**GaussDB(for MySQL)**

## **Referencia de la API**

**Edición** 01 **Fecha** 2023-12-07

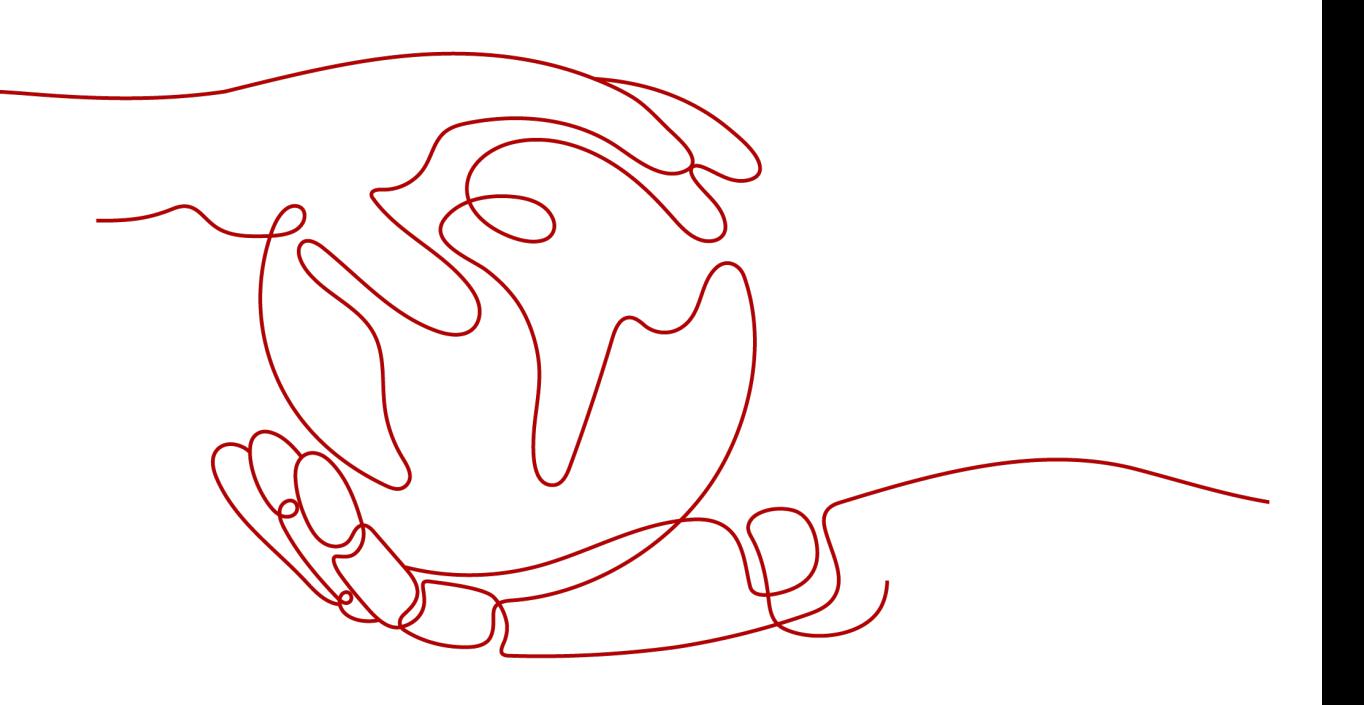

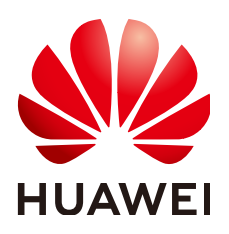

**HUAWEI TECHNOLOGIES CO., LTD.**

#### **Copyright © Huawei Technologies Co., Ltd. 2023. Todos los derechos reservados.**

Quedan terminantemente prohibidas la reproducción y la divulgación del presente documento en todo o en parte, de cualquier forma y por cualquier medio, sin la autorización previa de Huawei Technologies Co., Ltd. otorgada por escrito.

#### **Marcas y permisos**

#### $\mathbf{Q}$ y otras marcas registradas de Huawei pertenecen a Huawei Technologies Co., Ltd.

Todas las demás marcas registradas y los otros nombres comerciales mencionados en este documento son propiedad de sus respectivos titulares.

#### **Aviso**

Las funciones, los productos y los servicios adquiridos están estipulados en el contrato celebrado entre Huawei y el cliente. Es posible que la totalidad o parte de los productos, las funciones y los servicios descritos en el presente documento no se encuentren dentro del alcance de compra o de uso. A menos que el contrato especifique lo contrario, ninguna de las afirmaciones, informaciones ni recomendaciones contenidas en este documento constituye garantía alguna, ni expresa ni implícita.

La información contenida en este documento se encuentra sujeta a cambios sin previo aviso. En la preparación de este documento se realizaron todos los esfuerzos para garantizar la precisión de sus contenidos. Sin embargo, ninguna declaración, información ni recomendación contenida en el presente constituye garantía alguna, ni expresa ni implícita.

### **Huawei Technologies Co., Ltd.**

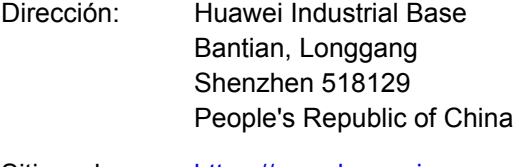

- Sitio web: <https://www.huawei.com>
- Email: support@huawei.com

## Índice

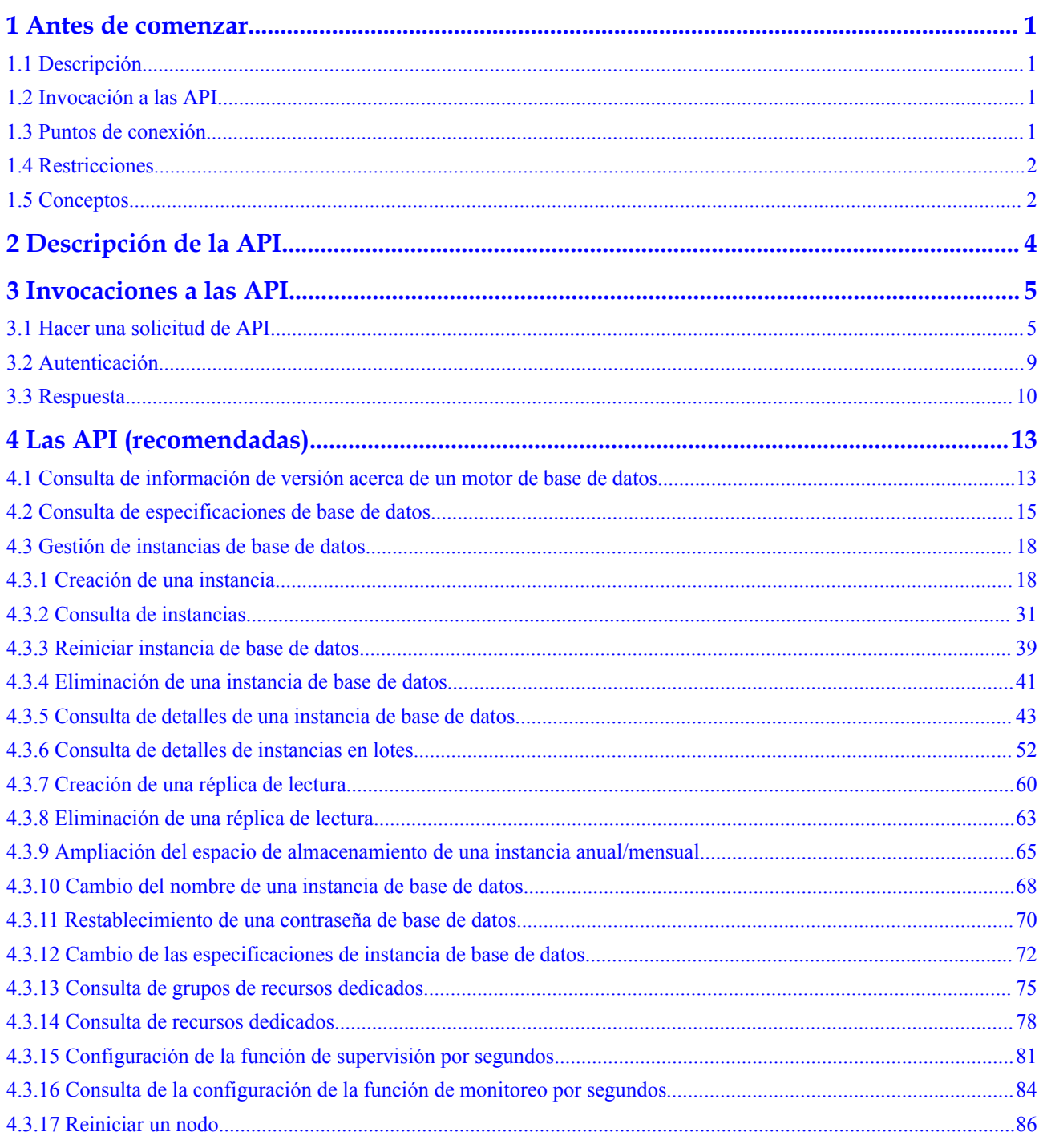

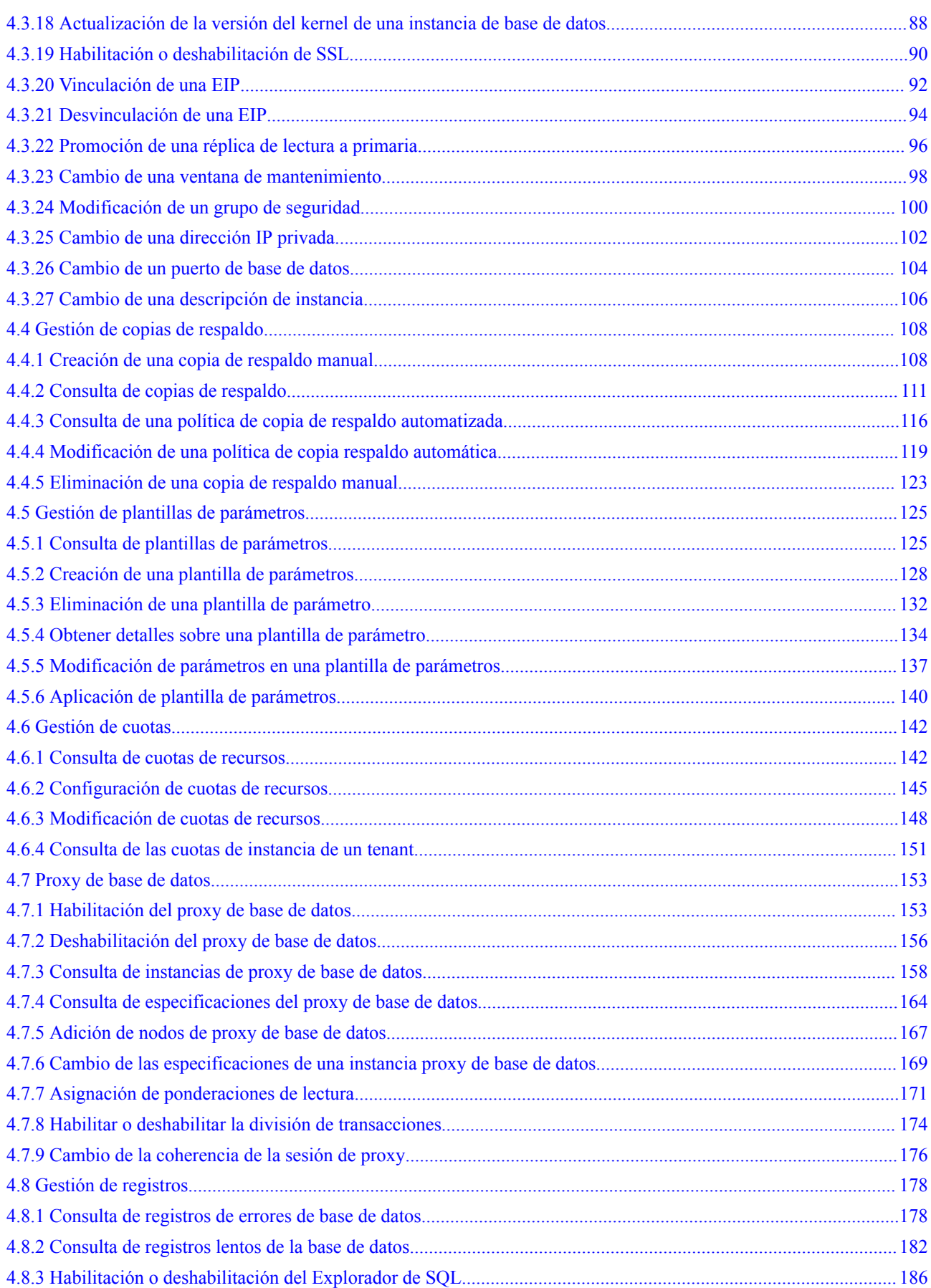

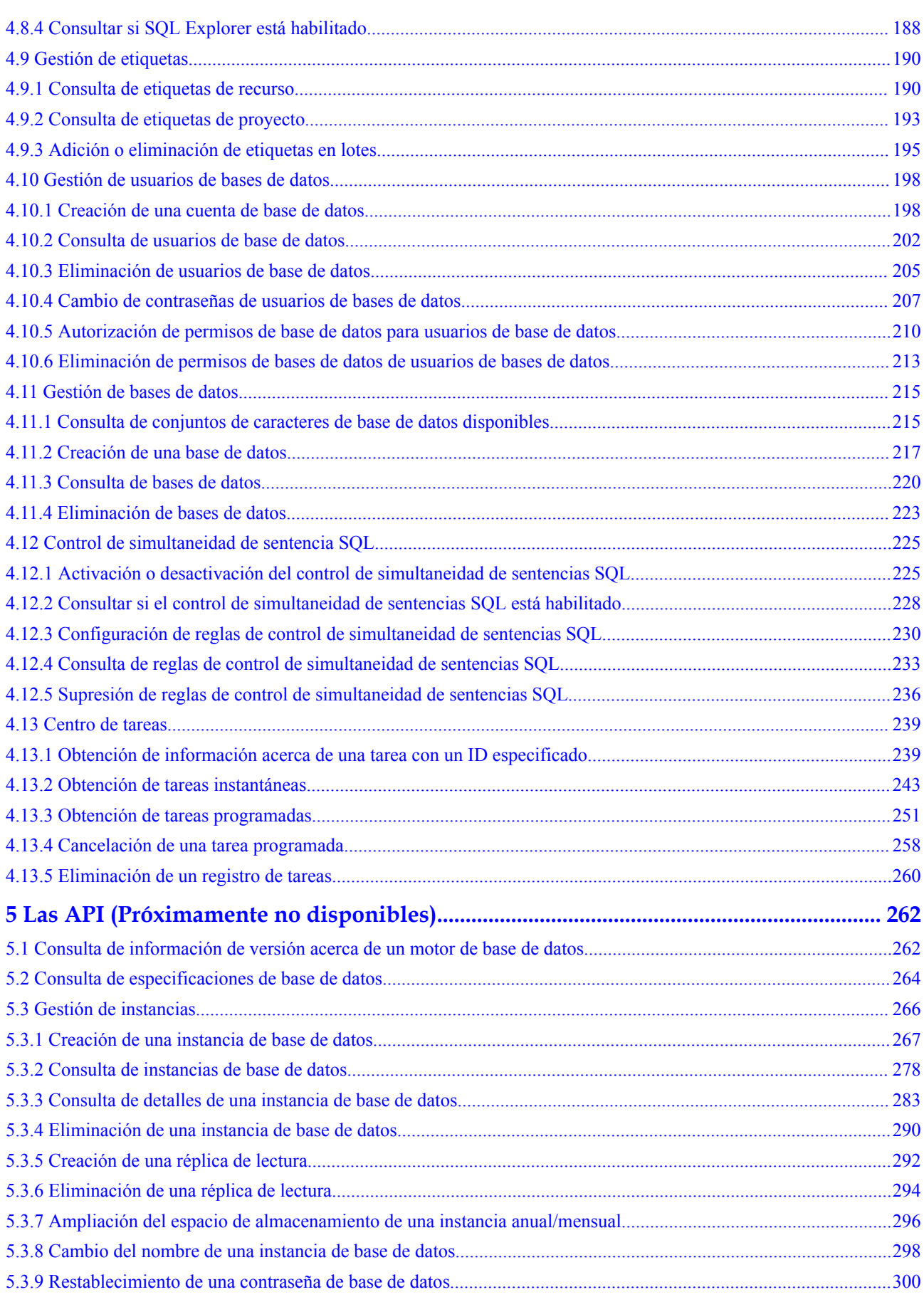

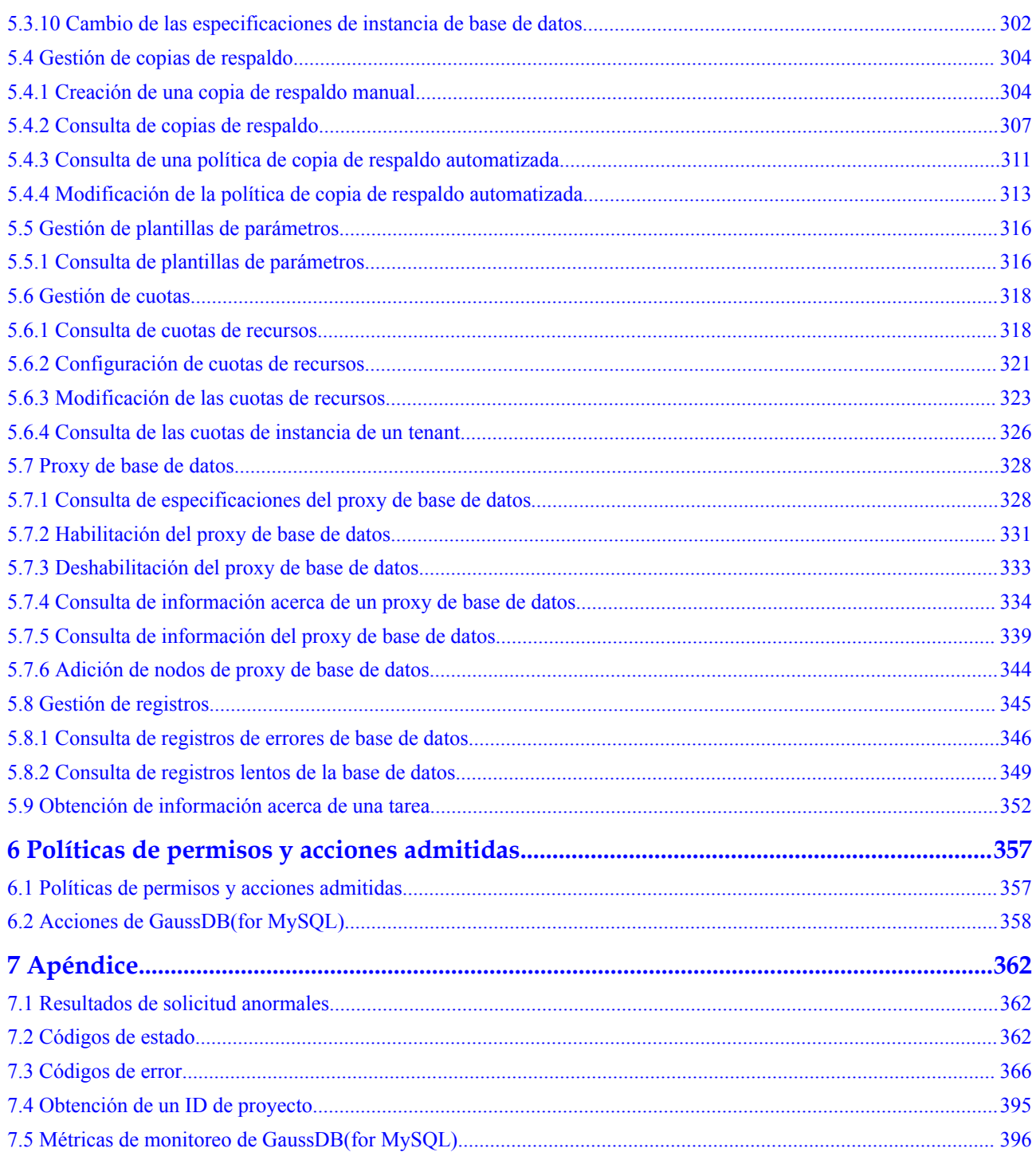

## **1 Antes de comenzar**

## <span id="page-6-0"></span>**1.1 Descripción**

GaussDB(for MySQL) es un servicio de base de datos distribuida de nivel empresarial compatible con MySQL. Utiliza una arquitectura desacoplada de almacenamiento informático y un sistema de almacenamiento de virtualización de funciones de datos (DFV) que escala automáticamente hasta 128 TB de almacenamiento. Con GaussDB(for MySQL), no hay necesidad de hacer sharding, y no hay necesidad de preocuparse por la pérdida de datos. Proporciona un rendimiento superior de las bases de datos comerciales al precio de las bases de datos de código abierto.

#### $\Box$  NOTA

La virtualización de funciones de datos (DFV) es un sistema de almacenamiento distribuido de alto rendimiento y alta confiabilidad que se integra verticalmente con las bases de datos. Los clústeres de almacenamiento de información se despliega en grupos para mejorar la utilización del almacenamiento de información.

Este documento describe cómo utilizar las interfaces de programación de aplicaciones (API) para realizar operaciones en instancias de base de datos. Para obtener más información acerca de todas las operaciones admitidas, consulte **[Descripción de la API](#page-9-0)**.

Si planea acceder a GaussDB(for MySQL) a través de una API, asegúrese de estar familiarizado con los conceptos de GaussDB(for MySQL). Para obtener más información, consulte Introducción en la *GaussDB(for MySQL)Guía del usuario*.

## **1.2 Invocación a las API**

GaussDB(for MySQL) es compatible con las API de Transferencia de Estado Representacional (REST), lo que le permite invocar a las API mediante HTTPS. Para obtener más información sobre las llamadas a la API, consulte **[Invocaciones a las API](#page-10-0)**.

## **1.3 Puntos de conexión**

Un punto de conexión es la **request address** para invocar a una API. Los puntos de conexión varían según los servicios y las regiones. Para ver los puntos de conexión de todos los servicios, consulte **[Regiones y puntos de conexión](https://developer.huaweicloud.com/intl/en-us/endpoint?all)**.

## <span id="page-7-0"></span>**1.4 Restricciones**

- l El número de instancias de base de datos que puede crear viene determinado por su cuota. Para ver o aumentar la cuota, consulte Gestión de cuotas.
- l Para obtener más restricciones, consulte descripción de la API.

## **1.5 Conceptos**

Cuenta

Una cuenta se crea después de su registro. La cuenta tiene permisos de acceso completos para todos sus servicios y recursos en la nube. Se puede utilizar para restablecer contraseñas de usuario y conceder permisos de usuario. La cuenta es una entidad de pago y no debe usarse directamente para realizar una gestión rutinaria. Por motivos de seguridad, cree usuarios y concédeles permisos para la gestión rutinaria.

l Usuario de IAM

Se crea un dominio de usuario de IAM mediante una cuenta para utilizar servicios en la nube. Cada usuario de IAM tiene sus propias credenciales de identidad (contraseña y claves de acceso).

La autenticación de API requiere información como la cuenta, el nombre de usuario y la contraseña.

Región

Una región es un área geográfica en la que se implementan recursos en la nube. Las zonas de disponibilidad (AZs) de la misma región pueden comunicarse entre sí a través de una intranet, mientras que las zonas de disponibilidad de diferentes regiones están aisladas entre sí. El despliegue de recursos en la nube en diferentes regiones puede adaptarse mejor a ciertos requisitos de los usuarios o cumplir con las leyes o regulaciones locales.

Zona de disponibilidad

Una AZ contiene uno o más centros de datos físicos. Cada AZ cuenta con instalaciones independientes de electricidad, de refrigeración, de extinción de incendios y a prueba de humedad. Dentro de una AZ, los recursos de computación, red, almacenamiento y otros se dividen de forma lógica en múltiples clústeres. Las AZ dentro de una región están interconectadas usando fibras ópticas de alta velocidad para soportar sistemas de alta disponibilidad cruzados.

Provecto

Los proyectos agrupan y aíslan recursos (por ejemplo, los recursos de cómputo, almacenamiento y red) en todas las regiones físicas. Para cada región se proporciona un proyecto predeterminado, y para cada uno de ellos se pueden crear subproyectos. Se pueden conceder permisos a los usuarios para acceder a todos los recursos de un proyecto específico. Para un control de acceso más refinado, cree subproyectos en un proyecto y compre recursos en los subproyectos. A los usuarios se les pueden asignar permisos para acceder solo a recursos específicos en los subproyectos.

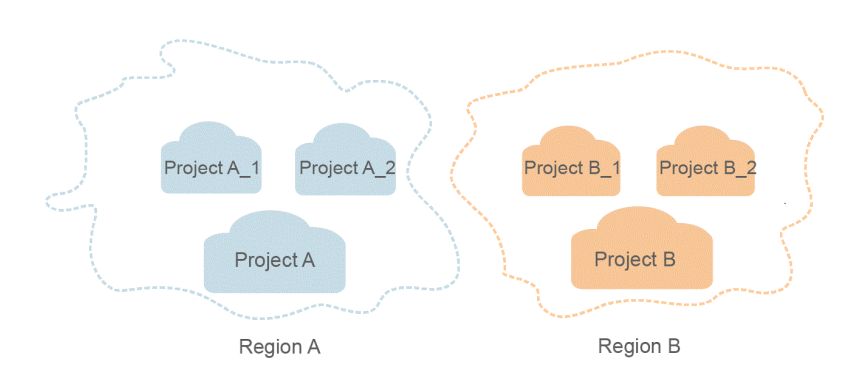

**Figura 1-1** Modelo de aislamiento del proyecto

Proyecto empresarial

Los proyectos empresariales agrupan y gestionan recursos en distintas regiones. Los recursos de los proyectos empresariales están lógicamente aislados entre sí. Un proyecto de empresa puede contener recursos en varias regiones y los recursos se pueden transferir directamente entre proyectos de empresa.

Para obtener más información acerca de los proyectos de empresa y cómo obtener los ID de proyecto de empresa, consulte *[Guía de usuario de Enterprise Management](https://support.huaweicloud.com/intl/es-us/usermanual-em/em_am_0006.html)*.

## **2 Descripción de la API**

<span id="page-9-0"></span>Con las API de GaussDB(for MySQL), puede consultar, establecer y modificar cuotas de recursos.

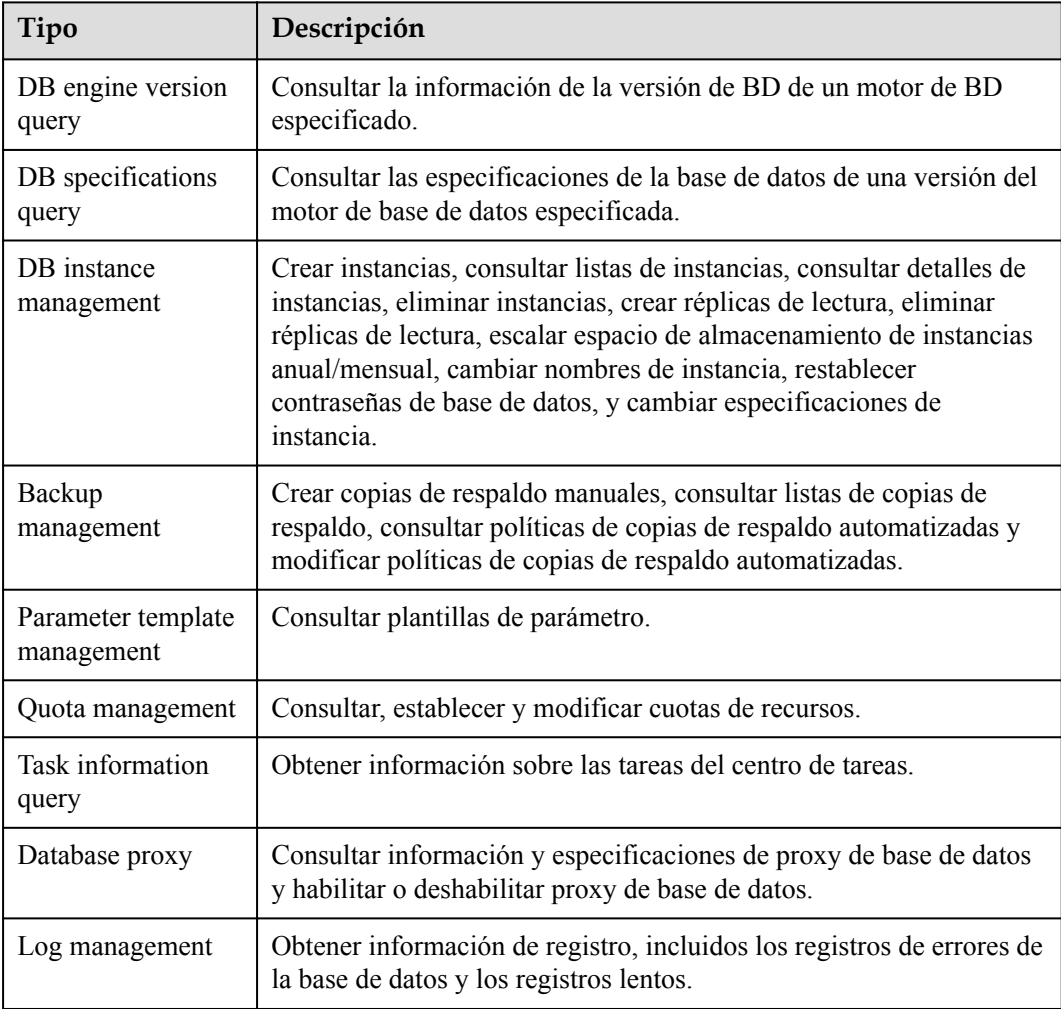

# **3 Invocaciones a las API**

## <span id="page-10-0"></span>**3.1 Hacer una solicitud de API**

Esta sección describe la estructura de una API REST y utiliza la API de IAM para **[obtener un](https://support.huaweicloud.com/intl/es-us/api-iam/iam_30_0001.html) [token de usuario](https://support.huaweicloud.com/intl/es-us/api-iam/iam_30_0001.html)** como un ejemplo para describir cómo invocar a una API. El token obtenido se utiliza para autenticar la invocación de otras API.

#### **Solicitud de URI**

Un URI de solicitud consta de lo siguiente:

#### **{URI-scheme}://{Endpoint}/{resource-path}?{query-string}**

Aunque se incluye un URI de solicitud en una cabecera de solicitud, la mayoría de los lenguajes de programación o marcos requieren que el URI de solicitud se transmita por separado, en lugar de ser transportado en un mensaje de solicitud.

| Parámetro     | Descripción                                                                                                    |  |
|---------------|----------------------------------------------------------------------------------------------------|--|
| URI-scheme    | Protocolo utilizado para transmitir solicitudes. Todas las API usan<br>HTTPS.                                                                                                    |  |
| Endpoint      | Nombre de dominio o dirección IP del servidor que lleva el servicio de<br>REST. El punto de conexión varía entre los servicios en diferentes<br>regiones. Se puede obtener de Regiones y puntos de conexión.                          |  |
|               | Por ejemplo, el punto de conexión de IAM en la región CN North-<br>Beijing1 es iam.cn-north-1.myhuaweicloud.com.                                                                                                    |  |
| resource-path | Ruta de acceso de una API para realizar una operación especificada.<br>Obtener la ruta de acceso desde el URI de una API. Por ejemplo, la<br>resource-path de la API utilizada para obtener un token de usuario<br>es/v3/auth/tokens. |  |

**Tabla 3-1** Parámetros en un URI

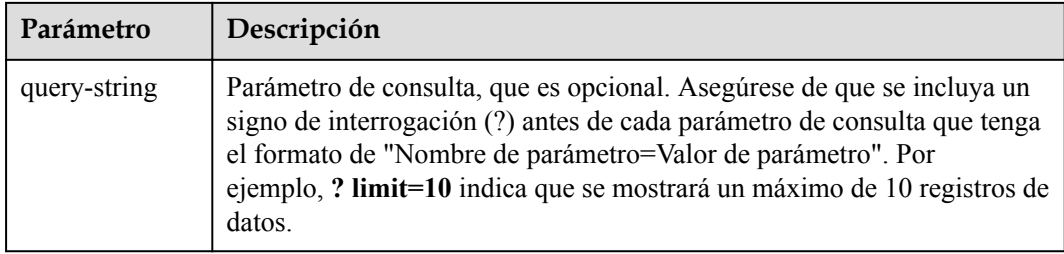

Por ejemplo, para obtener un token de IAM en la región **CN North-Beijing1**, obtenga el punto de conexión (**iam.cn-north-1.myhuaweicloud.com**) para esta región y la ruta de recursos (**/v3/auth/tokens**) en el URI de la API usada para **[obtener un token de usuario](https://support.huaweicloud.com/intl/es-us/api-iam/iam_30_0001.html)**. A continuación, construya el URI de la siguiente manera:

https://iam.cn-north-1.myhuaweicloud.com/v3/auth/tokens

#### **Figura 3-1** Ejemplo de URI

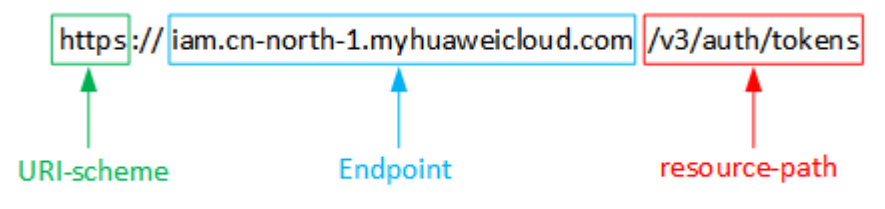

#### $\Box$  NOTA

Para simplificar la visualización de URI en este documento, cada API se proporciona solo con una ruta de recursos y un método de solicitud. El **URI-scheme** de todas las API es **HTTPS**, y los puntos de conexión de todas las API en la misma región son idénticos.

#### **Métodos de solicitud**

El protocolo HTTP define los siguientes métodos de solicitud que se pueden usar para enviar una solicitud al servidor:

| Método      | Descripción                                                                    |  |  |
|-------------|--------------------------------------------------------------------------------|--|--|
| <b>GET</b>  | Solicita al servidor que devuelva los recursos especificados.                  |  |  |
| <b>PUT</b>  | Solicita al servidor que actualice los recursos especificados.                 |  |  |
| <b>POST</b> | Solicita al servidor que agregue recursos o realice operaciones<br>especiales. |  |  |

**Tabla 3-2** Métodos HTTP

Por ejemplo, en el caso de la API usada para **[obtener un token de usuario](https://support.huaweicloud.com/intl/es-us/api-iam/iam_30_0001.html)**, el método de solicitud es POST. La solicitud es la siguiente:

POST https://iam.cn-north-1.myhuaweicloud.com/v3/auth/tokens

#### **Encabezado de la solicitud**

También puede agregar campos adicionales a una solicitud, como los campos requeridos por un URI especificado o un método HTTP. Por ejemplo, para solicitar la información de autenticación, agregue **Content-Type**, que especifica el tipo de cuerpo de la solicitud.

**Tabla 3-3** enumera los campos de encabezado de solicitud comunes.

**Tabla 3-3** Encabezados de solicitud comunes

| Nombre         | Descripción                                                                                                    | Obligatorio                                                                              | Ejemplo                                  |
|----------------|----------------------------------------------------------------------------------------------------|------------------------------------------------------------------------------------------|------------------------------------------|
| Host           | Especifica la<br>información del<br>servidor solicitada,<br>que se puede obtener<br>de la URL de la API<br>de servicio. El valor<br>está en el formato<br>hostname[:port]. Si<br>no se especifica el<br>número de puerto, se<br>utiliza el puerto<br>predeterminado. El<br>número de puerto<br>predeterminado para<br>https es 443. | N <sub>0</sub><br>Este parámetro<br>es obligatorio<br>para la<br>autenticación<br>AK/SK. | code.test.com<br>or<br>code.test.com:443 |
| Content-Type   | Especifica el tipo<br>MIME del cuerpo de<br>la solicitud. Se<br>recomienda utilizar el<br>valor predeterminado<br>application/json.<br>Para las API<br>utilizadas para cargar<br>objetos o imágenes, el<br>valor puede variar<br>dependiendo del tipo<br>de flujo.                                                                  | Sí                                                                                       | application/json                         |
| Content-Length | Especifica la longitud<br>del cuerpo de la<br>solicitud. La unidad<br>es byte.                                                                                                    | N <sub>0</sub>                                                                           | 3495                                     |
| X-Project-Id   | Especifica el ID del<br>proyecto. Obtenga el<br>ID del proyecto<br>siguiendo las<br>instrucciones en<br>Obtención de un ID<br>de proyecto.                                                                                                    | No                                                                                       | e9993fc787d94b6c886cbaa3<br>40f9c0f4     |

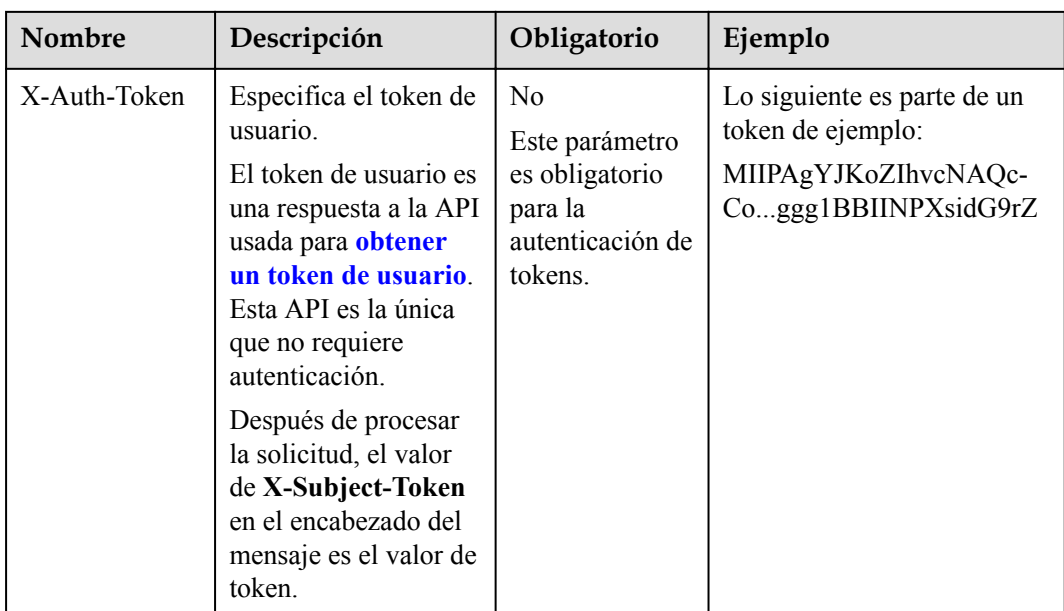

La API utilizada para **[obtener un token de usuario](https://support.huaweicloud.com/intl/es-us/api-iam/iam_30_0001.html)** no requiere autenticación. Por lo tanto, solo es necesario agregar el campo **Content-Type** a las solicitudes para invocar a la API. Un ejemplo de tales solicitudes es el siguiente:

POST https://iam.cn-north-1.myhuaweicloud.com/v3/auth/tokens Content-Type: application/json

#### **(Opcional) Cuerpo de solicitud**

Esta parte es opcional. El cuerpo de una solicitud se envía a menudo en un formato estructurado (por ejemplo, JSON o XML) como se especifica en el campo de encabezado **Content-Type**. Si el cuerpo de la solicitud contiene caracteres de ancho completo, estos caracteres deben estar codificados en UTF-8.

El cuerpo de la solicitud varía entre las API. Algunas API no requieren el cuerpo de la solicitud, como las API solicitadas mediante los métodos GET y DELETE.

En el caso de la API usada para **[obtener un token de usuario](https://support.huaweicloud.com/intl/es-us/api-iam/iam_30_0001.html)**, los parámetros de solicitud y la descripción de parámetros se pueden obtener a partir de la solicitud de API. A continuación se proporciona una solicitud de ejemplo con un cuerpo incluido. Reemplace *username*, *domainname*, *\*\*\*\*\*\*\*\** (contraseña de inicio de sesión), y *xxxxxxxxxxxxxxxxxx* (nombre de proyecto, como cn-north-1) con valores actuales. Se puede obtener de **[Regiones y puntos](https://developer.huaweicloud.com/intl/en-us/endpoint) [de conexión](https://developer.huaweicloud.com/intl/en-us/endpoint)**.

#### $\Box$  NOTA

El parámetro de **scope** especifica dónde surte efecto un token. Puede establecer **scope** para una cuenta o un proyecto en una cuenta. En el siguiente ejemplo, el token solo tiene efecto para los recursos de un proyecto especificado. Para obtener más información sobre esta API, consulte **[Obtención de un token](https://support.huaweicloud.com/intl/es-us/api-iam/iam_30_0001.html) [de usuario](https://support.huaweicloud.com/intl/es-us/api-iam/iam_30_0001.html)**.

```
POST https://iam.cn-north-1.myhuaweicloud.com/v3/auth/tokens
Content-Type: application/json
{
     "auth": {
         "identity": {
             "methods": [
```

```
 "password"
                       ],
                        "password": {
                               "user": {
                                       "name": "username",
                                       "password": "********",
                                       "domain": {
                                              "name": "domainname"
denotes the control of the state of the state of the state of the state of the state of the state of the state of the state of the state of the state of the state of the state of the state of the state of the state of the 
 }
\{x_i\}_{i=1}^N , where \{x_i\}_{i=1}^N },
                "scope": {
 "project": {
 "name": "xxxxxxxxxxxxxxxxxx"
\{x_i\}_{i=1}^N , where \{x_i\}_{i=1}^N }
        }
}
```
Si todos los datos necesarios para la solicitud de API están disponibles, puedes enviar la solicitud para llamar a la API a través de **[curl](https://curl.haxx.se/)**, **[Postman](https://www.getpostman.com/)** o codificación. En la respuesta a la API utilizada para obtener un token de usuario, **x-subject-token** es el token de usuario deseado. Este token se puede utilizar para autenticar la invocación de otras API.

## **3.2 Autenticación**

Las solicitudes para invocar a una API se pueden autenticar mediante cualquiera de los siguientes métodos:

- l Autenticación basada en tokens: las solicitudes se autentican mediante un token.
- l Autenticación basada en AK/SK: Las solicitudes se autentican cifrando el cuerpo de la solicitud usando un par AK/SK. Se recomienda la autenticación mediante AK/SK porque es más segura que la autenticación mediante tokens.

#### **Autenticación basada en tokens**

#### $\Box$  NOTA

El período de validez de un token es de 24 horas. Cuando utilice un token para la autenticación, guarde en caché para evitar invocar con frecuencia a la API de IAM utilizada para obtener un token de usuario.

Un token especifica los permisos temporales en un sistema informático. Durante la autenticación de API mediante un token, el token se agrega a las solicitudes para obtener permisos para invocar a la API.

Al **[invocar a una API para obtener un token de usuario](https://support.huaweicloud.com/intl/es-us/api-iam/iam_30_0001.html)**, debe establecer **auth.scope** en el cuerpo de la solicitud para **project**.

```
{ 
      "auth": { 
          "identity": { 
              "methods": [ 
                  "password" 
              ], 
              "password": { 
                  "user" : \{ "name": "username", 
                       "password": "********", 
                       "domain": { 
                           "name": "domainname" 
 }
```

```
Black of the state of the State State State State State State State State State State State State State State State State State State State State State State State State State State State State State State State State St
}
                          }, 
                          "scope": { 
                                     "project": { 
                                                "name": "xxxxxxxx" 
1 x x x x x x
<b>B
\longrightarrow }
```
En **[Hacer una solicitud de API](#page-10-0)**, se describe el proceso de invocar a la API utilizada para **[obtener un token de usuario](https://support.huaweicloud.com/intl/es-us/api-iam/iam_30_0001.html)**.

Después de obtener un token, se debe agregar el campo de encabezado **X-Auth-Token** a las solicitudes para especificar el token al invocar a otras API. Por ejemplo, si el token es **ABCDEFJ....**, **X-Auth-Token: ABCDEFJ....** se puede agregar a una solicitud de la siguiente manera:

```
Content-Type: application/json
X-Auth-Token: ABCDEFJ....
```
#### **Autenticación basada en AK/SK**

#### $\Box$  NOTA

La autenticación basada en AK/SK admite solicitudes de API con un cuerpo de no más de 12 MB. Para las solicitudes de API con un cuerpo más grande, se recomienda la autenticación basada en tokens.

En la autenticación basada en AK/SK, AK/SK se utiliza para firmar solicitudes y la firma se añade a continuación a las solicitudes de autenticación.

- l AK: ID de clave de acceso, que es un identificador único asociado con una clave de acceso secreta y se usa junto con una clave de acceso secreta para firmar solicitudes criptográficamente.
- l SK: clave de acceso secreta usada junto con un AK para firmar solicitudes criptográficamente. Identifica un remitente de la solicitud y evita que la solicitud sea modificada.

En la autenticación basada en AK/SK, puede usar un AK/SK para firmar solicitudes basadas en el algoritmo de firma o usar el SDK de firma para firmar solicitudes. Para obtener más información sobre cómo firmar solicitudes o usar el SDK de firma, consulte **[Guía de firma](https://support.huaweicloud.com/intl/es-us/devg-apisign/api-sign-provide.html) [de solicitudes de API](https://support.huaweicloud.com/intl/es-us/devg-apisign/api-sign-provide.html)**.

#### **AVISO**

El SDK de firma solo se utiliza para firmar solicitudes y es diferente de los SDK proporcionados por los servicios.

### **3.3 Respuesta**

#### **Código de estado**

Después de enviar una solicitud, recibirá una respuesta, que incluye el código de estado, el encabezado de la respuesta y el cuerpo de la respuesta.

Un código de estado es un grupo de dígitos que van desde 1xx hasta 5xx. Indica el estado de una respuesta. Para obtener más información, consulte **[Códigos de estado](#page-367-0)**.

Por ejemplo, si se devuelve el código de estado **201** para invocar a la API usada para **[obtener](https://support.huaweicloud.com/intl/es-us/api-iam/iam_30_0001.html) [un token de usuario](https://support.huaweicloud.com/intl/es-us/api-iam/iam_30_0001.html)**, la solicitud se ha realizado correctamente.

#### **Encabezado de respuesta**

Similar a una solicitud, una respuesta también tiene una cabecera, por ejemplo, **Content-type**.

**Figura 3-2** muestra el encabezado de respuesta para la API utilizada para **[obtener un token](https://support.huaweicloud.com/intl/es-us/api-iam/iam_30_0001.html) [de usuario](https://support.huaweicloud.com/intl/es-us/api-iam/iam_30_0001.html)**. El campo de encabezado **x-subject-token** es el token de usuario deseado. Este token se puede utilizar para autenticar la invocación de otras API.

**Figura 3-2** Campos de cabecera de la respuesta a la solicitud de obtención de un token de usuario

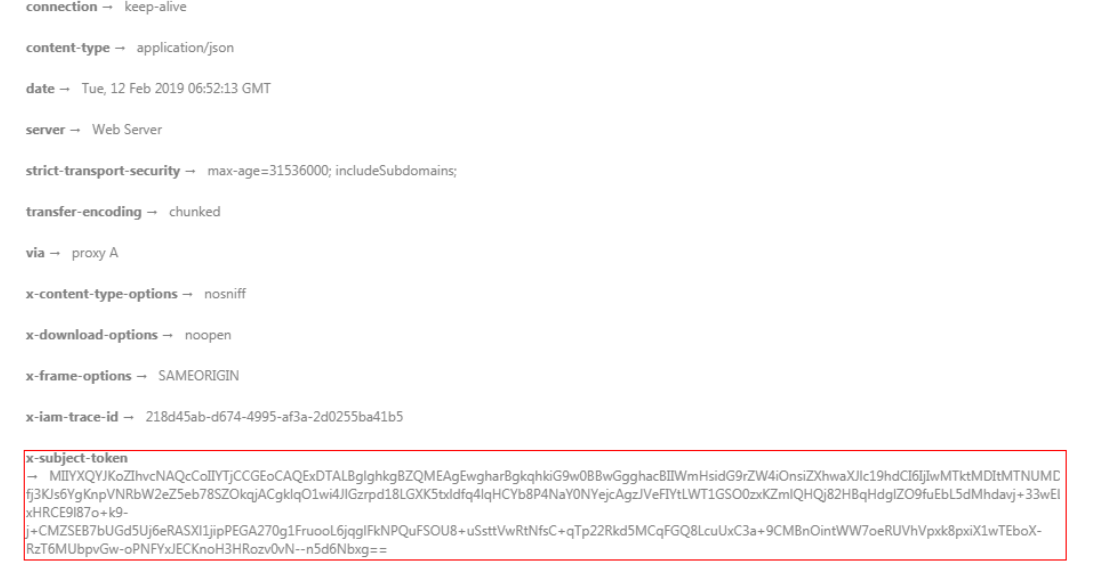

 $x$ -xss-protection  $\rightarrow$  1; mode=block;

#### **(Opcional) Cuerpo de respuesta**

Esta parte es opcional. El cuerpo de una respuesta se devuelve a menudo en formato estructurado como se especifica en el campo de encabezado **Content-Type**. El cuerpo de la respuesta transfiere contenido excepto el encabezado de la respuesta.

Lo siguiente es parte del cuerpo de respuesta para la API usada para **[obtener un token de](https://support.huaweicloud.com/intl/es-us/api-iam/iam_30_0001.html) [usuario](https://support.huaweicloud.com/intl/es-us/api-iam/iam_30_0001.html)**.

```
{
        "token": {
               "expires_at": "2019-02-13T06:52:13.855000Z",
                "methods": [
                       "password"
                ],
                "catalog": [
\mathbb{R}^n and \mathbb{R}^n are \mathbb{R}^n . The set of \mathbb{R}^n "endpoints": [
{1 \over 2} (b) {1 \over 2} (b) {1 \over 2} (b) {1 \over 2} (b) {1 \over 2} (b) {1 \over 2} (b) {1 \over 2}"region id": "az-01",
......
```
Si se produce un error durante la invocación a la API, se mostrará un código de error y un mensaje. A continuación se muestra un cuerpo de respuesta de error.

```
{
"error code": "AS.0001",
"error msg": "The format of message is error"
}
```
En el cuerpo de la respuesta, **error\_code** es un código de error y **error\_msg** proporciona información sobre el error.

## <span id="page-18-0"></span>**4 Las API (recomendadas)**

## **4.1 Consulta de información de versión acerca de un motor de base de datos**

#### **Función**

Esta API se utiliza para consultar la información de versión de un motor de base de datos especificado. Antes de invocar a esta API:

- l Aprender cómo **[autorizar y autenticarla](#page-14-0)**.
- Obtener los **[región y punto de conexión](#page-6-0)** requeridos.

#### **URI**

GET /v3/{project\_id}/datastores/{database\_name}

| Parámetro     | Obligatorio | Tipo          | Descripción                                                                                                    |
|---------------|-------------|---------------|----------------------------------------------------------------------------------------------------|
| project id    | Sí          | String        | ID de proyecto de un tenant en una<br>región.<br>Para obtener este valor, consulte<br>Obtención de un ID de proyecto.                |
| database name | Sí          | <b>String</b> | Motor de base de datos. Se admite<br>el siguiente motor de base de datos<br>(insensible a mayúsculas y<br>minúsculas): gaussdb-mysql |

**Tabla 4-1** Parámetros de URI

#### **Parámetros de solicitud**

| Parámetro    | Obligatorio | Tipo   | Descripción       |
|--------------|-------------|--------|-------------------|
| X-Auth-Token |             | String | Token de usuario. |
| X-Language   | No          | String | Idioma.           |

**Tabla 4-2** Parámetros de encabezado de solicitud

#### **Parámetros de respuesta**

#### **Código de estado: 200**

#### **Tabla 4-3** Parámetros de body de respuesta

| Parámetro  | Tipo                                                     | Descripción                 |
|------------|----------------------------------------------------------|-----------------------------|
| datastores | Array of<br><b>MysqlEngineV</b><br>ersionInfo<br>objects | Versiones de base de datos. |

**Tabla 4-4** MysqlEngineVersionInfo

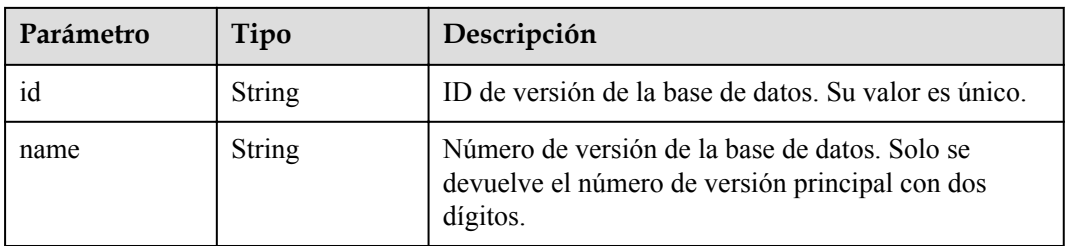

#### **Código de estado: 400**

**Tabla 4-5** Parámetros de body de respuesta

| Parámetro  | Tipo          | Descripción       |
|------------|---------------|-------------------|
| error code | String        | Código de error.  |
| error msg  | <b>String</b> | Mensaje de error. |

#### **Código de estado: 500**

| Parámetro  | Tipo          | Descripción       |
|------------|---------------|-------------------|
| error code | <b>String</b> | Código de error.  |
| error msg  | <b>String</b> | Mensaje de error. |

<span id="page-20-0"></span>**Tabla 4-6** Parámetros de body de respuesta

#### **Solicitud de ejemplo**

```
GET https://{endpoint}/v3/619d3e78f61b4be68bc5aa0b59edcf7b/datastores/gaussdb-
mysql
```
#### **Ejemplo de respuesta**

#### **Código de estado: 200**

Success.

```
{
  "datastores" : [ {
    "id" : "87620726-6802-46c0-9028-a8785e1f1921",
     "name" : "8.0"
   } ]
}
```
#### **Código de estado**

Para obtener más información, consulte **[Códigos de estado](#page-367-0)**.

#### **Código de error**

Para obtener más información, consulte **[Códigos de error](#page-371-0)**.

## **4.2 Consulta de especificaciones de base de datos**

#### **Función**

Esta API se utiliza para consultar las especificaciones de la base de datos de una versión especificada del motor de base de datos. Antes de invocar a esta API:

- l Aprender cómo **[autorizar y autenticarla](#page-14-0)**.
- Obtener los **[región y punto de conexión](#page-6-0)** requeridos.

#### **URI**

GET /v3/{project\_id}/flavors/{database\_name}

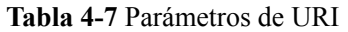

| Parámetro     | Obligatorio | Tipo   | Descripción                                                                                                    |
|---------------|-------------|--------|----------------------------------------------------------------------------------------------------|
| project id    | Sí          | String | ID de proyecto de un tenant en una<br>región.<br>Para obtener este valor, consulte<br>Obtención de un ID de proyecto. |
| database name | Sí          | String | Motor de base de datos.                                                                                               |

**Tabla 4-8** Parámetros de Query

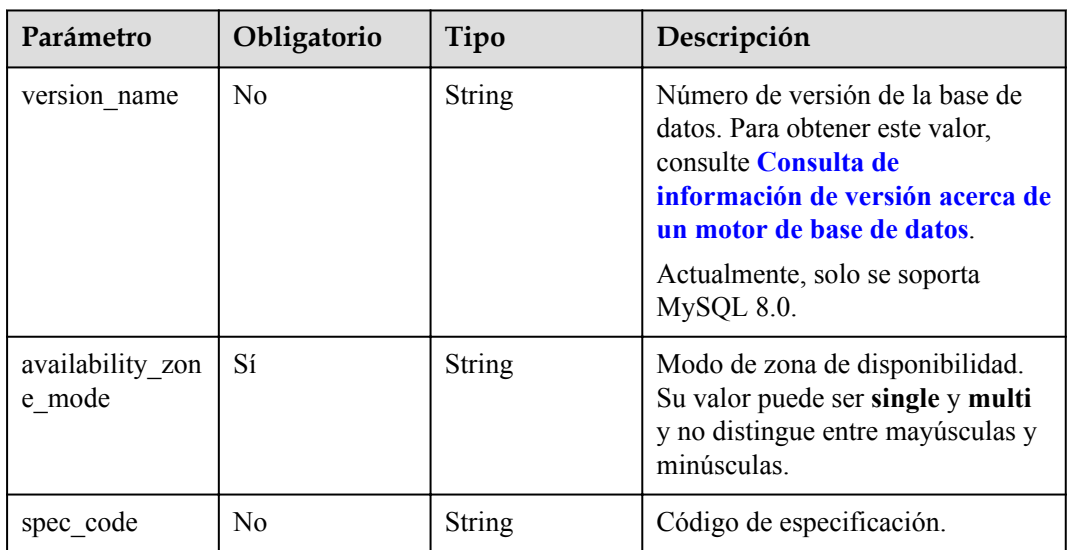

#### **Parámetros de solicitud**

**Tabla 4-9** Parámetros de encabezado de solicitud

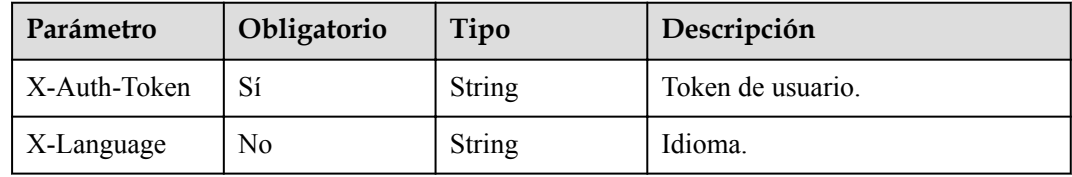

#### **Parámetros de respuesta**

**Código de estado: 202**

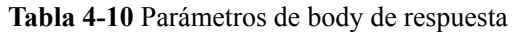

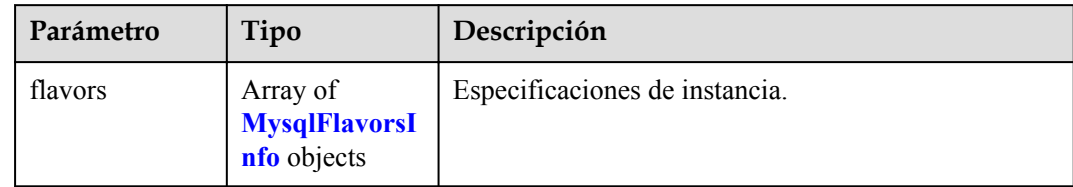

#### **Tabla 4-11** MysqlFlavorsInfo

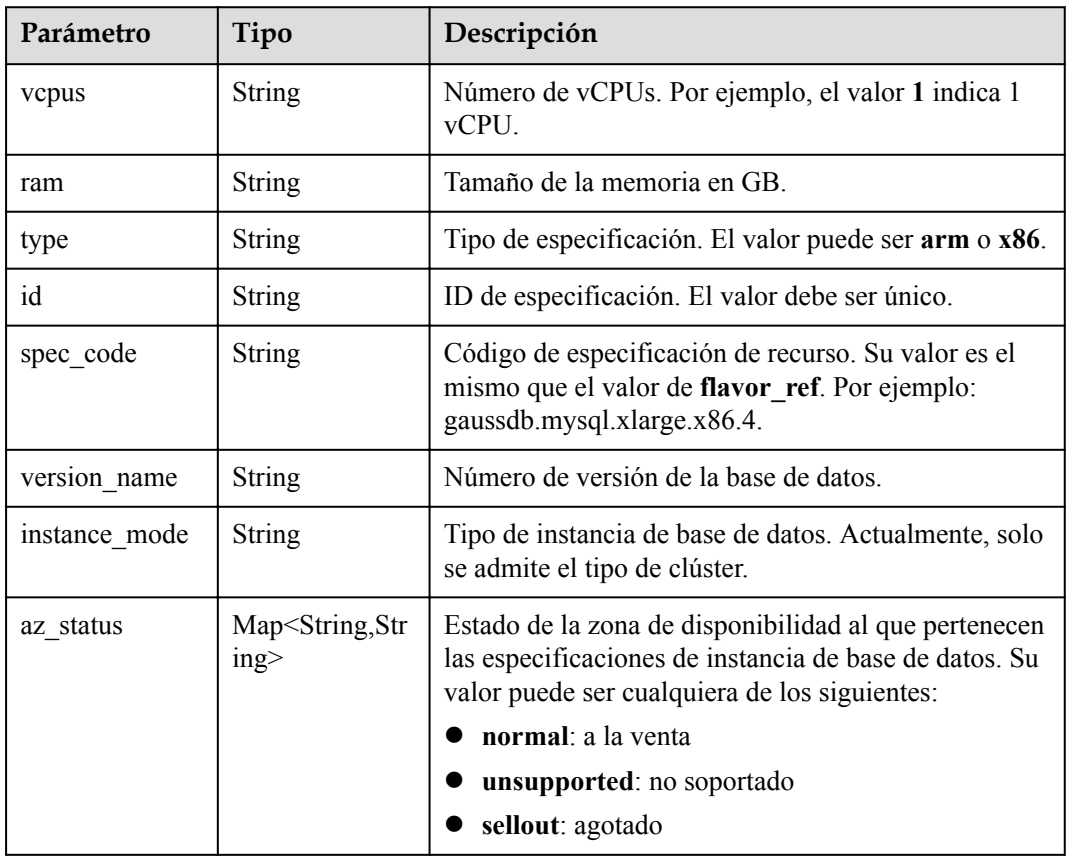

#### **Código de estado: 400**

**Tabla 4-12** Parámetros de body de respuesta

| Parámetro  | Tipo          | Descripción       |
|------------|---------------|-------------------|
| error code | String        | Código de error.  |
| error msg  | <b>String</b> | Mensaje de error. |

#### **Código de estado: 500**

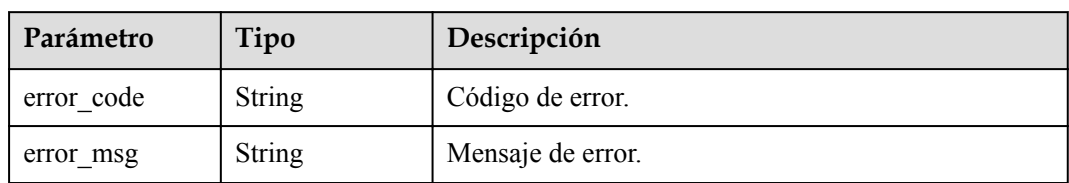

<span id="page-23-0"></span>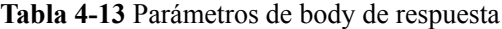

#### **Solicitud de ejemplo**

```
GET https://{endpoint}/v3/0483b6b16e954cb88930a360d2c4e663/flavors/gaussdb-mysql?
version name=8.0&spec code=gaussdb.mysql.xlarge.x86.4&availability zone mode=singl
e
```
#### **Ejemplo de respuesta**

#### **Código de estado: 202**

Success.

```
{
  "flavors" : [ {
 "vcpus" : "4",
 "ram" : "16",
    "type" : "x86",
 "id" : "3169caaf-6c2f-41d5-aadd-c8fc3d83597e",
 "spec_code" : "gaussdb.mysql.xlarge.x86.4",
   "instance mode" : "Cluster",
    "version_name" : "8.0",
   "az status" : {
 "az1" : "normal",
 "az2" : "normal"
    }
  } ]
}
```
#### **Código de estado**

Para obtener más información, consulte **[Códigos de estado](#page-367-0)**.

#### **Código de error**

Para obtener más información, consulte **[Códigos de error](#page-371-0)**.

## **4.3 Gestión de instancias de base de datos**

### **4.3.1 Creación de una instancia**

#### **Función**

Esta API se utiliza para crear una instancia de base de datos de GaussDB(for MySQL). Antes de invocar a esta API:

- l Aprender cómo **[autorizar y autenticarla](#page-14-0)**.
- Obtener los **[región y punto de conexión](#page-6-0)** requeridos.

#### **URI**

POST /v3/{project\_id}/instances

**Tabla 4-14** Parámetros de URI

| Parámetro  | Obligatorio | Tipo   | Descripción                                                          |
|------------|-------------|--------|----------------------------------------------------------------------|
| project id | Sí          | String | ID de proyecto de un tenant en una<br>región.                        |
|            |             |        | Para obtener este valor, consulte<br>Obtención de un ID de proyecto. |

#### **Parámetros de solicitud**

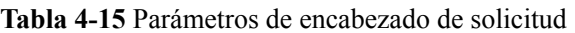

| Parámetro    | Obligatorio | Tipo   | Descripción       |
|--------------|-------------|--------|-------------------|
| X-Auth-Token |             | String | Token de usuario. |
| X-Language   | No          | String | Idioma.           |

**Tabla 4-16** Parámetros de body de solicitud

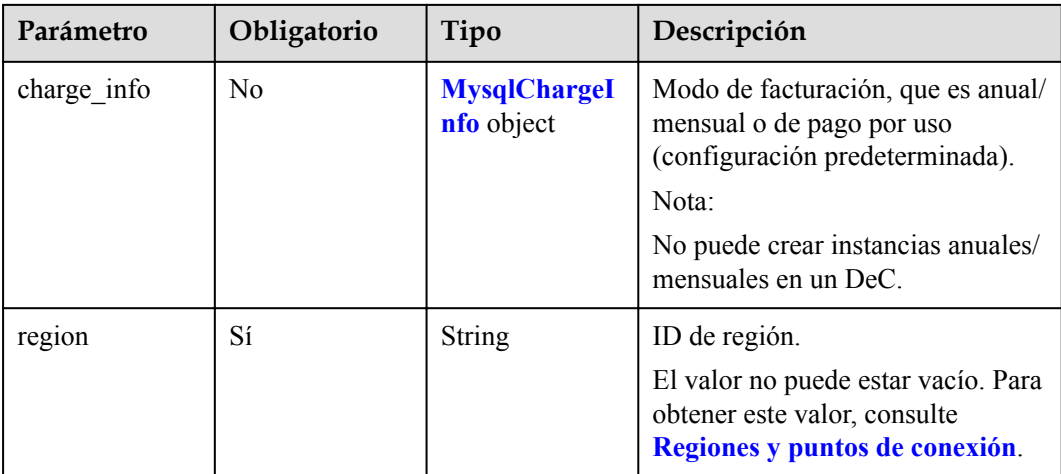

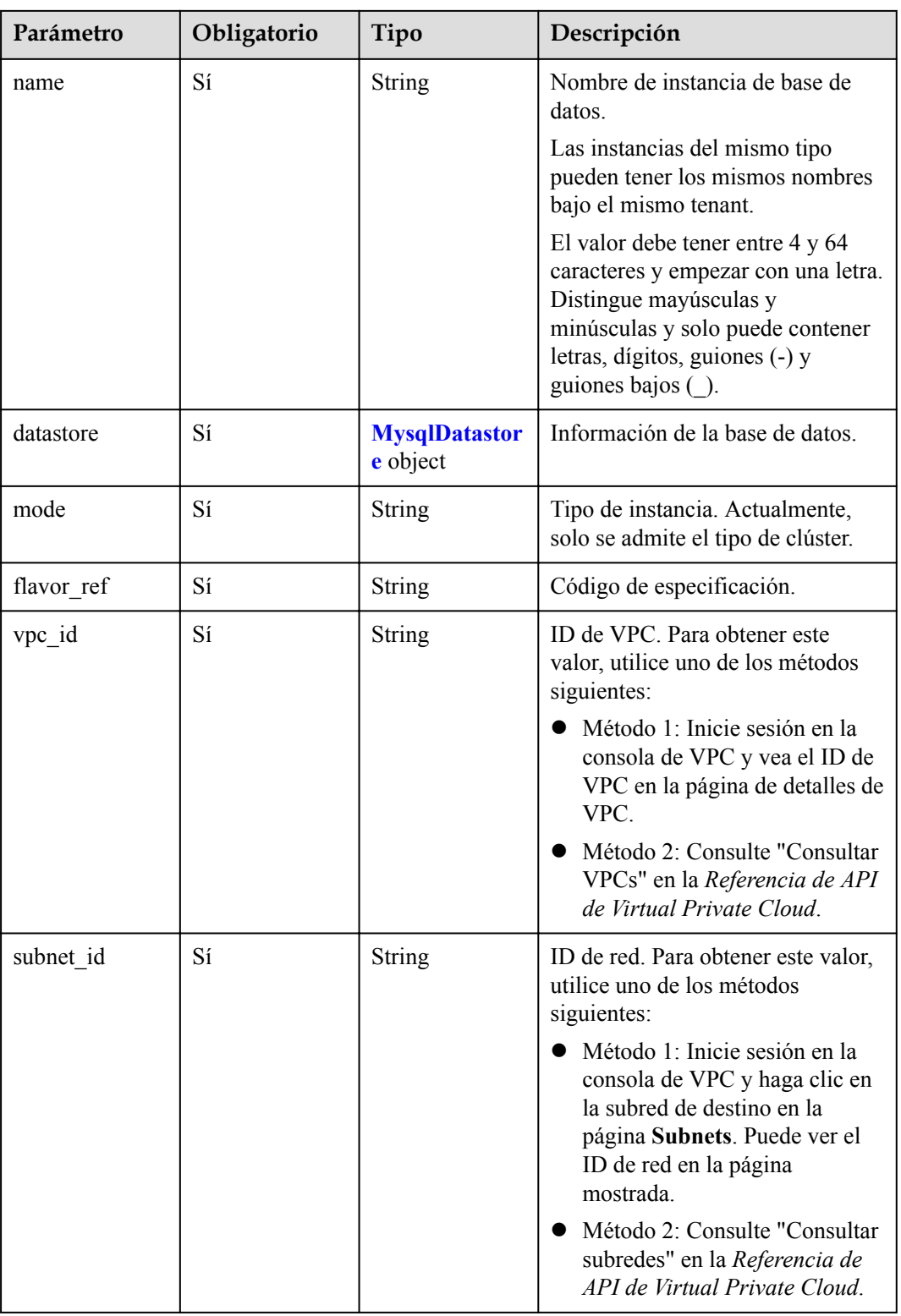

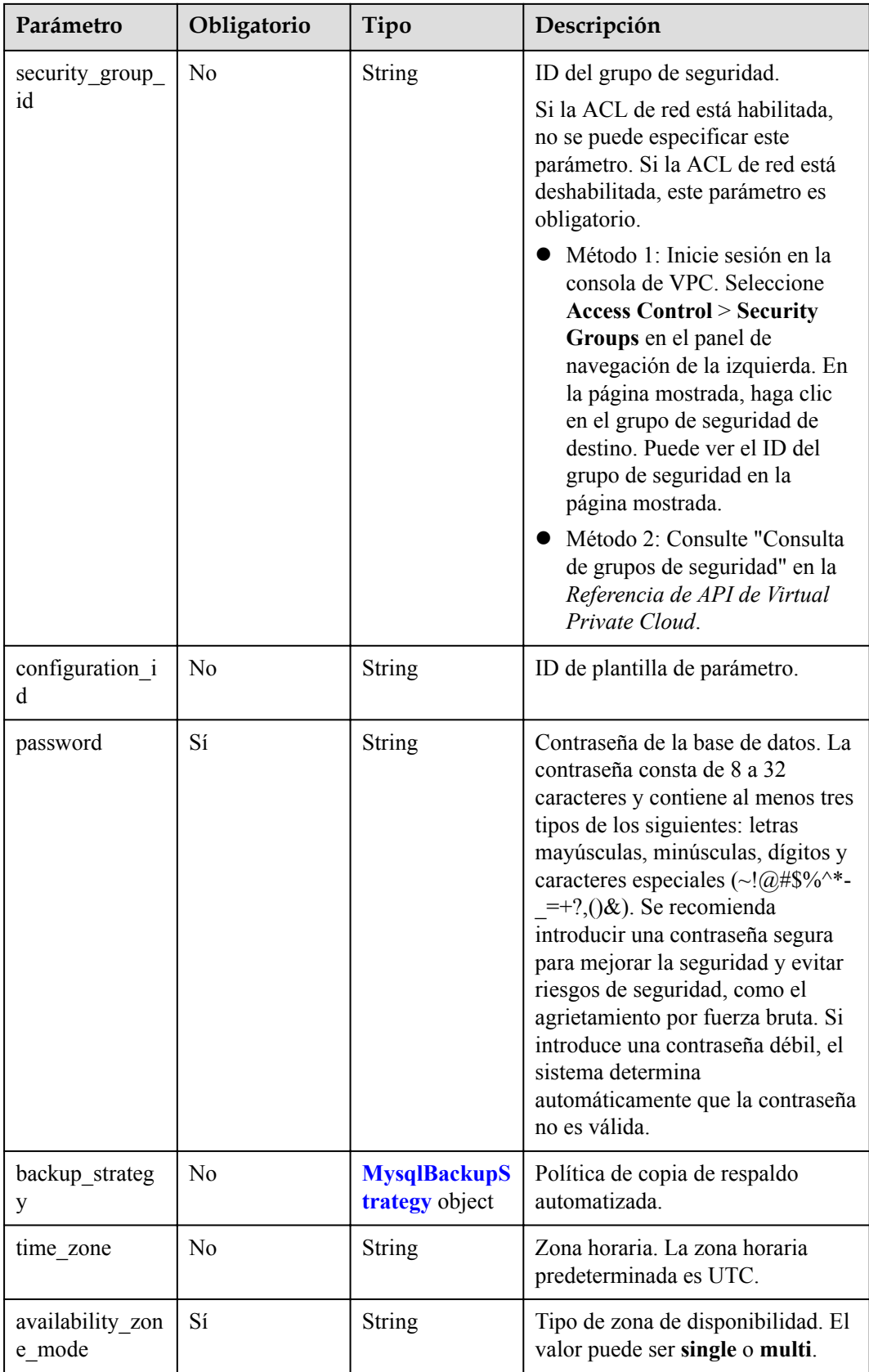

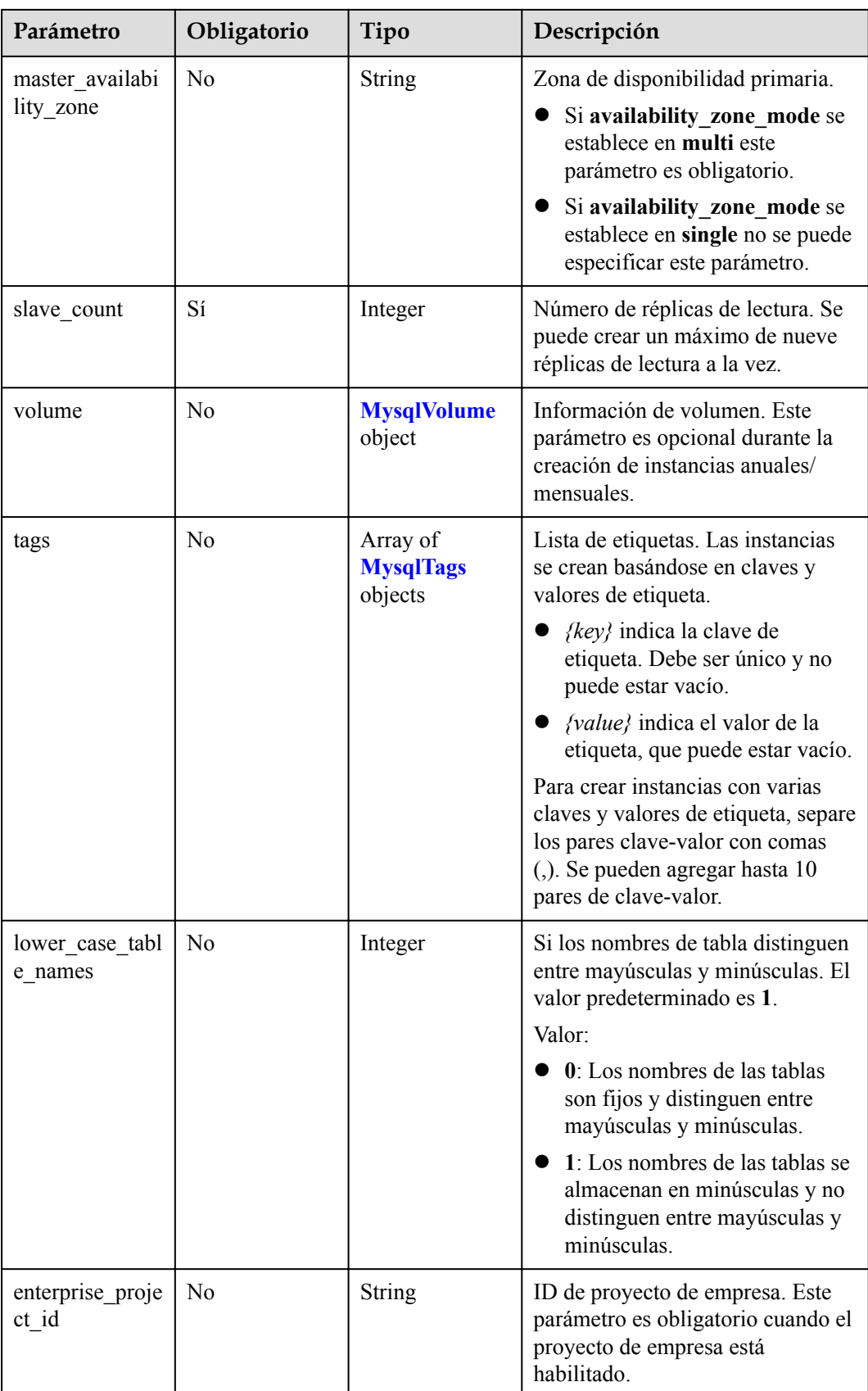

<span id="page-28-0"></span>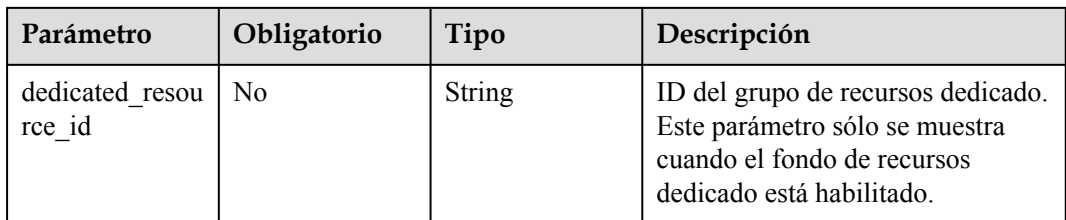

#### **Tabla 4-17** MysqlChargeInfo

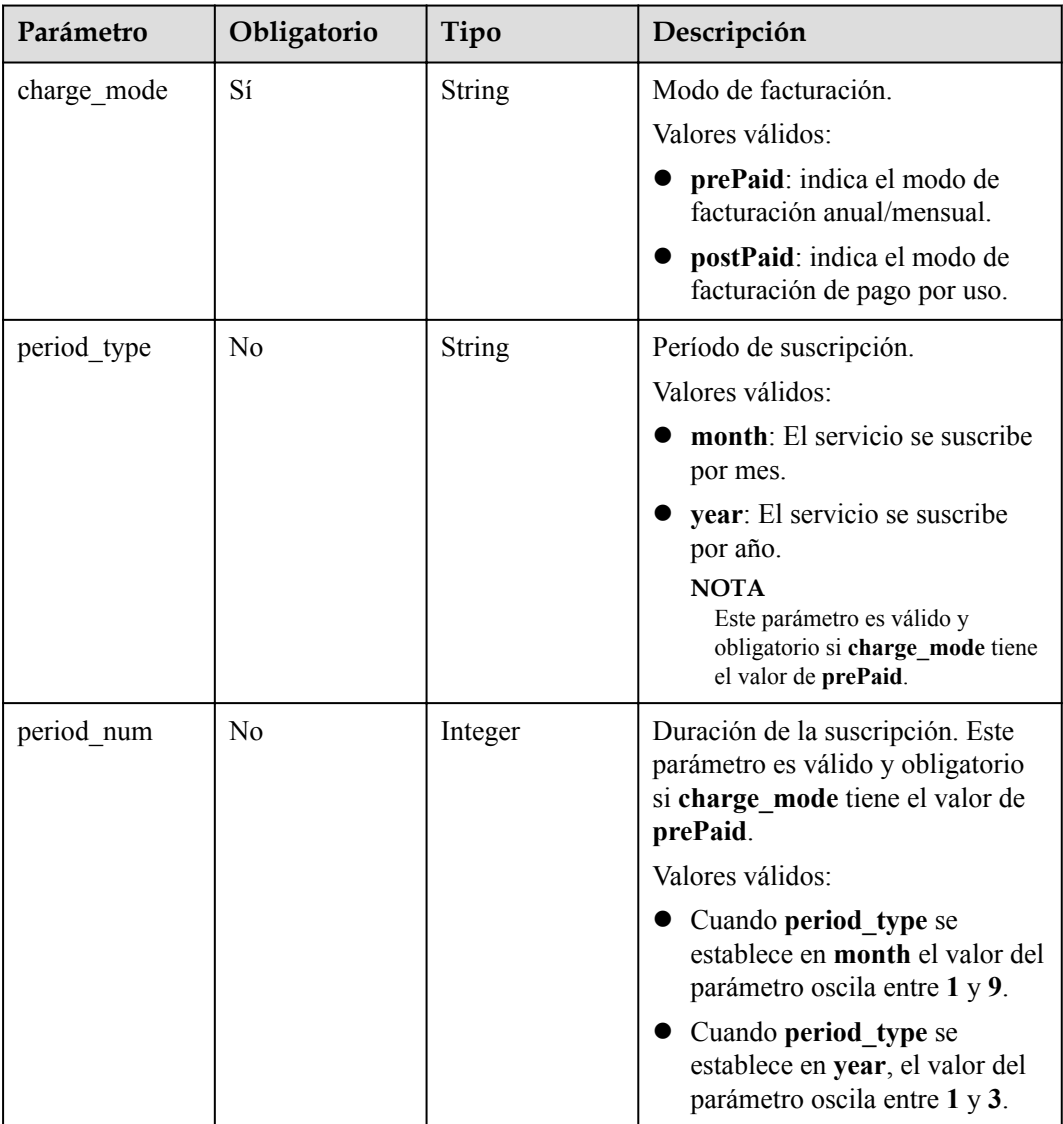

<span id="page-29-0"></span>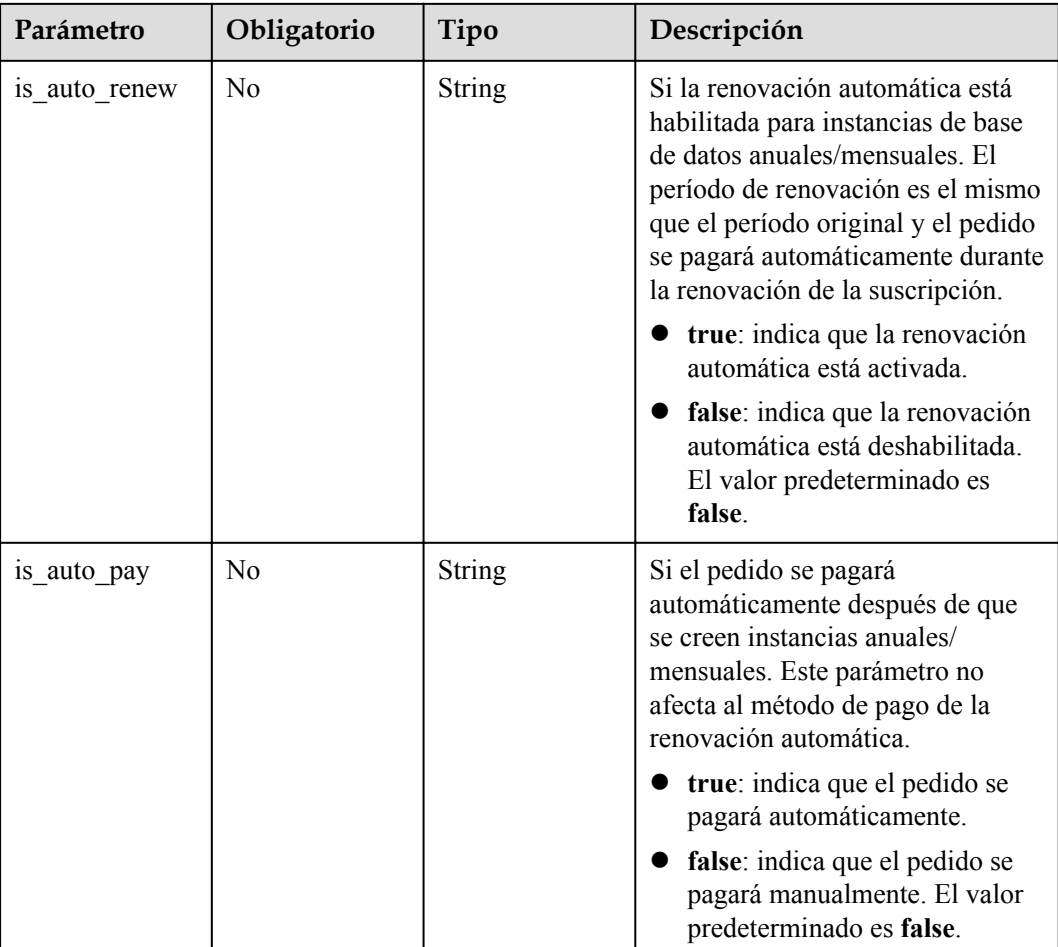

#### **Tabla 4-18** MysqlDatastore

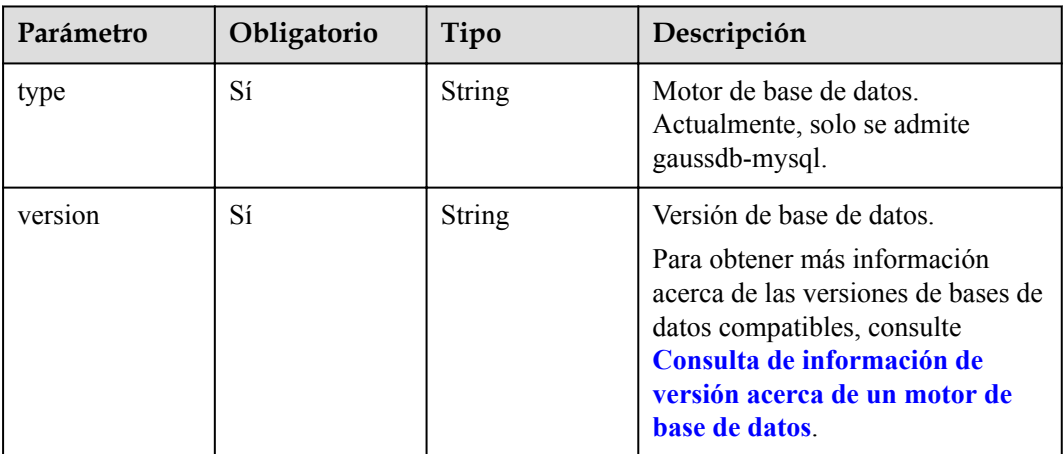

| Parámetro  | Obligatorio    | Tipo          | Descripción                                                                                                    |
|------------|----------------|---------------|----------------------------------------------------------------------------------------------------|
| start_time | Sí             | <b>String</b> | Tiempo de inicio de copia de<br>respaldo automatizado. La copia<br>de respaldo automatizada se<br>activará dentro de una hora<br>después del tiempo especificado<br>por este parámetro.<br>El valor no puede estar vacío.<br>Debe ser un valor válido en el<br>formato "hh:mm-HH:MM". La<br>hora actual está en el formato<br>UTC. |
|            |                |               | El valor HH debe ser 1 mayor<br>que el valor hh.                                                                                                    |
|            |                |               | Los valores de mm y MM<br>deben ser los mismos y deben<br>establecerse en 00.                                                                                                    |
|            |                |               | Valor de ejemplo:                                                                                                    |
|            |                |               | 21:00-22:00                                                                                                    |
| keep_days  | N <sub>0</sub> | <b>String</b> | Días de retención de copia de<br>respaldo automatizados. Valor:<br>$1 - 732$ .                                                                                                    |

<span id="page-30-0"></span>**Tabla 4-19** MysqlBackupStrategy

#### **Tabla 4-20** MysqlVolume

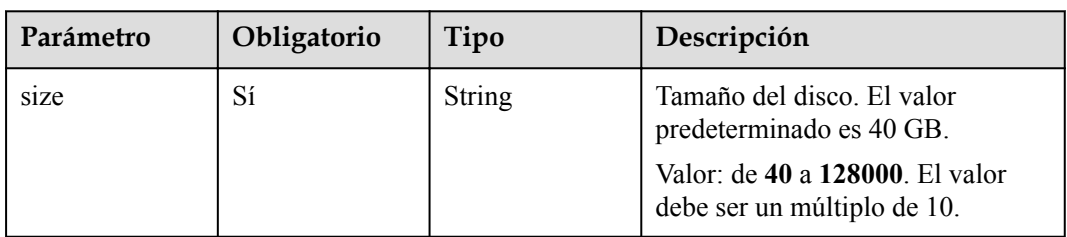

#### **Tabla 4-21** MysqlTags

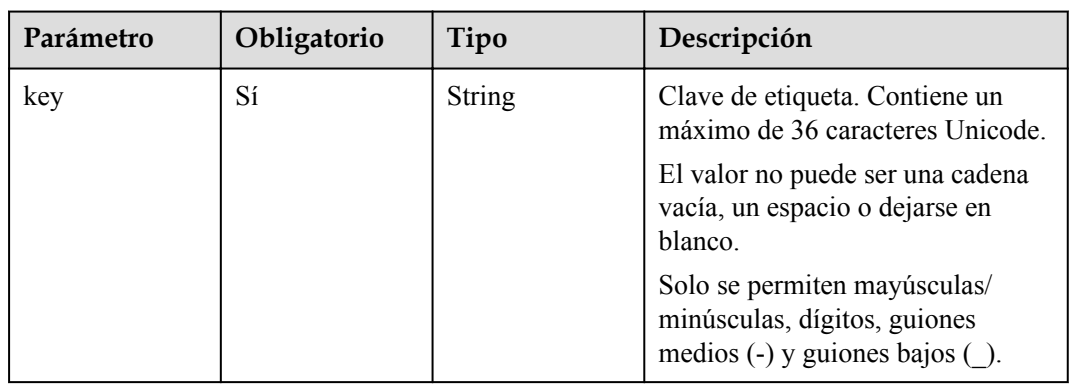

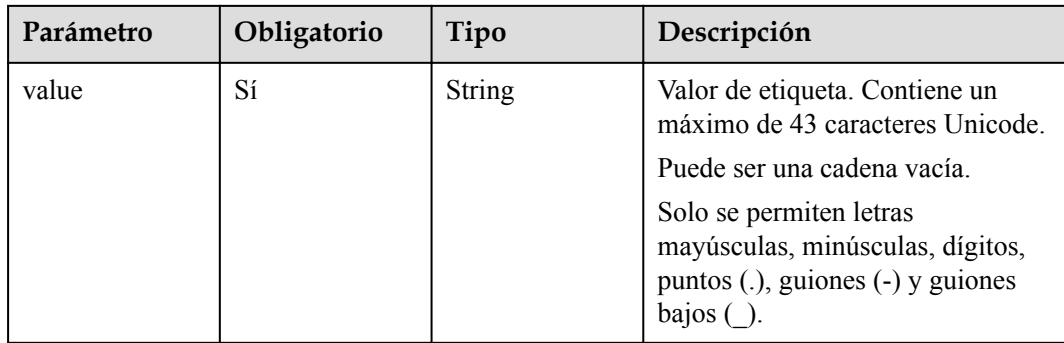

#### **Parámetros de respuesta**

#### **Código de estado: 201**

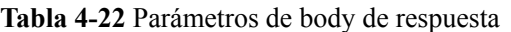

| Parámetro | Tipo                                              | Descripción                                                                                                    |
|-----------|---------------------------------------------------|----------------------------------------------------------------------------------------------------|
| instance  | <b>MysqlInstance</b><br><b>Response</b><br>object | Información de la instancia.                                                                                                    |
| job id    | <b>String</b>                                     | ID de tarea de creación de instancia de base de datos.<br>Este parámetro sólo se devuelve cuando se crean<br>instancias de base de datos de pago por uso. |
| order id  | <b>String</b>                                     | ID de pedido. Este parámetro solo se devuelve<br>cuando se crean instancias anuales/mensuales.                                                            |

**Tabla 4-23** MysqlInstanceResponse

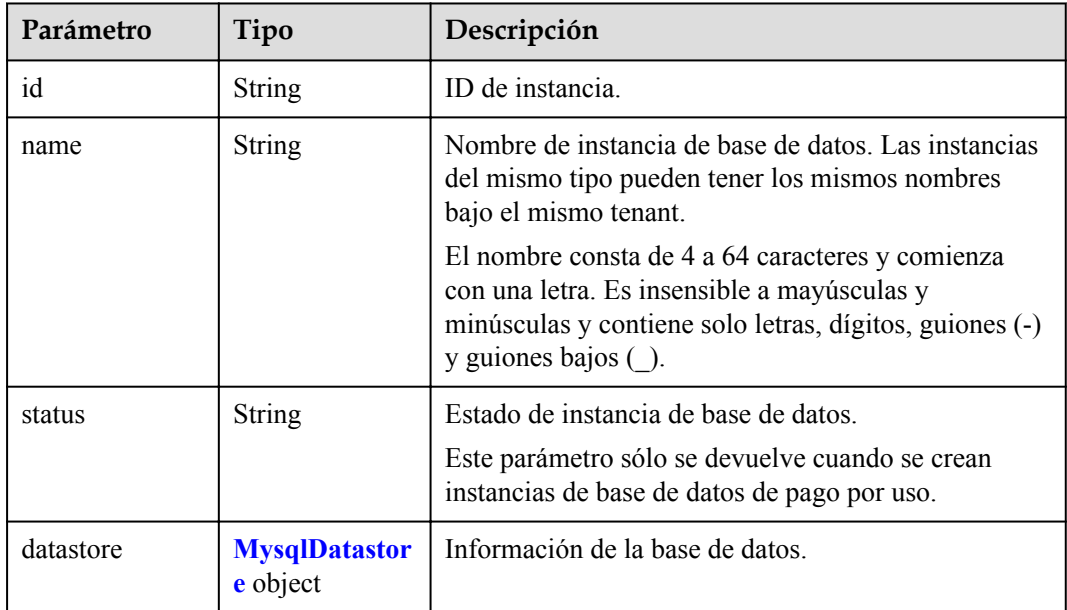

<span id="page-32-0"></span>

| Parámetro                    | Tipo                                  | Descripción                                                                            |
|------------------------------|---------------------------------------|----------------------------------------------------------------------------------------|
| mode                         | String                                | Tipo de instancia de base de datos. Actualmente, solo<br>se admite el tipo de clúster. |
| configuration i<br>d         | String                                | ID de plantilla de parámetro.                                                          |
| port                         | <b>String</b>                         | Puerto de base de datos.                                                               |
| backup strateg<br>y          | <b>MysqlBackupS</b><br>trategy object | Política de copia de respaldo automatizada.                                            |
| enterprise_proje<br>ct id    | String                                | ID de proyecto de empresa.                                                             |
| region                       | String                                | ID de región, que es el mismo que el parámetro de<br>solicitud.                        |
| availability_zon<br>e mode   | String                                | Modo de zona de disponibilidad, que es el mismo que<br>el parámetro de solicitud.      |
| master availabi<br>lity_zone | String                                | ID de zona de disponibilidad principal.                                                |
| vpc_id                       | <b>String</b>                         | ID de VPC, que es el mismo que el parámetro de<br>solicitud.                           |
| security_group_<br>id        | String                                | ID del grupo de seguridad, que es el mismo que el<br>parámetro de solicitud.           |
| subnet id                    | String                                | ID de subred, que es el mismo que el parámetro de<br>solicitud.                        |
| flavor ref                   | <b>String</b>                         | Código de especificación, que es el mismo que el<br>parámetro de solicitud.            |
| charge info                  | <b>MysqlChargeI</b><br>nfo object     | Modo de facturación, que es anual/mensual o de pago<br>por uso.                        |

**Tabla 4-24** MysqlDatastore

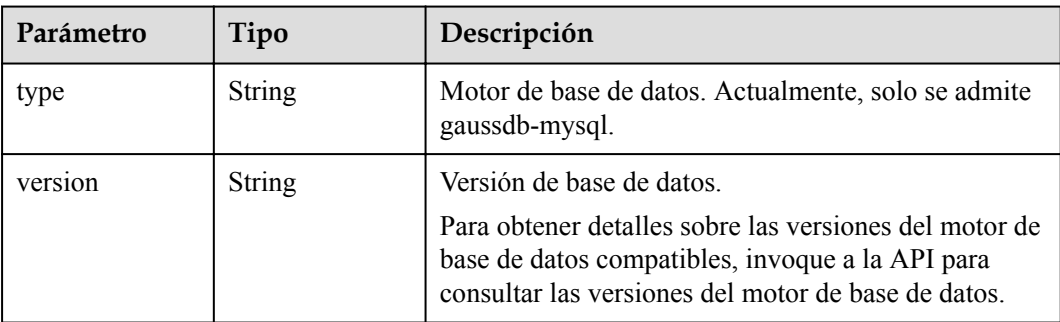

| Parámetro  | Tipo          | Descripción                                                                                                    |  |
|------------|---------------|----------------------------------------------------------------------------------------------------|--|
| start time | <b>String</b> | Tiempo de inicio de copia de respaldo automatizado.<br>La copia de respaldo automatizada se activará dentro<br>de una hora después del tiempo especificado por este<br>parámetro. |  |
|            |               | El valor no puede estar vacío. Debe ser un valor<br>válido en el formato "hh:mm-HH:MM". La hora<br>actual está en el formato UTC.                                                 |  |
|            |               | 1. El valor HH debe ser 1 mayor que el valor hh.                                                                                                    |  |
|            |               | 2. Los valores de mm y MM deben ser los mismos y<br>deben establecerse en 00.                                                                                                    |  |
| keep days  | <b>String</b> | Días de retención de copia de respaldo<br>automatizados. Valor: 1-732.                                                                                                    |  |

<span id="page-33-0"></span>**Tabla 4-25** MysqlBackupStrategy

#### **Tabla 4-26** MysqlChargeInfo

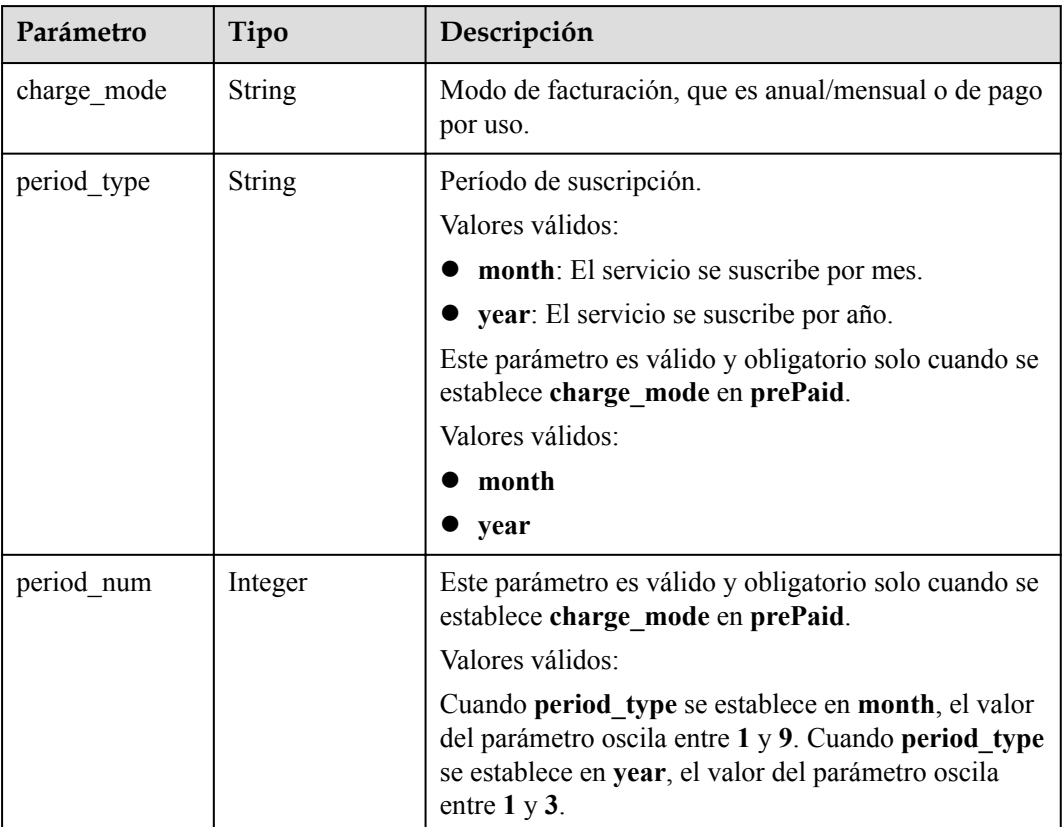

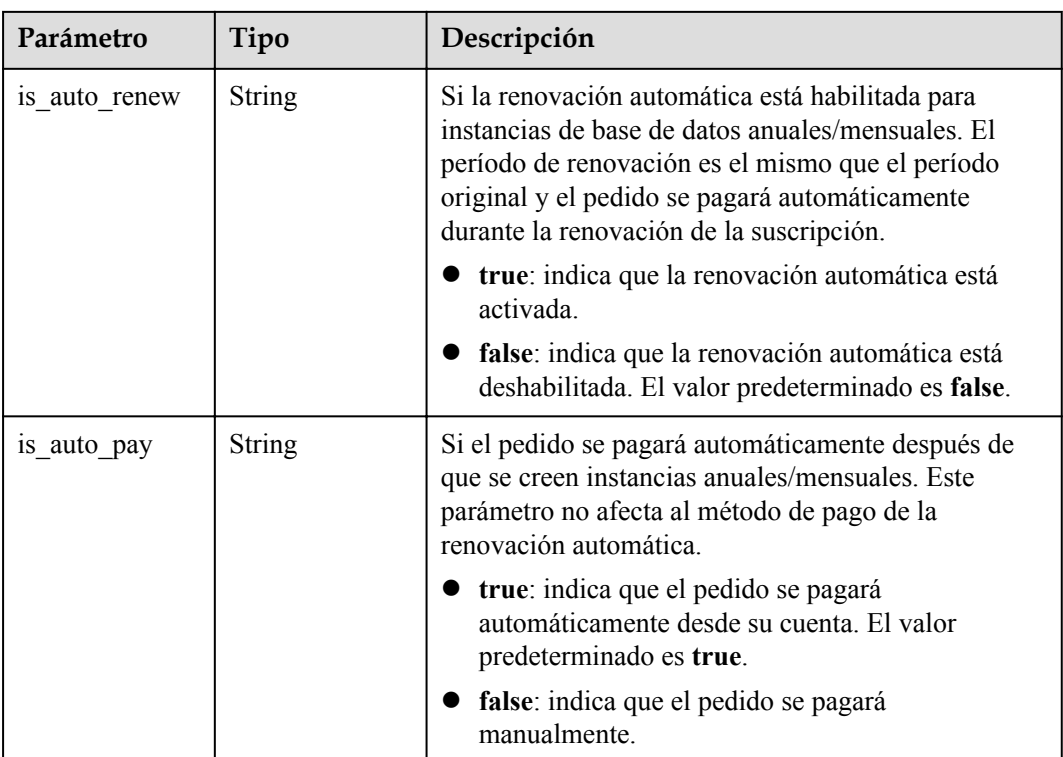

#### **Código de estado: 400**

**Tabla 4-27** Parámetros de body de respuesta

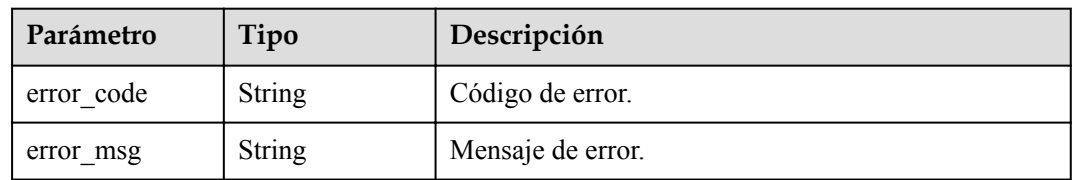

#### **Código de estado: 500**

**Tabla 4-28** Parámetros de body de respuesta

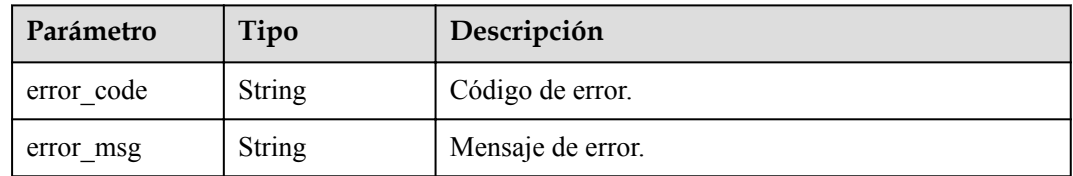

#### **Solicitud de ejemplo**

#### $\Box$  NOTA

El valor de **region** se usa como ejemplo.

#### Creación de una instancia

```
POST https://{endpoint}/v3/054e292c9880d4992f02c0196d3ea468/instances
{
   "name" : "gaussdb-mysql-instance1",
   "region" : "br-iaas-odin1",
  "charge_info" : {
    "charge mode" : "postPaid"
   },
   "datastore" : {
     "type" : "gaussdb-mysql",
     "version" : "8.0"
   },
   "mode" : "Cluster",
  "flavor ref" : "taurus.large.4",
  "vpc id^{\overline{u}}: "3cedfc54-b105-4652-a4e0-847b11576b58",
  "subnet id" : "c1cfa53c-65d3-431e-8552-326bf310c7ad",
   "security_group_id" : "fc577a1a-f202-424a-977f-24faec3fdd55",
   "configuration_id" : "43570e0de32e40c5a15f831aa5ce4176pr07",
   "password" : "Hu2wei@13",
   "backup_strategy" : {
    "start_time" : "08:00-09:00"
   },
   "availability_zone_mode" : "single",
  "slave_count" : 1,
   "enterprise_project_id" : 0
}
```
#### **Ejemplo de respuesta**

#### **Código de estado: 201**

#### $\Box$  NOTA

Los valores de **region** y **master\_availability\_zone** se usan como ejemplos.

Success.

```
{
  "instance" : {
    "id" : "5eebbb4c0f9f4a99b42ed1b6334569aain07",
    "name" : "gaussdb-mysql-instance1",
     "region" : "br-iaas-odin1",
    "charge_info" : {
       "charge_mode" : "postPaid"
     },
     "datastore" : {
       "type" : "gaussdb-mysql",
       "version" : "8.0"
\vert \vert,
     "mode" : "Cluster",
    "flavor ref" : "taurus.large.4",
     "vpc_id" : "3cedfc54-b105-4652-a4e0-847b11576b58",
     "subnet_id" : "c1cfa53c-65d3-431e-8552-326bf310c7ad",
     "security_group_id" : "fc577a1a-f202-424a-977f-24faec3fdd55",
     "configuration_id" : "43570e0de32e40c5a15f831aa5ce4176pr07",
    "backup strategy" : {
      "start_time" : "08:00-09:00",
       "keep_days" : 7
\vert \vert,
"availability zone mode" : "single",
    "slave_count": 1
  },
   "job_id" : "dff1d289-4d03-4942-8b9f-463ea07c000d"
}
```
# **Código de estado**

Para obtener más información, consulte **[Códigos de estado](#page-367-0)**.

## **Código de error**

Para obtener más información, consulte **[Códigos de error](#page-371-0)**.

# **4.3.2 Consulta de instancias**

## **Función**

Esta API se utiliza para consultar instancias de base de datos de acuerdo con los criterios de búsqueda. Antes de invocar a esta API:

- l Aprender cómo **[autorizar y autenticarla](#page-14-0)**.
- **e** Obtener los **[región y punto de conexión](#page-6-0)** requeridos.

# **URI**

GET  $\sqrt{v^3}$  {project id}/instances

#### **Tabla 4-29** Parámetros de URI

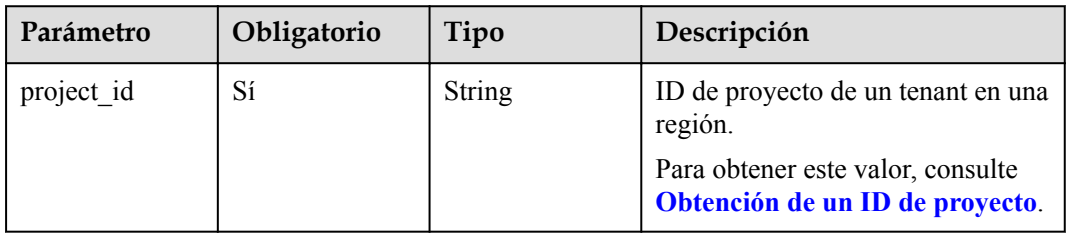

## **Tabla 4-30** Parámetros de Query

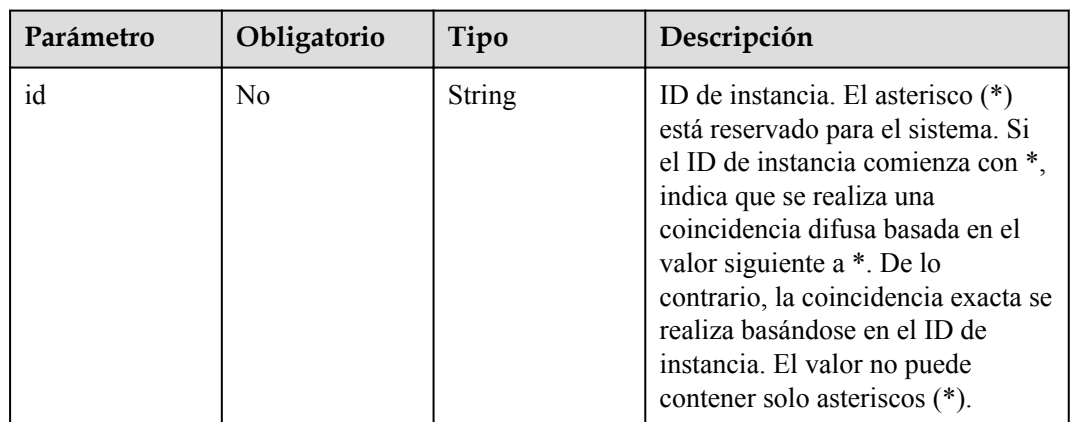

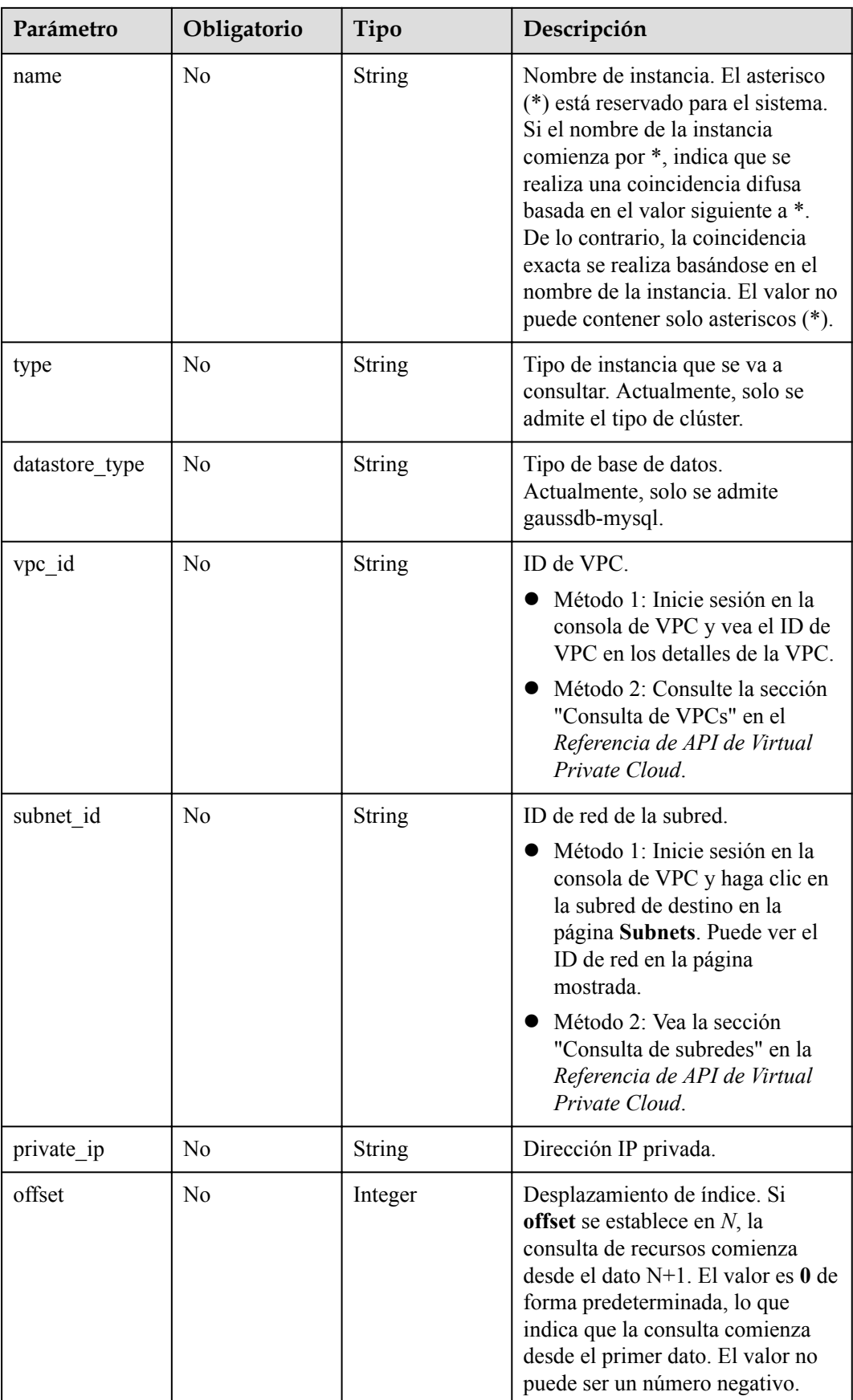

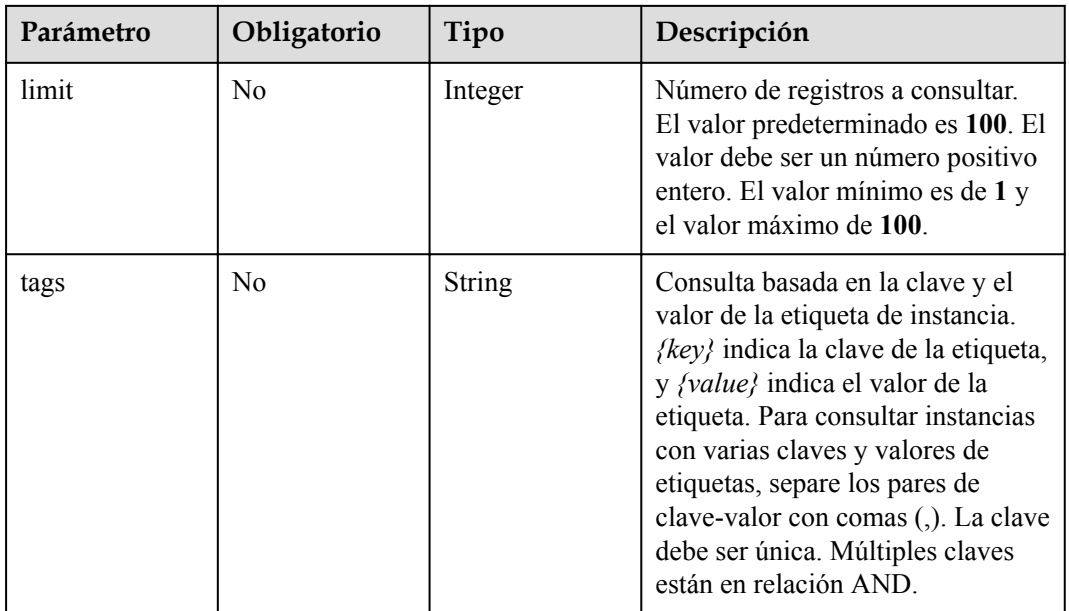

# **Parámetros de solicitud**

**Tabla 4-31** Parámetros de encabezado de solicitud

| Parámetro    | Obligatorio | Tipo   | Descripción       |
|--------------|-------------|--------|-------------------|
| X-Auth-Token |             | String | Token de usuario. |
| X-Language   | No          | String | Idioma.           |

# **Parámetros de respuesta**

**Código de estado: 200**

**Tabla 4-32** Parámetros de body de respuesta

| Parámetro   | Tipo                                                        | Descripción                         |
|-------------|-------------------------------------------------------------|-------------------------------------|
| instances   | Array of<br><b>MysqlInstance</b><br><b>ListInfo</b> objects | Información de lista de instancias. |
| total count | Integer                                                     | Número total de registros.          |

**Tabla 4-33** MysqlInstanceListInfo

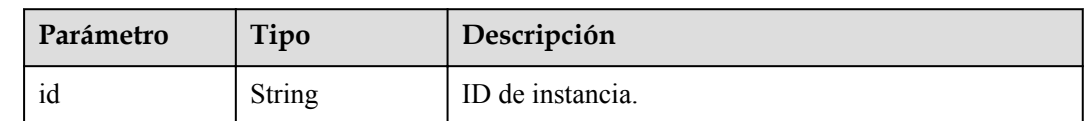

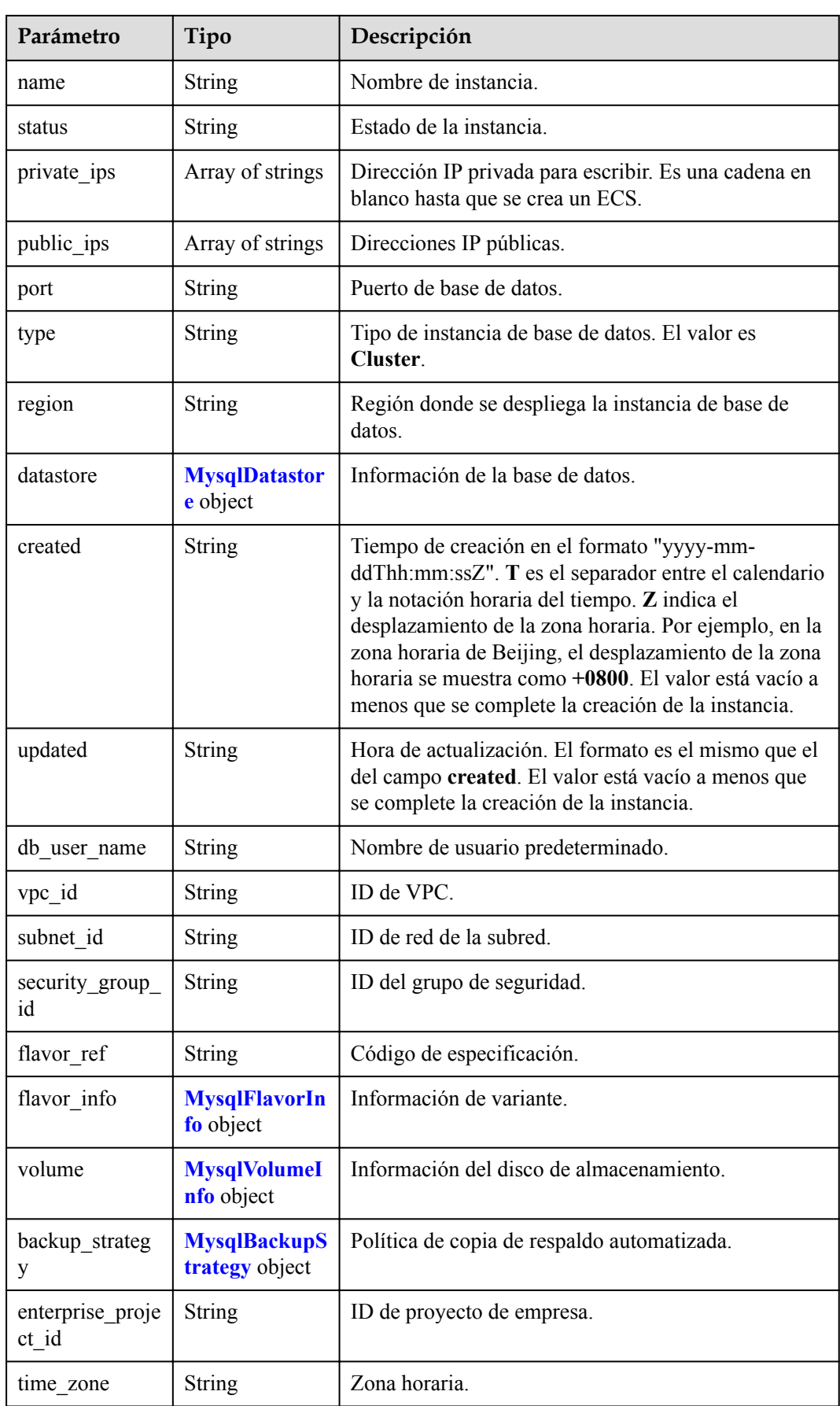

<span id="page-40-0"></span>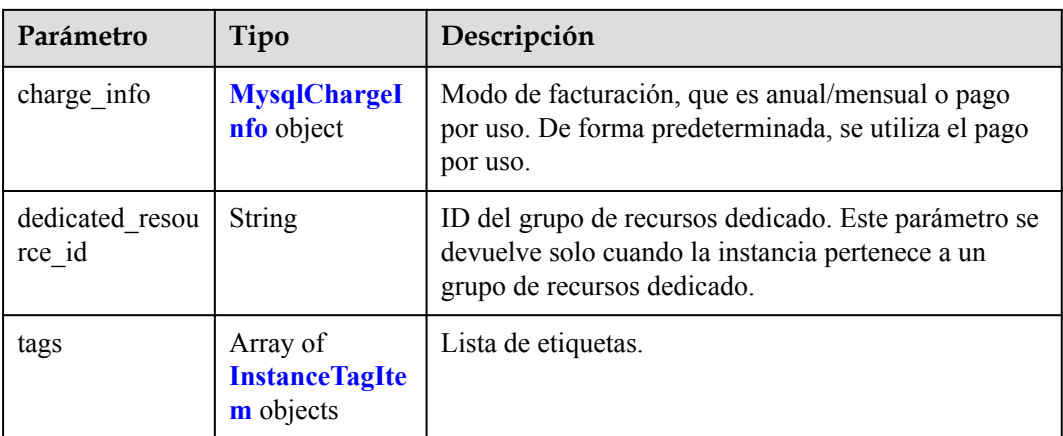

**Tabla 4-34** MysqlDatastoreWithKernelVersion

| Parámetro      | Tipo          | Descripción                                                                                                    |
|----------------|---------------|----------------------------------------------------------------------------------------------------|
| type           | <b>String</b> | Motor de base de datos. Actualmente, solo se admite<br>gaussdb-mysql.                                                                                                    |
| version        | <b>String</b> | Versión de base de datos.<br>Para obtener detailes sobre las versiones del motor de<br>base de datos compatibles, invoque a la API para<br>consultar las versiones del motor de base de datos. |
| kernel version | String        | Versión del kernel de la base de datos.                                                                                                    |

**Tabla 4-35** MysqlFlavorInfo

| Parámetro | Tipo   | Descripción                 |
|-----------|--------|-----------------------------|
| vepus     | String | Número de vCPUs.            |
| ram       | String | Tamaño de la memoria en GB. |

**Tabla 4-36** MysqlVolumeInfo

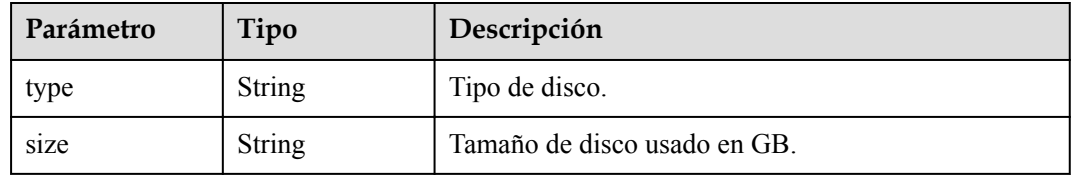

| Parámetro  | Tipo          | Descripción                                                                                                    |
|------------|---------------|----------------------------------------------------------------------------------------------------|
| start time | <b>String</b> | Tiempo de inicio de copia de respaldo automatizado.<br>La copia de respaldo automatizada se activará dentro<br>de una hora después del tiempo especificado por este<br>parámetro. |
|            |               | El valor no puede estar vacío. Debe ser un valor<br>válido en el formato "hh:mm-HH:MM". La hora<br>actual está en el formato UTC.                                                 |
|            |               | 1. El valor HH debe ser 1 mayor que el valor hh.                                                                                                    |
|            |               | 2. Los valores de mm y MM deben ser los mismos y<br>deben establecerse en 00.                                                                                                    |
| keep days  | <b>String</b> | Días de retención de copia de respaldo<br>automatizados. Valor: 1-732.                                                                                                    |

<span id="page-41-0"></span>**Tabla 4-37** MysqlBackupStrategy

## **Tabla 4-38** MysqlChargeInfo

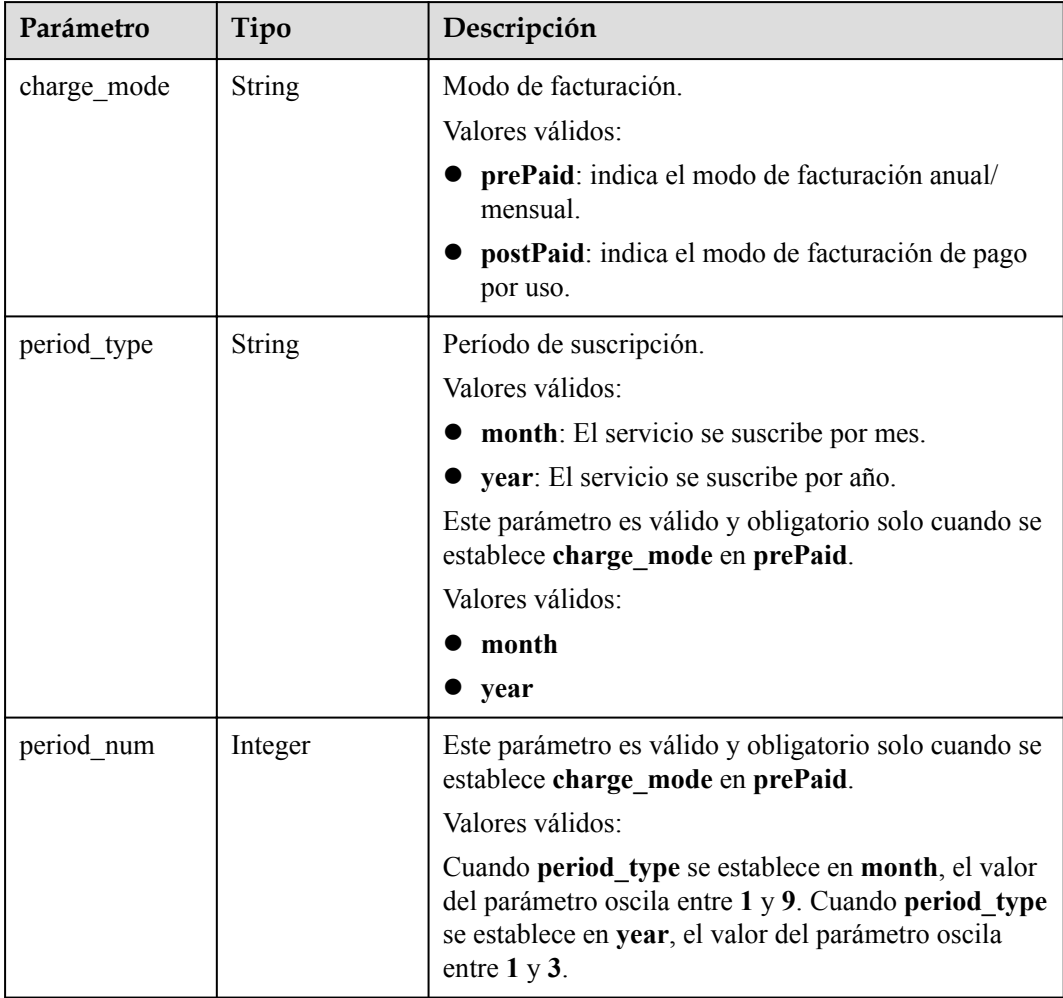

<span id="page-42-0"></span>

| Parámetro     | Tipo          | Descripción                                                                                                    |  |
|---------------|---------------|----------------------------------------------------------------------------------------------------|--|
| is auto renew | <b>String</b> | Si la renovación automática está habilitada para<br>instancias de base de datos anuales/mensuales. El<br>período de renovación es el mismo que el período<br>original y el pedido se pagará automáticamente<br>durante la renovación de la suscripción. |  |
|               |               | • true: indica que la renovación automática está<br>activada.                                                                                                    |  |
|               |               | • false: indica que la renovación automática está<br>deshabilitada. El valor predeterminado es false.                                                                                                    |  |
| is auto pay   | <b>String</b> | Si el pedido se pagará automáticamente después de<br>que se creen instancias anuales/mensuales. Este<br>parámetro no afecta al método de pago de la<br>renovación automática.                                                                           |  |
|               |               | true: indica que el pedido se pagará<br>automáticamente desde su cuenta. El valor<br>predeterminado es true.                                                                                                    |  |
|               |               | false: indica que el pedido se pagará<br>manualmente.                                                                                                    |  |

**Tabla 4-39** InstanceTagItem

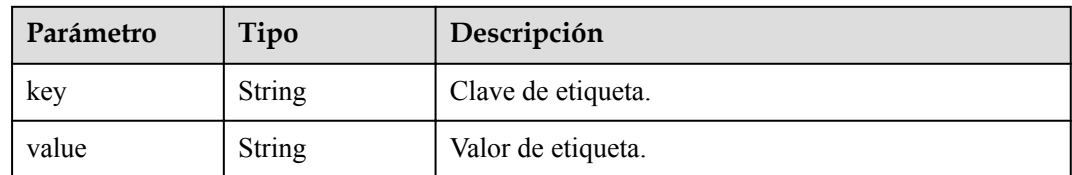

### **Código de estado: 400**

**Tabla 4-40** Parámetros de body de respuesta

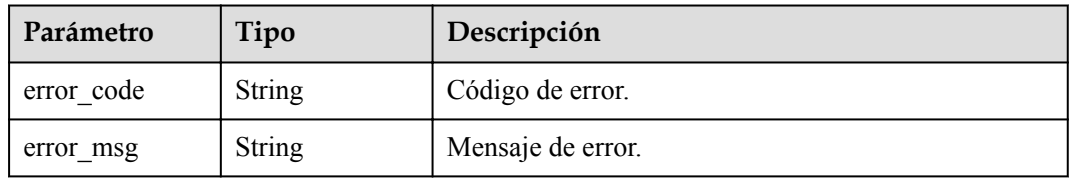

## **Código de estado: 500**

**Tabla 4-41** Parámetros de body de respuesta

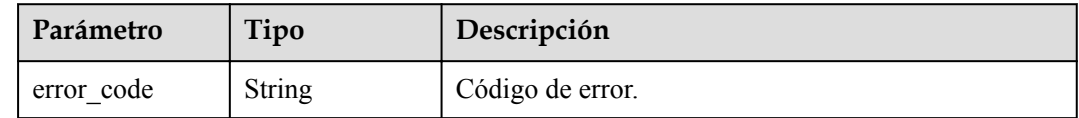

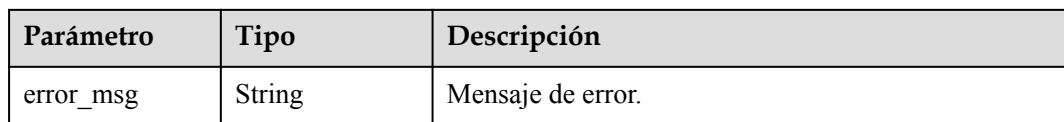

## **Solicitud de ejemplo**

Consulta de instancias

```
GET https://{endpoint}/v3/054e292c9880d4992f02c0196d3ea468/instances?
id=61a4ea66210545909d74a05c27a7179ein07&name=hyAbc&type=Cluster&datastore_type=gau
ssdb-mysql&vpc_id=19e5d45d-70fd-4a91-87e9-
b27e71c9891f&subnet_id=bd51fb45-2dcb-4296-8783-8623bfe89bb7&private_ip=192.168.0.1
42&offset=0&limit=10&tags=taurusKey1=value1
```
## **Ejemplo de respuesta**

#### **Código de estado: 200**

#### $\Box$  NOTA

El valor de **region** se usa como ejemplo en la siguiente respuesta.

Success.

```
{
 "total count" : 1,
  "instances" : [ {
    "id" : "d738399de028480fabb2b8120d4e01a4in07",
    "name" : "gaussdb-mysql-instance01",
    "status" : "ACTIVE",
 "port" : 3306,
 "type" : "Cluster",
    "private_ips" : [ "192.168.0.142" ],
    "db_user_name" : "root",
    "region" : "aaa",
    "datastore" : {
      "type" : "gaussdb-mysql",
      "version" : "8.0",
      "kernel_version" : "2.0.29.1"
    },
    "created" : "2018-08-20T02:33:49_0800",
    "updated" : "2018-08-20T02:33:49_0800",
    "volume" : {
      "type" : "POOL",
      "size" : 100
\vert \vert,
    "vpc_id" : "3cedfc54-b105-4652-a4e0-847b11576b58",
   "subnet id" : "c1cfa53c-65d3-431e-8552-326bf310c7ad",
   "security group id" : "fc577a1a-f202-424a-977f-24faec3fdd55",
   "flavor ref" : "gaussdb.mysql.c3.small.4",
   "flavor_info" : {
 "vcpus" : 8,
 "ram" : 16
    },
 "backup_strategy" : {
 "start_time" : "19:00-20:00",
      "keep_days" : 7
    },
   "charge info" : {
     "charge mode" : "postPaid"
    },
"enterprise project id" : 0,
 "time_zone" : "UTC",
```

```
 "tags" : [ ]
  } ]
}
```
# **Código de estado**

Para obtener más información, consulte **[Códigos de estado](#page-367-0)**.

## **Código de error**

Para obtener más información, consulte **[Códigos de error](#page-371-0)**.

# **4.3.3 Reiniciar instancia de base de datos**

## **Función**

Esta API se utiliza para reiniciar una instancia de base de datos. Antes de invocar a esta API:

- l Aprender cómo **[autorizar y autenticarla](#page-14-0)**.
- **e** Obtener los **[región y punto de conexión](#page-6-0)** requeridos.

## **URI**

POST /v3/{project\_id}/instances/{instance\_id}/restart

**Tabla 4-42** Parámetros de URI

| Parámetro   | Obligatorio | Tipo   | Descripción                                     |
|-------------|-------------|--------|-------------------------------------------------|
| project id  | Sí          | String | ID de proyecto de un tenant en una<br>región.   |
| instance id | Sí          | String | ID de instancia de un tenant en un<br>proyecto. |

# **Parámetros de solicitud**

**Tabla 4-43** Parámetros de encabezado de solicitud

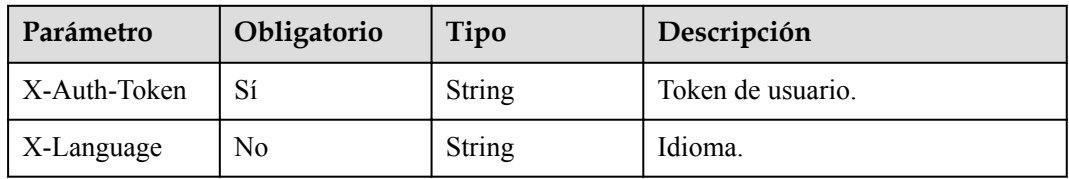

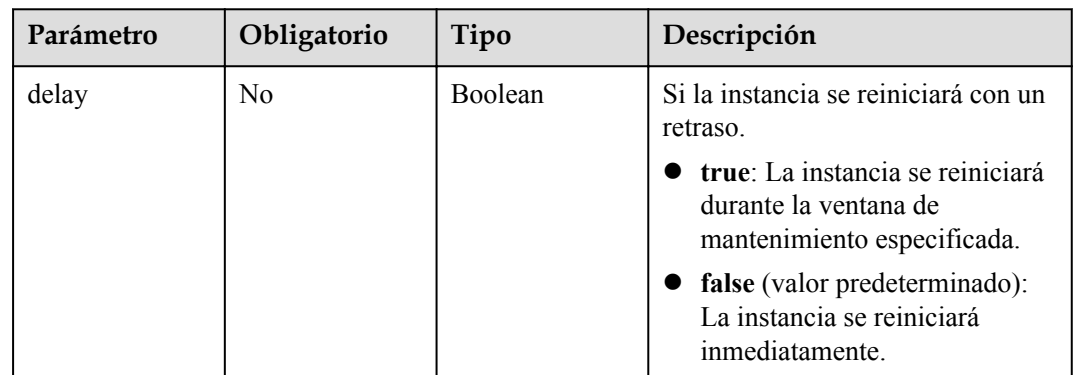

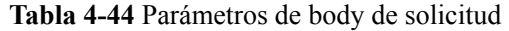

# **Parámetros de respuesta**

#### **Código de estado: 200**

#### **Tabla 4-45** Parámetros de body de respuesta

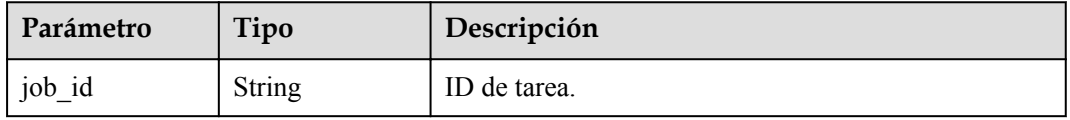

#### **Código de estado: 400**

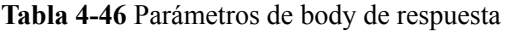

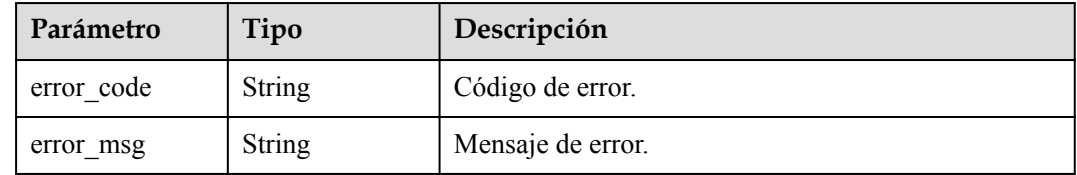

#### **Código de estado: 500**

**Tabla 4-47** Parámetros de body de respuesta

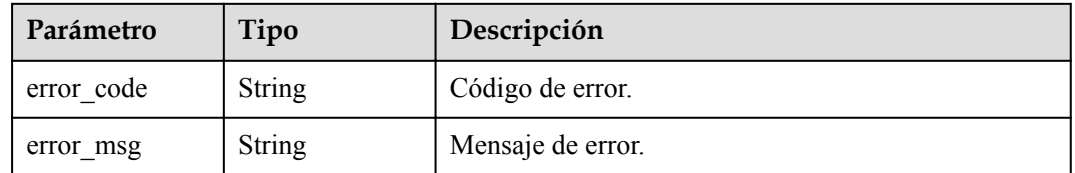

# **Solicitud de ejemplo**

POST https://{endpoint}/v3/056538411200d4cd2f79c003c7606412/instances/ 096c0fc43e804757b59946b80dc27f8bin07/restart

{ "delay" : true }

# **Ejemplo de respuesta**

#### **Código de estado: 200**

Success.

{

}

"job\_id" : "e0fbbfc8-1ac4-4721-b9e9-7dd685c5bdd7"

## **Código de estado**

Para obtener más información, consulte **[Códigos de estado](#page-367-0)**.

# **Código de error**

Para obtener más información, consulte **[Códigos de error](#page-371-0)**.

# **4.3.4 Eliminación de una instancia de base de datos**

## **Función**

Esta API se utiliza para eliminar una instancia de base de datos. Antes de invocar a esta API:

- l Aprender cómo **[autorizar y autenticarla](#page-14-0)**.
- **e** Obtener los **[región y punto de conexión](#page-6-0)** requeridos.

## **URI**

DELETE /v3/{project\_id}/instances/{instance\_id}

**Tabla 4-48** Parámetros de URI

| Parámetro   | Obligatorio | Tipo          | Descripción                                                          |
|-------------|-------------|---------------|----------------------------------------------------------------------|
| project id  | Sí          | <b>String</b> | ID de proyecto de un tenant en una<br>región.                        |
|             |             |               | Para obtener este valor, consulte<br>Obtención de un ID de proyecto. |
| instance id | Sí          | String        | ID de instancia, que es compatible<br>con el formato UUID.           |

# **Parámetros de solicitud**

| Parámetro    | Obligatorio | Tipo   | Descripción       |
|--------------|-------------|--------|-------------------|
| X-Auth-Token |             | String | Token de usuario. |
| X-Language   | No          | String | Idioma.           |

**Tabla 4-49** Parámetros de encabezado de solicitud

## **Parámetros de respuesta**

#### **Código de estado: 200**

**Tabla 4-50** Parámetros de body de respuesta

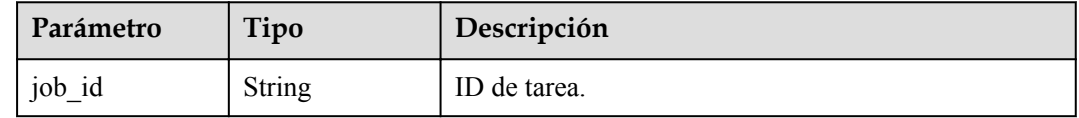

#### **Código de estado: 400**

**Tabla 4-51** Parámetros de body de respuesta

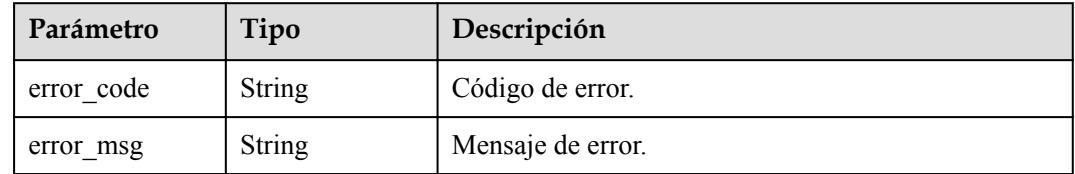

#### **Código de estado: 500**

**Tabla 4-52** Parámetros de body de respuesta

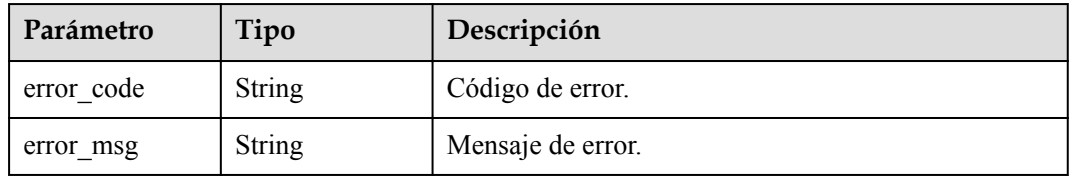

# **Solicitud de ejemplo**

DELETE https://{endpoint}/v3/054e292c9880d4992f02c0196d3ea468/instances/ 096c0fc43e804757b59946b80dc27f8bin07

# **Ejemplo de respuesta**

**Código de estado: 500**

#### Error del servidor.

```
{
  "job_id" : "04efe8e2-9255-44ae-a98b-d87cae411890"
}
```
# **Código de estado**

Para obtener más información, consulte **[Códigos de estado](#page-367-0)**.

# **Código de error**

Para obtener más información, consulte **[Códigos de error](#page-371-0)**.

# **4.3.5 Consulta de detalles de una instancia de base de datos**

# **Función**

Esta API se utiliza para consultar los detalles de una instancia de base de datos especificada. Antes de invocar a esta API:

- l Aprender cómo **[autorizar y autenticarla](#page-14-0)**.
- **e** Obtener los **[región y punto de conexión](#page-6-0)** requeridos.

## **URI**

GET  $\sqrt{v^3}$  {project id}/instances/{instance id}

#### **Tabla 4-53** Parámetros de URI

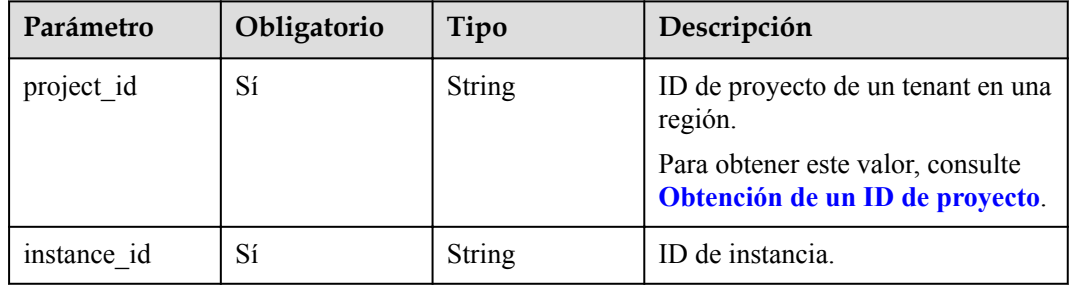

## **Parámetros de solicitud**

**Tabla 4-54** Parámetros de encabezado de solicitud

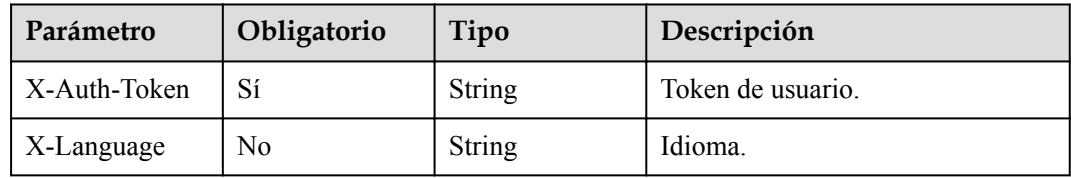

## **Parámetros de respuesta**

#### **Código de estado: 200**

**Tabla 4-55** Parámetros de body de respuesta

| Parámetro | Tipo                                                | Descripción                  |
|-----------|-----------------------------------------------------|------------------------------|
| instance  | <b>MysqlInstance</b><br><b>InfoDetail</b><br>object | Información de la instancia. |

**Tabla 4-56** MysqlInstanceInfoDetail

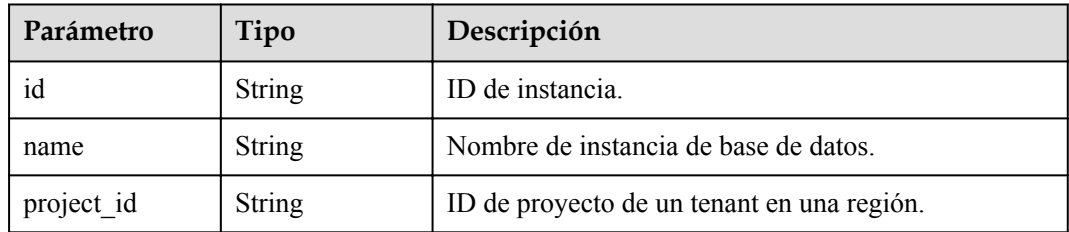

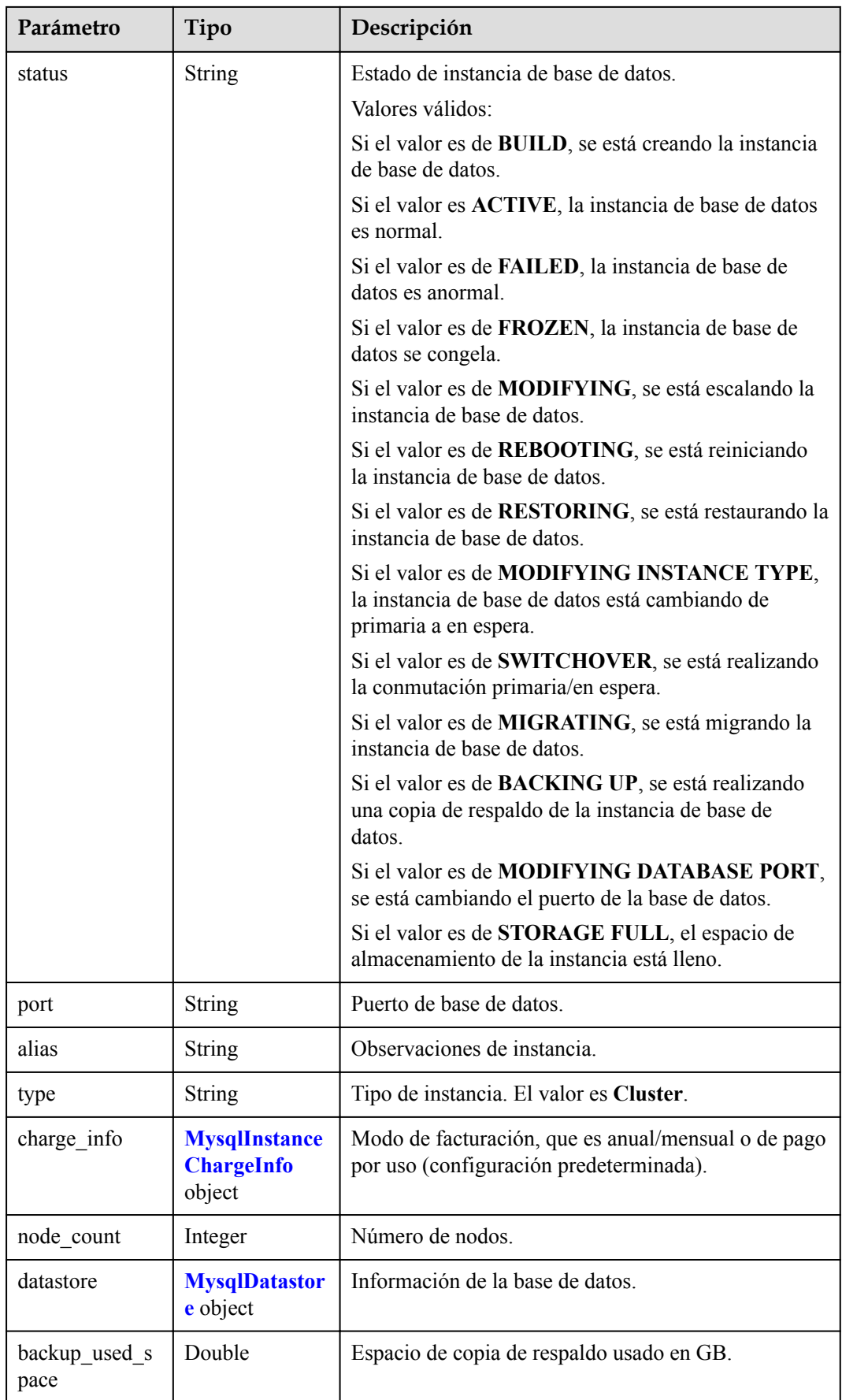

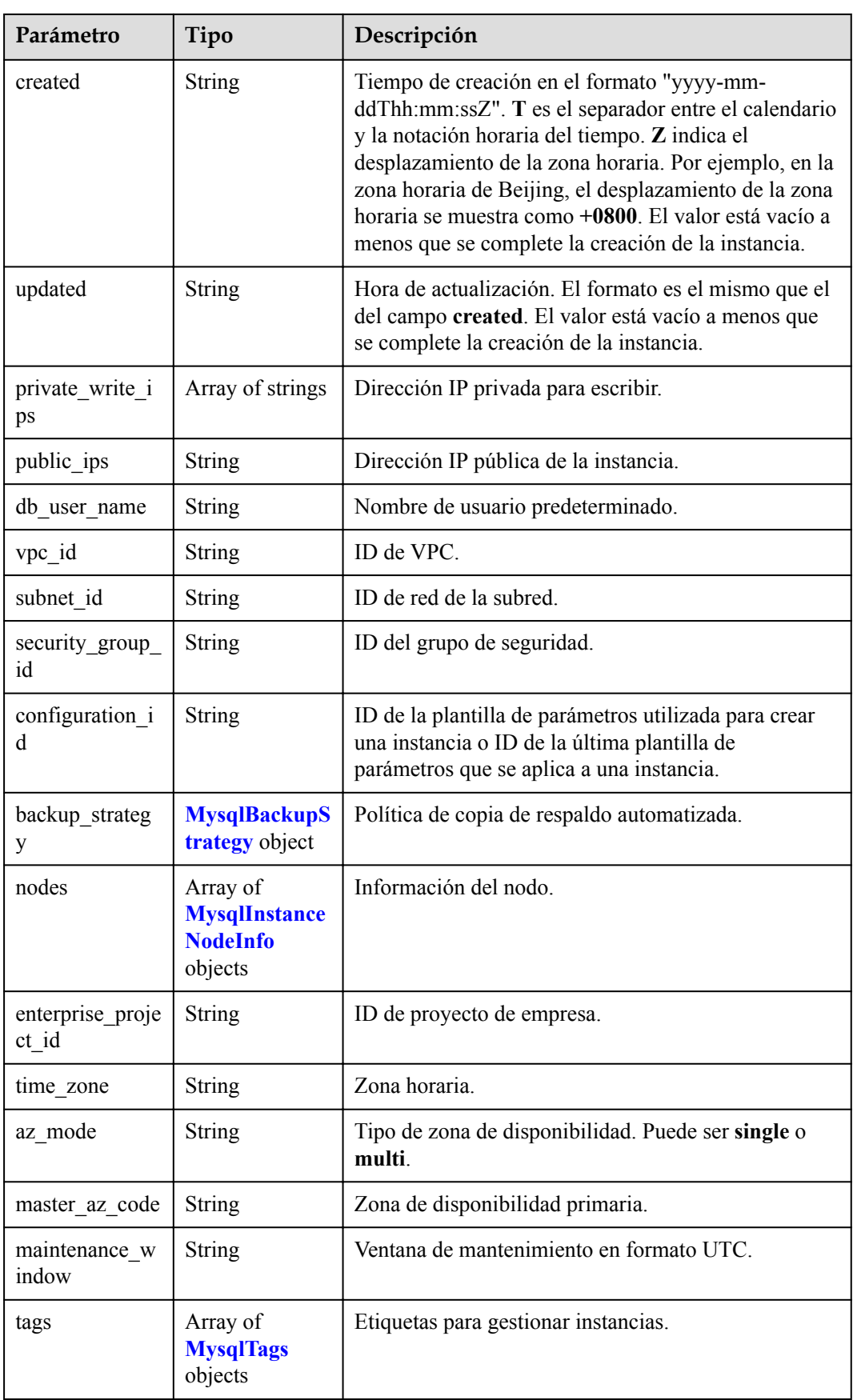

<span id="page-52-0"></span>

| Parámetro                 | Tipo                                          | Descripción                                                                                                    |
|---------------------------|-----------------------------------------------|----------------------------------------------------------------------------------------------------|
| dedicated resou<br>rce id | String                                        | ID del grupo de recursos dedicado. Este parámetro se<br>devuelve solo cuando la instancia pertenece a un<br>grupo de recursos dedicado. |
| proxies                   | Array of<br><b>MysqlProxyInf</b><br>o objects | Información de proxy.                                                                                                    |

**Tabla 4-57** MysqlInstanceChargeInfo

| Parámetro   | Tipo          | Descripción          |
|-------------|---------------|----------------------|
| charge_mode | <b>String</b> | Modo de facturación. |
| order id    | String        | ID de pedido.        |

**Tabla 4-58** MysqlDatastoreWithKernelVersion

| Parámetro      | Tipo          | Descripción                                                                                                    |
|----------------|---------------|----------------------------------------------------------------------------------------------------|
| type           | <b>String</b> | Motor de base de datos. Actualmente, solo se admite<br>gaussdb-mysql.                                                                                                    |
| version        | <b>String</b> | Versión de base de datos.<br>Para obtener detailes sobre las versiones del motor de<br>base de datos compatibles, invoque a la API para<br>consultar las versiones del motor de base de datos. |
| kernel version | <b>String</b> | Versión del kernel de la base de datos.                                                                                                    |

**Tabla 4-59** MysqlBackupStrategy

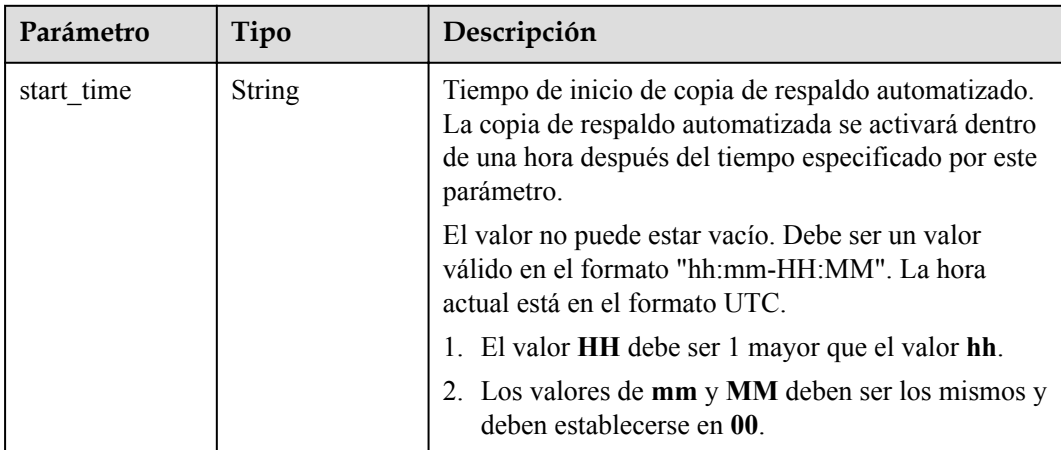

<span id="page-53-0"></span>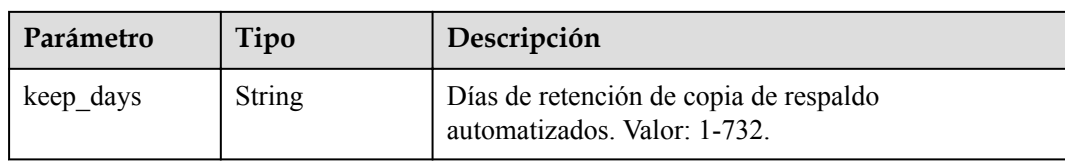

## **Tabla 4-60** MysqlInstanceNodeInfo

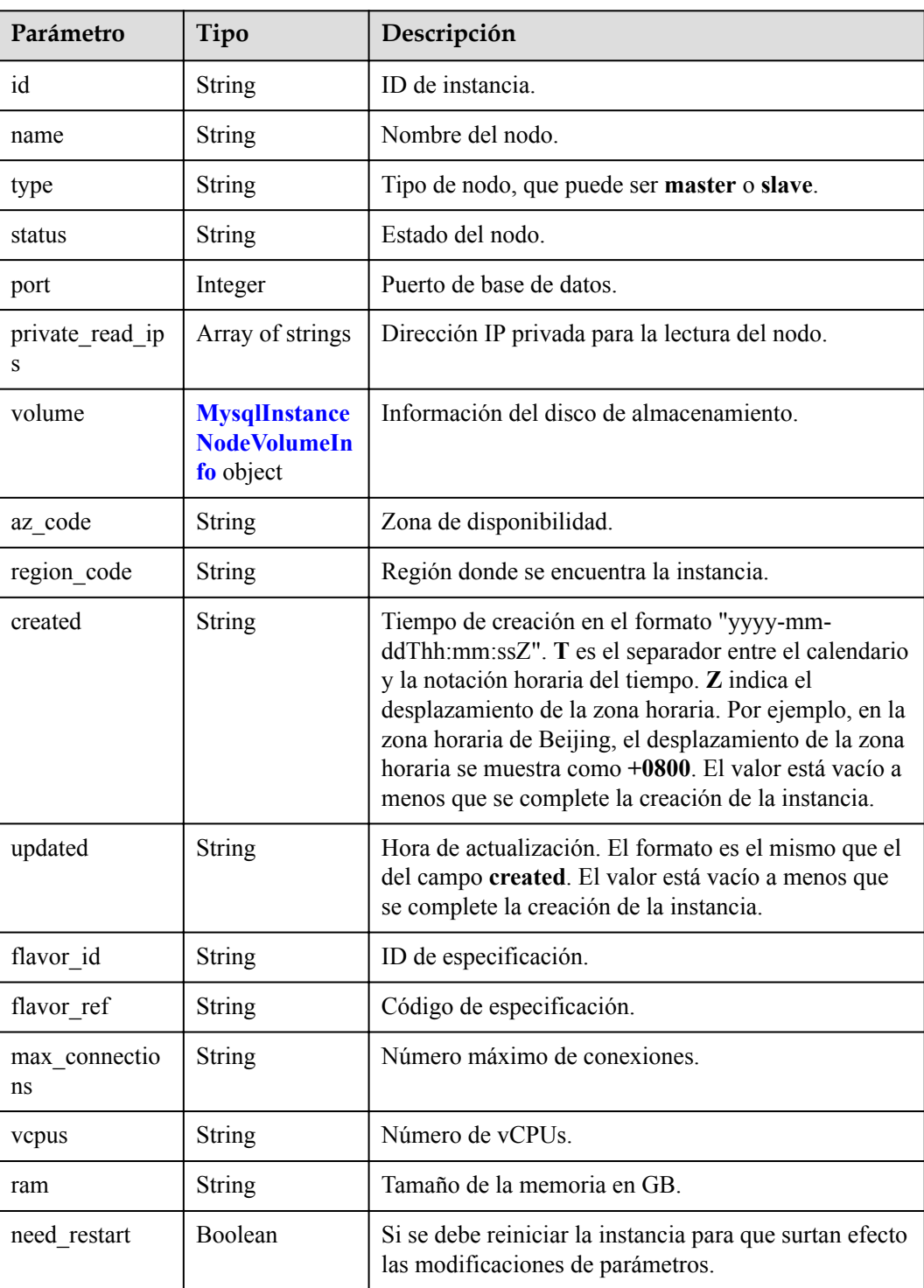

<span id="page-54-0"></span>

| Parámetro | Tipo    | Descripción                         |
|-----------|---------|-------------------------------------|
| priority  | Integer | Prioridad de conmutación por error. |

**Tabla 4-61** MysqlInstanceNodeVolumeInfo

| Parámetro | Tipo          | Descripción                                         |
|-----------|---------------|-----------------------------------------------------|
| type      | <b>String</b> | Tipo de disco.                                      |
| used      | String        | Tamaño de disco usado en GB.                        |
| size      | Long          | Tamaño de disco de la instancia anual/mensual en GB |

**Tabla 4-62** MysqlTags

| Parámetro | Tipo          | Descripción                                                                                                    |
|-----------|---------------|----------------------------------------------------------------------------------------------------|
| key       | <b>String</b> | Clave de etiqueta. El valor puede contener un<br>máximo de 36 caracteres unicode. El valor no puede<br>ser una cadena vacía, un espacio o dejarse en blanco.<br>Solo se permiten mayúsculas/minúsculas, dígitos,<br>guiones medios (-) y guiones bajos (). |
| value     | <b>String</b> | Valor de etiqueta. Contiene un máximo de 43<br>caracteres Unicode. El valor puede ser una cadena<br>vacía. Solo se permiten letras mayúsculas,<br>minúsculas, dígitos, puntos (.), guiones (-) y guiones<br>baios o                                        |

**Tabla 4-63** MysqlProxyInfo

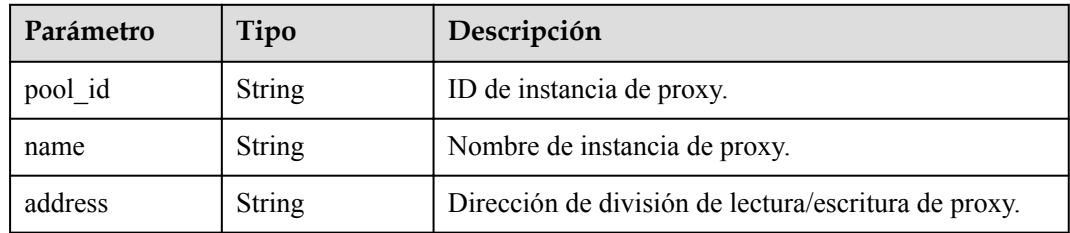

### **Código de estado: 400**

**Tabla 4-64** Parámetros de body de respuesta

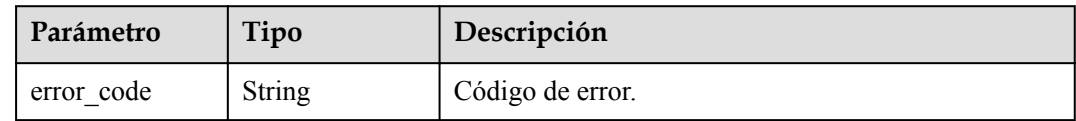

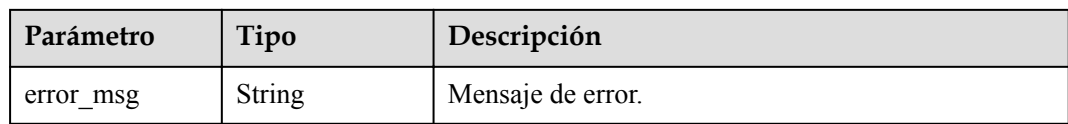

### **Código de estado: 500**

**Tabla 4-65** Parámetros de body de respuesta

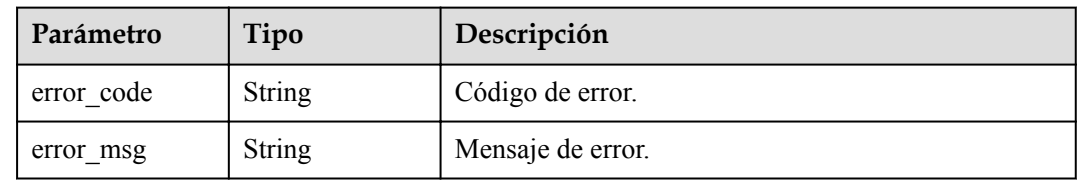

# **Solicitud de ejemplo**

Consultar detalles de instancia

GET https://{endpoint}/v3/97b026aa9cc4417888c14c84a1ad9860/instances/ 436aaafb689c4250a9a5bb33cb271e8cin07

## **Ejemplo de respuesta**

**Código de estado: 201**

#### $\Box$  NOTA

Los valores de **region\_code** y **az\_code** se usan como ejemplos.

Success.

```
{
  "instance" : {
    "id" : "d738399de028480fabb2b8120d4e01a4in07",
    "name" : "gaussdb-mysql-instance01",
    "alias" : "",
    "status" : "ACTIVE",
    "project_id" : "3cedfc54-b105-4652-a4e0-847b11576628",
    "enterprise_project_id" : 0,
    "type" : "Cluster",
   "charge info" : {
      "charge_mode" : "postPaid",
      "order_id" : ""
    },
    "node_count" : 2,
    "datastore" : {
 "type" : "gaussdb-mysql",
 "version" : "8.0",
     "kernel version" : "2.0.29.1"
    },
    "created" : "2022-07-14T16:26:58+0800",
    "updated" : "2022-07-18T14:20:33+0800",
    "public_ips" : [ "10.154.219.187" ],
   "private write ips" : [ "192.168.0.142" ],
    "db_user_name" : "root",
    "port" : 3306,
 "vpc_id" : "3cedfc54-b105-4652-a4e0-847b11576b58",
 "subnet_id" : "c1cfa53c-65d3-431e-8552-326bf310c7ad",
```

```
 "security_group_id" : "fc577a1a-f202-424a-977f-24faec3fdd55",
    "backup strategy" : {
       "start_time" : "19:00-20:00",
       "keep_days" : 7
     },
     "nodes" : [ {
       "id" : "799a0f2fa49a4151bf9f7063c1fbba36no07",
       "name" : "gauss-d616-lb07_node01",
       "type" : "master",
 "status" : "ACTIVE",
 "port" : 3306,
       "private_read_ips" : [ "192.168.0.163" ],
       "volume" : {
 "type" : "POOL",
 "used" : 0.07
       },
      "az code" : "az1xahz",
       "region_code" : "cn-xianhz-1",
 "flavor_id" : "3169caaf-6c2f-41d5-aadd-c8fc3d83597e",
 "flavor_ref" : "gaussdb.mysql.base.medium.x86.2.ha",
      "max_connections" : 1500,
       "vcpus" : 1,
       "ram" : 4,
       "need_restart" : false,
       "priority" : 1,
       "created" : "2022-07-14T16:26:58+0800",
       "updated" : "2022-07-18T09:24:18+0800"
\rightarrow \rightarrow \rightarrow \rightarrow "id" : "799a0f2fa49a4151bf9f7063c1fbba35no07",
      "name" : "gauss-d616-lb07 node02",
       "type" : "slave",
       "status" : "ACTIVE",
       "port" : 3306,
       "private_read_ips" : [ "192.168.0.162" ],
       "volume" : {
         "type" : "POOL",
        "used" : 0.07
       },
       "az_code" : "az1xahz",
       "region_code" : "cn-xianhz-1",
       "flavor_id" : "3169caaf-6c2f-41d5-aadd-c8fc3d83597e",
       "flavor_ref" : "gaussdb.mysql.base.medium.x86.2.ha",
      "max_connections" : 1500,
      "vcpus" : 1,
       "ram" : 4,
       "need_restart" : false,
      "priority" : 1,
       "created" : "2022-07-14T16:26:58+0800",
       "updated" : "2022-07-18T09:36:18+0800"
     } ],
    "time_zone" : "UTC+08:00",
    "backup used space" : 0.24,
    "az mode" : "single",
    "master az code" : "az1",
    "maintenance window" : "18:00-22:00",
    "tags" : \begin{bmatrix} 1 \end{bmatrix},
     "configuration_id" : "53570e0de54e40c5a15f331aa5sd2176pr07",
     "dedicated_resource_id" : "",
     "proxies" : [ {
       "pool_id" : "dab1cfc5150c4d1ca0e8c6596bfc0d8cpo01",
       "address" : "192.168.10.76",
       "name" : "proxy-name"
    } ]
  }
```
## **Código de estado**

}

Para obtener más información, consulte **[Códigos de estado](#page-367-0)**.

# **Código de error**

Para obtener más información, consulte **[Códigos de error](#page-371-0)**.

# **4.3.6 Consulta de detalles de instancias en lotes**

# **Función**

Esta API se utiliza para consultar detalles de instancias en lotes. Antes de invocar a esta API:

- l Aprender cómo **[autorizar y autenticarla](#page-14-0)**.
- **e** Obtener los **[región y punto de conexión](#page-6-0)** requeridos.

## **URI**

GET /v3/{project\_id}/instances/details

### **Tabla 4-66** Parámetros de URI

| Parámetro  | Obligatorio | Tipo   | Descripción                                   |
|------------|-------------|--------|-----------------------------------------------|
| project id | Sí          | String | ID de proyecto de un tenant en una<br>región. |

**Tabla 4-67** Parámetros de Query

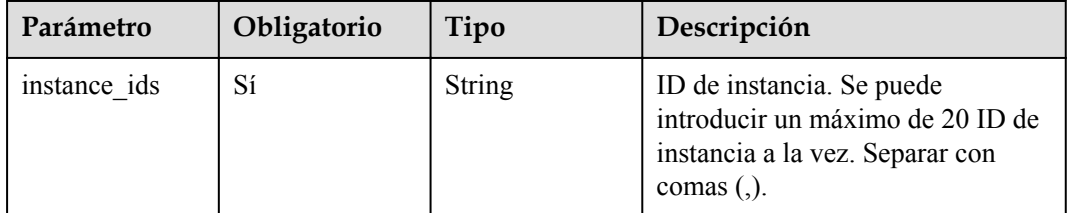

## **Parámetros de solicitud**

**Tabla 4-68** Parámetros de encabezado de solicitud

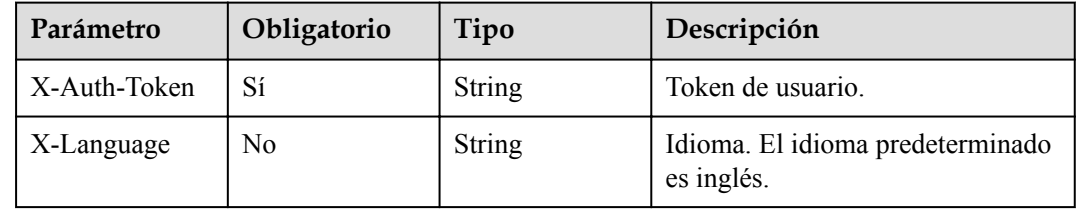

# **Parámetros de respuesta**

#### **Código de estado: 200**

**Tabla 4-69** Parámetros de body de respuesta

| Parámetro | Tipo                                                  | Descripción               |
|-----------|-------------------------------------------------------|---------------------------|
| instances | Array of<br><b>MysqlInstanceInfoDetail</b><br>objects | Detalles de la instancia. |

## **Tabla 4-70** MysqlInstanceInfoDetail

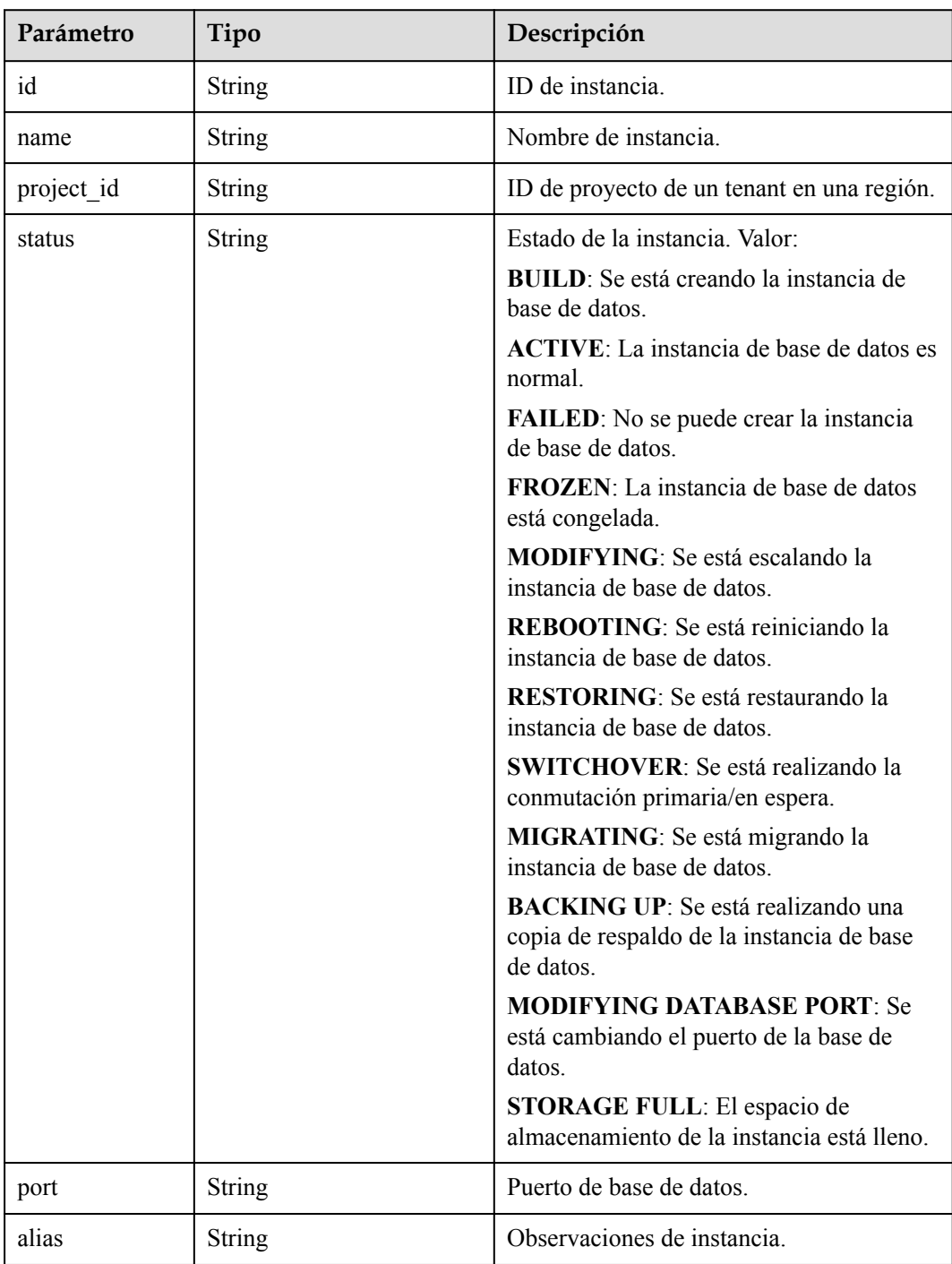

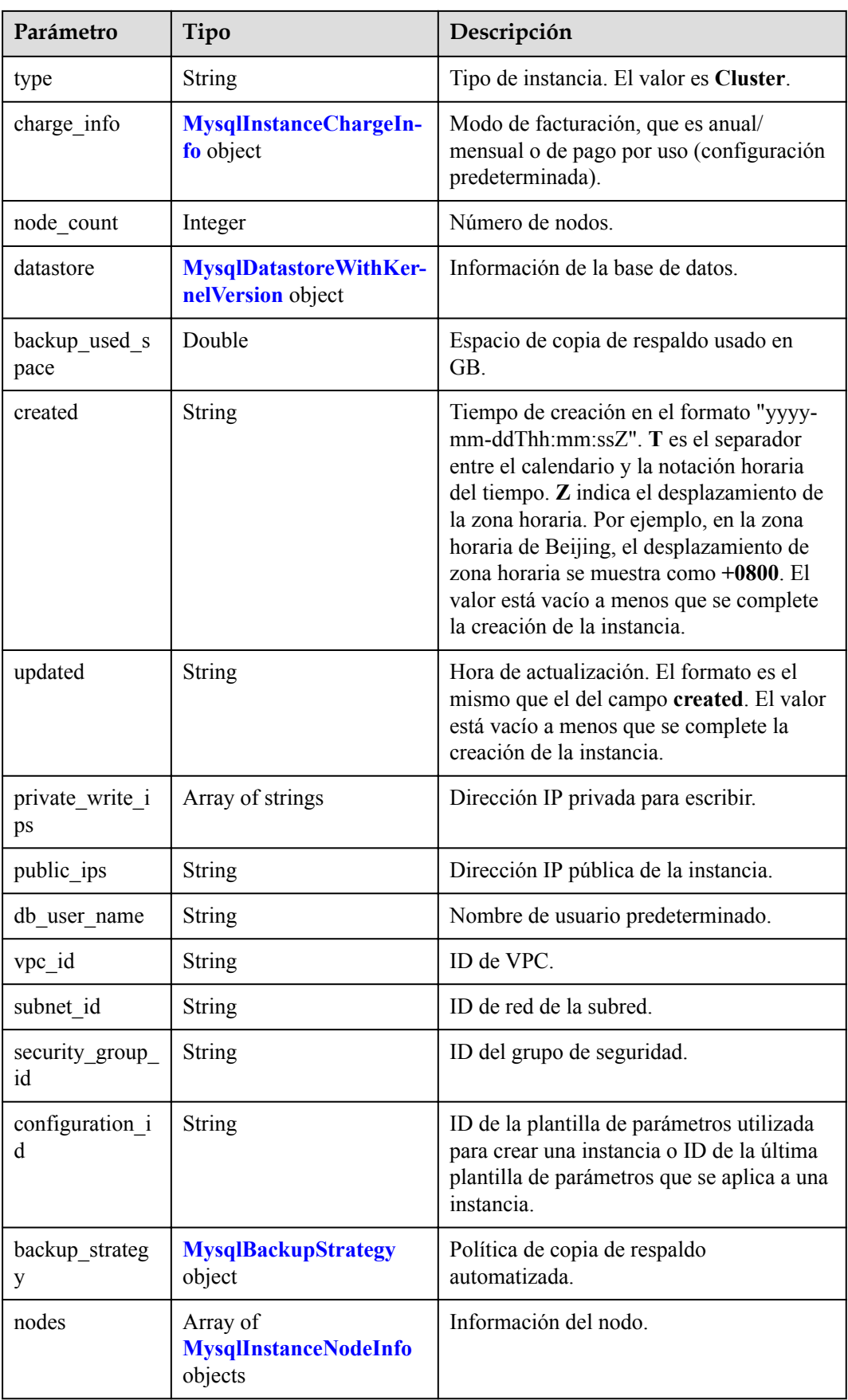

<span id="page-60-0"></span>

| Parámetro                 | Tipo                                      | Descripción                                                                                                    |
|---------------------------|-------------------------------------------|----------------------------------------------------------------------------------------------------|
| enterprise proje<br>ct id | <b>String</b>                             | ID de proyecto de empresa.                                                                                                    |
| time zone                 | <b>String</b>                             | Zona horaria.                                                                                                    |
| az mode                   | <b>String</b>                             | Tipo de zona de disponibilidad. Puede ser<br>single o multi.                                                                               |
| master az code            | String                                    | Zona de disponibilidad primaria.                                                                                                    |
| maintenance w<br>indow    | <b>String</b>                             | Ventana de mantenimiento en formato<br>UTC.                                                                                                |
| tags                      | Array of <b>MysqlTags</b><br>objects      | Etiquetas para gestionar instancias.                                                                                                    |
| dedicated resou<br>rce id | <b>String</b>                             | ID del grupo de recursos dedicado. Este<br>parámetro se devuelve solo cuando la<br>instancia pertenece a un grupo de recursos<br>dedicado. |
| proxies                   | Array of <b>MysqlProxyInfo</b><br>objects | Información de proxy.                                                                                                    |

**Tabla 4-71** MysqlInstanceChargeInfo

| Parámetro   | Tipo          | Descripción          |
|-------------|---------------|----------------------|
| charge mode | <b>String</b> | Modo de facturación. |
| order id    | <b>String</b> | ID de pedido.        |

**Tabla 4-72** MysqlDatastoreWithKernelVersion

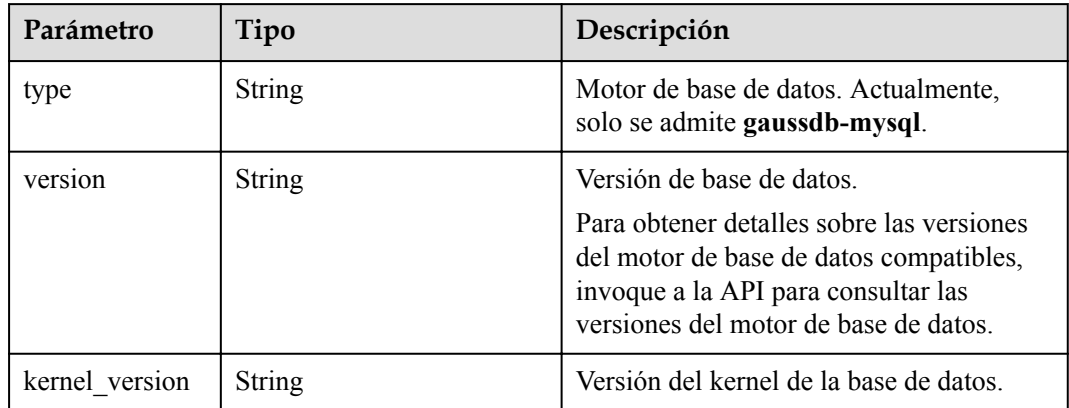

| Parámetro  | Tipo          | Descripción                                                                                                    |
|------------|---------------|----------------------------------------------------------------------------------------------------|
| start time | String        | Tiempo de inicio de copia de respaldo<br>automatizado. La copia de respaldo<br>automatizada se activará dentro de una<br>hora después del tiempo especificado por<br>este parámetro. |
|            |               | El valor no puede estar vacío. Debe ser un<br>valor válido en el formato "hh:mm-<br>HH:MM". La hora actual está en el<br>formato UTC.                                                |
|            |               | 1. El valor <b>HH</b> debe ser 1 mayor que el<br>valor <b>hh</b> .                                                                                                    |
|            |               | 2. Los valores de mm y MM deben ser<br>los mismos y deben establecerse en<br>00 <sub>1</sub>                                                                                         |
| keep days  | <b>String</b> | Días de retención de copia de respaldo<br>automatizados. Valor: 1-732.                                                                                                    |

<span id="page-61-0"></span>**Tabla 4-73** MysqlBackupStrategy

**Tabla 4-74** MysqlInstanceNodeInfo

| Parámetro            | Tipo                                    | Descripción                                       |
|----------------------|-----------------------------------------|---------------------------------------------------|
| id                   | <b>String</b>                           | ID de instancia.                                  |
| name                 | <b>String</b>                           | Nombre del nodo.                                  |
| Tipo                 | String                                  | Tipo de nodo, que puede ser master o<br>slave.    |
| status               | String                                  | Estado del nodo.                                  |
| port                 | Integer                                 | Puerto de base de datos.                          |
| private read ip<br>S | Array of strings                        | Dirección IP privada para la lectura del<br>nodo. |
| volume               | MysqlInstanceNodeVolu-<br>meInfo object | Información del disco de<br>almacenamiento.       |
| az code              | <b>String</b>                           | Zona de disponibilidad.                           |
| region code          | <b>String</b>                           | Región donde se encuentra la instancia.           |

<span id="page-62-0"></span>

| Parámetro           | Tipo          | Descripción                                                                                                    |
|---------------------|---------------|----------------------------------------------------------------------------------------------------|
| created             | String        | Tiempo de creación en el formato "yyyy-<br>mm-ddThh:mm:ssZ". T es el separador<br>entre el calendario y la notación horaria<br>del tiempo. Z indica el desplazamiento de<br>la zona horaria. Por ejemplo, en la zona<br>horaria de Beijing, el desplazamiento de<br>zona horaria se muestra como +0800. El<br>valor está vacío a menos que se complete<br>la creación de la instancia. |
| updated             | String        | Hora de actualización. El formato es el<br>mismo que el del campo created. El valor<br>está vacío a menos que se complete la<br>creación de la instancia.                                                                                                    |
| flavor id           | String        | ID de especificación.                                                                                                    |
| flavor ref          | String        | Código de especificación.                                                                                                    |
| max connectio<br>ns | String        | Número máximo de conexiones.                                                                                                    |
| vepus               | <b>String</b> | Número de vCPUs.                                                                                                    |
| ram                 | String        | Tamaño de la memoria en GB.                                                                                                    |
| need restart        | Boolean       | Si se debe reiniciar la instancia para que<br>surtan efecto las modificaciones de<br>parámetros.                                                                                                    |
| priority            | Integer       | Prioridad de conmutación por error.                                                                                                    |

**Tabla 4-75** MysqlInstanceNodeVolumeInfo

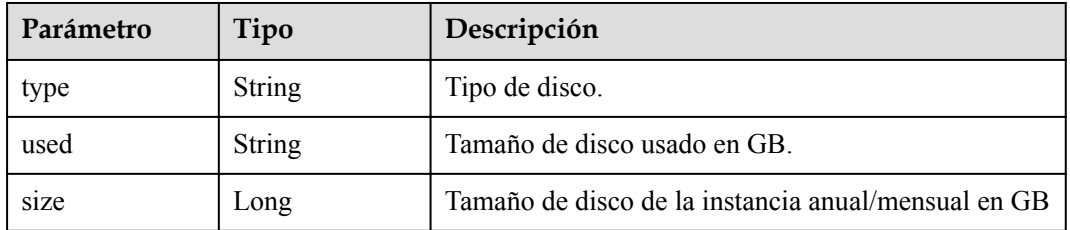

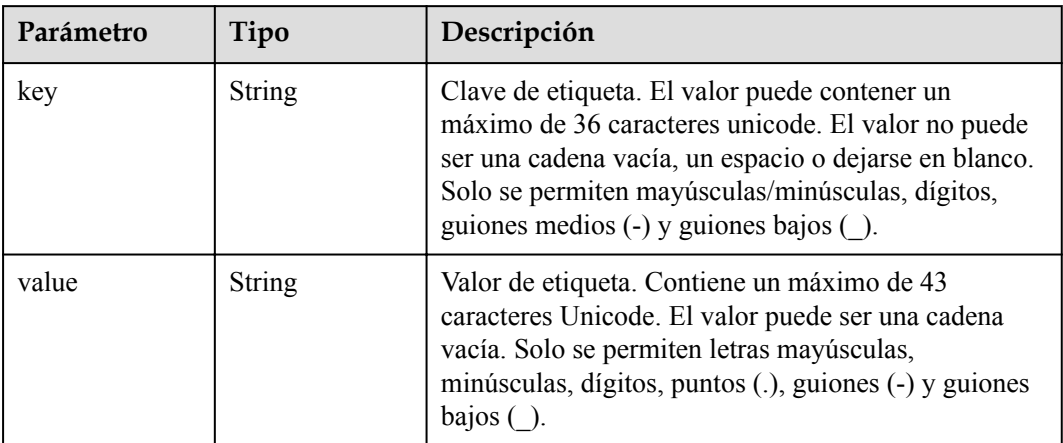

### <span id="page-63-0"></span>**Tabla 4-76** MysqlTags

### **Tabla 4-77** MysqlProxyInfo

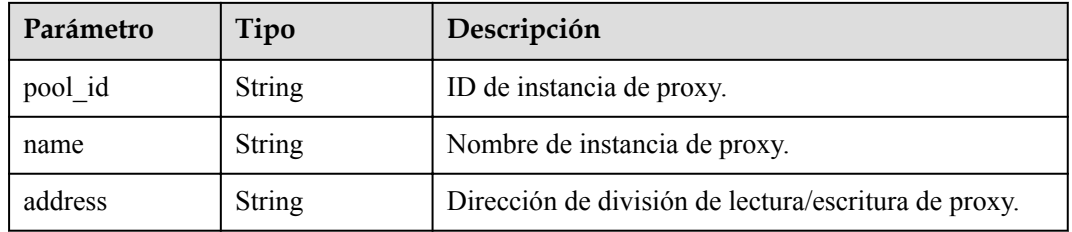

#### **Código de estado: 400**

**Tabla 4-78** Parámetros de body de respuesta

| Parámetro  | Tipo          | Descripción       |
|------------|---------------|-------------------|
| error code | <b>String</b> | Código de error.  |
| error msg  | <b>String</b> | Mensaje de error. |

#### **Código de estado: 500**

**Tabla 4-79** Parámetros de body de respuesta

| Parámetro  | Tipo          | Descripción       |
|------------|---------------|-------------------|
| error code | <b>String</b> | Código de error.  |
| error msg  | String        | Mensaje de error. |

# **Solicitud de ejemplo**

Consulta de detalles de instancias en lotes

```
GET https://{endpoint}/v3/97b026aa9cc4417888c14c84a1ad9860/instances/details?
instance_ids=436aaafb689c4250a9a5bb33cb271e8cin07,d738399de028480fabb2b8120d4e01a4
in07
```
## **Ejemplo de respuesta**

#### **Código de estado: 200**

Success.

{

```
 "instances" : [ {
    "id" : "d738399de028480fabb2b8120d4e01a4in07",
    "name" : "gaussdb-mysql-instance01",
    "alias" : "",
    "status" : "ACTIVE",
    "project_id" : "3cedfc54-b105-4652-a4e0-847b11576628",
   "enterprise project id" : 0,
    "type" : "Cluster",
   "charge_info" : {
     "charge mode" : "postPaid",
      "order_id" : ""
    },
   "node_count" : 2,
    "datastore" : {
      "type" : "gaussdb-mysql",
      "version" : "8.0",
     "kernel version" : "2.0.29.1"
    },
    "created" : "2022-07-14T16:26:58+0800",
    "updated" : "2022-07-18T14:20:33+0800",
    "public_ips" : [ "10.154.219.187" ],
    "private_write_ips" : [ "192.168.0.142" ],
   "db_user_name": "root",
    "port" : 3306,
    "vpc_id" : "3cedfc54-b105-4652-a4e0-847b11576b58",
    "subnet_id" : "c1cfa53c-65d3-431e-8552-326bf310c7ad",
    "security_group_id" : "fc577a1a-f202-424a-977f-24faec3fdd55",
 "backup_strategy" : {
 "start_time" : "19:00-20:00",
     "keep days" : 7
    },
    "nodes" : [ {
       "id" : "799a0f2fa49a4151bf9f7063c1fbba36no07",
     "name" : "gauss-d616-lb07 node01",
       "type" : "master",
       "status" : "ACTIVE",
      "port" : 3306,
       "private_read_ips" : [ "192.168.0.163" ],
       "volume" : {
        "type" : "POOL",
        "used" : 0.07
\qquad \qquad "az_code" : "az1xahz",
      "region_code" : "cn-xianhz-1",
 "flavor_id" : "3169caaf-6c2f-41d5-aadd-c8fc3d83597e",
 "flavor_ref" : "gaussdb.mysql.base.medium.x86.2.ha",
     "max_connections" : 1500,
       "vcpus" : 1,
       "ram" : 4,
       "need_restart" : false,
       "priority" : 1,
       "created" : "2022-07-14T16:26:58+0800",
       "updated" : "2022-07-18T09:24:18+0800"
```

```
}, \in "id" : "799a0f2fa49a4151bf9f7063c1fbba35no07",
       "name" : "gauss-d616-lb07_node02",
 "type" : "slave",
 "status" : "ACTIVE",
       "port" : 3306,
       "private_read_ips" : [ "192.168.0.162" ],
       "volume" : {
         "type" : "POOL",
         "used" : 0.07
       },
       "az_code" : "az1xahz",
       "region_code" : "cn-xianhz-1",
 "flavor_id" : "3169caaf-6c2f-41d5-aadd-c8fc3d83597e",
 "flavor_ref" : "gaussdb.mysql.base.medium.x86.2.ha",
      "max_connections" : 1500,
      "vcpus" : 1,
       "ram" : 4,
      "need restart" : false,
       "priority" : 1,
       "created" : "2022-07-14T16:26:58+0800",
       "updated" : "2022-07-18T09:36:18+0800"
     } ],
    "time_zone" : "UTC+08:00",
     "backup_used_space" : 0.24,
    "az mode" : "single",
    "master az code" : "az1",
     "maintenance_window" : "18:00-22:00",
    "tags" : \begin{bmatrix} \cdot & \cdot & \cdot \\ \cdot & \cdot & \cdot & \cdot \end{bmatrix} "configuration_id" : "53570e0de54e40c5a15f331aa5sd2176pr07",
    "dedicated resource id" : "",
     "proxies" : [ {
       "pool_id" : "dab1cfc5150c4d1ca0e8c6596bfc0d8cpo01",
       "address" : "192.168.10.76",
       "name" : "proxy-name"
     } ]
  } ]
```
## **Código de estado**

}

Para obtener más información, consulte **[Códigos de estado](#page-367-0)**.

## **Código de error**

Para obtener más información, consulte **[Códigos de error](#page-371-0)**.

# **4.3.7 Creación de una réplica de lectura**

## **Función**

Esta API se utiliza para crear una réplica de lectura. Antes de invocar a esta API:

- l Aprender cómo **[autorizar y autenticarla](#page-14-0)**.
- $\bullet$  Obtener los **[región y punto de conexión](#page-6-0)** requeridos.

## **URI**

POST /v3/{project\_id}/instances/{instance\_id}/nodes/enlarge

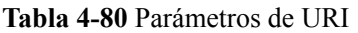

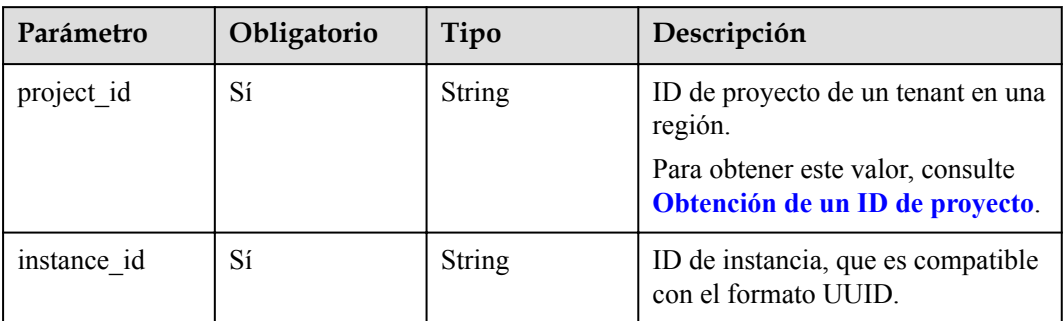

# **Parámetros de solicitud**

**Tabla 4-81** Parámetros de encabezado de solicitud

| Parámetro    | Obligatorio | Tipo          | Descripción       |
|--------------|-------------|---------------|-------------------|
| X-Auth-Token |             | String        | Token de usuario. |
| X-Language   | No          | <b>String</b> | Idioma.           |

**Tabla 4-82** Parámetros de body de solicitud

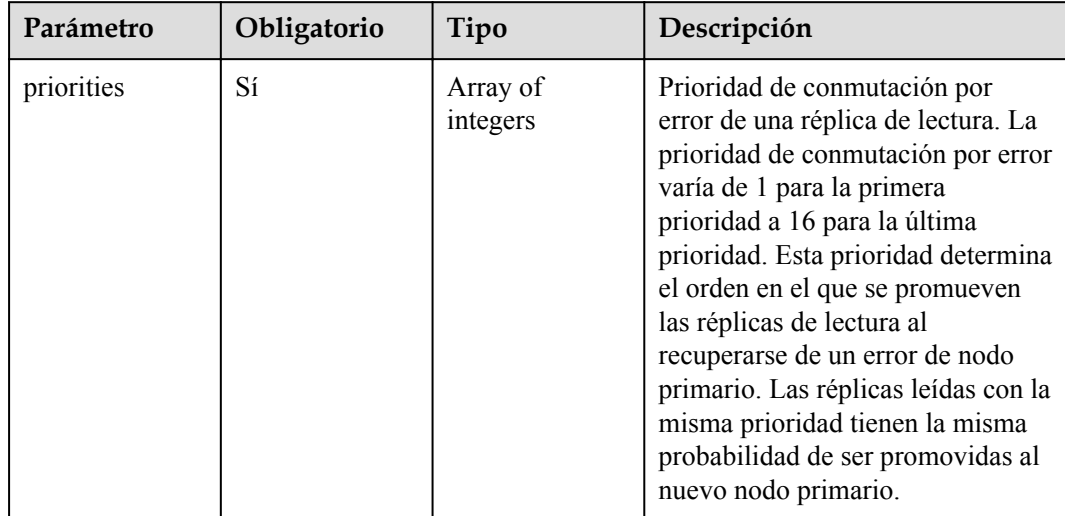

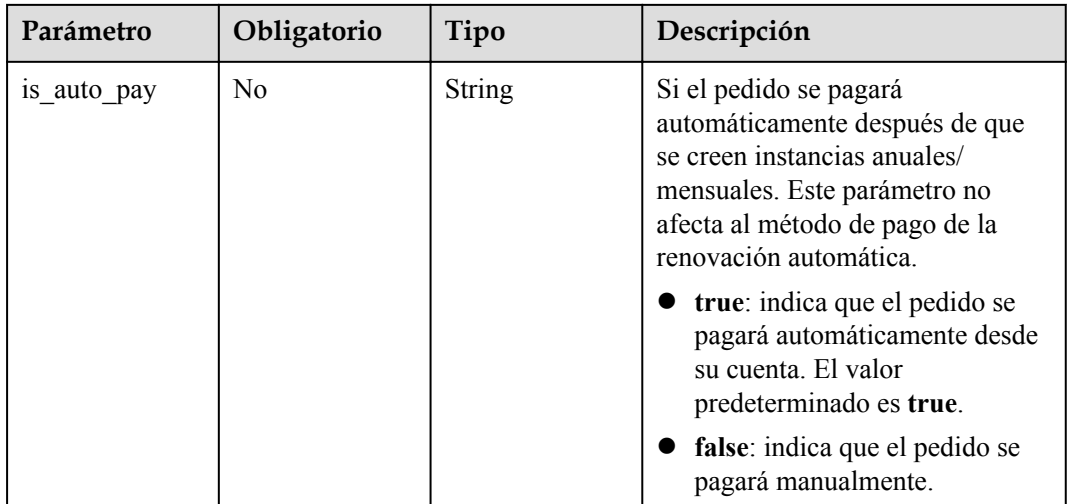

# **Parámetros de respuesta**

### **Código de estado: 201**

**Tabla 4-83** Parámetros de body de respuesta

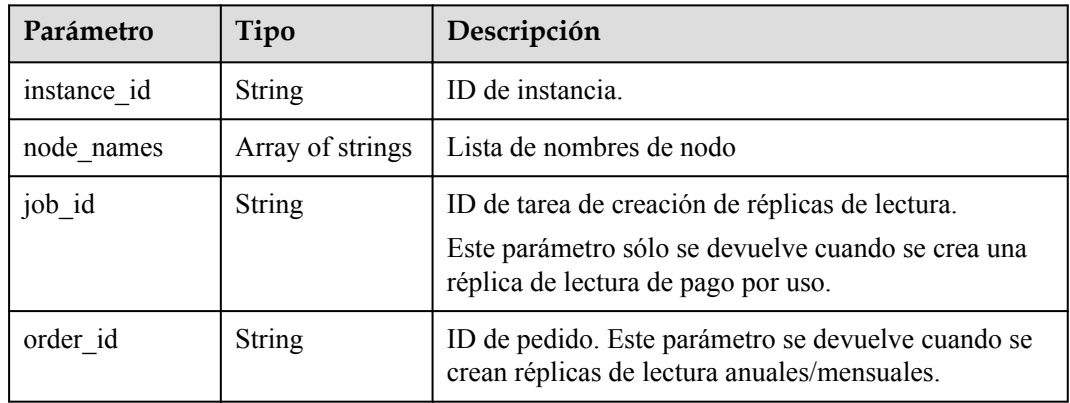

### **Código de estado: 400**

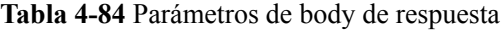

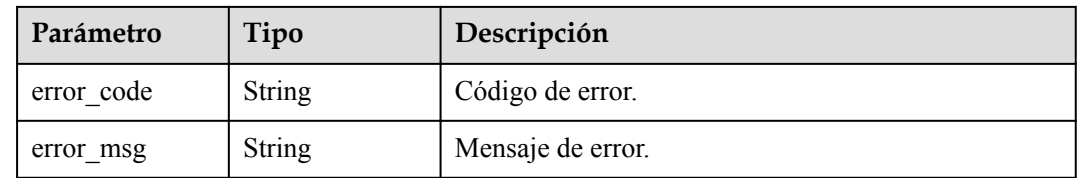

### **Código de estado: 500**

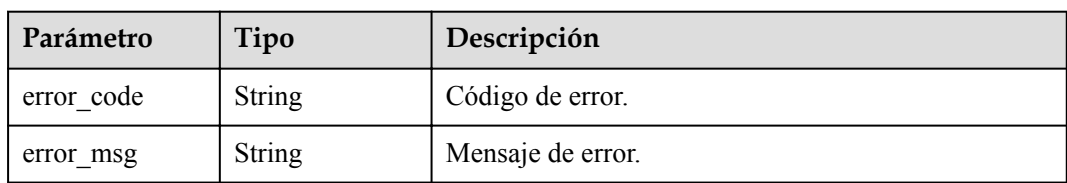

**Tabla 4-85** Parámetros de body de respuesta

## **Solicitud de ejemplo**

Creación de una réplica de lectura

```
POST https://{endpoint}/v3/054e292c9880d4992f02c0196d3ea468/instances/
ba62a0b83a1b42bfab275829d86ac0fdin07/nodes/enlarge
{
   "priorities" : [ 1, 2 ]
}
```
# **Ejemplo de respuesta**

### **Código de estado: 201**

Success.

```
{
  "instance_id" : "ba62a0b83a1b42bfab275829d86ac0fdin07",
 "node_names" : [ "gauss-ccf5_node03" ],
 "job_id" : "dff1d289-4d03-4942-8b9f-463ea07c000d"
}
```
# **Código de estado**

Para obtener más información, consulte **[Códigos de estado](#page-367-0)**.

# **Código de error**

Para obtener más información, consulte **[Códigos de error](#page-371-0)**.

# **4.3.8 Eliminación de una réplica de lectura**

# **Función**

Esta API se utiliza para eliminar una réplica de lectura. Para despliegue multi-AZ, el nodo principal y las réplicas de lectura restantes deben estar ubicadas en diferentes zonas de disponibilidad después de que se eliminen las réplicas de lectura. Antes de invocar a esta API:

- l Aprender cómo **[autorizar y autenticarla](#page-14-0)**.
- Obtener los **[región y punto de conexión](#page-6-0)** requeridos.

# **URI**

DELETE /v3/{project\_id}/instances/{instance\_id}/nodes/{node\_id}

#### **Tabla 4-86** Parámetros de URI

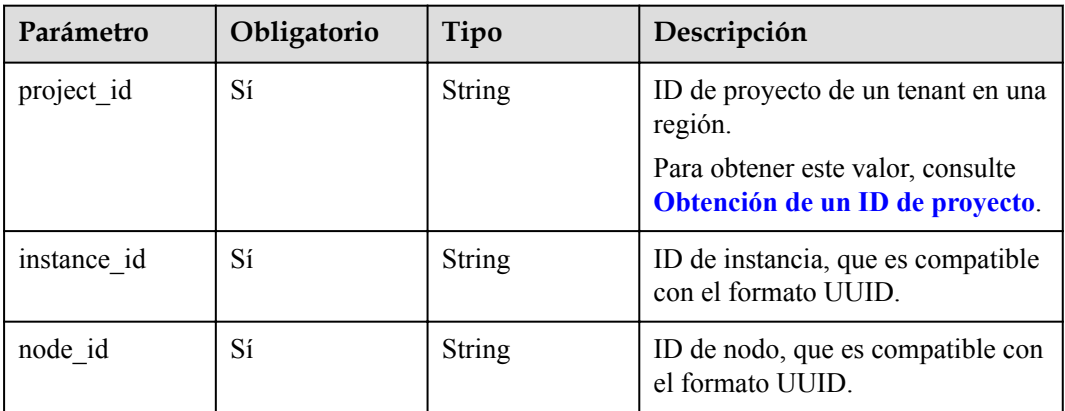

# **Parámetros de solicitud**

**Tabla 4-87** Parámetros de encabezado de solicitud

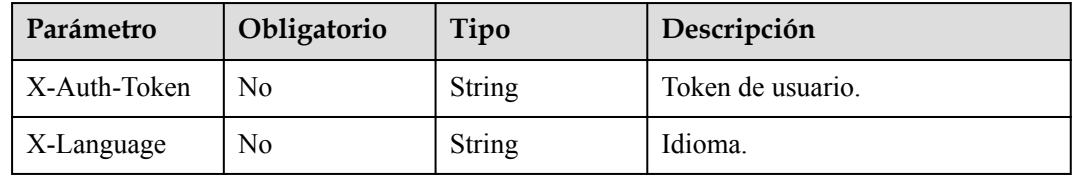

# **Parámetros de respuesta**

#### **Código de estado: 200**

**Tabla 4-88** Parámetros de body de respuesta

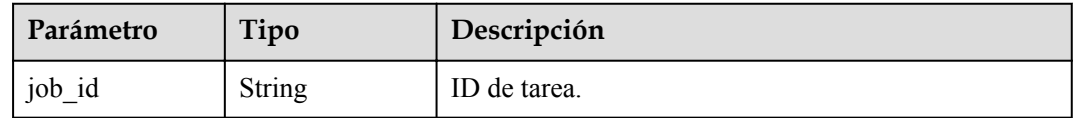

#### **Código de estado: 400**

**Tabla 4-89** Parámetros de body de respuesta

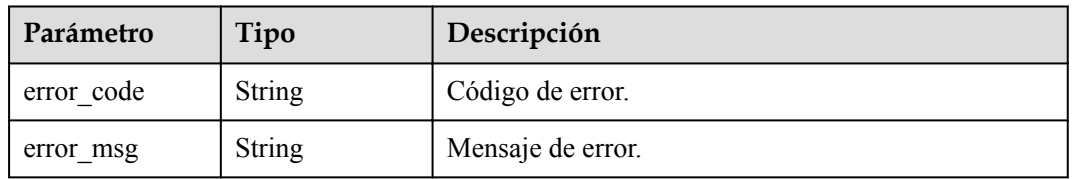

#### **Código de estado: 500**

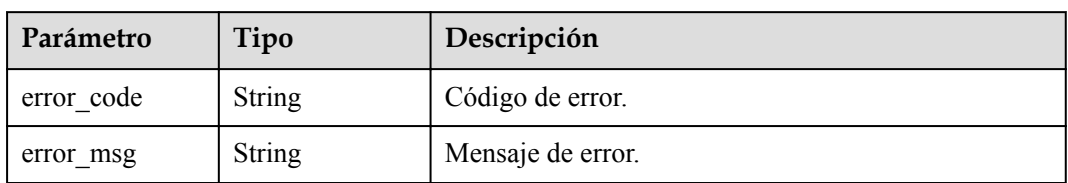

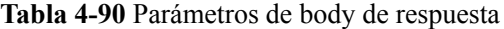

## **Solicitud de ejemplo**

```
DELETE https://{endpoint}/v3/054e292c9880d4992f02c0196d3ea468/instances/
3d39c18788b54a919bab633874c159dfin01/nodes/096c0fc43e804757b59946b80dc27f8bin07
```
# **Ejemplo de respuesta**

**Código de estado: 200**

Success.

{ "job\_id" : "04efe8e2-9255-44ae-a98b-d87cae411890" }

# **Código de estado**

Para obtener más información, consulte **[Códigos de estado](#page-367-0)**.

## **Código de error**

Para obtener más información, consulte **[Códigos de error](#page-371-0)**.

# **4.3.9 Ampliación del espacio de almacenamiento de una instancia anual/mensual**

# **Función**

Esta API se utiliza para ampliar el espacio de almacenamiento de una instancia de base de datos anual/mensual. Antes de invocar a esta API:

- l Aprender cómo **[autorizar y autenticarla](#page-14-0)**.
- Obtener los **[región y punto de conexión](#page-6-0)** requeridos.

# **URI**

POST /v3/{project\_id}/instances/{instance\_id}/volume/extend

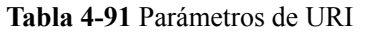

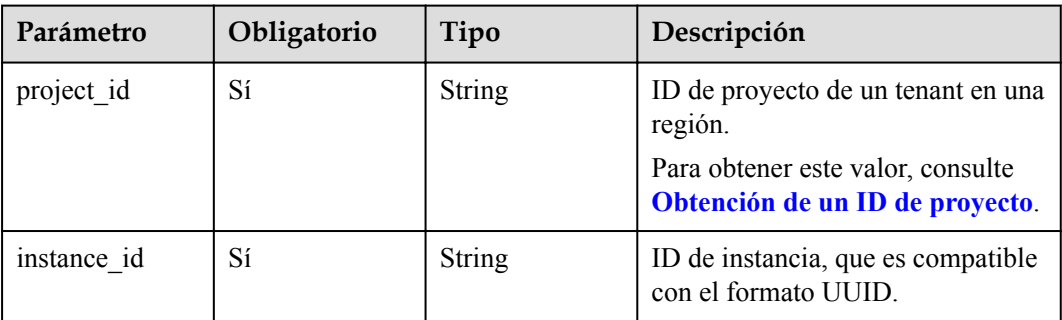

# **Parámetros de solicitud**

**Tabla 4-92** Parámetros de encabezado de solicitud

| Parámetro    | Obligatorio | Tipo   | Descripción       |
|--------------|-------------|--------|-------------------|
| X-Auth-Token | No          | String | Token de usuario. |
| X-Language   | No          | String | Idioma.           |

**Tabla 4-93** Parámetros de body de solicitud

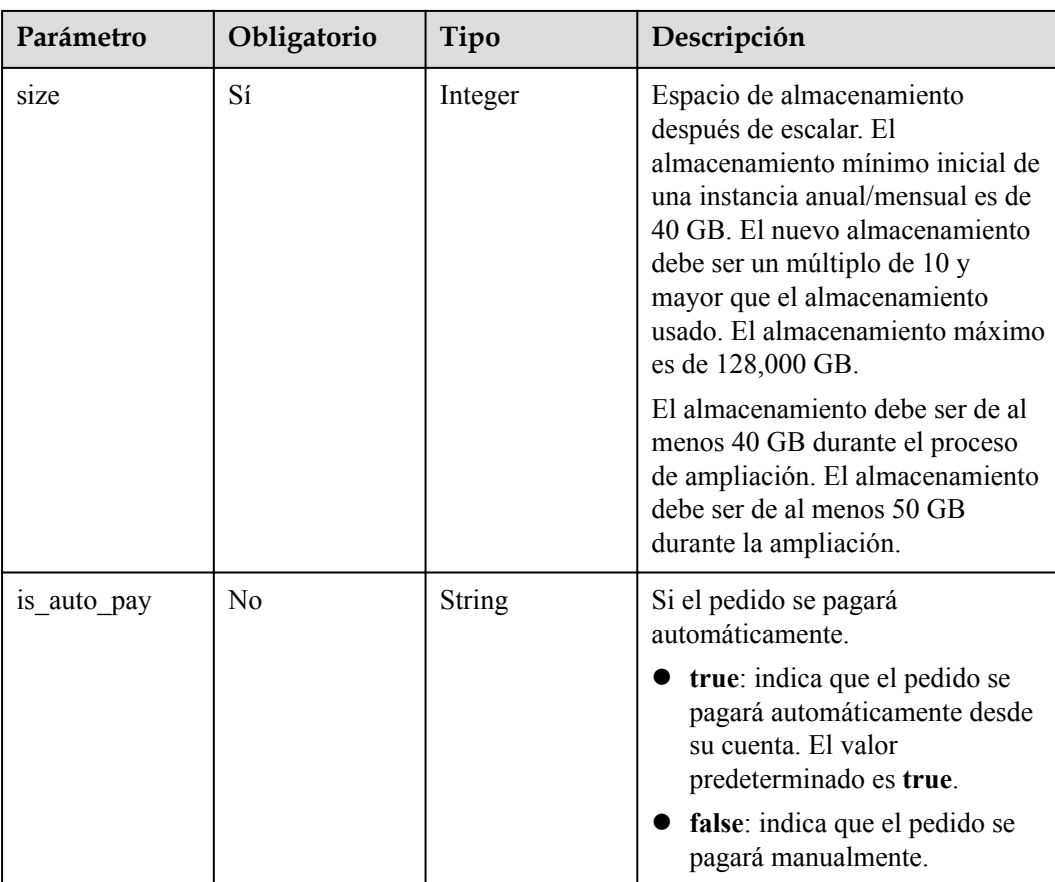
### **Parámetros de respuesta**

### **Código de estado: 201**

**Tabla 4-94** Parámetros de body de respuesta

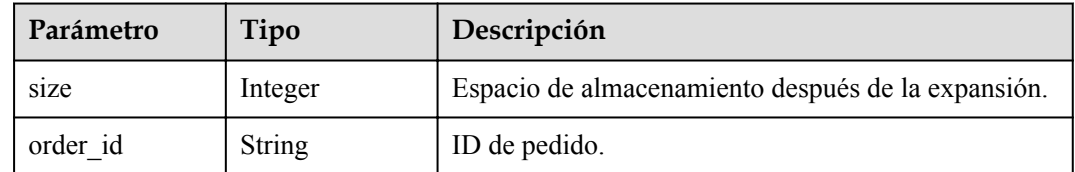

### **Código de estado: 400**

**Tabla 4-95** Parámetros de body de respuesta

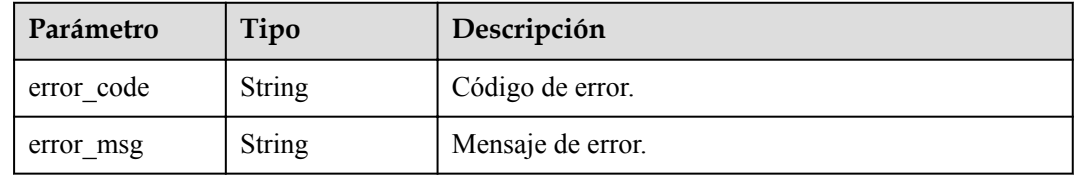

#### **Código de estado: 500**

**Tabla 4-96** Parámetros de body de respuesta

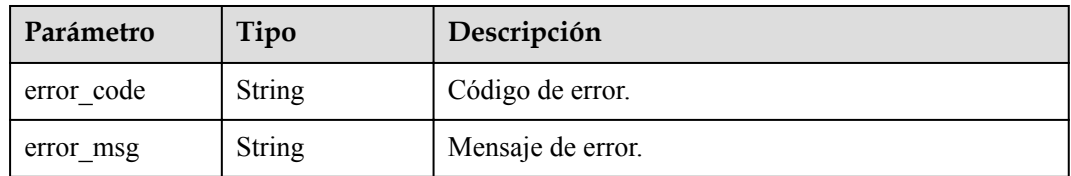

### **Solicitud de ejemplo**

Escalar el almacenamiento de una instancia anual/mensual

```
POST https://{endpoint}/v3/054e292c9880d4992f02c0196d3ea468/instances/
ba62a0b83a1b42bfab275829d86ac0fdin07/volume/extend
{
  "size" : 50
}
```
## **Ejemplo de respuesta**

**Código de estado: 201**

Success.

```
{
  "size" : 50,
  "order_id" : "CS2001221129LVGUU"
}
```
# **Código de estado**

Para obtener más información, consulte **[Códigos de estado](#page-367-0)**.

## **Código de error**

Para obtener más información, consulte **[Códigos de error](#page-371-0)**.

# **4.3.10 Cambio del nombre de una instancia de base de datos**

### **Función**

Esta API se utiliza para cambiar el nombre de una instancia de base de datos. Antes de invocar a esta API:

- l Aprender cómo **[autorizar y autenticarla](#page-14-0)**.
- **e** Obtener los **[región y punto de conexión](#page-6-0)** requeridos.

# **URI**

PUT /v3/{project\_id}/instances/{instance\_id}/name

**Tabla 4-97** Parámetros de URI

| Parámetro   | Obligatorio | Tipo          | Descripción                                                          |
|-------------|-------------|---------------|----------------------------------------------------------------------|
| project id  | Sí          | <b>String</b> | ID de proyecto de un tenant en una<br>región.                        |
|             |             |               | Para obtener este valor, consulte<br>Obtención de un ID de proyecto. |
| instance id | Sí          | String        | ID de instancia, que es compatible<br>con el formato UUID.           |

## **Parámetros de solicitud**

**Tabla 4-98** Parámetros de encabezado de solicitud

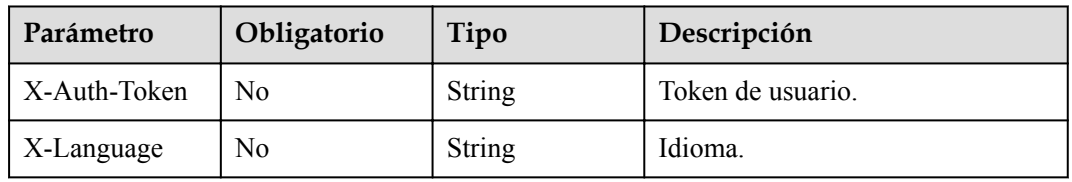

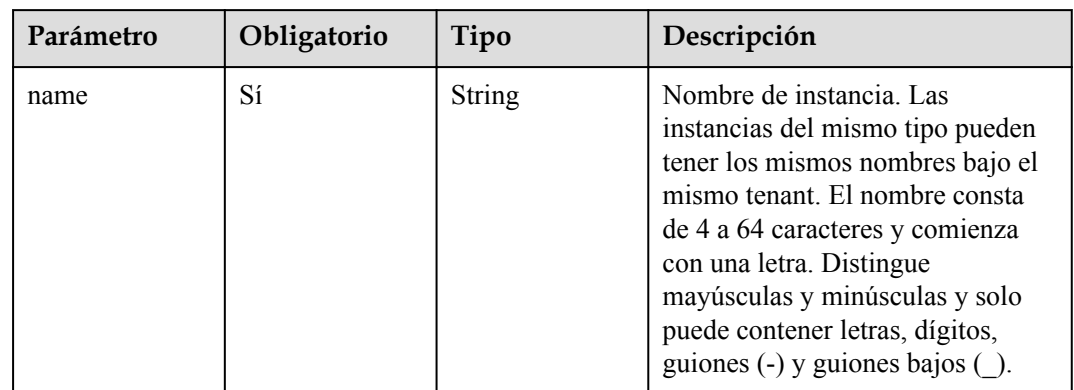

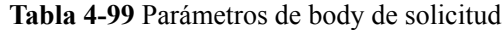

# **Parámetros de respuesta**

### **Código de estado: 200**

### **Tabla 4-100** Parámetros de body de respuesta

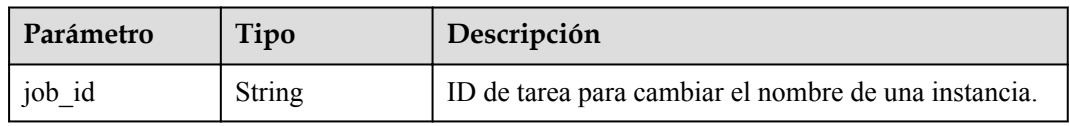

### **Código de estado: 400**

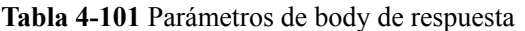

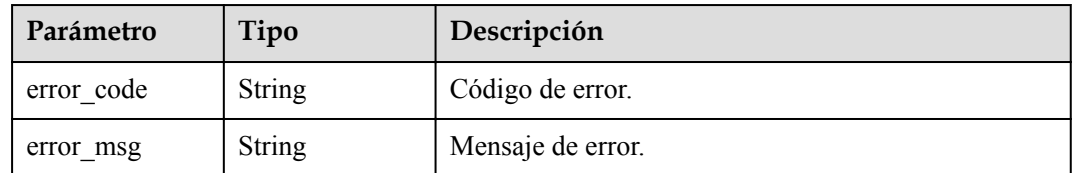

### **Código de estado: 500**

**Tabla 4-102** Parámetros de body de respuesta

| Parámetro  | Tipo          | Descripción       |
|------------|---------------|-------------------|
| error code | <b>String</b> | Código de error.  |
| error msg  | String        | Mensaje de error. |

# **Solicitud de ejemplo**

Cambio del nombre de una instancia de base de datos

```
PUT https://{endpoint}/v3/054e292c9880d4992f02c0196d3ea468/instances/
ba62a0b83a1b42bfab275829d86ac0fdin07/name
{
   "name" : "gaussdb-name"
}
```
# **Ejemplo de respuesta**

### **Código de estado: 200**

Success.

}

{ "job\_id" : "0f6b6a9e-bd39-4e95-9374-e4d134e5a3d1"

### **Código de estado**

Para obtener más información, consulte **[Códigos de estado](#page-367-0)**.

### **Código de error**

Para obtener más información, consulte **[Códigos de error](#page-371-0)**.

# **4.3.11 Restablecimiento de una contraseña de base de datos**

## **Función**

Esta API se utiliza para restablecer la contraseña de una base de datos. Antes de invocar a esta API:

- l Aprender cómo **[autorizar y autenticarla](#page-14-0)**.
- **e** Obtener los **[región y punto de conexión](#page-6-0)** requeridos.

## **URI**

POST /v3/{project\_id}/instances/{instance\_id}/password

#### **Tabla 4-103** Parámetros de URI

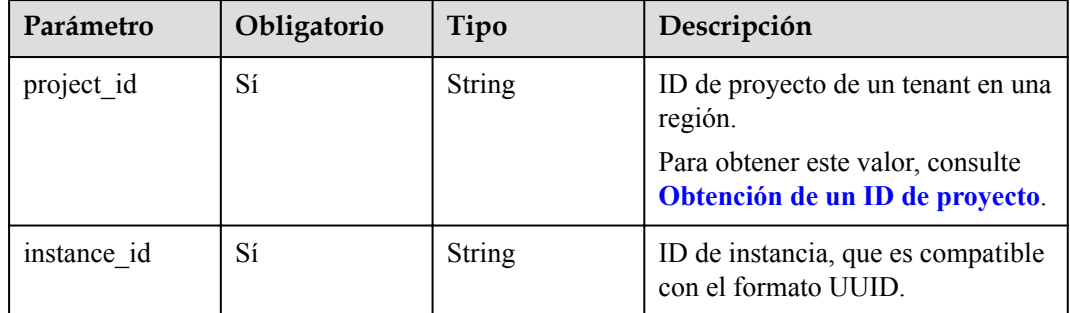

| Parámetro    | Obligatorio | Tipo   | Descripción       |
|--------------|-------------|--------|-------------------|
| X-Auth-Token | No          | String | Token de usuario. |
| X-Language   | No          | String | Idioma.           |

**Tabla 4-104** Parámetros de encabezado de solicitud

**Tabla 4-105** Parámetros de body de solicitud

| Parámetro | Obligatorio | Tipo   | Descripción                                                                                                    |
|-----------|-------------|--------|----------------------------------------------------------------------------------------------------|
| password  | Sí          | String | Contraseña de la base de datos. La<br>contraseña consta de 8 a 32<br>caracteres y contiene al menos tres<br>tipos de los siguientes: letras<br>mayúsculas, minúsculas, dígitos y<br>caracteres especiales (~! $@#\$%^*$ -<br>$=+?,()$ &). Se recomienda<br>introducir una contraseña segura<br>para mejorar la seguridad y evitar<br>riesgos de seguridad, como el<br>agrietamiento por fuerza bruta. Si<br>introduce una contraseña débil, el<br>sistema determina<br>automáticamente que la contraseña<br>no es válida. |

# **Parámetros de respuesta**

**Código de estado: 400**

**Tabla 4-106** Parámetros de body de respuesta

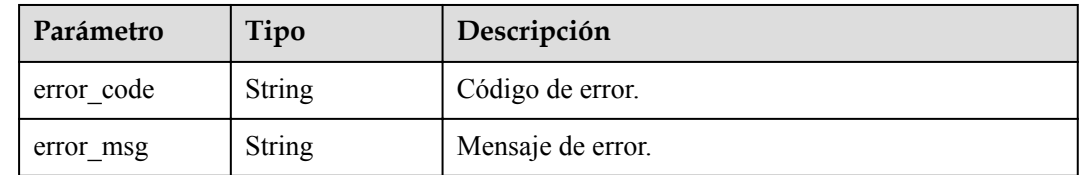

| Parámetro  | Tipo          | Descripción       |
|------------|---------------|-------------------|
| error code | <b>String</b> | Código de error.  |
| error msg  | <b>String</b> | Mensaje de error. |

**Tabla 4-107** Parámetros de body de respuesta

Restablecimiento de una contraseña de base de datos

```
POST https://{endpoint}/v3/054e292c9880d4992f02c0196d3ea468/instances/
ba62a0b83a1b42bfab275829d86ac0fdin07/password
{
   "password" : "Test_345612"
}
```
## **Ejemplo de respuesta**

Ninguna

## **Código de estado**

Para obtener más información, consulte **[Códigos de estado](#page-367-0)**.

## **Código de error**

Para obtener más información, consulte **[Códigos de error](#page-371-0)**.

# **4.3.12 Cambio de las especificaciones de instancia de base de datos**

# **Función**

Esta API se utiliza para cambiar las especificaciones de instancia de base de datos. Antes de invocar a esta API:

- l Aprender cómo **[autorizar y autenticarla](#page-14-0)**.
- **e** Obtener los **[región y punto de conexión](#page-6-0)** requeridos.

## **URI**

POST /v3/{project\_id}/instances/{instance\_id}/action

| Parámetro   | Obligatorio | Tipo   | Descripción                                                          |
|-------------|-------------|--------|----------------------------------------------------------------------|
| project id  | Sí          | String | ID de proyecto de un tenant en una<br>región.                        |
|             |             |        | Para obtener este valor, consulte<br>Obtención de un ID de proyecto. |
| instance id | Sí          | String | ID de instancia, que es compatible<br>con el formato UUID.           |

**Tabla 4-108** Parámetros de URI

**Tabla 4-109** Parámetros de encabezado de solicitud

| Parámetro    | Obligatorio | Tipo          | Descripción       |
|--------------|-------------|---------------|-------------------|
| X-Auth-Token | No          | <b>String</b> | Token de usuario. |
| X-Language   | No          | <b>String</b> | Idioma.           |

**Tabla 4-110** Parámetros de body de solicitud

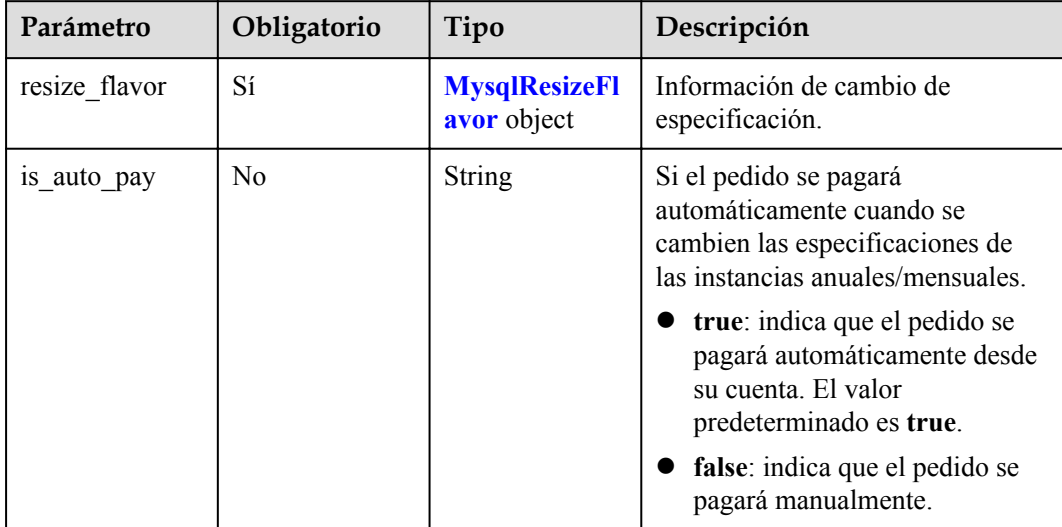

### **Tabla 4-111** MysqlResizeFlavor

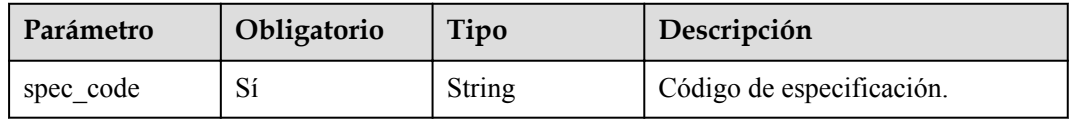

## **Parámetros de respuesta**

### **Código de estado: 200**

#### **Tabla 4-112** Parámetros de body de respuesta

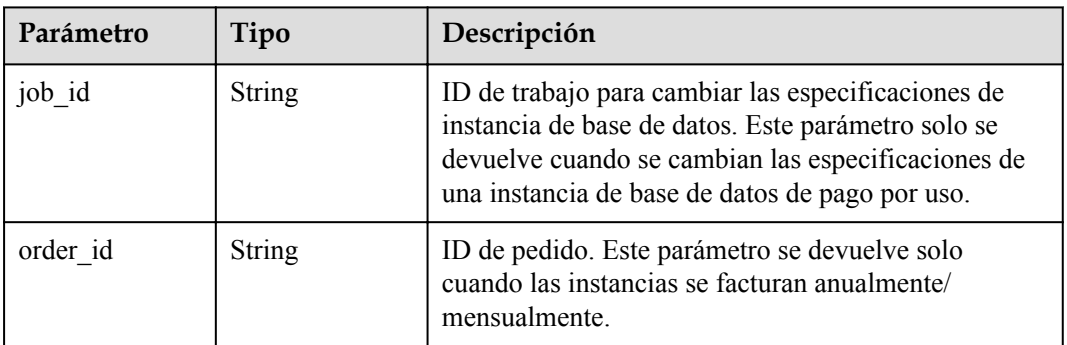

### **Código de estado: 400**

**Tabla 4-113** Parámetros de body de respuesta

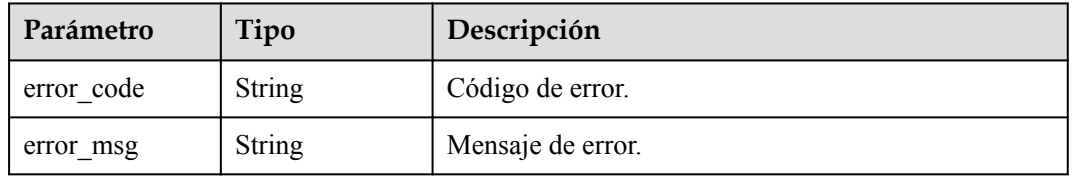

#### **Código de estado: 500**

**Tabla 4-114** Parámetros de body de respuesta

| Parámetro  | Tipo   | Descripción       |
|------------|--------|-------------------|
| error code | String | Código de error.  |
| error msg  | String | Mensaje de error. |

# **Solicitud de ejemplo**

Cambio de las especificaciones de instancia

```
{
  "resize_flavor" : {
    "spec_code" : "taurus.large.4"
  }
}
```
# **Ejemplo de respuesta**

Success.

```
{
  "job_id" : "dff1d289-4d03-4942-8b9f-463ea07c000d"
}
```
# **Código de estado**

Para obtener más información, consulte **[Códigos de estado](#page-367-0)**.

## **Código de error**

Para obtener más información, consulte **[Códigos de error](#page-371-0)**.

# **4.3.13 Consulta de grupos de recursos dedicados**

# **Función**

Esta API se utiliza para obtener información sobre todos los grupos de recursos dedicados que ha creado. Antes de invocar a esta API:

- l Aprender cómo **[autorizar y autenticarla](#page-14-0)**.
- $\bullet$  Obtener los **[región y punto de conexión](#page-6-0)** requeridos.

## **URI**

GET /v3/{project\_id}/dedicated-resources

### **Tabla 4-115** Parámetros de URI

| Parámetro  | Obligatorio | Tipo   | Descripción                                                          |
|------------|-------------|--------|----------------------------------------------------------------------|
| project id | Sí          | String | ID de proyecto de un tenant en una<br>región.                        |
|            |             |        | Para obtener este valor, consulte<br>Obtención de un ID de proyecto. |

**Tabla 4-116** Parámetros de Query

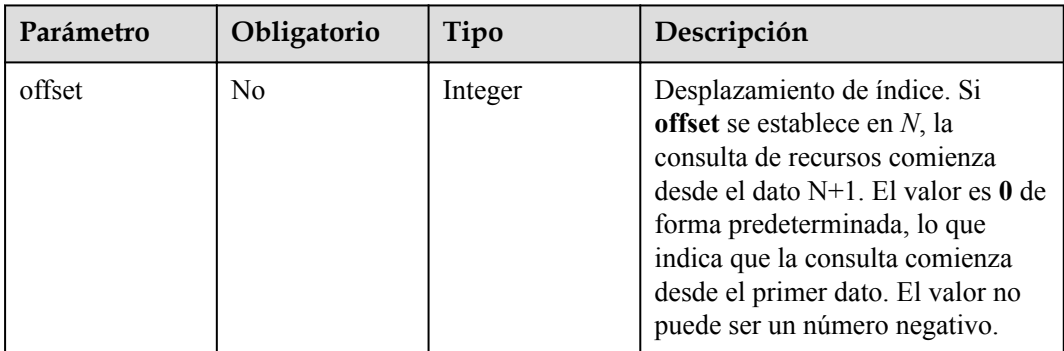

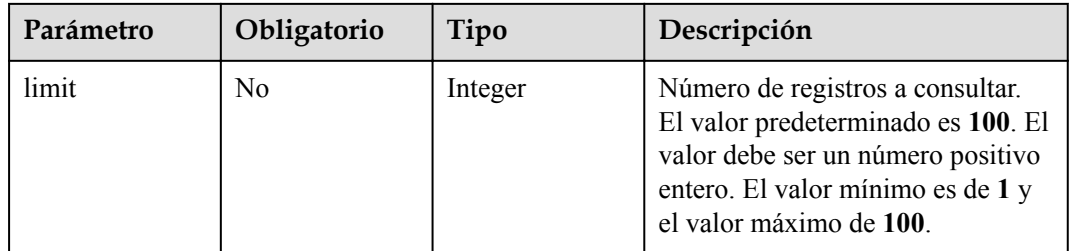

**Tabla 4-117** Parámetros de encabezado de solicitud

| Parámetro    | Obligatorio | Tipo   | Descripción       |
|--------------|-------------|--------|-------------------|
| X-Auth-Token |             | String | Token de usuario. |
| X-Language   | No          | String | Idioma.           |

# **Parámetros de respuesta**

**Código de estado: 200**

**Tabla 4-118** Parámetros de body de respuesta

| Parámetro   | Tipo                                                    | Descripción                                 |
|-------------|---------------------------------------------------------|---------------------------------------------|
| resources   | Array of<br><b>DedicatedReso</b><br><b>urce</b> objects | Información del grupo de recursos dedicado. |
| total count | Integer                                                 | Número de grupos de recursos dedicados.     |

**Tabla 4-119** DedicatedResource

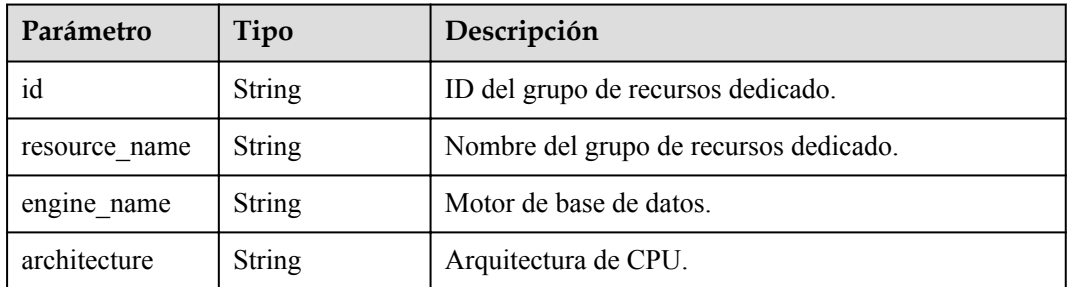

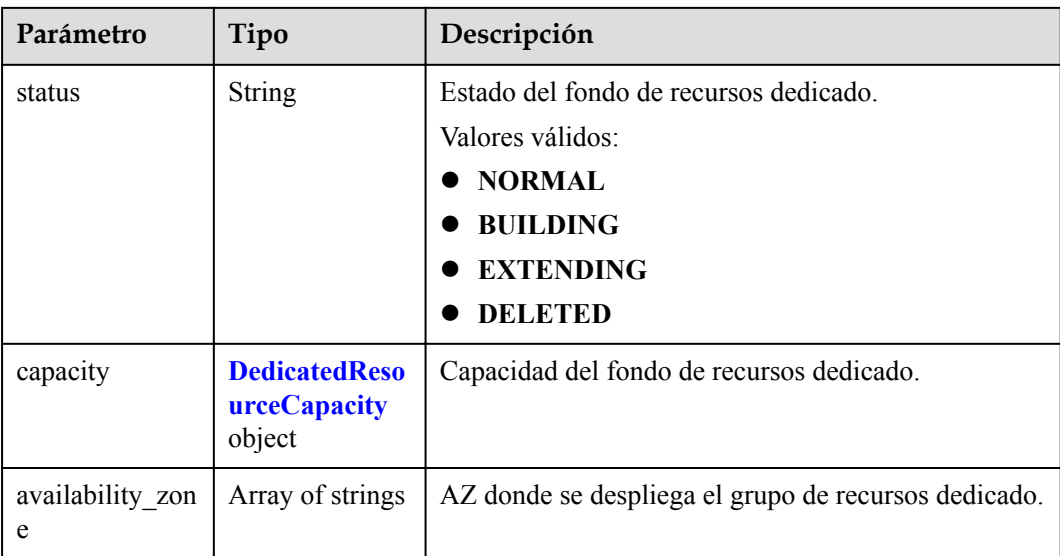

### **Tabla 4-120** DedicatedResourceCapacity

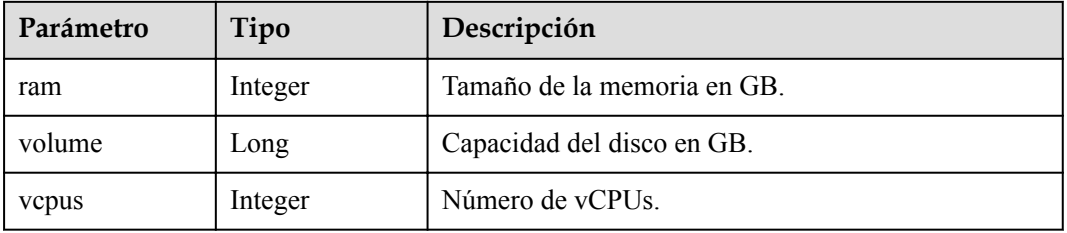

### **Código de estado: 400**

**Tabla 4-121** Parámetros de body de respuesta

| Parámetro  | Tipo          | Descripción       |
|------------|---------------|-------------------|
| error code | String        | Código de error.  |
| error msg  | <b>String</b> | Mensaje de error. |

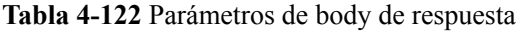

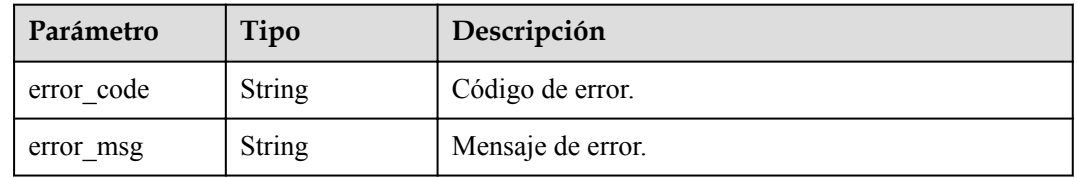

GET https://{endpoint}/v3/054e292c9880d4992f02c0196d3ea468/dedicated-resources

## **Ejemplo de respuesta**

#### **Código de estado: 200**

Success.

```
{
  "resources" : [ {
    "id" : "1d07f7ba-f140-46a7-b002-58ba22ee6ff3",
   "resource name" : "testdcc",
 "engine_name" : "gaussdb-mysql",
 "architecture" : "ARM",
    "status" : "NORMAL",
 "capacity" : {
 "ram" : 256,
     "volume" : 10000000,
      "vcpus" : 64
    },
   ..<br>"availability zone" : [ "az1xahz" ]
  } ]
}
```
# **Código de estado**

Para obtener más información, consulte **[Códigos de estado](#page-367-0)**.

## **Código de error**

Para obtener más información, consulte **[Códigos de error](#page-371-0)**.

# **4.3.14 Consulta de recursos dedicados**

## **Función**

Esta API se utiliza para consultar recursos dedicados. Antes de invocar a esta API:

- l Aprender cómo **[autorizar y autenticarla](#page-14-0)**.
- **e** Obtener los **[región y punto de conexión](#page-6-0)** requeridos.

### **URI**

GET  $\sqrt{v^3}$ {project id}/dedicated-resource/{dedicated resource id}

### **Tabla 4-123** Parámetros de URI

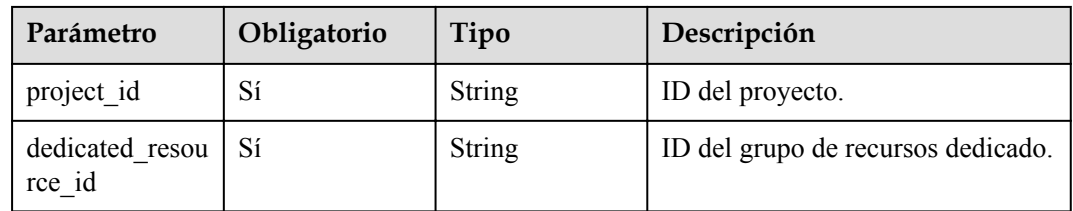

| Parámetro    | Obligatorio | Tipo          | Descripción       |
|--------------|-------------|---------------|-------------------|
| X-Auth-Token | Sí          | String        | Token de usuario. |
| X-Language   | No          | <b>String</b> | Idioma.           |

**Tabla 4-124** Parámetros de encabezado de solicitud

# **Parámetros de respuesta**

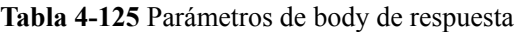

| Parámetro                  | Tipo                                          | Descripción                                |
|----------------------------|-----------------------------------------------|--------------------------------------------|
| id                         | <b>String</b>                                 | ID del grupo de recursos dedicado.         |
| name                       | String                                        | Nombre del grupo de recursos dedicado.     |
| engine name                | String                                        | Nombre del motor.                          |
| availability zon<br>e ids  | Array of strings                              | Zona de disponibilidad.                    |
| architecture               | String                                        | Arquitectura de CPU.                       |
| status                     | <b>String</b>                                 | Estado del fondo de recursos dedicado.     |
| dedicated com<br>pute info | <b>DedicatedCom</b><br><b>puteInfo</b> object | Computar la información de recursos.       |
| dedicated stora<br>ge info | <b>DedicatedStor</b><br><b>ageInfo</b> object | Información de recursos de almacenamiento. |

**Tabla 4-126** DedicatedComputeInfo

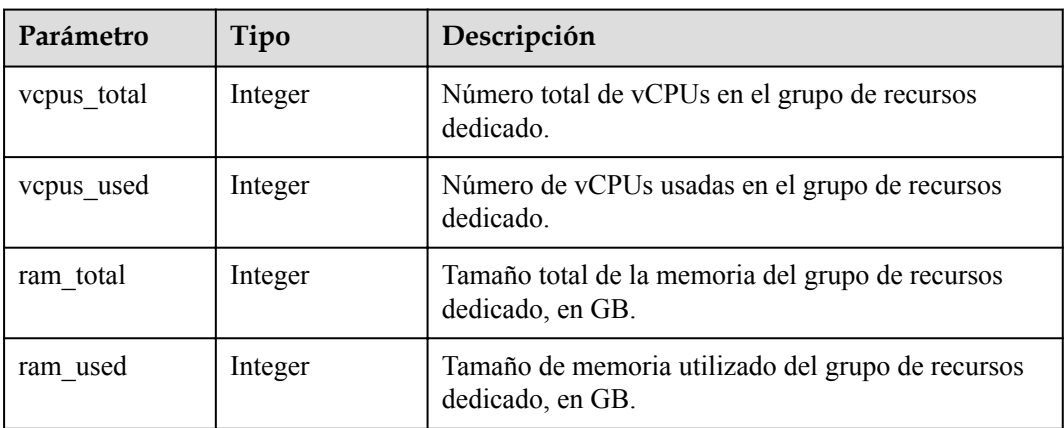

<span id="page-85-0"></span>

| Parámetro | Tipo          | Descripción                                                                         |
|-----------|---------------|-------------------------------------------------------------------------------------|
| spec code | <b>String</b> | Calcular el código de especificación de recursos del<br>fondo de recursos dedicado. |
| host num  | Integer       | Número de hosts de cómputo en el grupo de recursos<br>dedicado.                     |

**Tabla 4-127** DedicatedStorageInfo

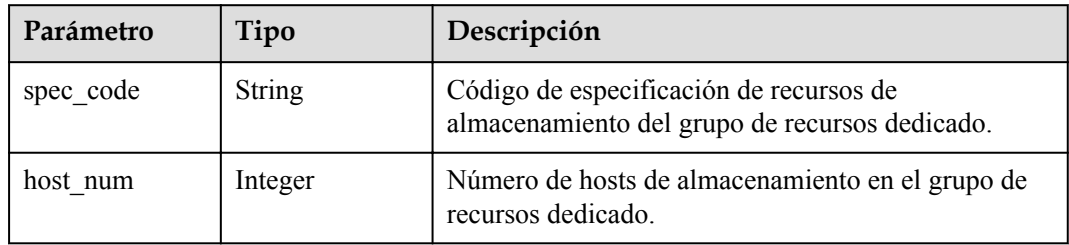

#### **Código de estado: 400**

**Tabla 4-128** Parámetros de body de respuesta

| Parámetro  | Tipo          | Descripción       |
|------------|---------------|-------------------|
| error code | <b>String</b> | Código de error.  |
| error msg  | Cuerda        | Mensaje de error. |

### **Código de estado: 500**

**Tabla 4-129** Parámetros de body de respuesta

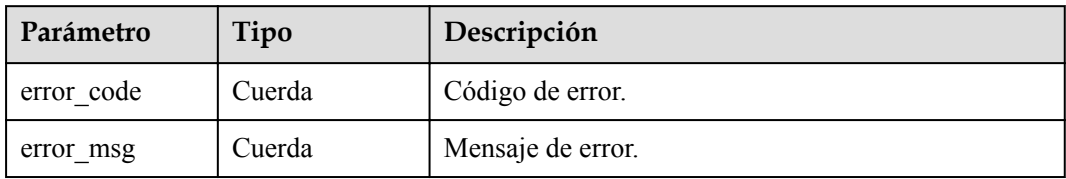

# **Solicitud de ejemplo**

GET https://{endpoint}/v3/058497e1c100d3eb2f3cc01160616934/dedicated-resource/ 6e097c33-d6b9-4ca5-83cb-6cc79dcf4f06

# **Ejemplo de respuesta**

### **Código de estado: 200**

Success.

```
{
  "id" : "e097c33-d6b9-4ca5-83cb-6cc79dcf4f06",
  "name" : "test_dcc",
 "engine name" : "taurus",
  "availability_zone_ids" : [ "az1xahz", "az2xahz" ],
 "architecture" : "ARM",
   "status" : "normal",
   "dedicated_compute_info" : {
    "vcpus_total" : \overline{1}28,
     "vcpus_used" : 64,
   "ram total" : 512,
   "ram_used" : 256,
    "spec_code" : "gaussdb.mysql.c6.host",
    "host_num" : 1
 },
 "dedicated storage info" : {
    "spec_code" : "gaussdb.mysql.dfvpool.30tb.host",
    "host_num" : 1
 }
}
```
### **Código de estado**

Para obtener más información, consulte **[Códigos de estado](#page-367-0)**.

### **Código de error**

Para obtener más información, consulte **[Códigos de error](#page-371-0)**.

# **4.3.15 Configuración de la función de supervisión por segundos**

### **Función**

Esta API se utiliza para configurar la función Monitoreo por segundos para instancias. Puede establecer el intervalo de supervisión en 1 segundo o 5 segundos para ver los valores de la métrica. Antes de invocar a esta API:

- l Aprender cómo **[autorizar y autenticarla](#page-14-0)**.
- **e** Obtener los **[región y punto de conexión](#page-6-0)** requeridos.

### **URI**

PUT /v3/{project\_id}/instances/{instance\_id}/monitor-policy

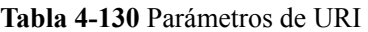

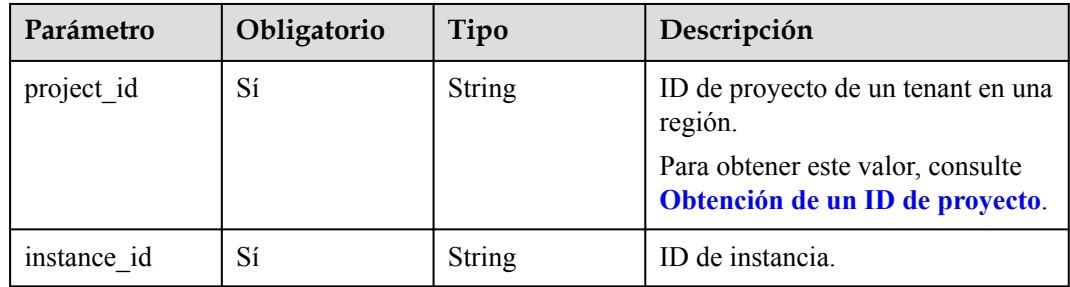

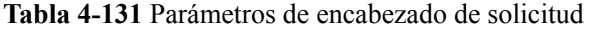

| Parámetro    | Obligatorio | Tipo   | Descripción       |
|--------------|-------------|--------|-------------------|
| X-Auth-Token |             | String | Token de usuario. |
| X-Language   | No          | String | Idioma.           |

**Tabla 4-132** Parámetros de body de solicitud

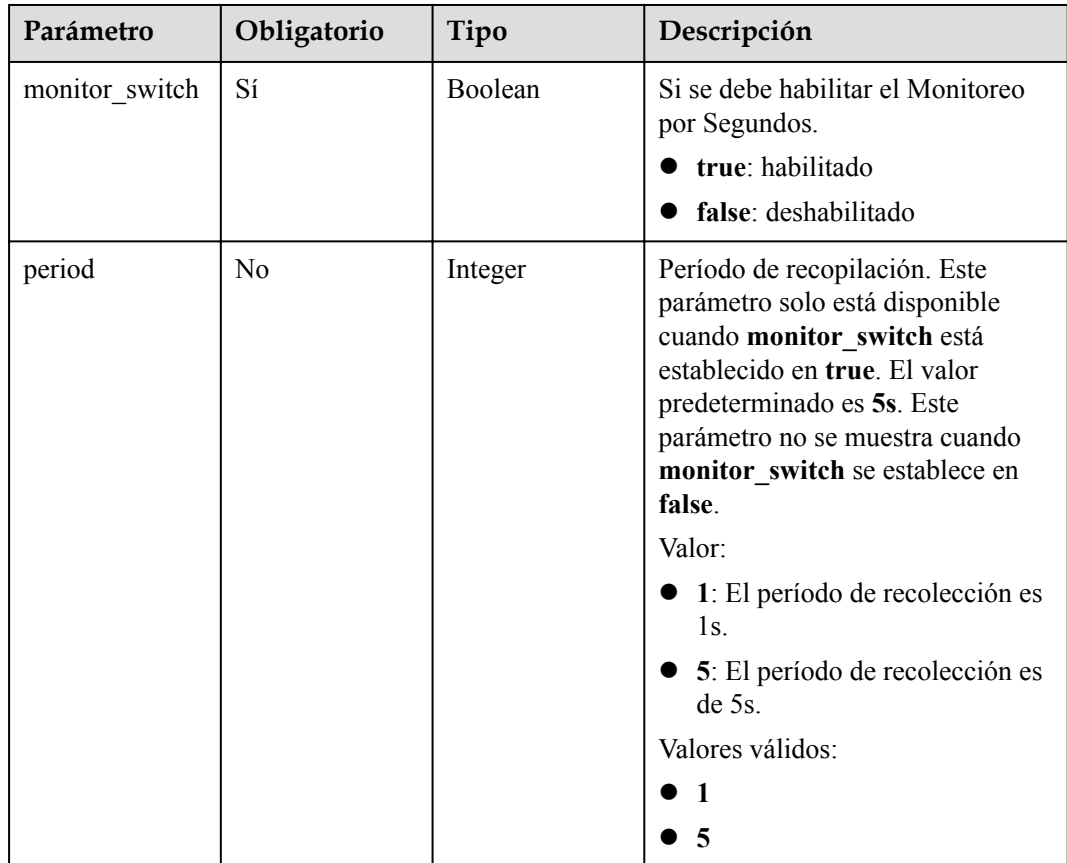

# **Parámetros de respuesta**

**Tabla 4-133** Parámetros de body de respuesta

| Parámetro | Tipo          | Descripción                                                         |
|-----------|---------------|---------------------------------------------------------------------|
| job id    | <b>String</b> | ID de flujo de tareas para modificar la supervisión<br>por segundos |

#### **Código de estado: 400**

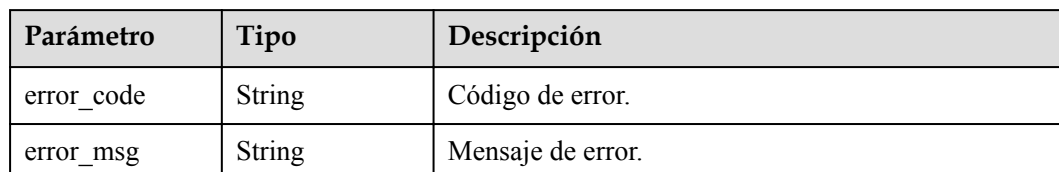

#### **Tabla 4-134** Parámetros de body de respuesta

#### **Código de estado: 500**

**Tabla 4-135** Parámetros de body de respuesta

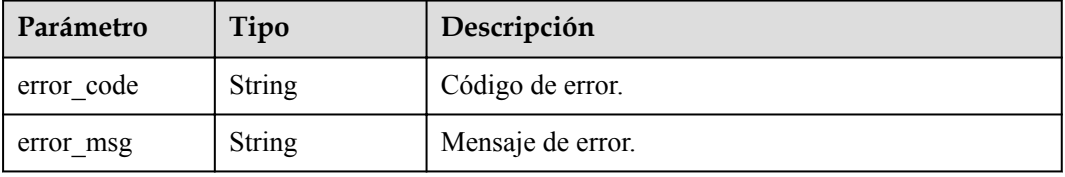

# **Solicitud de ejemplo**

Modificación del período de recopilación de Monitoreo por Segundos para una instancia. El período de recopilación actual a 1s.

```
PUT https://{endpoint}/v3/054e292c9880d4992f02c0196d3ea468/instances/
61a4ea66210545909d74a05c27a7179ein07/monitor-policy
{
   "monitor_switch" : true,
   "period" : 1
}
```
### **Ejemplo de respuesta**

**Código de estado: 200**

Success.

{

}

"job\_id" : "6b7dd5d4-4590-4f14-b164-a8737ce071d5"

## **Código de estado**

Para obtener más información, consulte **[Códigos de estado](#page-367-0)**.

### **Código de error**

Para obtener más información, consulte **[Códigos de error](#page-371-0)**.

# **4.3.16 Consulta de la configuración de la función de monitoreo por segundos**

# **Función**

Esta API se utiliza para consultar la configuración de Monitoreo por Segundos. Antes de invocar a esta API:

- l Aprender cómo **[autorizar y autenticarla](#page-14-0)**.
- **e** Obtener los **[región y punto de conexión](#page-6-0)** requeridos.

# **URI**

GET  $\sqrt{v^3}$  {project id}/instances/{instance id}/monitor-policy

**Tabla 4-136** Parámetros de URI

| Parámetro   | Obligatorio | Tipo   | Descripción                                                                                                    |
|-------------|-------------|--------|----------------------------------------------------------------------------------------------------|
| project id  | Sí          | String | ID de proyecto de un tenant en una<br>región.<br>Para obtener este valor, consulte<br>Obtención de un ID de proyecto. |
| instance id | Sí          | String | ID de instancia.                                                                                                    |

## **Parámetros de solicitud**

**Tabla 4-137** Parámetros de encabezado de solicitud

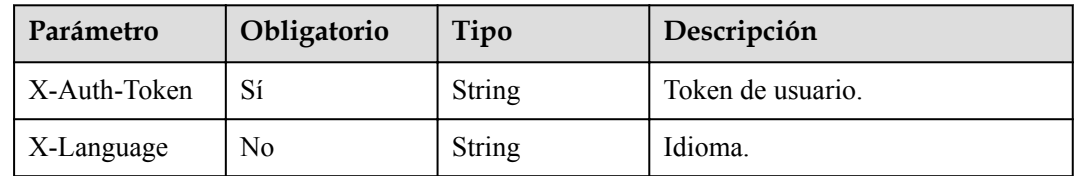

## **Parámetros de respuesta**

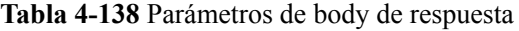

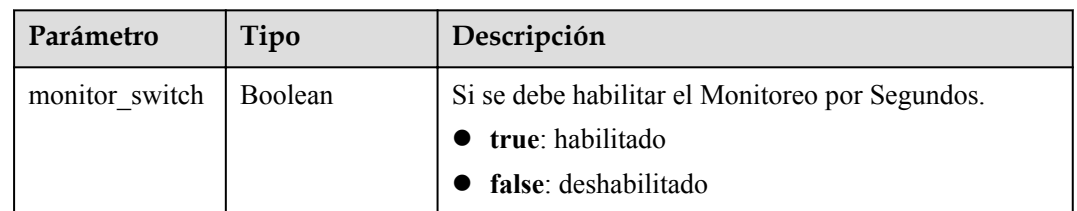

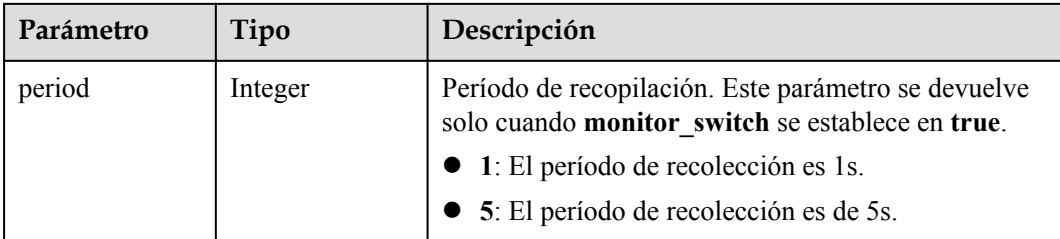

### **Código de estado: 400**

**Tabla 4-139** Parámetros de body de respuesta

| Parámetro  | Tipo          | Descripción       |
|------------|---------------|-------------------|
| error code | String        | Código de error.  |
| error msg  | <b>String</b> | Mensaje de error. |

#### **Código de estado: 500**

**Tabla 4-140** Parámetros de body de respuesta

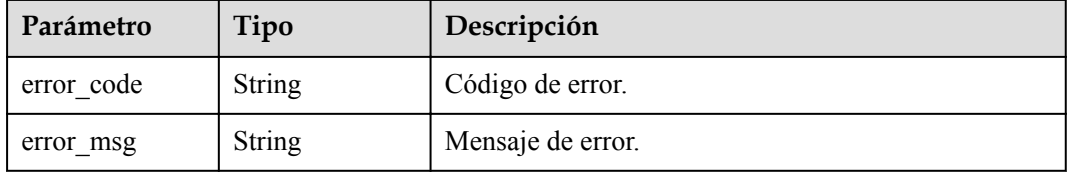

## **Solicitud de ejemplo**

Consultar el período de recopilación de Monitoreo por Segundos para una instancia

```
GET https://{endpoint}/v3/054e292c9880d4992f02c0196d3ea468/instances/
61a4ea66210545909d74a05c27a7179ein07/monitor-policy
```
# **Ejemplo de respuesta**

### **Código de estado: 200**

Success.

```
{
 "monitor switch" : true,
  "period" : "1"
}
```
## **Código de estado**

Para obtener más información, consulte **[Códigos de estado](#page-367-0)**.

# **Código de error**

Para obtener más información, consulte **[Códigos de error](#page-371-0)**.

# **4.3.17 Reiniciar un nodo**

# **Función**

Esta API se utiliza para reiniciar un nodo. Antes de invocar a esta API:

- l Aprender cómo **[autorizar y autenticarla](#page-14-0)**.
- **e** Obtener los **[región y punto de conexión](#page-6-0)** requeridos.

## **URI**

POST /v3/{project\_id}/instances/{instance\_id}/nodes/{node\_id}/restart

### **Tabla 4-141** Parámetros de URI

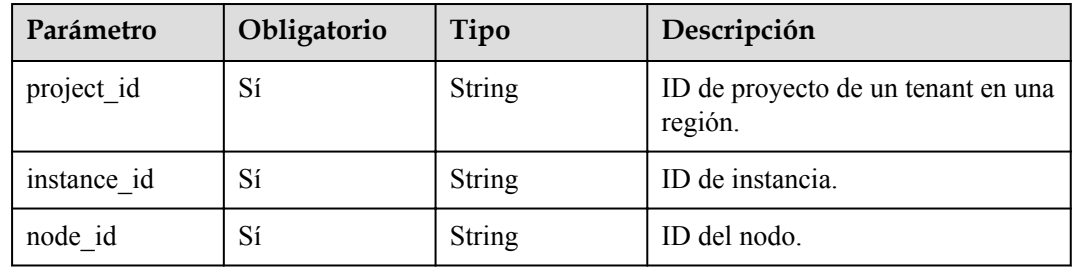

## **Parámetros de solicitud**

**Tabla 4-142** Parámetros de encabezado de solicitud

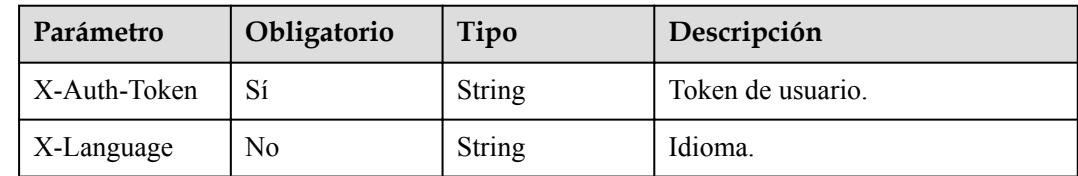

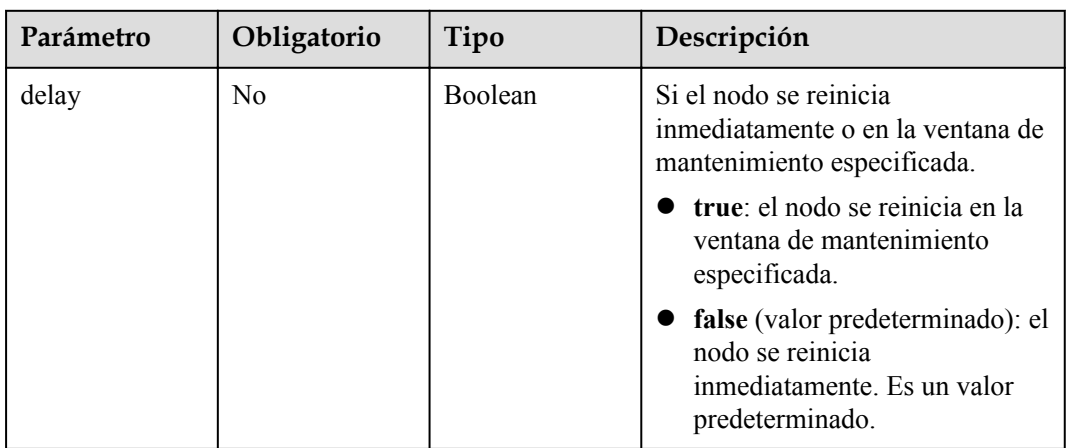

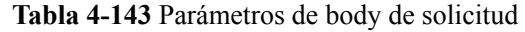

# **Parámetros de respuesta**

### **Código de estado: 200**

**Tabla 4-144** Parámetros de body de respuesta

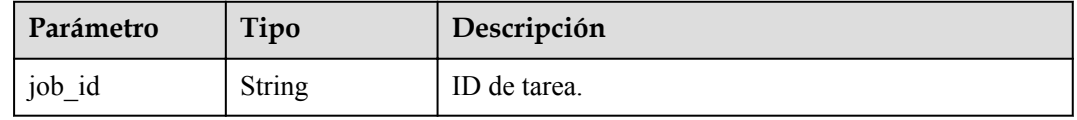

### **Código de estado: 400**

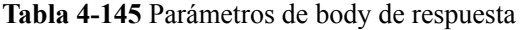

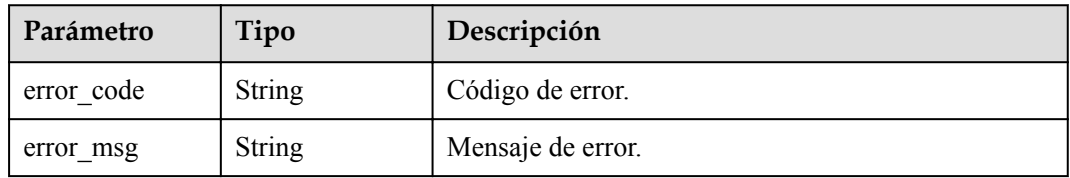

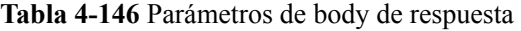

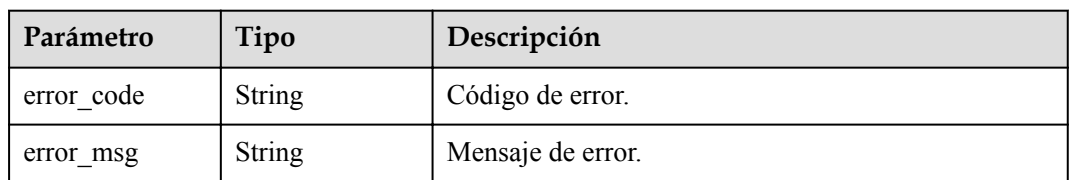

```
Reiniciar un nodo
POST https://{endpoint}/v3/619d3e78f61b4be68bc5aa0b59edcf7b/instances/
af315b8e6aaa41799bd9a31f2de15abcin07/nodes/f0d5f01f04964f36a545ad85e4e9cfe9no07/
restart
{
   "delay": false
}
```
# **Ejemplo de respuesta**

Success.

{ "job\_id" : "6b7dd5d4-4590-4f14-b164-a8737ce071d5" }

## **Código de estado**

Para obtener más información, consulte **[Códigos de estado](#page-367-0)**.

## **Código de error**

Para obtener más información, consulte **[Códigos de error](#page-371-0)**.

# **4.3.18 Actualización de la versión del kernel de una instancia de base de datos**

## **Función**

Esta API se utiliza para actualizar la versión del kernel de una instancia de base de datos. Antes de invocar a esta API:

- l Aprender cómo **[autorizar y autenticarla](#page-14-0)**.
- Obtener los **[región y punto de conexión](#page-6-0)** requeridos.

## **URI**

POST /v3/{project\_id}/instances/{instance\_id}/db-upgrade

### **Tabla 4-147** Parámetros de URI

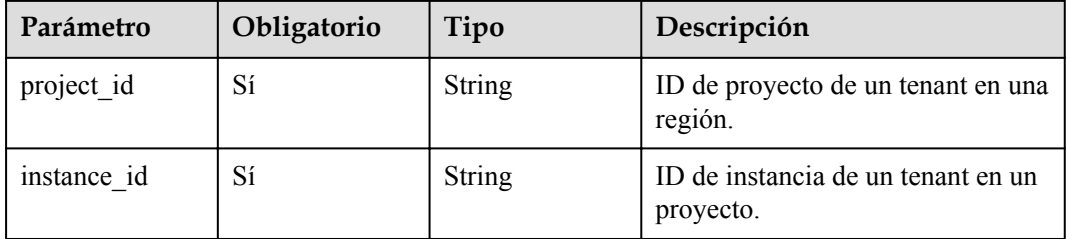

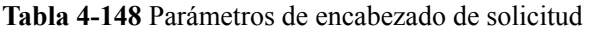

| Parámetro    | Obligatorio | Tipo          | Descripción       |
|--------------|-------------|---------------|-------------------|
| X-Auth-Token |             | <b>String</b> | Token de usuario. |
| X-Language   | No.         | String        | Idioma.           |

**Tabla 4-149** Parámetros de body de solicitud

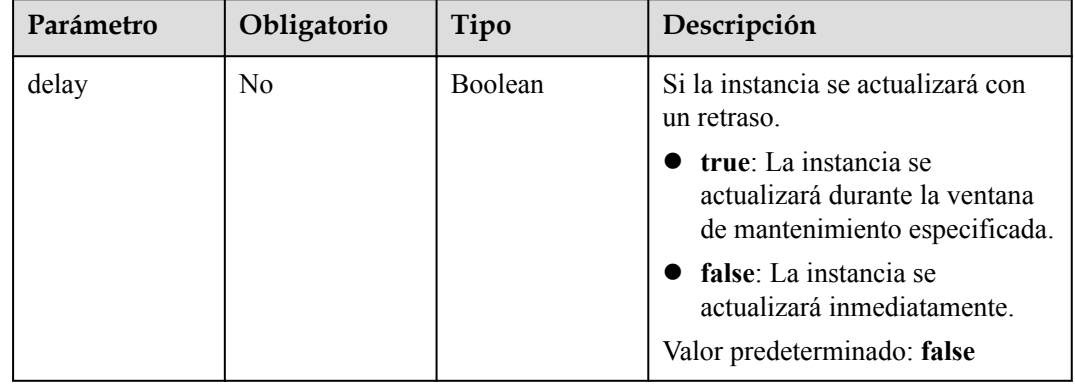

# **Parámetros de respuesta**

### **Código de estado: 200**

**Tabla 4-150** Parámetros de body de respuesta

| Parámetro               | Tipo          | Descripción  |
|-------------------------|---------------|--------------|
| 10 <sub>b</sub><br>- 1d | <b>String</b> | ID de tarea. |

#### **Código de estado: 400**

**Tabla 4-151** Parámetros de body de respuesta

| Parámetro  | Tipo   | Descripción       |
|------------|--------|-------------------|
| error code | String | Código de error.  |
| error msg  | String | Mensaje de error. |

| Parámetro  | Tipo          | Descripción       |
|------------|---------------|-------------------|
| error code | <b>String</b> | Código de error.  |
| error msg  | <b>String</b> | Mensaje de error. |

**Tabla 4-152** Parámetros de body de respuesta

Actualización de la versión del kernel de una instancia de base de datos

```
POST https://{endpoint}/v3/056538411200d4cd2f79c003c7606412/instances /
096c0fc43e804757b59946b80dc27f8bin07/db-upgrade
{
   "delay" : false
}
```
## **Ejemplo de respuesta**

### **Código de estado: 200**

Success.

```
{
 "job_id" : "e0fbbfc8-1ac4-4721-b9e9-7dd685c5bdd7"
}
```
## **Código de estado**

Para obtener más información, consulte **[Códigos de estado](#page-367-0)**.

### **Código de error**

Para obtener más información, consulte **[Códigos de error](#page-371-0)**.

# **4.3.19 Habilitación o deshabilitación de SSL**

## **Función**

Esta API se utiliza para habilitar o deshabilitar SSL. Antes de invocar a esta API:

- l Aprender cómo **[autorizar y autenticarla](#page-14-0)**.
- Obtener los **[región y punto de conexión](#page-6-0)** requeridos.

## **URI**

PUT /v3/{project\_id}/instances/{instance\_id}/ssl-option

| Parámetro   | Obligatorio | Tipo   | Descripción                                     |
|-------------|-------------|--------|-------------------------------------------------|
| project id  | Sí          | String | ID de proyecto de un tenant en una<br>región.   |
| instance id | Sí          | String | ID de instancia de un tenant en un<br>proyecto. |

**Tabla 4-153** Parámetros de URI

**Tabla 4-154** Parámetros de encabezado de solicitud

| Parámetro    | Obligatorio | Tipo          | Descripción       |
|--------------|-------------|---------------|-------------------|
| X-Auth-Token |             | <b>String</b> | Token de usuario. |
| X-Language   | No          | <b>String</b> | Idioma.           |

**Tabla 4-155** Parámetros de body de solicitud

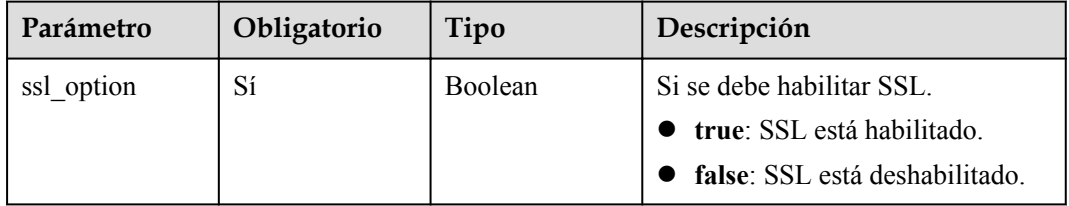

## **Parámetros de respuesta**

**Código de estado: 200**

**Tabla 4-156** Parámetros de body de respuesta

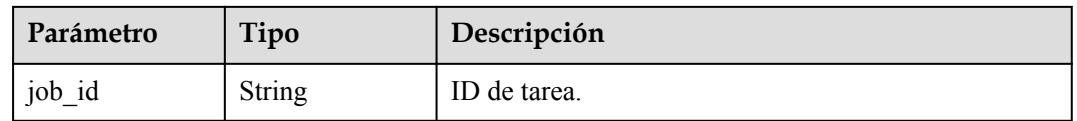

### **Código de estado: 400**

**Tabla 4-157** Parámetros de body de respuesta

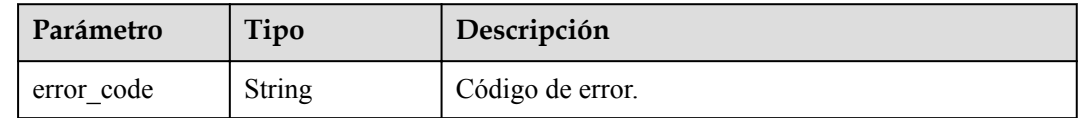

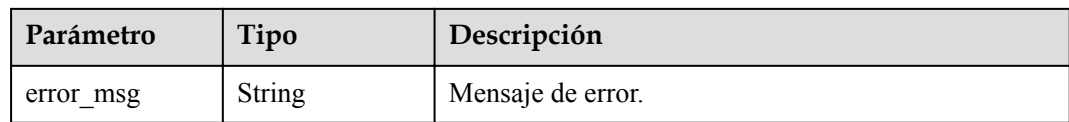

#### **Código de estado: 500**

**Tabla 4-158** Parámetros de body de respuesta

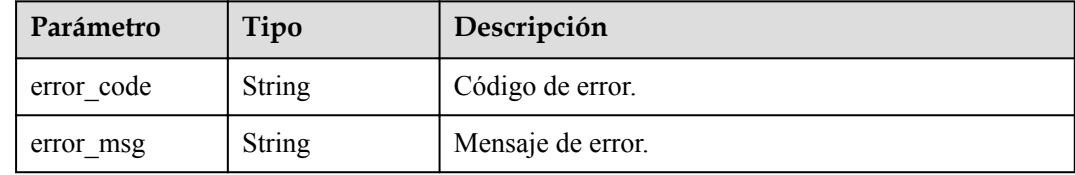

## **Solicitud de ejemplo**

```
PUT https://{endpoint}/v3/056538411200d4cd2f79c003c7606412/instances /
096c0fc43e804757b59946b80dc27f8bin07/ssl-option
{
  "ssl option" : true
}
```
# **Ejemplo de respuesta**

#### **Código de estado: 200**

Success.

{ "job id" : "e0fbbfc8-1ac4-4721-b9e9-7dd685c5bdd7" }

### **Código de estado**

Para obtener más información, consulte **[Códigos de estado](#page-367-0)**.

### **Código de error**

Para obtener más información, consulte **[Códigos de error](#page-371-0)**.

# **4.3.20 Vinculación de una EIP**

### **Función**

Esta API se utiliza para enlazar un EIP a una instancia de base de datos. Antes de invocar a esta API:

- l Aprender cómo **[autorizar y autenticarla](#page-14-0)**.
- **e** Obtener los **[región y punto de conexión](#page-6-0)** requeridos.

# **URI**

PUT /v3/{project\_id}/instances/{instance\_id}/public-ips/bind

**Tabla 4-159** Parámetros de URI

| Parámetro   | Obligatorio | Tipo   | Descripción                                     |
|-------------|-------------|--------|-------------------------------------------------|
| project id  | Sí          | String | ID de proyecto de un tenant en una<br>región.   |
| instance id | Sí          | String | ID de instancia de un tenant en un<br>proyecto. |

# **Parámetros de solicitud**

**Tabla 4-160** Parámetros de encabezado de solicitud

| Parámetro    | Obligatorio | Tipo          | Descripción       |
|--------------|-------------|---------------|-------------------|
| X-Auth-Token |             | String        | Token de usuario. |
| X-Language   | No          | <b>String</b> | Idioma.           |

**Tabla 4-161** Parámetros de body de solicitud

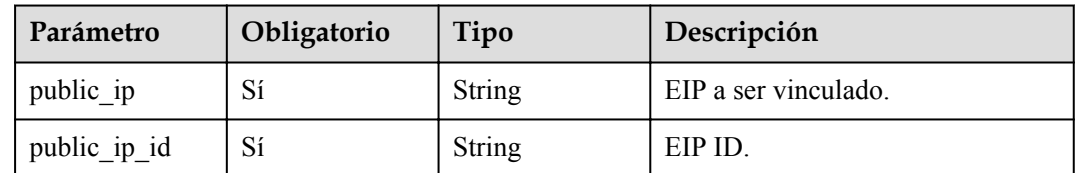

### **Parámetros de respuesta**

### **Código de estado: 200**

**Tabla 4-162** Parámetros de body de respuesta

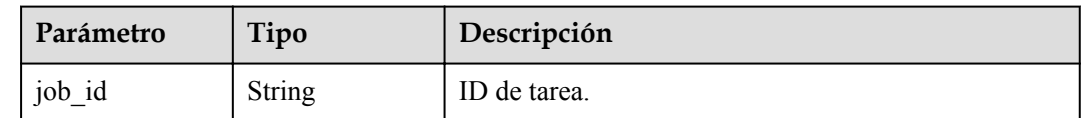

| Parámetro  | Tipo          | Descripción       |
|------------|---------------|-------------------|
| error code | <b>String</b> | Código de error.  |
| error msg  | String        | Mensaje de error. |

**Tabla 4-163** Parámetros de body de respuesta

#### **Código de estado: 500**

**Tabla 4-164** Parámetros de body de respuesta

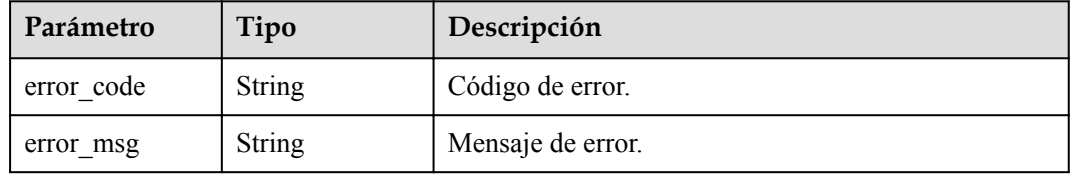

### **Solicitud de ejemplo**

```
PUT https://{endpoint}/v3/056538411200d4cd2f79c003c7606412/instances /
096c0fc43e804757b59946b80dc27f8bin07/public-ips/bind
{
 "public_ip" : "10.145.51.214",
 "public_ip_id" : "8403e9cd-a7fa-4288-8b15-c7ceac1etest"
}
```
## **Ejemplo de respuesta**

### **Código de estado: 200**

Success.

{

}

"job\_id" : "e0fbbfc8-1ac4-4721-b9e9-7dd685c5bdd7"

### **Código de estado**

Para obtener más información, consulte **[Códigos de estado](#page-367-0)**.

### **Código de error**

Para obtener más información, consulte **[Códigos de error](#page-371-0)**.

# **4.3.21 Desvinculación de una EIP**

### **Función**

Esta API se utiliza para desvincular un EIP de una instancia de base de datos. Antes de invocar a esta API:

l Aprender cómo **[autorizar y autenticarla](#page-14-0)**.

 $\bullet$  Obtener los **[región y punto de conexión](#page-6-0)** requeridos.

## **URI**

PUT /v3/{project\_id}/instances/{instance\_id}/public-ips/unbind

### **Tabla 4-165** Parámetros de URI

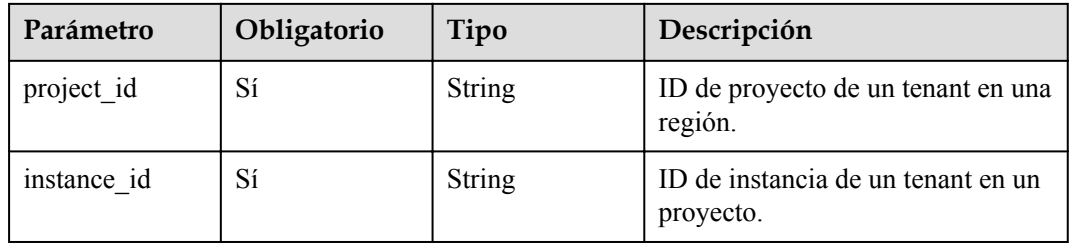

## **Parámetros de solicitud**

**Tabla 4-166** Parámetros de encabezado de solicitud

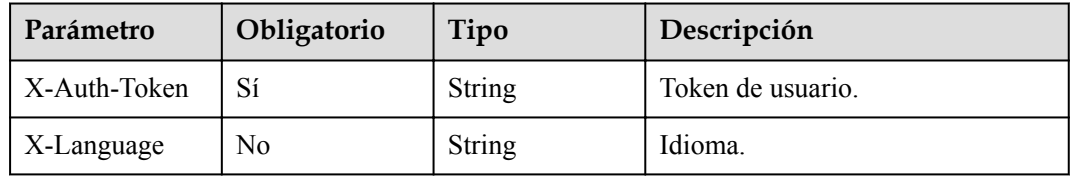

# **Parámetros de respuesta**

### **Código de estado: 200**

**Tabla 4-167** Parámetros de body de respuesta

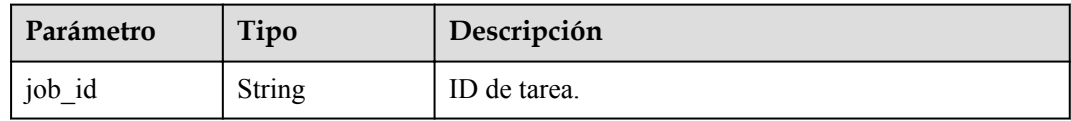

### **Código de estado: 400**

**Tabla 4-168** Parámetros de body de respuesta

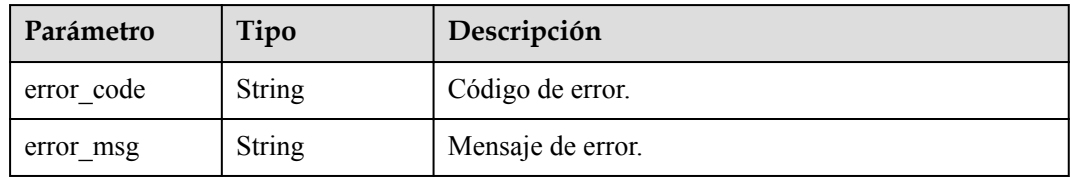

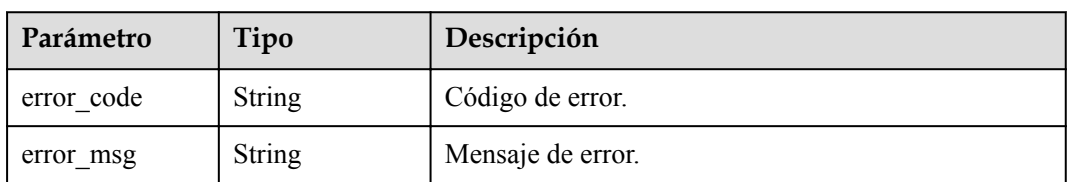

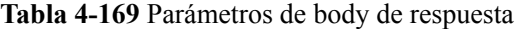

```
PUT https://{endpoint}/v3/056538411200d4cd2f79c003c7606412/instances /
096c0fc43e804757b59946b80dc27f8bin07/public-ips/unbind
```
## **Ejemplo de respuesta**

### **Código de estado: 200**

Success.

{

}

"job\_id" : "e0fbbfc8-1ac4-4721-b9e9-7dd685c5bdd7"

## **Código de estado**

Para obtener más información, consulte **[Códigos de estado](#page-367-0)**.

### **Código de error**

Para obtener más información, consulte **[Códigos de error](#page-371-0)**.

# **4.3.22 Promoción de una réplica de lectura a primaria**

# **Función**

Esta API se utiliza para promover una réplica de lectura al nodo primario. Antes de invocar a esta API:

- l Aprender cómo **[autorizar y autenticarla](#page-14-0)**.
- Obtener los **[región y punto de conexión](#page-6-0)** requeridos.

# **URI**

PUT /v3/{project\_id}/instances/{instance\_id}/switchover

### **Tabla 4-170** Parámetros de URI

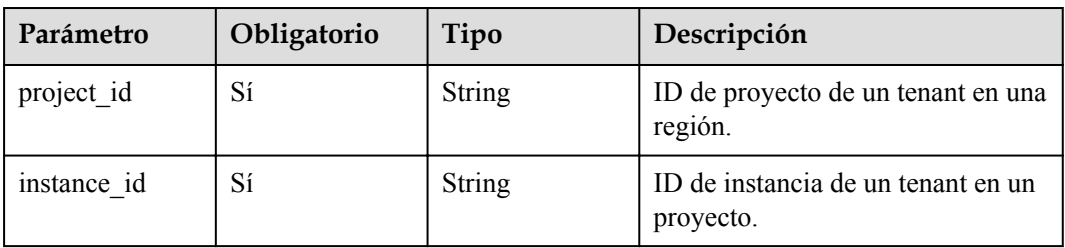

**Tabla 4-171** Parámetros de encabezado de solicitud

| Parámetro    | Obligatorio | Tipo          | Descripción       |
|--------------|-------------|---------------|-------------------|
| X-Auth-Token |             | <b>String</b> | Token de usuario. |
| X-Language   | No          | String        | Idioma.           |

**Tabla 4-172** Parámetros de body de solicitud

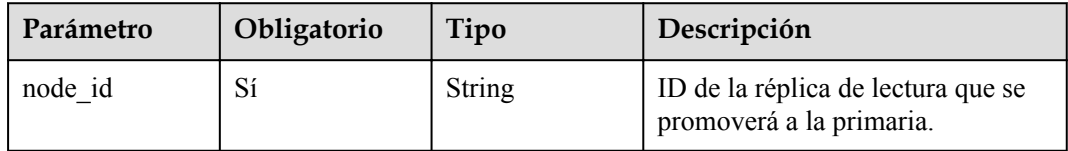

## **Parámetros de respuesta**

**Código de estado: 200**

**Tabla 4-173** Parámetros de body de respuesta

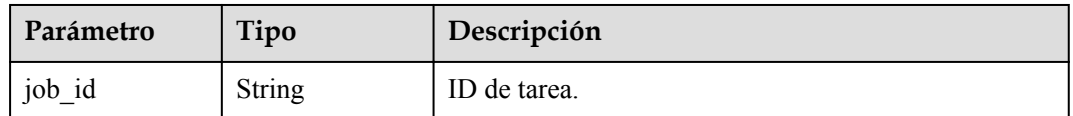

#### **Código de estado: 400**

**Tabla 4-174** Parámetros de body de respuesta

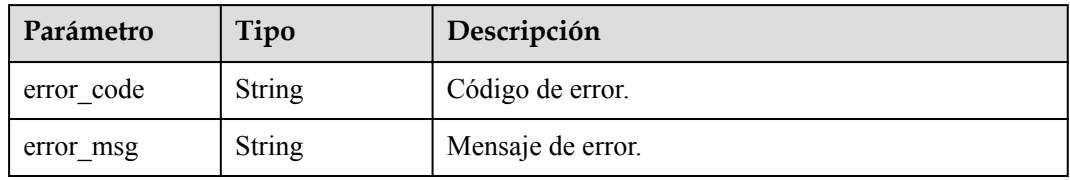

**Código de estado: 500**

**Tabla 4-175** Parámetros de body de respuesta

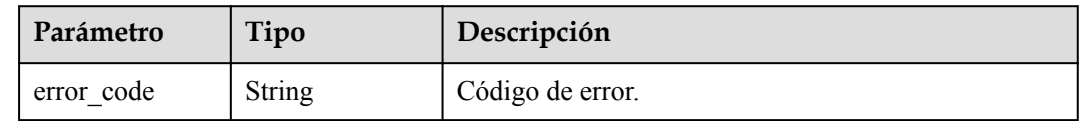

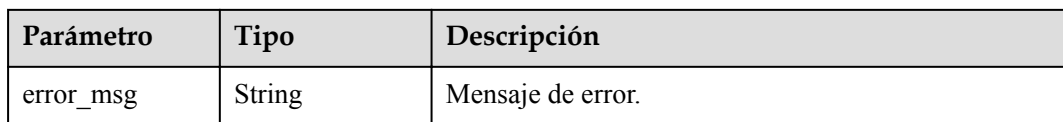

```
PUT https://{endpoint}/v3/056538411200d4cd2f79c003c7606412/instances/
096c0fc43e804757b59946b80dc27f8bin07/switchover
{
   "node_id" : "1801a615b52b4a5697cfe385f6affbf4no07"
}
```
# **Ejemplo de respuesta**

#### **Código de estado: 200**

**Success** 

{ "job id" : "e0fbbfc8-1ac4-4721-b9e9-7dd685c5bdd7" }

## **Código de estado**

Para obtener más información, consulte **[Códigos de estado](#page-367-0)**.

### **Código de error**

Para obtener más información, consulte **[Códigos de error](#page-371-0)**.

# **4.3.23 Cambio de una ventana de mantenimiento**

### **Función**

Esta API se utiliza para cambiar una ventana de mantenimiento. Para evitar la interrupción del servicio, configure la ventana de mantenimiento en horas fuera de pico. Antes de invocar a esta API:

- l Aprender cómo **[autorizar y autenticarla](#page-14-0)**.
- Obtener los **[región y punto de conexión](#page-6-0)** requeridos.

# **URI**

PUT /v3/{project\_id}/instances/{instance\_id}/ops-window

#### **Tabla 4-176** Parámetros de URI

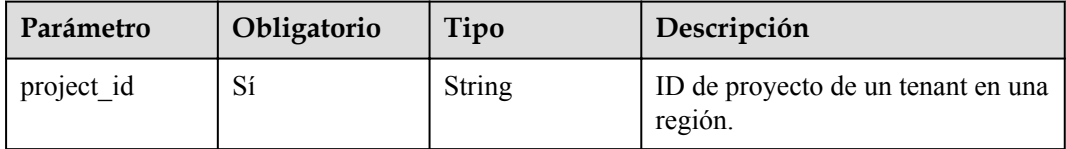

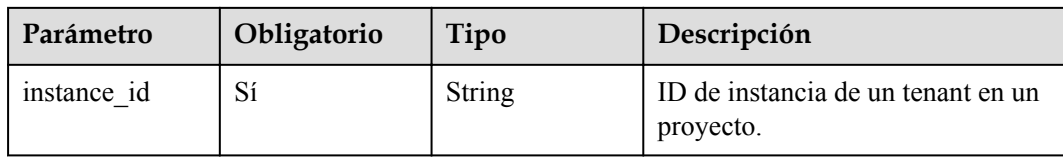

**Tabla 4-177** Parámetros de encabezado de solicitud

| Parámetro    | Obligatorio | Tipo          | Descripción       |
|--------------|-------------|---------------|-------------------|
| X-Auth-Token |             | <b>String</b> | Token de usuario. |
| X-Language   | No          | <b>String</b> | Idioma.           |

**Tabla 4-178** Parámetros de body de solicitud

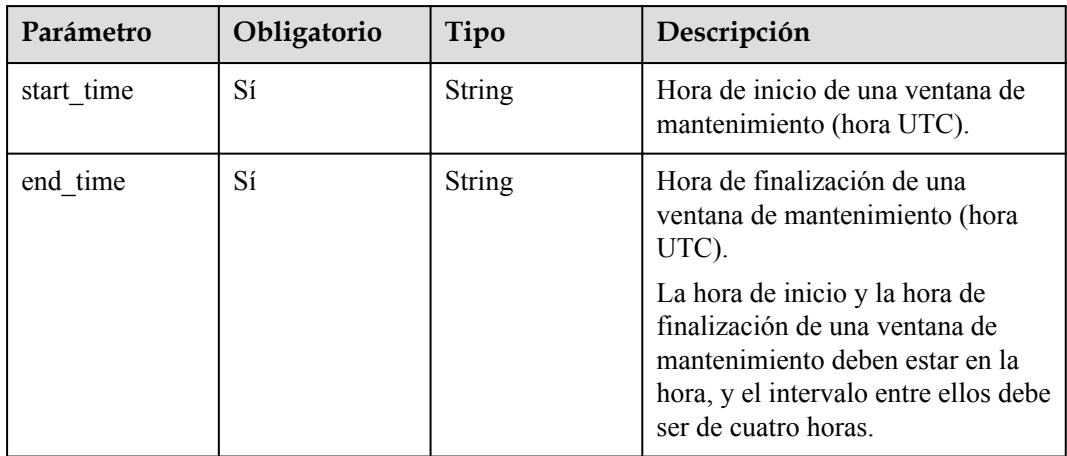

# **Parámetros de respuesta**

### **Código de estado: 400**

**Tabla 4-179** Parámetros de body de respuesta

| Parámetro  | Tipo          | Descripción       |
|------------|---------------|-------------------|
| error code | <b>String</b> | Código de error.  |
| error msg  | <b>String</b> | Mensaje de error. |

| Parámetro  | Tipo   | Descripción       |
|------------|--------|-------------------|
| error code | String | Código de error.  |
| error msg  | String | Mensaje de error. |

**Tabla 4-180** Parámetros de body de respuesta

```
PUT https://{endpoint}/v3/056538411200d4cd2f79c003c7606412/instances/
096c0fc43e804757b59946b80dc27f8bin07/ops-window
{
 "start_time" : "22:00",
 "end_time" : "02:00"
}
```
# **Ejemplo de respuesta**

### **Código de estado: 200**

**Success** 

{ }

## **Código de estado**

Para obtener más información, consulte **[Códigos de estado](#page-367-0)**.

## **Código de error**

Para obtener más información, consulte **[Códigos de error](#page-371-0)**.

# **4.3.24 Modificación de un grupo de seguridad**

## **Función**

Esta API se utiliza para modificar el grupo de seguridad de una instancia de base de datos especificada. Antes de invocar a esta API:

- l Aprender cómo **[autorizar y autenticarla](#page-14-0)**.
- Obtener los **[región y punto de conexión](#page-6-0)** requeridos.

## **URI**

PUT /v3/{project\_id}/instances/{instance\_id}/security-group

**Tabla 4-181** Parámetros de URI

| Parámetro  | Obligatorio | Tipo   | Descripción                                   |
|------------|-------------|--------|-----------------------------------------------|
| project id | Sí          | String | ID de proyecto de un tenant en una<br>región. |

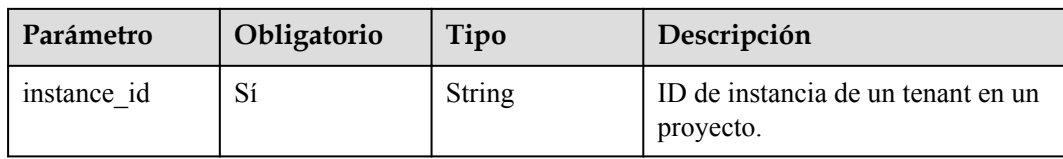

**Tabla 4-182** Parámetros de encabezado de solicitud

| Parámetro    | Obligatorio | Tipo   | Descripción       |
|--------------|-------------|--------|-------------------|
| X-Auth-Token | Sí          | String | Token de usuario. |
| X-Language   | No          | String | Idioma.           |

**Tabla 4-183** Parámetros de body de solicitud

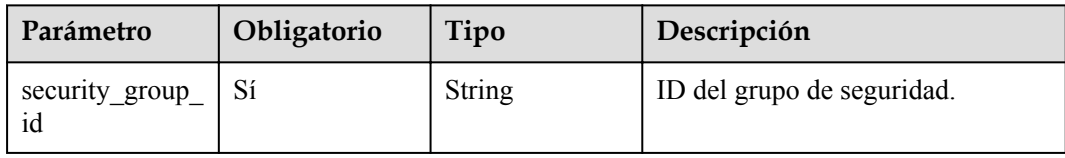

# **Parámetros de respuesta**

### **Código de estado: 200**

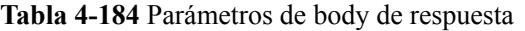

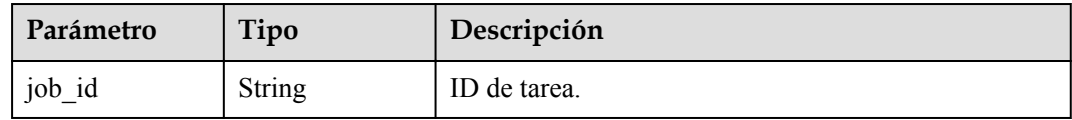

### **Código de estado: 400**

**Tabla 4-185** Parámetros de body de respuesta

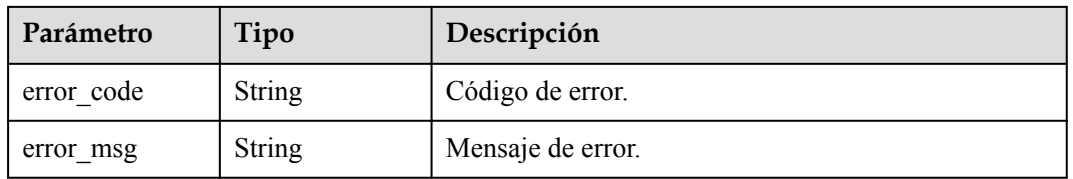

| Parámetro  | Tipo          | Descripción       |
|------------|---------------|-------------------|
| error code | String        | Código de error.  |
| error msg  | <b>String</b> | Mensaje de error. |

**Tabla 4-186** Parámetros de body de respuesta

```
PUT https://{endpoint}/v3/056538411200d4cd2f79c003c7606412/instances/
096c0fc43e804757b59946b80dc27f8bin07/security-group
{
   "security_group_id" : "054f55b5-946e-4761-a1e3-3be6892827c1"
}
```
## **Ejemplo de respuesta**

### **Código de estado: 200**

Success.

}

{ "job\_id" : "e0fbbfc8-1ac4-4721-b9e9-7dd685c5bdd7"

## **Código de estado**

Para obtener más información, consulte **[Códigos de estado](#page-367-0)**.

## **Código de error**

Para obtener más información, consulte **[Códigos de error](#page-371-0)**.

# **4.3.25 Cambio de una dirección IP privada**

## **Función**

Esta API se utiliza para cambiar la dirección IP privada de una instancia de base de datos. Antes de invocar a esta API:

- l Aprender cómo **[autorizar y autenticarla](#page-14-0)**.
- Obtener los **[región y punto de conexión](#page-6-0)** requeridos.

## **URI**

PUT  $\sqrt{v^3}$  {project id}/instances/{instance id}/internal-ip

**Tabla 4-187** Parámetros de URI

| Parámetro  | Obligatorio | Tipo   | Descripción                                   |
|------------|-------------|--------|-----------------------------------------------|
| project id | Sí          | String | ID de proyecto de un tenant en una<br>región. |
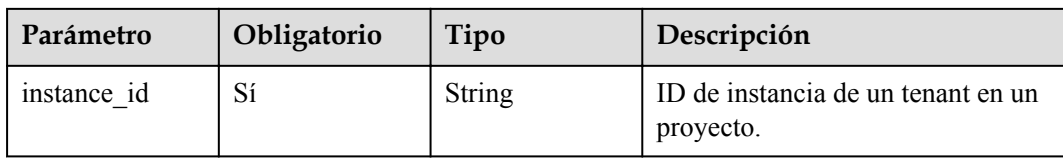

**Tabla 4-188** Parámetros de encabezado de solicitud

| Parámetro    | Obligatorio | Tipo          | Descripción       |
|--------------|-------------|---------------|-------------------|
| X-Auth-Token |             | String        | Token de usuario. |
| X-Language   | No          | <b>String</b> | Idioma.           |

**Tabla 4-189** Parámetros de body de solicitud

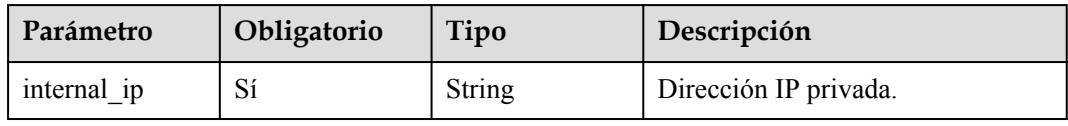

# **Parámetros de respuesta**

#### **Código de estado: 200**

**Tabla 4-190** Parámetros de body de respuesta

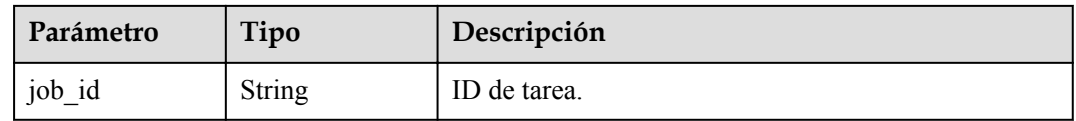

#### **Código de estado: 400**

**Tabla 4-191** Parámetros de body de respuesta

| Parámetro  | Tipo   | Descripción       |
|------------|--------|-------------------|
| error code | String | Código de error.  |
| error msg  | String | Mensaje de error. |

| Parámetro  | Tipo   | Descripción       |
|------------|--------|-------------------|
| error code | String | Código de error.  |
| error msg  | String | Mensaje de error. |

**Tabla 4-192** Parámetros de body de respuesta

# **Solicitud de ejemplo**

```
PUT https://{endpoint}/v3/056538411200d4cd2f79c003c7606412/instances/
096c0fc43e804757b59946b80dc27f8bin07/internal-ip
{
   "internal_ip" : "192.168.0.213"
}
```
# **Ejemplo de respuesta**

#### **Código de estado: 200**

Success.

}

{ "job\_id" : "e0fbbfc8-1ac4-4721-b9e9-7dd685c5bdd7"

# **Código de estado**

Para obtener más información, consulte **[Códigos de estado](#page-367-0)**.

# **Código de error**

Para obtener más información, consulte **[Códigos de error](#page-371-0)**.

# **4.3.26 Cambio de un puerto de base de datos**

# **Función**

Esta API se utiliza para cambiar el puerto de base de datos de una instancia de base de datos. Antes de invocar a esta API:

- l Aprender cómo **[autorizar y autenticarla](#page-14-0)**.
- Obtener los **[región y punto de conexión](#page-6-0)** requeridos.

# **URI**

PUT /v3/{project\_id}/instances/{instance\_id}/port

**Tabla 4-193** Parámetros de URI

| Parámetro  | Obligatorio | Tipo   | Descripción                                   |
|------------|-------------|--------|-----------------------------------------------|
| project id | Sí          | String | ID de proyecto de un tenant en una<br>región. |

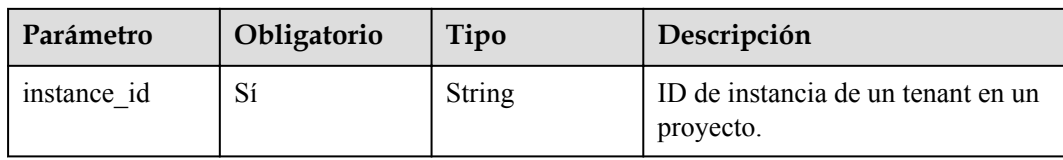

**Tabla 4-194** Parámetros de encabezado de solicitud

| Parámetro    | Obligatorio | Tipo          | Descripción       |
|--------------|-------------|---------------|-------------------|
| X-Auth-Token |             | <b>String</b> | Token de usuario. |
| X-Language   | No          | <b>String</b> | Idioma.           |

**Tabla 4-195** Parámetros de body de solicitud

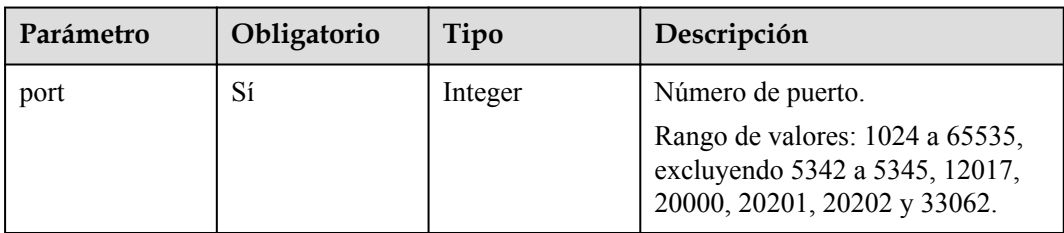

# **Parámetros de respuesta**

#### **Código de estado: 200**

**Tabla 4-196** Parámetros de body de respuesta

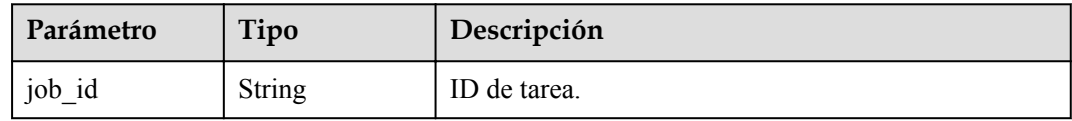

**Tabla 4-197** Parámetros de body de respuesta

| Parámetro  | Tipo          | Descripción       |
|------------|---------------|-------------------|
| error code | <b>String</b> | Código de error.  |
| error msg  | <b>String</b> | Mensaje de error. |

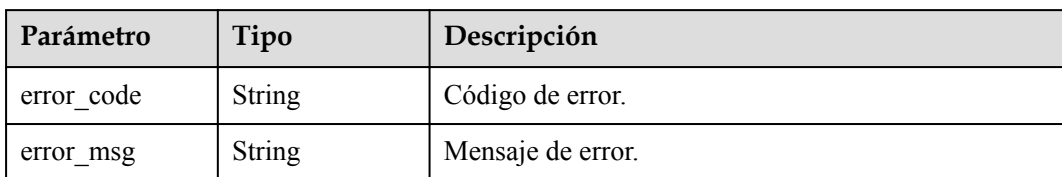

**Tabla 4-198** Parámetros de body de respuesta

# **Solicitud de ejemplo**

```
PUT https://{endpoint}/v3/056538411200d4cd2f79c003c7606412/instances/
096c0fc43e804757b59946b80dc27f8bin07/port
{
   "port" : 8836
}
```
# **Ejemplo de respuesta**

**Código de estado: 200**

Success.

```
{
 "job_id" : "e0fbbfc8-1ac4-4721-b9e9-7dd685c5bdd7"
}
```
# **Código de estado**

Para obtener más información, consulte **[Códigos de estado](#page-367-0)**.

# **Código de error**

Para obtener más información, consulte **[Códigos de error](#page-371-0)**.

# **4.3.27 Cambio de una descripción de instancia**

# **Función**

Esta API se utiliza para cambiar la descripción de una instancia. Antes de invocar a esta API:

- l Aprender cómo **[autorizar y autenticarla](#page-14-0)**.
- Obtener los **[región y punto de conexión](#page-6-0)** requeridos.

# **URI**

PUT /v3/{project\_id}/instances/{instance\_id}/alias

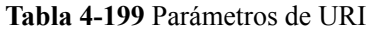

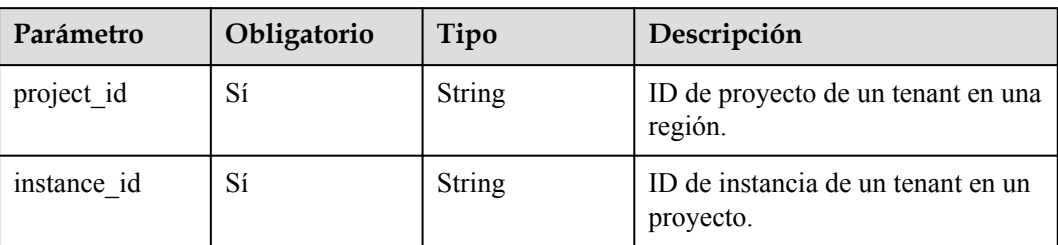

**Tabla 4-200** Parámetros de encabezado de solicitud

| Parámetro    | Obligatorio | Tipo          | Descripción       |
|--------------|-------------|---------------|-------------------|
| X-Auth-Token |             | <b>String</b> | Token de usuario. |
| X-Language   | No          | <b>String</b> | Idioma.           |

**Tabla 4-201** Parámetros de body de solicitud

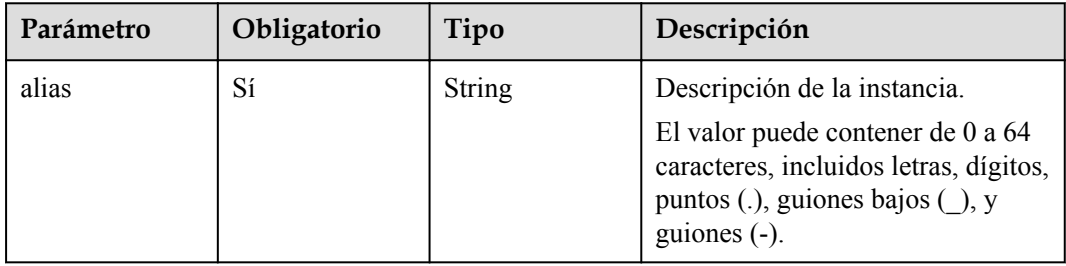

# **Parámetros de respuesta**

### **Código de estado: 400**

**Tabla 4-202** Parámetros de body de respuesta

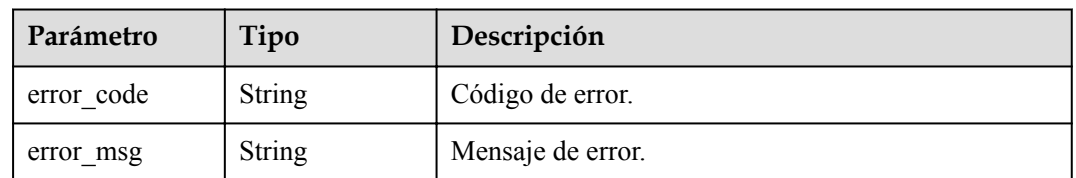

| Parámetro  | Tipo          | Descripción       |
|------------|---------------|-------------------|
| error_code | String        | Código de error.  |
| error msg  | <b>String</b> | Mensaje de error. |

**Tabla 4-203** Parámetros de body de respuesta

### **Solicitud de ejemplo**

```
PUT https://{endpoint}/v3/056538411200d4cd2f79c003c7606412/instances/
096c0fc43e804757b59946b80dc27f8bin07/alias
{
  "alias" : "Test_alias"
}
```
# **Ejemplo de respuesta**

#### **Código de estado: 200**

Success.

{ }

# **Código de estado**

Para obtener más información, consulte **[Códigos de estado](#page-367-0)**.

# **Código de error**

Para obtener más información, consulte **[Códigos de error](#page-371-0)**.

# **4.4 Gestión de copias de respaldo**

# **4.4.1 Creación de una copia de respaldo manual**

# **Función**

Esta API se utiliza para crear una copia de respaldo manual. Antes de invocar a esta API:

- l Aprender cómo **[autorizar y autenticarla](#page-14-0)**.
- Obtener los **[región y punto de conexión](#page-6-0)** requeridos.

### **URI**

POST /v3/{project\_id}/backups/create

**Tabla 4-204** Parámetros de URI

| Parámetro  | Obligatorio | Tipo   | Descripción                                                          |
|------------|-------------|--------|----------------------------------------------------------------------|
| project id | Sí          | String | ID de proyecto de un tenant en una<br>región.                        |
|            |             |        | Para obtener este valor, consulte<br>Obtención de un ID de proyecto. |

**Tabla 4-205** Parámetros de encabezado de solicitud

| Parámetro    | Obligatorio | Tipo          | Descripción       |
|--------------|-------------|---------------|-------------------|
| X-Auth-Token | No.         | <b>String</b> | Token de usuario. |
| X-Language   | No          | <b>String</b> | Idioma.           |

**Tabla 4-206** Parámetros de body de solicitud

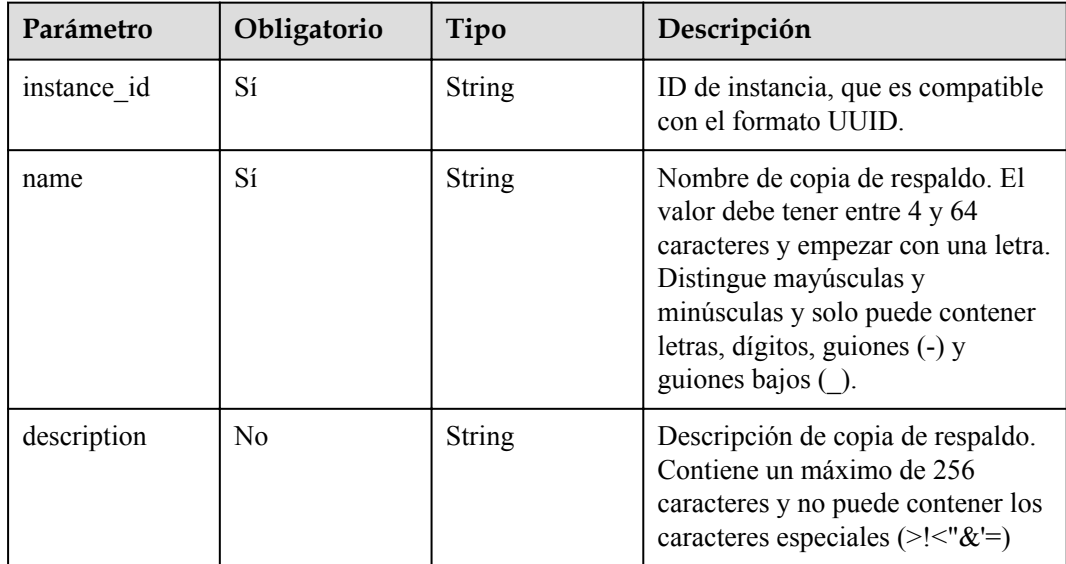

# **Parámetros de respuesta**

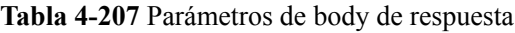

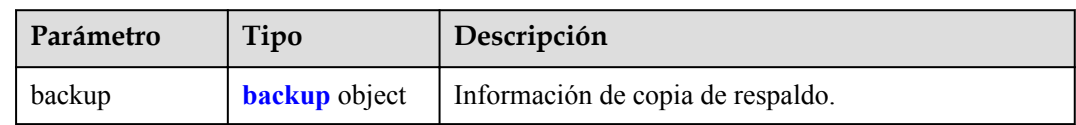

<span id="page-115-0"></span>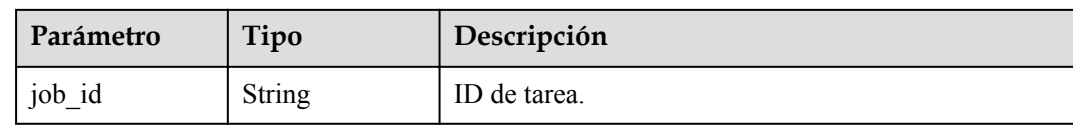

### **Tabla 4-208** backup

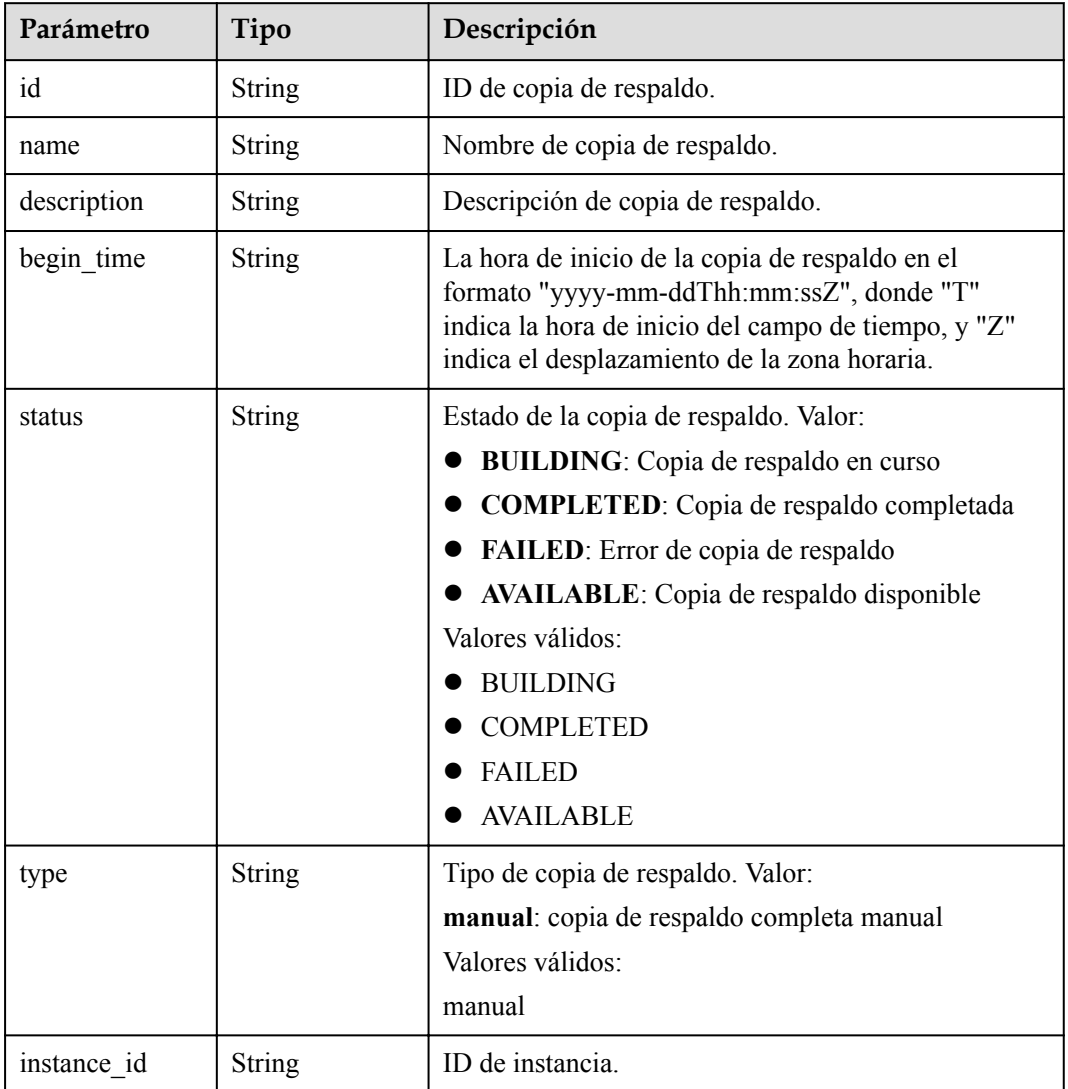

### **Código de estado: 400**

**Tabla 4-209** Parámetros de body de respuesta

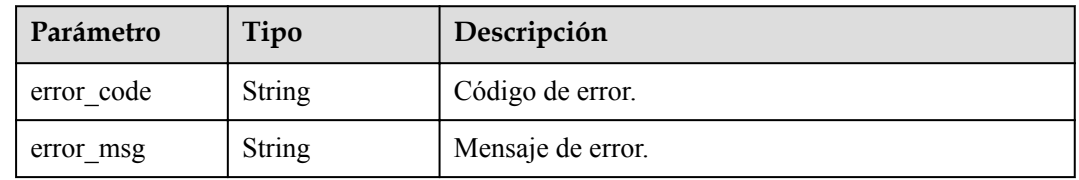

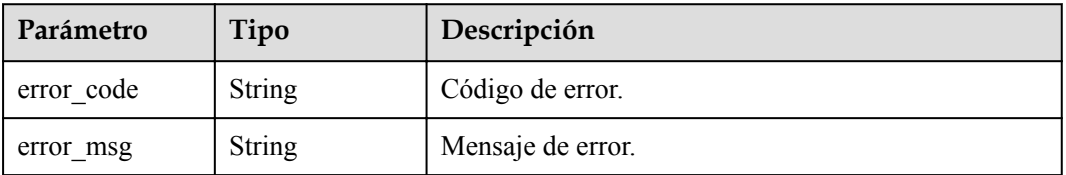

**Tabla 4-210** Parámetros de body de respuesta

# **Solicitud de ejemplo**

Creación de una copia de respaldo manual

```
POST https://{endpoint}/v3/619d3e78f61b4be68bc5aa0b59edcf7b/backups/create
{
  "instance_id" : "07033b125fd94a8a96896f8bcfee6ddain07",
   "name" : "backup-1",
   "description": "Manual backup"
}
```
### **Ejemplo de respuesta**

#### **Código de estado: 201**

Success.

```
{
  "backup" : {
    "id" : "2f4ddb93-b901-4b08-93d8-1d2e472f30fe",
    "name" : "backup-1",
 "description": "Manual backup"
 "begin_time" : "2020-07-07T01:17:05+0800",
    "status" : "BUILDING",
    "type" : "manual",
    "instance_id" : "ef25188419f941309882d2986b2210b9in07"
 },
 "job_id" : "e0fbbfc8-1ac4-4721-b9e9-7dd685c5bdd7"
}
```
# **Código de estado**

Para obtener más información, consulte **[Códigos de estado](#page-367-0)**.

### **Código de error.**

Para obtener más información, consulte **[Códigos de error](#page-371-0)**.

# **4.4.2 Consulta de copias de respaldo**

### **Función**

Esta API se utiliza para consultar copias de respaldo de acuerdo con los criterios de búsqueda. Antes de invocar a esta API:

l Aprender cómo **[autorizar y autenticarla](#page-14-0)**.

 $\bullet$  Obtener los **[región y punto de conexión](#page-6-0)** requeridos.

# **URI**

GET /v3/{project\_id}/backups

### **Tabla 4-211** Parámetros de URI

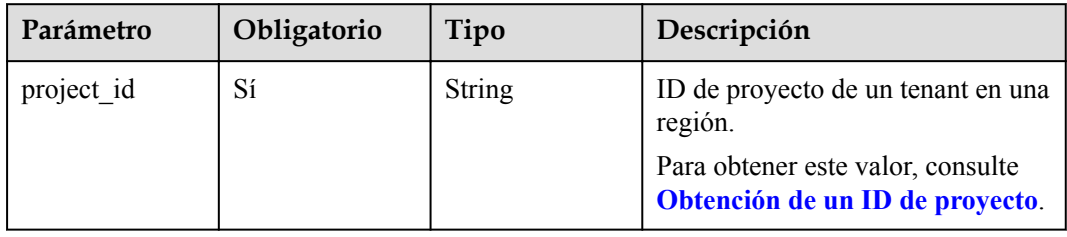

#### **Tabla 4-212** Parámetros de Query

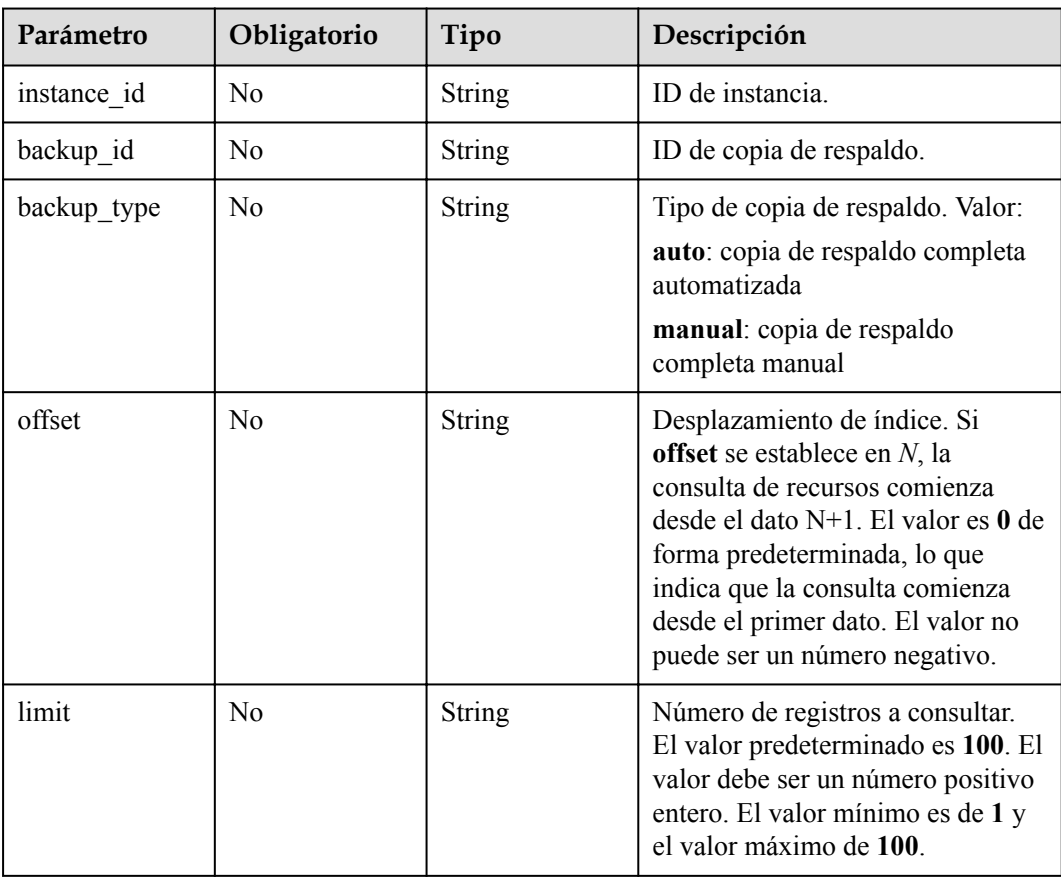

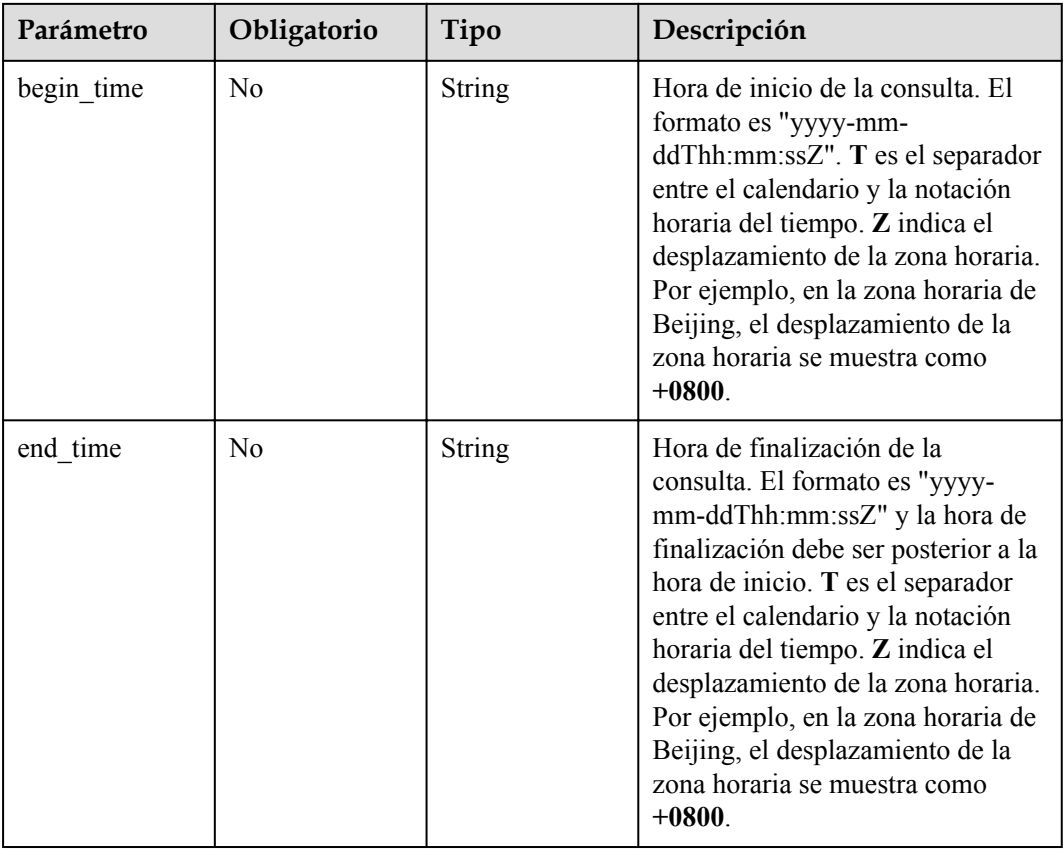

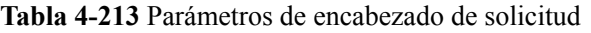

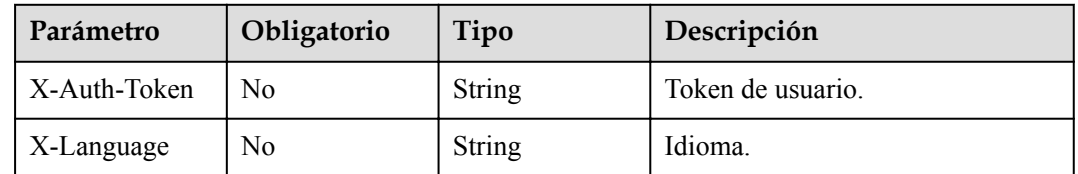

# **Parámetros de respuesta**

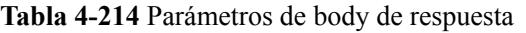

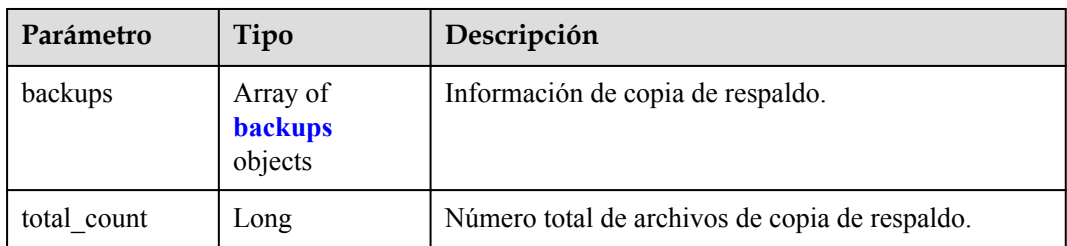

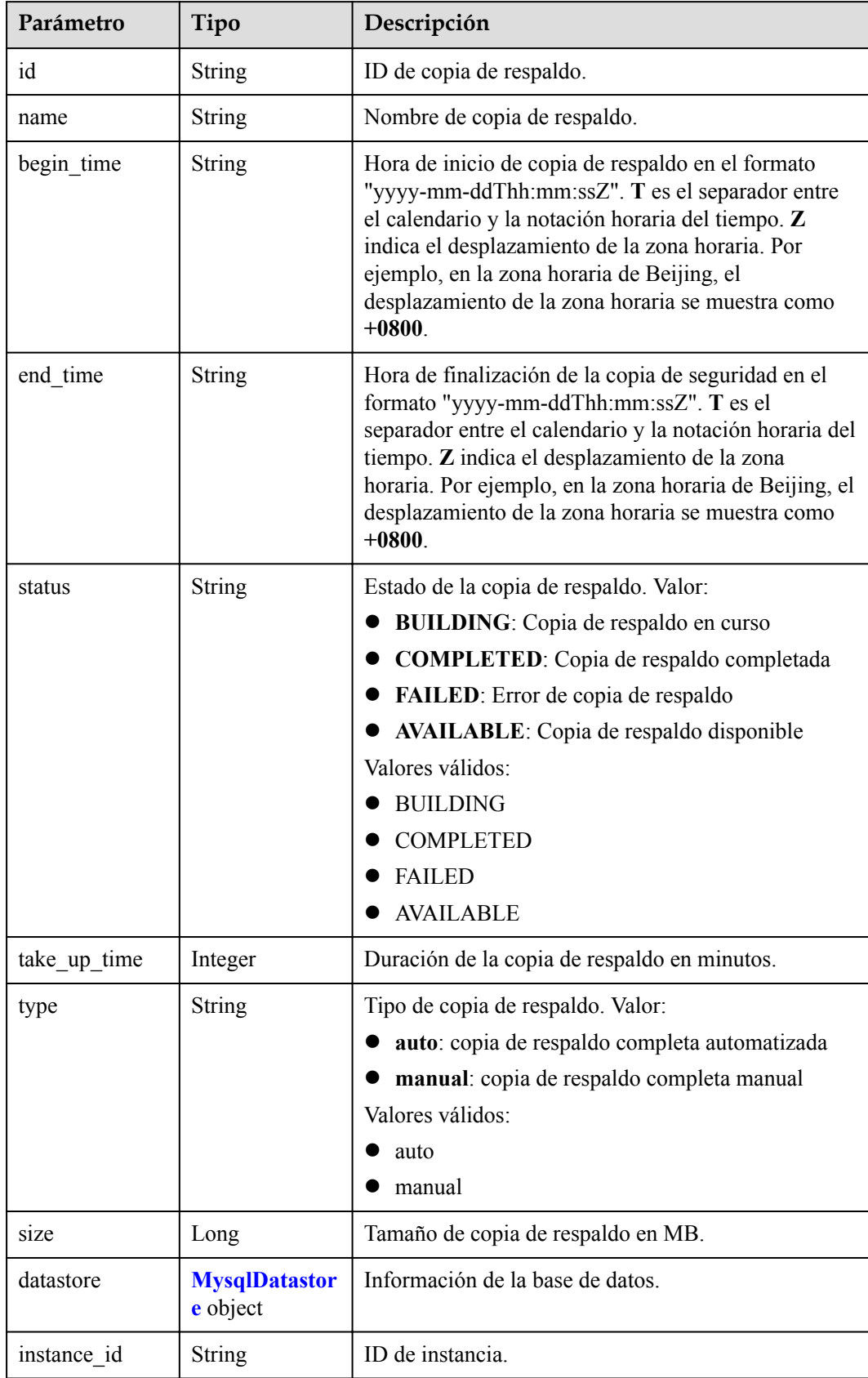

### <span id="page-119-0"></span>**Tabla 4-215** backups

<span id="page-120-0"></span>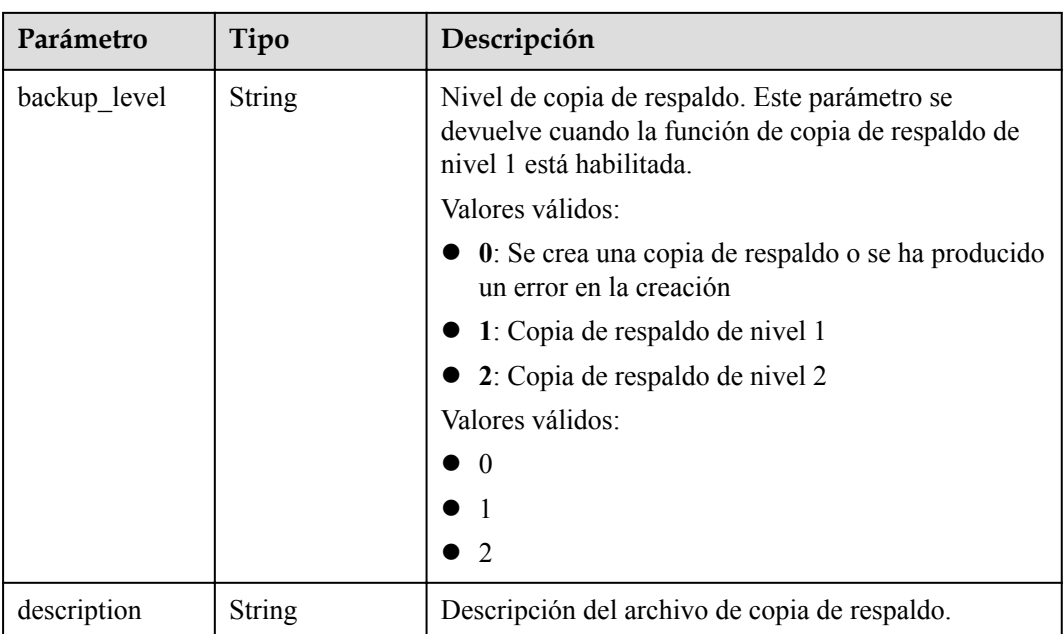

### **Tabla 4-216** MysqlDatastore

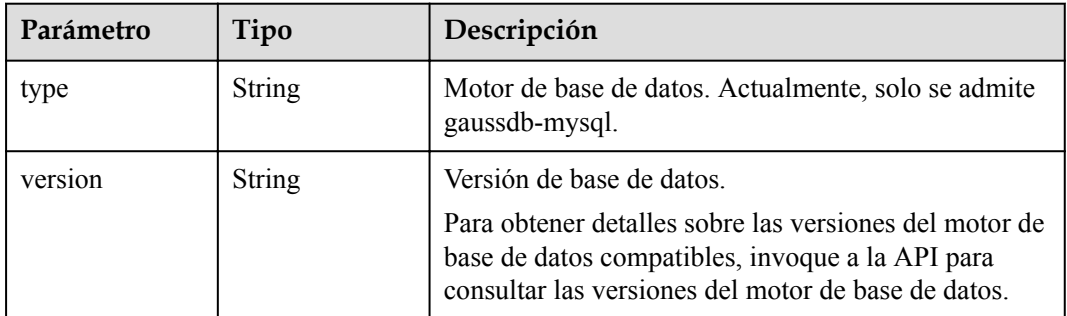

### **Código de estado: 400**

**Tabla 4-217** Parámetros de body de respuesta

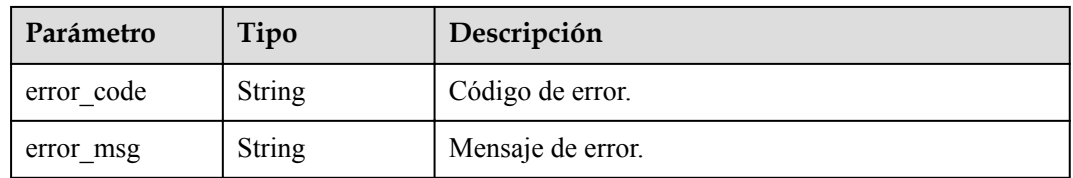

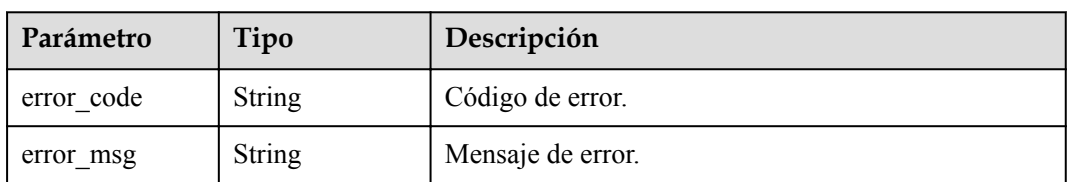

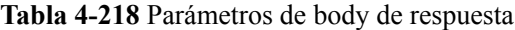

### **Solicitud de ejemplo**

```
GET https://{endpoint}/v3/97b026aa9cc4417888c14c84a1ad9860/backups?
instance_id=43e4feaab48f11e89039fa163ebaa7e4br01&backup_id=c0c9f155c7b7423a9d30f01
75998b63bbr01&backup_type=auto&offset=0&limit=10&begin_time=2020-07-06T10:41:14+08
00&end_time=2020-07-16T10:41:14+0800
```
### **Ejemplo de respuesta**

#### **Código de estado: 200**

Success.

```
{
  "backups" : [ {
    "id" : "1fe4feaab48f11e6654hfa163eba87e4b66u",
    "name" : "GaussDBforMySQL-gauss-e747-20200705185048266",
    "begin_time" : "2018-08-06T12:41:14+0800",
    "end_time" : "2018-08-06T12:45:14+0800",
    "take_up_time" : 2,
    "status" : "COMPLETED",
 "type" : "auto",
 "size" : 2803,
    "datastore" : {
 "type" : "gaussdb-mysql",
 "version" : "8.0"
\vert \vert,
 "instance_id" : "43e4feaab48f11e89039fa163ebaa7e4br01",
    "backup_level" : "2"
  \} ],
 "total count" : 1
}
```
# **Código de estado**

Para obtener más información, consulte **[Códigos de estado](#page-367-0)**.

### **Código de error.**

Para obtener más información, consulte **[Códigos de error](#page-371-0)**.

# **4.4.3 Consulta de una política de copia de respaldo automatizada**

# **Función**

Esta API se utiliza para consultar una política de copia de respaldo automatizada. Antes de invocar a esta API:

- l Aprender cómo **[autorizar y autenticarla](#page-14-0)**.
- Obtener los **[región y punto de conexión](#page-6-0)** requeridos.

# **URI**

GET /v3/{project\_id}/instances/{instance\_id}/backups/policy

**Tabla 4-219** Parámetros de URI

| Parámetro   | Obligatorio | Tipo          | Descripción                                                          |
|-------------|-------------|---------------|----------------------------------------------------------------------|
| project id  | Sí          | <b>String</b> | ID de proyecto de un tenant en una<br>región.                        |
|             |             |               | Para obtener este valor, consulte<br>Obtención de un ID de proyecto. |
| instance id | Sí          | String        | ID de instancia, que es compatible<br>con el formato UUID.           |

# **Parámetros de solicitud**

**Tabla 4-220** Parámetros de encabezado de solicitud

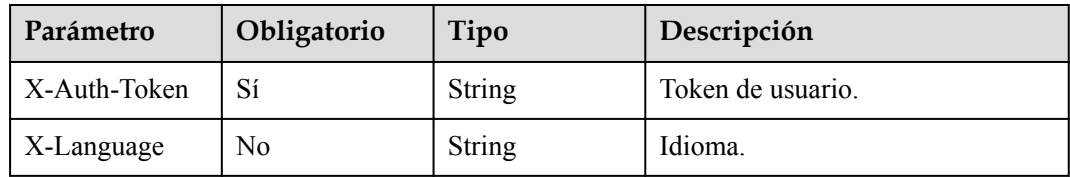

# **Parámetros de respuesta**

### **Código de estado: 200**

**Tabla 4-221** Parámetros de body de respuesta

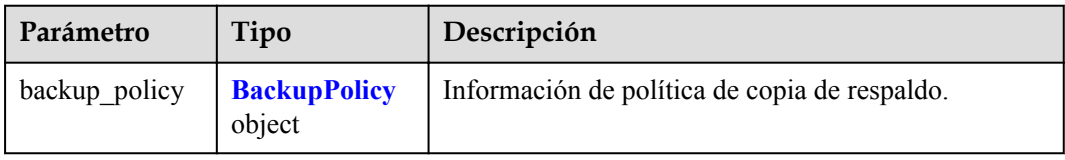

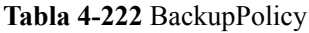

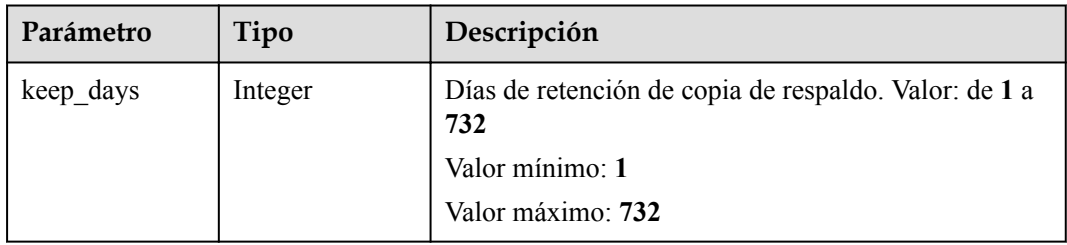

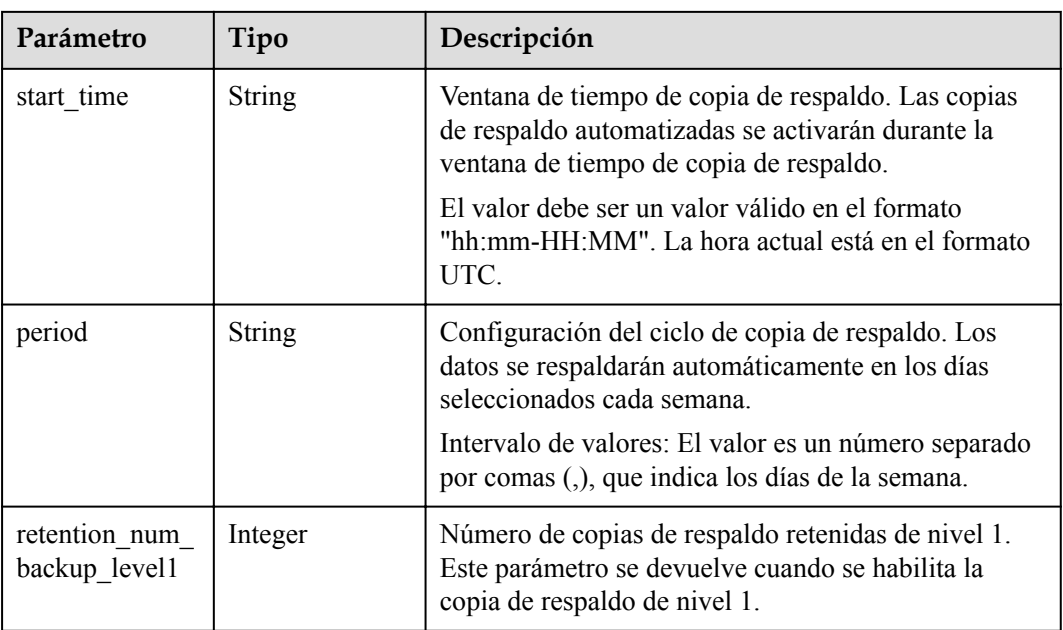

**Tabla 4-223** Parámetros de body de respuesta

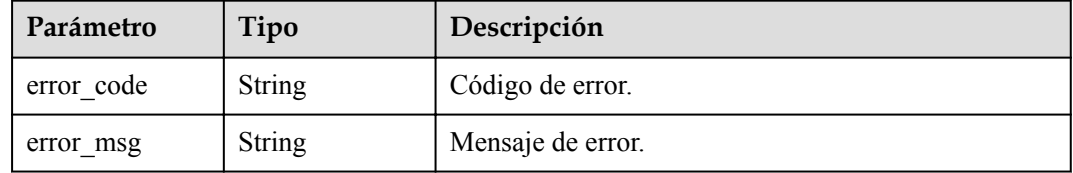

#### **Código de estado: 500**

**Tabla 4-224** Parámetros de body de respuesta

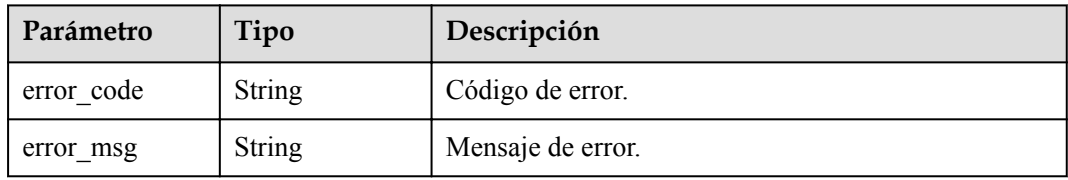

# **Solicitud de ejemplo**

GET https://{endpoint}/v3/619d3e78f61b4be68bc5aa0b59edcf7b/instances/ 61a4ea66210545909d74a05c27a7179ein07/backups/policy

# **Ejemplo de respuesta**

#### **Código de estado: 200**

Success.

```
{
 "backup policy" : {
 "keep_days" : "7,",
 "start_time" : "19:00-20:00",
 "period" : "1,2",
    "retention_num_backup_level1" : 1
 }
}
```
Para obtener más información, consulte **[Códigos de estado](#page-367-0)**.

### **Código de error**

Para obtener más información, consulte **[Códigos de error](#page-371-0)**.

# **4.4.4 Modificación de una política de copia respaldo automática**

# **Función**

Esta API se utiliza para modificar una política de copia de respaldo automatizada. Antes de invocar a esta API:

- l Aprender cómo **[autorizar y autenticarla](#page-14-0)**.
- Obtener los **[región y punto de conexión](#page-6-0)** requeridos.

### **URI**

PUT /v3/{project\_id}/instances/{instance\_id}/backups/policy/update

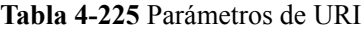

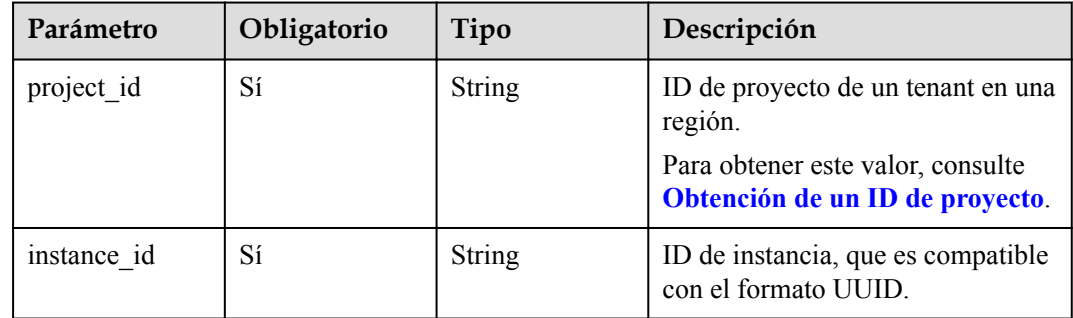

### **Parámetros de solicitud**

**Tabla 4-226** Parámetros de encabezado de solicitud

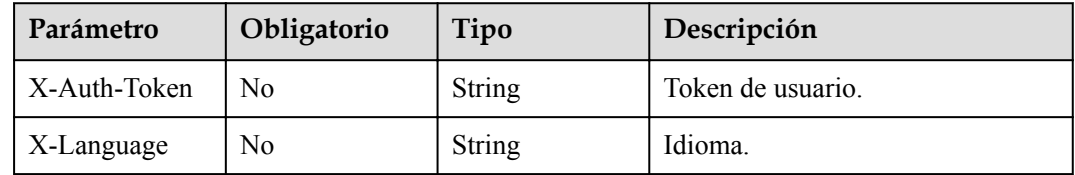

| Parámetro     | Obligatorio | Tipo                                       | Descripción                      |
|---------------|-------------|--------------------------------------------|----------------------------------|
| backup policy |             | <b>MysqlBackup</b><br><b>Policy</b> object | Información de la base de datos. |

**Tabla 4-227** Parámetros de body de solicitud

**Tabla 4-228** MysqlBackupPolicy

| Parámetro  | Obligatorio | Tipo    | Descripción                                                                                                    |
|------------|-------------|---------|----------------------------------------------------------------------------------------------------|
| start time | Sí          | String  | Ventana de tiempo de copia de<br>respaldo. Las copias de respaldo<br>automatizadas se activarán durante<br>la ventana de tiempo de copia de<br>respaldo. |
|            |             |         | El valor no puede estar vacío.<br>Debe ser un valor válido en el<br>formato "hh:mm-HH:MM". La<br>hora actual está en el formato<br>UTC.                  |
|            |             |         | • El valor HH debe ser 1 mayor<br>que el valor hh.                                                                                                    |
|            |             |         | • Los valores de mm y MM<br>deben ser los mismos y deben<br>establecerse en 00.                                                                          |
|            |             |         | Valor de ejemplo:                                                                                                    |
|            |             |         | 21:00-22:00                                                                                                    |
| keep_days  | Sí          | Integer | Días de retención de copia de<br>respaldo.                                                                                                    |
|            |             |         | Valor: de 1 a 732                                                                                                    |
| period     | Sí          | String  | Configuración del ciclo de copia<br>de respaldo. Los datos se<br>respaldarán automáticamente en<br>los días seleccionados cada<br>semana.                |
|            |             |         | Intervalo de valores: El valor es un<br>número separado por comas (,),<br>que indica los días de la semana.                                              |
|            |             |         | Por ejemplo, el valor 1,2,3,4 indica<br>que el período de copia de<br>respaldo es lunes, martes,<br>miércoles y jueves.                                  |

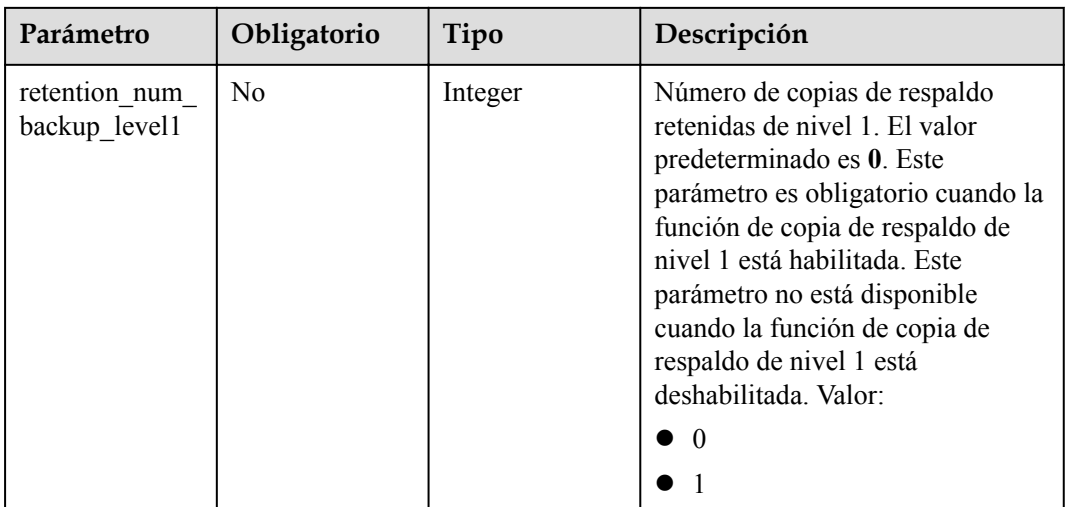

# **Parámetros de respuesta**

#### **Código de estado: 200**

#### **Tabla 4-229** Parámetros de body de respuesta

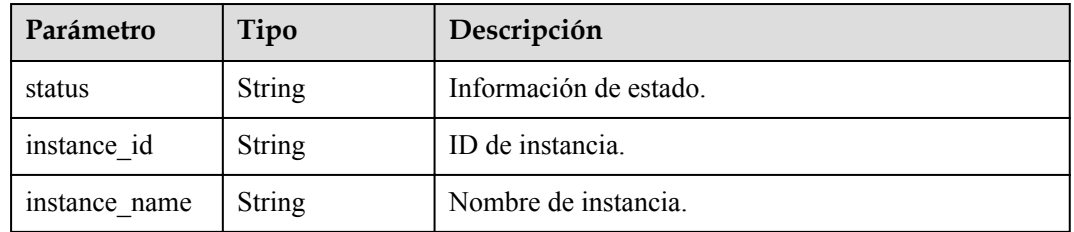

#### **Código de estado: 400**

#### **Tabla 4-230** Parámetros de body de respuesta

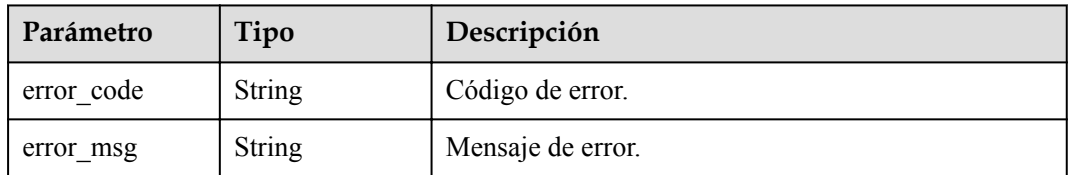

#### **Código de estado: 500**

#### **Tabla 4-231** Parámetros de body de respuesta

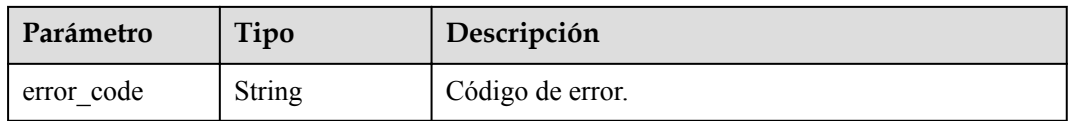

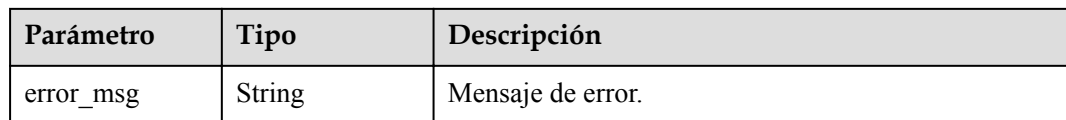

# **Solicitud de ejemplo**

Modificación de una política de copia de respaldo

```
PUT https://{endpoint}/v3/054e292c9880d4992f02c0196d3ea468/instances/
ba62a0b83a1b42bfab275829d86ac0fdin07/backups/policy/update
{
   "backup_policy" : {
 "keep_days" : 7,
 "start_time" : "19:00-20:00",
     "period" : "1,2,3,4,5"
   }
}
```
### **Ejemplo de respuesta**

#### **Código de estado: 200**

Success.

```
{
  "status" : "COMPLETED",
 "instance_id" : "ef25188419f941309882d2986b2210b9in07",
 "instance_name" : "gauss-mysql"
}
```
# **Respuesta**

• Respuesta normal

**Tabla 4-232** Descripción de parámetro

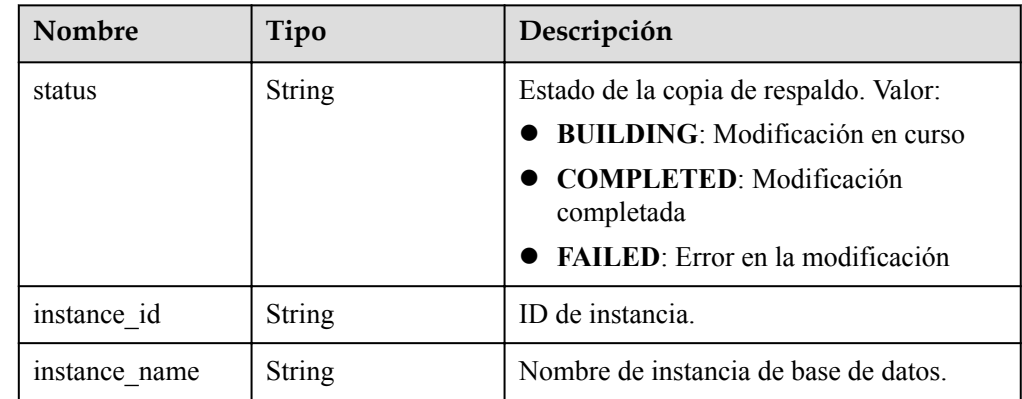

 $\bullet$  Ejemplo de respuesta normal

```
{
"status": "COMPLETED",
"instance_id": "ef25188419f941309882d2986b2210b9in07",
"instance_name": "gauss-fhc"
}
```
Para obtener más información, consulte **[Códigos de estado](#page-367-0)**.

### **Código de error**

Para obtener más información, consulte **[Códigos de error](#page-371-0)**.

# **4.4.5 Eliminación de una copia de respaldo manual**

### **Función**

Esta API se utiliza para eliminar una copia de respaldo manual. Antes de invocar a esta API:

- l Aprender cómo **[autorizar y autenticarla](#page-14-0)**.
- $\bullet$  Obtener los **[región y punto de conexión](#page-6-0)** requeridos.

### **URI**

DELETE /v3/{project\_id}/backups/{backup\_id}

**Tabla 4-233** Parámetros de URI

| Parámetro  | Obligatorio | Tipo   | Descripción                                   |
|------------|-------------|--------|-----------------------------------------------|
| project id | Sí          | String | ID de proyecto de un tenant en una<br>región. |
| backup id  | Sí          | String | ID del archivo de copia de<br>respaldo.       |

# **Parámetros de solicitud**

**Tabla 4-234** Parámetros de encabezado de solicitud

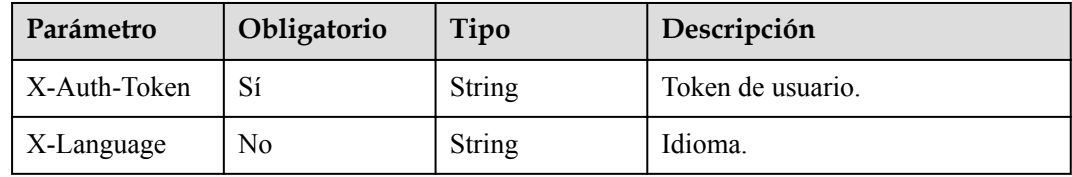

# **Parámetros de respuesta**

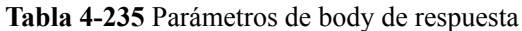

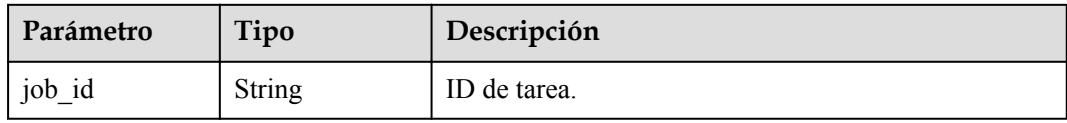

**Tabla 4-236** Parámetros de body de respuesta

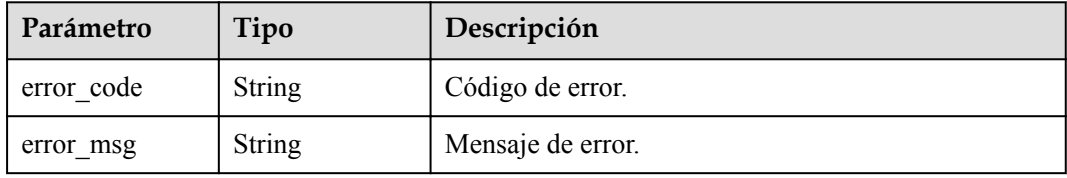

#### **Código de estado: 500**

**Tabla 4-237** Parámetros de body de respuesta

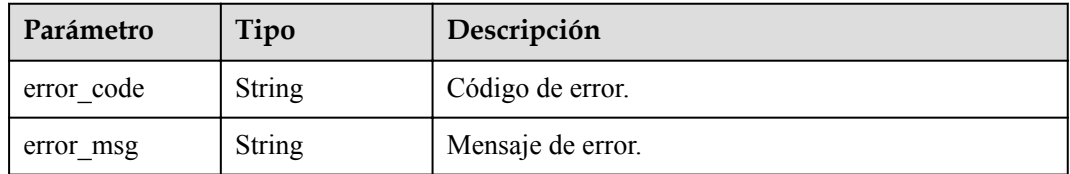

# **Solicitud de ejemplo**

```
DELETE https://{endpoint}/v3/054e292c9880d4992f02c0196d3ea468/backups/
1fe4feaab48f11e6654hfa163eba87e4b66
```
### **Ejemplo de respuesta**

**Código de estado: 200**

Success.

{

}

"job\_id" : "04efe8e2-9255-44ae-a98b-d87cae422890"

# **Código de estado**

Para obtener más información, consulte **[Códigos de estado](#page-367-0)**.

### **Código de error**

Para obtener más información, consulte **[Códigos de error](#page-371-0)**.

# **4.5 Gestión de plantillas de parámetros**

# **4.5.1 Consulta de plantillas de parámetros**

# **Función**

Esta API se utiliza para consultar plantillas de parámetros, incluidas las plantillas de parámetros predeterminadas y personalizadas de todas las bases de datos. Antes de invocar a esta API:

- l Aprender cómo **[autorizar y autenticarla](#page-14-0)**.
- **e** Obtener los **[región y punto de conexión](#page-6-0)** requeridos.

### **URI**

GET /v3/{project\_id}/configurations

**Tabla 4-238** Parámetros de URI

| Parámetro  | Obligatorio | Tipo   | Descripción                                                          |
|------------|-------------|--------|----------------------------------------------------------------------|
| project id | Sí          | String | ID de proyecto de un tenant en una<br>región.                        |
|            |             |        | Para obtener este valor, consulte<br>Obtención de un ID de proyecto. |

**Tabla 4-239** Parámetros de Query

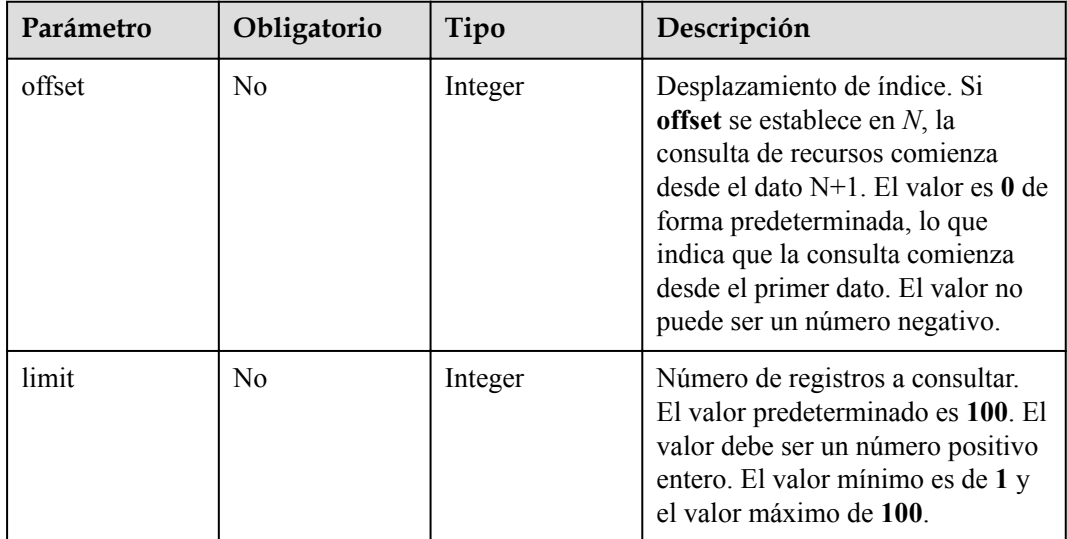

| Parámetro    | Obligatorio | Tipo   | Descripción       |
|--------------|-------------|--------|-------------------|
| X-Auth-Token |             | String | Token de usuario. |
| X-Language   | No          | String | Idioma.           |

**Tabla 4-240** Parámetros de encabezado de solicitud

# **Parámetros de respuesta**

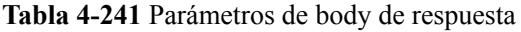

| Parámetro      | Tipo                                                          | Descripción                                |
|----------------|---------------------------------------------------------------|--------------------------------------------|
| configurations | Array of<br><b>Configuration</b><br><b>Summary</b><br>objects | Información de la plantilla de parámetros. |
| total count    | Integer                                                       | Número total de plantillas de parámetros.  |

**Tabla 4-242** ConfigurationSummary

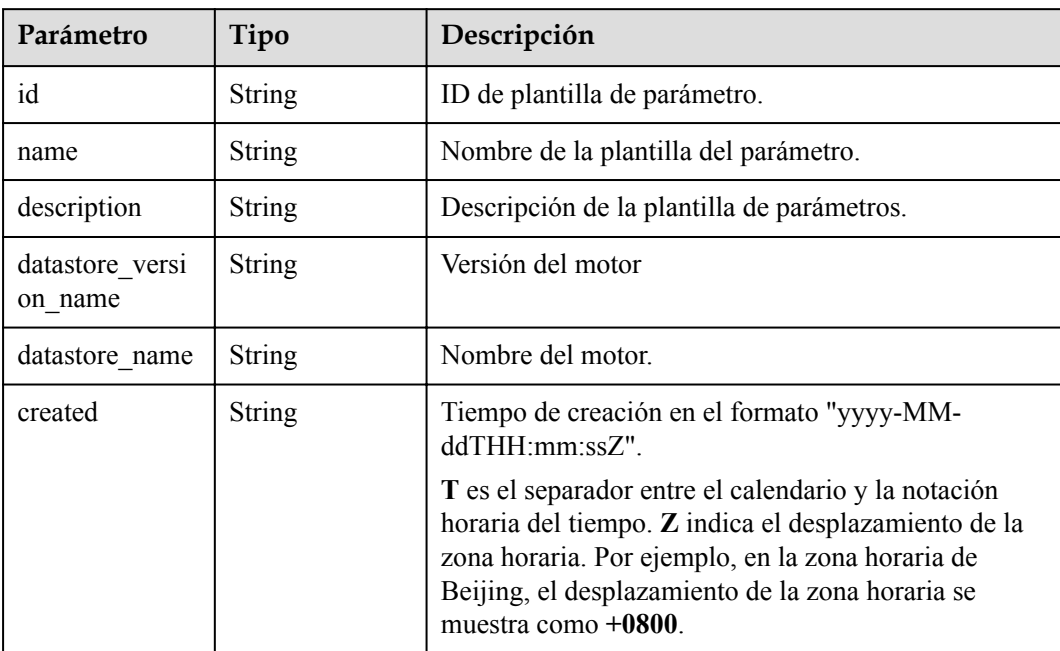

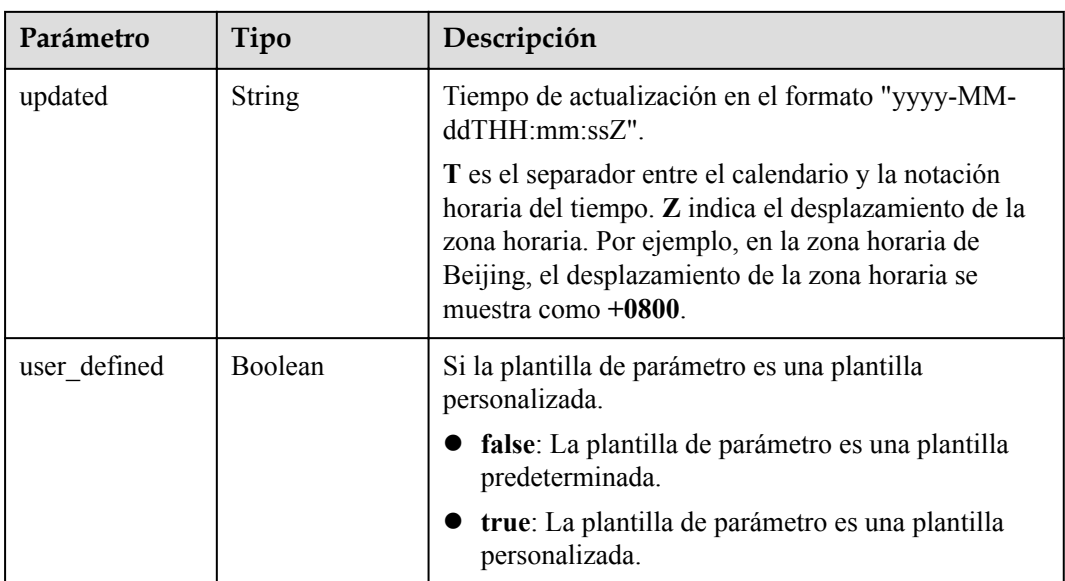

**Tabla 4-243** Parámetros de body de respuesta

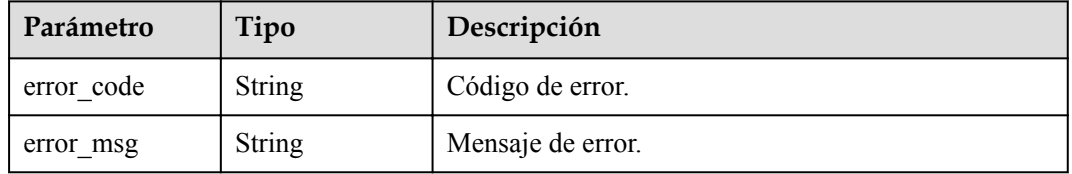

#### **Código de estado: 500**

**Tabla 4-244** Parámetros de body de respuesta

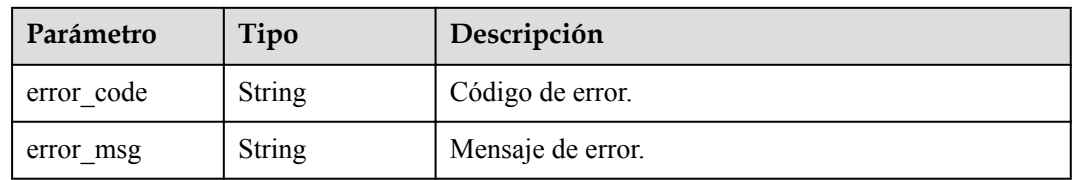

# **Solicitud de ejemplo**

GET https://{endpoint}/v3/054e292c9880d4992f02c0196d3ea468/configurations

# **Ejemplo de respuesta**

#### **Código de estado: 200**

Success.

{

 $\dot{\hspace{2mm}}$  "total count" : 1,

```
 "configurations" : [ {
    "id" : "887ea0d1bb0843c49e8d8e5a09a95652pr07",
    "name" : "configuration_test",
   "description" : "configuration test",
   "datastore version name" : "8.0",
   "datastore name" : "GaussDB(for MySQL)",
     "created" : "2019-05-15T11:53:34+0000",
    "updated" : "2019-05-15T11:53:34+0000",
   "user defined" : true
 }, { } "id" : "3bc1e9cc0d34404b9225ed7a58fb284epr07",
    "name" : "Default-GaussDBforMySQL",
    "description" : "Default parameter template for GaussDBforMySQL",
    "datastore_version_name" : "8.0",
   "datastore_name" : "GaussDB(for MySQL)",
    "created" : "2019-05-27T03:38:51+0000",
    "updated" : "2019-05-27T03:38:51+0000",
   "user defined" : false
  } ]
}
```
Para obtener más información, consulte **[Códigos de estado](#page-367-0)**.

### **Código de error**

Para obtener más información, consulte **[Códigos de error](#page-371-0)**.

# **4.5.2 Creación de una plantilla de parámetros**

### **Función**

Esta API se utiliza para crear una plantilla de parámetro. Debe configurarse la siguiente información: nombre de la plantilla, descripción, versión del motor de base de datos y valores de parámetros. Antes de invocar a esta API:

- l Aprender cómo **[autorizar y autenticarla](#page-14-0)**.
- Obtener los **[región y punto de conexión](#page-6-0)** requeridos.

### **Restricciones**

- l Esta API solo está disponible para instancias primarias/en espera de GaussDB(for MySQL) (edición dedicada).
- El nombre de la plantilla de parámetros personalizada distingue entre mayúsculas y minúsculas y debe ser diferente del nombre de una plantilla de parámetros existente o predeterminada.
- l El valor de **parameter\_values** en la plantilla de parámetros personalizada debe estar dentro del rango de valores predeterminado de la versión de base de datos especificada.

### **URI**

POST /v3/{project\_id}/configurations

**Tabla 4-245** Parámetros de URI

| Parámetro  | Obligatorio | Tipo   | Descripción                                   |
|------------|-------------|--------|-----------------------------------------------|
| project id | Sí          | String | ID de proyecto de un tenant en una<br>región. |

**Tabla 4-246** Parámetros de encabezado de solicitud

| Parámetro    | Obligatorio | Tipo          | Descripción       |
|--------------|-------------|---------------|-------------------|
| X-Auth-Token |             | String        | Token de usuario. |
| X-Language   | No          | <b>String</b> | Idioma.           |

**Tabla 4-247** Parámetros de body de solicitud

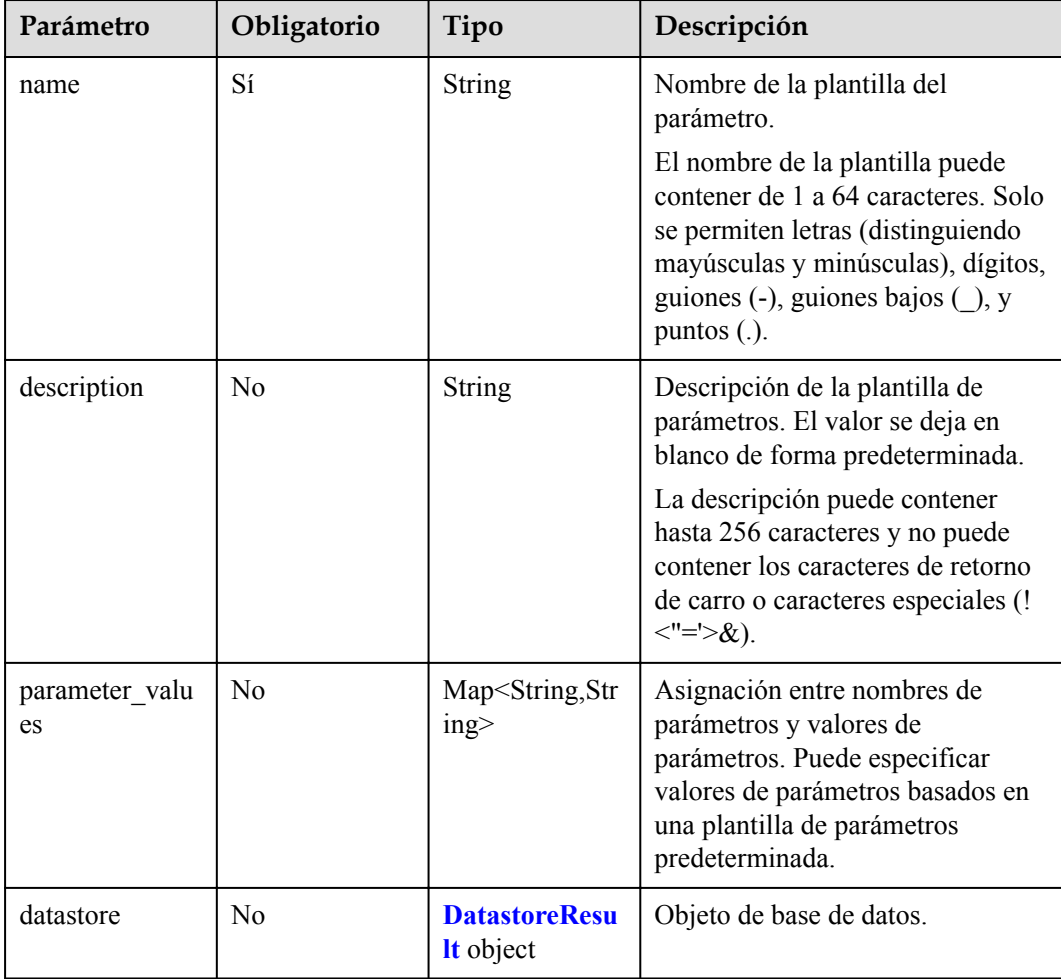

<span id="page-135-0"></span>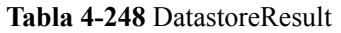

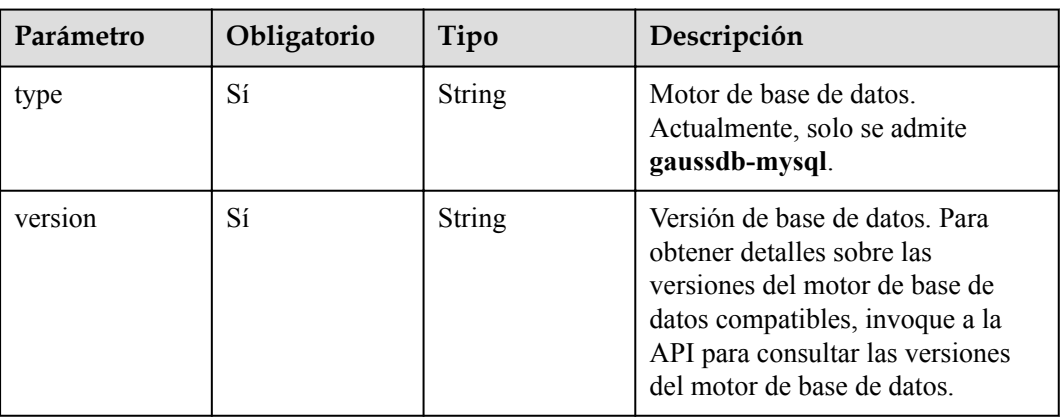

# **Parámetros de respuesta**

### **Código de estado: 200**

**Tabla 4-249** Parámetros de body de respuesta

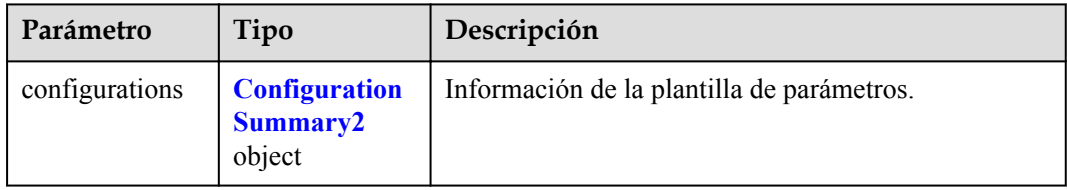

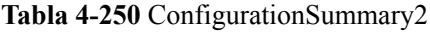

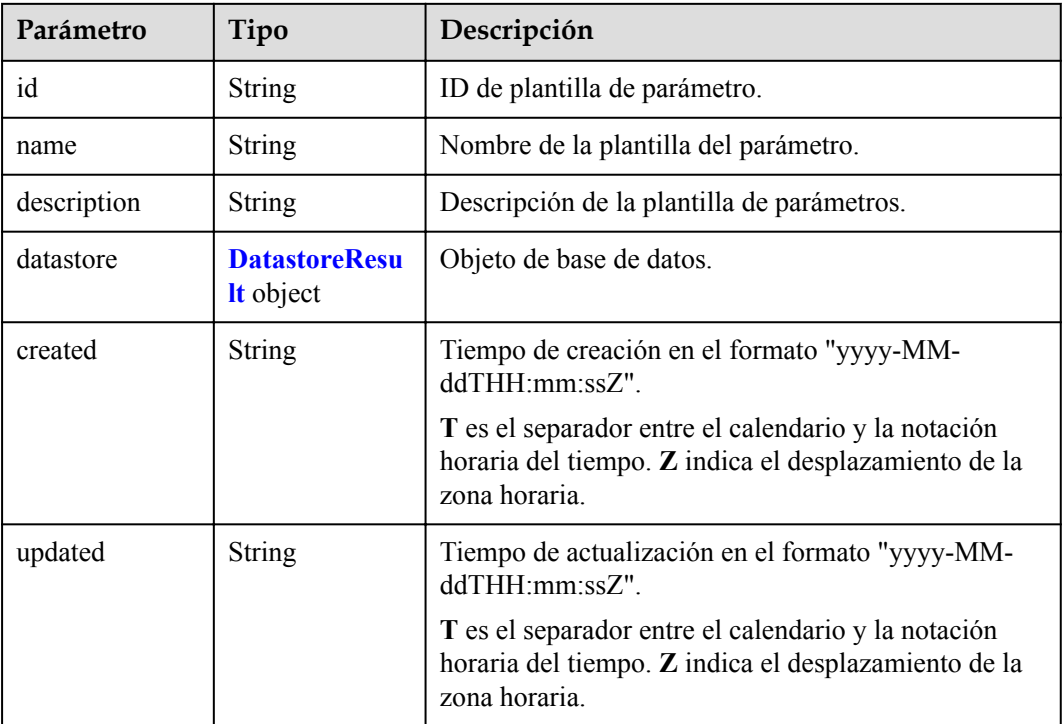

| Parámetro | Tipo          | Descripción                                                                                                    |
|-----------|---------------|----------------------------------------------------------------------------------------------------|
| type      | <b>String</b> | Motor de base de datos. Actualmente, solo se admite<br>gaussdb-mysql.                                                                                                    |
| version   | <b>String</b> | Versión de base de datos. Para obtener detalles sobre<br>las versiones del motor de base de datos compatibles,<br>invoque a la API para consultar las versiones del<br>motor de base de datos. |

<span id="page-136-0"></span>**Tabla 4-251** DatastoreResult

**Tabla 4-252** Parámetros de body de respuesta

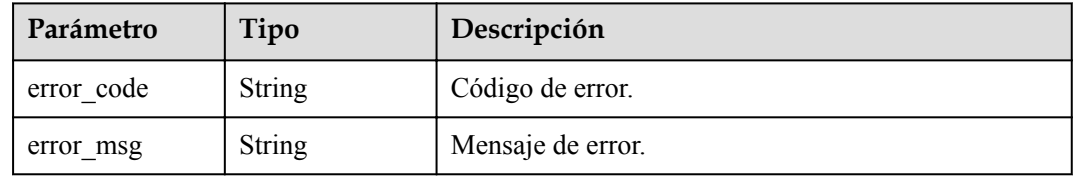

#### **Código de estado: 500**

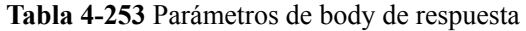

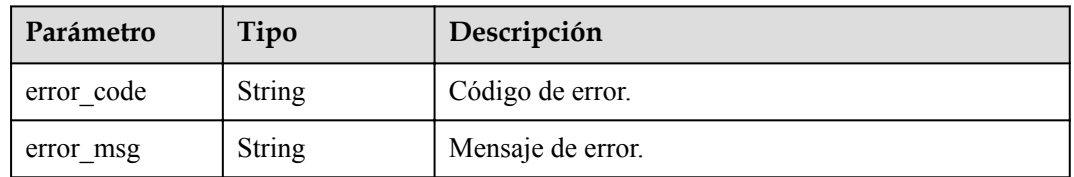

# **Solicitud de ejemplo**

POST https://{endpoint}/v3/056538411200d4cd2f79c003c7606412/configurations

```
{
  "name" : "myparameter",
 "description" : "parameter1",
 "datastore" : {
    "type" : "gaussdb-mysql",
    "version" : "8.0"
   },
 "parameter values" : {
     "max_user_connections" : "10"
   }
}
```
# **Ejemplo de respuesta**

#### **Código de estado: 200**

Success.

```
{
  "configurations" : {
    "id" : "887ea0d1bb0843c49e8d8e5a09a95652pr07",
    "name" : "myparameter",
    "description" : "parameter1",
    "datastore" : {
 "type" : "gaussdb-mysql",
 "version" : "8.0"
    },
    "created" : "2022-05-15T11:53:34+0000",
    "updated" : "2022-05-15T11:53:34+0000"
 }
}
```
Para obtener más información, consulte **[Códigos de estado](#page-367-0)**.

### **Código de error**

Para obtener más información, consulte **[Códigos de error](#page-371-0)**.

# **4.5.3 Eliminación de una plantilla de parámetro**

### **Función**

Esta API se utiliza para eliminar una plantilla de parámetro especificada. Antes de invocar a esta API:

- l Aprender cómo **[autorizar y autenticarla](#page-14-0)**.
- **e** Obtener los **[región y punto de conexión](#page-6-0)** requeridos.

### **Restricciones**

- l Esta API solo es adecuada para instancias de GaussDB(for MySQL).
- l Las plantillas de parámetros predeterminadas no se pueden eliminar.

### **URI**

DELETE /v3/{project\_id}/configurations/{configuration\_id}

#### **Tabla 4-254** Parámetros de URI

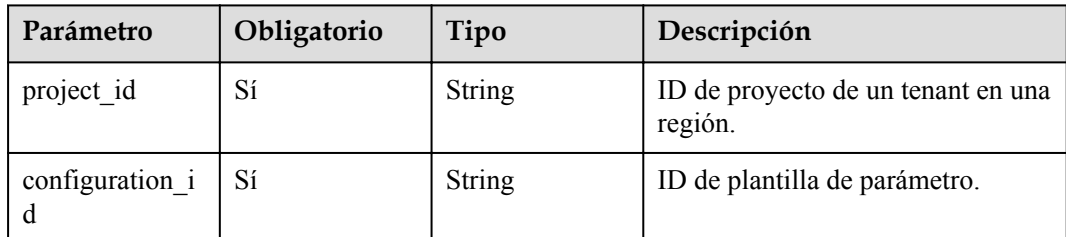

| Parámetro    | Obligatorio | Tipo   | Descripción       |
|--------------|-------------|--------|-------------------|
| X-Auth-Token |             | String | Token de usuario. |
| X-Language   | No          | String | Idioma.           |

**Tabla 4-255** Parámetros de encabezado de solicitud

# **Parámetros de respuesta**

**Código de estado: 200**

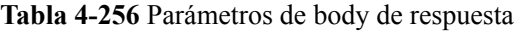

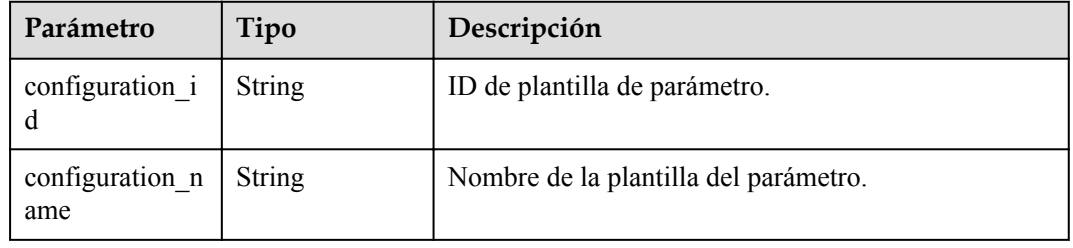

### **Código de estado: 400**

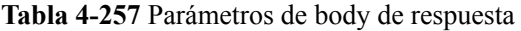

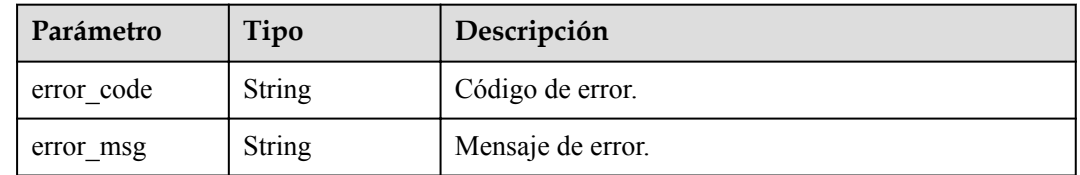

#### **Código de estado: 500**

**Tabla 4-258** Parámetros de body de respuesta

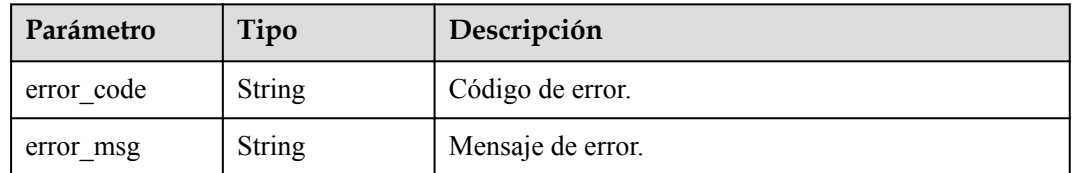

# **Solicitud de ejemplo**

DELETE https://{endpoint}/v3/056538411200d4cd2f79c003c7606412/configurations/ 43570e0de32e40c5a15f831aa5ce4176pr07

# **Ejemplo de respuesta**

#### **Código de estado: 200**

Success.

```
{
 "configuration_id" : "887ea0d1bb0843c49e8d8e5a09a95652pr07",
 "configuration_name" : "myparameter"
}
```
### **Código de estado**

Para obtener más información, consulte **[Códigos de estado](#page-367-0)**.

### **Código de error**

Para obtener más información, consulte **[Códigos de error](#page-371-0)**.

# **4.5.4 Obtener detalles sobre una plantilla de parámetro**

### **Función**

Esta API se utiliza para obtener detalles de parámetros de una plantilla de parámetros especificada. Antes de invocar a esta API:

- l Aprender cómo **[autorizar y autenticarla](#page-14-0)**.
- Obtener los **[región y punto de conexión](#page-6-0)** requeridos.

### **Restricciones**

This API is available only for GaussDB(for MySQL) primary/standby instances (dedicated edition).

### **URI**

GET /v3/{project\_id}/configurations/{configuration\_id}

#### **Tabla 4-259** Parámetros de URI

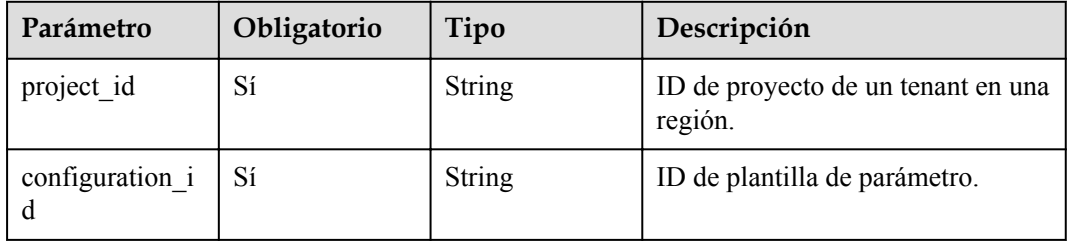

| Parámetro    | Obligatorio | Tipo   | Descripción       |
|--------------|-------------|--------|-------------------|
| X-Auth-Token | Sí          | String | Token de usuario. |
| X-Language   | No          | String | Idioma.           |

**Tabla 4-260** Parámetros de encabezado de solicitud

# **Parámetros de respuesta**

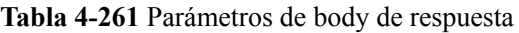

| Parámetro            | Tipo                                        | Descripción                                                                                                    |
|----------------------|---------------------------------------------|----------------------------------------------------------------------------------------------------|
| configurations       | <b>Configuration</b><br>Summary2<br>object  | Información de la plantilla de parámetros.                                                                                                    |
| parameter valu<br>es | Map <string,str<br>ing &gt;</string,str<br> | Asignación entre nombres de parámetros y valores de<br>parámetros. Puede especificar valores de parámetros<br>basados en una plantilla de parámetros<br>predeterminada. |

**Tabla 4-262** ConfigurationSummary2

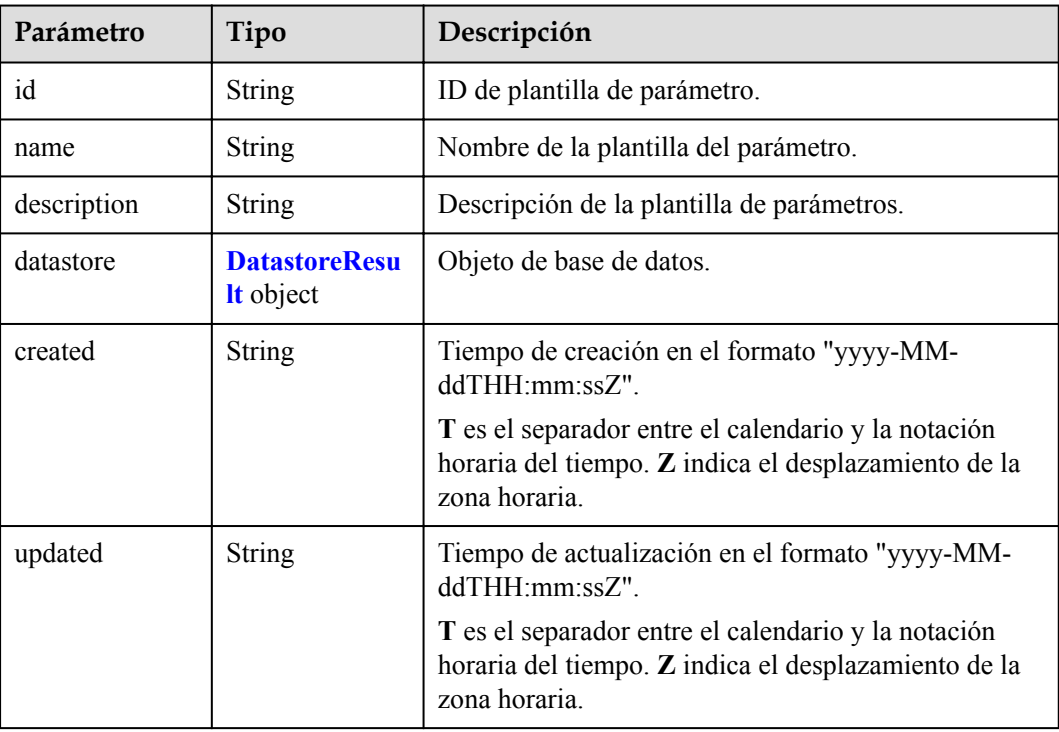

<span id="page-141-0"></span>**Tabla 4-263** DatastoreResult

| Parámetro | Tipo   | Descripción                                                                                                    |
|-----------|--------|----------------------------------------------------------------------------------------------------|
| type      | String | Motor de base de datos. Actualmente, solo se admite<br>gaussdb-mysql.                                                                                                    |
| version   | String | Versión de base de datos. Para obtener detalles sobre<br>las versiones del motor de base de datos compatibles,<br>invoque a la API para consultar las versiones del<br>motor de base de datos. |

**Tabla 4-264** Parámetros de body de respuesta

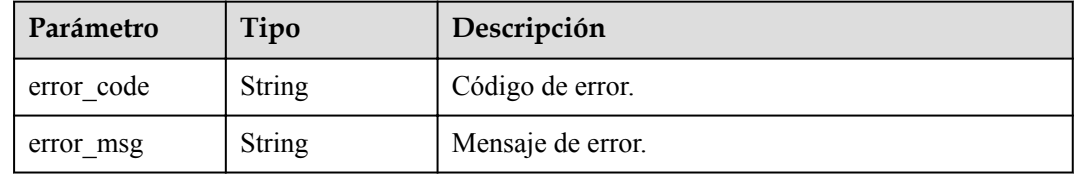

#### **Código de estado: 500**

**Tabla 4-265** Parámetros de body de respuesta

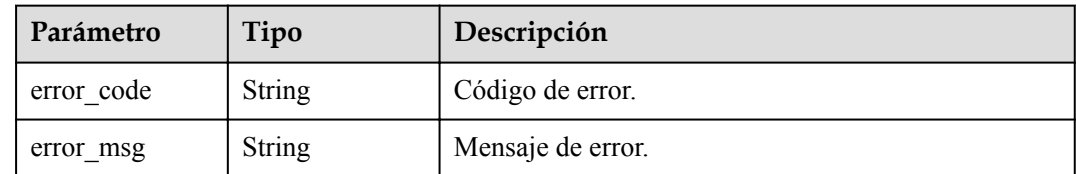

# **Solicitud de ejemplo**

Ejemplo

```
GET https://{endpoint}/v3/0549b4a43100d4f32f51c01c2fe4acdb/configurations/
7a8d539ba30f43adaf1b16d08b1df4bdpr07
```
### **Ejemplo de respuesta**

**Código de estado: 200**

Success.

{

```
 "configurations" : {
 "id" : "887ea0d1bb0843c49e8d8e5a09a95652pr07",
 "name" : "myparameter",
```

```
 "description" : "parameter1",
     "datastore" : {
       "type" : "gaussdb-mysql",
       "version" : "8.0"
     },
     "created" : "2022-05-15T11:53:34+0000",
     "updated" : "2022-05-15T11:53:34+0000"
 },
  "parameter values" : {
     "binlog_rows_query_log_events" : "OFF",
    "mount vip when failover" : "ON",
    "loop \overline{b} \overline{b} \overline{c} \overline{c} \overline{c} \overline{c} \overline{d}"gtid_mode" : "ON",
 "enforce_gtid_consistency" : "ON",
 "innodb_online_alter_log_max_size" : "134217728",
    "binlog_qtid_simple_recovery" : "ON",
    "max user connections" : "10"
 }
```
}

Para obtener más información, consulte **[Códigos de estado](#page-367-0)**.

### **Código de error**

Para obtener más información, consulte **[Códigos de error](#page-371-0)**.

# **4.5.5 Modificación de parámetros en una plantilla de parámetros**

### **Función**

Esta API se utiliza para modificar parámetros en una plantilla de parámetros especificada, incluidos nombres de parámetros, descripciones y valores. Antes de invocar a esta API:

- l Aprender cómo **[autorizar y autenticarla](#page-14-0)**.
- Obtener los **[región y punto de conexión](#page-6-0)** requeridos.

### **Restricciones**

- l Esta API solo está disponible para instancias primarias/en espera de GaussDB(for MySQL) (edición dedicada).
- Las plantillas de parámetros predeterminadas no se pueden modificar.
- l El nombre de la plantilla de parámetros modificada debe ser diferente del de una plantilla de parámetros predeterminada.
- l Los valores de los parámetros que se van a modificar deben estar dentro del rango de valores predeterminado de la versión de base de datos especificada.

### **URI**

PUT  $\sqrt{v^3}$  {project id}/configurations/{configuration id}

**Tabla 4-266** Parámetros de URI

| Parámetro       | Obligatorio | Tipo   | Descripción                                   |
|-----------------|-------------|--------|-----------------------------------------------|
| project id      | Sí          | String | ID de proyecto de un tenant en una<br>región. |
| configuration i | Sí          | String | ID de plantilla de parámetro.                 |

**Tabla 4-267** Parámetros de encabezado de solicitud

| Parámetro    | Obligatorio | Tipo          | Descripción       |
|--------------|-------------|---------------|-------------------|
| X-Auth-Token | Sí          | String        | Token de usuario. |
| X-Language   | No          | <b>String</b> | Idioma.           |

**Tabla 4-268** Parámetros de body de solicitud

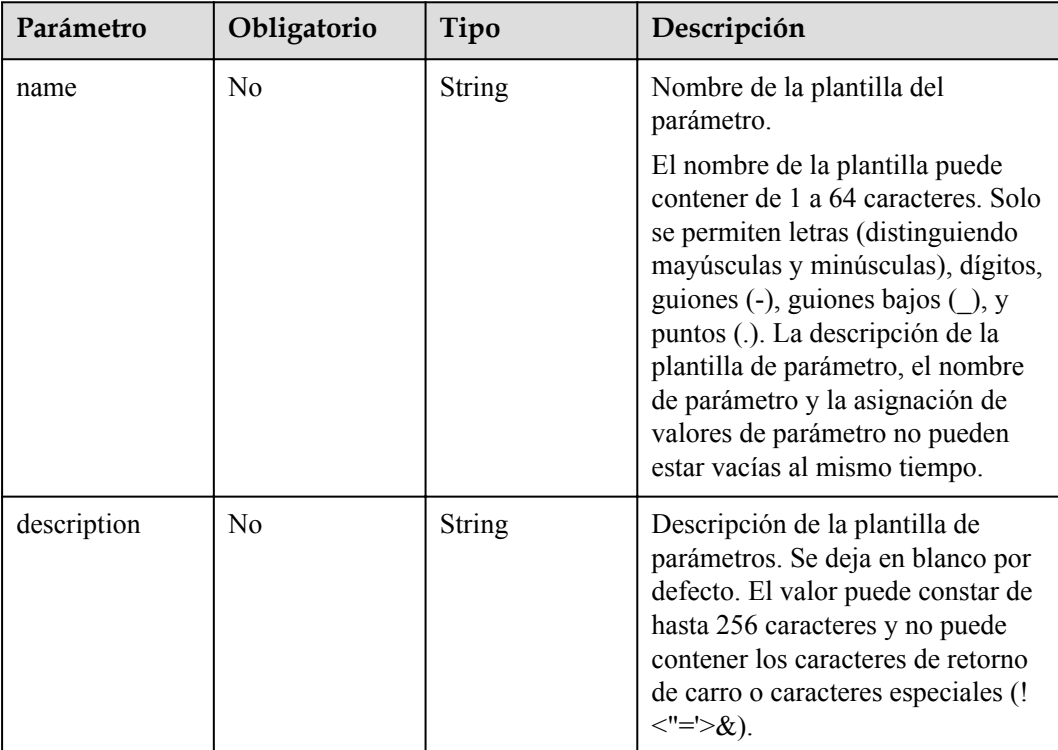
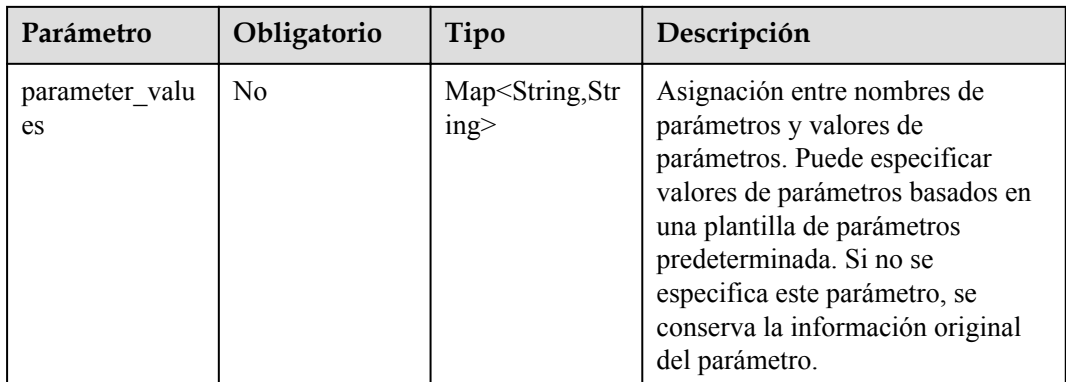

# **Parámetros de respuesta**

#### **Código de estado: 200**

#### **Tabla 4-269** Parámetros de body de respuesta

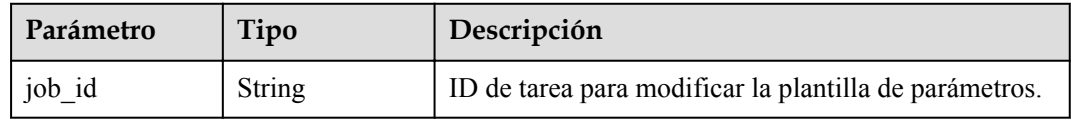

#### **Código de estado: 400**

**Tabla 4-270** Parámetros de body de respuesta

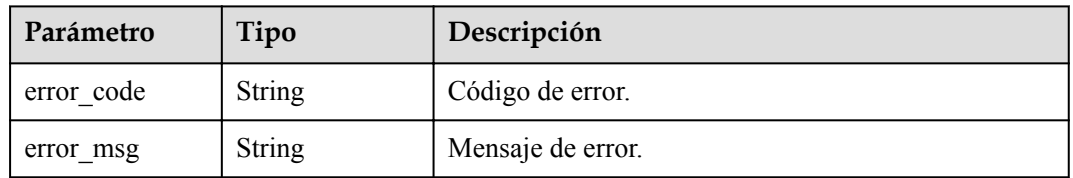

#### **Código de estado: 500**

**Tabla 4-271** Parámetros de body de respuesta

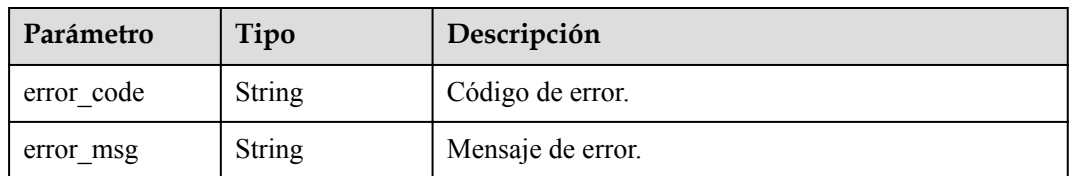

## **Solicitud de ejemplo**

#### Ejemplo

PUT https://{endpoint}/v3/0549b4a43100d4f32f51c01c2fe4acdb/configurations/ 7a8d539ba30f43adaf1b16d08b1df4bdpr07

```
"parameter values" : {
    "max_user_connections" : "4"
 }
```
## **Ejemplo de respuesta**

{

}

}

#### **Código de estado: 200**

Success.

{ "job\_id" : "f6cb21fe-186a-4931-b20d-764ced1f1f6b"

### **Código de estado**

Para obtener más información, consulte **[Códigos de estado](#page-367-0)**.

#### **Código de error**

Para obtener más información, consulte **[Códigos de error](#page-371-0)**.

# **4.5.6 Aplicación de plantilla de parámetros**

## **Función**

Esta API se utiliza para aplicar una plantilla de parámetro a una instancia de base de datos especificada. Antes de invocar a esta API:

- l Aprender cómo **[autorizar y autenticarla](#page-14-0)**.
- **e** Obtener los **[región y punto de conexión](#page-6-0)** requeridos.

#### **URI**

PUT /v3/{project\_id}/configurations/{configuration\_id}/apply

**Tabla 4-272** Parámetros de URI

| Parámetro       | Obligatorio | Tipo          | Descripción                                   |
|-----------------|-------------|---------------|-----------------------------------------------|
| project id      | Sí          | <b>String</b> | ID de proyecto de un tenant en una<br>región. |
| configuration i | Sí          | String        | ID de plantilla de parámetro.                 |

| Parámetro    | Obligatorio | Tipo          | Descripción       |
|--------------|-------------|---------------|-------------------|
| x-Auth-Token |             | String        | Token de usuario. |
| X-Language   | No          | <b>String</b> | Idioma.           |

**Tabla 4-273** Parámetros de encabezado de solicitud

**Tabla 4-274** Parámetros de body de solicitud

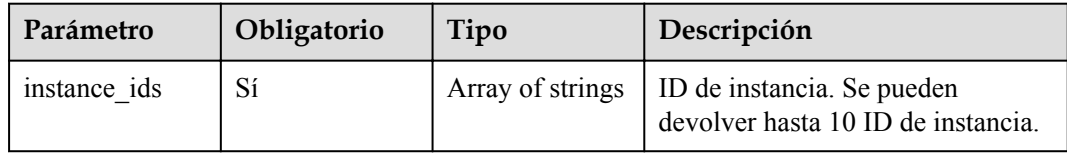

## **Parámetros de respuesta**

**Código de estado: 200**

**Tabla 4-275** Parámetros de body de respuesta

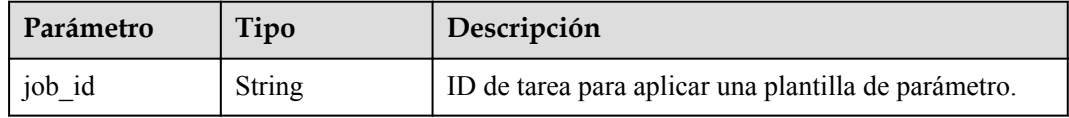

#### **Código de estado: 400**

**Tabla 4-276** Parámetros de body de respuesta

| Parámetro  | Tipo          | Descripción       |
|------------|---------------|-------------------|
| error code | <b>String</b> | Código de error.  |
| error msg  | <b>String</b> | Mensaje de error. |

**Tabla 4-277** Parámetros de body de respuesta

| Parámetro  | Tipo          | Descripción       |
|------------|---------------|-------------------|
| error code | <b>String</b> | Código de error.  |
| error msg  | <b>String</b> | Mensaje de error. |

## **Solicitud de ejemplo**

#### Ejemplo

```
PUT https://{endpoint}/v3/0549b4a43100d4f32f51c01c2fe4acdb/configurations/
7a8d539ba30f43adaf1b16d08b1df4bdpr07/apply
{
   "instance_ids" : "1c3f12d626824d4ca357104def25a455in07"
}
```
### **Ejemplo de respuesta**

#### **Código de estado: 200**

Success.

}

{ "job id" : "bf26cf3c-d046-4080-bb45-f114be7afa5f"

### **Código de estado**

Para obtener más información, consulte **[Códigos de estado](#page-367-0)**.

### **Código de error**

Para obtener más información, consulte **[Códigos de error](#page-371-0)**.

# **4.6 Gestión de cuotas**

# **4.6.1 Consulta de cuotas de recursos**

### **Función**

Esta API se utiliza para consultar las cuotas de recursos de un proyecto de empresa especificado. Antes de invocar a esta API:

- l Aprender cómo **[autorizar y autenticarla](#page-14-0)**.
- l Obtener los **[región y punto de conexión](#page-6-0)** requeridos.

### **URI**

GET /v3/{project\_id}/quotas

#### **Tabla 4-278** Parámetros de URI

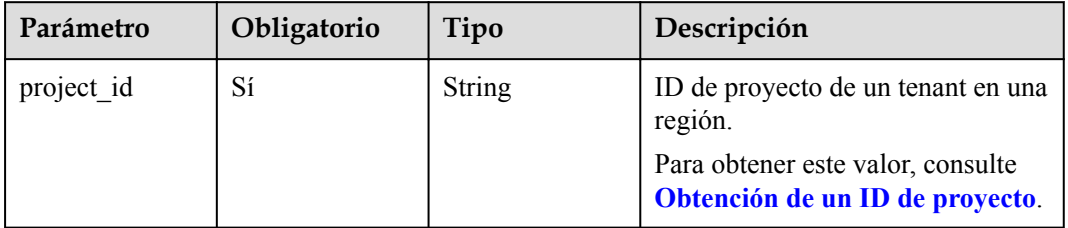

| Parámetro                   | Obligatorio    | Tipo   | Descripción                                                                                                    |
|-----------------------------|----------------|--------|----------------------------------------------------------------------------------------------------|
| offset                      | No             | String | Desplazamiento de índice. Si<br>offset se establece en N, la<br>consulta de recursos comienza<br>desde el dato $N+1$ . El valor es $\bf{0}$ de<br>forma predeterminada, lo que<br>indica que la consulta comienza<br>desde el primer dato. El valor no<br>puede ser un número negativo.<br>Valor: de 0 a 10000 |
| limit                       | No             | String | Número de registros a consultar.<br>El valor predeterminado es 10. El<br>valor debe ser un número positivo<br>entero. El valor mínimo es de 1 y<br>el valor máximo de 100.                                                                                                    |
| enterprise proje<br>ct name | N <sub>0</sub> | String | Nombre del proyecto de empresa.                                                                                                    |

**Tabla 4-279** Parámetros de Query

**Tabla 4-280** Parámetros de encabezado de solicitud

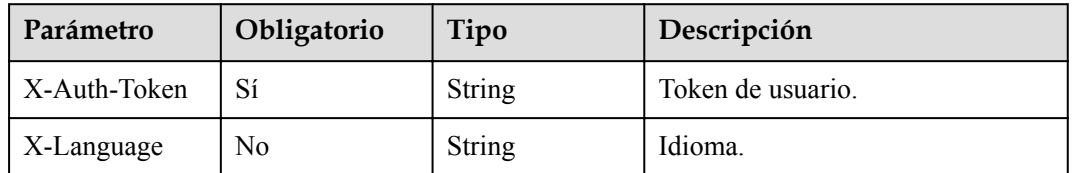

## **Parámetros de respuesta**

#### **Código de estado: 200**

**Tabla 4-281** Parámetros de body de respuesta

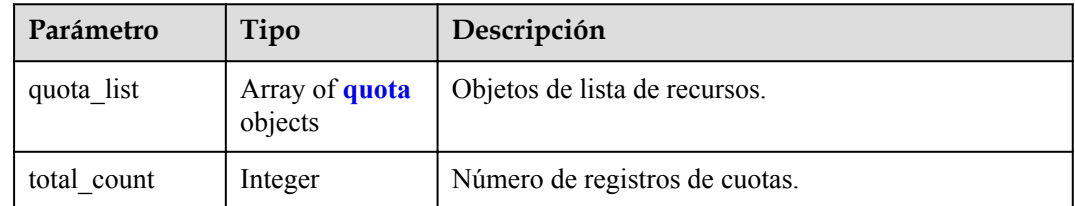

<span id="page-149-0"></span>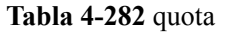

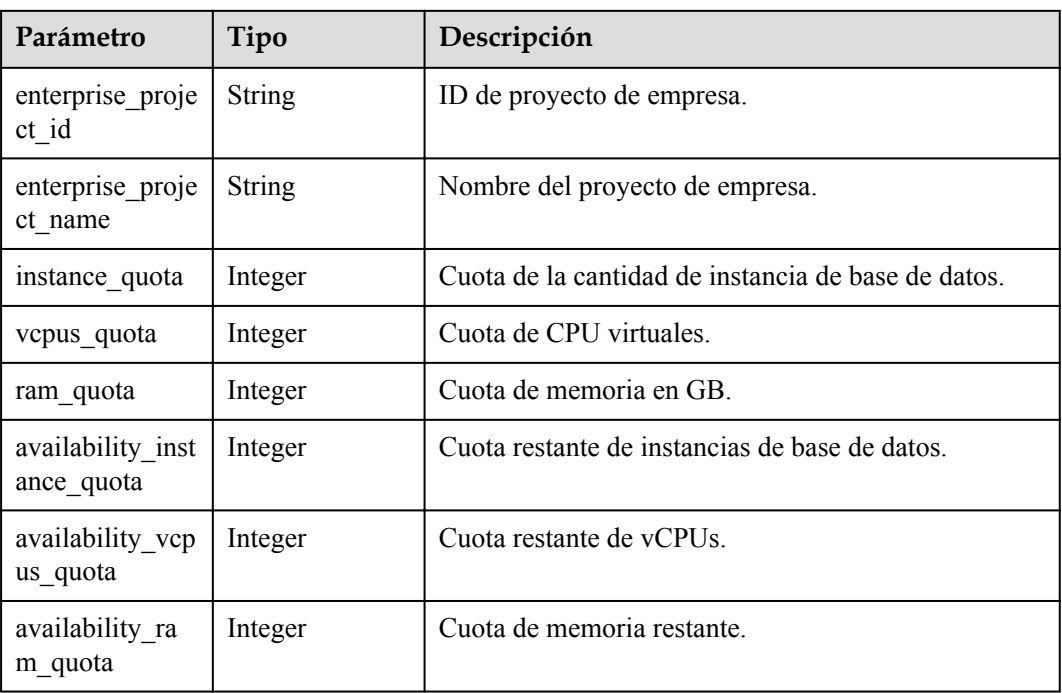

#### **Código de estado: 400**

**Tabla 4-283** Parámetros de body de respuesta

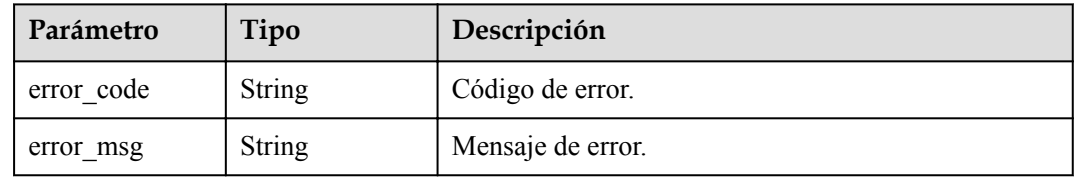

#### **Código de estado: 500**

**Tabla 4-284** Parámetros de body de respuesta

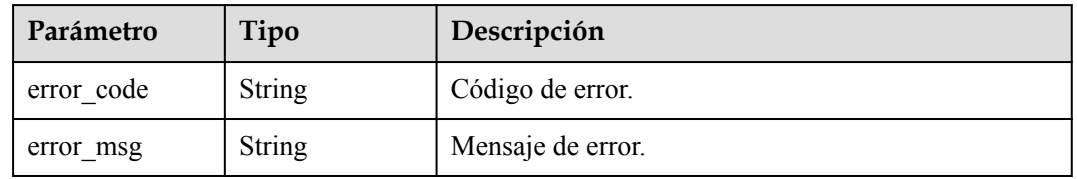

## **Solicitud de ejemplo**

GET https://{endpoint}/v3/054e292c9880d4992f02c0196d3ea468/quotas

## **Ejemplo de respuesta**

Success.

```
{
  "quota_list" : [ {
    "enterprise_project_id" : "0",
    "enterprise_project_name" : "default",
   "instance quota" : 20,
 "vcpus_quota" : 20,
 "ram_quota" : 40,
    "availability_instance_quota" : 1,
 "availability_vcpus_quota" : 4,
 "availability_ram_quota" : 8
  } ]
}
```
## **Código de estado**

Para obtener más información, consulte **[Códigos de estado](#page-367-0)**.

### **Código de error**

Para obtener más información, consulte **[Códigos de error](#page-371-0)**.

# **4.6.2 Configuración de cuotas de recursos**

### **Función**

Esta API se utiliza para configurar cuotas de recursos para un proyecto de empresa especificado. Antes de invocar a esta API:

- l Aprender cómo **[autorizar y autenticarla](#page-14-0)**.
- Obtener los **[región y punto de conexión](#page-6-0)** requeridos.

### **URI**

POST /v3/{project\_id}/quotas

**Tabla 4-285** Parámetros de URI

| Parámetro  | Obligatorio | Tipo   | Descripción                                                                                                    |
|------------|-------------|--------|----------------------------------------------------------------------------------------------------|
| project id | Sí          | String | ID de proyecto de un tenant en una<br>región.<br>Para obtener este valor, consulte<br>Obtención de un ID de proyecto. |

## **Parámetros de solicitud**

**Tabla 4-286** Parámetros de encabezado de solicitud

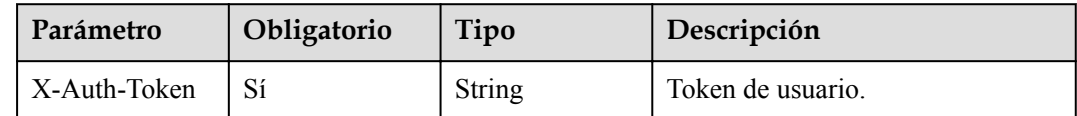

| Parámetro  | Obligatorio | Tipo   | Descripción |
|------------|-------------|--------|-------------|
| X-Language | No          | String | Idioma.     |

**Tabla 4-287** Parámetros de body de solicitud

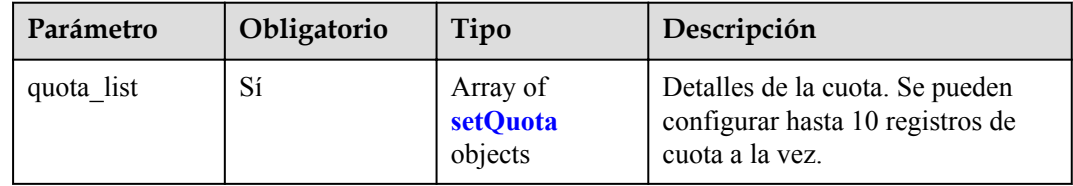

#### **Tabla 4-288** setQuota

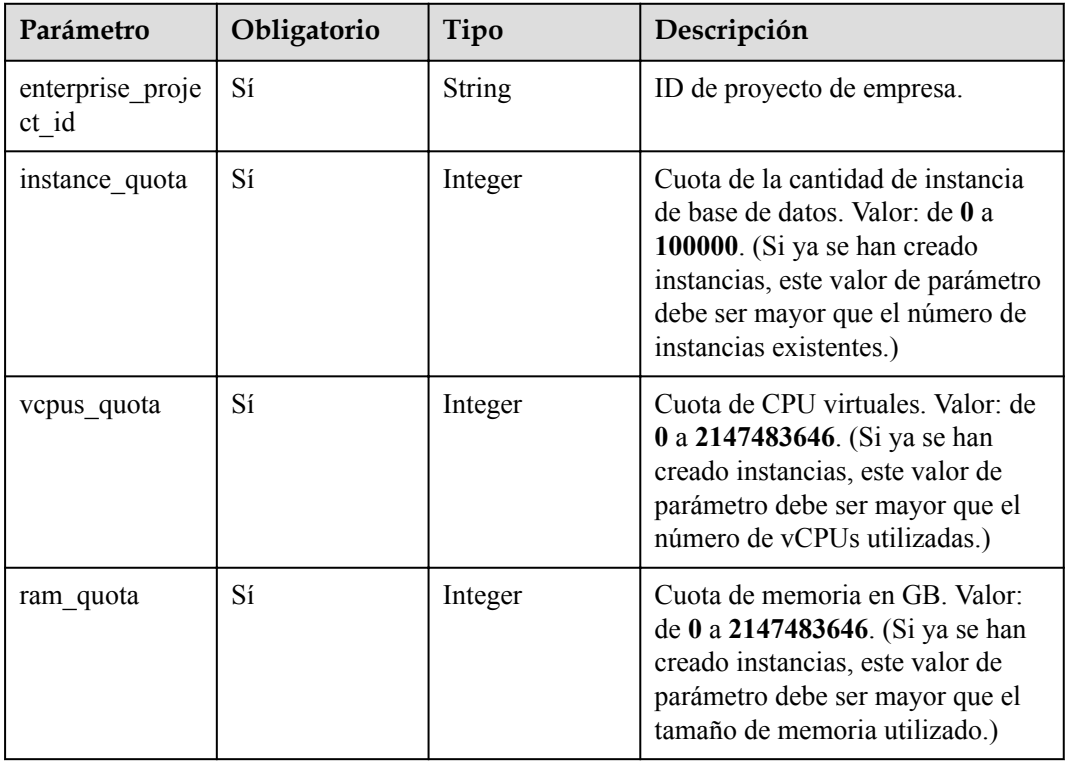

## **Parámetros de respuesta**

| Parámetro  | Tipo                            | Descripción                       |  |
|------------|---------------------------------|-----------------------------------|--|
| quota list | Array of<br>setQuota<br>objects | Información de cuota configurada. |  |

**Tabla 4-289** Parámetros de body de respuesta

#### **Tabla 4-290** setQuota

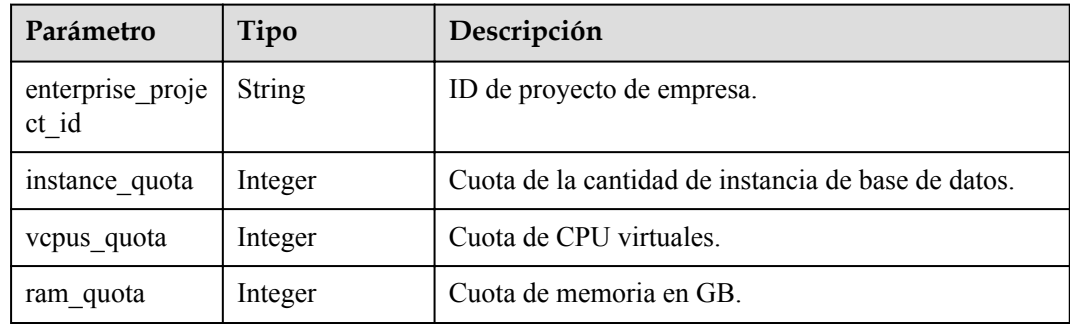

## **Solicitud de ejemplo**

```
POST https://{endpoint}/v3/054e292c9880d4992f02c0196d3ea468/quotas
{
   "quota_list" : [ {
    "enterprise_project_id" : "0",
"instance quota" : 20,
 "vcpus_quota" : 20,
 "ram_quota" : 40
  } ]
}
```
## **Ejemplo de respuesta**

**Código de estado: 200**

Success.

```
{
  "quota_list" : [ {
   .<br>"enterprise project id" : "0",
    "instance_quota" : 20,
   "vcpus quota" : 20,
   "ram quota" : 40
  } ]
}
```
## **Código de estado**

Para obtener más información, consulte **[Códigos de estado](#page-367-0)**.

## **Código de error**

Para obtener más información, consulte **[Códigos de error](#page-371-0)**.

# **4.6.3 Modificación de cuotas de recursos**

## **Función**

Esta API se utiliza para modificar la cuota de recursos de un proyecto de empresa especificado. Antes de invocar a esta API:

- l Aprender cómo **[autorizar y autenticarla](#page-14-0)**.
- **e** Obtener los **[región y punto de conexión](#page-6-0)** requeridos.

## **URI**

PUT /v3/{project\_id}/quotas

**Tabla 4-291** Parámetros de URI

| Parámetro  | Obligatorio | Tipo   | Descripción                                                          |
|------------|-------------|--------|----------------------------------------------------------------------|
| project id | Sí          | String | ID de proyecto de un tenant en una<br>región.                        |
|            |             |        | Para obtener este valor, consulte<br>Obtención de un ID de proyecto. |

## **Parámetros de solicitud**

**Tabla 4-292** Parámetros de encabezado de solicitud

| Parámetro    | Obligatorio | Tipo          | Descripción       |
|--------------|-------------|---------------|-------------------|
| X-Auth-Token |             | <b>String</b> | Token de usuario. |
| X-Language   | No          | <b>String</b> | Idioma.           |

**Tabla 4-293** Parámetros de body de solicitud

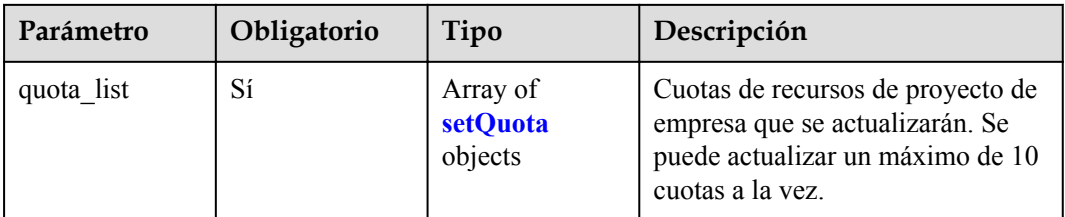

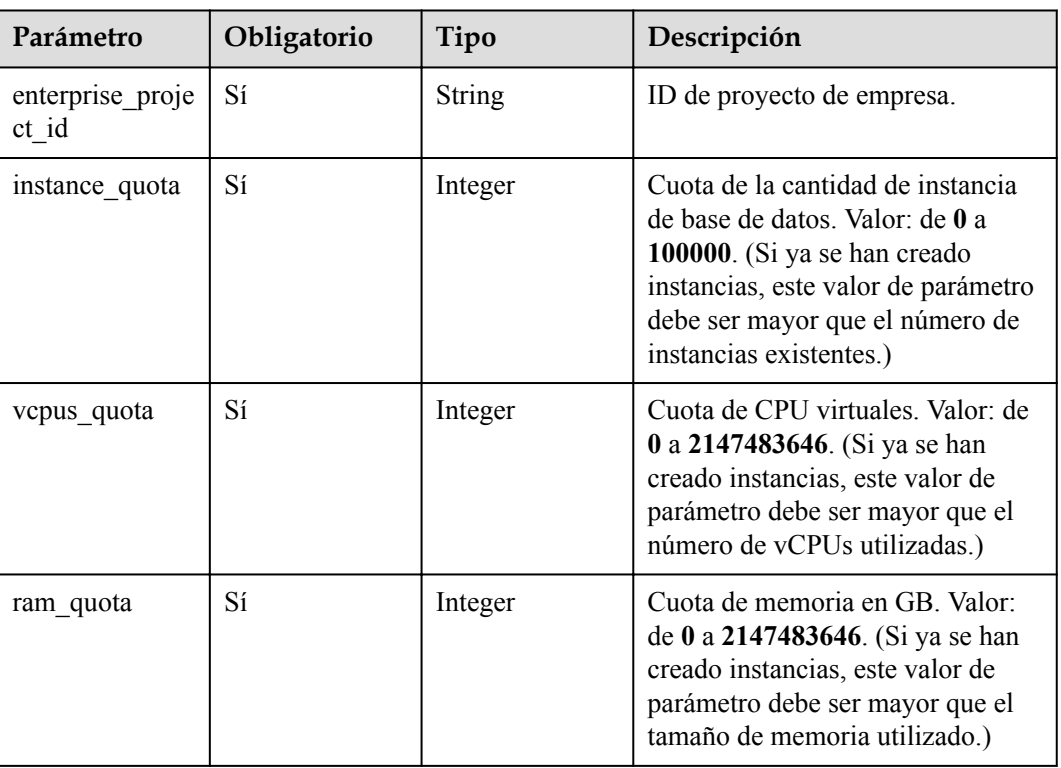

#### <span id="page-154-0"></span>**Tabla 4-294** setQuota

## **Parámetros de respuesta**

#### **Código de estado: 200**

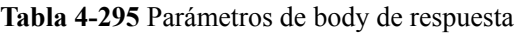

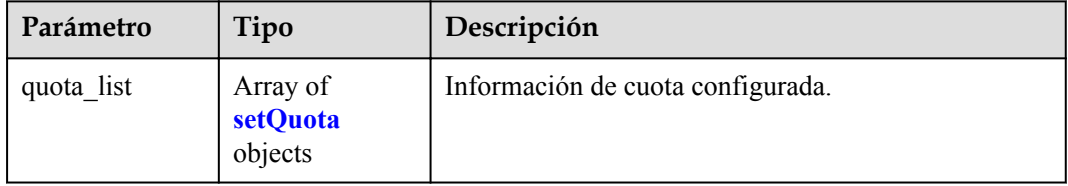

#### **Tabla 4-296** setQuota

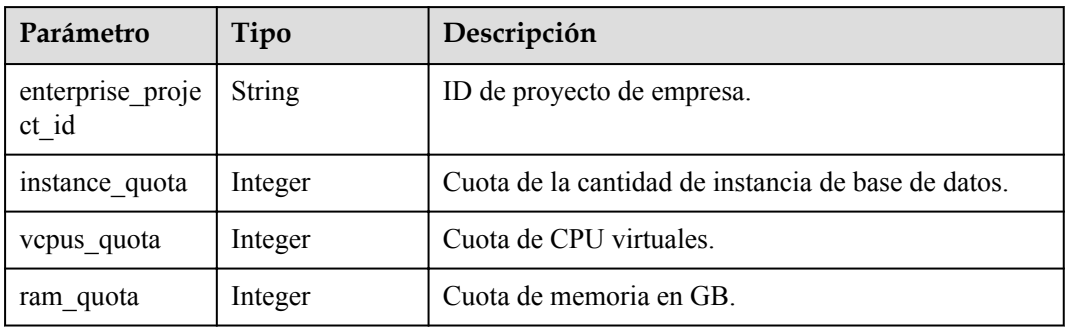

#### **Código de estado: 400**

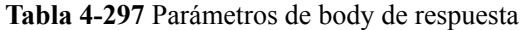

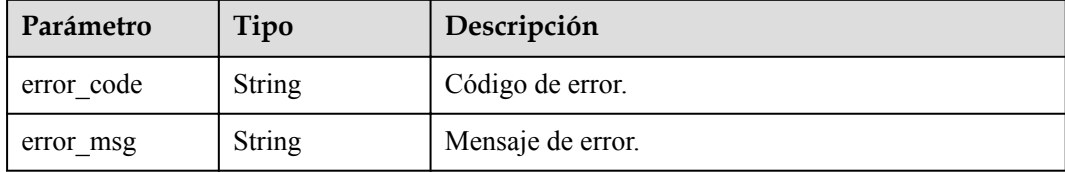

#### **Código de estado: 500**

**Tabla 4-298** Parámetros de body de respuesta

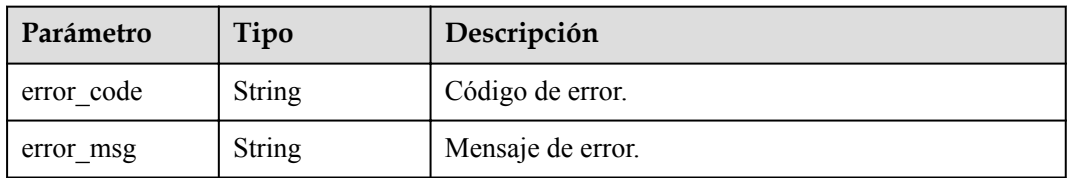

## **Solicitud de ejemplo**

```
PUT https://{endpoint}/v3/054e292c9880d4992f02c0196d3ea468/quotas
{
   "quota_list" : [ {
   "enterprise project id" : "0",
    "instance_quota" : 20,
    "vcpus_quota" : 20,
    "ram_quota" : 40
  } ]
}
```
### **Ejemplo de respuesta**

**Código de estado: 200**

Success.

```
{
  "quota_list" : [ {
    "enterprise_project_id" : "0",
"instance quota" : 20,
 "vcpus_quota" : 20,
    "ram_quota" : 40
  } ]
}
```
### **Código de estado**

Para obtener más información, consulte **[Códigos de estado](#page-367-0)**.

### **Código de error**

Para obtener más información, consulte **[Códigos de error](#page-371-0)**.

# **4.6.4 Consulta de las cuotas de instancia de un tenant**

## **Función**

Esta API se utiliza para consultar las cuotas de recursos de un tenant especificado. Antes de invocar a esta API:

- l Aprender cómo **[autorizar y autenticarla](#page-14-0)**.
- $\bullet$  Obtener los **[región y punto de conexión](#page-6-0)** requeridos.

## **URI**

GET /v3/{project\_id}/project-quotas

**Tabla 4-299** Parámetros de URI

| Parámetro  | Obligatorio | Tipo   | Descripción                                                          |
|------------|-------------|--------|----------------------------------------------------------------------|
| project id | Sí          | String | ID de proyecto de un tenant en una<br>región.                        |
|            |             |        | Para obtener este valor, consulte<br>Obtención de un ID de proyecto. |

**Tabla 4-300** Parámetros de Query

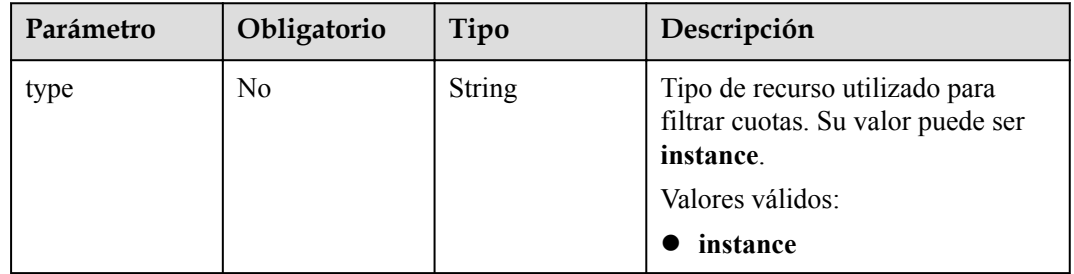

## **Parámetros de solicitud**

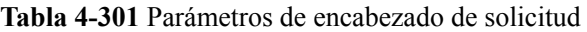

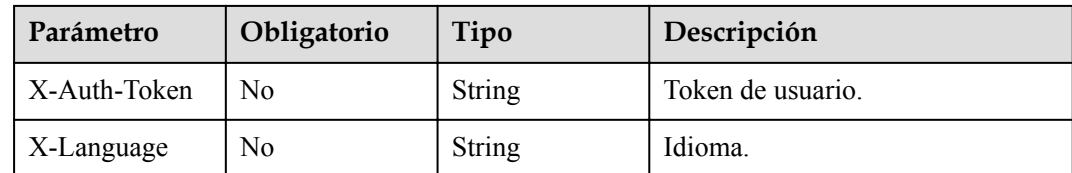

## **Parámetros de respuesta**

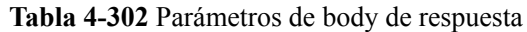

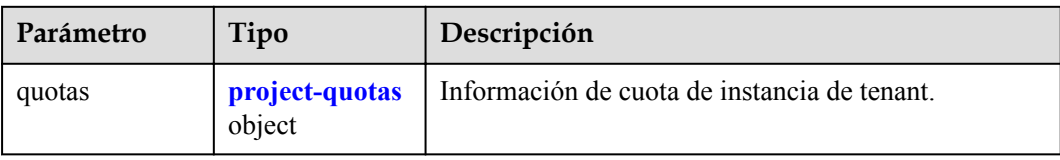

#### **Tabla 4-303** project-quotas

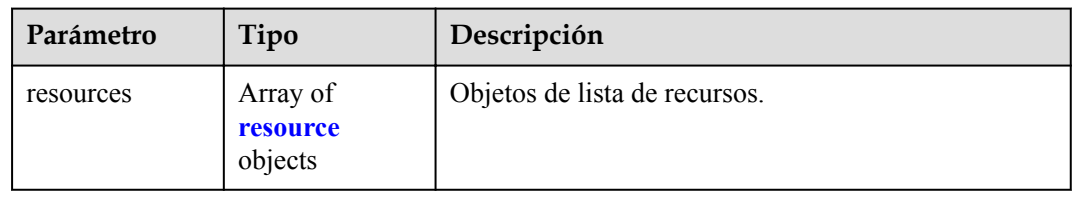

#### **Tabla 4-304** resource

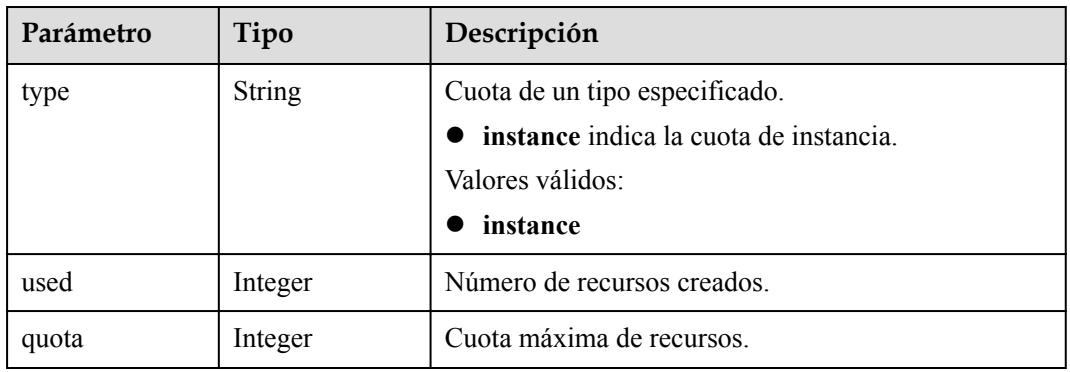

#### **Código de estado: 400**

#### **Tabla 4-305** Parámetros de body de respuesta

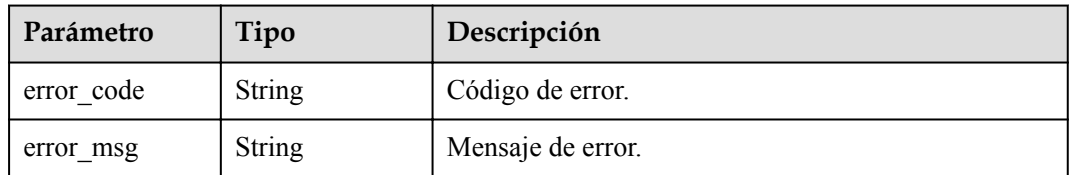

#### **Código de estado: 500**

**Tabla 4-306** Parámetros de body de respuesta

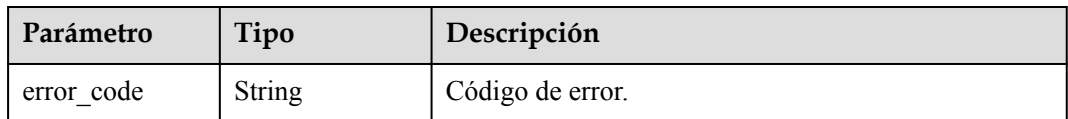

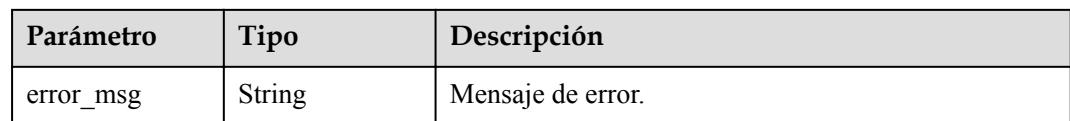

## **Solicitud de ejemplo**

GET https://{endpoint}/v3/054e292c9880d4992f02c0196d3ea468/project-quotas? type=instance

### **Ejemplo de respuesta**

**Código de estado: 200**

Success.

```
{
  "quotas" : {
    "resources" : [ {
 "type" : "instance,",
 "used" : "4,",
 "quota" : 50
    } ]
  }
}
```
## **Código de estado**

Para obtener más información, consulte **[Códigos de estado](#page-367-0)**.

### **Código de error**

Para obtener más información, consulte **[Códigos de error](#page-371-0)**.

# **4.7 Proxy de base de datos**

# **4.7.1 Habilitación del proxy de base de datos**

## **Función**

Esta API se utiliza para habilitar el proxy de base de datos en modo ELB. Antes de invocar a esta API:

- l Aprender cómo **[autorizar y autenticarla](#page-14-0)**.
- Obtener los **[región y punto de conexión](#page-6-0)** requeridos.
- l El proxy de base de datos no está disponible para instancias de base de datos en un DeC.

## **URI**

POST /v3/{project\_id}/instances/{instance\_id}/proxy

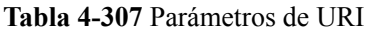

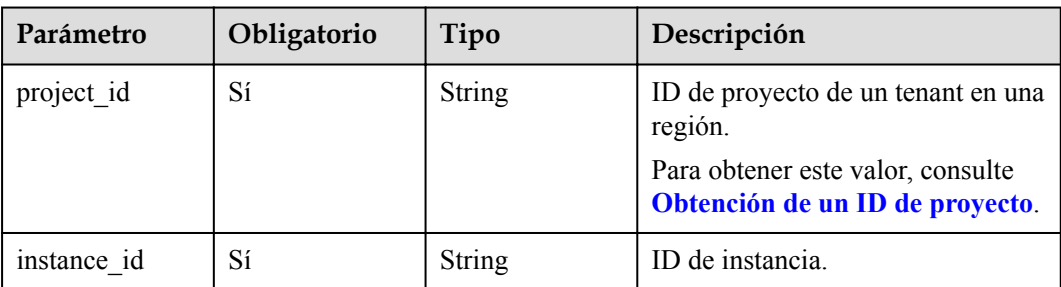

**Tabla 4-308** Parámetros de encabezado de solicitud

| Parámetro    | Obligatorio | Tipo          | Descripción       |
|--------------|-------------|---------------|-------------------|
| X-Auth-Token |             | String        | Token de usuario. |
| X-Language   | No          | <b>String</b> | Idioma.           |

**Tabla 4-309** Parámetros de body de solicitud

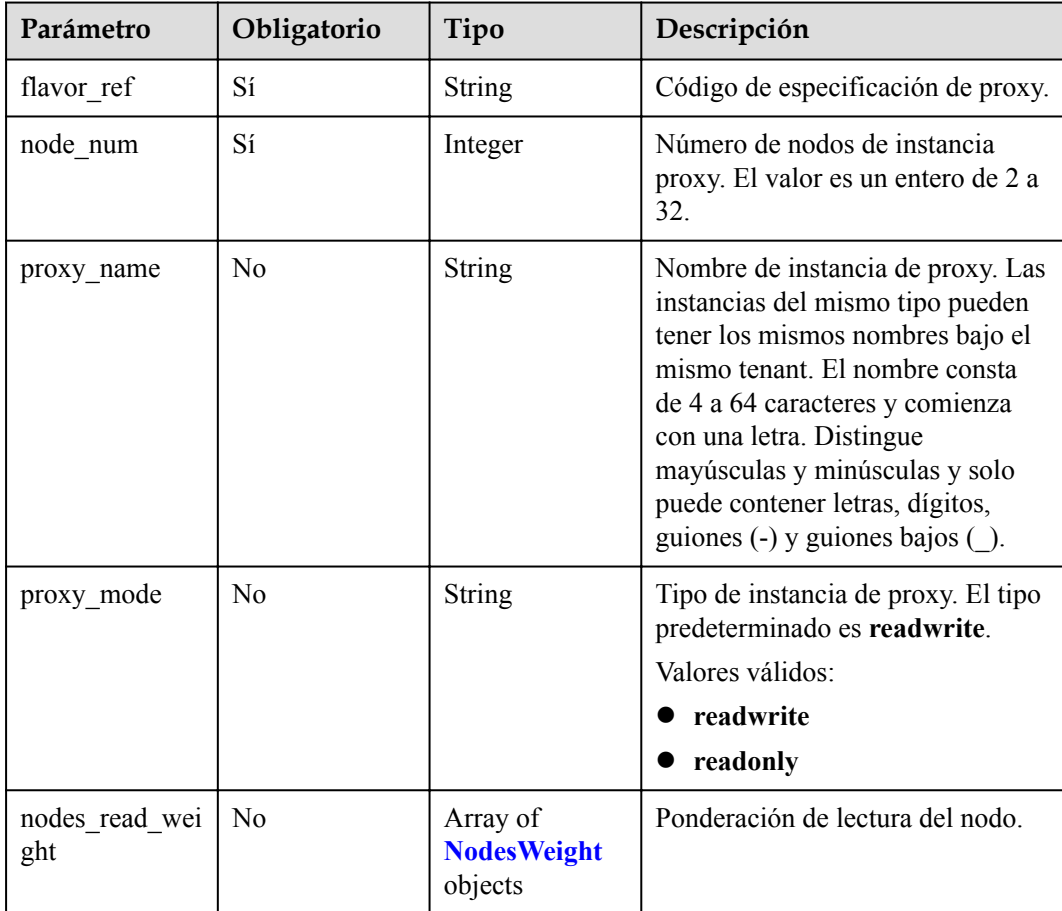

| Parámetro | Obligatorio | Tipo          | Descripción                                          |
|-----------|-------------|---------------|------------------------------------------------------|
| id        | No          | <b>String</b> | ID del nodo.                                         |
| weight    | No          | Integer       | Ponderación asignada al nodo.<br>Valor: de 0 a 1000. |

<span id="page-160-0"></span>**Tabla 4-310** NodesWeight

#### **Parámetros de respuesta**

**Código de estado: 201**

**Tabla 4-311** Parámetros de body de respuesta

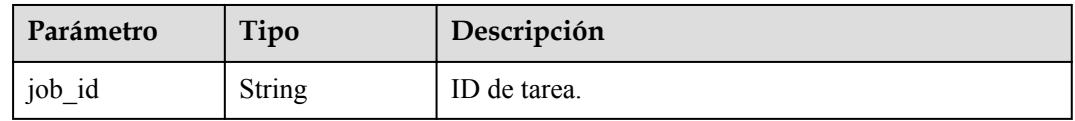

#### **Código de estado: 400**

**Tabla 4-312** Parámetros de body de respuesta

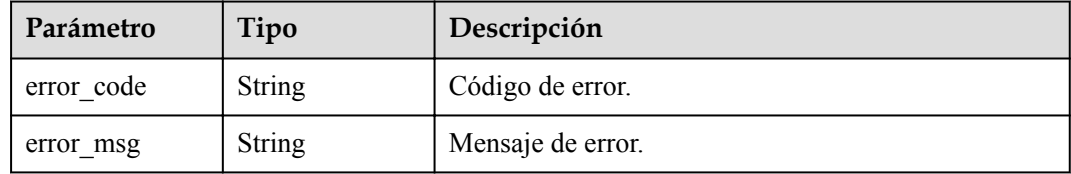

#### **Código de estado: 500**

**Tabla 4-313** Parámetros de body de respuesta

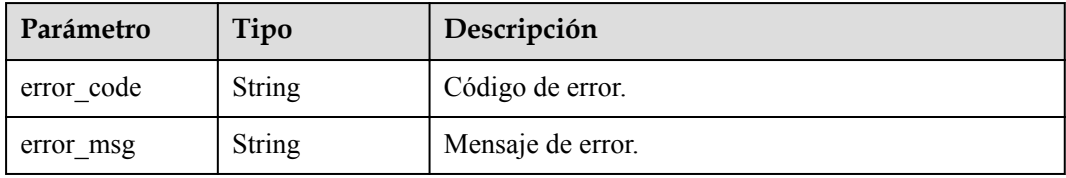

## **Solicitud de ejemplo**

```
POST https://{endpoint}/v3/0483b6b16e954cb88930a360d2c4e663/instances/
43e4feaab48f11e89039fa163ebaa7e4br01/proxy
{
  "flavor ref" : "gaussdb.mysql.large.x86.4",
 "node_num" : 2,
 "proxy_name" : "gaussdb-proxy",
  "proxy_mode" : "readonly",
 "nodes_read_weight" : [ {
 "id" : "45021bf73a244312a3f2af95092feeecno07",
```

```
 "weight" : 50
\}, {
 "id" : "d78a65690cea4af5ad14585e110ff89bno07",
 "weight" : 400
 | \cdot |
```
## **Ejemplo de respuesta**

}

}

#### **Código de estado: 201**

Success.

{ "job\_id" : "04efe8e2-9255-44ae-a98b-d87cae411890"

### **Código de estado**

Para obtener más información, consulte **[Códigos de estado](#page-367-0)**.

### **Código de error**

Para obtener más información, consulte **[Códigos de error](#page-371-0)**.

# **4.7.2 Deshabilitación del proxy de base de datos**

### **Función**

Esta API se utiliza para deshabilitar proxy de base de datos. Antes de invocar a esta API:

- l Aprender cómo **[autorizar y autenticarla](#page-14-0)**.
- **e** Obtener los **[región y punto de conexión](#page-6-0)** requeridos.
- l El proxy de base de datos no está disponible para instancias de base de datos en un DeC.

### **URI**

DELETE /v3/{project\_id}/instances/{instance\_id}/proxy

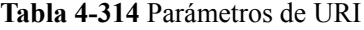

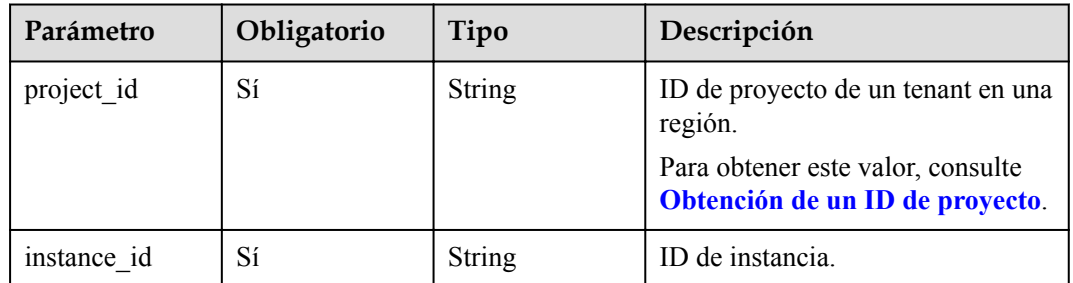

| Parámetro    | Obligatorio | Tipo   | Descripción       |
|--------------|-------------|--------|-------------------|
| X-Auth-Token |             | String | Token de usuario. |
| X-Language   | No          | String | Idioma.           |

**Tabla 4-315** Parámetros de encabezado de solicitud

**Tabla 4-316** Parámetros de body de solicitud

| Parámetro | Obligatorio | Tipo             | Descripción                                                                                                    |
|-----------|-------------|------------------|----------------------------------------------------------------------------------------------------|
| proxy_ids | No          | Array of strings | ID de instancia de proxy. Si solo<br>se crea una instancia proxy, este<br>parámetro no es necesario. Si se<br>crean varias instancias de proxy, se<br>debe especificar este parámetro. |

### **Parámetros de respuesta**

#### **Código de estado: 200**

**Tabla 4-317** Parámetros de body de respuesta

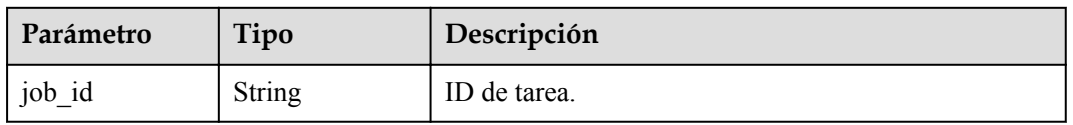

#### **Código de estado: 400**

**Tabla 4-318** Parámetros de body de respuesta

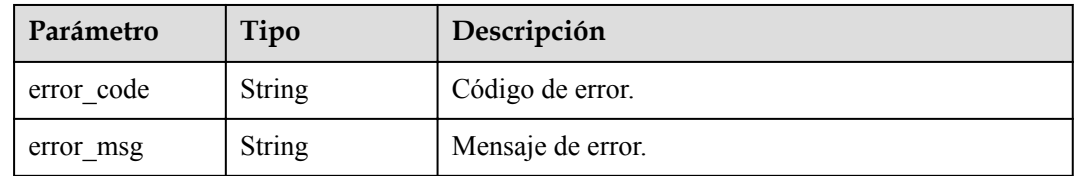

| Parámetro  | Tipo   | Descripción       |
|------------|--------|-------------------|
| error_code | String | Código de error.  |
| error msg  | String | Mensaje de error. |

**Tabla 4-319** Parámetros de body de respuesta

### **Solicitud de ejemplo**

```
DELETE https://{endpoint}/v3/054e292c9880d4992f02c0196d3ea468/instances/
096c0fc43e804757b59946b80dc27f8bin07/proxy
{
   "proxy_ids" : [ "151c14381ac14ecfb9703a745b992677po01" ]
}
```
## **Ejemplo de respuesta**

#### **Código de estado: 200**

Success.

{

}

"job\_id" : "04efe8e2-9255-44ae-a98b-d87cae411890"

### **Código de estado**

Para obtener más información, consulte **[Códigos de estado](#page-367-0)**.

## **Código de error**

Para obtener más información, consulte **[Códigos de error](#page-371-0)**.

# **4.7.3 Consulta de instancias de proxy de base de datos**

## **Función**

Esta API se utiliza para consultar instancias de proxy de base de datos. Antes de invocar a esta API:

- l Aprender cómo **[autorizar y autenticarla](#page-14-0)**.
- **e** Obtener los **[región y punto de conexión](#page-6-0)** requeridos.
- l El proxy de base de datos no está disponible para instancias de base de datos en un DeC.

### **URI**

GET /v3/{project\_id}/instances/{instance\_id}/proxies

**[Obtención de un ID de proyecto](#page-400-0)**.

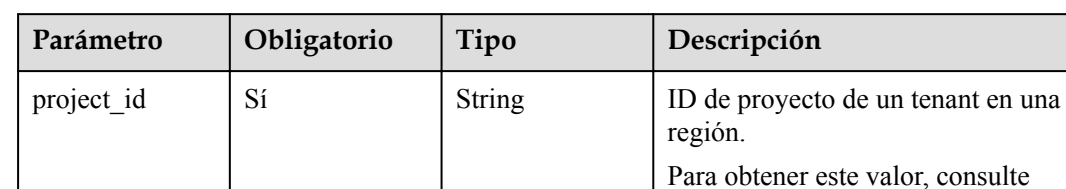

instance\_id Sí String ID de instancia.

**Tabla 4-320** Parámetros de URI

**Tabla 4-321** Parámetros de Query

| Parámetro | Obligatorio | Tipo    | Descripción                                                                                                    |
|-----------|-------------|---------|----------------------------------------------------------------------------------------------------|
| offset    | No          | Integer | Desplazamiento de índice. Si<br>offset se establece en $N$ , la<br>consulta de recursos comienza<br>desde el dato N+1. El valor es 0 de<br>forma predeterminada, lo que<br>indica que la consulta comienza<br>desde el primer dato. El valor no<br>puede ser un número negativo. |
| limit     | No          | Integer | Número de registros a consultar.<br>El valor predeterminado es 10. El<br>valor debe ser un número positivo<br>entero. El valor mínimo es de 1 y<br>el valor máximo de 100.                                                                                                    |

## **Parámetros de solicitud**

**Tabla 4-322** Parámetros de encabezado de solicitud

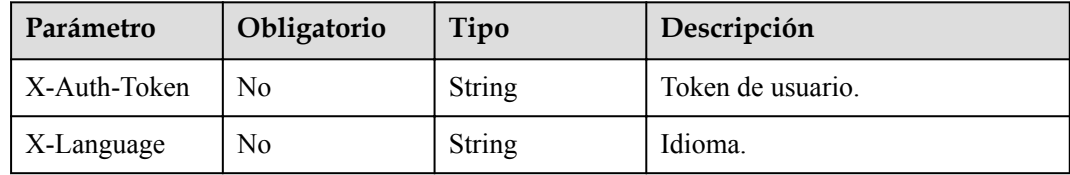

## **Parámetros de respuesta**

| Parámetro  | Tipo                                                        | Descripción          |
|------------|-------------------------------------------------------------|----------------------|
| proxy_list | Array of<br><b>MysqlShowPr</b><br>oxyResponseV<br>3 objects | Instancias de proxy. |

**Tabla 4-323** Parámetros de body de respuesta

#### **Tabla 4-324** MysqlShowProxyResponseV3

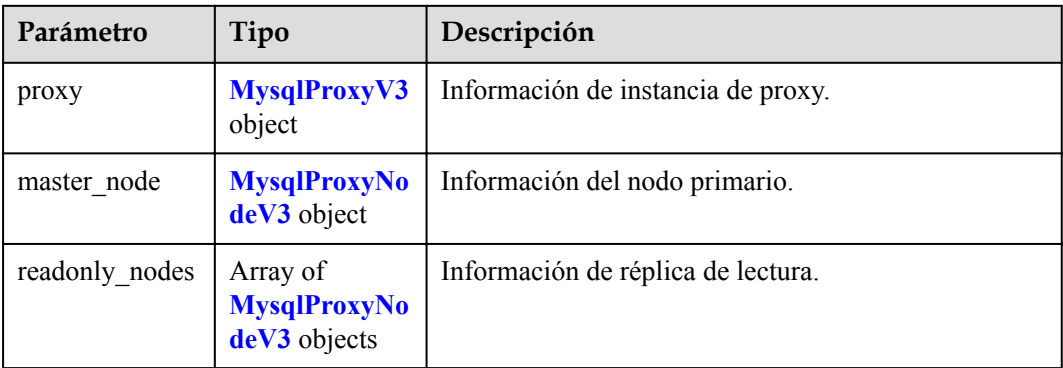

### **Tabla 4-325** MysqlProxyV3

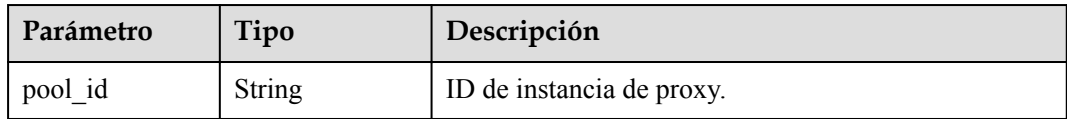

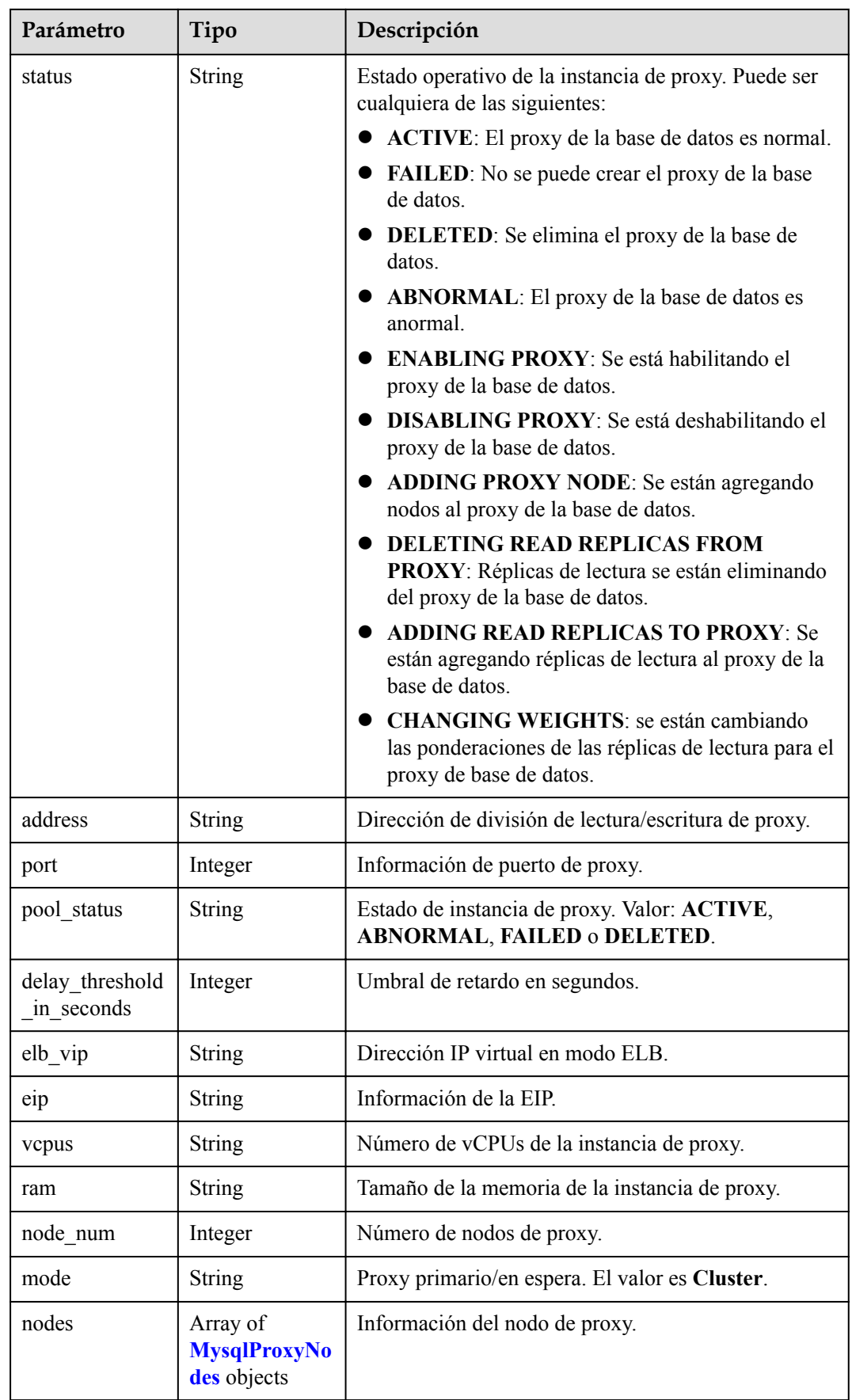

<span id="page-167-0"></span>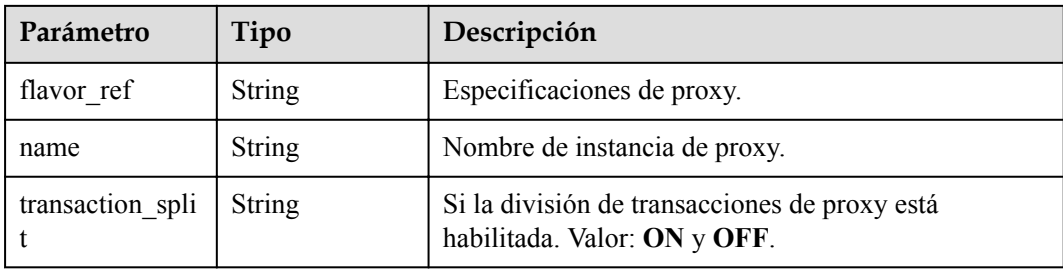

#### **Tabla 4-326** MysqlProxyNodes

| Parámetro   | Tipo          | Descripción                                                                                                    |
|-------------|---------------|----------------------------------------------------------------------------------------------------|
| id          | <b>String</b> | ID de nodo de proxy.                                                                                                    |
| status      | <b>String</b> | Estado del nodo de proxy. Valor: ACTIVE,<br><b>ABNORMAL, BUILD o FAILED.</b>                                               |
| name        | <b>String</b> | Nombre del nodo de proxy.                                                                                                  |
| role        | <b>String</b> | Rol del nodo de proxy. Puede ser master o slave.                                                                           |
| az code     | String        | Zona de disponibilidad.                                                                                                    |
| frozen flag | Integer       | Si el nodo proxy está congelado. Puede ser 0 (sin<br>congelar), 1 (congelado) o 2 (eliminado después de<br>ser congelado). |

**Tabla 4-327** MysqlProxyNodeV3

| Parámetro             | Tipo                                               | Descripción                            |
|-----------------------|----------------------------------------------------|----------------------------------------|
| id                    | <b>String</b>                                      | ID del nodo.                           |
| instance id           | String                                             | ID de instancia.                       |
| status                | <b>String</b>                                      | Estado del nodo.                       |
| name                  | String                                             | Nombre del nodo.                       |
| weight                | Integer                                            | Ponderación de lectura del nodo.       |
| availability_zon<br>e | Array of<br><b>MysqlProxyAv</b><br>ailable objects | Información de zona de disponibilidad. |

**Tabla 4-328** MysqlProxyAvailable

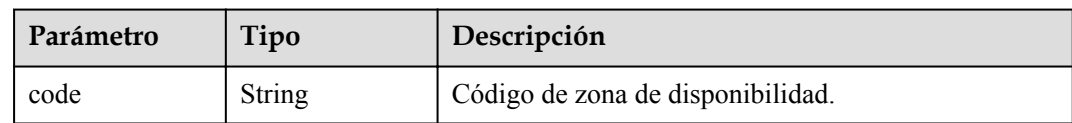

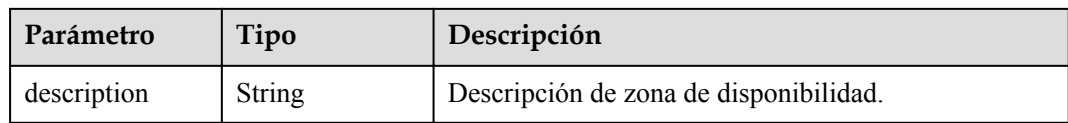

#### **Código de estado: 400**

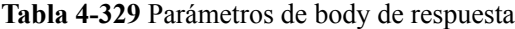

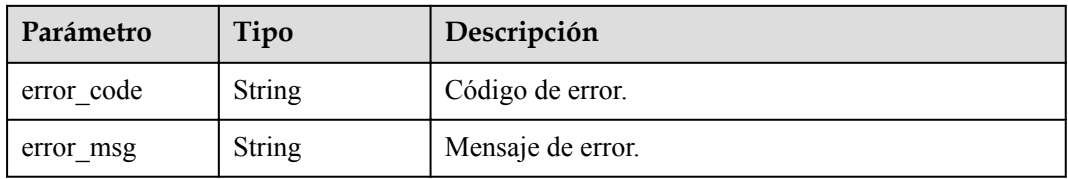

#### **Código de estado: 500**

**Tabla 4-330** Parámetros de body de respuesta

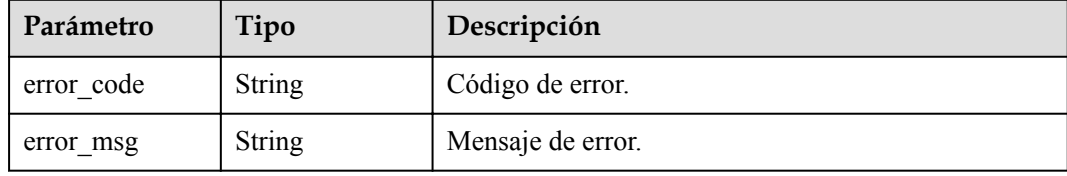

### **Solicitud de ejemplo**

GET https://{endpoint}/v3/054e292c9880d4992f02c0196d3ea468/instances/ 096c0fc43e804757b59946b80dc27f8bin07/proxies?offset=0&limit=10

### **Ejemplo de respuesta**

#### **Código de estado: 200**

Success.

{

```
 "proxy_list" : [ {
    "proxy" : {
 "pool_id" : "2e7cf21d14794bafab623a334efd9ad8po01",
 "status" : "ACTIVE",
 "address" : "192.168.125.69",
 "port" : 3306,
 "pool_status" : "ACTIVE",
     "delay threshold in seconds" : 30,
     "elb_vip" : "192.168.125.60",
 "eip" : "192.168.125.50",
 "vcpus" : 4,
      "ram" : 8,
     "node num" : 2,
     "mode" : "Cluster",
      "nodes" : [ {
        "id" : "db53a238a02240c49365e72e284a4890pn01",
        "name" : "PROXY-2e7cf21d14794bafab623a334efd9ad8po01_0",
        "role" : "master",
```

```
 "az_code" : "az1xahz",
        "status" : "ACTIVE",
        "frozen_flag" : 0
      \} ],
       "name" : "proxy-name"
     },
    "master node" : {
      "id" : "c01a5645eb2c4fb6a9373542f5366e50no07",
       "instance_id" : "7a871d6d494e4327ad2e326afb591108in07",
 "status" : "ACTIVE",
 "name" : "taurus_mysql80_x86-
ondemand-2-1U4G_1_202103070251274842281_node01",
       "weight" : 0,
 "availability_zone" : [{
 "code" : "az1",
        "description": "AZ1"
      }]
     },
 "readonly_nodes" : {
 "id" : "d23535333138462880bfa1838fdfced2no07",
      "instance_id" : "7a871d6d494e4327ad2e326afb591108in07",
      "status": "ACTIVE",
      "name" : "taurus_mysql80_x86-
ondemand-2-1U4G_1_202103070251274842281_node02",
      "weight" : 100,
      "availability_zone" : [{
        "code" : "az1",
        "description": "AZ1"
      }]
     }
  } ]
}
```
## **Código de estado**

Para obtener más información, consulte **[Códigos de estado](#page-367-0)**.

## **Código de error**

Para obtener más información, consulte **[Códigos de error](#page-371-0)**.

# **4.7.4 Consulta de especificaciones del proxy de base de datos**

## **Función**

Esta API se utiliza para consultar especificaciones de proxy de base de datos. Antes de invocar a esta API:

- l Aprender cómo **[autorizar y autenticarla](#page-14-0)**.
- **e** Obtener los **[región y punto de conexión](#page-6-0)** requeridos.
- l El proxy de base de datos no está disponible para instancias de base de datos en un DeC.

## **URI**

GET /v3/{project\_id}/instances/{instance\_id}/proxy/flavors

| Parámetro   | Obligatorio | Tipo   | Descripción                                                                                                    |
|-------------|-------------|--------|----------------------------------------------------------------------------------------------------|
| project id  | Sí          | String | ID de proyecto de un tenant en una<br>región.<br>Para obtener este valor, consulte<br>Obtención de un ID de proyecto. |
| instance id | Sí          | String | ID de instancia.                                                                                                    |

**Tabla 4-331** Parámetros de URI

**Tabla 4-332** Parámetros de encabezado de solicitud

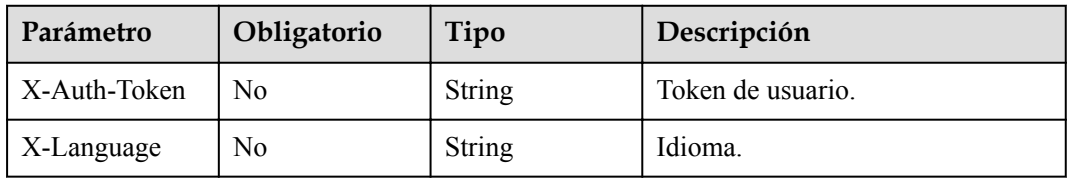

## **Parámetros de respuesta**

#### **Código de estado: 200**

**Tabla 4-333** Parámetros de body de respuesta

| Parámetro               | Tipo                                                     | Descripción                                |
|-------------------------|----------------------------------------------------------|--------------------------------------------|
| proxy flavor g<br>roups | Array of<br><b>MysqlProxyFl</b><br>avorGroups<br>objects | Información del grupo de especificaciones. |

**Tabla 4-334** MysqlProxyFlavorGroups

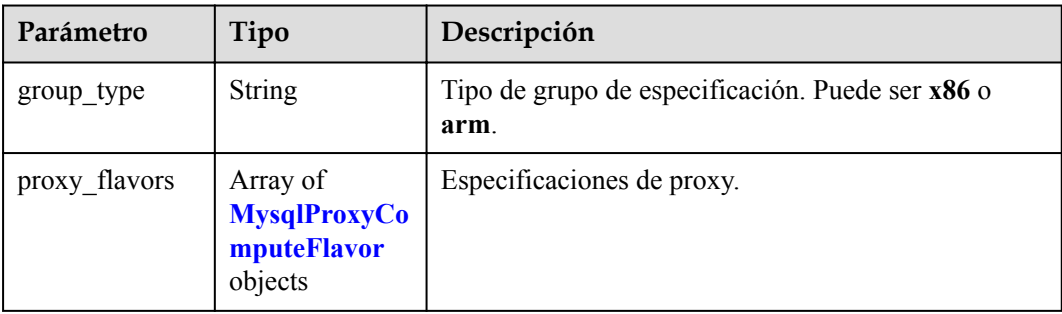

| Parámetro | Tipo          | Descripción                                                                                                    |
|-----------|---------------|----------------------------------------------------------------------------------------------------|
| vepus     | String        | Número de vCPUs. Por ejemplo, el valor 1 indica 1<br>vCPU.                                                                                                    |
| ram       | String        | Tamaño de la memoria en GB.                                                                                                    |
| db type   | <b>String</b> | Tipo de base de datos.                                                                                                    |
| id        | String        | ID de especificación de proxy.                                                                                                    |
| spec_code | <b>String</b> | Código de especificación de proxy.                                                                                                    |
| az status | Object        | Estado de zona de disponibilidad. key indica el ID de<br>zona de disponibilidad y value indica el estado de la<br>zona de disponibilidad donde residen las<br>especificaciones de proxy. El valor puede ser normal<br>o unsupported. |

<span id="page-171-0"></span>**Tabla 4-335** MysqlProxyComputeFlavor

#### **Código de estado: 400**

**Tabla 4-336** Parámetros de body de respuesta

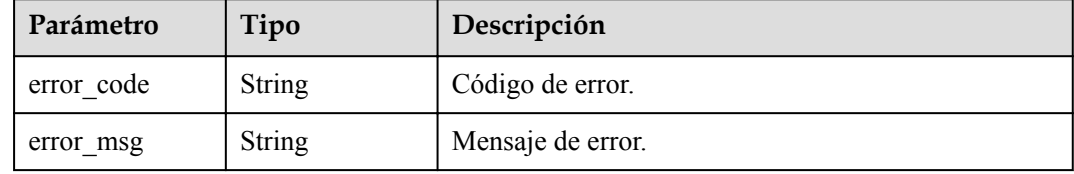

#### **Código de estado: 500**

**Tabla 4-337** Parámetros de body de respuesta

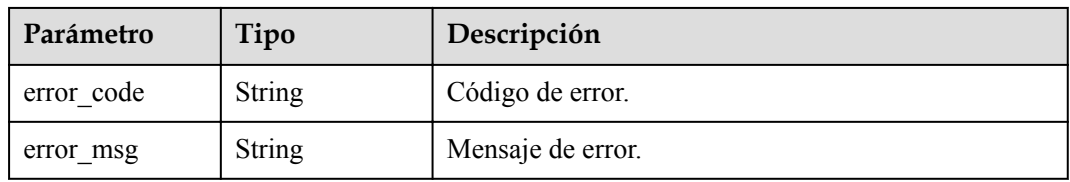

## **Solicitud de ejemplo**

GET https://{endpoint}/v3/054e292c9880d4992f02c0196d3ea468/instances/ 096c0fc43e804757b59946b80dc27f8bin07/proxy/flavors

### **Ejemplo de respuesta**

#### **Código de estado: 200**

Success.

```
{
 "proxy_flavor_groups" : {
   "group_type" : "X86", "proxy_flavors" : {
 "id" : "19be4c5d-d363-3342-bdbc-0dd9dbf7fafe",
      "spec_code" : "gaussdb.proxy.large.x86.2",
 "vcpus" : 2,
"ram" : 4,
      "db_type" : "Proxy",
     "az status" : {
        "az1" : "normal"
      },
      "region_status" : "normal"
    }
  }
}
```
## **Código de estado**

Para obtener más información, consulte **[Códigos de estado](#page-367-0)**.

## **Código de error**

Para obtener más información, consulte **[Códigos de error](#page-371-0)**.

# **4.7.5 Adición de nodos de proxy de base de datos**

## **Función**

Esta API se utiliza para agregar nodos de proxy de base de datos. Antes de invocar a esta API:

- l Aprender cómo **[autorizar y autenticarla](#page-14-0)**.
- **e** Obtener los **[región y punto de conexión](#page-6-0)** requeridos.
- l El proxy de base de datos no está disponible para instancias de base de datos en un DeC.

### **URI**

POST /v3/{project\_id}/instances/{instance\_id}/proxy/enlarge

**Tabla 4-338** Parámetros de URI

| Parámetro   | Obligatorio | Tipo          | Descripción                                                          |
|-------------|-------------|---------------|----------------------------------------------------------------------|
| project id  | Sí          | <b>String</b> | ID de proyecto de un tenant en una<br>región.                        |
|             |             |               | Para obtener este valor, consulte<br>Obtención de un ID de proyecto. |
| instance id | Sí          | String        | ID de instancia, que es compatible<br>con el formato UUID.           |

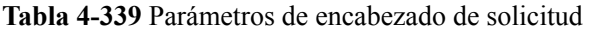

| Parámetro    | Obligatorio | Tipo   | Descripción       |
|--------------|-------------|--------|-------------------|
| X-Auth-Token |             | String | Token de usuario. |
| X-Language   | No          | String | Idioma.           |

**Tabla 4-340** Parámetros de body de solicitud

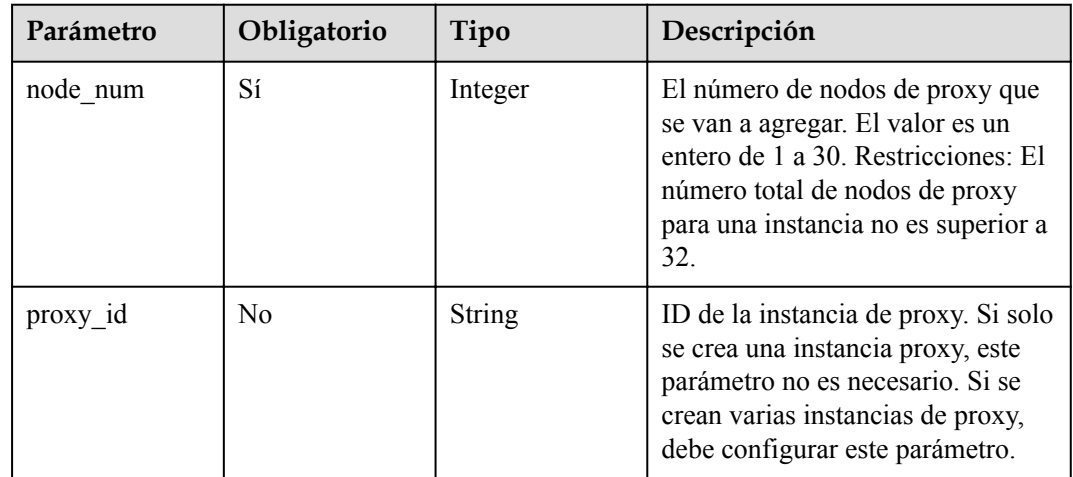

## **Parámetros de respuesta**

**Código de estado: 201**

**Tabla 4-341** Parámetros de body de respuesta

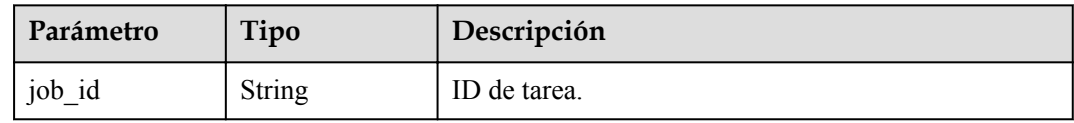

**Tabla 4-342** Parámetros de body de respuesta

| Parámetro  | Tipo          | Descripción       |
|------------|---------------|-------------------|
| error code | <b>String</b> | Código de error.  |
| error msg  | String        | Mensaje de error. |

#### **Código de estado: 500**

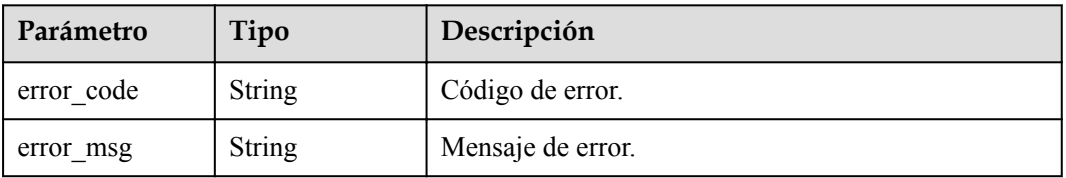

**Tabla 4-343** Parámetros de body de respuesta

### **Solicitud de ejemplo**

```
POST https://{endpoint}/v3/619d3e78f61b4be68bc5aa0b59edcf7b/instances/
61a4ea66210545909d74a05c27a7179ein07/proxy/enlarge
{
 "node_num" : 2,
 "proxy_id" : "151c14381ac14ecfb9703a745b992677po01"
}
```
## **Ejemplo de respuesta**

#### **Código de estado: 201**

Success.

{ "job\_id" : "04efe8e2-9255-44ae-a98b-d87cae411890" }

### **Código de estado**

Para obtener más información, consulte **[Códigos de estado](#page-367-0)**.

### **Código de error**

Para obtener más información, consulte **[Códigos de error](#page-371-0)**.

# **4.7.6 Cambio de las especificaciones de una instancia proxy de base de datos**

### **Función**

Esta API se utiliza para cambiar las especificaciones de una instancia proxy de base de datos. Antes de invocar a esta API:

- l Aprender cómo **[autorizar y autenticarla](#page-14-0)**.
- Obtener los **[región y punto de conexión](#page-6-0)** requeridos.

## **URI**

PUT /v3/{project\_id}/instances/{instance\_id}/proxy/{proxy\_id}/flavor

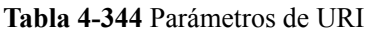

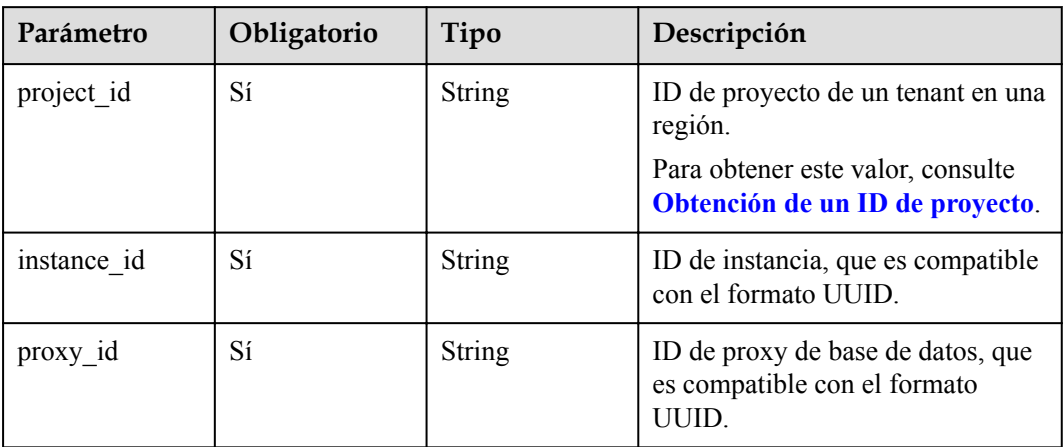

**Tabla 4-345** Parámetros de encabezado de solicitud

| Parámetro    | Obligatorio | Tipo          | Descripción       |
|--------------|-------------|---------------|-------------------|
| X-Auth-Token | Sí          | String        | Token de usuario. |
| X-Language   | No.         | <b>String</b> | Idioma.           |

**Tabla 4-346** Parámetros de body de solicitud

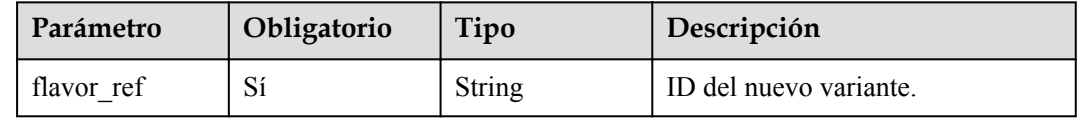

## **Parámetros de respuesta**

#### **Código de estado: 200**

**Tabla 4-347** Parámetros de body de respuesta

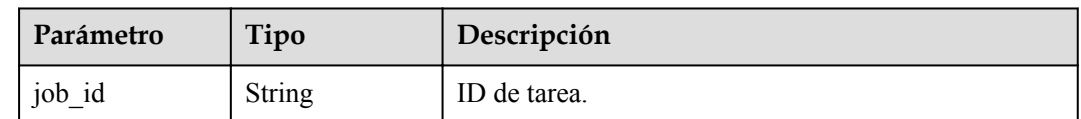

| Parámetro  | Tipo          | Descripción       |
|------------|---------------|-------------------|
| error code | <b>String</b> | Código de error.  |
| error msg  | String        | Mensaje de error. |

**Tabla 4-348** Parámetros de body de respuesta

#### **Código de estado: 500**

**Tabla 4-349** Parámetros de body de respuesta

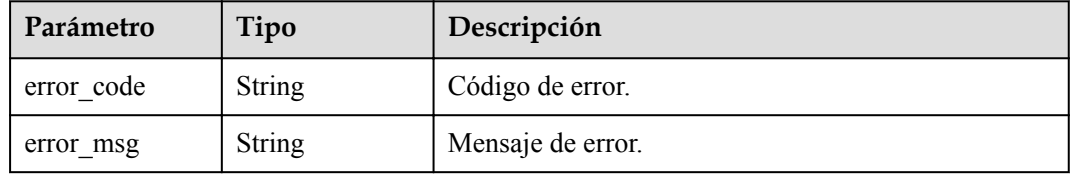

### **Solicitud de ejemplo**

```
PUT https://{endpoint}/v3/619d3e78f61b4be68bc5aa0b59edcf7b/instances/
61a4ea66210545909d74a05c27a7179ein07/proxy/e87088f0b6a345e79db19d57c41fde15po01/
flavor
{
   "flavor_ref" : "gaussdb.proxy.xlarge.arm.2"
}
```
## **Ejemplo de respuesta**

#### **Código de estado: 200**

Success.

{

}

"job\_id" : "04efe8e2-9255-44ae-a98b-d87cae411890"

## **Código de estado**

Para obtener más información, consulte **[Códigos de estado](#page-367-0)**.

### **Código de error**

Para obtener más información, consulte **[Códigos de error](#page-371-0)**.

# **4.7.7 Asignación de ponderaciones de lectura**

### **Función**

Esta API se utiliza para asignar ponderaciones de lectura para nodos. Antes de invocar a esta API:

l Aprender cómo **[autorizar y autenticarla](#page-14-0)**.

 $\bullet$  Obtener los **[región y punto de conexión](#page-6-0)** requeridos.

## **URI**

PUT /v3/{project\_id}/instances/{instance\_id}/proxy/{proxy\_id}/weight

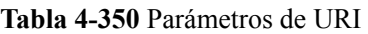

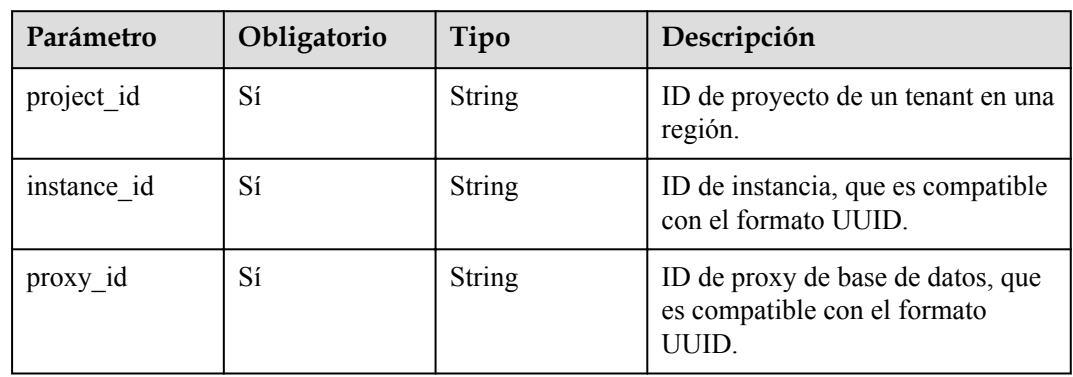

## **Parámetros de solicitud**

**Tabla 4-351** Parámetros de encabezado de solicitud

| Parámetro    | Obligatorio | Tipo   | Descripción       |
|--------------|-------------|--------|-------------------|
| X-Auth-Token |             | String | Token de usuario. |
| X-Language   | No          | String | Idioma.           |

**Tabla 4-352** Parámetros de body de solicitud

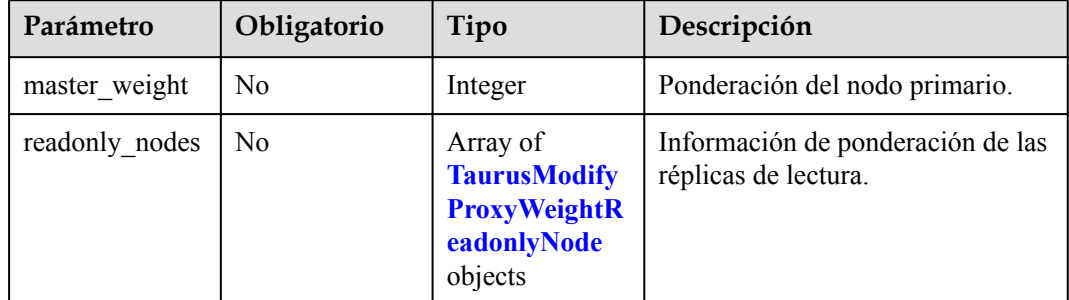

**Tabla 4-353** TaurusModifyProxyWeightReadonlyNode

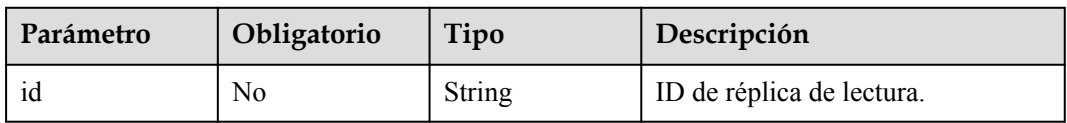

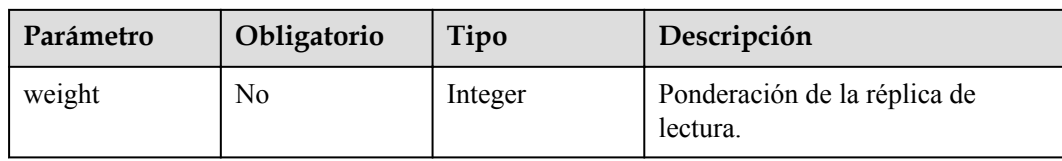

#### **Parámetros de respuesta**

#### **Código de estado: 200**

#### **Tabla 4-354** Parámetros de body de respuesta

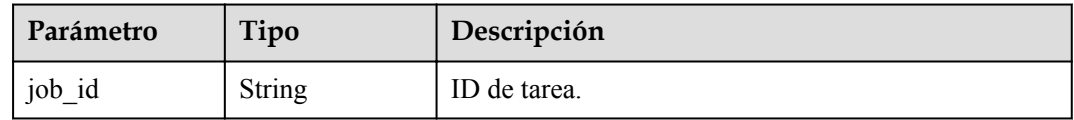

#### **Código de estado: 400**

**Tabla 4-355** Parámetros de body de respuesta

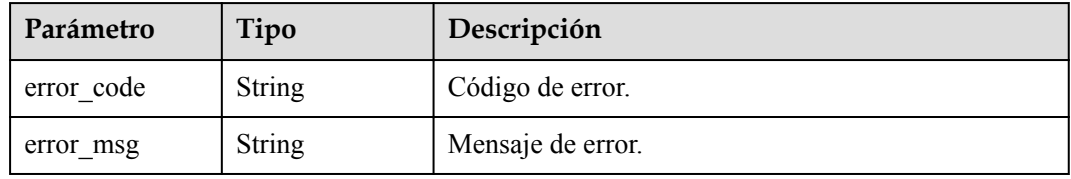

#### **Código de estado: 500**

**Tabla 4-356** Parámetros de body de respuesta

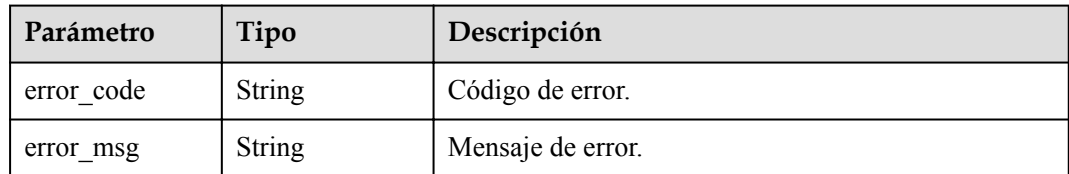

### **Solicitud de ejemplo**

```
PUT https://{endpoint}/v3/619d3e78f61b4be68bc5aa0b59edcf7b/instances/
e73893ef73754465a8bd2e0857bbf13ein07/proxy/e87088f0b6a345e79db19d57c41fde15po01/
weight
{
  "master weight" : 100
}
```
### **Ejemplo de respuesta**

**Código de estado: 200**

Success.

"job\_id" : "04efe8e2-9255-44ae-a98b-d87c11411890"

## **Código de estado**

{

}

Para obtener más información, consulte **[Códigos de estado](#page-367-0)**.

### **Código de error**

Para obtener más información, consulte **[Códigos de error](#page-371-0)**.

# **4.7.8 Habilitar o deshabilitar la división de transacciones**

### **Función**

Esta API se utiliza para habilitar o deshabilitar la división de transacciones de proxy. Antes de invocar a esta API:

- l Aprender cómo **[autorizar y autenticarla](#page-14-0)**.
- Obtener los **[región y punto de conexión](#page-6-0)** requeridos.

### **URI**

POST /v3/{project\_id}/instances/{instance\_id}/proxy/transaction-split

**Tabla 4-357** Parámetros de URI

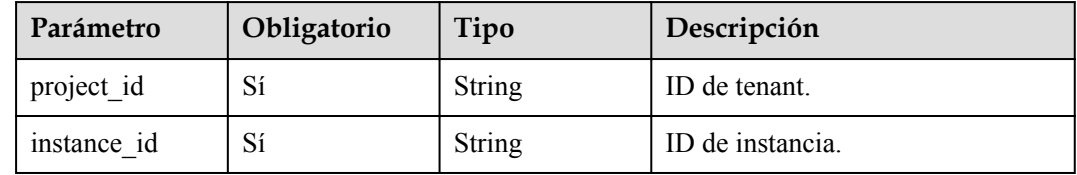

## **Parámetros de solicitud**

**Tabla 4-358** Parámetros de encabezado de solicitud

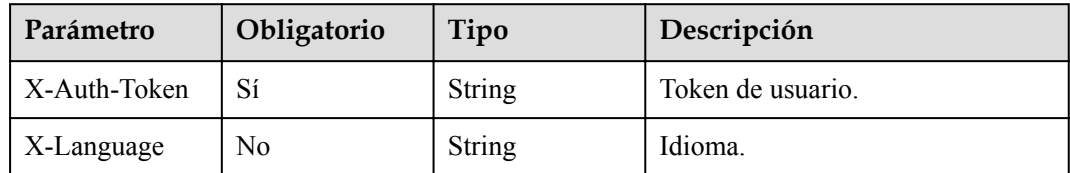
| Parámetro        | Obligatorio | Tipo             | Descripción                                                                                                   |
|------------------|-------------|------------------|----------------------------------------------------------------------------------------------------|
| transaction_spli | Sí          | String           | Ya sea para habilitar o deshabilitar<br>la división de transacciones. Valor:<br>$\bullet$ ON<br>$\bullet$ OFF |
| proxy id list    | Sí          | Array of strings | Proxies en la lista.                                                                                          |

**Tabla 4-359** Parámetros de body de solicitud

## **Parámetros de respuesta**

### **Código de estado: 200**

### **Tabla 4-360** Parámetros de body de respuesta

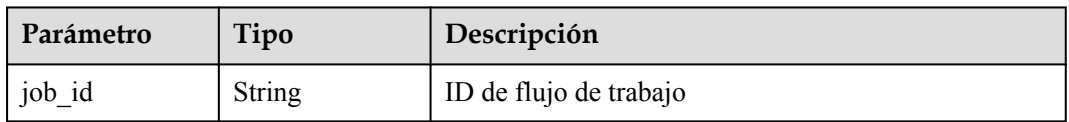

### **Código de estado: 400**

**Tabla 4-361** Parámetros de body de respuesta

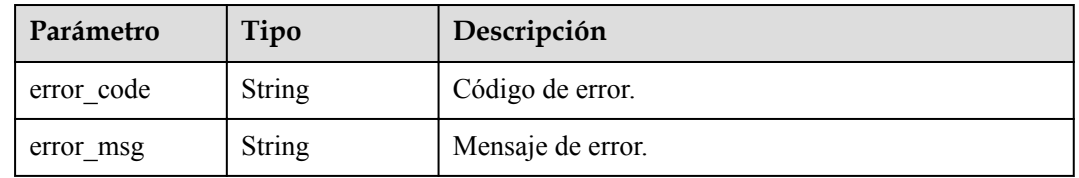

### **Código de estado: 500**

**Tabla 4-362** Parámetros de body de respuesta

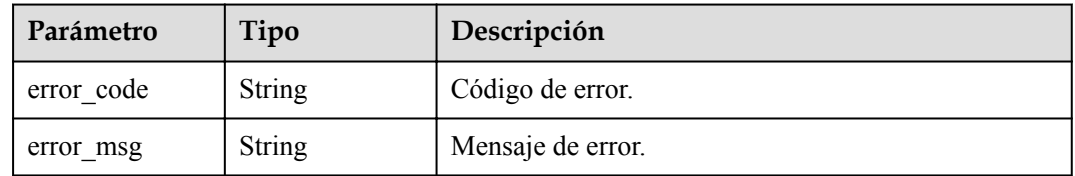

# **Solicitud de ejemplo**

```
POST https://{endpoint}/v3/054e292c9880d4992f02c0196d3ea468/instances/
6b030d160ac24eda9a5320fb38dc2d0ain07/proxy/transaction-split
{
 "transaction split" : "NO",
   "proxy_id_list" : [ "2a2060f2486e4a47934182d91a3b53d2po01" ]
}
```
# **Ejemplo de respuesta**

### **Código de estado: 200**

success

{

}

```
 "job_id" : "11921bf5-f286-45ee-ab35-12a3d4084c57"
```
# **Código de estado**

Para obtener más información, consulte **[Códigos de estado](#page-367-0)**.

## **Código de error**

Para obtener más información, consulte **[Códigos de error](#page-371-0)**.

# **4.7.9 Cambio de la coherencia de la sesión de proxy**

### **Función**

Esta API se utiliza para cambiar la coherencia de la sesión del proxy. Antes de invocar a esta API:

- l Aprender cómo **[autorizar y autenticarla](#page-14-0)**.
- **e** Obtener los **[región y punto de conexión](#page-6-0)** requeridos.

### **URI**

PUT /v3/{project\_id}/instances/{instance\_id}/proxy/{proxy\_id}/session-consistence

**Tabla 4-363** Parámetros de URI

| Parámetro   | Obligatorio | Tipo          | Descripción                                                      |
|-------------|-------------|---------------|------------------------------------------------------------------|
| project id  | Sí          | <b>String</b> | ID de proyecto de un tenant en una<br>región.                    |
| instance id | Sí          | String        | ID de instancia de un tenant en un<br>proyecto.                  |
| proxy_id    | Sí          | String        | ID de proxy de base de datos de<br>una instancia para un tenant. |

# **Parámetros de solicitud**

**Tabla 4-364** Parámetros de encabezado de solicitud

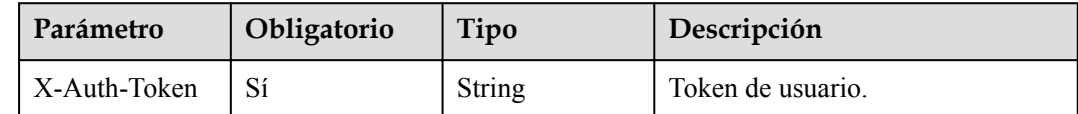

| Parámetro  | Obligatorio | Tipo   | Descripción                 |
|------------|-------------|--------|-----------------------------|
| X-Language | No          | String | Idioma.                     |
|            |             |        | Valor predeterminado: en-us |

**Tabla 4-365** Parámetros de body de solicitud

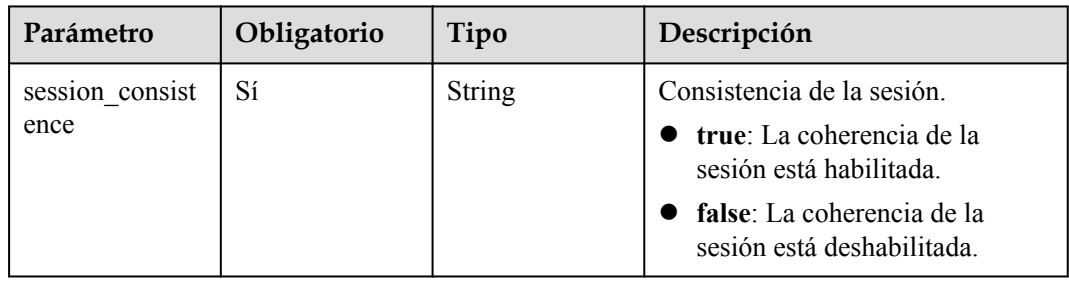

## **Parámetros de respuesta**

### **Código de estado: 200**

**Tabla 4-366** Parámetros de body de respuesta

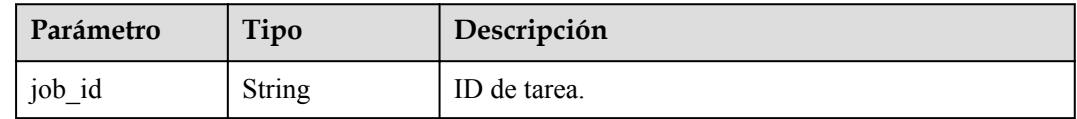

### **Código de estado: 400**

**Tabla 4-367** Parámetros de body de respuesta

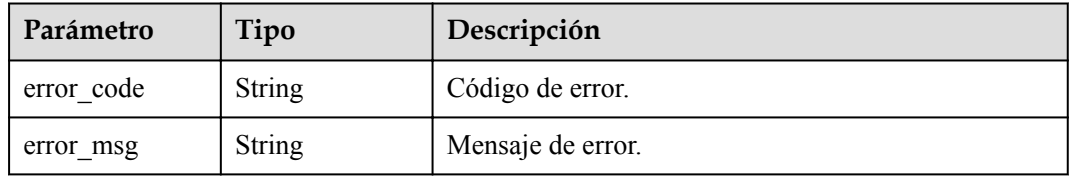

### **Código de estado: 500**

**Tabla 4-368** Parámetros de body de respuesta

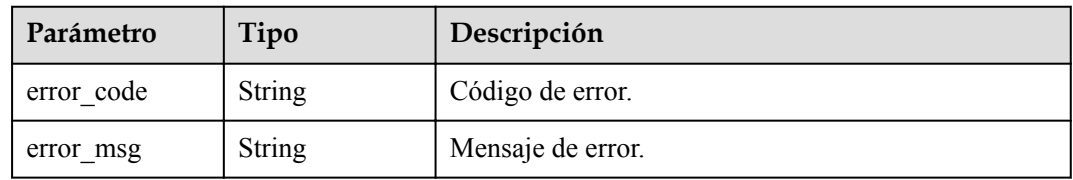

# **Solicitud de ejemplo**

Cambio de la coherencia de la sesión de proxy

```
PUT https://{endpoint}/v3/619d3e78f61b4be68bc5aa0b59edcf7b/instances/
d512257ecca04d96a0f3a9021018a385in07/proxy/7bf4a8bbb4f4fb58233a242ee13603bpo01/
session-consistence
{
   "session_consistence" : true
}
```
## **Ejemplo de respuesta**

**Código de estado: 200**

**Success** 

```
{
 "job_id" : "e0fbbfc8-1ac4-4721-b9e9-7dd685c5bdd7"
}
```
## **Código de estado**

Para obtener más información, consulte **[Códigos de estado](#page-367-0)**.

## **Código de error**

Para obtener más información, consulte **[Códigos de error](#page-371-0)**.

# **4.8 Gestión de registros**

# **4.8.1 Consulta de registros de errores de base de datos**

### **Función**

Esta API se utiliza para consultar los registros de errores de la base de datos. Antes de invocar a esta API:

- l Aprender cómo **[autorizar y autenticarla](#page-14-0)**.
- Obtener los **[región y punto de conexión](#page-6-0)** requeridos.

### **URI**

GET /v3/{project\_id}/instances/{instance\_id}/errorlog

### **Tabla 4-369** Parámetros de URI

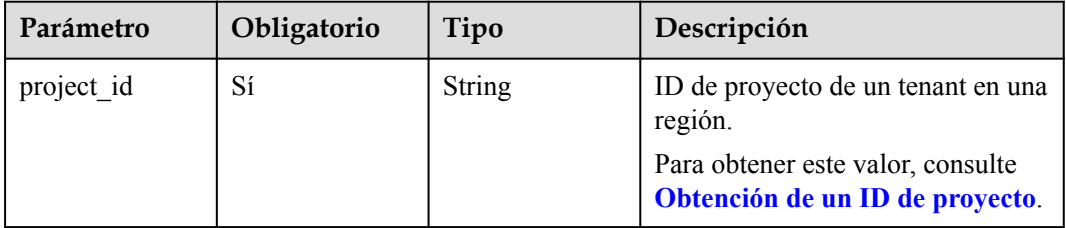

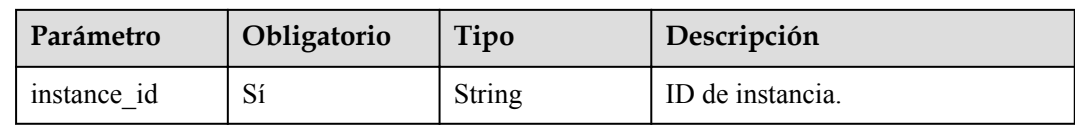

## **Tabla 4-370** Parámetros de Query

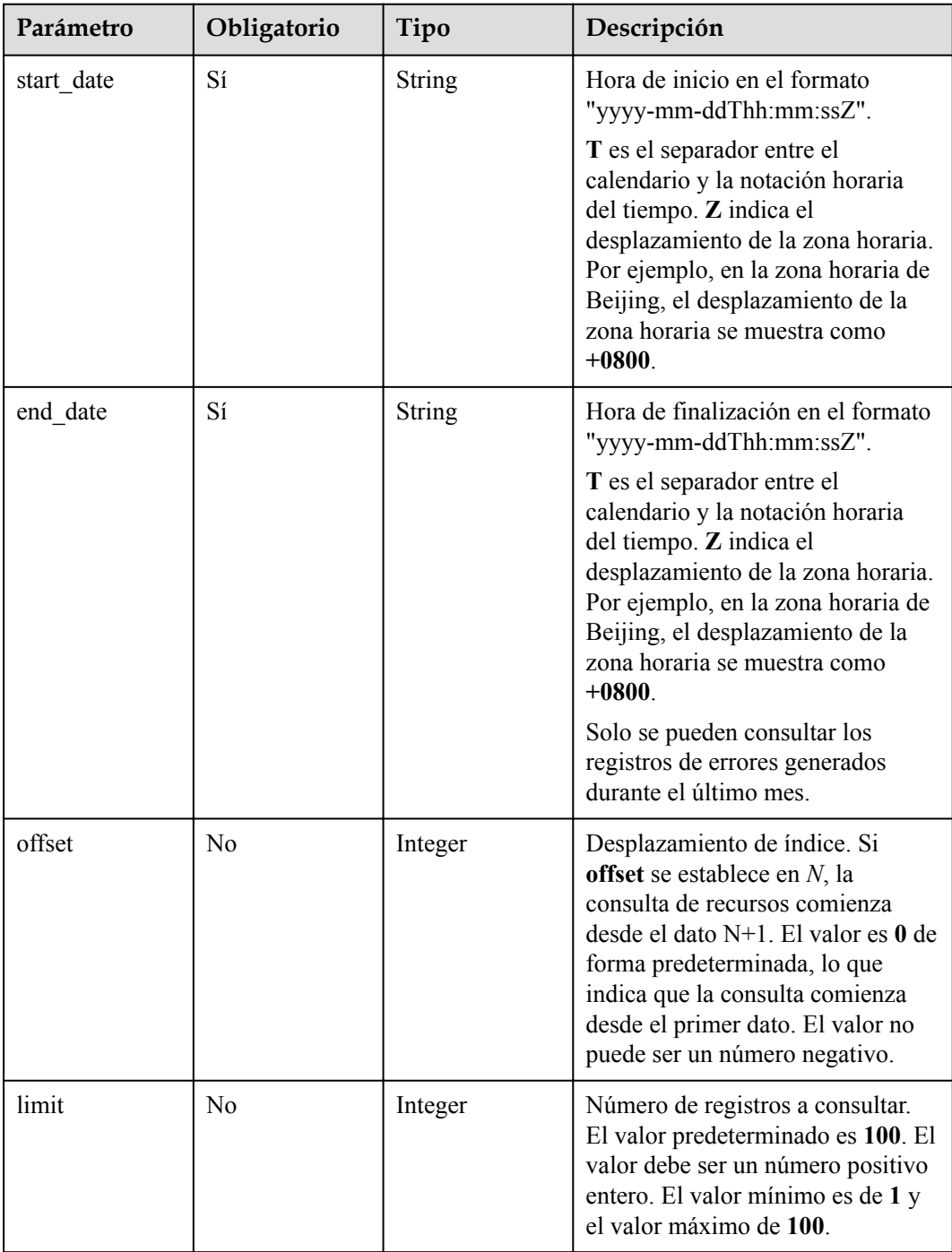

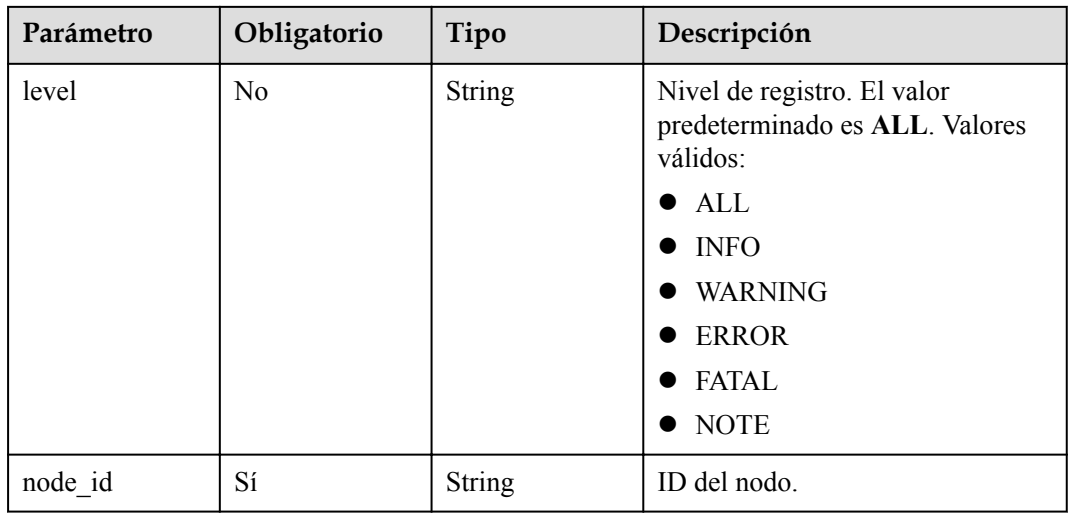

**Tabla 4-371** Parámetros de encabezado de solicitud

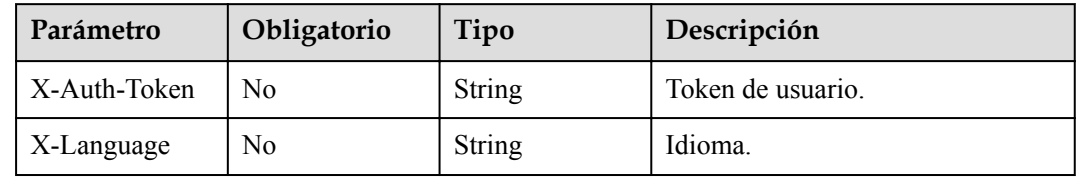

# **Parámetros de respuesta**

**Código de estado: 200**

**Tabla 4-372** Parámetros de body de respuesta

| Parámetro      | Tipo                                             | Descripción                       |
|----------------|--------------------------------------------------|-----------------------------------|
| error log list | Array of<br><b>MysqlErrorLo</b><br>gList objects | Detailes del registro de errores. |
| total record   | Integer                                          | Número total de registros.        |

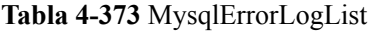

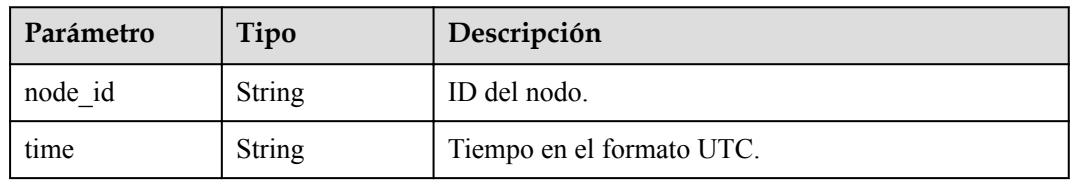

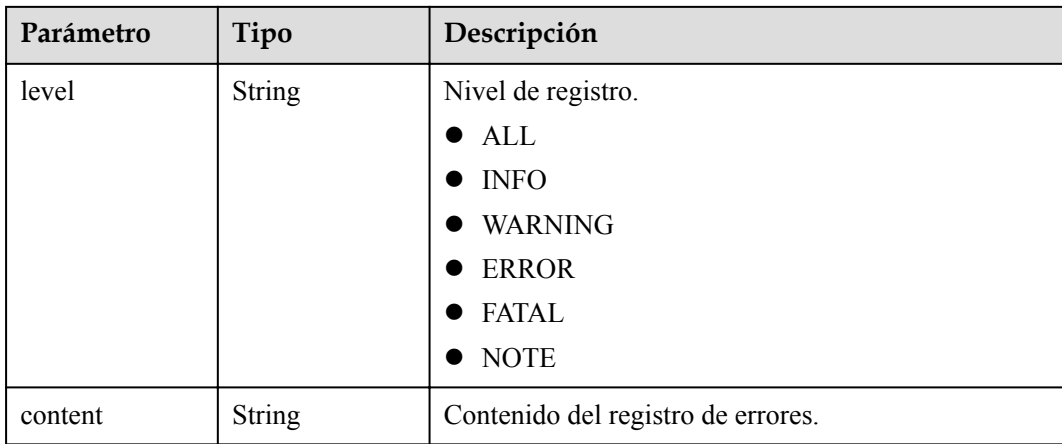

### **Código de estado: 400**

**Tabla 4-374** Parámetros de body de respuesta

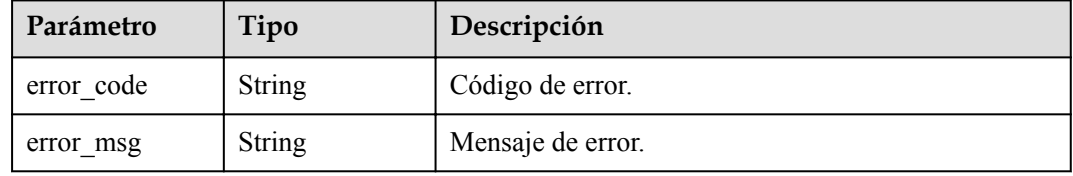

### **Código de estado: 500**

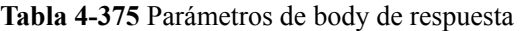

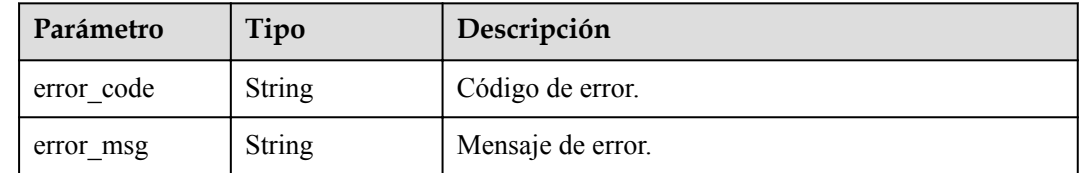

# **Solicitud de ejemplo**

```
GET https://{endpoint}/v3/054e292c9880d4992f02c0196d3ea468/instances/
096c0fc43e804757b59946b80dc27f8bin07/errorlog?
offset=0&limit=1&level=ALL&start_date=2022-07-10T00:00:00+0800&end_date=2022-07-19
T00:00:00+0800&node_id=cc07c60e94ec4575989840e648fb4f66no07
```
### **Ejemplo de respuesta**

**Código de estado: 200**

Success.

{

```
 "error_log_list" : [ {
    "node_id" : "cc07c60e94ec4575989840e648fb4f66no07",
 "time" : "2022-07-17T07:34:33",
 "level" : "ERROR",
```

```
 "content" : "[MY013508] [Repl] do failed: 1"
  } ]
}
```
# **Código de estado**

Para obtener más información, consulte **[Códigos de estado](#page-367-0)**.

# **Código de error**

Para obtener más información, consulte **[Códigos de error](#page-371-0)**.

# **4.8.2 Consulta de registros lentos de la base de datos**

# **Función**

Esta API se utiliza para consultar registros lentos de la base de datos. Antes de invocar a esta API:

- l Aprender cómo **[autorizar y autenticarla](#page-14-0)**.
- **e** Obtener los **[región y punto de conexión](#page-6-0)** requeridos.

## **URI**

GET /v3/{project\_id}/instances/{instance\_id}/slowlog

### **Tabla 4-376** Parámetros de URI

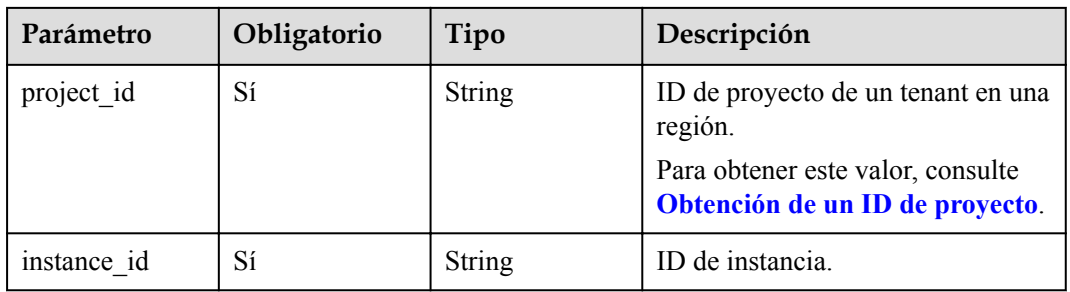

### **Tabla 4-377** Parámetros de Query

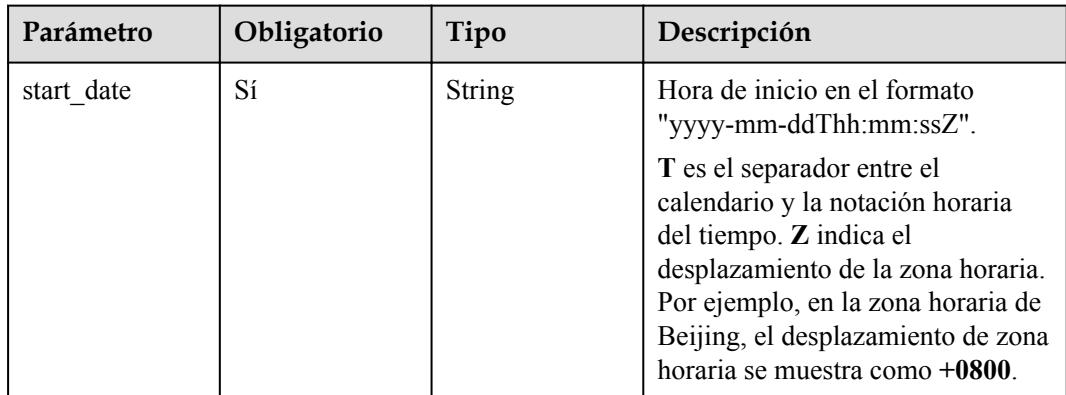

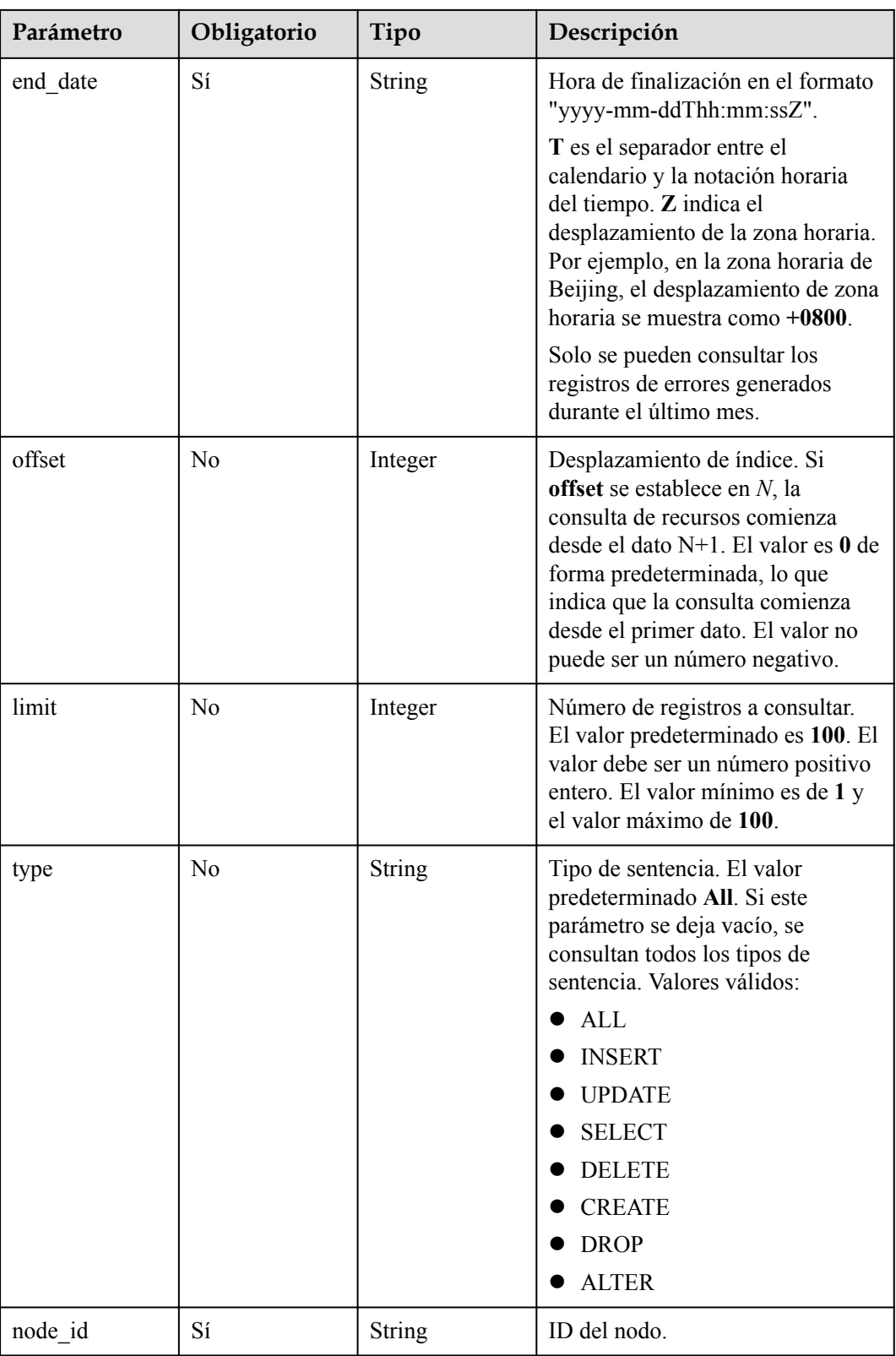

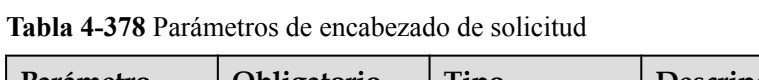

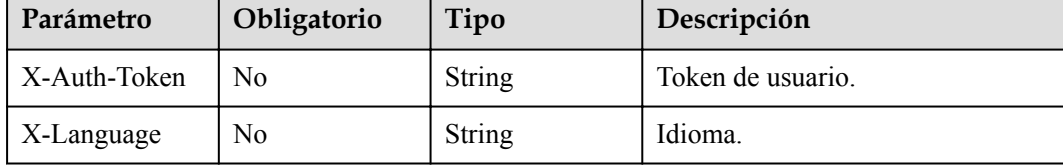

# **Parámetros de respuesta**

**Código de estado: 200**

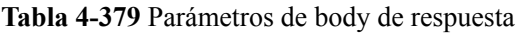

| Parámetro           | Tipo                                            | Descripción                             |
|---------------------|-------------------------------------------------|-----------------------------------------|
| slow log list       | Array of<br><b>MysqlSlowLog</b><br>List objects | Detalles del registro de errores.       |
| long_query_tim<br>e | String                                          | Umbral de registro de consultas lentas. |
| total record        | Integer                                         | Número total de registros.              |

**Tabla 4-380** MysqlSlowLogList

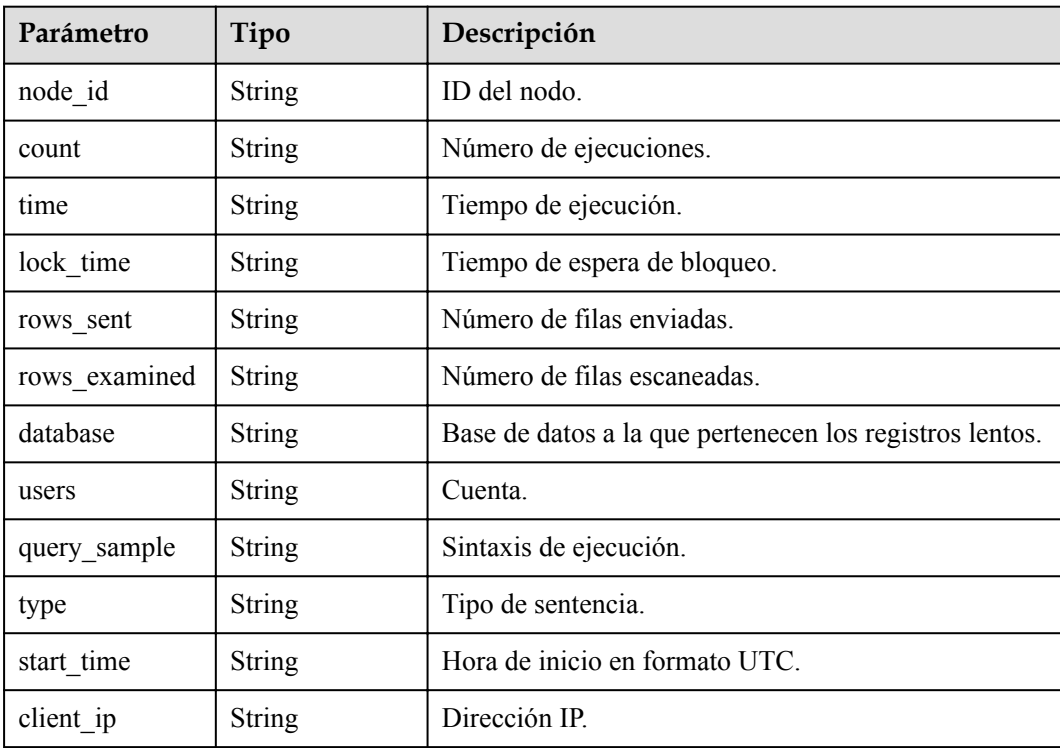

### **Código de estado: 400**

**Tabla 4-381** Parámetros de body de respuesta

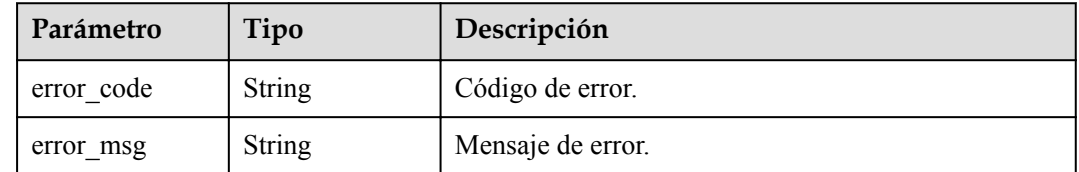

#### **Código de estado: 500**

**Tabla 4-382** Parámetros de body de respuesta

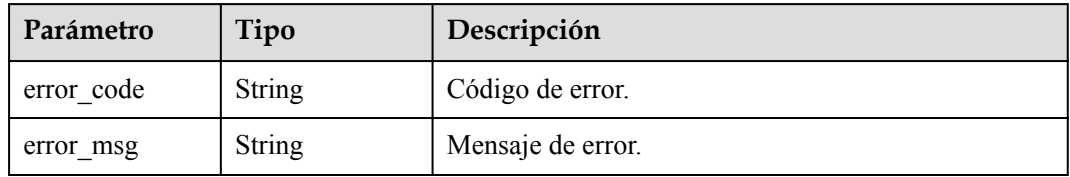

## **Solicitud de ejemplo**

```
GET https://{endpoint}/v3/054e292c9880d4992f02c0196d3ea468/instances/
096c0fc43e804757b59946b80dc27f8bin07/slowlog?
offset=0&limit=1&start_date=2022-07-10T00:00:00+0800&end_date=2022-07-19T00:00:00+
0800&node_id=cc07c60e94ec4575989840e648fb4f66no07&type=INSERT
```
# **Ejemplo de respuesta**

#### **Código de estado: 200**

**Success** 

```
Ejemplo 1
```

```
{
   "slow_log_list" : [ {
   "node_id" : "cc07c60e94ec4575989840e648fb4f66no07",
 "count" : 1,
 "time" : "1.04899 s",
    "lock_time" : "0.00003 s",
    "rows_sent" : 0,
    "rows<sup>-</sup>examined" : 0,
     "database" : "gaussdb-mysql",
    "users" : "root",
   "query sample" : "INSERT INTO time zone name (Name, Time zone id) VALUES
(N @time_zone_id);",
    "type" : "INSERT",
     "start_time" : "2121-03-25T10:55:16.000Z",
    "client ip" : "192.*.*.1"
  } ],
 "long query time" : 10,
   "total_record" : 15
\overline{1}
```
- Ejemplo 2 10
- Ejemplo 3 15

## **Código de estado**

Para obtener más información, consulte **[Códigos de estado](#page-367-0)**.

## **Código de error**

Para obtener más información, consulte **[Códigos de error](#page-371-0)**.

# **4.8.3 Habilitación o deshabilitación del Explorador de SQL**

## **Función**

Esta API se utiliza para habilitar o deshabilitar SQL Explorer. Antes de invocar a esta API:

- l Aprender cómo **[autorizar y autenticarla](#page-14-0)**.
- **e** Obtener los **[región y punto de conexión](#page-6-0)** requeridos.

## **URI**

POST /v3/{project\_id}/instance/{instance\_id}/audit-log/switch

### **Tabla 4-383** Parámetros de URI

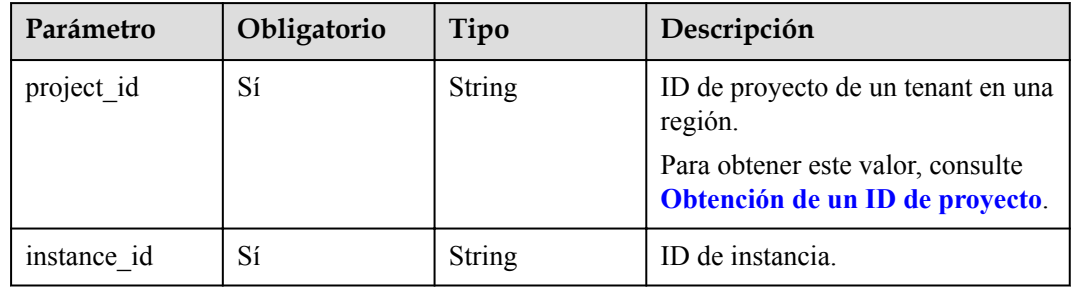

# **Parámetros de solicitud**

**Tabla 4-384** Parámetros de encabezado de solicitud

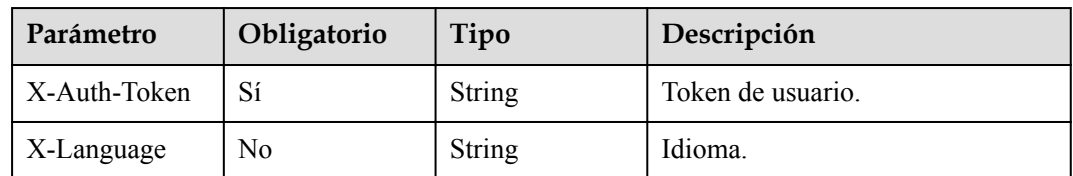

| Parámetro     | Obligatorio | Tipo   | Descripción                                                                                                    |
|---------------|-------------|--------|----------------------------------------------------------------------------------------------------|
| switch status | Sí          | String | Si la función de registro de<br>auditoría está habilitada. Puede ser<br>cualquiera de las siguientes:<br>$\bullet$ on<br><b>OFF</b> |

**Tabla 4-385** Parámetros de body de solicitud

## **Parámetros de respuesta**

### **Código de estado: 200**

### **Tabla 4-386** Parámetros de body de respuesta

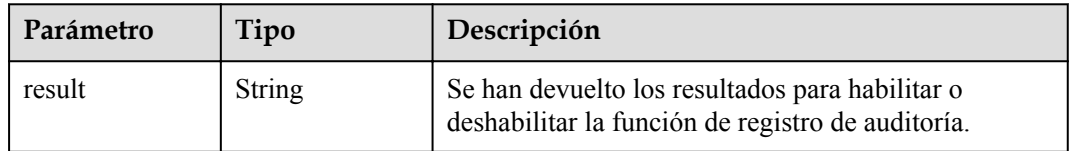

#### **Código de estado: 400**

**Tabla 4-387** Parámetros de body de respuesta

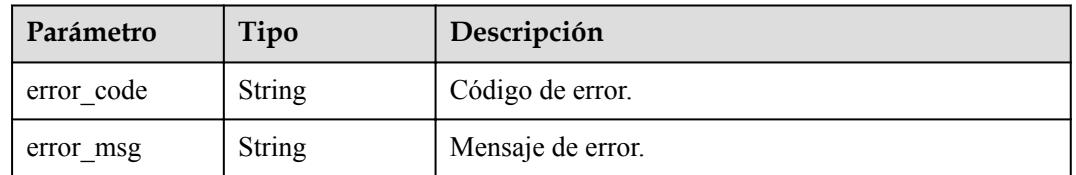

#### **Código de estado: 500**

**Tabla 4-388** Parámetros de body de respuesta

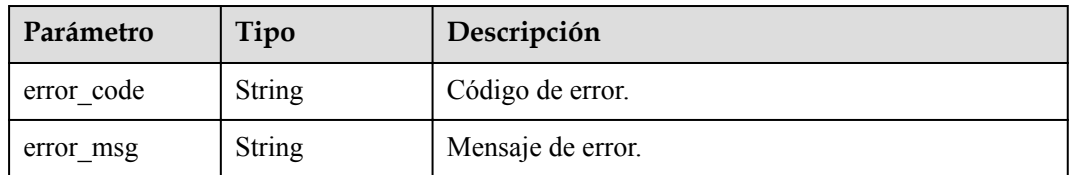

# **Solicitud de ejemplo**

Habilitación del registro de auditoría

```
POST https://{endpoint}/v3/054e292c9880d4992f02c0196d3ea468/instance/
61a4ea66210545909d74a05c27a7179ein07/audit-log/status
```

```
{
 "switch status" : "ON"
}
```
## **Ejemplo de respuesta**

### **Código de estado: 200**

Success.

```
{
   "result" : "success"
}
```
### **Código de estado**

Para obtener más información, consulte **[Códigos de estado](#page-367-0)**.

## **Código de error**

Para obtener más información, consulte **[Códigos de error](#page-371-0)**.

# **4.8.4 Consultar si SQL Explorer está habilitado**

### **Función**

Esta API se utiliza para consultar si SQL Explorer está habilitado. Antes de invocar a esta API:

- l Aprender cómo **[autorizar y autenticarla](#page-14-0)**.
- **e** Obtener los **[región y punto de conexión](#page-6-0)** requeridos.

## **URI**

GET /v3/{project\_id}/instance/{instance\_id}/audit-log/switch-status

**Tabla 4-389** Parámetros de URI

| Parámetro   | Obligatorio | Tipo          | Descripción                                                                                                    |
|-------------|-------------|---------------|----------------------------------------------------------------------------------------------------|
| project id  | Sí          | <b>String</b> | ID de proyecto de un tenant en una<br>región.<br>Para obtener este valor, consulte<br>Obtención de un ID de proyecto. |
| instance id | Sí          | String        | ID de instancia.                                                                                                    |

| Parámetro    | Obligatorio | Tipo   | Descripción       |
|--------------|-------------|--------|-------------------|
| X-Auth-Token |             | String | Token de usuario. |
| X-Language   | No          | String | Idioma.           |

**Tabla 4-390** Parámetros de encabezado de solicitud

# **Parámetros de respuesta**

**Código de estado: 200**

**Tabla 4-391** Parámetros de body de respuesta

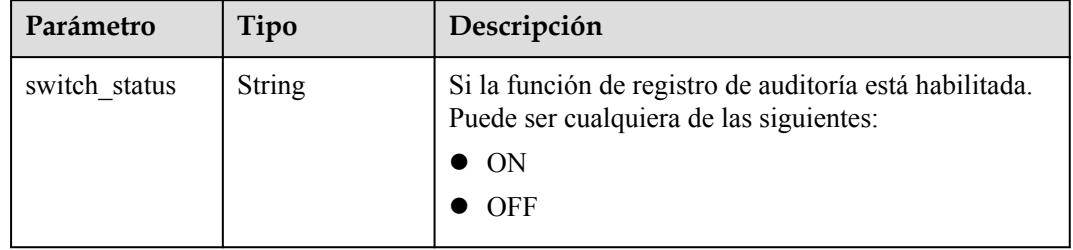

### **Código de estado: 400**

**Tabla 4-392** Parámetros de body de respuesta

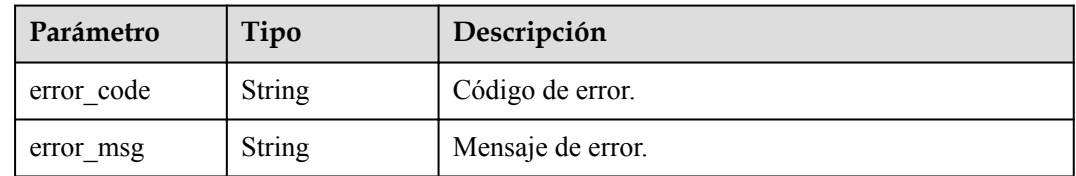

### **Código de estado: 500**

**Tabla 4-393** Parámetros de body de respuesta

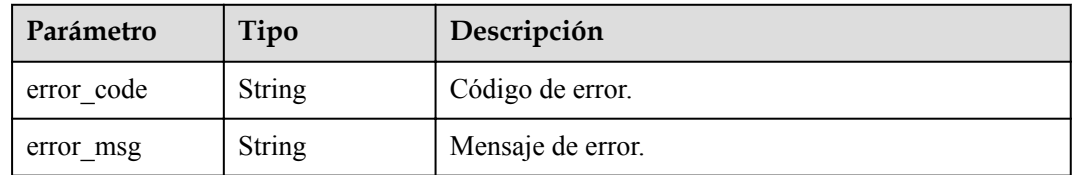

# **Solicitud de ejemplo**

Consultar si la función de registro de auditoría está habilitada

```
GET https://{endpoint}/v3/054e292c9880d4992f02c0196d3ea468/instance/
61a4ea66210545909d74a05c27a7179ein07/audit-log/switch-status
```
## **Ejemplo de respuesta**

#### **Código de estado: 200**

Success.

```
{
  "switch status" : "ON"
}
```
## **Código de estado**

Para obtener más información, consulte **[Códigos de estado](#page-367-0)**.

### **Código de error**

Para obtener más información, consulte **[Códigos de error](#page-371-0)**.

# **4.9 Gestión de etiquetas**

# **4.9.1 Consulta de etiquetas de recurso**

### **Función**

Esta API se utiliza para consultar etiquetas de una instancia especificada. Antes de invocar a esta API:

- l Aprender cómo **[autorizar y autenticarla](#page-14-0)**.
- Obtener los **[región y punto de conexión](#page-6-0)** requeridos.

### **URI**

GET  $\sqrt{v^3}$  {project id}/instances/{instance id}/tags

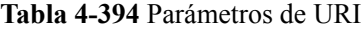

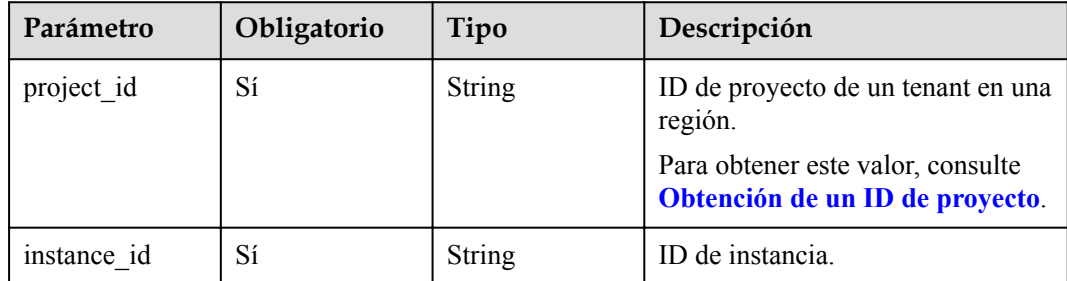

| Parámetro | Obligatorio | Tipo    | Descripción                                                                                                    |
|-----------|-------------|---------|----------------------------------------------------------------------------------------------------|
| offset    | No          | Integer | Desplazamiento de índice. Si<br>offset se establece en $N$ , la<br>consulta de recursos comienza<br>desde el dato $N+1$ . El valor es $\bf{0}$ de<br>forma predeterminada, lo que<br>indica que la consulta comienza<br>desde el primer dato. El valor no<br>puede ser un número negativo. |
| limit     | No          | Integer | Número de registros a consultar.<br>El valor predeterminado es 100. El<br>valor debe ser un número positivo<br>entero. El valor mínimo es de 1 y<br>el valor máximo de 100.                                                                                                    |

**Tabla 4-395** Parámetros de Query

**Tabla 4-396** Parámetros de encabezado de solicitud

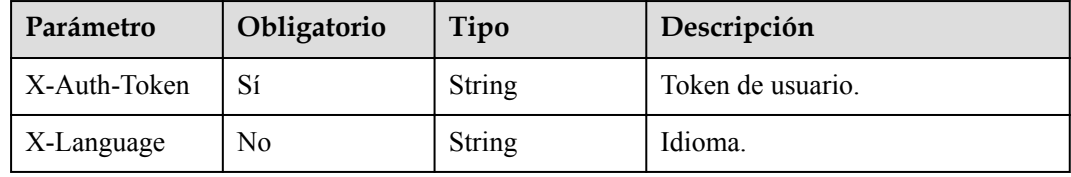

# **Parámetros de respuesta**

**Código de estado: 200**

**Tabla 4-397** Parámetros de body de respuesta

| Parámetro   | Tipo                                                  | Descripción                |
|-------------|-------------------------------------------------------|----------------------------|
| total count | Integer                                               | Número total de registros. |
| tags        | Array of<br><b>ResourceTagIt</b><br><b>em</b> objects | Lista de etiquetas.        |

**Tabla 4-398** ResourceTagItem

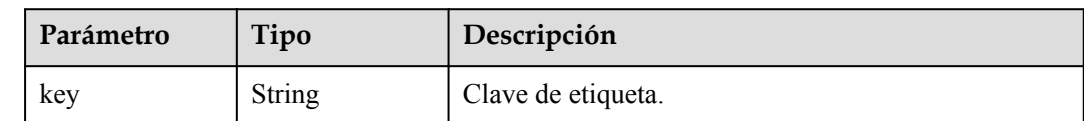

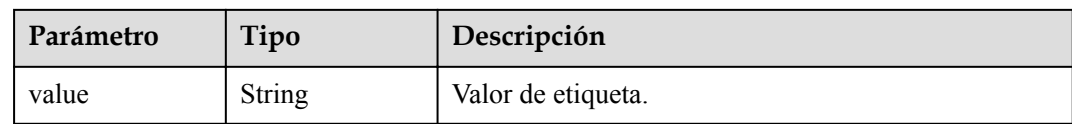

#### **Código de estado: 400**

#### **Tabla 4-399** Parámetros de body de respuesta

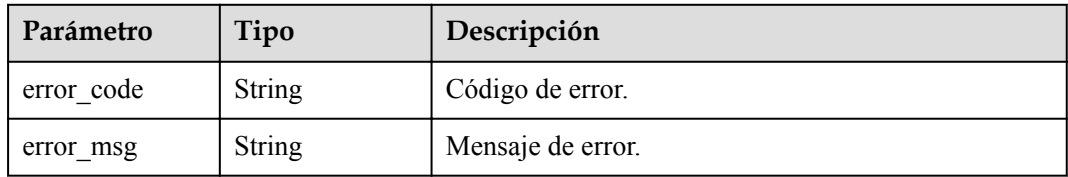

#### **Código de estado: 500**

**Tabla 4-400** Parámetros de body de respuesta

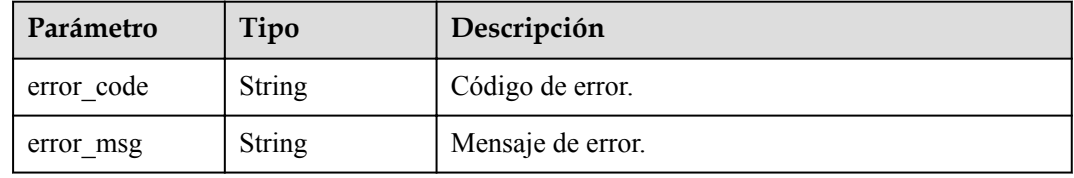

## **Solicitud de ejemplo**

Consulta de etiquetas de recurso

```
GET https://{endpoint}/v3/054e292c9880d4992f02c0196d3ea468/instances/
61a4ea66210545909d74a05c27a7179ein07/tags?offset=0&limit=2
```
## **Ejemplo de respuesta**

#### **Código de estado: 200**

Success.

```
{
 "total count" : 2,
  "tags" : [ {
 "key" : "key1",
 "value" : "value1"
\}, {
 "key" : "key2",
    "value" : "value2"
  } ]
}
```
# **Código de estado**

Para obtener más información, consulte **[Códigos de estado](#page-367-0)**.

# **Código de error**

Para obtener más información, consulte **[Códigos de error](#page-371-0)**.

# **4.9.2 Consulta de etiquetas de proyecto**

# **Función**

Esta API se utiliza para consultar todas las etiquetas de instancias de un proyecto específico. Antes de invocar a esta API:

- l Aprender cómo **[autorizar y autenticarla](#page-14-0)**.
- $\bullet$  Obtener los **[región y punto de conexión](#page-6-0)** requeridos.

## **URI**

GET /v3/{project\_id}/tags

### **Tabla 4-401** Parámetros de URI

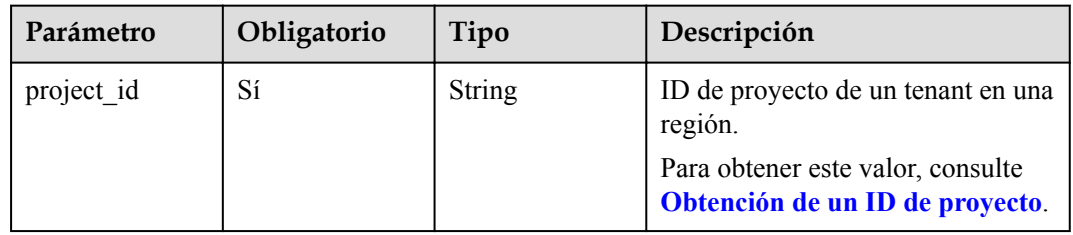

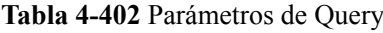

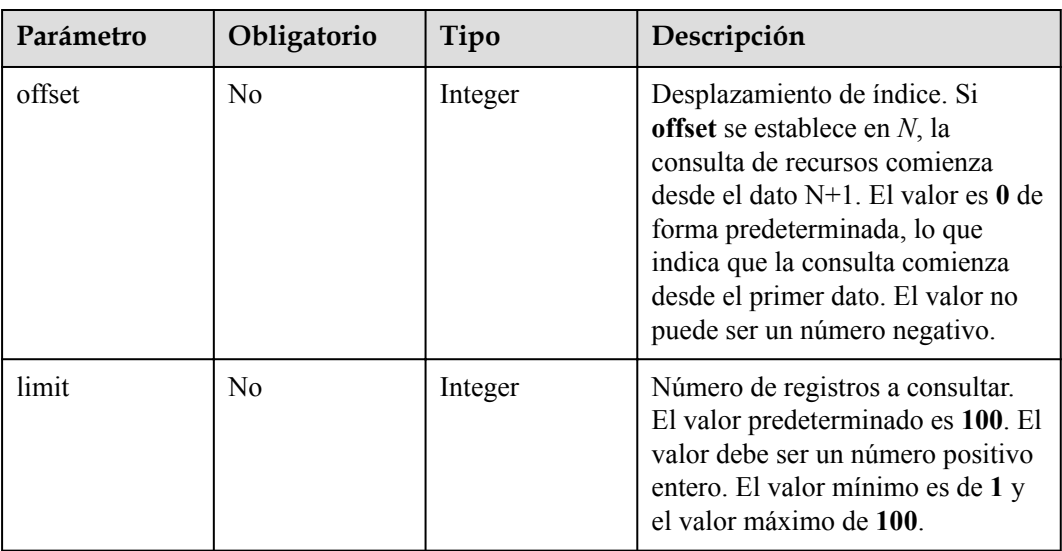

| Parámetro    | Obligatorio | Tipo          | Descripción       |
|--------------|-------------|---------------|-------------------|
| X-Auth-Token |             | <b>String</b> | Token de usuario. |
| X-Language   | No          | String        | Idioma.           |

**Tabla 4-403** Parámetros de encabezado de solicitud

# **Parámetros de respuesta**

**Código de estado: 200**

**Tabla 4-404** Parámetros de body de respuesta

| Parámetro   | Tipo                                          | Descripción                |
|-------------|-----------------------------------------------|----------------------------|
| total count | Integer                                       | Número total de registros. |
| tags        | Array of<br><b>ProjectTagIte</b><br>m objects | Lista de etiquetas.        |

**Tabla 4-405** ProjectTagItem

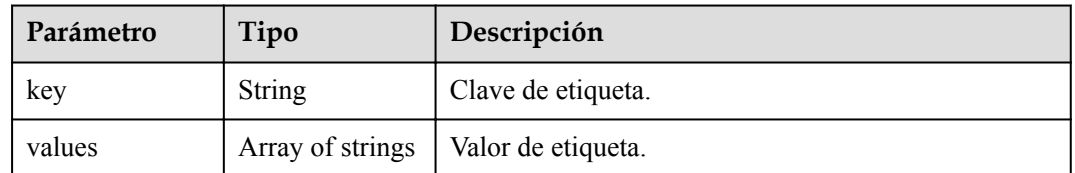

### **Código de estado: 400**

**Tabla 4-406** Parámetros de body de respuesta

| Parámetro  | Tipo   | Descripción       |
|------------|--------|-------------------|
| error code | String | Código de error.  |
| error msg  | String | Mensaje de error. |

### **Código de estado: 500**

| Parámetro  | Tipo          | Descripción       |
|------------|---------------|-------------------|
| error code | String        | Código de error.  |
| error msg  | <b>String</b> | Mensaje de error. |

**Tabla 4-407** Parámetros de body de respuesta

## **Solicitud de ejemplo**

Consulta de etiquetas en un proyecto especificado

GET https://{endpoint}/v3/054e292c9880d4992f02c0196d3ea468/tags?offset=0&limit=2

## **Ejemplo de respuesta**

### **Código de estado: 200**

Success.

{

}

```
 "total_count" : 2,
 "tags" : [ {
  "key" : "key1",
   "values" : [ "value1", "value2" ]
}, { } "key" : "key2",
   "values" : [ "value3", "value4" ]
 } ]
```
# **Código de estado**

Para obtener más información, consulte **[Códigos de estado](#page-367-0)**.

# **Código de error**

Para obtener más información, consulte **[Códigos de error](#page-371-0)**.

# **4.9.3 Adición o eliminación de etiquetas en lotes**

## **Función**

Esta API se utiliza para agregar o eliminar etiquetas de una instancia de base de datos especificada en lotes. Antes de invocar a esta API:

- l Aprender cómo **[autorizar y autenticarla](#page-14-0)**.
- Obtener los **[región y punto de conexión](#page-6-0)** requeridos.

# **URI**

POST /v3/{project\_id}/instances/{instance\_id}/tags/action

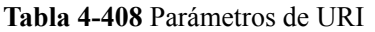

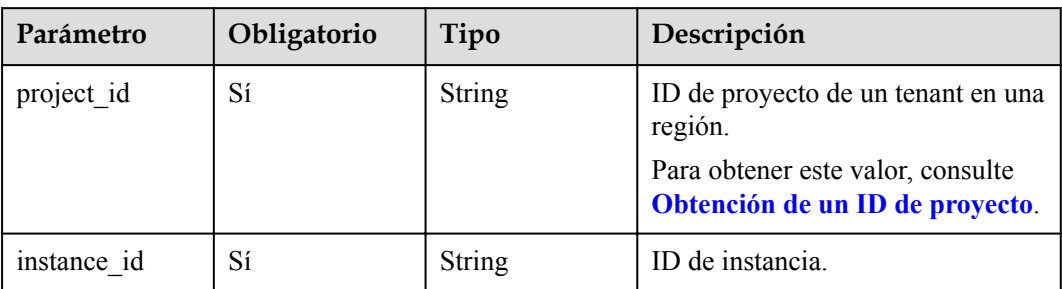

**Tabla 4-409** Parámetros de encabezado de solicitud

| Parámetro    | Obligatorio | Tipo          | Descripción       |
|--------------|-------------|---------------|-------------------|
| X-Auth-Token |             | String        | Token de usuario. |
| X-Language   | No          | <b>String</b> | Idioma.           |

**Tabla 4-410** Parámetros de body de solicitud

| Parámetro | Obligatorio | Tipo                                  | Descripción         |
|-----------|-------------|---------------------------------------|---------------------|
| action    | Sí          | <b>String</b>                         | Acción. Valor:      |
|           |             |                                       | create              |
|           |             |                                       | delete              |
| tags      | Sí          | Array of<br><b>TagItem</b><br>objects | Lista de etiquetas. |

**Tabla 4-411** TagItem

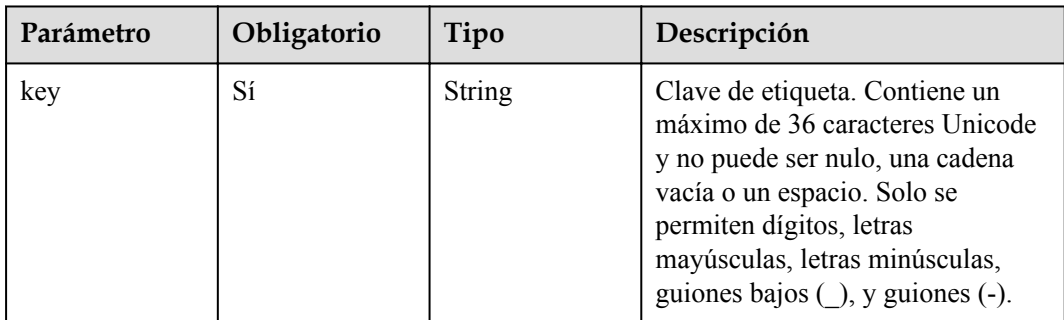

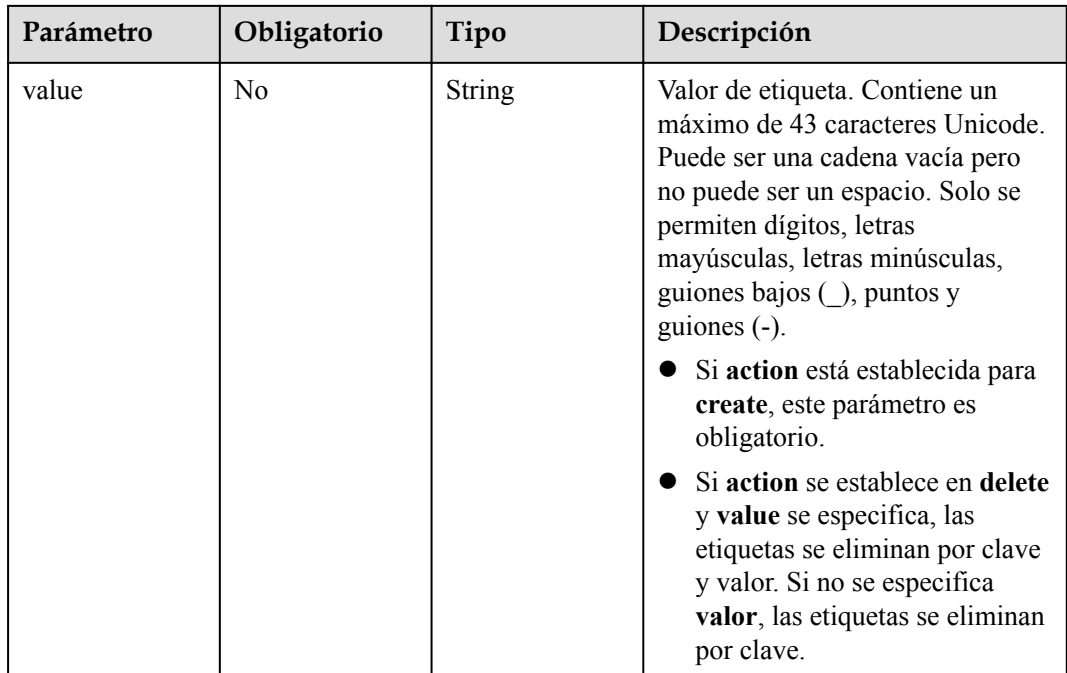

# **Parámetros de respuesta**

**Código de estado: 400**

**Tabla 4-412** Parámetros de body de respuesta

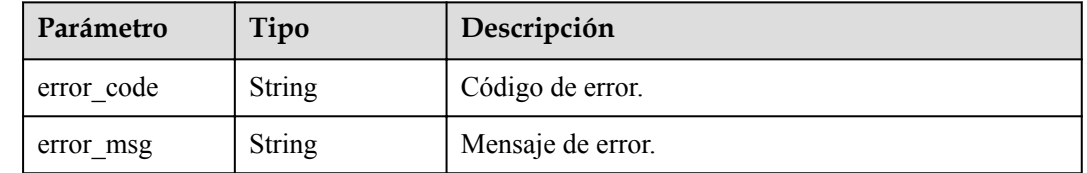

### **Código de estado: 500**

**Tabla 4-413** Parámetros de body de respuesta

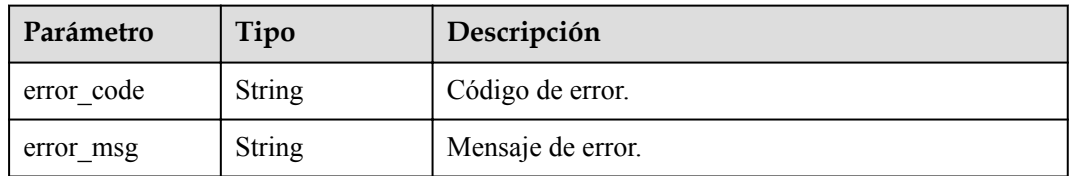

# **Solicitud de ejemplo**

```
l Adición de etiquetas
```

```
POST https://{endpoint}/v3/054e292c9880d4992f02c0196d3ea468/instances/
61a4ea66210545909d74a05c27a7179ein07/tags/action
{
   "action" : "create",
```

```
 "tags" : [ {
     "key" : "key1",
     "value" : "value1"
\}, {
 "key" : "key2",
     "value" : "value2"
   } ]
}
l Eliminación de etiquetas
POST https://{endpoint}/v3/054e292c9880d4992f02c0196d3ea468/instances/
61a4ea66210545909d74a05c27a7179ein07/tags/action
{
   "action" : "delete",
   "tags" : [ {
    "key" : "key1"
\}, {
 "key" : "key2",
    "value" : "value2"
   } ]
}
```
# **Ejemplo de respuesta**

Ninguna

### **Código de estado**

Para obtener más información, consulte **[Códigos de estado](#page-367-0)**.

### **Código de error**

Para obtener más información, consulte **[Códigos de error](#page-371-0)**.

# **4.10 Gestión de usuarios de bases de datos**

# **4.10.1 Creación de una cuenta de base de datos**

## **Función**

Esta API se utiliza para crear una cuenta de base de datos para una instancia de GaussDB(for MySQL). Antes de invocar a esta API:

- l Aprender cómo **[autorizar y autenticarla](#page-14-0)**.
- Obtener los **[región y punto de conexión](#page-6-0)** requeridos.

### **URI**

POST /v3/{project\_id}/instances/{instance\_id}/db-users

| Parámetro   | Obligatorio | Tipo   | Descripción                                                          |
|-------------|-------------|--------|----------------------------------------------------------------------|
| project id  | Sí          | String | ID de proyecto de un tenant en una<br>región.                        |
|             |             |        | Para obtener este valor, consulte<br>Obtención de un ID de proyecto. |
| instance id | Sí          | String | ID de instancia.                                                     |

**Tabla 4-414** Parámetros de URI

**Tabla 4-415** Parámetros de encabezado de solicitud

| Parámetro    | Obligatorio | Tipo          | Descripción       |
|--------------|-------------|---------------|-------------------|
| X-Auth-Token |             | String        | Token de usuario. |
| X-Language   | No          | <b>String</b> | Idioma.           |

**Tabla 4-416** Parámetros de body de solicitud

| Parámetro | Obligatorio | Tipo                                                     | Descripción                                                                                        |
|-----------|-------------|----------------------------------------------------------|----------------------------------------------------------------------------------------------------|
| users     | Sí          | Array of<br><b>CreateDatabas</b><br>eUserList<br>objects | Lista de usuarios de la base de<br>datos. La lista contiene hasta 50<br>usuarios de base de datos. |

**Tabla 4-417** CreateDatabaseUserList

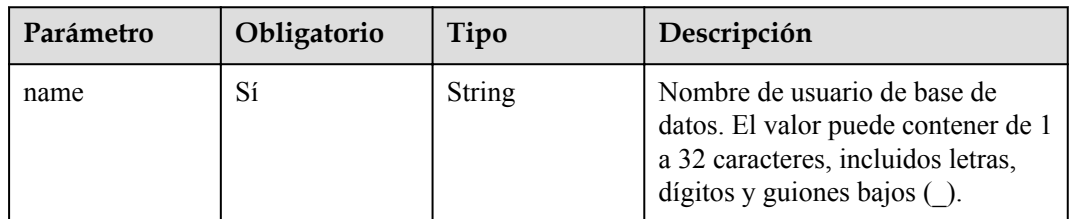

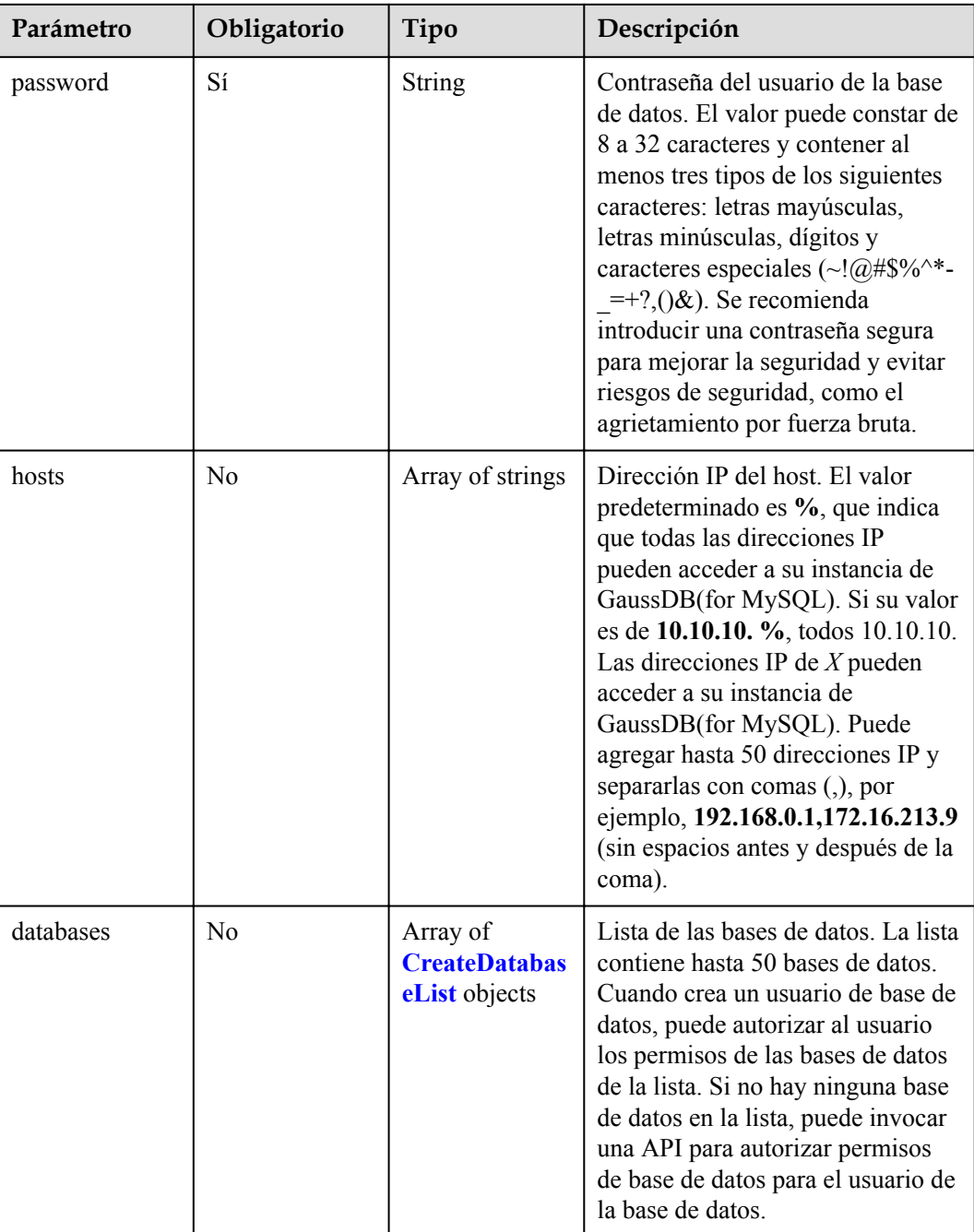

### **Tabla 4-418** CreateDatabaseList

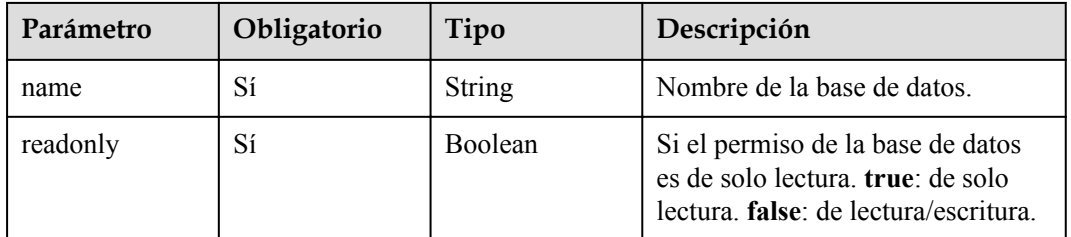

## **Parámetros de respuesta**

### **Código de estado: 201**

**Tabla 4-419** Parámetros de body de respuesta

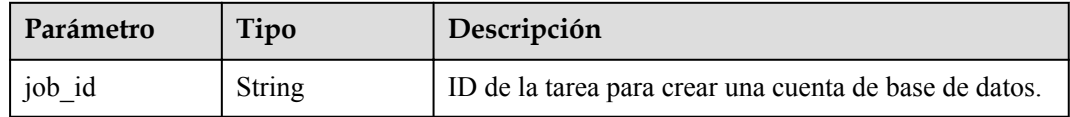

#### **Código de estado: 400**

**Tabla 4-420** Parámetros de body de respuesta

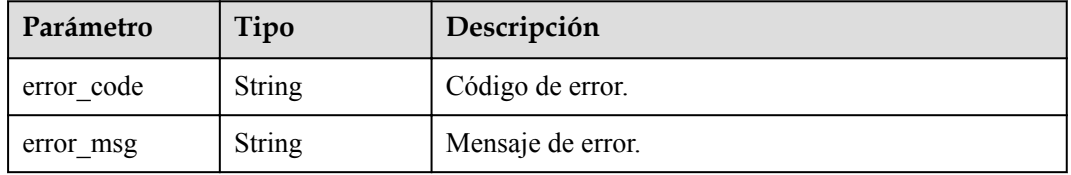

#### **Código de estado: 500**

**Tabla 4-421** Parámetros de body de respuesta

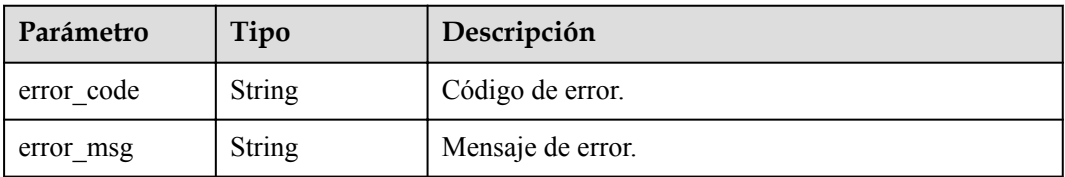

# **Solicitud de ejemplo**

Creación de una cuenta de base de datos

```
POST https://{endpoint}/v3/054e292c9880d4992f02c0196d3ea468/instances/
a23fb62bd61e4e9e9636fd2225f395bein07/db-users
{
 "users" : [ {
 "name" : "gaussdb_mysql_user1",
    "password" : "Rds_1234",
    "hosts" : [ "127.0.0.1" ],
 "databases" : [ {
 "name" : "test",
       "readonly" : false
     } ]
   } ]
}
```
## **Ejemplo de respuesta**

**Código de estado: 201**

Success.

"job\_id" : "dff1d289-4d03-4942-8b9f-463ea07c000d"

# **Código de estado**

{

}

Para obtener más información, consulte **[Códigos de estado](#page-367-0)**.

# **Código de error**

Para obtener más información, consulte **[Códigos de error](#page-371-0)**.

# **4.10.2 Consulta de usuarios de base de datos**

# **Función**

Esta API se utiliza para consultar a los usuarios de la base de datos de una instancia de GaussDB(for MySQL). Antes de invocar a esta API:

- l Aprender cómo **[autorizar y autenticarla](#page-14-0)**.
- $\bullet$  Obtener los **[región y punto de conexión](#page-6-0)** requeridos.

# **URI**

GET  $\sqrt{3}/$ {project id}/instances/{instance id}/db-users

**Tabla 4-422** Parámetros de URI

| Parámetro   | Obligatorio | Tipo   | Descripción                                                          |
|-------------|-------------|--------|----------------------------------------------------------------------|
| project id  | Sí          | String | ID de proyecto de un tenant en una<br>región.                        |
|             |             |        | Para obtener este valor, consulte<br>Obtención de un ID de proyecto. |
| instance id | Sí          | String | ID de instancia.                                                     |

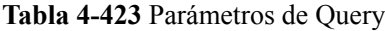

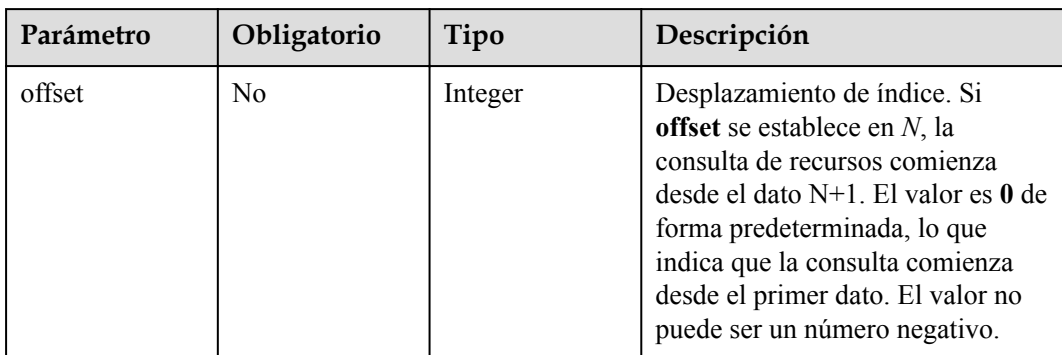

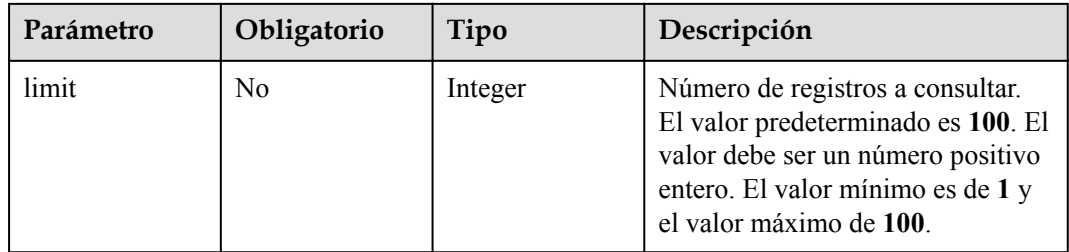

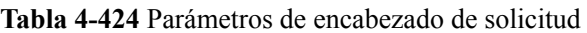

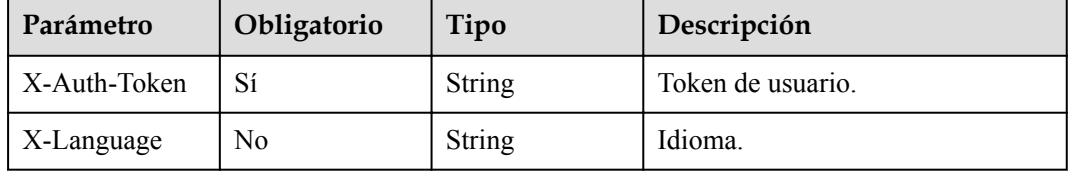

# **Parámetros de respuesta**

**Código de estado: 200**

**Tabla 4-425** Parámetros de body de respuesta

| Parámetro   | Tipo                                                          | Descripción                                                                     |
|-------------|---------------------------------------------------------------|---------------------------------------------------------------------------------|
| users       | Array of<br><b>ListGaussMyS</b><br>qlDatabaseUse<br>r objects | Lista de usuarios de la base de datos.                                          |
| total count | Integer                                                       | Número total de usuarios de base de datos de una<br>instancia de base de datos. |

**Tabla 4-426** ListGaussMySqlDatabaseUser

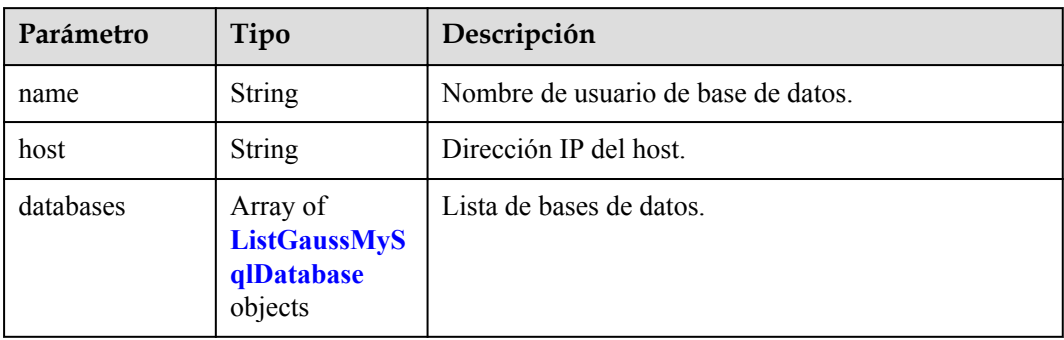

| Parámetro | Tipo    | Descripción                                                                                                  |  |
|-----------|---------|----------------------------------------------------------------------------------------------------|--|
| name      | String  | Nombre de la base de datos.                                                                                  |  |
| readonly  | Boolean | Si el permiso de la base de datos es de solo lectura.<br>true: de solo lectura. false: de lectura/escritura. |  |

<span id="page-209-0"></span>**Tabla 4-427** ListGaussMySqlDatabase

#### **Código de estado: 400**

**Tabla 4-428** Parámetros de body de respuesta

| Parámetro  | Tipo          | Descripción       |
|------------|---------------|-------------------|
| error code | <b>String</b> | Código de error.  |
| error msg  | <b>String</b> | Mensaje de error. |

#### **Código de estado: 500**

**Tabla 4-429** Parámetros de body de respuesta

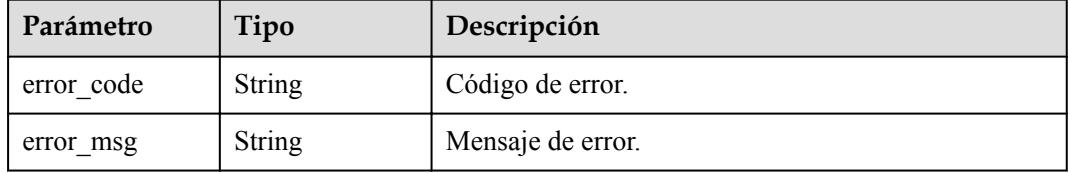

# **Solicitud de ejemplo**

Consulta de usuarios de base de datos

```
GET https://{endpoint}/v3/054e292c9880d4992f02c0196d3ea468/instances/
a23fb62bd61e4e9e9636fd2225f395bein07/db-users?offset=0&limit=100
```
## **Ejemplo de respuesta**

#### **Código de estado: 200**

Success.

```
{
  "users" : [ {
 "name" : "gaussdb_mysql_user1",
 "host" : "127.0.0.1",
 "databases" : [ {
 "name" : "test",
       "readonly" : false
    } ]
 } ],
  "total_count" : 1
\overline{1}
```
# **Código de estado**

Para obtener más información, consulte **[Códigos de estado](#page-367-0)**.

### **Código de error**

Para obtener más información, consulte **[Códigos de error](#page-371-0)**.

# **4.10.3 Eliminación de usuarios de base de datos**

### **Función**

Esta API se utiliza para eliminar usuarios de base de datos de una instancia de GaussDB(for MySQL). Antes de invocar a esta API:

- l Aprender cómo **[autorizar y autenticarla](#page-14-0)**.
- **e** Obtener los **[región y punto de conexión](#page-6-0)** requeridos.

# **URI**

DELETE /v3/{project\_id}/instances/{instance\_id}/db-users

**Tabla 4-430** Parámetros de URI

| Parámetro   | Obligatorio | Tipo   | Descripción                                                                                                    |
|-------------|-------------|--------|----------------------------------------------------------------------------------------------------|
| project id  | Sí          | String | ID de proyecto de un tenant en una<br>región.<br>Para obtener este valor, consulte<br>Obtención de un ID de proyecto. |
| instance id | Sí          | String | ID de instancia.                                                                                                    |

# **Parámetros de solicitud**

**Tabla 4-431** Parámetros de encabezado de solicitud

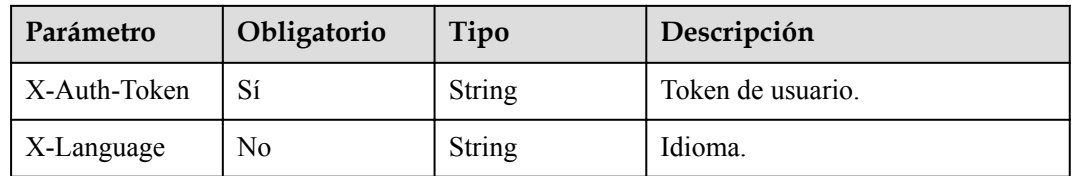

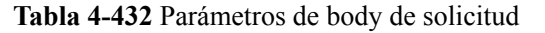

| Parámetro | Obligatorio | Tipo                                                             | Descripción                                                                                                    |
|-----------|-------------|------------------------------------------------------------------|----------------------------------------------------------------------------------------------------|
| users     | Sí          | Array of<br><b>ListDeleteData</b><br>baseUserRequ<br>est objects | Lista de usuarios de la base de<br>datos que se eliminarán. La lista<br>contiene hasta 50 usuarios de base<br>de datos. |

**Tabla 4-433** ListDeleteDatabaseUserRequest

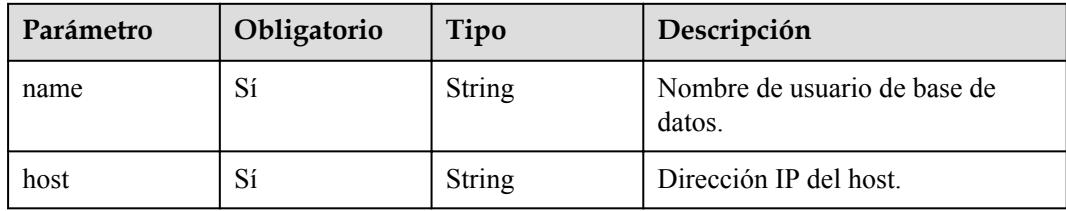

# **Parámetros de respuesta**

**Código de estado: 202**

**Tabla 4-434** Parámetros de body de respuesta

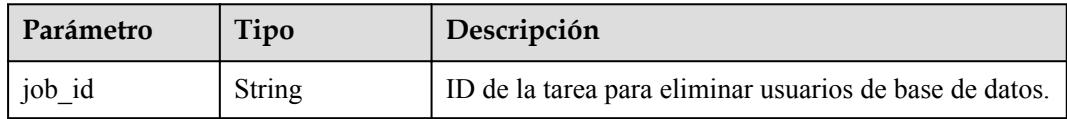

### **Código de estado: 400**

**Tabla 4-435** Parámetros de body de respuesta

| Parámetro  | Tipo          | Descripción       |
|------------|---------------|-------------------|
| error code | <b>String</b> | Código de error.  |
| error msg  | <b>String</b> | Mensaje de error. |

### **Código de estado: 500**

**Tabla 4-436** Parámetros de body de respuesta

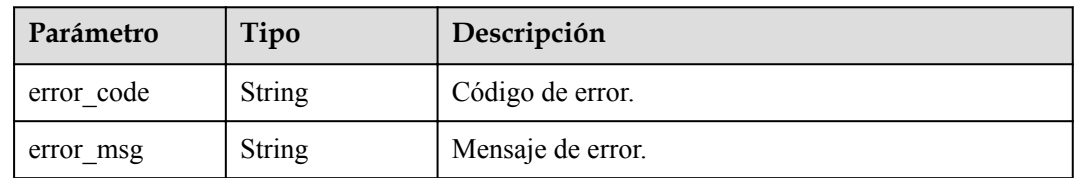

# **Solicitud de ejemplo**

Eliminación de usuarios de base de datos

```
DELETE https://{endpoint}/v3/054e292c9880d4992f02c0196d3ea468/instances/
a23fb62bd61e4e9e9636fd2225f395bein07/db-users
{
   "users" : [ {
 "name" : "gaussdb_mysql_user1",
 "host" : "127.0.0.1"
   } ]
}
```
# **Ejemplo de respuesta**

**Código de estado: 202**

Success.

{ "job\_id" : "dff1d289-4d03-4942-8b9f-463ea07c000d" }

# **Código de estado**

Para obtener más información, consulte **[Códigos de estado](#page-367-0)**.

### **Código de error**

Para obtener más información, consulte **[Códigos de error](#page-371-0)**.

# **4.10.4 Cambio de contraseñas de usuarios de bases de datos**

### **Función**

Esta API se utiliza para cambiar las contraseñas de usuario de la base de datos de una instancia de GaussDB(for MySQL). Antes de invocar a esta API:

- l Aprender cómo **[autorizar y autenticarla](#page-14-0)**.
- Obtener los **[región y punto de conexión](#page-6-0)** requeridos.

# **URI**

PUT /v3/{project\_id}/instances/{instance\_id}/db-users/password

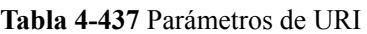

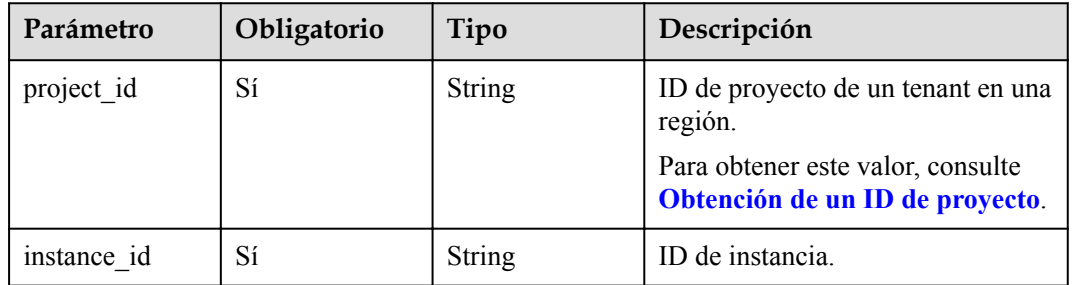

| Parámetro    | Obligatorio | Tipo   | Descripción       |
|--------------|-------------|--------|-------------------|
| X-Auth-Token |             | String | Token de usuario. |
| X-Language   | No          | String | Idioma.           |

**Tabla 4-438** Parámetros de encabezado de solicitud

**Tabla 4-439** Parámetros de body de solicitud

| Parámetro | Obligatorio | Tipo                                                           | Descripción                                                                                                    |
|-----------|-------------|----------------------------------------------------------------|----------------------------------------------------------------------------------------------------|
| users     | Sí          | Array of<br><b>ResetDatabase</b><br><b>Password</b><br>objects | Lista de usuarios de base de datos<br>para los que desea cambiar las<br>contraseñas. La lista contiene hasta<br>50 usuarios de base de datos. |

### **Tabla 4-440** ResetDatabasePassword

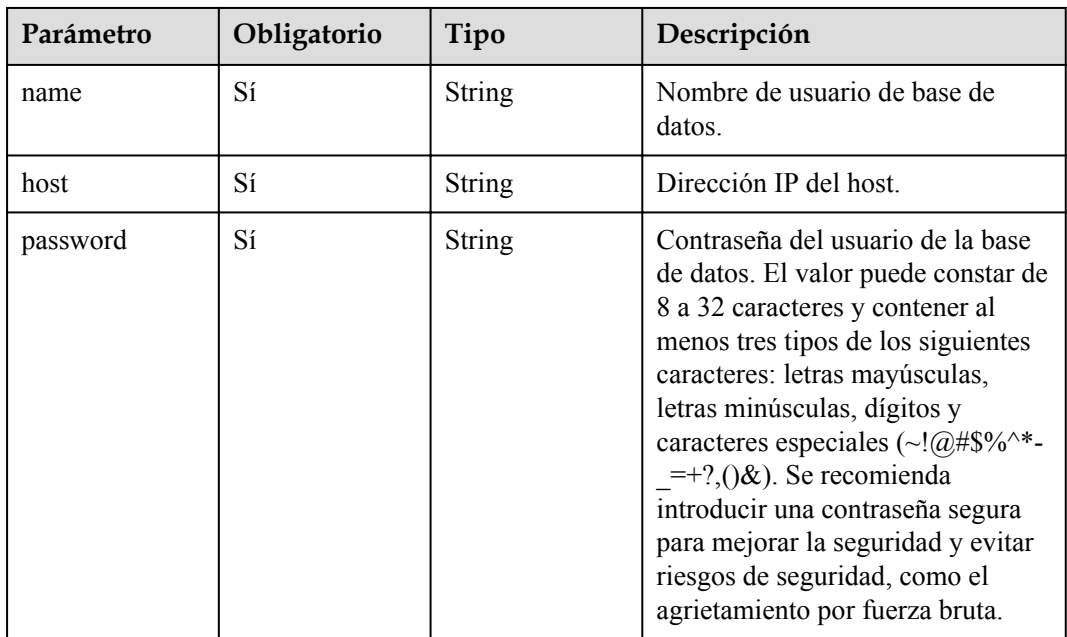

# **Parámetros de respuesta**

**Código de estado: 202**

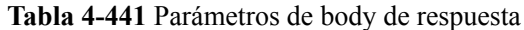

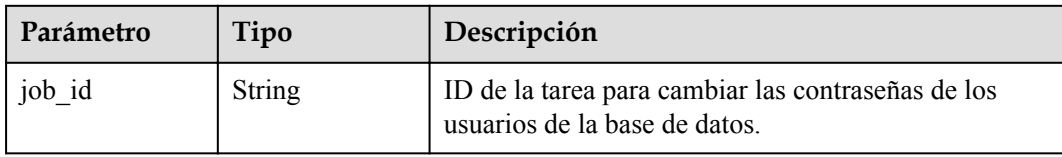

#### **Código de estado: 400**

**Tabla 4-442** Parámetros de body de respuesta

| Parámetro  | Tipo          | Descripción       |
|------------|---------------|-------------------|
| error code | <b>String</b> | Código de error.  |
| error msg  | <b>String</b> | Mensaje de error. |

#### **Código de estado: 500**

**Tabla 4-443** Parámetros de body de respuesta

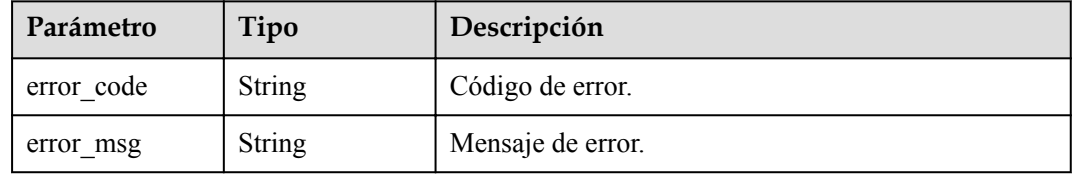

# **Solicitud de ejemplo**

Cambio de contraseñas de usuarios de bases de datos

```
PUT https://{endpoint}/v3/054e292c9880d4992f02c0196d3ea468/instances/
a23fb62bd61e4e9e9636fd2225f395bein07/db-users/password
{
 "users" : [ {
 "name" : "gaussdb_mysql_user1",
 "host" : "127.0.0.1",
    "password" : "Rds_1234"
   } ]
}
```
# **Ejemplo de respuesta**

**Código de estado: 202**

Success.

{ "job\_id" : "dff1d289-4d03-4942-8b9f-463ea07c000d" }

# **Código de estado**

Para obtener más información, consulte **[Códigos de estado](#page-367-0)**.

### **Código de error**

Para obtener más información, consulte **[Códigos de error](#page-371-0)**.

# **4.10.5 Autorización de permisos de base de datos para usuarios de base de datos**

## **Función**

Esta API se utiliza para autorizar permisos de base de datos a usuarios de base de datos de una instancia de GaussDB(for MySQL). Antes de invocar a esta API:

- l Aprender cómo **[autorizar y autenticarla](#page-14-0)**.
- **e** Obtener los **[región y punto de conexión](#page-6-0)** requeridos.

### **URI**

POST /v3/{project\_id}/instances/{instance\_id}/db-users/privilege

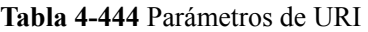

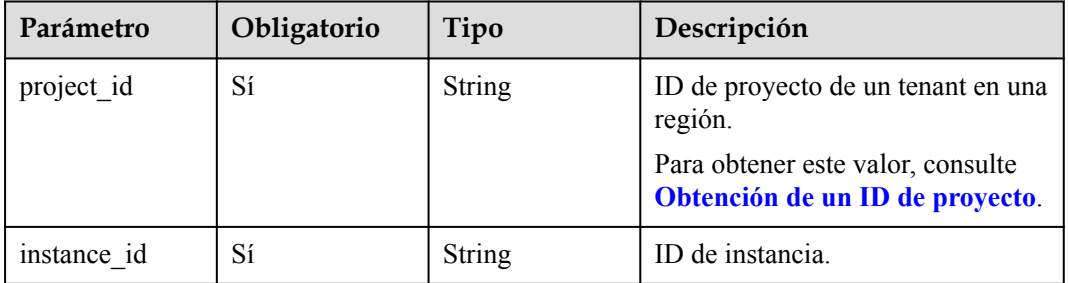

### **Parámetros de solicitud**

**Tabla 4-445** Parámetros de encabezado de solicitud

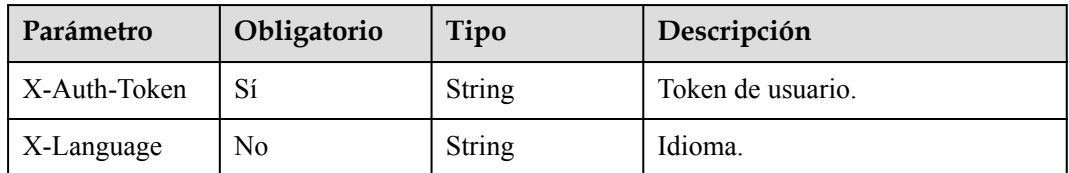
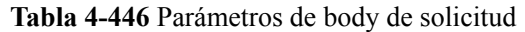

| Parámetro | Obligatorio | Tipo                                                      | Descripción                                                                                        |
|-----------|-------------|-----------------------------------------------------------|----------------------------------------------------------------------------------------------------|
| users     | Sí          | Array of<br><b>GrantDatabas</b><br>ePermission<br>objects | Lista de usuarios de la base de<br>datos. La lista contiene hasta 50<br>usuarios de base de datos. |

**Tabla 4-447** GrantDatabasePermission

| Parámetro | Obligatorio | Tipo                                              | Descripción                                                            |
|-----------|-------------|---------------------------------------------------|------------------------------------------------------------------------|
| name      | Sí          | String                                            | Nombre de usuario de base de<br>datos.                                 |
| host      | Sí          | String                                            | Dirección IP del host.                                                 |
| databases | Sí          | Array of<br><b>DatabasePerm</b><br>ission objects | Lista de bases de datos. La lista<br>contiene hasta 50 bases de datos. |

**Tabla 4-448** DatabasePermission

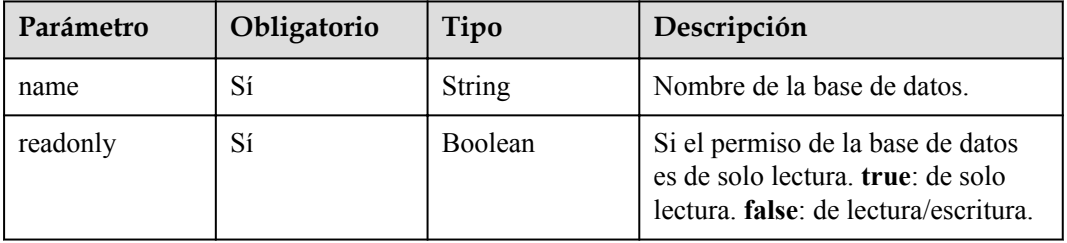

## **Parámetros de respuesta**

#### **Código de estado: 201**

**Tabla 4-449** Parámetros de body de respuesta

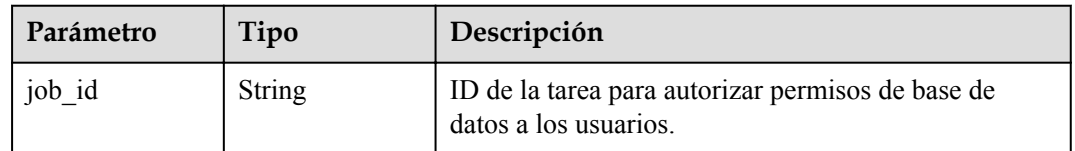

#### **Código de estado: 400**

| Parámetro  | Tipo   | Descripción       |
|------------|--------|-------------------|
| error code | String | Código de error.  |
| error msg  | String | Mensaje de error. |

**Tabla 4-450** Parámetros de body de respuesta

#### **Código de estado: 500**

**Tabla 4-451** Parámetros de body de respuesta

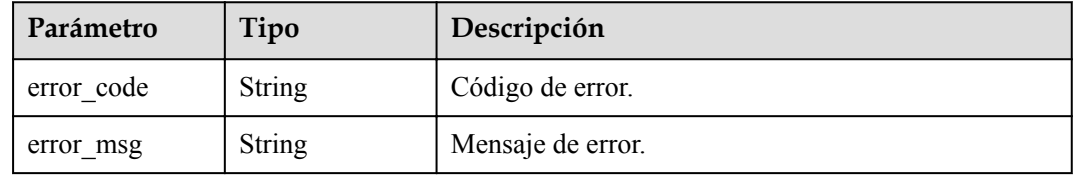

## **Solicitud de ejemplo**

Autorización de permisos de base de datos para usuarios de base de datos

```
POST https://{endpoint}/v3/054e292c9880d4992f02c0196d3ea468/instances/
a23fb62bd61e4e9e9636fd2225f395bein07/db-users/privilege
{
   "users" : [ {
 "name" : "gaussdb_mysql_user1",
 "host" : "127.0.0.1",
 "databases" : [ {
 "name" : "test",
      "readonly" : false
     } ]
   } ]
}
```
## **Ejemplo de respuesta**

**Código de estado: 201**

Success.

 $\overline{1}$ 

{ "job\_id" : "dff1d289-4d03-4942-8b9f-463ea07c000d"

#### **Código de estado**

Para obtener más información, consulte **[Códigos de estado](#page-367-0)**.

#### **Código de error**

Para obtener más información, consulte **[Códigos de error](#page-371-0)**.

# **4.10.6 Eliminación de permisos de bases de datos de usuarios de bases de datos**

## **Función**

Esta API se utiliza para eliminar los permisos de usuario de la base de datos de una instancia de GaussDB(for MySQL). Antes de invocar a esta API:

- l Aprender cómo **[autorizar y autenticarla](#page-14-0)**.
- **e** Obtener los **[región y punto de conexión](#page-6-0)** requeridos.

## **URI**

DELETE /v3/{project\_id}/instances/{instance\_id}/db-users/privilege

#### **Tabla 4-452** Parámetros de URI

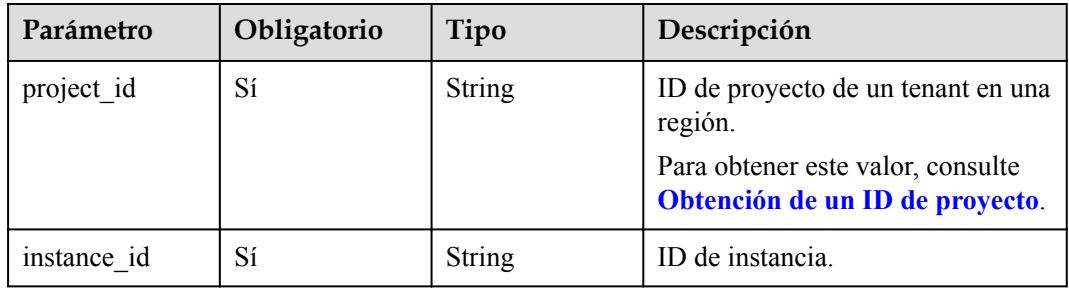

## **Parámetros de solicitud**

**Tabla 4-453** Parámetros de encabezado de solicitud

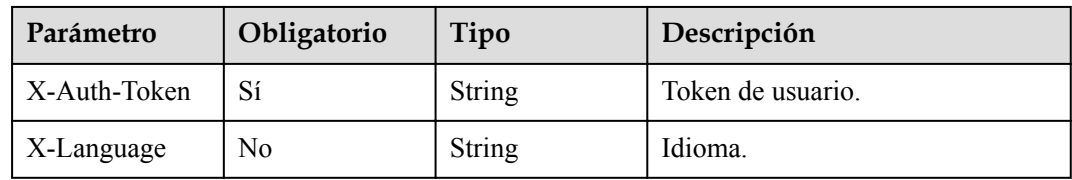

**Tabla 4-454** Parámetros de body de solicitud

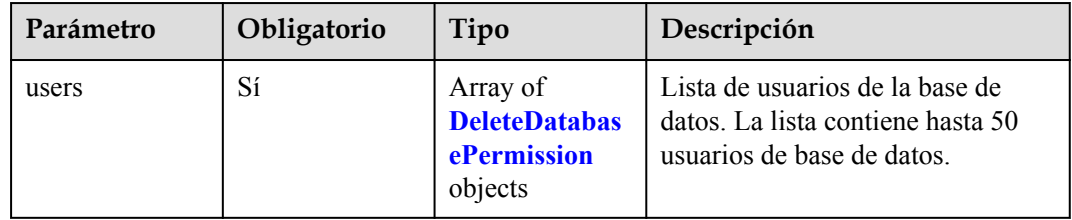

| Parámetro | Obligatorio | Tipo             | Descripción                            |
|-----------|-------------|------------------|----------------------------------------|
| name      | Sí          | String           | Nombre de usuario de base de<br>datos. |
| host      | Sí          | String           | Dirección IP del host.                 |
| databases | Sí          | Array of strings | Lista de bases de datos.               |

<span id="page-219-0"></span>**Tabla 4-455** DeleteDatabasePermission

## **Parámetros de respuesta**

**Código de estado: 202**

**Tabla 4-456** Parámetros de body de respuesta

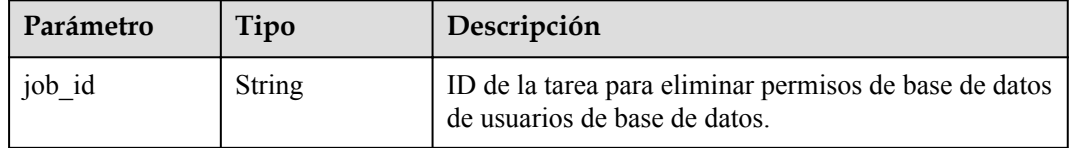

#### **Código de estado: 400**

**Tabla 4-457** Parámetros de body de respuesta

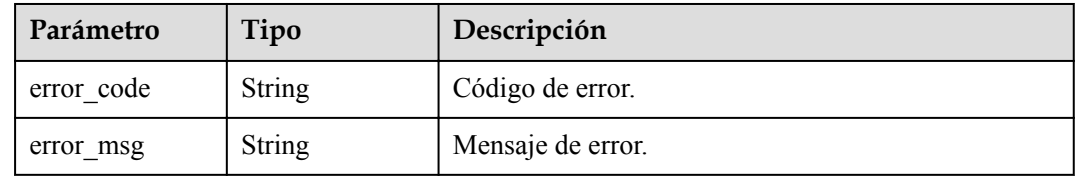

#### **Código de estado: 500**

**Tabla 4-458** Parámetros de body de respuesta

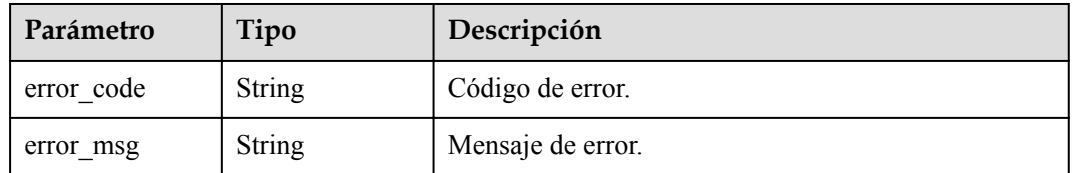

## **Solicitud de ejemplo**

Eliminación de permisos de bases de datos de usuarios de bases de datos

```
DELETE https://{endpoint}/v3/054e292c9880d4992f02c0196d3ea468/instances/
a23fb62bd61e4e9e9636fd2225f395bein07/db-users/privilege
{
```

```
 "users" : [ {
 "name" : "gaussdb_mysql_user1",
 "host" : "127.0.0.1",
    "databases" : [ "test" ]
 | \cdot |
```
## **Ejemplo de respuesta**

}

}

#### **Código de estado: 202**

Success.

{ "job\_id" : "dff1d289-4d03-4942-8b9f-463ea07c000d"

## **Código de estado**

Para obtener más información, consulte **[Códigos de estado](#page-367-0)**.

## **Código de error**

Para obtener más información, consulte **[Códigos de error](#page-371-0)**.

# **4.11 Gestión de bases de datos**

# **4.11.1 Consulta de conjuntos de caracteres de base de datos disponibles**

## **Función**

Esta API se utiliza para consultar conjuntos de caracteres de base de datos disponibles de una instancia de GaussDB(for MySQL). Antes de invocar a esta API:

- l Aprender cómo **[autorizar y autenticarla](#page-14-0)**.
- Obtener los **[región y punto de conexión](#page-6-0)** requeridos.

## **URI**

GET /v3/{project\_id}/instances/{instance\_id}/databases/charsets

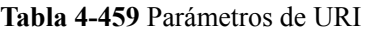

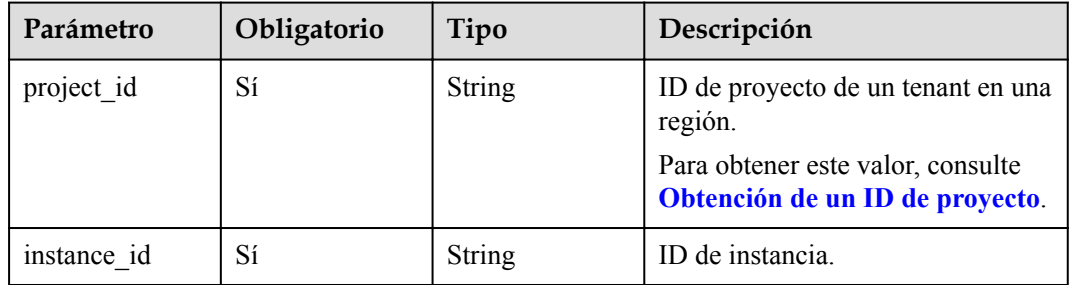

## **Parámetros de solicitud**

| Parámetro    | Obligatorio | Tipo   | Descripción       |
|--------------|-------------|--------|-------------------|
| X-Auth-Token |             | String | Token de usuario. |
| X-Language   | No          | String | Idioma.           |

**Tabla 4-460** Parámetros de encabezado de solicitud

#### **Parámetros de respuesta**

**Código de estado: 200**

**Tabla 4-461** Parámetros de body de respuesta

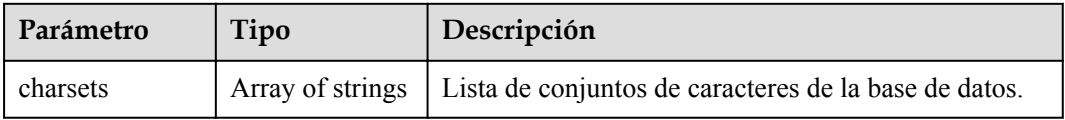

#### **Código de estado: 400**

**Tabla 4-462** Parámetros de body de respuesta

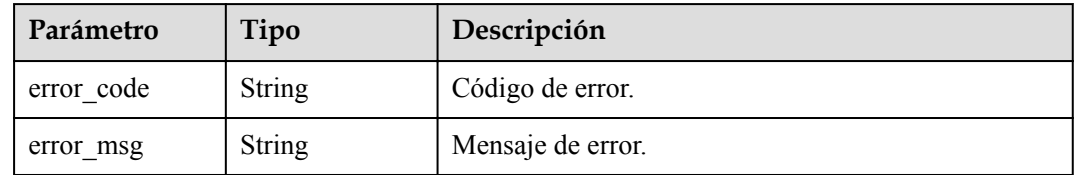

#### **Código de estado: 500**

**Tabla 4-463** Parámetros de body de respuesta

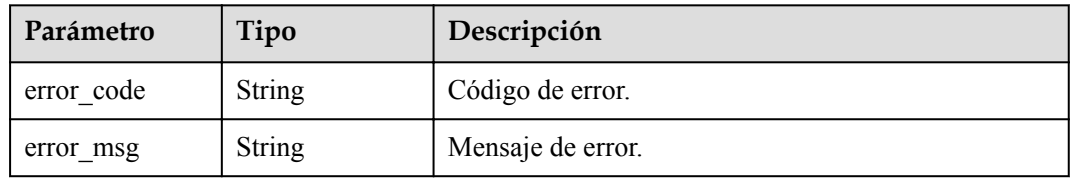

## **Solicitud de ejemplo**

Consulta de conjuntos de caracteres de base de datos disponibles

GET https://{endpoint}/v3/054e292c9880d4992f02c0196d3ea468/instances/ a23fb62bd61e4e9e9636fd2225f395bein07/databases/charsets

### **Ejemplo de respuesta**

#### **Código de estado: 200**

Success.

{

}

```
 "charsets" : [ "utf8mb4", "gbk" ]
```
## **Código de estado**

Para obtener más información, consulte **[Códigos de estado](#page-367-0)**.

#### **Código de error.**

Para obtener más información, consulte **[Códigos de error](#page-371-0)**.

# **4.11.2 Creación de una base de datos**

## **Función**

Esta API se utiliza para crear una base de datos para una instancia de GaussDB(for MySQL). Antes de invocar a esta API:

- l Aprender cómo **[autorizar y autenticarla](#page-14-0)**.
- **e** Obtener los **[región y punto de conexión](#page-6-0)** requeridos.

#### **URI**

POST /v3/{project\_id}/instances/{instance\_id}/databases

#### **Tabla 4-464** Parámetros de URI

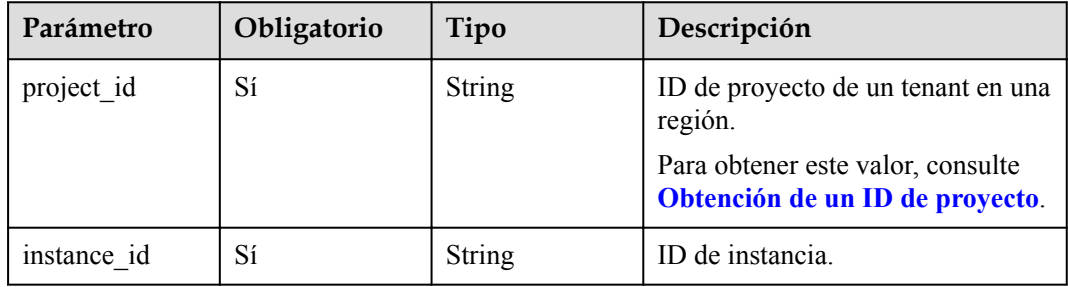

#### **Parámetros de solicitud**

**Tabla 4-465** Parámetros de encabezado de solicitud

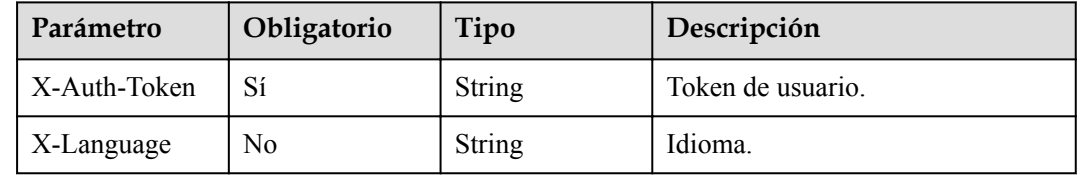

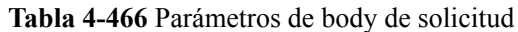

| Parámetro | Obligatorio | Tipo                                                       | Descripción                                                                                |
|-----------|-------------|------------------------------------------------------------|--------------------------------------------------------------------------------------------|
| databases | Sí          | Array of<br><b>CreateGaussM</b><br>ySqlDatabase<br>objects | Lista de información de la base de<br>datos. La lista contiene hasta 50<br>bases de datos. |

**Tabla 4-467** CreateGaussMySqlDatabase

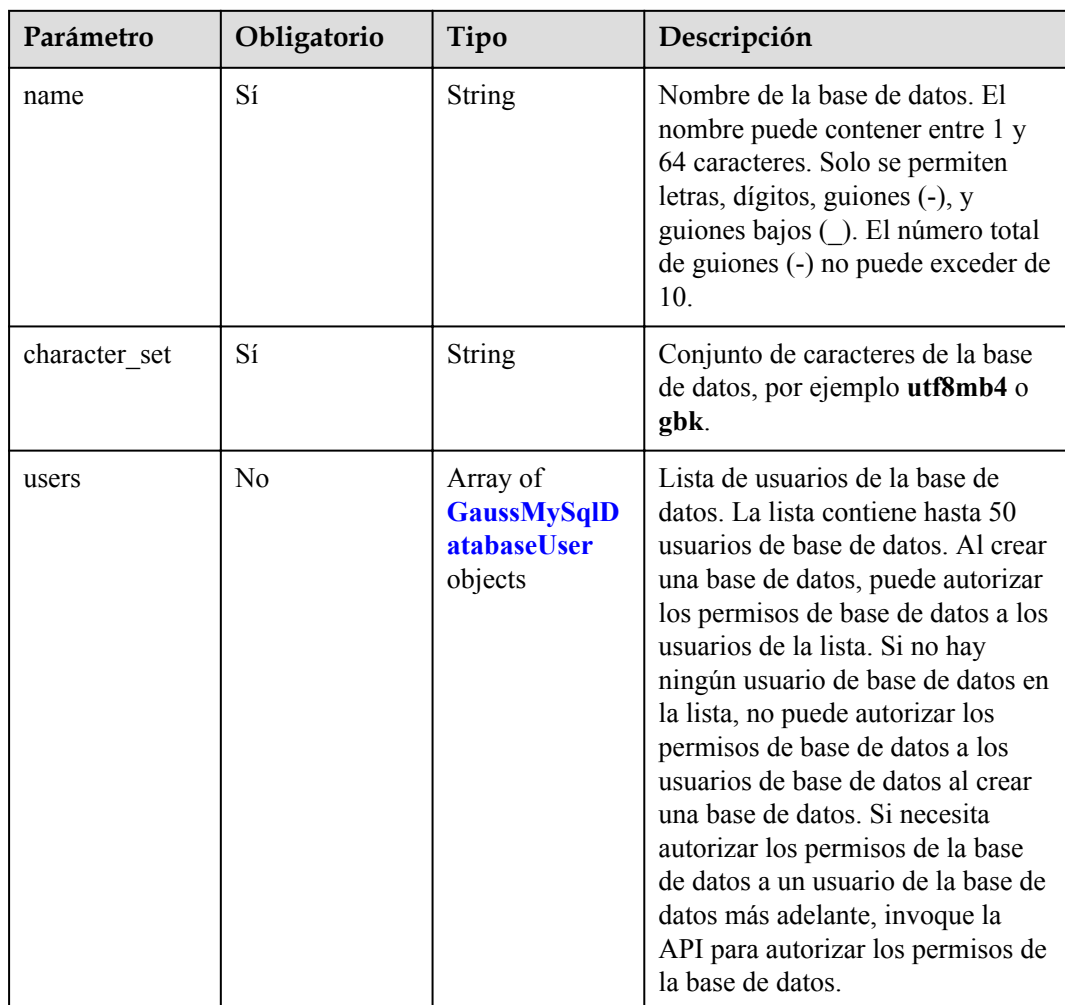

#### **Tabla 4-468** GaussMySqlDatabaseUser

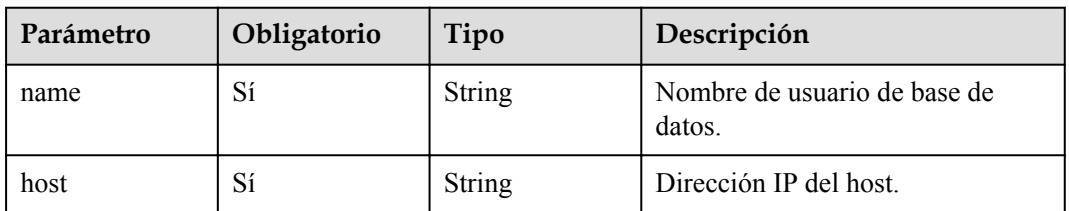

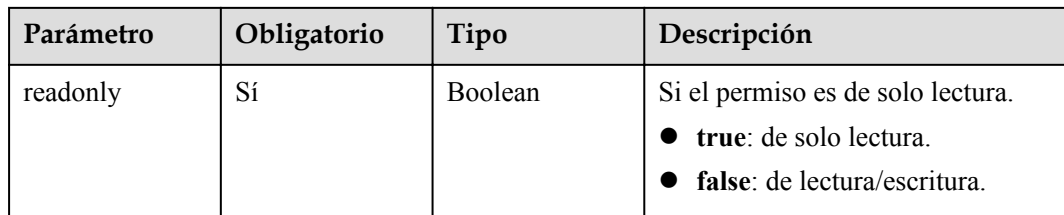

#### **Parámetros de respuesta**

**Código de estado: 201**

**Tabla 4-469** Parámetros de body de respuesta

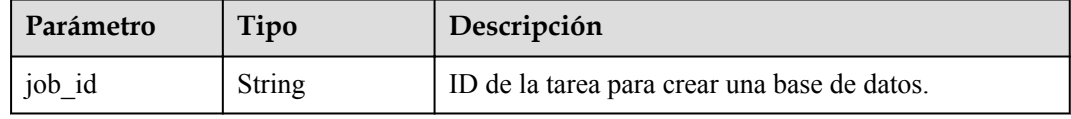

#### **Código de estado: 400**

**Tabla 4-470** Parámetros de body de respuesta

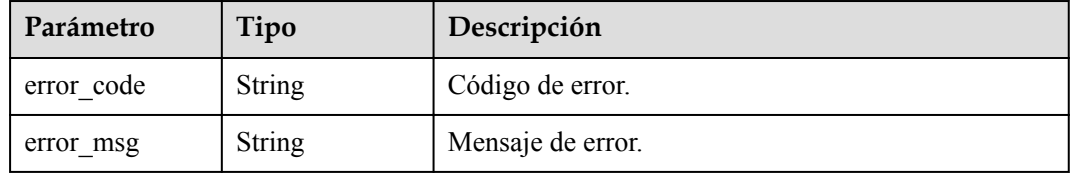

#### **Código de estado: 500**

**Tabla 4-471** Parámetros de body de respuesta

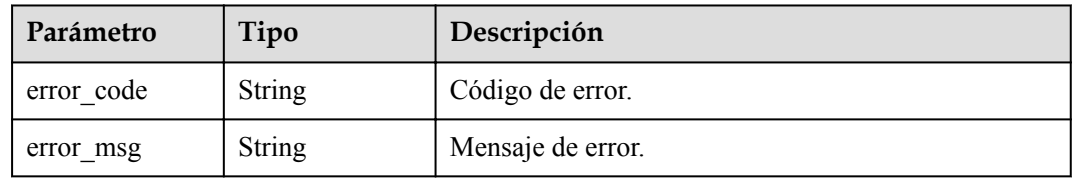

## **Solicitud de ejemplo**

Creación de una base de datos

```
POST https://{endpoint}/v3/054e292c9880d4992f02c0196d3ea468/instances/
a23fb62bd61e4e9e9636fd2225f395bein07/databases
{
 "databases" : [ {
 "name" : "test",
   "character set" : "utf8mb4",
 "users" : [ {
 "name" : "gaussdb_mysql_user1",
```

```
 "host" : "127.0.0.1",
     "readonly" : false
   } ]
 } ]
```
## **Ejemplo de respuesta**

}

}

#### **Código de estado: 201**

Success.

{ "job\_id" : "dff1d289-4d03-4942-8b9f-463ea07c000d"

#### **Código de estado**

Para obtener más información, consulte **[Códigos de estado](#page-367-0)**.

#### **Código de error**

Para obtener más información, consulte **[Códigos de error](#page-371-0)**.

## **4.11.3 Consulta de bases de datos**

### **Función**

Esta API se utiliza para consultar bases de datos de una instancia de GaussDB(for MySQL). Antes de invocar a esta API:

- l Aprender cómo **[autorizar y autenticarla](#page-14-0)**.
- Obtener los **[región y punto de conexión](#page-6-0)** requeridos.

#### **URI**

GET  $\overline{v}3/\overline{p}$ roject id}/instances/{instance id}/databases

**Tabla 4-472** Parámetros de URI

| Parámetro   | Obligatorio | Tipo   | Descripción                                                          |
|-------------|-------------|--------|----------------------------------------------------------------------|
| project id  | Sí          | String | ID de proyecto de un tenant en una<br>región.                        |
|             |             |        | Para obtener este valor, consulte<br>Obtención de un ID de proyecto. |
| instance id | Sí          | String | ID de instancia.                                                     |

| Parámetro | Obligatorio | Tipo    | Descripción                                                                                                    |
|-----------|-------------|---------|----------------------------------------------------------------------------------------------------|
| offset    | No          | Integer | Desplazamiento de índice. Si<br>offset se establece en $N$ , la<br>consulta de recursos comienza<br>desde el dato $N+1$ . El valor es $\bf{0}$ de<br>forma predeterminada, lo que<br>indica que la consulta comienza<br>desde el primer dato. El valor no<br>puede ser un número negativo. |
| limit     | No          | Integer | Número de registros a consultar.<br>El valor predeterminado es 100. El<br>valor debe ser un número positivo<br>entero. El valor mínimo es de 1 y<br>el valor máximo de 100.                                                                                                    |

**Tabla 4-473** Parámetros de Query

## **Parámetros de solicitud**

**Tabla 4-474** Parámetros de encabezado de solicitud

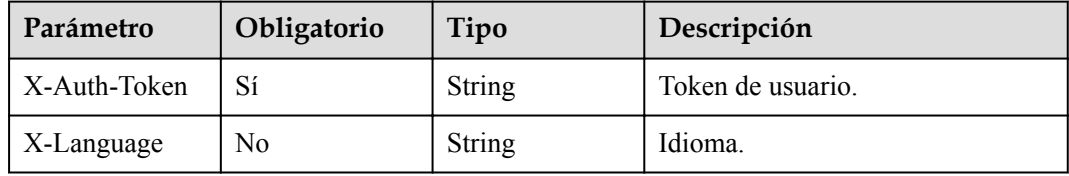

#### **Parámetros de respuesta**

#### **Código de estado: 200**

**Tabla 4-475** Parámetros de body de respuesta

| Parámetro   | Tipo                                                                 | Descripción                               |
|-------------|----------------------------------------------------------------------|-------------------------------------------|
| databases   | Array of<br><b>ListGaussMys</b><br>qlDatabaseInf<br><b>o</b> objects | Lista de información de la base de datos. |
| total count | Integer                                                              | Número total de bases de datos.           |

**Tabla 4-476** ListGaussMysqlDatabaseInfo

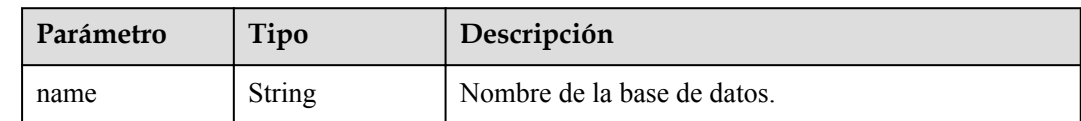

| Parámetro | Tipo                                                     | Descripción                                                               |
|-----------|----------------------------------------------------------|---------------------------------------------------------------------------|
| charset   | <b>String</b>                                            | Conjunto de caracteres de la base de datos, por<br>ejemplo utf8mb4 o gbk. |
| users     | Array of<br><b>GaussMySqlD</b><br>atabaseInfo<br>objects | Lista de usuarios autorizados de la base de datos.                        |

**Tabla 4-477** GaussMySqlDatabaseInfo

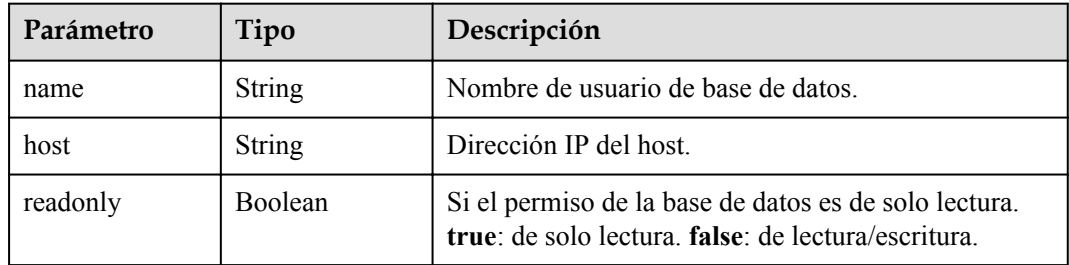

#### **Código de estado: 400**

**Tabla 4-478** Parámetros de body de respuesta

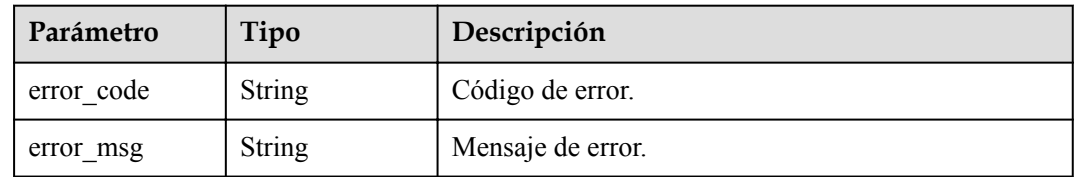

#### **Código de estado: 500**

**Tabla 4-479** Parámetros de body de respuesta

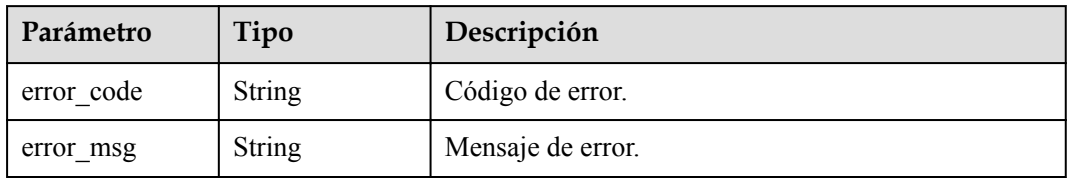

## **Solicitud de ejemplo**

Consulta de bases de datos

```
GET https://{endpoint}/v3/054e292c9880d4992f02c0196d3ea468/instances/
a23fb62bd61e4e9e9636fd2225f395bein07/databases?offset=0&limit=100
```
## **Ejemplo de respuesta**

#### **Código de estado: 200**

```
Success.
```

```
{
 "databases" : [ {
 "name" : "test",
 "charset" : "utf8mb4",
    "users" : [ {
 "name" : "gaussdb-mysql-instance1",
 "host" : "127.0.0.1",
      "readonly" : false
    } ]
  } ],
  "total_count" : 1
}
```
## **Código de estado**

Para obtener más información, consulte **[Códigos de estado](#page-367-0)**.

#### **Código de error**

Para obtener más información, consulte **[Códigos de error](#page-371-0)**.

# **4.11.4 Eliminación de bases de datos**

#### **Función**

Esta API se utiliza para eliminar bases de datos de una instancia de GaussDB(for MySQL). Antes de invocar a esta API:

- l Aprender cómo **[autorizar y autenticarla](#page-14-0)**.
- **e** Obtener los **[región y punto de conexión](#page-6-0)** requeridos.

#### **URI**

DELETE /v3/{project\_id}/instances/{instance\_id}/databases

#### **Tabla 4-480** Parámetros de URI

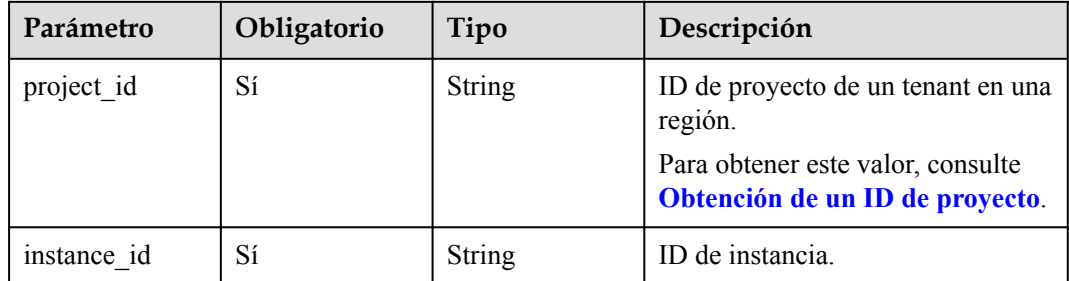

## **Parámetros de solicitud**

| Parámetro    | Obligatorio | Tipo          | Descripción       |
|--------------|-------------|---------------|-------------------|
| X-Auth-Token |             | <b>String</b> | Token de usuario. |
| X-Language   | No          | String        | Idioma.           |

**Tabla 4-481** Parámetros de encabezado de solicitud

**Tabla 4-482** Parámetros de body de solicitud

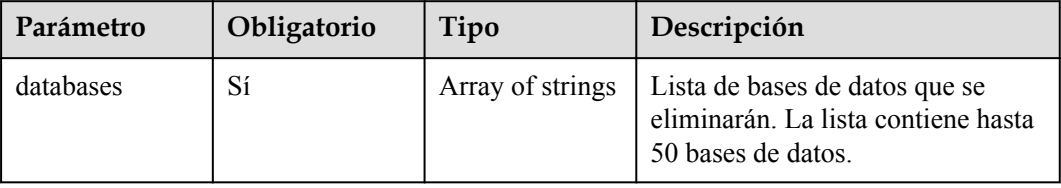

## **Parámetros de respuesta**

**Código de estado: 202**

**Tabla 4-483** Parámetros de body de respuesta

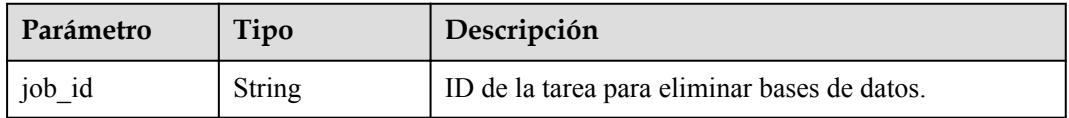

#### **Código de estado: 400**

**Tabla 4-484** Parámetros de body de respuesta

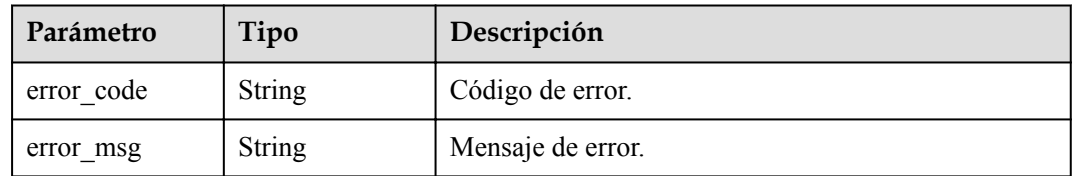

#### **Código de estado: 500**

**Tabla 4-485** Parámetros de body de respuesta

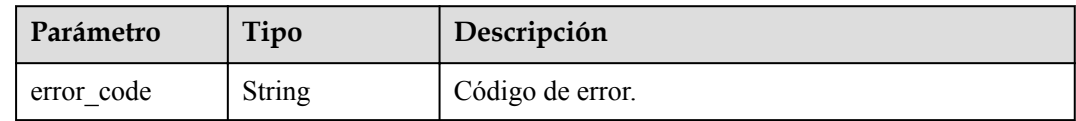

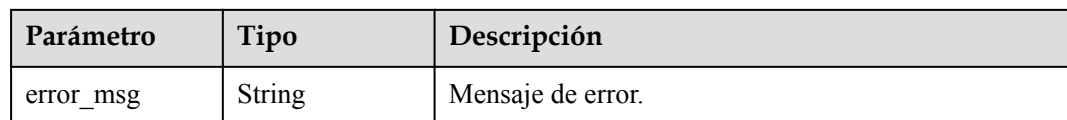

## **Solicitud de ejemplo**

Eliminación de bases de datos

```
DELETE https://{endpoint}/v3/054e292c9880d4992f02c0196d3ea468/instances/
a23fb62bd61e4e9e9636fd2225f395bein07/databases
{
   "databases" : [ "test" ]
}
```
## **Ejemplo de respuesta**

**Código de estado: 202**

Success.

{

}

"job\_id" : "dff1d289-4d03-4942-8b9f-463ea07c000d"

## **Código de estado**

Para obtener más información, consulte **[Códigos de estado](#page-367-0)**.

## **Código de error**

Para obtener más información, consulte **[Códigos de error](#page-371-0)**.

# **4.12 Control de simultaneidad de sentencia SQL**

# **4.12.1 Activación o desactivación del control de simultaneidad de sentencias SQL**

## **Función**

Esta API se utiliza para habilitar o deshabilitar el control de simultaneidad de sentencias SQL. Antes de invocar a esta API:

- l Aprender cómo **[autorizar y autenticarla](#page-14-0)**.
- Obtener los **[región y punto de conexión](#page-6-0)** requeridos.

## **URI**

POST /v3/{project\_id}/instances/{instance\_id}/sql-filter/switch

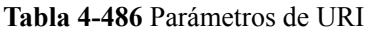

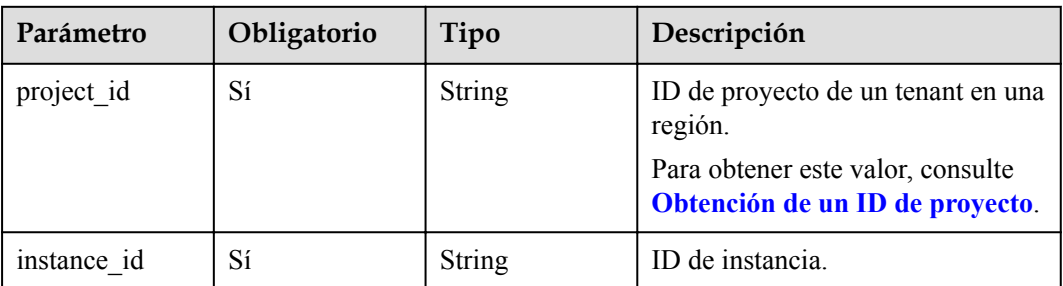

## **Parámetros de solicitud**

**Tabla 4-487** Parámetros de encabezado de solicitud

| Parámetro    | Obligatorio | Tipo          | Descripción       |
|--------------|-------------|---------------|-------------------|
| X-Auth-Token | Sí          | <b>String</b> | Token de usuario. |
| X-Language   | No          | String        | Idioma.           |

**Tabla 4-488** Parámetros de body de solicitud

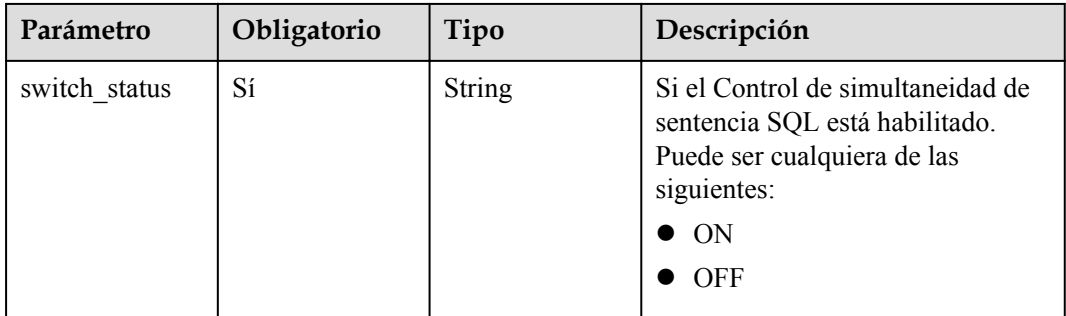

## **Parámetros de respuesta**

#### **Código de estado: 200**

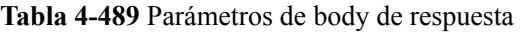

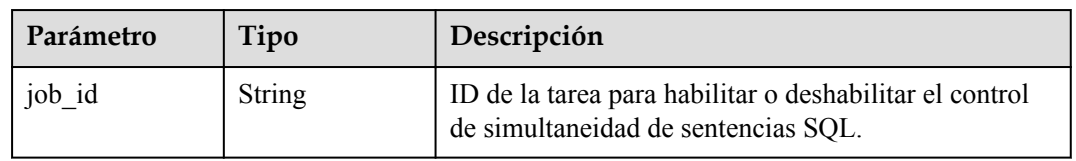

#### **Código de estado: 400**

| Parámetro  | Tipo          | Descripción       |
|------------|---------------|-------------------|
| error code | String        | Código de error.  |
| error msg  | <b>String</b> | Mensaje de error. |

**Tabla 4-490** Parámetros de body de respuesta

#### **Código de estado: 500**

**Tabla 4-491** Parámetros de body de respuesta

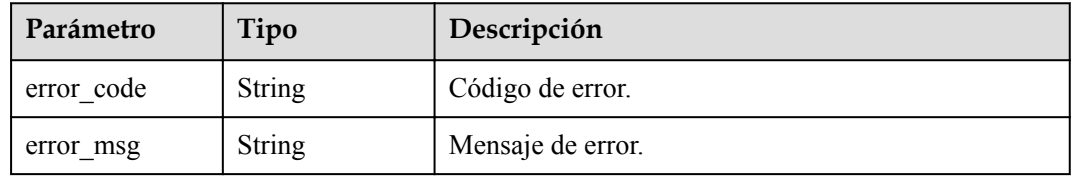

## **Solicitud de ejemplo**

```
l Habilitación del control de simultaneidad de sentencias SQL
POST https://{endpoint}/v3/054e292c9880d4992f02c0196d3ea468/instance/
af315b8e6aaa41799bd9a31f2de15abcin07/sql-filter/switch
{
  "switch status" : "ON"
}
l Desactivación del control de simultaneidad de sentencias SQL
POST https://{endpoint}/v3/054e292c9880d4992f02c0196d3ea468/instance/
af315b8e6aaa41799bd9a31f2de15abcin07/sql-filter/switch
{
   "switch_status" : "OFF"
}
```
#### **Ejemplo de respuesta**

**Código de estado: 200**

Success.

{

 "job\_id" : "aef6a470-fb63-4d5b-b644-12ead7e019b3" }

#### **Código de estado**

Para obtener más información, consulte **[Códigos de estado](#page-367-0)**.

#### **Código de error**

Para obtener más información, consulte **[Códigos de error](#page-371-0)**.

# **4.12.2 Consultar si el control de simultaneidad de sentencias SQL está habilitado**

## **Función**

Esta API se utiliza para consultar si el control de simultaneidad de sentencias SQL está habilitado. Antes de invocar a esta API:

- l Aprender cómo **[autorizar y autenticarla](#page-14-0)**.
- **e** Obtener los **[región y punto de conexión](#page-6-0)** requeridos.

#### **URI**

GET  $\sqrt{v^3}$  {project id}/instances/{instance id}/sql-filter/switch

**Tabla 4-492** Parámetros de URI

| Parámetro   | Obligatorio | Tipo   | Descripción                                                                                                    |
|-------------|-------------|--------|----------------------------------------------------------------------------------------------------|
| project id  | Sí          | String | ID de proyecto de un tenant en una<br>región.<br>Para obtener este valor, consulte<br>Obtención de un ID de proyecto. |
| instance id | Sí          | String | ID de instancia.                                                                                                    |

## **Parámetros de solicitud**

**Tabla 4-493** Parámetros de encabezado de solicitud

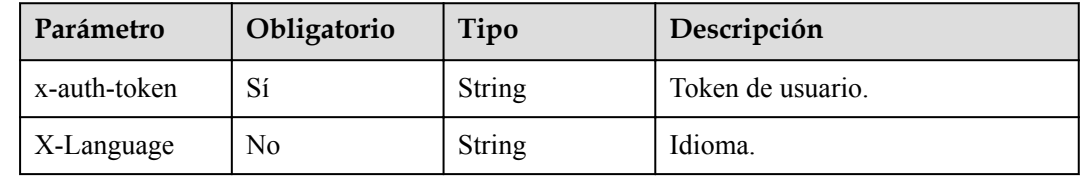

## **Parámetros de respuesta**

**Código de estado: 200**

| Parámetro     | Tipo          | Descripción                                                         |
|---------------|---------------|---------------------------------------------------------------------|
| switch_status | <b>String</b> | Si el Control de simultaneidad de sentencia SQL está<br>habilitado. |
|               |               | Valores válidos:<br>$\bullet$ ON: activado                          |
|               |               | <b>OFF</b> : desactivado                                            |

**Tabla 4-494** Parámetros de body de respuesta

#### **Código de estado: 400**

**Tabla 4-495** Parámetros de body de respuesta

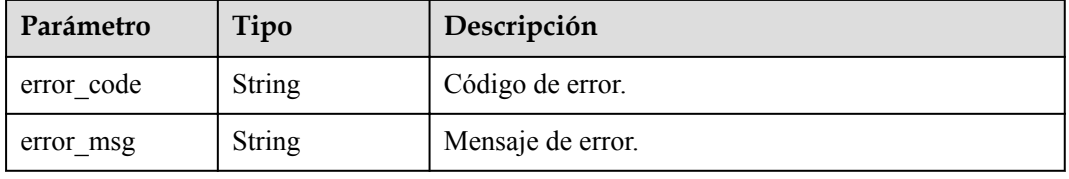

#### **Código de estado: 500**

**Tabla 4-496** Parámetros de body de respuesta

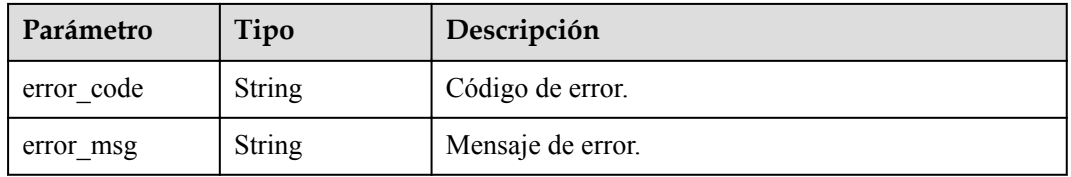

#### **Solicitud de ejemplo**

Consultar si el control de simultaneidad de sentencias SQL está habilitado

```
GET https://{endpoint}/v3/054e292c9880d4992f02c0196d3ea468/instance/
af315b8e6aaa41799bd9a31f2de15abcin07/sql-filter/switch
```
## **Ejemplo de respuesta**

#### **Código de estado: 200**

Success.

{

}

"switch status" : "ON"

#### **Código de estado**

Para obtener más información, consulte **[Códigos de estado](#page-367-0)**.

## **Código de error**

Para obtener más información, consulte **[Códigos de error](#page-371-0)**.

# **4.12.3 Configuración de reglas de control de simultaneidad de sentencias SQL**

## **Función**

Esta API se utiliza para configurar reglas de control de simultaneidad de sentencias SQL. Antes de invocar a esta API:

- l Aprender cómo **[autorizar y autenticarla](#page-14-0)**.
- Obtener los **[región y punto de conexión](#page-6-0)** requeridos.

#### **URI**

PUT /v3/{project\_id}/instances/{instance\_id}/sql-filter/rules

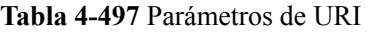

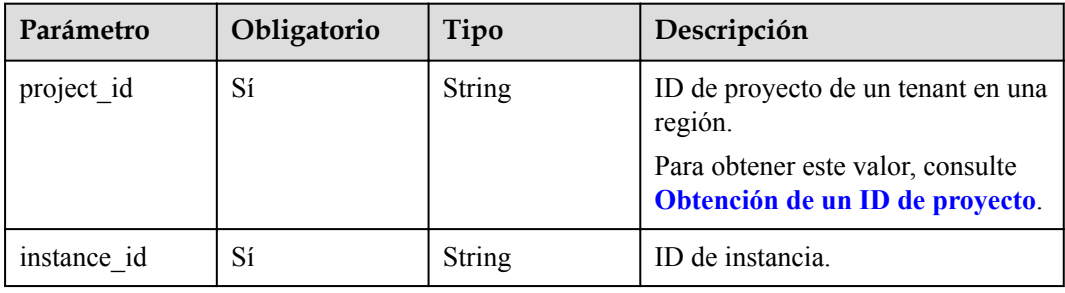

## **Parámetros de solicitud**

**Tabla 4-498** Parámetros de encabezado de solicitud

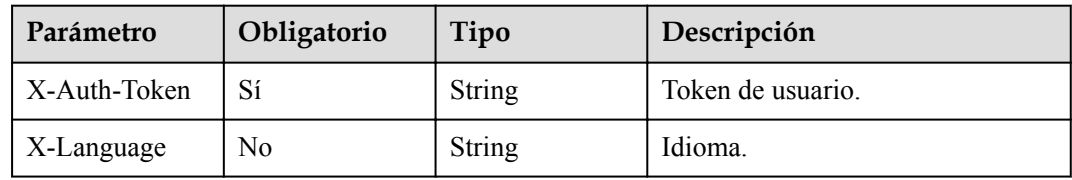

**Tabla 4-499** Parámetros de body de solicitud

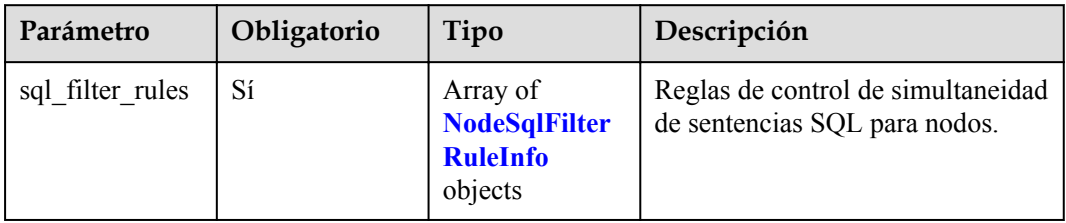

<span id="page-236-0"></span>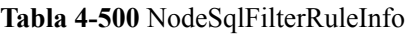

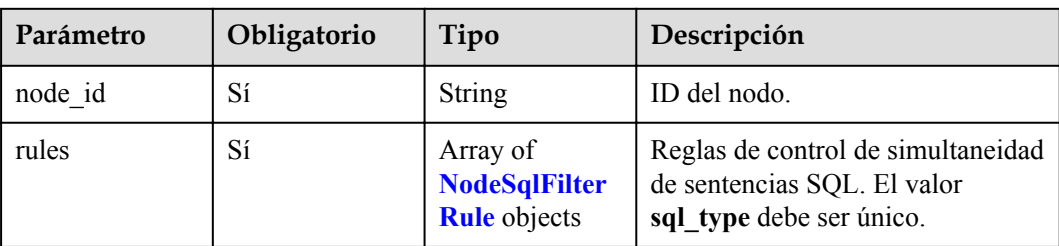

#### **Tabla 4-501** NodeSqlFilterRule

| Parámetro | Obligatorio | Tipo                                                              | Descripción                                                                                   |
|-----------|-------------|-------------------------------------------------------------------|-----------------------------------------------------------------------------------------------|
| sql_type  | Sí          | String                                                            | Tipo de sentencia SQL.<br>Valores válidos:<br><b>SELECT</b><br><b>UPDATE</b><br><b>DELETE</b> |
| patterns  | Sí          | Array of<br><b>NodeSqlFilter</b><br><b>RulePattern</b><br>objects | Reglas de control de simultaneidad<br>de sentencias SQL.                                      |

**Tabla 4-502** NodeSqlFilterRulePattern

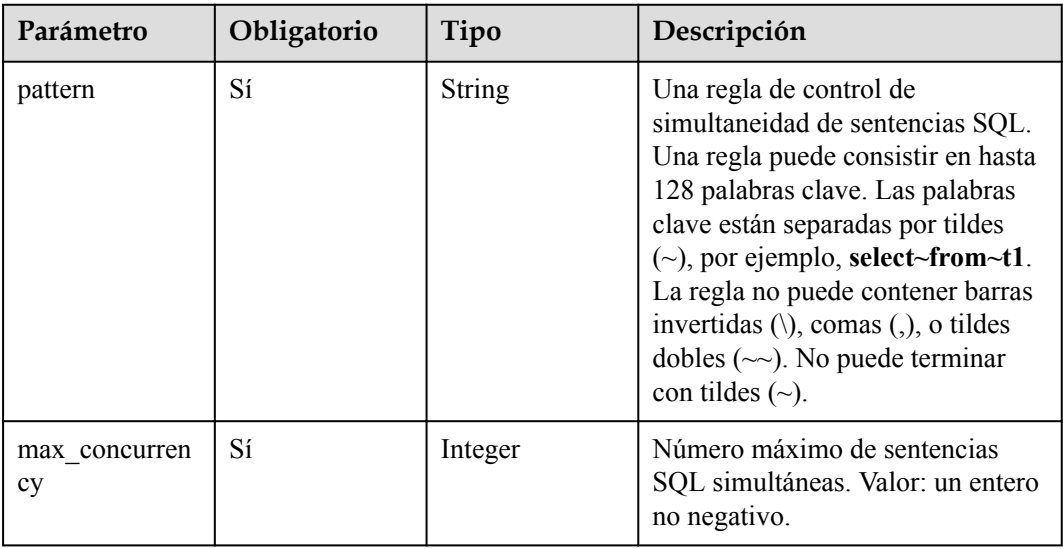

## **Parámetros de respuesta**

**Código de estado: 200**

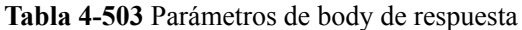

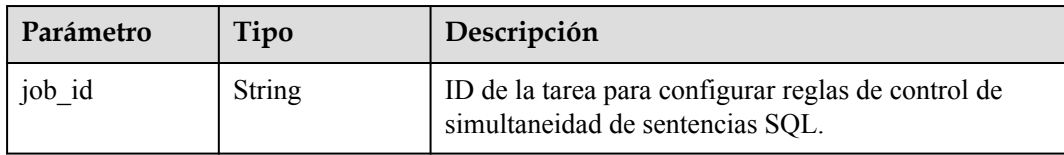

#### **Código de estado: 400**

**Tabla 4-504** Parámetros de body de respuesta

| Parámetro  | Tipo          | Descripción       |
|------------|---------------|-------------------|
| error code | <b>String</b> | Código de error.  |
| error msg  | String        | Mensaje de error. |

#### **Código de estado: 500**

**Tabla 4-505** Parámetros de body de respuesta

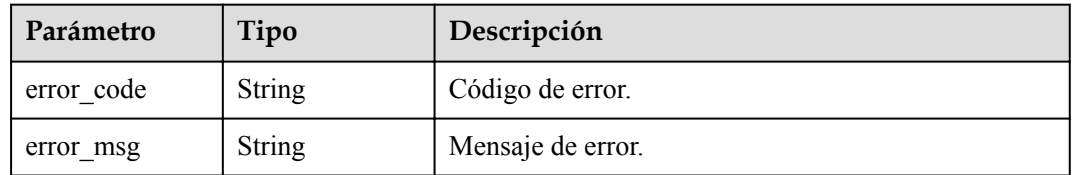

## **Solicitud de ejemplo**

Configuración de reglas de control de simultaneidad de sentencias SQL

```
PUT https://{endpoint}/v3/054e292c9880d4992f02c0196d3ea468/instance/
af315b8e6aaa41799bd9a31f2de15abcin07/sql-filter/rules
{
 "sql_filter_rules" : [ {
   "node_id": "c01a5645eb2c4fb6a9373542f5366e50no07",
 "rules" : [ {
 "sql_type" : "SELECT",
 "patterns" : [ {
 "pattern" : "select~from~t1",
       "max concurrency" : 0
\qquad \qquad }, {
 "pattern" : "select~from~t3~where~id",
       "max concurrency" : 10
      } ]
    }, {
 "sql_type" : "UPDATE",
 "patterns" : [ {
 "pattern" : "update~t3~where~id",
       "max concurrency" : 10
      } ]
    } ]
  }, {
    "node_id" : "b234a5645eb2c4ji3b9372342f5362397no07",
    "rules" : [ {
```

```
"sql type" : "SELECT",
 "patterns" : [ {
 "pattern" : "select~from~t3~where~id",
       "max concurrency" : 10
     } ] }, {
 "sql_type" : "DELETE",
 "patterns" : [ {
        "pattern" : "delete~t3~where~id",
       "max concurrency" : 10
      } ]
    } ]
  } ]
```
## **Ejemplo de respuesta**

}

#### **Código de estado: 200**

Success.

{ "job\_id" : "aef6a470-fb63-4d5b-b644-12ead7e019b3" }

#### **Código de estado**

Para obtener más información, consulte **[Códigos de estado](#page-367-0)**.

#### **Código de error**

Para obtener más información, consulte **[Códigos de error](#page-371-0)**.

# **4.12.4 Consulta de reglas de control de simultaneidad de sentencias SQL**

#### **Función**

Esta API se utiliza para consultar reglas de control de simultaneidad de sentencias SQL. Antes de invocar a esta API:

- l Aprender cómo **[autorizar y autenticarla](#page-14-0)**.
- Obtener los **[región y punto de conexión](#page-6-0)** requeridos.

#### **URI**

GET /v3/{project\_id}/instances/{instance\_id}/sql-filter/rules

#### **Tabla 4-506** Parámetros de URI

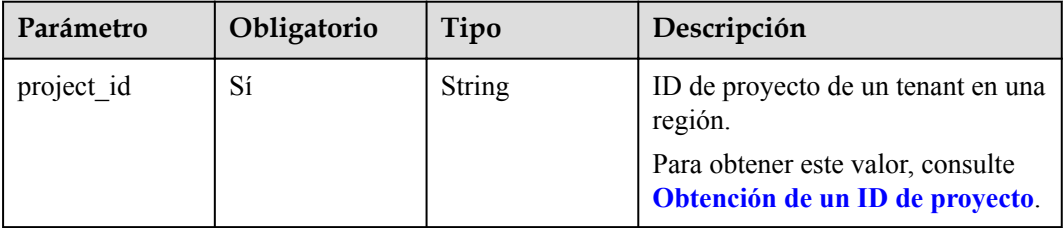

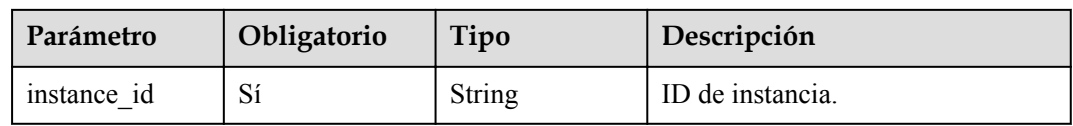

#### **Tabla 4-507** Parámetros de Query

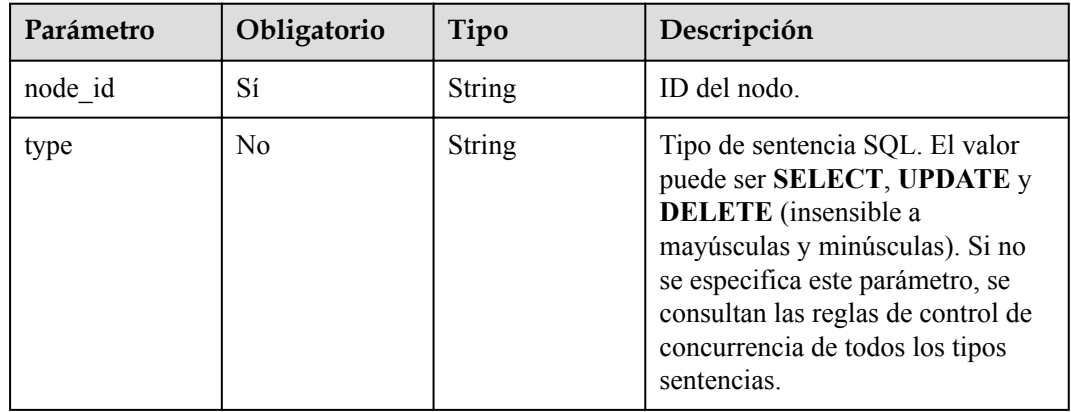

## **Parámetros de solicitud**

**Tabla 4-508** Parámetros de encabezado de solicitud

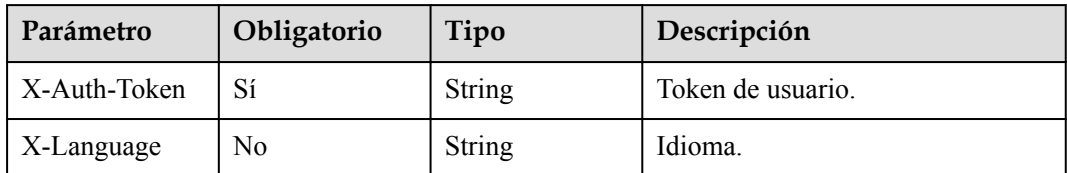

## **Parámetros de respuesta**

**Código de estado: 200**

**Tabla 4-509** Parámetros de body de respuesta

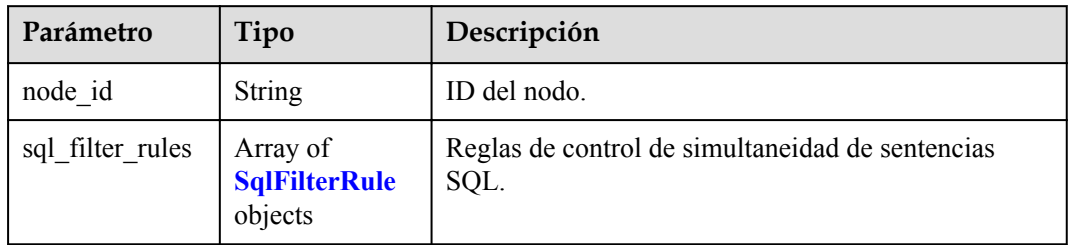

#### <span id="page-240-0"></span>**Tabla 4-510** SqlFilterRule

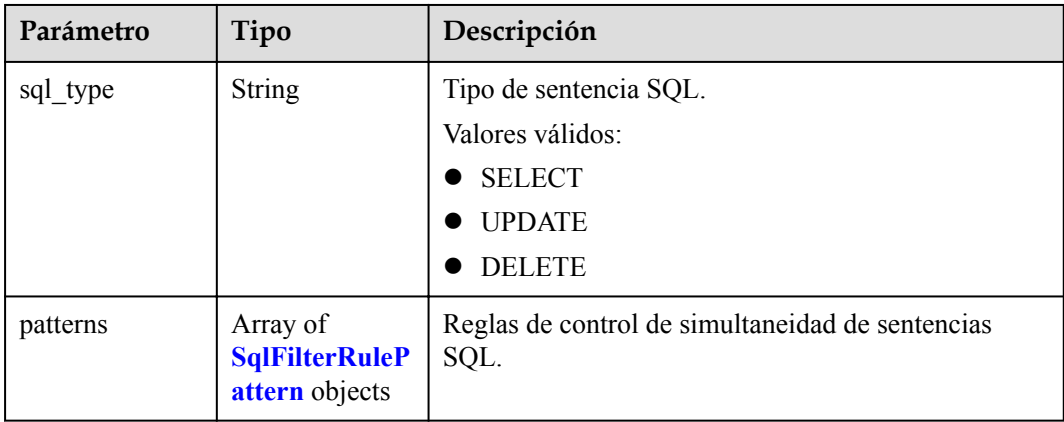

#### **Tabla 4-511** SqlFilterRulePattern

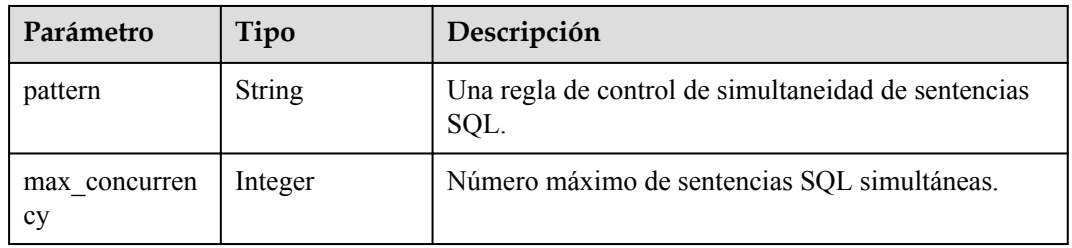

#### **Código de estado: 400**

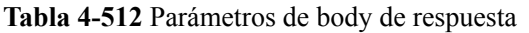

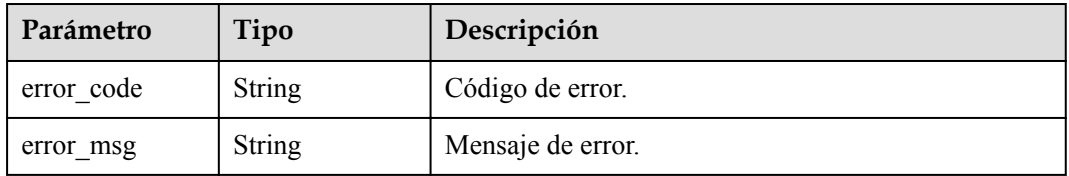

#### **Código de estado: 500**

**Tabla 4-513** Parámetros de body de respuesta

| Parámetro  | Tipo          | Descripción       |
|------------|---------------|-------------------|
| error code | String        | Código de error.  |
| error msg  | <b>String</b> | Mensaje de error. |

## **Solicitud de ejemplo**

Consulta de reglas de control de simultaneidad de sentencias SQL

```
GET https://{endpoint}/v3/054e292c9880d4992f02c0196d3ea468/instance/
af315b8e6aaa41799bd9a31f2de15abcin07/sql-filter/rules?
node_id=c01a5645eb2c4fb6a9373542f5366e50no07
```
#### **Ejemplo de respuesta**

#### **Código de estado: 200**

Success.

```
{
  "node_id" : "c01a5645eb2c4fb6a9373542f5366e50no07",
 "sql_filter_rules" : [ {
 "sql_type" : "SELECT",
     "patterns" : [ {
       "pattern" : "select~from~t1",
      "max concurrency" : 0
\rightarrow \rightarrow \rightarrow \rightarrow "pattern" : "select~from~t2~where~id",
      "max concurrency" : 10
    } ]
   }, {
    "sql_type" : "UDPATE",
 "patterns" : [ {
 "pattern" : "update~t1",
     "max concurrency" : 0
    }, {
       "pattern" : "update~t2~where~id",
     "max concurrency" : 10
    } ]
  }, {
    "sql_type" : "DELETE",
 "patterns" : [ {
 "pattern" : "delete~from",
      "max concurrency" : 0
     } ]
  } ]
}
```
#### **Código de estado**

Para obtener más información, consulte **[Códigos de estado](#page-367-0)**.

#### **Código de error.**

Para obtener más información, consulte **[Códigos de error](#page-371-0)**.

# **4.12.5 Supresión de reglas de control de simultaneidad de sentencias SQL**

#### **Función**

Esta API se utiliza para eliminar reglas de control de simultaneidad de sentencias SQL. Antes de invocar a esta API:

- l Aprender cómo **[autorizar y autenticarla](#page-14-0)**.
- Obtener los **[región y punto de conexión](#page-6-0)** requeridos.

#### **URI**

DELETE /v3/{project\_id}/instances/{instance\_id}/sql-filter/rules

| Parámetro   | Obligatorio | Tipo          | Descripción                                                                        |
|-------------|-------------|---------------|------------------------------------------------------------------------------------|
| project id  | Sí          | <b>String</b> | ID de proyecto de un tenant en una<br>región.<br>Para obtener este valor, consulte |
|             |             |               | Obtención de un ID de proyecto.                                                    |
| instance id | Sí          | String        | ID de instancia.                                                                   |

**Tabla 4-514** Parámetros de URI

## **Parámetros de solicitud**

**Tabla 4-515** Parámetros de encabezado de solicitud

| Parámetro    | Obligatorio | Tipo          | Descripción       |
|--------------|-------------|---------------|-------------------|
| X-Auth-Token |             | <b>String</b> | Token de usuario. |
| X-Language   | No          | <b>String</b> | Idioma.           |

**Tabla 4-516** Parámetros de body de solicitud

| Parámetro        | Obligatorio | Tipo                                                                 | Descripción                                                         |
|------------------|-------------|----------------------------------------------------------------------|---------------------------------------------------------------------|
| sql filter rules | Sí          | Array of<br><b>DeleteNodeSql</b><br><b>FilterRuleInfo</b><br>objects | Reglas de control de simultaneidad<br>de sentencias SQL para nodos. |

**Tabla 4-517** DeleteNodeSqlFilterRuleInfo

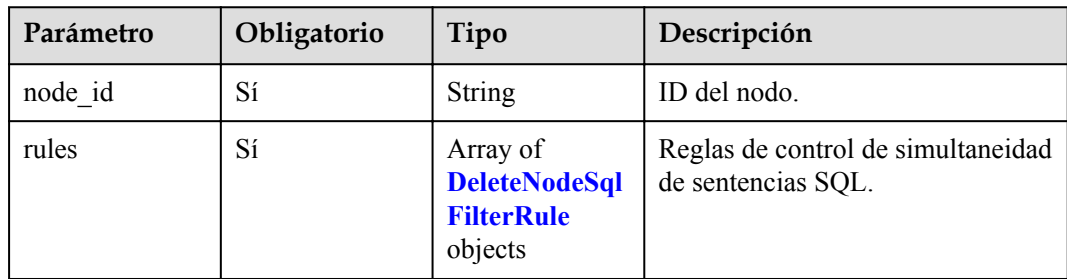

<span id="page-243-0"></span>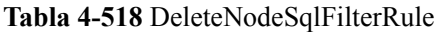

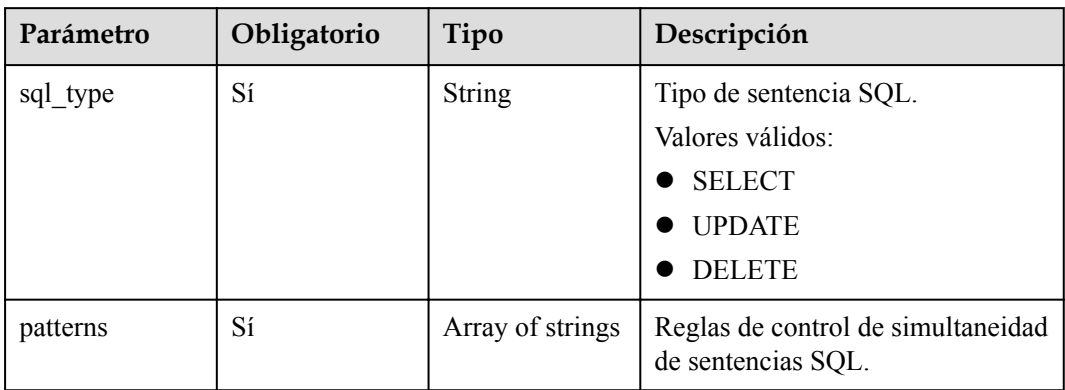

### **Parámetros de respuesta**

#### **Código de estado: 200**

#### **Tabla 4-519** Parámetros de body de respuesta

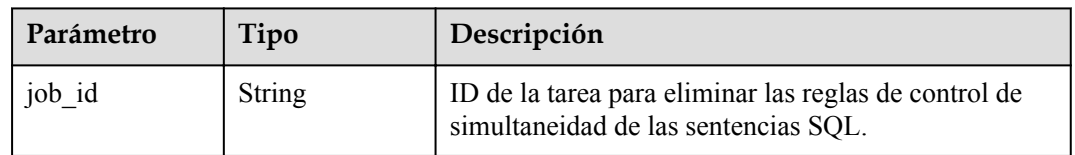

#### **Código de estado: 400**

**Tabla 4-520** Parámetros de body de respuesta

| Parámetro  | Tipo   | Descripción       |
|------------|--------|-------------------|
| error code | String | Código de error.  |
| error msg  | String | Mensaje de error. |

#### **Código de estado: 500**

**Tabla 4-521** Parámetros de body de respuesta

| Parámetro  | Tipo          | Descripción       |
|------------|---------------|-------------------|
| error code | <b>String</b> | Código de error.  |
| error msg  | String        | Mensaje de error. |

## **Solicitud de ejemplo**

Deleting concurrency control rules of SQL statements

```
DELETE https://{endpoint}/v3/054e292c9880d4992f02c0196d3ea468/instance/
af315b8e6aaa41799bd9a31f2de15abcin07/sql-filter/rules
{
 "sql_filter_rules" : [ {
 "node_id" : "c01a5645eb2c4fb6a9373542f5366e50no07",
     "rules" : [ {
       "sql_type" : "SELECT",
       "patterns" : [ "select~from~t1", "select~from~t2" ]
\}, {
 "sql_type" : "UPDATE",
       "patterns" : [ "udpate~t3~where~id" ]
     } ]
   }, {
     "node_id" : "b234a5645eb2c4ji3b9372342f5362397no07",
     "rules" : [ {
       "sql_type" : "SELECT",
       "patterns" : [ "select~from~t1", "select~from~t2" ]
\rightarrow \rightarrow \rightarrow \rightarrow "sql_type" : "DELETE",
 "patterns" : [ "delete~t3~where~id" ]
\longrightarrow \longrightarrow \longrightarrow } ]
}
```
## **Ejemplo de respuesta**

**Código de estado: 200**

Success.

{ "job\_id" : "aef6a470-fb63-4d5b-b644-12ead7e019b3" }

## **Código de estado**

Para obtener más información, consulte **[Códigos de estado](#page-367-0)**.

## **Código de error**

Para obtener más información, consulte **[Códigos de error](#page-371-0)**.

# **4.13 Centro de tareas**

# **4.13.1 Obtención de información acerca de una tarea con un ID especificado**

## **Función**

Esta API se utiliza para obtener información de tareas del centro de tareas. Antes de invocar a esta API:

l Aprender cómo **[autorizar y autenticarla](#page-14-0)**.

 $\bullet$  Obtener los **[región y punto de conexión](#page-6-0)** requeridos.

#### **Restricciones**

- l Esta API se utiliza para consultar tareas asincrónicas del último mes en el centro de tareas.
- l Después de generar un trabajo, se tarda varios segundos en consultar el ID del trabajo.

#### **URI**

GET /v3/{project\_id}/jobs

**Tabla 4-522** Parámetros de URI

| Parámetro  | Obligatorio | Tipo          | Descripción                                                          |
|------------|-------------|---------------|----------------------------------------------------------------------|
| project id | Sí          | <b>String</b> | ID de proyecto de un tenant en una<br>región.                        |
|            |             |               | Para obtener este valor, consulte<br>Obtención de un ID de proyecto. |

#### **Tabla 4-523** Parámetros de Query

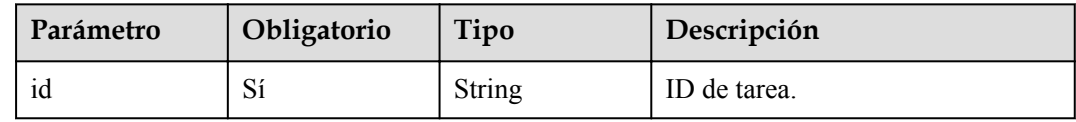

### **Parámetros de solicitud**

**Tabla 4-524** Parámetros de encabezado de solicitud

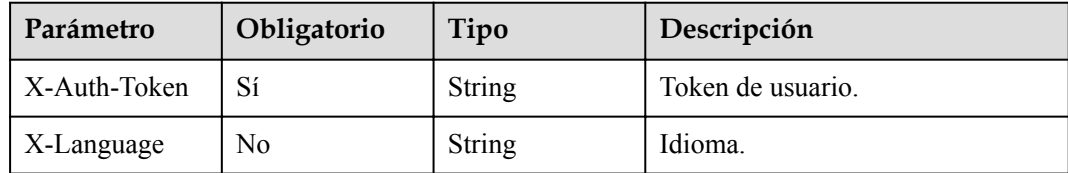

#### **Parámetros de respuesta**

#### **Código de estado: 200**

**Tabla 4-525** Parámetros de body de respuesta

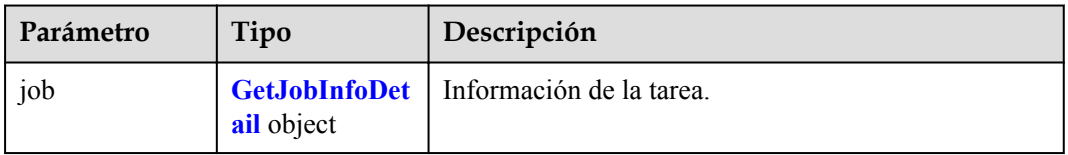

| Parámetro   | Tipo                                          | Descripción                                                                                                    |
|-------------|-----------------------------------------------|----------------------------------------------------------------------------------------------------|
| id          | <b>String</b>                                 | ID de tarea.                                                                                                    |
| name        | <b>String</b>                                 | Nombre de la tarea.                                                                                                    |
| status      | <b>String</b>                                 | Estado de ejecución de tareas.<br>Valor:<br><b>Running</b> : La tarea se está ejecutando.<br>Completed: La tarea se ejecuta correctamente.<br>Failed: No se puede ejecutar la tarea.<br>Valores válidos:<br>Running<br>Completed<br>Failed                                                                                                    |
| created     | <b>String</b>                                 | Tiempo de creación en el formato "yyyy-mm-<br>ddThh:mm:ssZ". T es el separador entre el calendario<br>y la notación horaria del tiempo. Z indica el<br>desplazamiento de la zona horaria. Por ejemplo, en la<br>zona horaria de Beijing, el desplazamiento de la zona<br>horaria se muestra como +0800.<br>El valor está vacío a menos que se complete la<br>creación de la instancia.   |
| ended       | String                                        | Hora de finalización en el formato "yyyy-mm-<br>ddThh:mm:ssZ". T es el separador entre el calendario<br>y la notación horaria del tiempo. Z indica el<br>desplazamiento de la zona horaria. Por ejemplo, en la<br>zona horaria de Beijing, el desplazamiento de la zona<br>horaria se muestra como +0800.<br>El valor está vacío a menos que se complete la<br>creación de la instancia. |
| process     | String                                        | Progreso de la ejecución de tareas. El progreso de la<br>ejecución (como el 60%) solo se muestra cuando se<br>está ejecutando la tarea. De lo contrario, se devuelve<br>$\mathbf{m}$                                                                                                    |
| instance    | <b>GetJobInstanc</b><br>eInfoDetail<br>object | Información de instancia de la tarea con el ID<br>especificado.                                                                                                    |
| entities    | Object                                        | La información mostrada varía en función de las<br>tareas.                                                                                                    |
| fail reason | <b>String</b>                                 | Información de error de tarea.                                                                                                    |

<span id="page-246-0"></span>**Tabla 4-526** GetJobInfoDetail

| Parámetro | Tipo          | Descripción          |
|-----------|---------------|----------------------|
| 1d        | String        | ID de instancia.     |
| name      | <b>String</b> | Nombre de instancia. |

<span id="page-247-0"></span>**Tabla 4-527** GetJobInstanceInfoDetail

#### **Código de estado: 400**

**Tabla 4-528** Parámetros de body de respuesta

| Parámetro  | Tipo          | Descripción       |
|------------|---------------|-------------------|
| error code | <b>String</b> | Código de error.  |
| error msg  | <b>String</b> | Mensaje de error. |

#### **Código de estado: 500**

**Tabla 4-529** Parámetros de body de respuesta

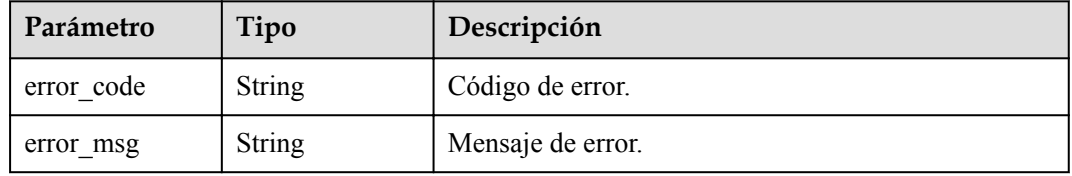

#### **Solicitud de ejemplo**

```
GET https://{endpoint}/v3/054e292c9880d4992f02c0196d3ea468/jobs?id=a9767ede-
fe0f-4888-9003-e843a4c90514
```
#### **Ejemplo de respuesta**

#### **Código de estado: 200**

#### $\Box$  NOTA

En el ejemplo de respuesta, algunas tareas del centro de tareas se utilizan como ejemplos.

Success.

```
{
  "job" : {
 "id" : "31b8ae23-c687-4d80-b7b4-42a66c9bb886",
 "name" : "CreateMysqlInstance",
 "status" : "Completed",
 "created" : "2018-08-06T10:41:14+0800",
 "ended" : "2018-08-06T16:41:14+0000",
 "process" : "",
 "instance" : {
 "id" : "a48e43ff268f4c0e879652d65e63d0fbin07",
 "name" : "DO-NOT-TOUCH-mgr2-mysql-single"
```

```
\vert \vert,
    "entities" : {
 "instance" : {
 "endpoint" : "192.168.1.203:3306",
 "type" : "Cluster",
        "datastore" : {
 "type" : "gaussdb-mysql",
 "version" : "8.0"
        }
      },
      "resource_ids" : [ "a48e43ff268f4c0e879652d65e63d0fbin07.vm", 
"a48e43ff268f4c0e879652d65e63d0fbin07.volume" ]
    }
  }
}
```
## **Código de estado**

Para obtener más información, consulte **[Códigos de estado](#page-367-0)**.

#### **Código de error.**

Para obtener más información, consulte **[Códigos de error](#page-371-0)**.

# **4.13.2 Obtención de tareas instantáneas**

## **Función**

Esta API se utiliza para obtener las tareas instantáneas. Antes de invocar a esta API:

- l Aprender cómo **[autorizar y autenticarla](#page-14-0)**.
- Obtener los **[región y punto de conexión](#page-6-0)** requeridos.

## **URI**

GET /v3/{project\_id}/immediate-jobs

#### **Tabla 4-530** Parámetros de URI

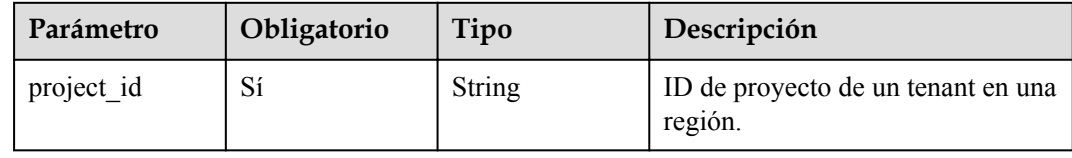

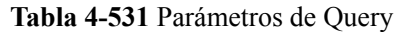

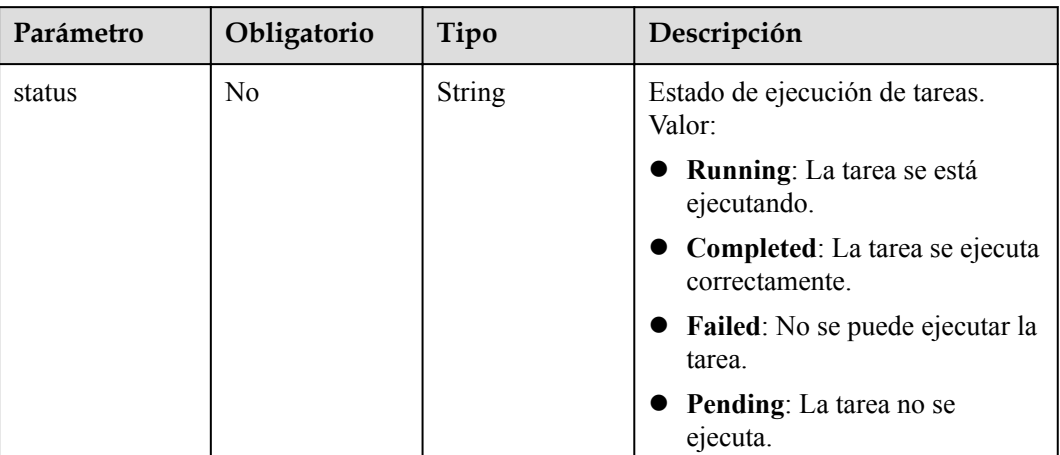

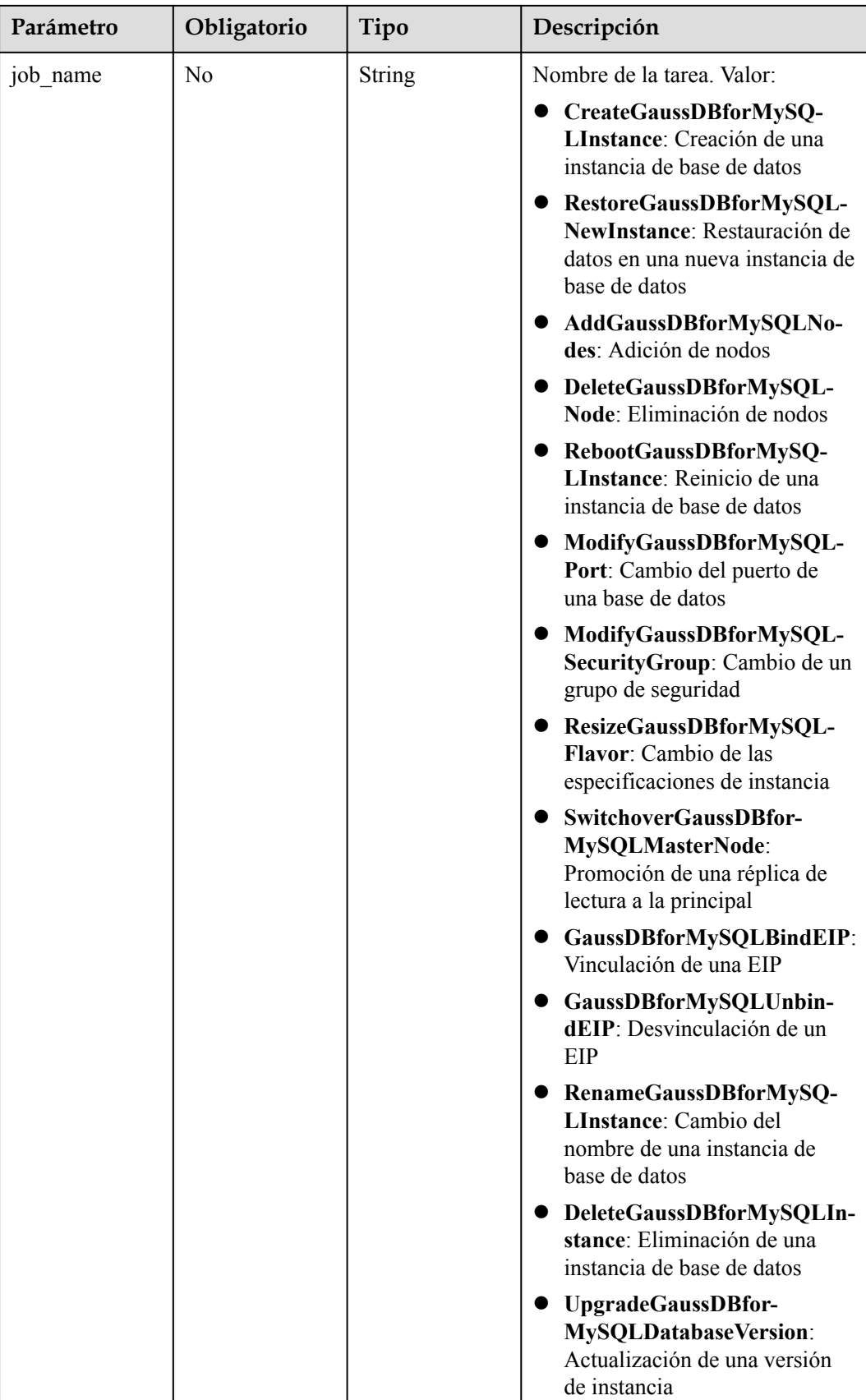

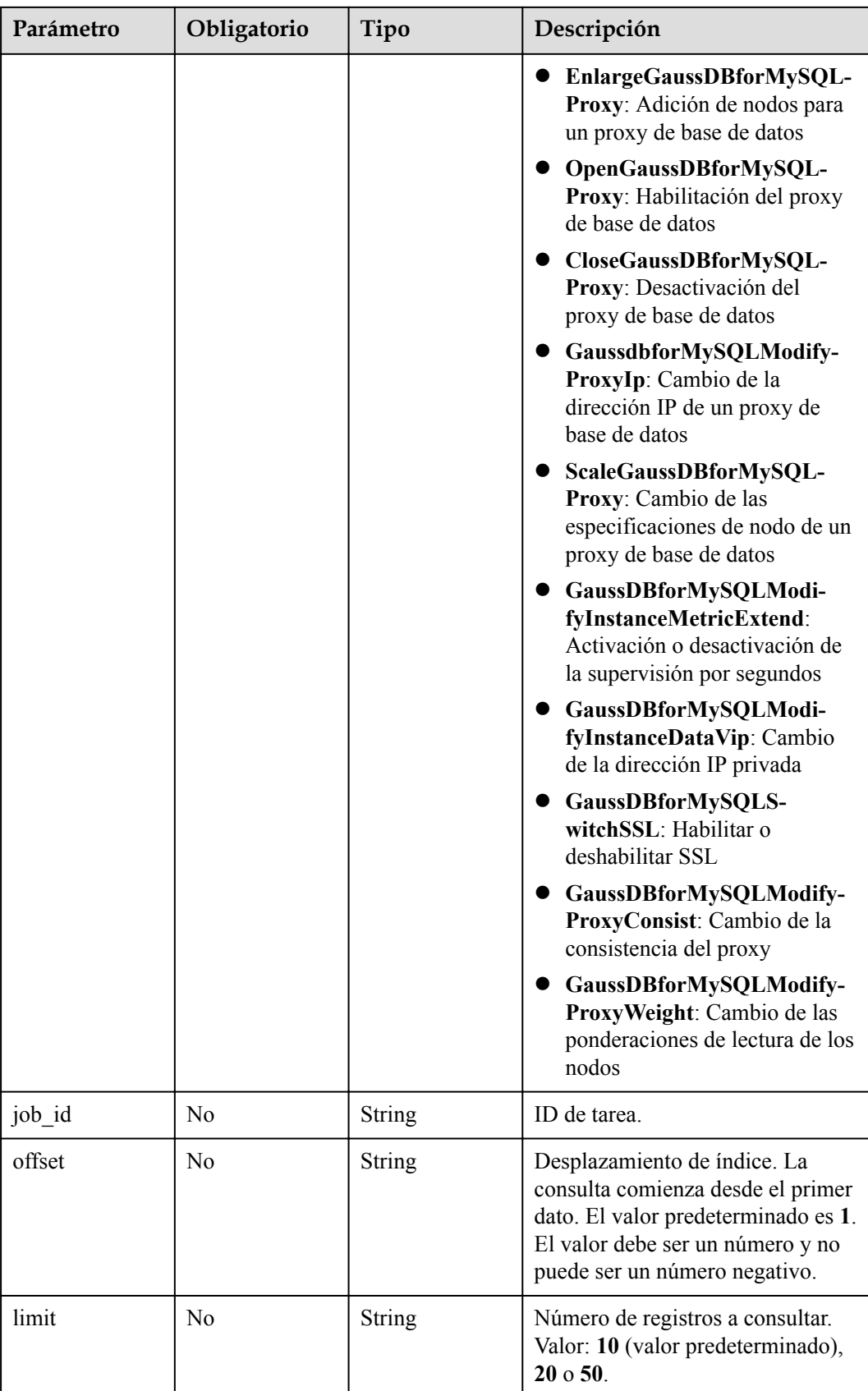
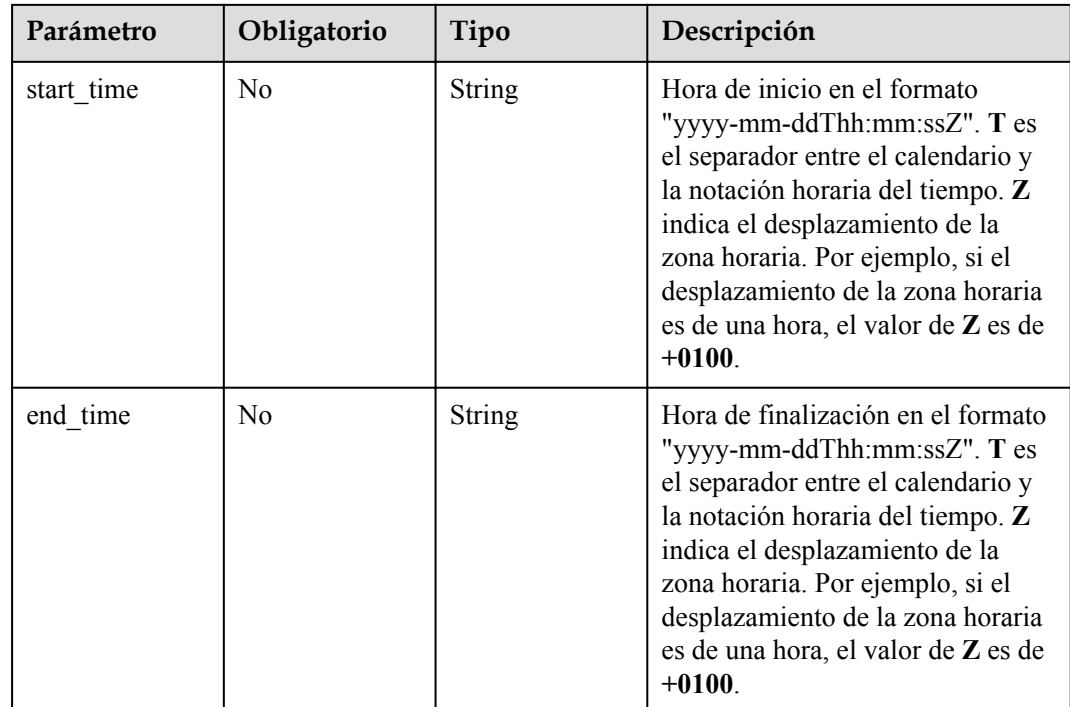

# **Parámetros de solicitud**

**Tabla 4-532** Parámetros de encabezado de solicitud

| Parámetro    | Obligatorio | Tipo          | Descripción       |
|--------------|-------------|---------------|-------------------|
| X-Auth-Token |             | <b>String</b> | Token de usuario. |
| X-Language   | No          | String        | Idioma.           |

# **Parámetros de respuesta**

### **Código de estado: 200**

**Tabla 4-533** Parámetros de body de respuesta

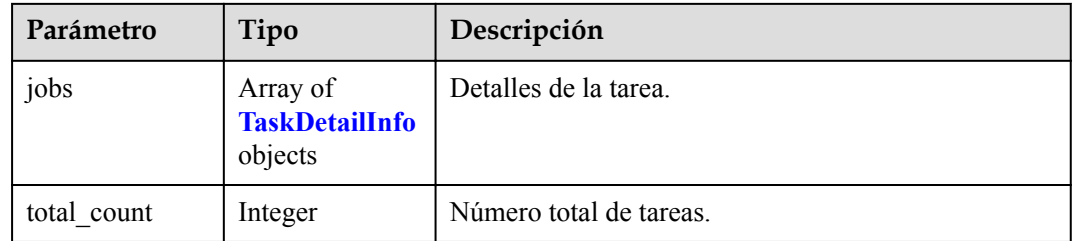

| Parámetro       | Tipo          | Descripción                                               |
|-----------------|---------------|-----------------------------------------------------------|
| instance id     | String        | ID de instancia.                                          |
| instance_name   | <b>String</b> | Nombre de instancia.                                      |
| instance status | <b>String</b> | Estado de la instancia. Valor:                            |
|                 |               | • createfail: No se pudo crear la instancia.              |
|                 |               | creating: Se está creando la instancia.                   |
|                 |               | normal: La instancia se está ejecutando<br>correctamente. |
|                 |               | <b>abnormal</b> : La instancia es anormal.                |
|                 |               | deleted: Se ha eliminado la instancia.                    |
| job id          | <b>String</b> | ID de tarea.                                              |
| order id        | <b>String</b> | ID de pedido.                                             |

<span id="page-253-0"></span>**Tabla 4-534** TaskDetailInfo

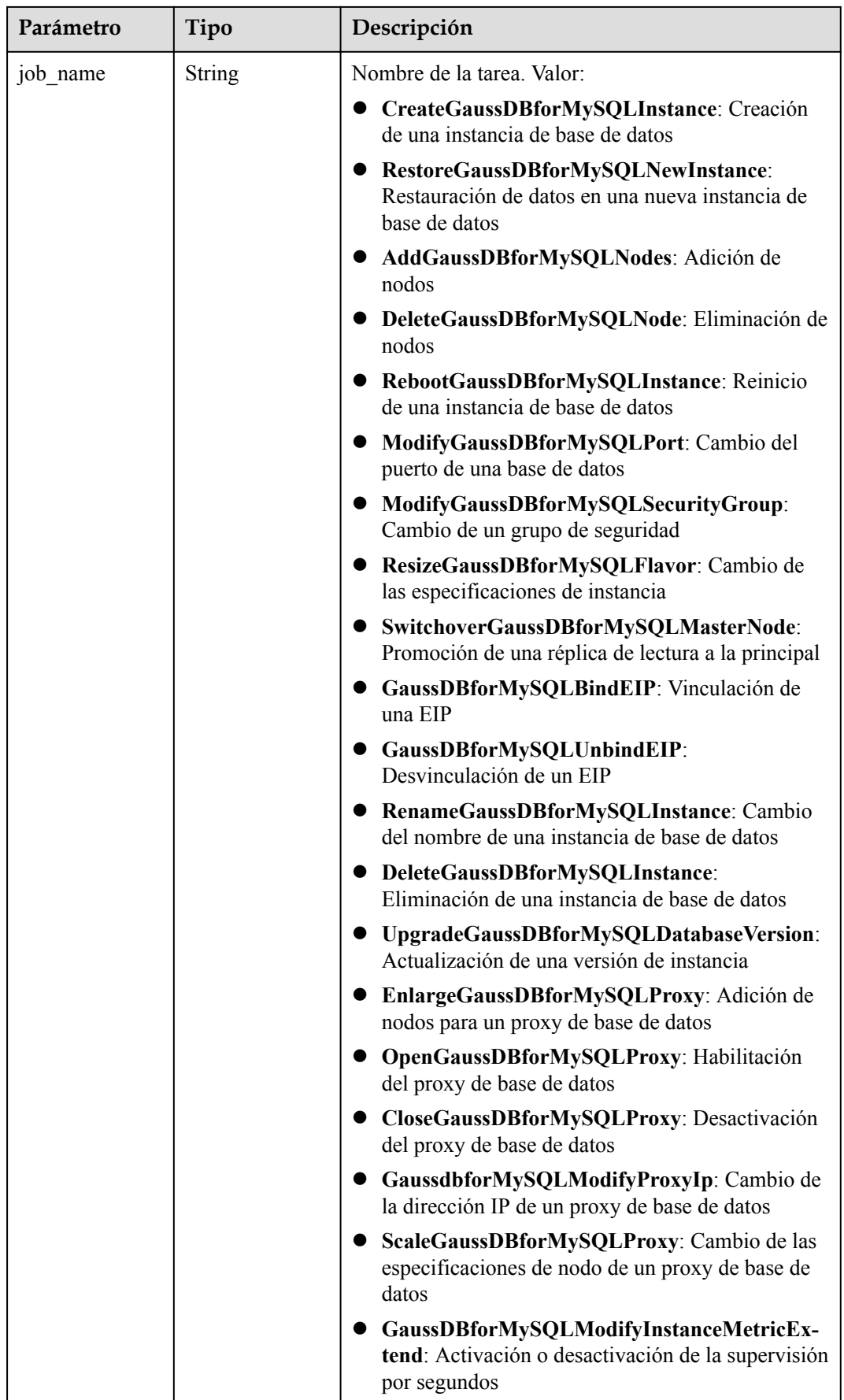

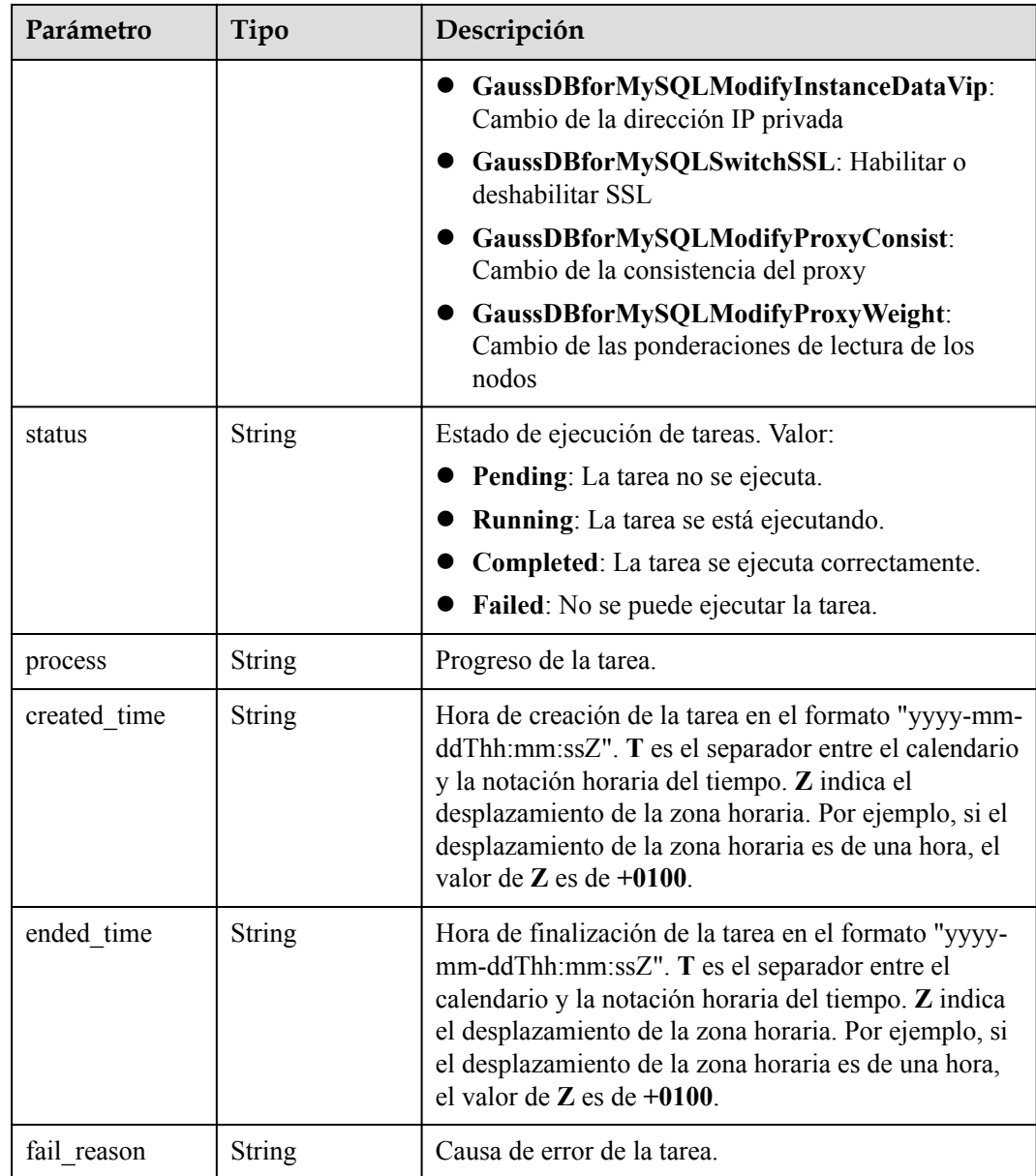

### **Código de estado: 400**

**Tabla 4-535** Parámetros de body de respuesta

| Parámetro  | Tipo   | Descripción       |  |
|------------|--------|-------------------|--|
| error code | String | Código de error.  |  |
| error msg  | String | Mensaje de error. |  |

### **Código de estado: 500**

| Parámetro  | Tipo   | Descripción       |
|------------|--------|-------------------|
| error code | String | Código de error.  |
| error msg  | String | Mensaje de error. |

**Tabla 4-536** Parámetros de body de respuesta

# **Solicitud de ejemplo**

GET https://{endpoint}/v3/619d3e78f61b4be68bc5aa0b59edcf7b/immediate-jobs

# **Ejemplo de respuesta**

### **Código de estado: 200**

Success.

```
{
  "jobs" : [ {
    "instance_id" : "ede953923f06448d9be8686ef0c1378ein07",
    "instance_name" : "gauss-1234",
    "instance_status" : "deleted",
   "job_id": "7155730b-a60b-4dc0-9f89-3f55897f29d6",
 "order_id" : "",
 "job_name" : "CloseGaussDBforMySQLProxy",
 "status" : "Completed",
 "process" : "",
    "created_time" : "2018-08-06T10:41:14+0000",
 "ended_time" : "2018-08-06T12:41:14+0000",
 "fail_reason" : "Single task exception."
 {}^{1},
  "total_count" : 1
}
```
# **Código de estado**

Para obtener más información, consulte **[Códigos de estado](#page-367-0)**.

### **Código de error**

Para obtener más información, consulte **[Códigos de error](#page-371-0)**.

# **4.13.3 Obtención de tareas programadas**

# **Función**

Esta API se utiliza para obtener las tareas programadas. Antes de invocar a esta API:

- l Aprender cómo **[autorizar y autenticarla](#page-14-0)**.
- Obtener los **[región y punto de conexión](#page-6-0)** requeridos.

# **URI**

GET  $\sqrt{v^3}$  {project id}/scheduled-jobs

**Tabla 4-537** Parámetros de URI

| Parámetro  | Obligatorio | Tipo   | Descripción                                     |  |
|------------|-------------|--------|-------------------------------------------------|--|
| project id |             | String | ID de proyecto de un tenant en una<br>' región. |  |

**Tabla 4-538** Parámetros de Query

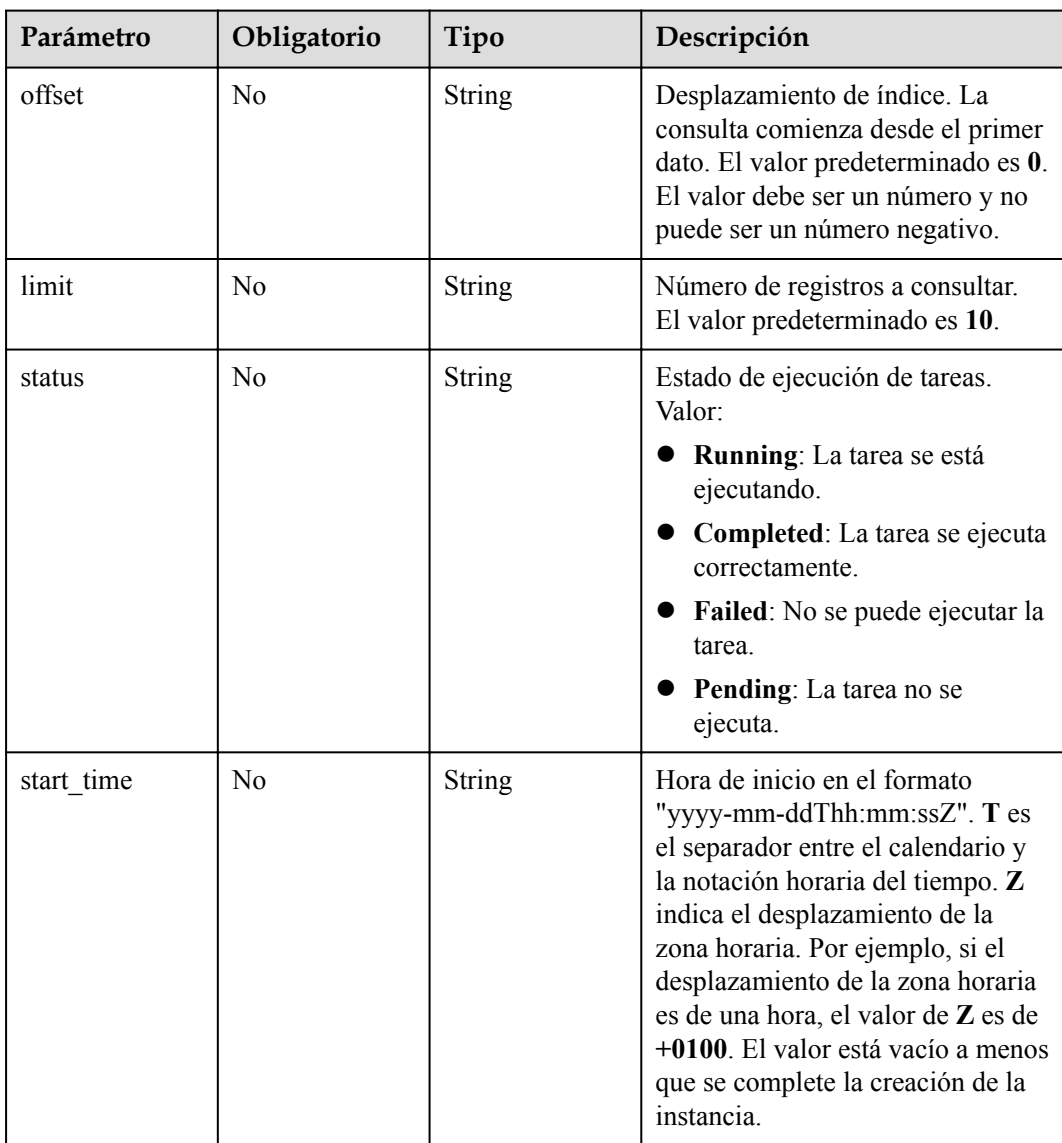

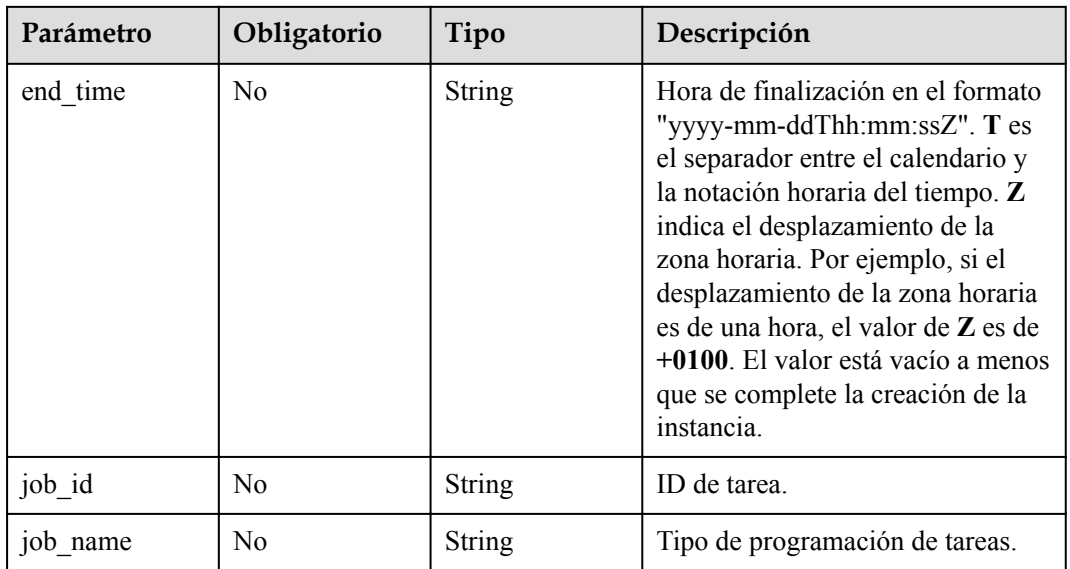

# **Parámetros de solicitud**

**Tabla 4-539** Parámetros de encabezado de solicitud

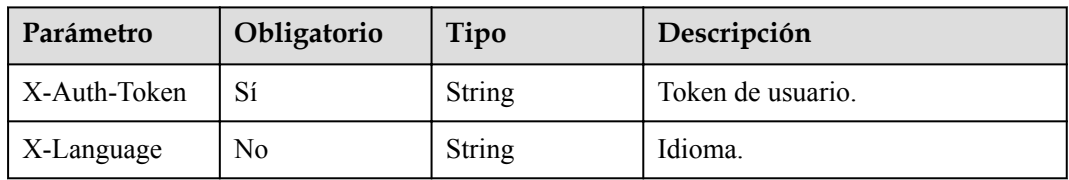

# **Parámetros de respuesta**

**Código de estado: 200**

**Tabla 4-540** Parámetros de body de respuesta

| Parámetro   | Tipo                                       | Descripción                |
|-------------|--------------------------------------------|----------------------------|
| schedules   | Array of<br><b>ScheduleTask</b><br>objects | Detalles de la tarea.      |
| total count | Integer                                    | Número total de registros. |

**Tabla 4-541** ScheduleTask

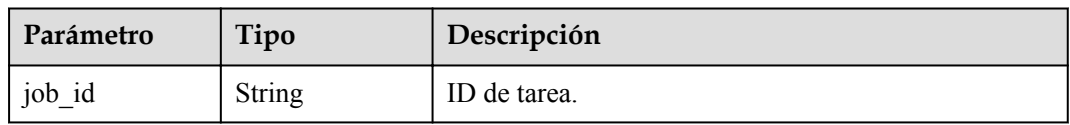

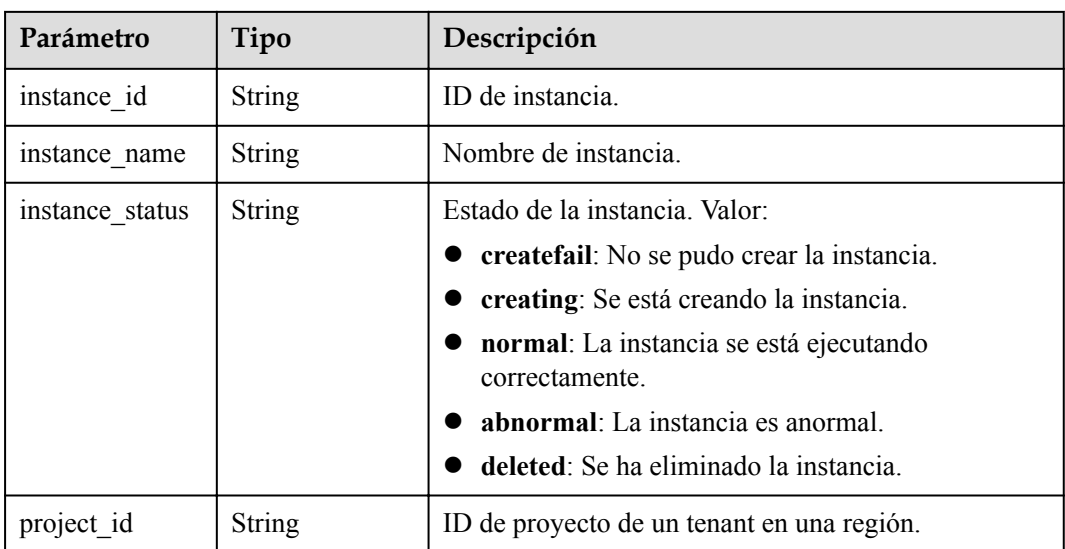

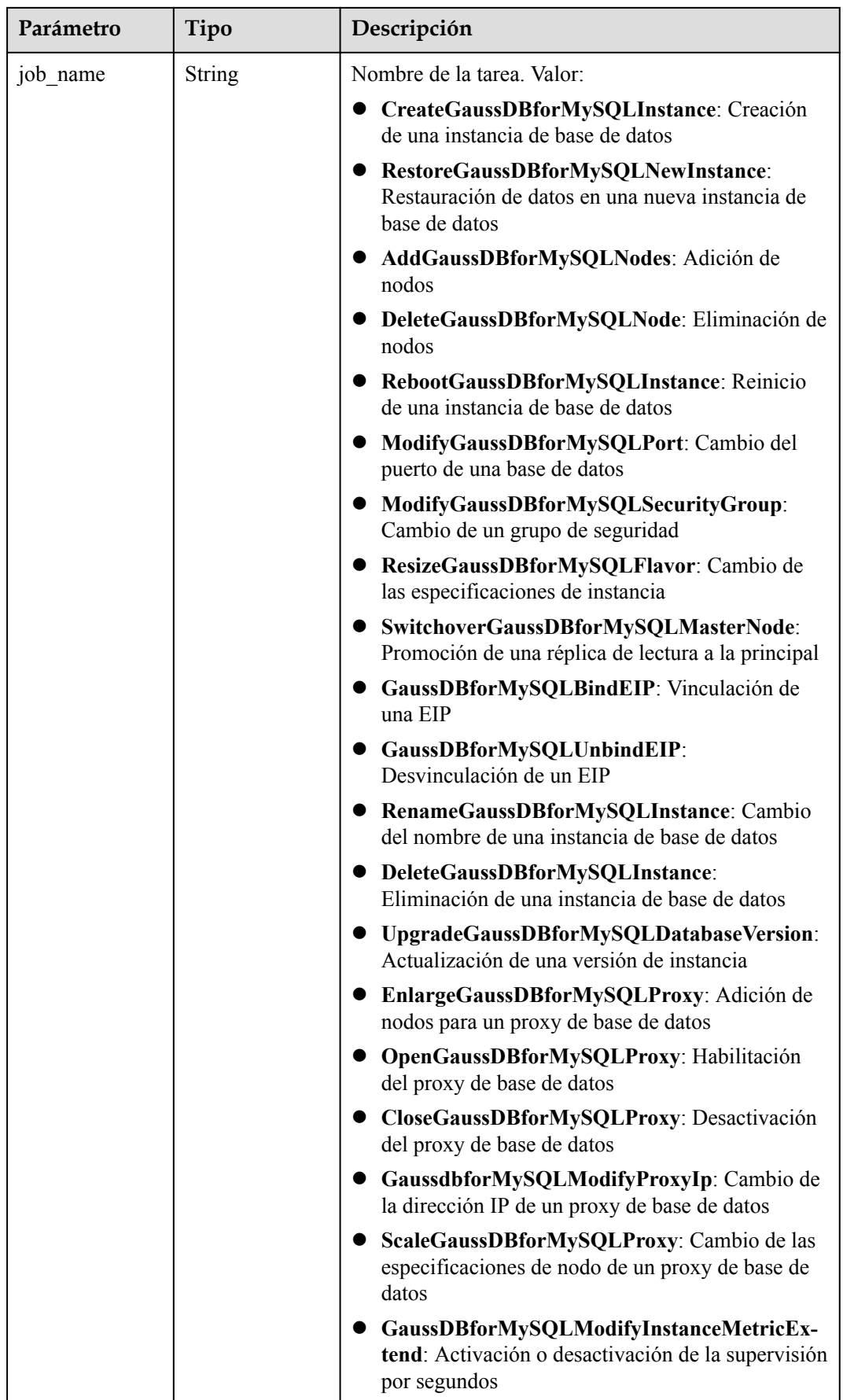

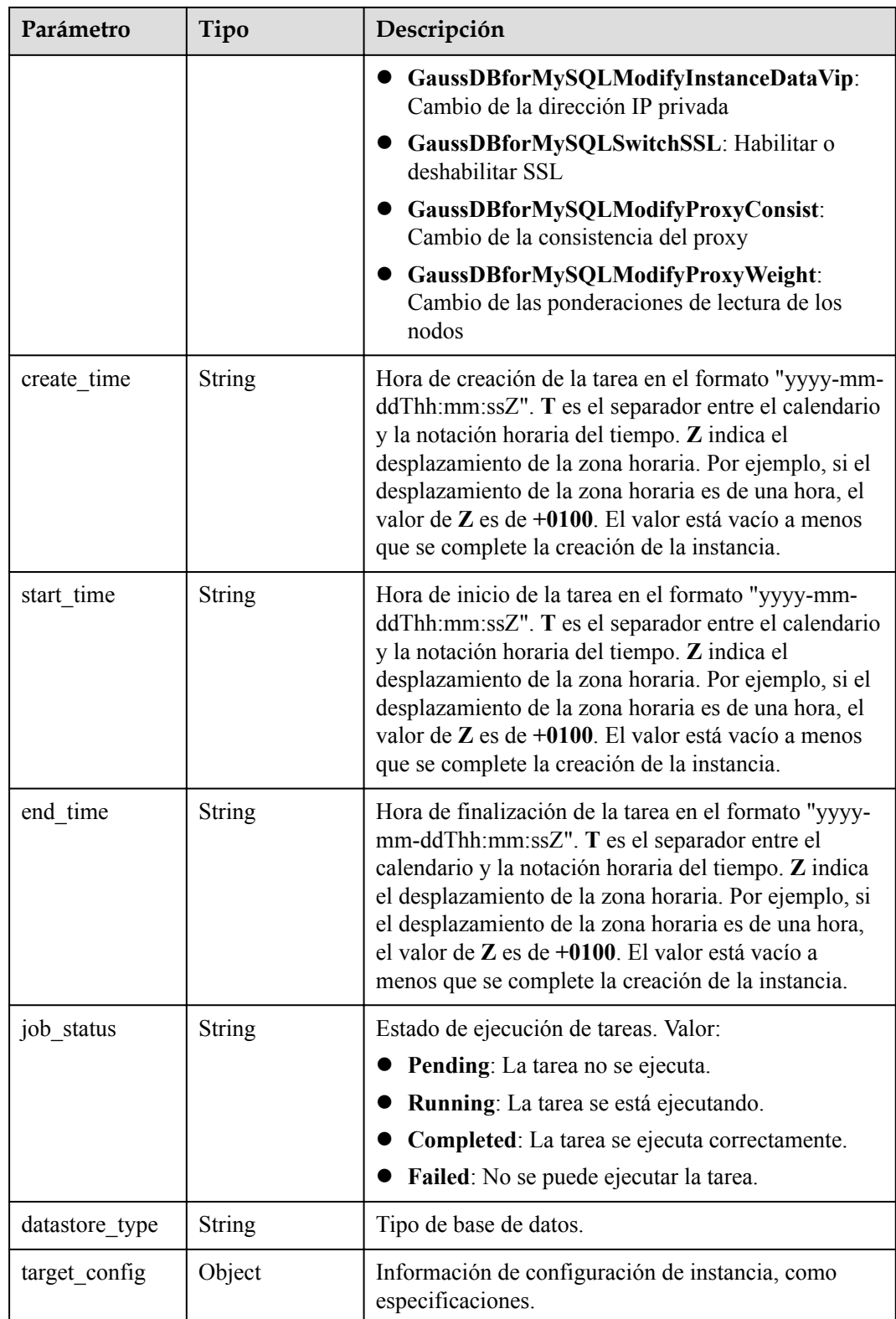

### **Código de estado: 400**

| Parámetro  | Tipo          | Descripción       |  |
|------------|---------------|-------------------|--|
| error_code | <b>String</b> | Código de error.  |  |
| error msg  | <b>String</b> | Mensaje de error. |  |

**Tabla 4-542** Parámetros de body de respuesta

#### **Código de estado: 500**

**Tabla 4-543** Parámetros de body de respuesta

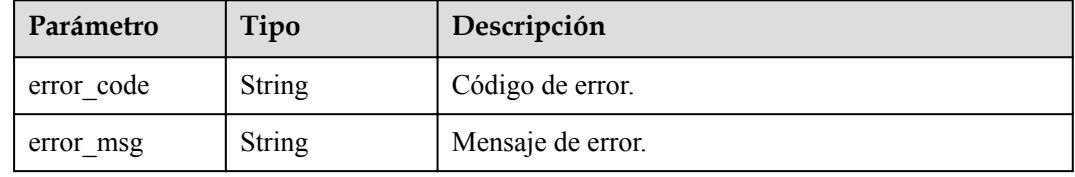

### **Solicitud de ejemplo**

```
GET https://{endpoint}/v3/619d3e78f61b4be68bc5aa0b59edcf7b/scheduled-jobs?
offset=1&limit=10
```
### **Ejemplo de respuesta**

### **Código de estado: 200**

**Success** 

```
{
  "schedules" : [ {
    "job_id" : "56d3c1138dcf4f1da73b0170700c78d0",
    "instance_id" : "79bc540dd4d6432784894a981fdfacfcin07",
 "instance_name" : "gauss-f821",
 "instance_status" : "BUILD",
 "project_id" : "053f533ead80d5102f0cc012e8d468a4",
 "job_name" : "VERSION_UPGRADE",
 "create_time" : "2018-08-06T10:41:14+0000",
    "start_time" : "2018-08-06T10:41:14+0000",
 "end_time" : "2018-08-06T10:41:14+0000",
 "job_status" : "Completed",
   "datastore type" : "gaussdb-mysql",
   "target config" : {
 "flavor" : "gaussdb.mysql.large.arm.4",
 "mem" : "8",
      "cpu" : "2"
\qquad \qquad \} } ],
  "total_count" : 1
}
```
# **Código de estado**

Para obtener más información, consulte **[Códigos de estado](#page-367-0)**.

# **Código de error**

Para obtener más información, consulte **[Códigos de error](#page-371-0)**.

# **4.13.4 Cancelación de una tarea programada**

### **Función**

Esta API se utiliza para cancelar una tarea programada. Antes de invocar a esta API:

- l Aprender cómo **[autorizar y autenticarla](#page-14-0)**.
- **e** Obtener los **[región y punto de conexión](#page-6-0)** requeridos.

### **URI**

DELETE /v3/{project\_id}/scheduled-jobs

### **Tabla 4-544** Parámetros de URI

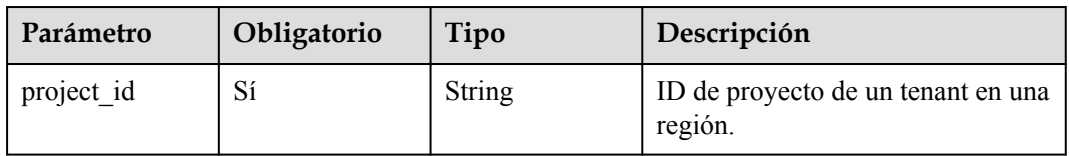

# **Parámetros de solicitud**

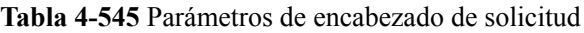

| Parámetro    | Obligatorio | Tipo   | Descripción       |
|--------------|-------------|--------|-------------------|
| X-Auth-Token |             | String | Token de usuario. |
| X-Language   | No.         | String | Idioma.           |

**Tabla 4-546** Parámetros de body de solicitud

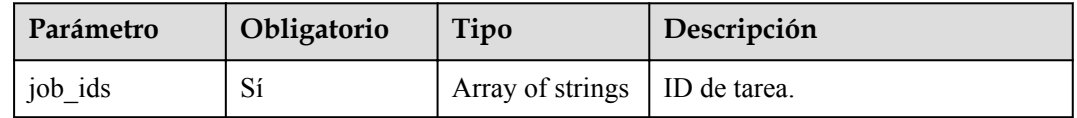

### **Parámetros de respuesta**

**Código de estado: 200**

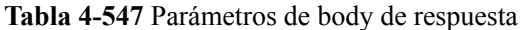

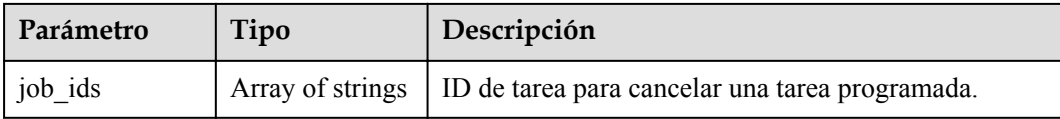

### **Código de estado: 400**

**Tabla 4-548** Parámetros de body de respuesta

| Parámetro  | Tipo          | Descripción       |
|------------|---------------|-------------------|
| error code | <b>String</b> | Código de error.  |
| error msg  | <b>String</b> | Mensaje de error. |

### **Código de estado: 500**

**Tabla 4-549** Parámetros de body de respuesta

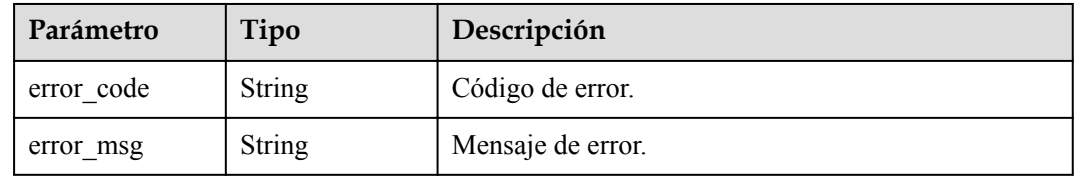

# **Solicitud de ejemplo**

Cancelación de una tarea programada

```
DELETE https://{endpoint}/v3/619d3e78f61b4be68bc5aa0b59edcf7b/scheduled-jobs
{
   "job_ids" : [ "56d3c1138dcf4f1da73b0170700c78d0" ]
}
```
## **Ejemplo de respuesta**

### **Código de estado: 200**

Success.

{

}

"job\_ids" : [ "56d3c1138dcf4f1da73b0170700c78d0" ]

### **Código de estado**

Para obtener más información, consulte **[Códigos de estado](#page-367-0)**.

### **Código de error**

Para obtener más información, consulte **[Códigos de error](#page-371-0)**.

# **4.13.5 Eliminación de un registro de tareas**

## **Función**

Esta API se utiliza para eliminar el registro de una tarea específica. Antes de invocar a esta API:

- l Aprender cómo **[autorizar y autenticarla](#page-14-0)**.
- $\bullet$  Obtener los **[región y punto de conexión](#page-6-0)** requeridos.

## **URI**

DELETE /v3/{project\_id}/jobs/{job\_id}

**Tabla 4-550** Parámetros de URI

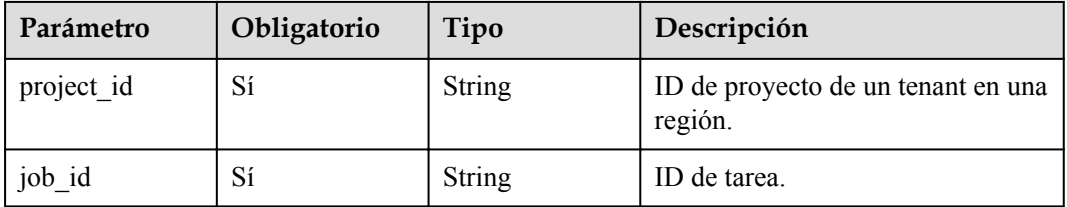

## **Parámetros de solicitud**

**Tabla 4-551** Parámetros de encabezado de solicitud

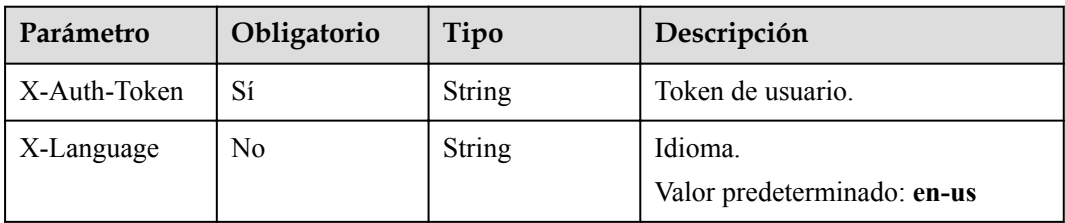

### **Parámetros de respuesta**

### **Código de estado: 400**

**Tabla 4-552** Parámetros de body de respuesta

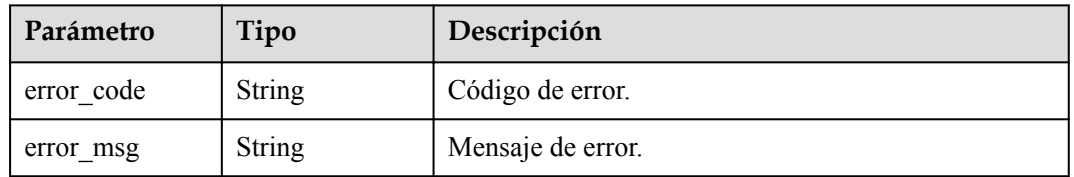

### **Código de estado: 500**

| Parámetro  | Tipo   | Descripción       |  |
|------------|--------|-------------------|--|
| error code | String | Código de error.  |  |
| error msg  | String | Mensaje de error. |  |

**Tabla 4-553** Parámetros de body de respuesta

# **Solicitud de ejemplo**

DELETE https://{endpoint}/v3/619d3e78f61b4be68bc5aa0b59edcf7b/jobs/6b00c41dd54f-4bcb-80da-566ccedc2b5d

# **Ejemplo de respuesta**

**Código de estado: 200**

Success.

{ }

# **Código de estado**

Para obtener más información, consulte **[Códigos de estado](#page-367-0)**.

### **Código de error**

Para obtener más información, consulte **[Códigos de error](#page-371-0)**.

# <span id="page-267-0"></span>**5 Las API (Próximamente no disponibles)**

# **5.1 Consulta de información de versión acerca de un motor de base de datos**

### **Función**

Esta API se utiliza para consultar la información de versión de un motor de base de datos especificado. Antes de invocar a esta API:

### **AVISO**

Esta API no estará disponible el 31 de marzo de 2024. Se recomienda cambiar las cargas de trabajo a la nueva API (**[Consulta de información de versión acerca de un motor de base](#page-18-0) [de datos](#page-18-0)**) antes de esa fecha.

- l Aprender cómo **[autorizar y autenticarla](#page-14-0)**.
- Obtener los **[región y punto de conexión](#page-6-0)** requeridos.

# **URI**

Formato de URI

GET https://{endpoint}/mysql/v3/{project\_id}/datastores/{database\_name}

- Ejemplo GET https://{endpoint}/mysql/v3/619d3e78f61b4be68bc5aa0b59edcf7b/datastores/ gaussdb-mysql
- Descripción de parámetro

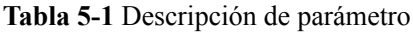

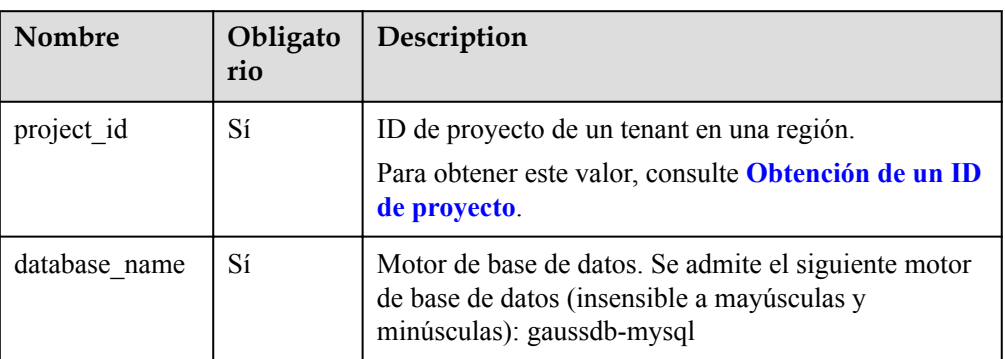

# **Solicitud**

Ninguna.

## **Respuesta**

Respuesta normal

**Tabla 5-2** Descripción de parámetro

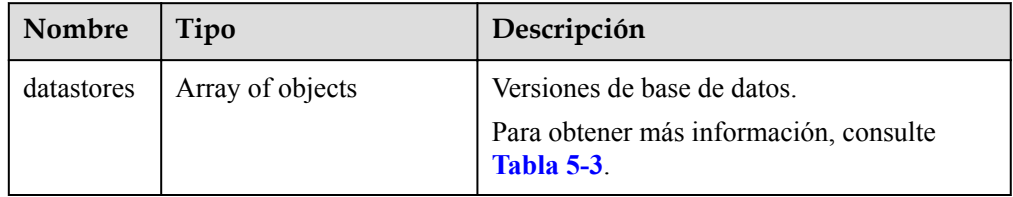

**Tabla 5-3** descripción de la estructura de datos del campo de datastores

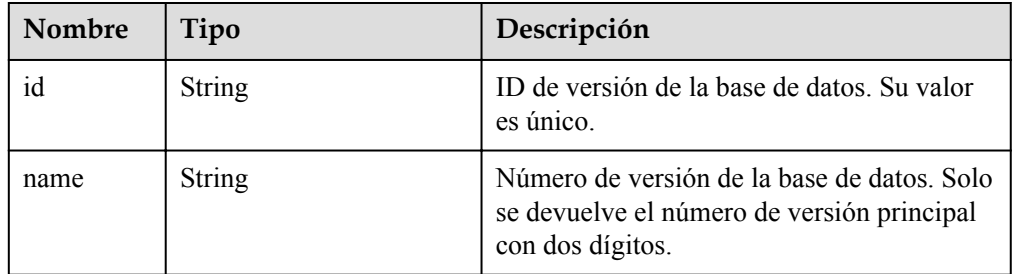

### l Ejemplo de respuesta normal

{

}

```
 "datastores": [{
 "id": "87620726-6802-46c0-9028-a8785e1f1921",
 "name": "8.0"
       }]
```
# **Código de estado**

Para obtener más información, consulte **[Códigos de estado](#page-367-0)**.

# **Código de error**

Para obtener más información, consulte **[Códigos de error](#page-371-0)**.

# **5.2 Consulta de especificaciones de base de datos**

### **Función**

Esta API se utiliza para consultar las especificaciones de la base de datos de una versión especificada del motor de base de datos. Antes de invocar a esta API:

### **AVISO**

Esta API no estará disponible el 31 de marzo de 2024. Se recomienda cambiar las cargas de trabajo a la nueva API (**[Consulta de especificaciones de base de datos](#page-20-0)**) antes de esa fecha.

- l Aprender cómo **[autorizar y autenticarla](#page-14-0)**.
- Obtener los **[región y punto de conexión](#page-6-0)** requeridos.

### **URI**

Formato de URI

GET https://{endpoint}/mysql/v3/{project\_id}/flavors/{database\_name}? version\_name={version\_name}&spec\_code={spec\_code}&availability\_zone\_mode={av ailability zone mode}

Ejemplo

GET https://{endpoint}/mysql/v3/0483b6b16e954cb88930a360d2c4e663/flavors/ gaussdb-mysql? version\_name=8.0&spec\_code=gaussdb.mysql.xlarge.x86.4&availability\_zone\_mode=si ngle

Descripción de parámetro

**Tabla 5-4** Descripción de parámetro

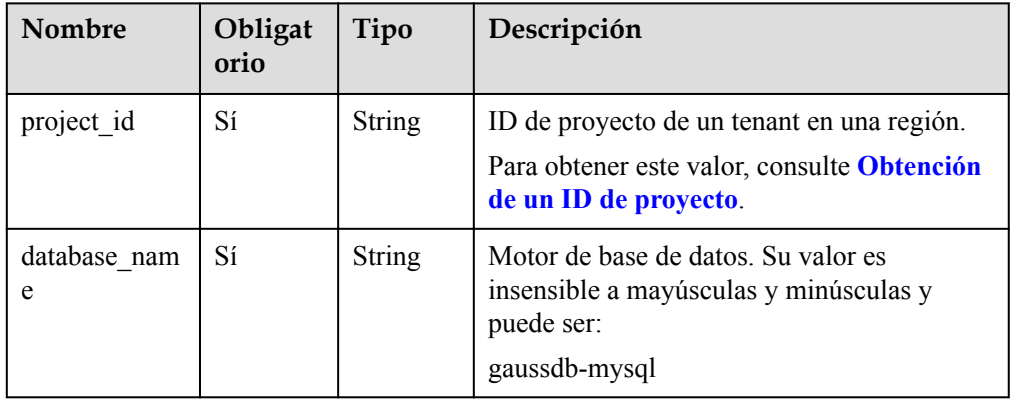

<span id="page-270-0"></span>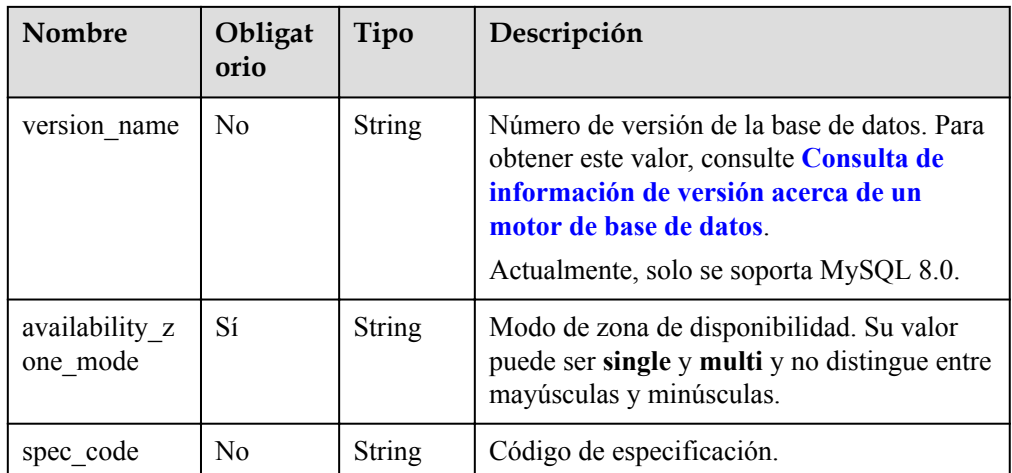

# **Solicitud**

Ninguna.

# **Respuesta**

Respuesta normal

### **Tabla 5-5** Descripción de parámetro

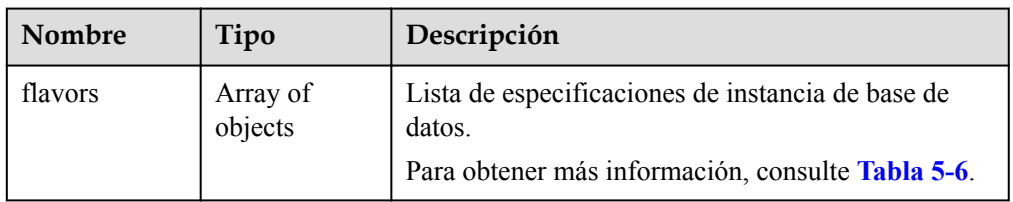

**Tabla 5-6** descripción de la estructura de datos de campo de variante

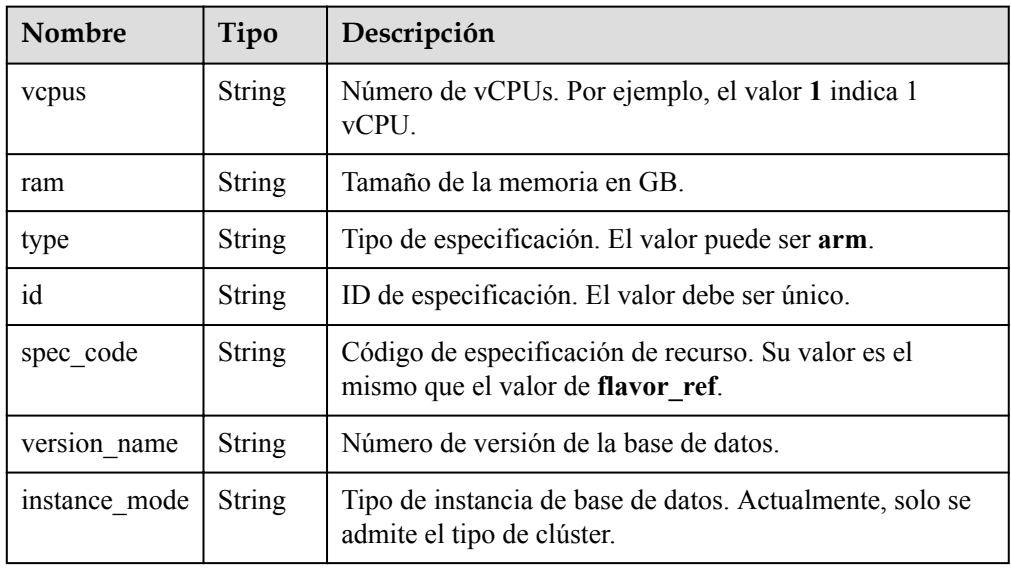

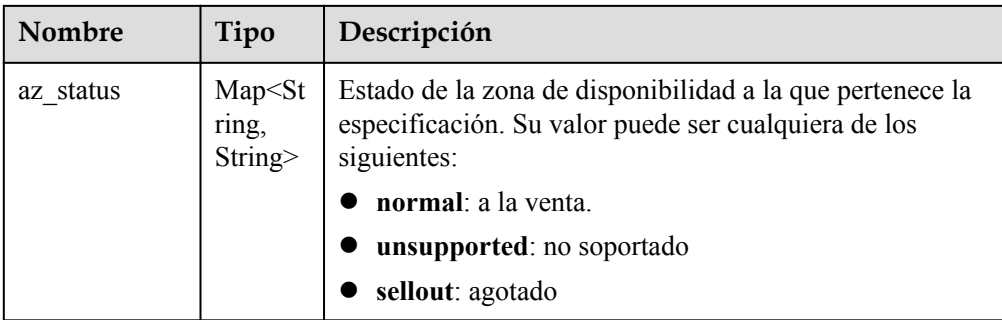

### l Ejemplo de respuesta normal

```
{
        "flavors":[
               {
                       "vcpus":"1",
                      "ram":"4",
                      "type":"x86", 
                       "id":"3169caaf-6c2f-41d5-aadd-c8fc3d83597e",
                       "spec_code":"gaussdb.xlarge.x86.4",
                      "instance mode":"Cluster",
                       "version_name": "8.0",
                       "az_status":{
                              "az1":"normal",
                              "az2":"normal"
\{x_i\}_{i=1}^N , where \{x_i\}_{i=1}^N },
\left\{ \begin{array}{cc} 0 & 0 & 0 \\ 0 & 0 & 0 \\ 0 & 0 & 0 \\ 0 & 0 & 0 \\ 0 & 0 & 0 \\ 0 & 0 & 0 \\ 0 & 0 & 0 \\ 0 & 0 & 0 \\ 0 & 0 & 0 \\ 0 & 0 & 0 \\ 0 & 0 & 0 \\ 0 & 0 & 0 & 0 \\ 0 & 0 & 0 & 0 \\ 0 & 0 & 0 & 0 \\ 0 & 0 & 0 & 0 & 0 \\ 0 & 0 & 0 & 0 & 0 \\ 0 & 0 & 0 & 0 & 0 \\ 0 & 0 & 0 & 0 & 0 \\ 0 & 0 & 0 & 0 & 0 "vcpus":"2",
                       "ram":"4",
                       "type":"arm"
                       "id":"cefb8fab-c9f7-482f-a97c-e8a0c8abe35b",
                       "spec_code":"gaussdb.mysql.xlarge.x86.2",
                      "instance mode":"Cluster",
                       "version_name": "8.0",
                       "az_status":{
                              "az1":"normal",
                              "az2":"normal"
\{x_i\}_{i=1}^N , where \{x_i\}_{i=1}^N }
       ]
}
```
### **Código de estado**

Para obtener más información, consulte **[Códigos de estado](#page-367-0)**.

### **Código de error**

Para obtener más información, consulte **[Códigos de error](#page-371-0)**.

# **5.3 Gestión de instancias**

# **5.3.1 Creación de una instancia de base de datos**

# **Función**

Esta API se utiliza para crear una instancia de GaussDB(for MySQL). Antes de invocar a esta API:

### **AVISO**

Esta API no estará disponible el 31 de marzo de 2024. Se recomienda cambiar las cargas de trabajo a la nueva API (**[Creación de una instancia](#page-23-0)**) antes de esa fecha.

- l Aprender cómo **[autorizar y autenticarla](#page-14-0)**.
- **e** Obtener los **[región y punto de conexión](#page-6-0)** requeridos.

### **URI**

- $\bullet$  Formato de URI POST https://{endpoint}/mysql/v3/{project\_id}/instances
- $\bullet$  Ejemplo POST https://{endpoint}/mysql/v3/0483b6b16e954cb88930a360d2c4e663/instances
- $\bullet$  Descripción de parámetro

### **Tabla 5-7** Descripción de parámetro

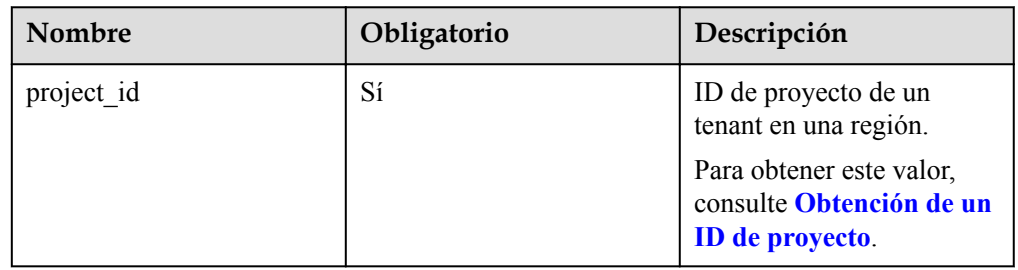

# **Solicitud**

**Tabla 5-8** Descripción de parámetro

| Nombre      | Oblig<br>atorio | Tipo          | Descripción                                                                                                    |
|-------------|-----------------|---------------|----------------------------------------------------------------------------------------------------|
| charge info | No              | Object        | Modo de facturación, que es anual/mensual o<br>de pago por uso (configuración<br>predeterminada).                                                                                                    |
|             |                 |               | Para obtener más información, consulte Tabla<br>$5-9.$                                                                                                    |
|             |                 |               | Nota:                                                                                                    |
|             |                 |               | No puede crear instancias anuales/mensuales en<br>un DeC.                                                                                                    |
| name        | Sí              | <b>String</b> | Nombre de instancia de base de datos.                                                                                                    |
|             |                 |               | Las instancias del mismo tipo pueden tener los<br>mismos nombres bajo el mismo tenant.                                                                                                    |
|             |                 |               | El valor consta de 4 a 64 caracteres y comienza<br>con una letra. Es sensible a mayúsculas y<br>minúsculas y contiene solo letras, dígitos,<br>guiones $\left(\text{-}\right)$ y guiones bajos $\left(\text{-}\right)$ . |
| datastore   | Sí              | Object        | Información de la base de datos.                                                                                                    |
|             |                 |               | Para obtener más información, consulte Tabla<br>$5-10.$                                                                                                    |
| mode        | Sí              | <b>String</b> | Tipo de instancia de base de datos, que no<br>distingue entre mayúsculas y minúsculas.<br>Actualmente, solo se admite el tipo de clúster.                                                                                |
| flavor_ref  | Sí              | String        | Código de especificación.                                                                                                    |
|             |                 |               | Para obtener más información, consulte Tabla<br>$5-6.$                                                                                                    |
| vpc_id      | Sí              | <b>String</b> | ID de VPC. Para obtener este valor, utilice uno<br>de los métodos siguientes:                                                                                                    |
|             |                 |               | Método 1: Inicie sesión en la consola de<br>VPC y vea el ID de VPC en la página de<br>detalles de VPC.                                                                                                    |
|             |                 |               | Método 2: Consulte "Consultar VPCs" en la<br>Referencia de API de Virtual Private Cloud.                                                                                                    |

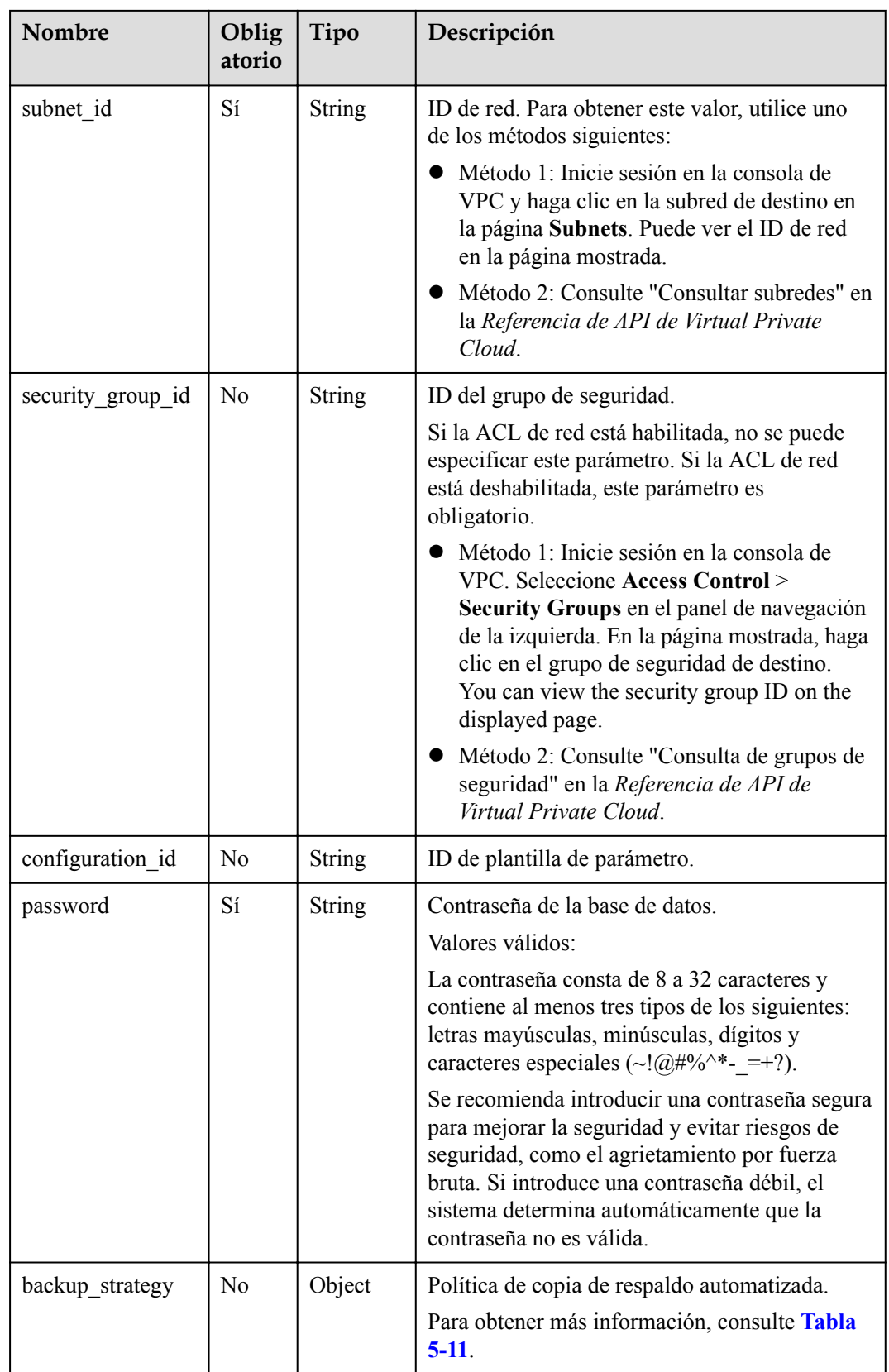

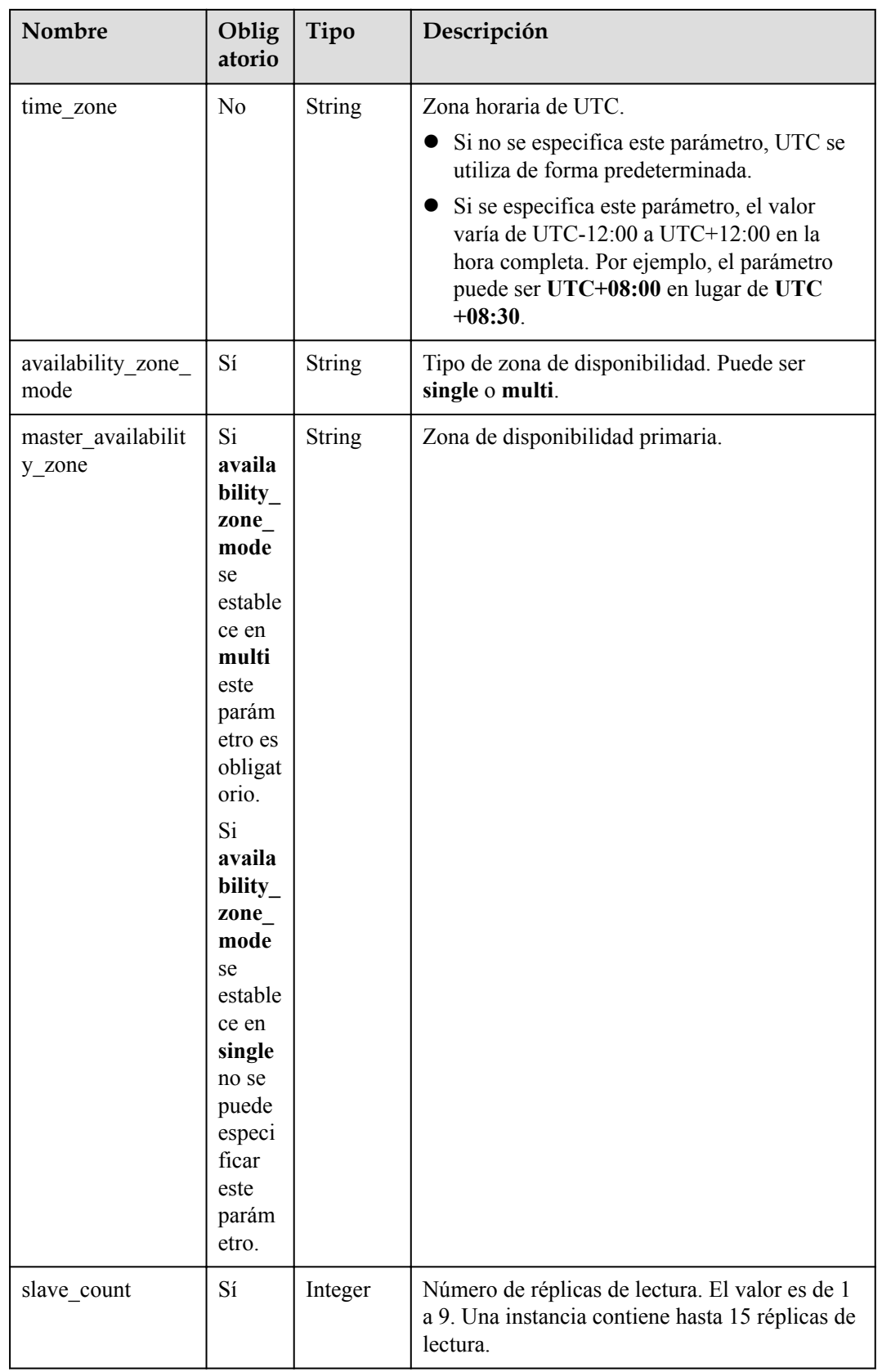

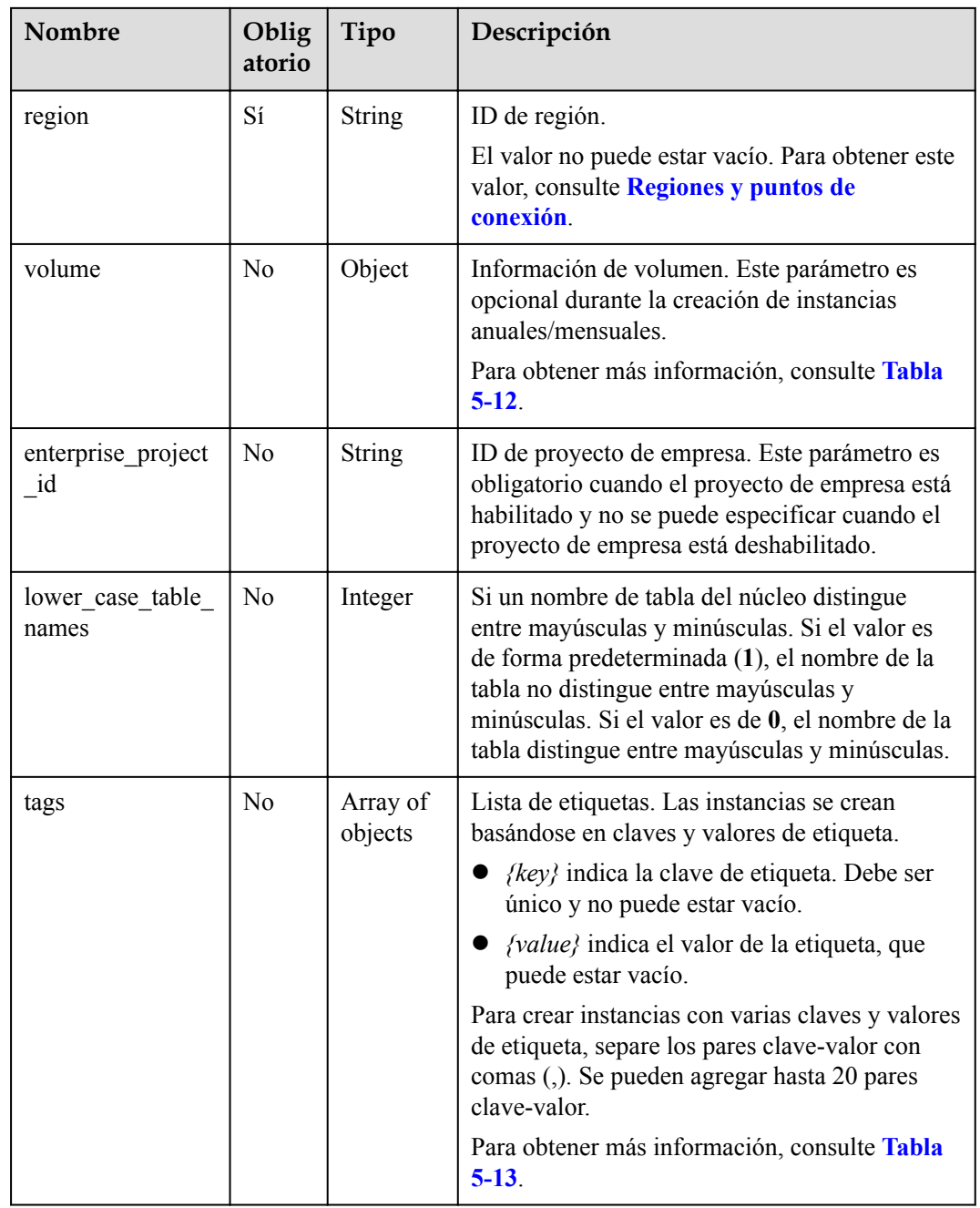

| Nombre      | Ob<br>lig<br>ato<br>rio | Tipo          | Descripción                                                                                                    |
|-------------|-------------------------|---------------|----------------------------------------------------------------------------------------------------|
| charge mode | Sí                      | <b>String</b> | Modo de facturación.<br>Valores válidos:<br>prePaid: indica el modo de facturación<br>anual/mensual.<br>postPaid: indica el modo de facturación<br>de pago por uso.                                                                                                    |
| period_type | $\rm No$                | <b>String</b> | Período de suscripción.<br>Valores válidos:<br>month: El servicio se suscribe por mes.<br>year: El servicio se suscribe por año.<br><b>NOTA</b><br>Este parámetro es válido y obligatorio si<br>charge_mode tiene el valor de prePaid.                                                                                                    |
| period num  | N <sub>0</sub>          | Integer       | Duración de la suscripción. Este parámetro es<br>válido y obligatorio si charge_mode tiene el<br>valor de prePaid.<br>Valores válidos:<br>Cuando period type se establece en<br>month el valor del parámetro oscila entre<br>1 y 9.<br>Cuando period type se establece en<br>year, el valor del parámetro oscila entre 1<br>y <sub>3</sub> |

<span id="page-277-0"></span>**Tabla 5-9** descripción de la estructura de datos del campo de charge\_info

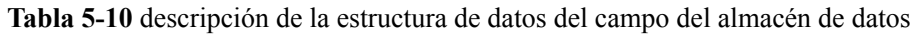

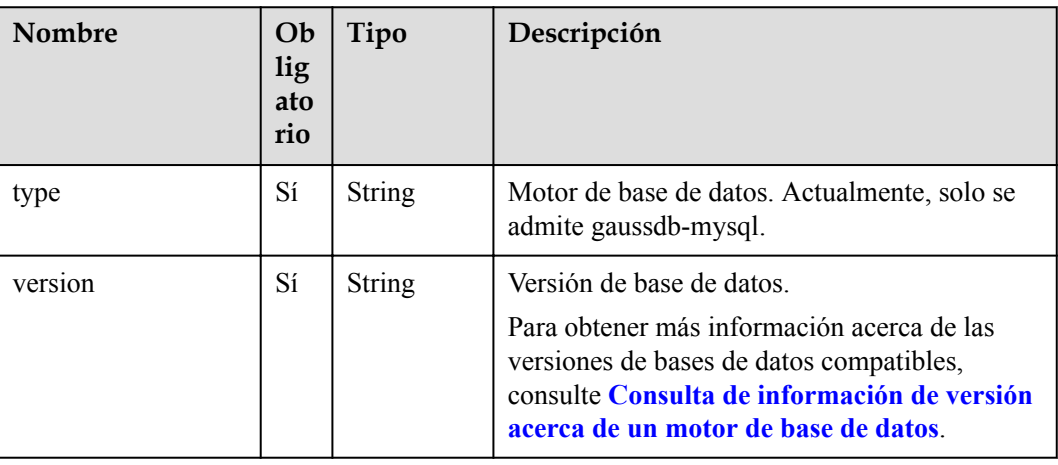

| <b>Nombre</b> | Ob<br>lig<br>ato<br>rio | Tipo          | Descripción                                                                                                    |
|---------------|-------------------------|---------------|----------------------------------------------------------------------------------------------------|
| start time    | Sí                      | <b>String</b> | Tiempo de inicio de copia de respaldo<br>automatizado. La copia de respaldo<br>automatizada se activará dentro de una hora<br>después del tiempo especificado por este<br>parámetro. |
|               |                         |               | El valor no puede estar vacío. Debe ser un<br>valor válido en el formato "hh:mm-HH:MM".<br>La hora actual está en el formato UTC.                                                    |
|               |                         |               | $\bullet$ El valor HH debe ser 1 mayor que el valor<br>hh.                                                                                                    |
|               |                         |               | • Los valores de mm y MM deben ser los<br>mismos y deben establecerse en 00.                                                                                                    |
|               |                         |               | Valor de ejemplo:                                                                                                    |
|               |                         |               | 21:00-22:00                                                                                                    |

<span id="page-278-0"></span>**Tabla 5-11** descripción de la estructura de datos del campo backup\_strategy

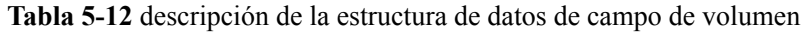

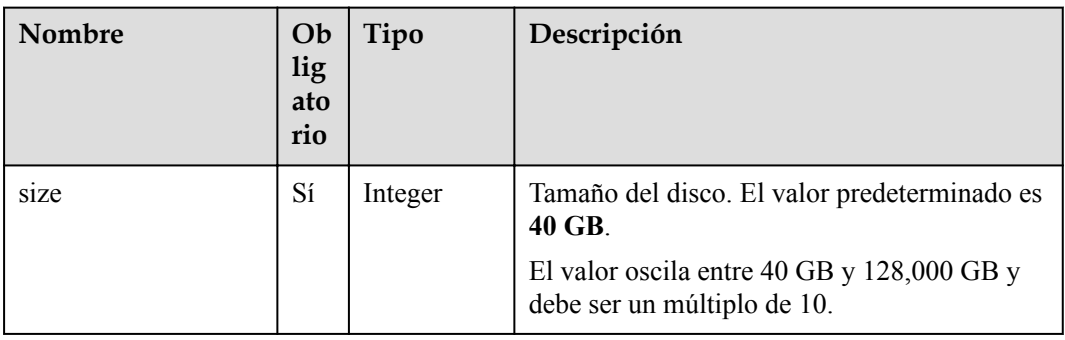

| Nombre | Ob<br>lig<br>ato<br>rio | Tipo   | Descripción                                                                                                    |
|--------|-------------------------|--------|----------------------------------------------------------------------------------------------------|
| key    | Sí                      | String | Clave de etiqueta. Contiene un máximo de 36<br>caracteres Unicode.<br>El valor no puede ser una cadena vacía, un<br>espacio o dejarse en blanco.<br>Solo se permiten mayúsculas/minúsculas,<br>dígitos, guiones medios (-) y guiones bajos<br>( |
| value  | Sí                      | String | Valor de etiqueta. Contiene un máximo de 43<br>caracteres Unicode.<br>Puede ser una cadena vacía.<br>Solo se permiten letras mayúsculas,<br>minúsculas, dígitos, puntos (.), guiones (-) y<br>guiones bajos ().                                 |

<span id="page-279-0"></span>**Tabla 5-13** descripción de estructura de datos de campo de etiquetas

### $\Box$  NOTA

El valor de **region** en lo siguiente se usa como ejemplo.

l Ejemplo de solicitud

```
{
"charge_info":{
         "charge_mode":"postPaid"
     },
     "region":"cn-north-4b",
     "name":"gaussdb-2d34",
     "datastore":{
         "type":"gaussdb-mysql",
         "version":"8.0"
    },
     "mode":"Cluster",
     "flavor_ref":"gaussdb.mysql.large.x86.4",
     "vpc_id":"f7ee62e2-9705-4523-ba49-a85ea1a1fa87",
     "subnet_id":"140af7bf-a9da-4dcf-8837-34199fd6d186",
     "security_group_id":"c7f69884-fe2b-4630-8114-70a11499d902",
     "configuration_id":"43570e0de32e40c5a15f831aa5ce4176pr07",
     "password":"Gauss_234",
     "backup_strategy":{
         "start_time":"17:00-18:00"
    },
    "time_zone":"UTC+08:00",
     "availability_zone_mode":"multi",
     "master_availability_zone":"az1pod1",
    "slave_count":1,
     "enterprise_project_id":"0",
     "lower_case_table_names":1
}
```
# **Respuesta**

• Respuesta normal

**Tabla 5-14** Descripción de parámetro

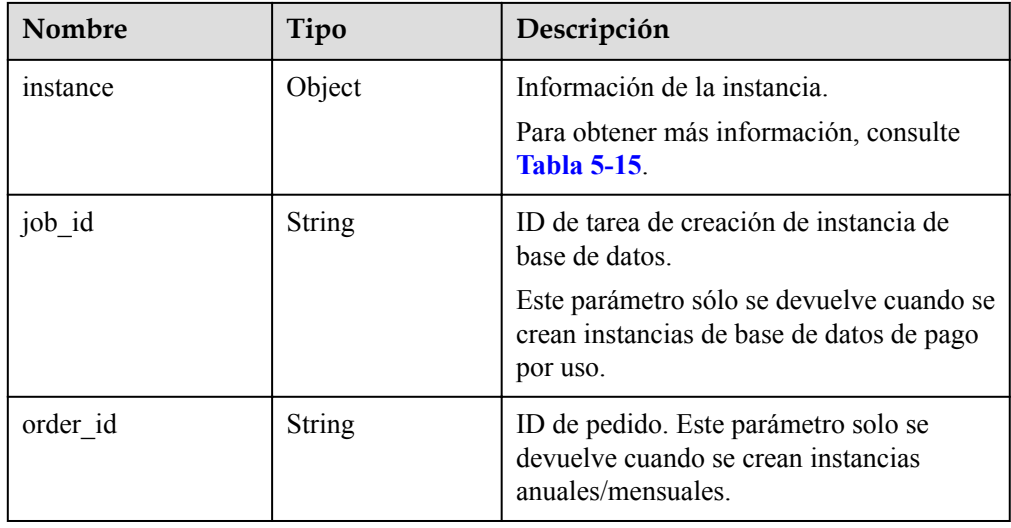

**Tabla 5-15** descripción de la estructura de datos de campo de instancia

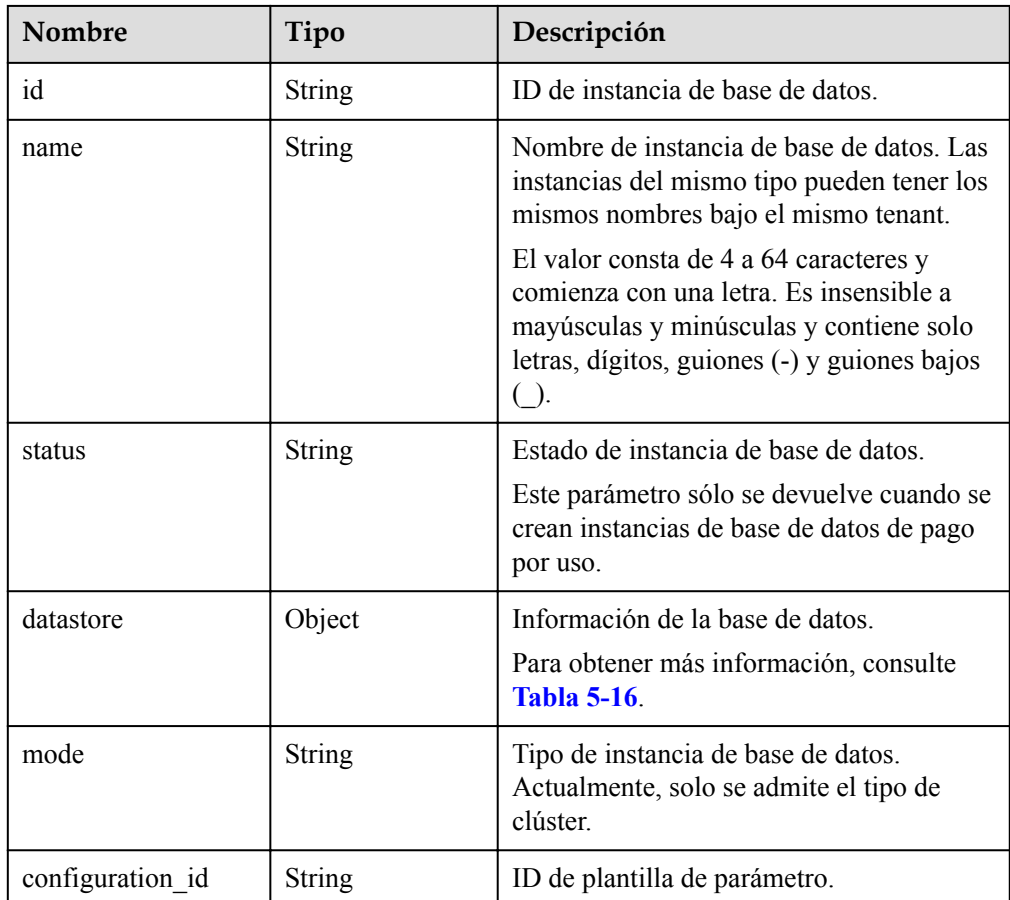

<span id="page-281-0"></span>

| Nombre                      | Tipo          | Descripción                                                                       |
|-----------------------------|---------------|-----------------------------------------------------------------------------------|
| port                        | <b>String</b> | Puerto de la base de datos, que es el<br>mismo que el parámetro de solicitud.     |
| backup_strategy             | Object        | Política de copia de respaldo<br>automatizada.                                    |
|                             |               | Para obtener más información, consulte<br><b>Tabla 5-17.</b>                      |
| enterprise project i<br>d   | <b>String</b> | ID de proyecto de empresa, que es el<br>mismo que el parámetro de solicitud.      |
| region                      | String        | ID de región, que es el mismo que el<br>parámetro de solicitud.                   |
| availability_zone_m<br>ode  | String        | Tipo de zona de disponibilidad, que es el<br>mismo que el parámetro de solicitud. |
| master<br>availability_zone | String        | ID de zona de disponibilidad principal.                                           |
| vpc id                      | <b>String</b> | ID de VPC, que es el mismo que el<br>parámetro de solicitud.                      |
| security_group_id           | String        | ID del grupo de seguridad, que es el<br>mismo que el parámetro de solicitud.      |
| subnet id                   | String        | ID de subred, que es el mismo que el<br>parámetro de solicitud.                   |
| flavor ref                  | <b>String</b> | Código de especificación, que es el mismo<br>que el parámetro de solicitud.       |
|                             |               | Para obtener más información, consulte<br><b>Tabla 5-6.</b>                       |
| charge info                 | Object        | Modo de facturación, que es anual/<br>mensual o de pago por uso.                  |
|                             |               | Para obtener más información, consulte<br><b>Tabla 5-18.</b>                      |

**Tabla 5-16** descripción de la estructura de datos del campo del almacén de datos

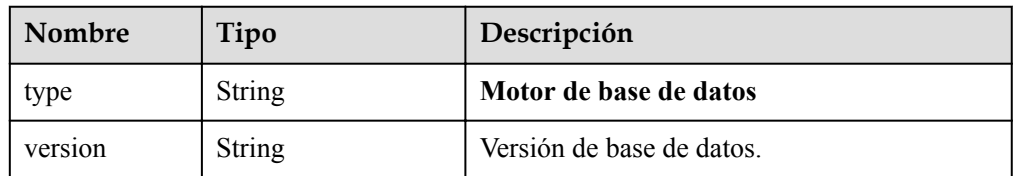

| Nombre     | Tipo          | Descripción                                                                                                    |
|------------|---------------|----------------------------------------------------------------------------------------------------|
| start time | <b>String</b> | Ventana de tiempo de copia de respaldo. Las<br>copias de respaldo automatizadas se<br>activarán durante la ventana de tiempo de<br>copia de respaldo. |
| keep days  | Integer       | Días de retención de copia de respaldo.                                                                                                    |

<span id="page-282-0"></span>**Tabla 5-17** descripción de la estructura de datos del campo backup\_strategy

**Tabla 5-18** descripción de la estructura de datos del campo de charge\_info

| <b>Nombre</b> | Tipo          | Descripción                                                                                                    |
|---------------|---------------|----------------------------------------------------------------------------------------------------|
| charge mode   | <b>String</b> | Modo de facturación, que es anual/mensual<br>o de pago por uso.                                                                                 |
| period num    | Integer       | Duración de la suscripción, que se calcula<br>por mes.                                                                                          |
|               |               | Este parámetro es válido cuando<br>charge mode se establece en prePaid (este<br>parámetro es válido solo para instancias<br>anuales/mensuales). |

### $\Box$  NOTA

{

Los valores de **region** y **master\_availability\_zone** se usan como ejemplos.

```
l Ejemplo de respuesta normal
```

```
 "instance":{
     "id":"5eebbb4c0f9f4a99b42ed1b6334569aain07",
     "name":"gaussdb-2d34",
     "status":"BUILD",
     "datastore":{
         "type":"gaussdb-mysql",
         "version":"8.0"
     },
     "mode":"Cluster",
    "configuration id": "",
     "port":null,
     "backup_strategy":{
        "start_time":null,
         "keep_days":"7"
     },
     "enterprise_project_id": "0",
     "region":"aaa",
     "availability_zone_mode":"multi",
    "master_availability_zone":"aaa",
     "vpc_id":"f7ee62e2-9705-4523-ba49-a85ea1a1fa87",
     "security_group_id":"c7f69884-fe2b-4630-8114-70a11499d902",
     "subnet_id":"140af7bf-a9da-4dcf-8837-34199fd6d186"
     "charge_info":{
         "charge_mode":"postPaid"
     },
```

```
 "flavor_ref":"gaussdb.mysql.large.x86.4"
\vert \vert,
      "job_id":"43672fe5-56bd-47f1-8fd1-595cded08a7c"
\begin{matrix} \end{matrix}
```
### **Código de estado**

Para obtener más información, consulte **[Códigos de estado](#page-367-0)**.

### **Código de error.**

Para obtener más información, consulte **[Códigos de error](#page-371-0)**.

# **5.3.2 Consulta de instancias de base de datos**

## **Función**

Esta API se utiliza para consultar instancias de acuerdo con criterios de búsqueda. Antes de invocar a esta API:

### **AVISO**

Esta API no estará disponible el 31 de marzo de 2024. Se recomienda cambiar las cargas de trabajo a la nueva API (**[Consulta de instancias](#page-36-0)**) antes de esa fecha.

- l Aprender cómo **[autorizar y autenticarla](#page-14-0)**.
- Obtener los **[región y punto de conexión](#page-6-0)** requeridos.

# **URI**

Formato de URI

GET https://{endpoint}/mysql/v3/{project\_id}/instances? id={id}&name={name}&type={type}&datastore\_type={datastore\_type}&vpc\_id={vpc  $id$ }&subnet  $id$ ={subnet  $id$ }&offset={offset}&limit={limit}

Ejemplo

GET https://{endpoint}/mysql/v3/97b026aa9cc4417888c14c84a1ad9860/instances? id=ed7cc6166ec24360a5ed5c5c9c2ed726in01&name=hy&type=Cluster&datastore\_type =gaussdb-mysql&vpc\_id=19e5d45d-70fd-4a91-87e9 b27e71c9891f&subnet\_id=bd51fb45-2dcb-4296-8783-8623bfe89bb7&offset=0&limit=1 0

Descripción de parámetro

**Tabla 5-19** Descripción de parámetro

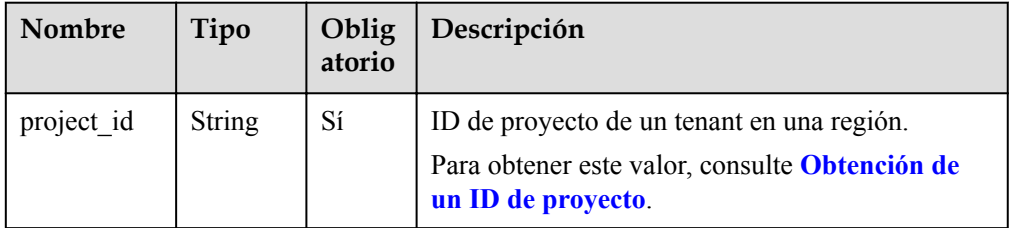

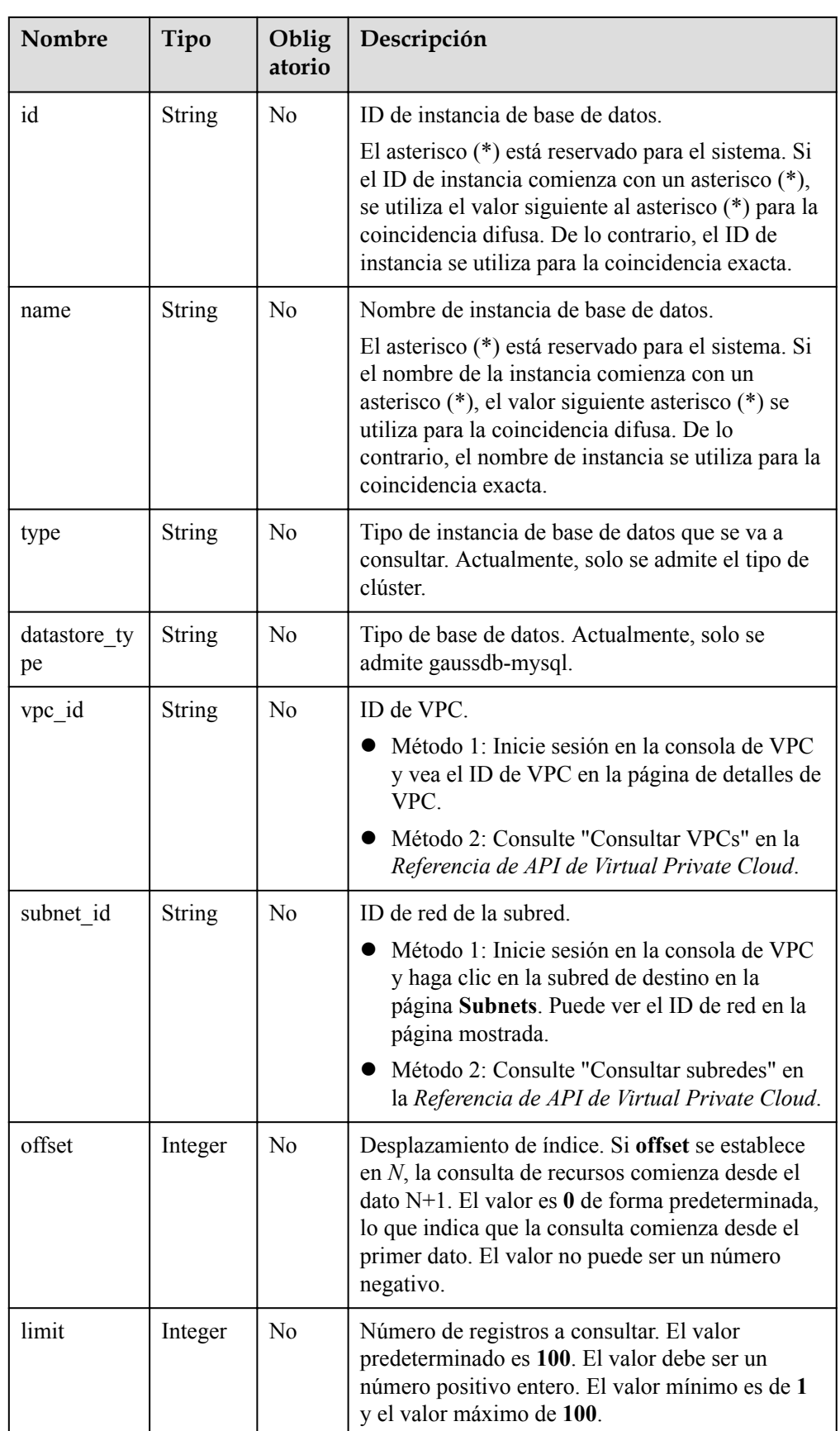

# **Solicitud**

Ninguna.

# **Respuesta**

• Respuesta normal

**Tabla 5-20** Descripción de parámetro

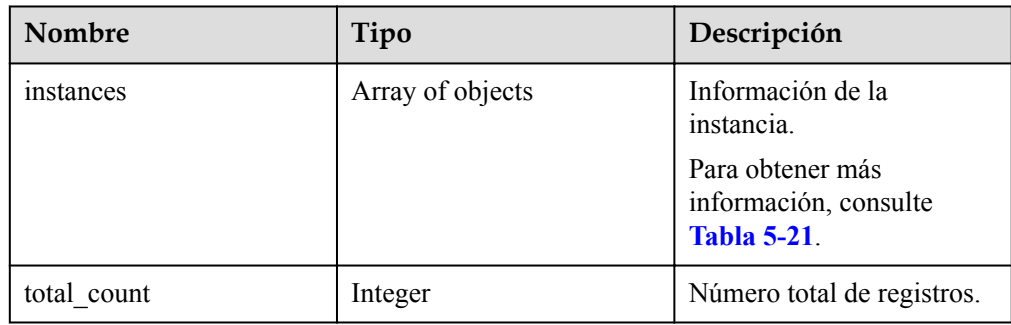

**Tabla 5-21** descripción de la estructura de datos de campo de instancias

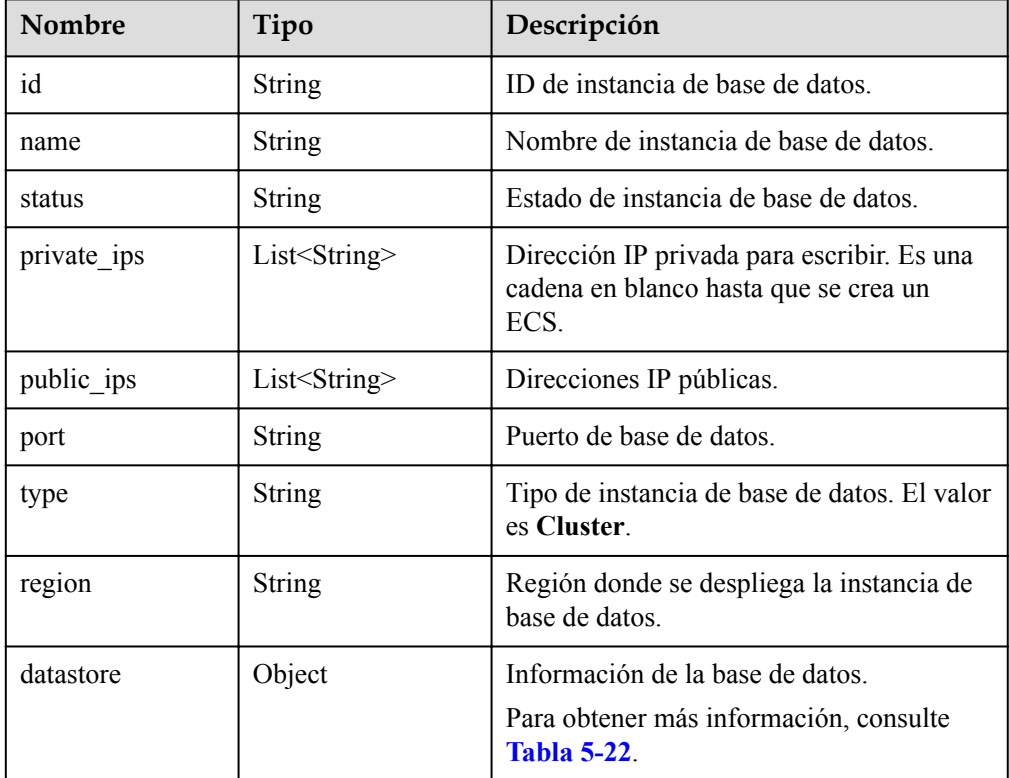

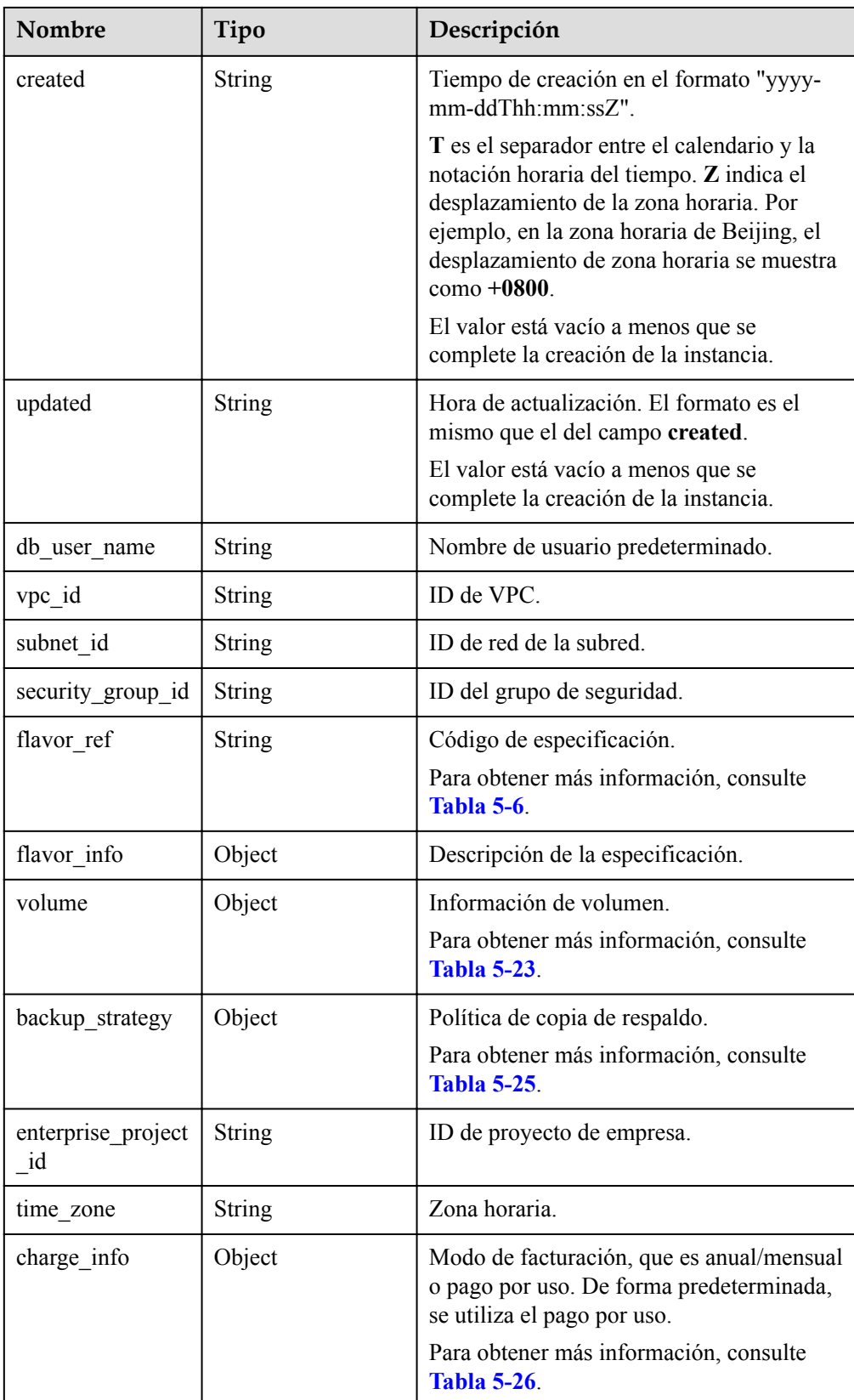

| Nombre  | Tipo          | Descripción               |
|---------|---------------|---------------------------|
| type    | String        | Motor de base de datos.   |
| version | <b>String</b> | Versión de base de datos. |

<span id="page-287-0"></span>**Tabla 5-22** descripción de la estructura de datos del campo del almacén de datos

**Tabla 5-23** descripción de la estructura de datos de campo de volumen

| Nombre | Tipo          | Descripción                  |
|--------|---------------|------------------------------|
| type   | <b>String</b> | Tipo de disco.               |
| size   | <b>String</b> | Tamaño de disco usado en GB. |

**Tabla 5-24** descripción de la estructura de datos del campo de flavor\_ref

| Nombre | Tipo          | Descripción                 |
|--------|---------------|-----------------------------|
| vepus  | <b>String</b> | Número de vCPUs.            |
| ram    | <b>String</b> | Tamaño de la memoria en GB. |

**Tabla 5-25** descripción de la estructura de datos del campo backup\_strategy

| Nombre     | Tipo          | Descripción                                                                                                    |
|------------|---------------|----------------------------------------------------------------------------------------------------|
| start time | <b>String</b> | Ventana de tiempo de copia de respaldo. Las<br>copias de respaldo automatizadas se activarán<br>durante la ventana de tiempo de copia de<br>respaldo. |
| keep days  | <b>String</b> | Días de retención de copia de respaldo.                                                                                                    |

**Tabla 5-26** descripción de la estructura de datos del campo de charge\_info

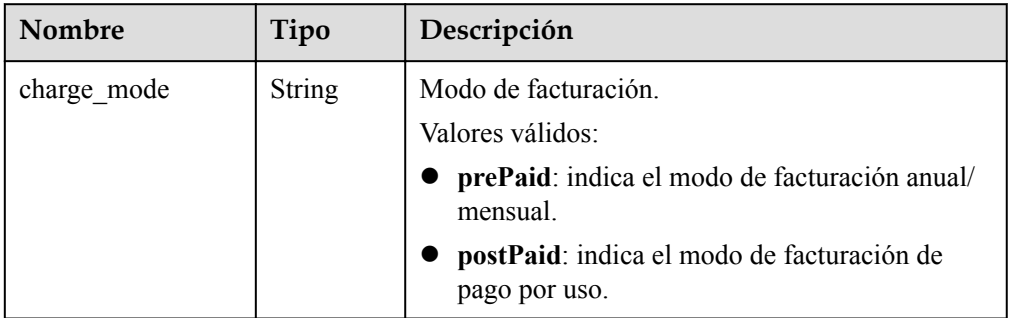
#### $\Box$  NOTA

{

El valor de **region** se usa como ejemplo en la siguiente respuesta.

```
l Ejemplo de respuesta normal
```

```
"total count":6,
     "instances":[
         {
             "id":"d738399de028480fabb2b8120d4e01a4in07",
             "status":"ACTIVE",
             "name":"oMoS_001",
             "port":3306,
             "type":"Cluster",
             "private_ips": ["192.168.0.142"],
             "public_ips": ["10.154.219.187"],
             "db_user_name": "root",
             "region": "aaa",
             "datastore": {"type": "gaussdb-mysql", "version":"8.0"},
             "created": "2018-08-20T02:33:49+0800",
             "updated": "2018-08-20T02:33:50+0800",
             "volume": {
                      "type": "POOL",
                      "used_size": 100
             }, 
             "vpc_id": "f7ee62e2-9705-4523-ba49-a85ea1a1fa87",
             "subnet_id": "140af7bf-a9da-4dcf-8837-34199fd6d186",
             "security_group_id":"c7f69884-
fe2b-4630-8114-70a11499d902",
             "flavor_ref":"gaussdb.mysql.c3.small.4",
            "backup_strategy": {"start_time": "19:00-20:00",
"keep days": 7},
            "charge_info": {
                "charge mode": "postPaid"
             },
             "enterprise_project_id": "0",
                  "time_zone": "",
         }
     ]
```
#### **Código de estado**

}

Para obtener más información, consulte **[Códigos de estado](#page-367-0)**.

### **Código de error**

Para obtener más información, consulte **[Códigos de error](#page-371-0)**.

## **5.3.3 Consulta de detalles de una instancia de base de datos**

### **Función**

Esta API se utiliza para consultar los detalles de una instancia de base de datos especificada. Antes de invocar a esta API:

#### **AVISO**

Esta API no estará disponible el 31 de marzo de 2024. Se recomienda cambiar las cargas de trabajo a la nueva API (**[Consulta de detalles de una instancia de base de datos](#page-48-0)**) antes de esa fecha.

- l Aprender cómo **[autorizar y autenticarla](#page-14-0)**.
- **e** Obtener los **[región y punto de conexión](#page-6-0)** requeridos.

#### **URI**

 $\bullet$  Formato de URI

GET https://{endpoint}/mysql/v3/{project\_id}/instances/{instance\_id}

Ejemplo

GET https://{endpoint}/mysql/v3/97b026aa9cc4417888c14c84a1ad9860/instances/ 436aaafb689c4250a9a5bb33cb271e8cin07

Descripción de parámetro

**Tabla 5-27** Descripción de parámetro

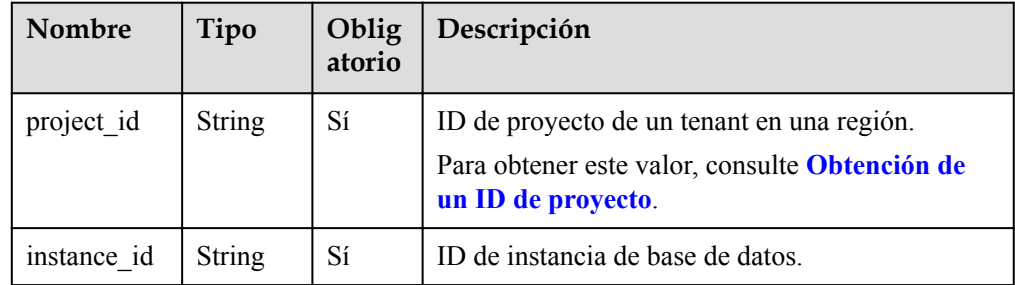

### **Solicitud**

Ninguna.

#### **Respuesta**

Respuesta normal

**Tabla 5-28** Descripción de parámetro

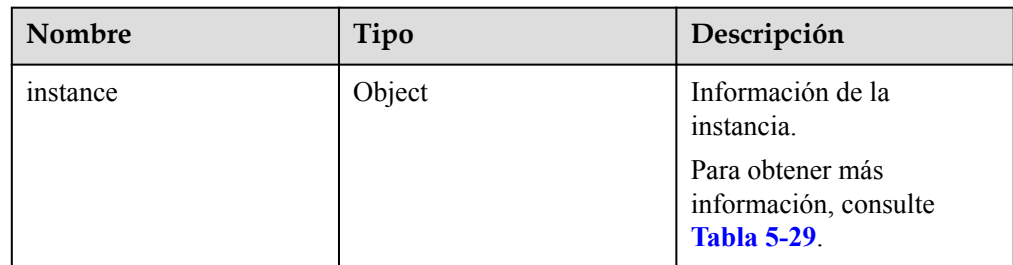

| Nombre                   | Tipo   | Descripción                                                                                                    |
|--------------------------|--------|----------------------------------------------------------------------------------------------------|
| id                       | String | ID de instancia de base de datos.                                                                                                    |
| name                     | String | Nombre de instancia de base de datos.                                                                                                    |
| project_id               | String | ID de proyecto de un tenant en una región.                                                                                                    |
| status                   | String | Estado de instancia de base de datos.<br>Valores válidos:<br>Si el valor es de <b>BUILD</b> , se está creando la<br>instancia de base de datos.<br>Si el valor es ACTIVE, la instancia de<br>base de datos es normal.<br>Si el valor es de <b>FAILED</b> , la instancia de<br>base de datos es anormal.<br>Si el valor es de FROZEN, la instancia de<br>base de datos se congela.<br>Si el valor es de MODIFYING, se está<br>escalando la instancia de base de datos.<br>Si el valor es de REBOOTING, se está<br>reiniciando la instancia de base de datos.<br>Si el valor es de RESTORING, se está<br>restaurando la instancia de base de datos.<br>Si el valor es de MODIFYING<br><b>INSTANCE TYPE</b> , la instancia de base<br>de datos está cambiando de primaria a en<br>espera.<br>Si el valor es de SWITCHOVER, se está<br>realizando la conmutación primaria/en<br>espera.<br>Si el valor es de MIGRATING, se está<br>migrando la instancia de base de datos. |
|                          |        | Si el valor es de <b>BACKING UP</b> , se está<br>realizando una copia de respaldo de la<br>instancia de base de datos.                                                                                                    |
|                          |        | Si el valor es de MODIFYING<br>DATABASE PORT, se está cambiando el<br>puerto de la base de datos.                                                                                                    |
|                          |        | Si el valor es de STORAGE FULL, el<br>espacio de almacenamiento de la instancia<br>está lleno.                                                                                                    |
| enterprise_project<br>id | String | ID de proyecto de empresa.                                                                                                    |

<span id="page-290-0"></span>**Tabla 5-29** descripción de la estructura de datos de campo de instancia

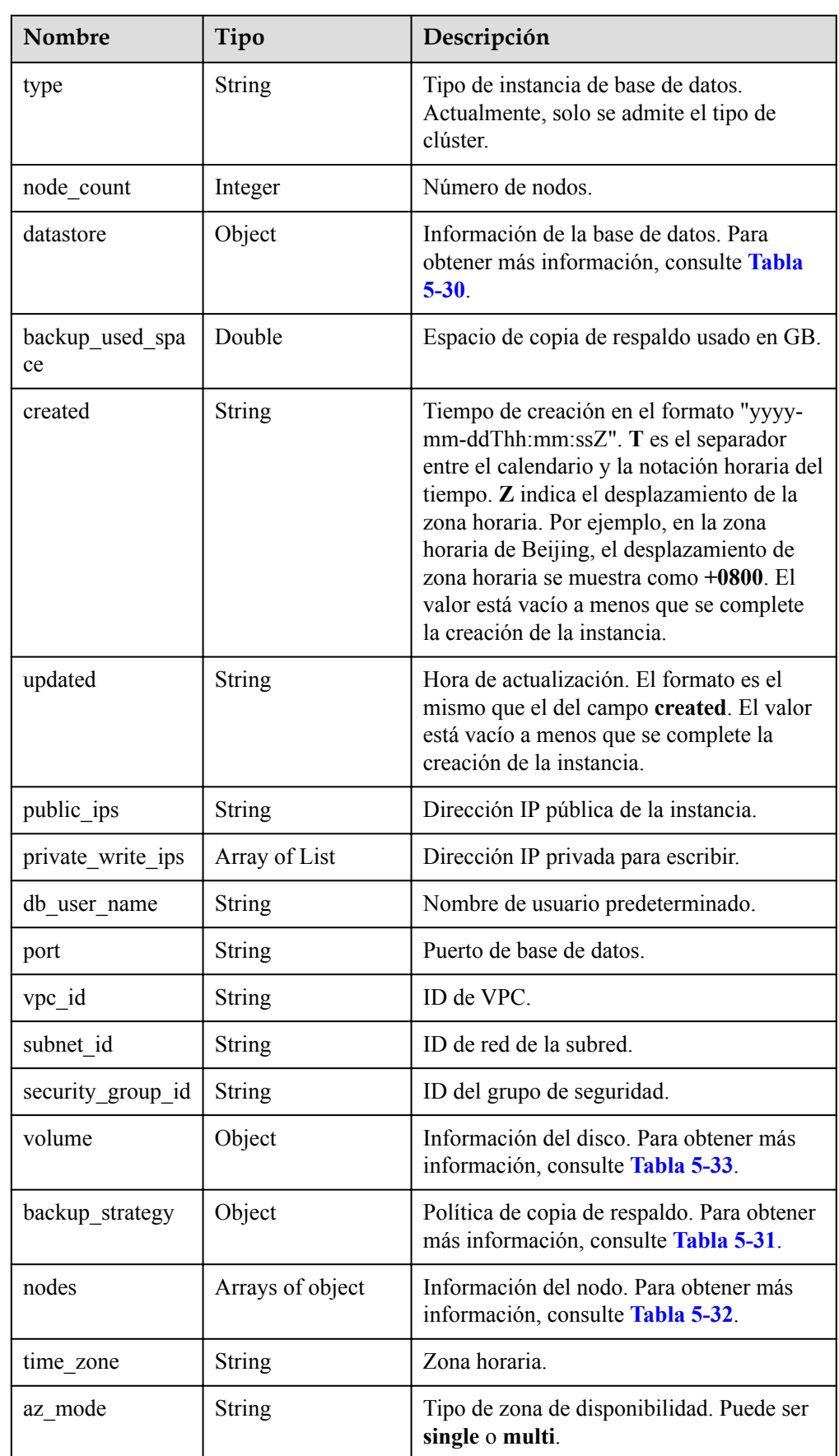

<span id="page-292-0"></span>

| <b>Nombre</b>          | Tipo                                              | Descripción                                                                                                    |  |
|------------------------|---------------------------------------------------|----------------------------------------------------------------------------------------------------|--|
| master az code         | Zona de disponibilidad primaria.<br><b>String</b> |                                                                                                    |  |
| maintenance win<br>dow | String                                            | Ventana de mantenimiento en formato<br>UTC.                                                                                                    |  |
| configuration id       | String                                            | ID de la plantilla de parámetros utilizada<br>para crear una instancia o ID de la última<br>plantilla de parámetros que se aplica a una<br>instancia. |  |
| tags                   | Arrays of object                                  | Etiquetas para gestionar instancias. Para<br>obtener más información, consulte Tabla<br>$5 - 34$                                                      |  |

**Tabla 5-30** descripción de la estructura de datos del campo del almacén de datos

| Nombre  | Tipo          | Descripción               |  |
|---------|---------------|---------------------------|--|
| type    | <b>String</b> | Motor de base de datos.   |  |
| version | <b>String</b> | Versión de base de datos. |  |

**Tabla 5-31** descripción de la estructura de datos del campo backup\_strategy

| <b>Nombre</b> | Tipo    | Descripción                                                                                                    |
|---------------|---------|----------------------------------------------------------------------------------------------------|
| start time    | String  | Ventana de tiempo de copia de respaldo. Las<br>copias de respaldo automatizadas se activarán<br>durante la ventana de tiempo de copia de<br>respaldo. |
| keep_days     | Integer | Días de retención de copia de respaldo.                                                                                                    |

**Tabla 5-32** descripción de estructura de datos de campo de nodos

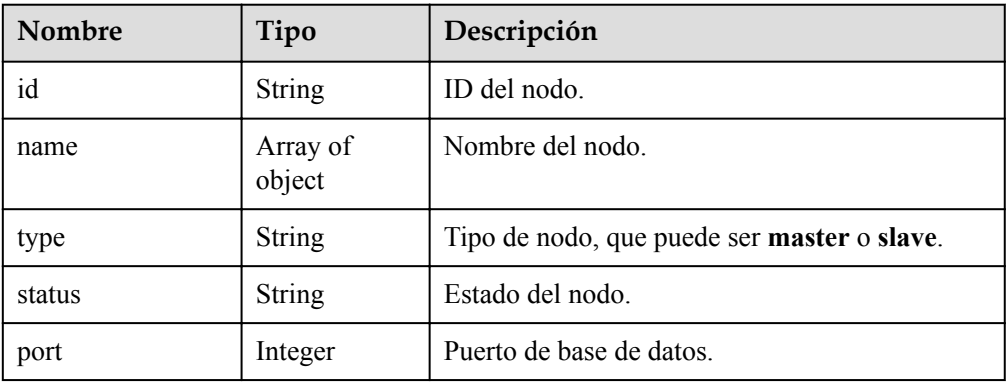

<span id="page-293-0"></span>

| Nombre           | Tipo                      | Descripción                                                                                      |  |
|------------------|---------------------------|--------------------------------------------------------------------------------------------------|--|
| private_read_ips | Array of<br><b>String</b> | Dirección IP privada para lectura.                                                               |  |
| volume           | Object                    | Información del disco.                                                                           |  |
| az code          | String                    | Zona de disponibilidad.                                                                          |  |
| region_code      | <b>String</b>             | Región donde se despliega la instancia de base<br>de datos.                                      |  |
| created          | <b>String</b>             | Hora de creación de instancia de base de datos.                                                  |  |
| updated          | <b>String</b>             | Hora de actualización                                                                            |  |
| flavor ref       | String                    | Código de especificación.                                                                        |  |
|                  |                           | Para obtener más información, consulte Tabla<br>$5-6.$                                           |  |
| max connections  | <b>String</b>             | Número máximo de conexiones.                                                                     |  |
| vcpus            | String                    | Número de vCPUs.                                                                                 |  |
| ram              | <b>String</b>             | Tamaño de la memoria en GB.                                                                      |  |
| need_restart     | Boolean                   | Si se debe reiniciar la instancia de base de datos<br>para que las modificaciones surtan efecto. |  |
| priority         | String                    | Prioridad de conmutación por error.                                                              |  |

**Tabla 5-33** descripción de la estructura de datos de campo de volumen

| <b>Nombre</b> | Tipo          | Descripción                                                  |  |
|---------------|---------------|--------------------------------------------------------------|--|
| type          | <b>String</b> | Tipo de almacenamiento. Actualmente, solo<br>se admite POOL. |  |
| used          | <b>String</b> | Tamaño de almacenamiento usado en GB.                        |  |

**Tabla 5-34** descripción de estructura de datos de campo de etiquetas

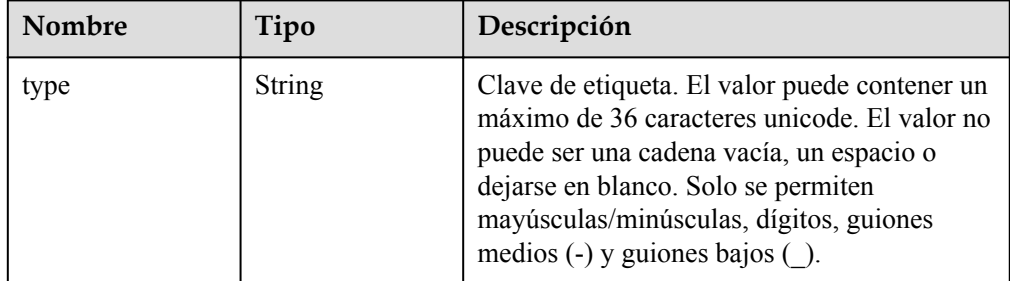

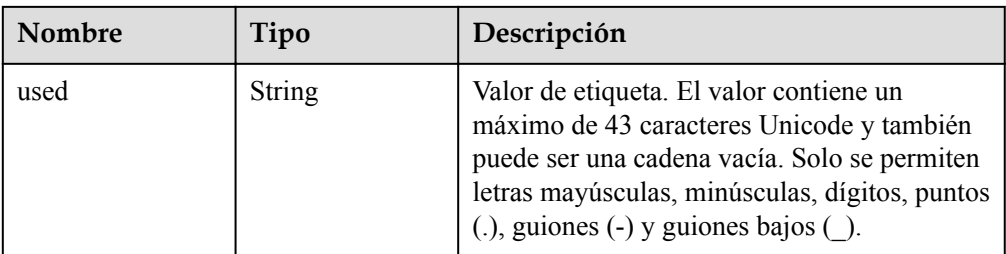

#### $\Box$  NOTA

Los valores de **region** code y az code se usan como ejemplos.

l Ejemplo de respuesta normal

```
{
   "instance": {
     "id": "d2cda7b97a39488e8b30e3cea4066204in07",
     "name": "gauss-d616-lb07",
     "status": "FAILED",
     "project_id": "053f533ead80d5102f0cc012e8d468a4",
    "enterprise project id": "0",
     "type": "Cluster",
    "charge_info": {
     "charge mode": "postPaid",
       "order_id": ""
    },
     "node_count": 2,
     "datastore": {
      "type": "GaussDB(for MySQL)",
       "version": "8.0"
     },
     "created": "2020-07-21T09:13:56+0800",
     "updated": "2020-07-21T09:27:54+0800",
     "public_ips": "",
    "private write ips": [
       "192.168.0.235"
    ],
    "db_user_name": "root",
     "port": "3306",
     "vpc_id": "f7ee62e2-9705-4523-ba49-a85ea1a1fa87",
     "subnet_id": "140af7bf-a9da-4dcf-8837-34199fd6d186",
     "security_group_id": "c7f69884-fe2b-4630-8114-70a11499d902",
 "backup_strategy": {
 "start_time": "00:00-00:00",
      "keep days": "0"
     },
     "nodes": [
       {
         "id": "799a0f2fa49a4151bf9f7063c1fbba36no07",
        "name": "gauss-d616-1b07 node01",
         "type": "master",
         "status": "FAILED",
         "port": 3306,
        "private read ips": [
           "192.168.0.163"
        \frac{1}{2} "volume": {
           "type": "POOL",
           "used": "0.0"
         },
```

```
 "az_code": "az1xahz",
       "region_code": "cn-xianhz-1",
       "flavor_id": "3169caaf-6c2f-41d5-aadd-c8fc3d83597e",
      "flavor_ref": "gaussdb.large.4",
      "max_connections": null,
       "vcpus": "1",
       "ram": "4",
      "need restart": false,
       "priority": 1
     },
     {
       "id": "816459d771c444db9fa4c1d5c173cb1cno07",
      "name": "gauss-d616-lb07 node02",
       "type": "slave",
       "status": "FAILED",
       "port": 3306,
       "private_read_ips": [
         "192.168.0.160"
       ],
       "volume": {
         "type": "POOL",
         "used": "0.0"
       },
       "az_code": "az1xahz",
      "region code": "cn-xianhz-1",
       "flavor_id": "3169caaf-6c2f-41d5-aadd-c8fc3d83597e",
      "flavor ref": "gausssdb.large.4",
      "max connections": null,
       "vcpus": "1",
       "ram": "4",
       "need_restart": false,
       "priority": 1
    }
 \frac{1}{2},
 "time_zone": "UTC+08:00",
 "backup used space": 0,
 "az mode": "single",
 "master az code": "az1xahz",
  "maintenance_window": "18:00-22:00"
 }
```
#### **Código de estado**

}

Para obtener más información, consulte **[Códigos de estado](#page-367-0)**.

#### **Código de error**

Para obtener más información, consulte **[Códigos de error](#page-371-0)**.

## **5.3.4 Eliminación de una instancia de base de datos**

### **Función**

Esta API se utiliza para eliminar una instancia de base de datos.

#### **AVISO**

Esta API no estará disponible el 31 de marzo de 2024. Se recomienda cambiar las cargas de trabajo a la nueva API (**[Eliminación de una instancia de base de datos](#page-46-0)**) antes de esa fecha.

- l Aprender cómo **[autorizar y autenticarla](#page-14-0)**.
- Obtener los **[región y punto de conexión](#page-6-0)** requeridos.

#### **URI**

- $\bullet$  Formato de URI DELETE https://{endpoint}/mysql/v3/{project\_id}/instances/{instance\_id}
- Ejemplo DELETE https://{endpoint}/mysql/v3/0483b6b16e954cb88930a360d2c4e663/instances/ dsfae23fsfdsae3435in01
- **•** Descripción de parámetro

#### **Tabla 5-35** Descripción de parámetro

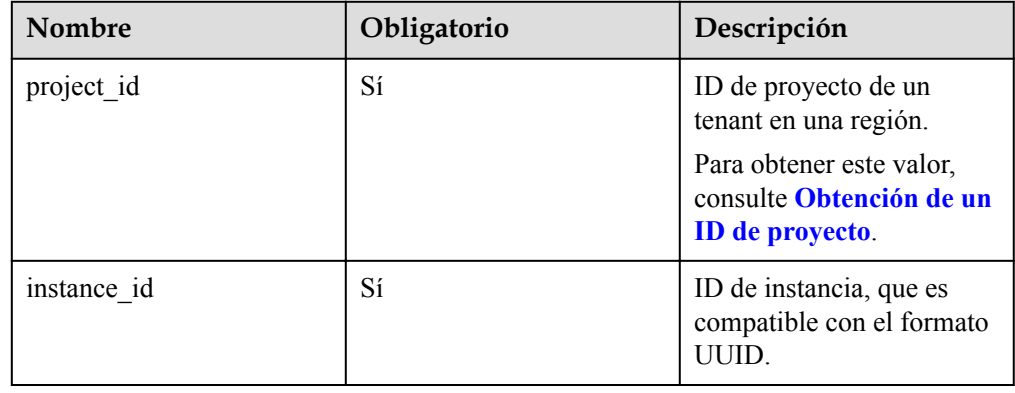

### **Solicitud**

Ninguna

#### **Respuesta**

• Respuesta normal

#### **Tabla 5-36** Descripción de parámetro

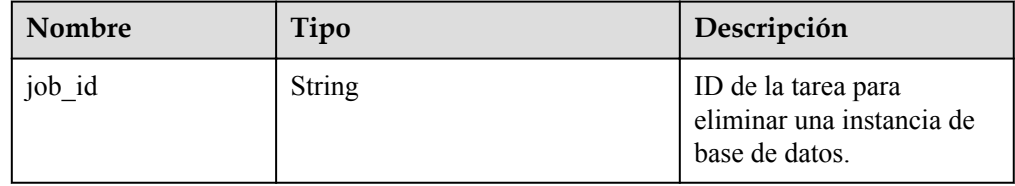

 $\bullet$  Ejemplo de respuesta normal

"job\_id": "dff1d289-4d03-4942-8b9f-463ea07c000d"

### **Código de estado**

Para obtener más información, consulte **[Códigos de estado](#page-367-0)**.

#### **Código de error.**

Para obtener más información, consulte **[Códigos de error](#page-371-0)**.

## **5.3.5 Creación de una réplica de lectura**

{

}

#### **Función**

Esta API se utiliza para crear una réplica de lectura. Antes de invocar a esta API:

#### **AVISO**

Esta API no estará disponible el 31 de marzo de 2024. Se recomienda cambiar las cargas de trabajo a la nueva API (**[Creación de una réplica de lectura](#page-65-0)**) antes de esa fecha.

- l Aprender cómo **[autorizar y autenticarla](#page-14-0)**.
- Obtener los **[región y punto de conexión](#page-6-0)** requeridos.

#### **URI**

Formato de URI

POST https://{endpoint}/mysql/v3/{project\_id}/instances/{instance\_id}/nodes/enlarge

Ejemplo

POST https://{endpoint}/mysql/v3/0483b6b16e954cb88930a360d2c4e663/instances/ dsfae23fsfdsae3435in01/nodes/enlarge

Descripción de parámetro

**Tabla 5-37** Descripción de parámetro

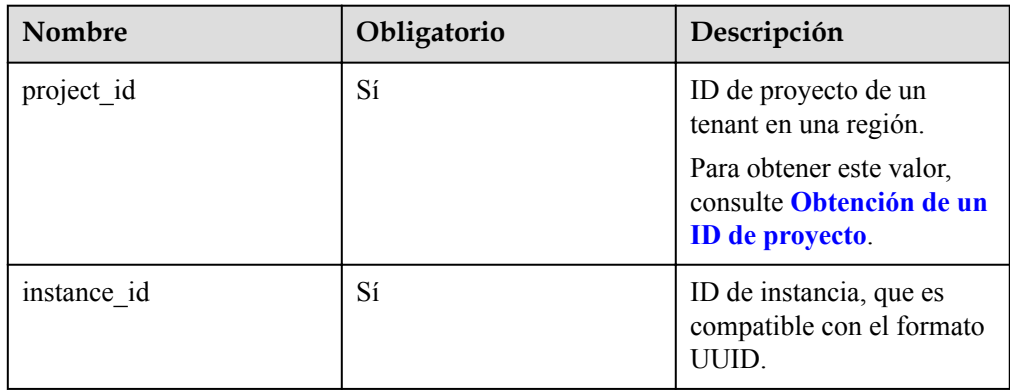

**Tabla 5-38** Descripción de parámetro

| Nombre      | Oblig<br>atorio | Tipo                                                                                    | Descripción                                                                                                    |  |
|-------------|-----------------|-----------------------------------------------------------------------------------------|----------------------------------------------------------------------------------------------------|--|
| priorities  | Sí              | $List<$ Inte<br>Prioridad de conmutación por error de una<br>réplica de lectura.<br>ger |                                                                                                    |  |
|             |                 |                                                                                         | La prioridad de conmutación por error varía de<br>1 para la primera prioridad a 16 para la última<br>prioridad. Esta prioridad determina el orden en<br>el que se promueven las réplicas de lectura al<br>recuperarse de un error de nodo primario. Las<br>réplicas leídas con la misma prioridad tienen la<br>misma probabilidad de ser promovidas al nuevo<br>nodo primario. |  |
| is_auto_pay | No              | <b>String</b>                                                                           | Si el pedido se pagará automáticamente<br>después de que se creen instancias anuales/<br>mensuales.                                                                                                    |  |
|             |                 |                                                                                         | true: indica que el pedido se pagará<br>automáticamente desde su cuenta. El valor<br>predeterminado es true.                                                                                                    |  |
|             |                 |                                                                                         | false: indica que el pedido se pagará<br>manualmente.                                                                                                    |  |

l Ejemplo de solicitud { "priorities":[1], }

### **Respuesta**

**•** Respuesta normal

**Tabla 5-39** Descripción de parámetro

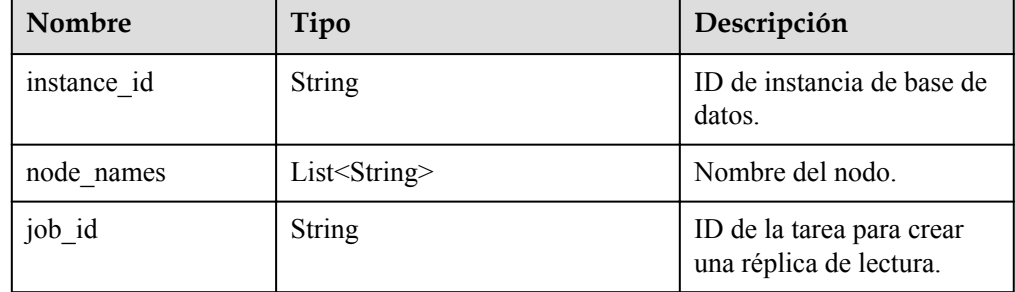

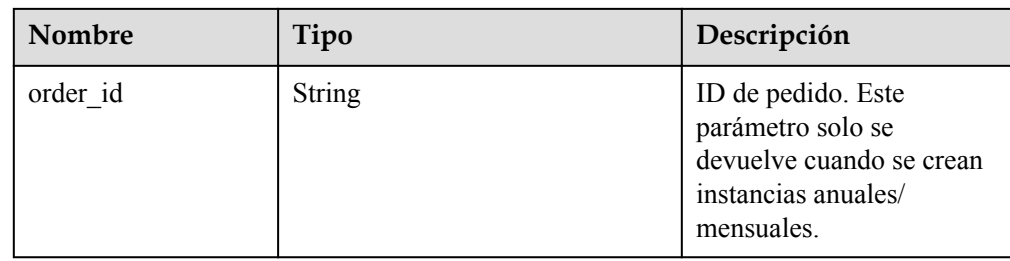

```
l Ejemplo de respuesta normal
{
     "instance_id":"f381d0b539e644df8f5b0d3a62129515in07",
     "node_names":["gauss-ccf5_node03"],
     "job_id":"0f6b6a9e-bd39-4e95-9374-e4d134e5a3d1"
}
```
### **Código de estado**

Para obtener más información, consulte **[Códigos de estado](#page-367-0)**.

### **Código de error.**

Para obtener más información, consulte **[Códigos de error](#page-371-0)**.

## **5.3.6 Eliminación de una réplica de lectura**

### **Función**

Esta API se utiliza para eliminar una réplica de lectura. Para el despliegue de multi-AZ, el nodo principal y las réplicas de lectura restantes deben estar ubicadas en diferentes zonas de disponibilidad después de que se eliminen las réplicas de lectura. Antes de invocar a esta API:

#### **AVISO**

Esta API no estará disponible el 31 de marzo de 2024. Se recomienda cambiar las cargas de trabajo a la nueva API (**[Eliminación de una réplica de lectura](#page-68-0)**) antes de esa fecha.

- l Aprender cómo **[autorizar y autenticarla](#page-14-0)**.
- Obtener los **[región y punto de conexión](#page-6-0)** requeridos.

### **URI**

Formato de URI

DELETE https://{endpoint}/mysql/v3/{project\_id}/instances/{instance\_id}/nodes/ {node\_id}

- Ejemplo DELETE https://{endpoint}/mysql/v3/0483b6b16e954cb88930a360d2c4e663/instances/ dsfae23fsfdsae3435in01/nodes/d11ae66fsfdsaer3w3ino9
- Descripción de parámetro

#### **Tabla 5-40** Descripción de parámetro

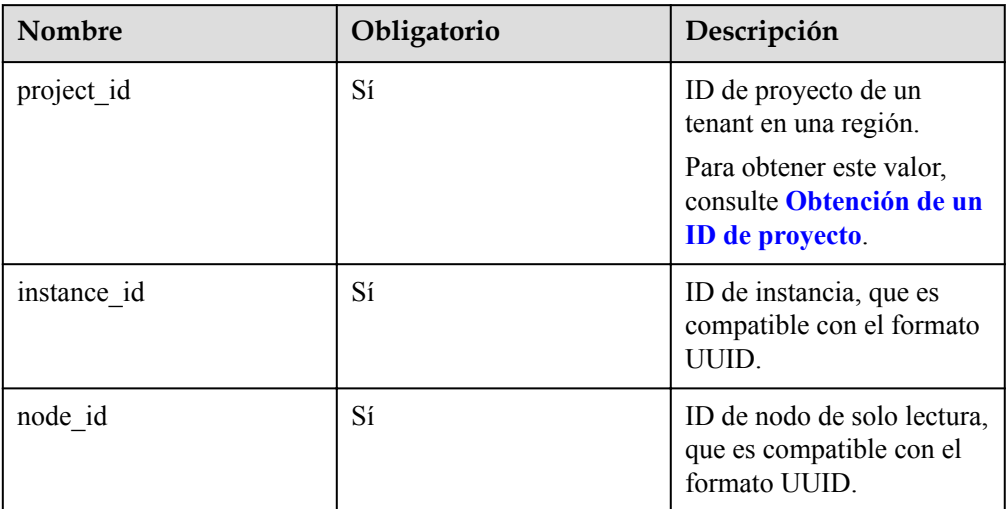

### **Solicitud**

Ninguna

{

}

### **Respuesta**

Respuesta normal

**Tabla 5-41** Descripción de parámetro

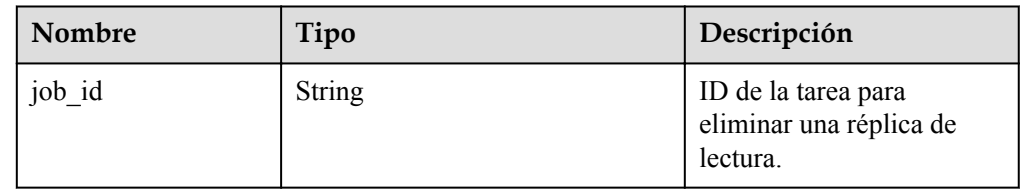

 $\bullet$  Ejemplo de respuesta normal

"job\_id": "dff1d289-4d03-4942-8b9f-463ea07c000d"

### **Código de estado**

Para obtener más información, consulte **[Códigos de estado](#page-367-0)**.

### **Código de error**

Para obtener más información, consulte **[Códigos de error](#page-371-0)**.

# **5.3.7 Ampliación del espacio de almacenamiento de una instancia anual/mensual**

### **Función**

Esta API se utiliza para ampliar el espacio de almacenamiento de una instancia de base de datos anual/mensual. Antes de invocar a esta API:

#### **AVISO**

Esta API no estará disponible el 31 de marzo de 2024. Se recomienda cambiar las cargas de trabajo a la nueva API (**[Ampliación del espacio de almacenamiento de una instancia](#page-70-0) [anual/mensual](#page-70-0)**) antes de esa fecha.

- l Aprender cómo **[autorizar y autenticarla](#page-14-0)**.
- Obtener los **[región y punto de conexión](#page-6-0)** requeridos.

### **URI**

Formato de URI

POST https://{endpoint}/mysql/v3/{project\_id}/instances/{instance\_id}/volume/extend

- $\bullet$  Ejemplo POST https://{endpoint}/mysql/v3/0483b6b16e954cb88930a360d2c4e663/instances/ dsfae23fsfdsae3435in01/volume/extend
- Descripción de parámetro

#### **Tabla 5-42** Descripción de parámetro

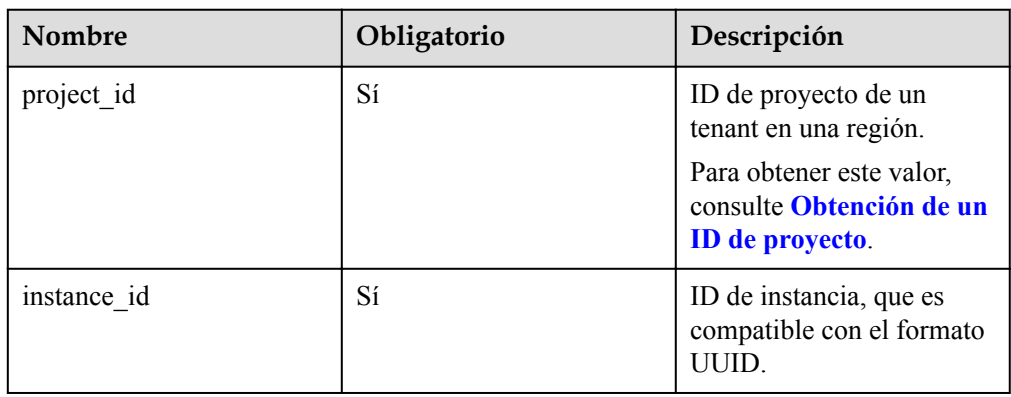

**Tabla 5-43** Descripción de parámetro

| Nombre      | Oblig<br>atorio | Tipo          | Descripción                                                                                                    |  |
|-------------|-----------------|---------------|----------------------------------------------------------------------------------------------------|--|
| size        | Sí              | Integer       | Espacio de almacenamiento después de la<br>expansión. El valor oscila entre 40 GB y<br>128,000 GB. El incremento mínimo para cada<br>escalado es de 10 GB. |  |
| is auto pay | No.             | <b>String</b> | Si el pedido se pagará automáticamente.                                                                                                    |  |
|             |                 |               | true: indica que el pedido se pagará<br>automáticamente desde su cuenta. El valor<br>predeterminado es true.                                               |  |
|             |                 |               | false: indica que el pedido se pagará<br>manualmente.                                                                                                    |  |

l Ejemplo de solicitud

```
{
"size":50,
"is_auto_pay":"true"
}
```
### **Respuesta**

Respuesta normal

**Tabla 5-44** Descripción de parámetro

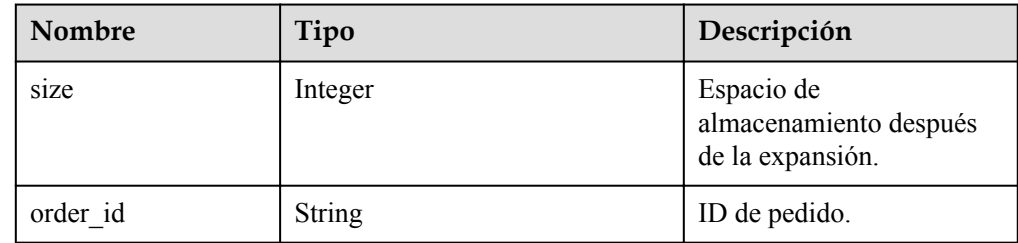

l Ejemplo de respuesta normal

```
{
"size":50,
"order_id": "CS2006231950I8NQA"
}
```
### **Código de estado**

Para obtener más información, consulte **[Códigos de estado](#page-367-0)**.

### **Código de error**

Para obtener más información, consulte **[Códigos de error](#page-371-0)**.

# **5.3.8 Cambio del nombre de una instancia de base de datos**

### **Función**

Esta API se utiliza para cambiar el nombre de una instancia de base de datos. Antes de invocar a esta API:

#### **AVISO**

Esta API no estará disponible el 31 de marzo de 2024. Se recomienda cambiar las cargas de trabajo a la nueva API (**[Cambio del nombre de una instancia de base de datos](#page-73-0)**) antes de esa fecha.

- l Aprender cómo **[autorizar y autenticarla](#page-14-0)**.
- **e** Obtener los **[región y punto de conexión](#page-6-0)** requeridos.

### **URI**

- **·** Formato de URI PUT https://{endpoint}/mysql/v3/{project\_id}/instances/{instance\_id}/name
- $\bullet$  Ejemplo PUT https://{endpoint}/mysql/v3/97b026aa9cc4417888c14c84a1ad9860/instances/ c3ec2c6148ad4d71b1a8411a62df0d3cin07/name
- Parameter description

**Tabla 5-45** Descripción de parámetro

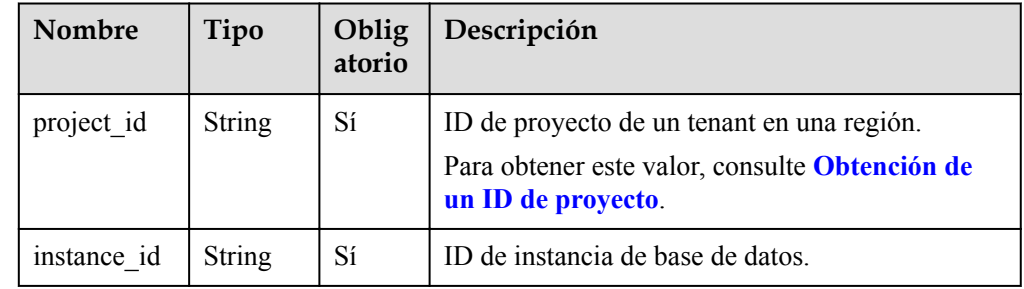

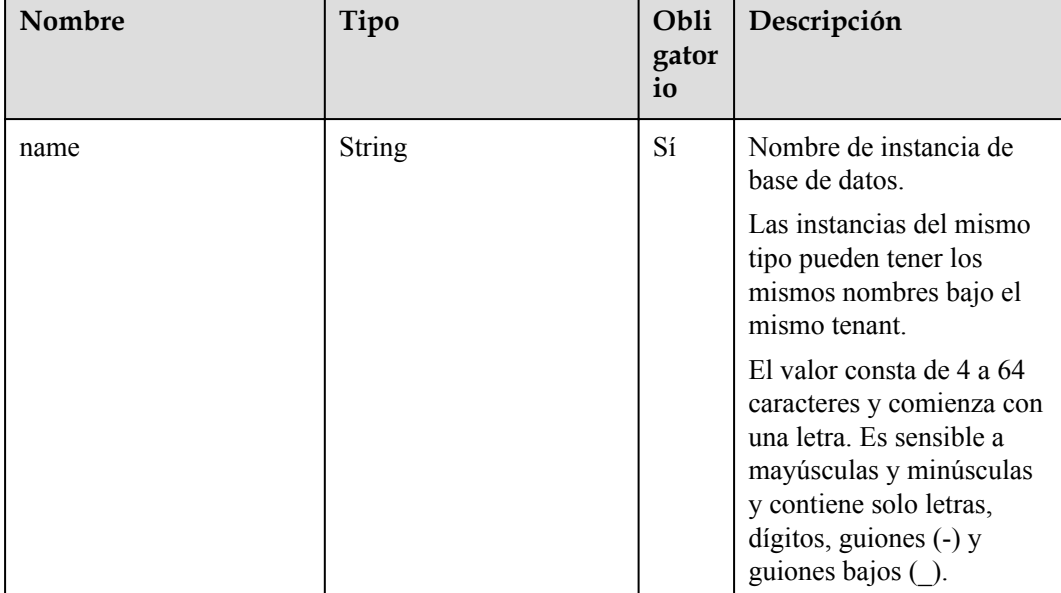

#### **Tabla 5-46** Descripción de parámetro

#### Ejemplo de solicitud

{ "name": "gaussdb-name" }

### **Respuesta**

Respuesta normal

**Tabla 5-47** Descripción de parámetro

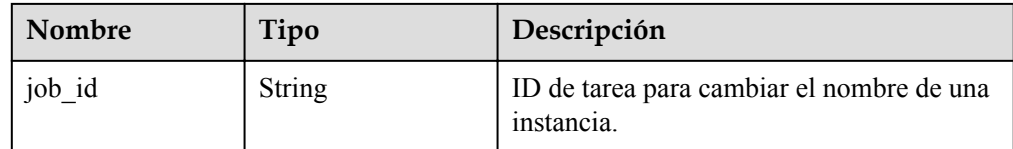

l Ejemplo de respuesta normal

```
{
"job_id": "0f6b6a9e-bd39-4e95-9374-e4d134e5a3d1"
}
```
### **Código de estado**

Para obtener más información, consulte **[Códigos de estado](#page-367-0)**.

### **Código de error.**

Para obtener más información, consulte **[Códigos de error](#page-371-0)**.

# **5.3.9 Restablecimiento de una contraseña de base de datos**

### **Función**

Esta API se utiliza para restablecer la contraseña de una base de datos. Antes de invocar a esta API:

#### **AVISO**

Esta API no estará disponible el 31 de marzo de 2024. Se recomienda cambiar las cargas de trabajo a la nueva API (**[Restablecimiento de una contraseña de base de datos](#page-75-0)**) antes de esa fecha.

- l Aprender cómo **[autorizar y autenticarla](#page-14-0)**.
- **e** Obtener los **[región y punto de conexión](#page-6-0)** requeridos.

### **URI**

- **·** Formato de URI POST https://{endpoint}/mysql/v3/{project\_id}/instances/{instance\_id}/password
- $\bullet$  Ejemplo POST https://{endpoint}/mysql/v3/97b026aa9cc4417888c14c84a1ad9860/instances/ c3ec2c6148ad4d71b1a8411a62df0d3cin07/password
- Descripción de parámetro

**Tabla 5-48** Descripción de parámetro

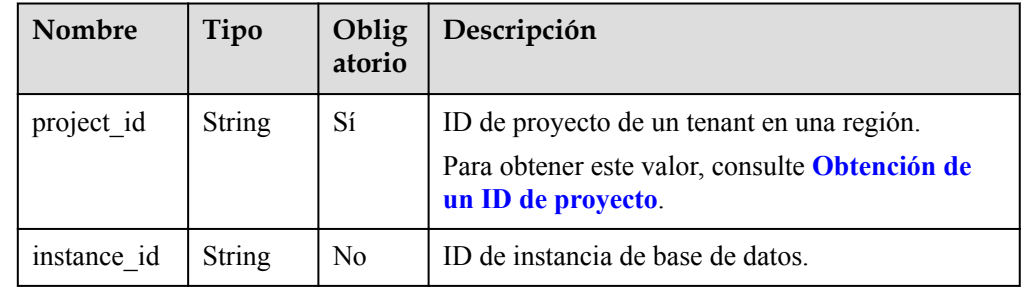

| Nombre   | Tipo          | Obli<br>gator<br>io | Descripción                                                                                                    |
|----------|---------------|---------------------|----------------------------------------------------------------------------------------------------|
| password | <b>String</b> | Sí                  | Contraseña de la base de<br>datos.<br>Valores válidos:<br>La contraseña consta de 8                                                                                                    |
|          |               |                     | a 32 caracteres y contiene<br>al menos tres tipos de los<br>siguientes: letras<br>mayúsculas, minúsculas,<br>dígitos y caracteres<br>especiales (~! $@#\$%^*$ - =<br>$+?,()$ &).                                                                                                    |
|          |               |                     | Se recomienda introducir<br>una contraseña segura<br>para mejorar la seguridad<br>y evitar riesgos de<br>seguridad, como el<br>agrietamiento por fuerza<br>bruta. Si introduce una<br>contraseña débil, el<br>sistema determina<br>automáticamente que la<br>contraseña no es válida. |

**Tabla 5-49** Descripción de parámetro

Ejemplo de solicitud

{ "password": "Test\_345612" }

### **Respuesta**

**•** Respuesta normal

Ninguna

l Ejemplo de respuesta normal {}

### **Código de estado**

Para obtener más información, consulte **[Códigos de estado](#page-367-0)**.

### **Código de error.**

Para obtener más información, consulte **[Códigos de error](#page-371-0)**.

# **5.3.10 Cambio de las especificaciones de instancia de base de datos**

### **Función**

Esta API se utiliza para cambiar las especificaciones de instancia de base de datos. Antes de invocar a esta API:

#### **AVISO**

Esta API no estará disponible el 31 de marzo de 2024. Se recomienda cambiar las cargas de trabajo a la nueva API (**[Cambio de las especificaciones de instancia de base de datos](#page-77-0)**) antes de esa fecha.

- l Aprender cómo **[autorizar y autenticarla](#page-14-0)**.
- Obtener los **[región y punto de conexión](#page-6-0)** requeridos.

### **URI**

Formato de URI

POST https://{endpoint}/mysql/v3/{project\_id}/instances/{instance\_id}/action

- $\bullet$  Ejemplo POST https://{endpoint}/mysql/v3/97b026aa9cc4417888c14c84a1ad9860/instances/ c3ec2c6148ad4d71b1a8411a62df0d3cin07/action
- Descripción de parámetro

#### **Tabla 5-50** Descripción de parámetro

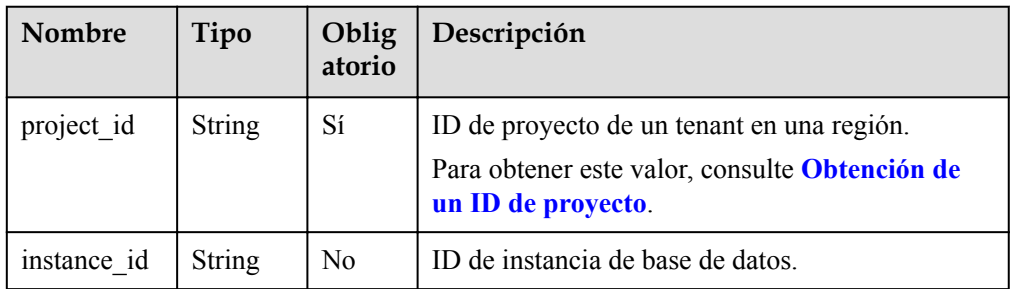

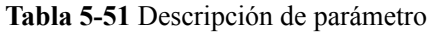

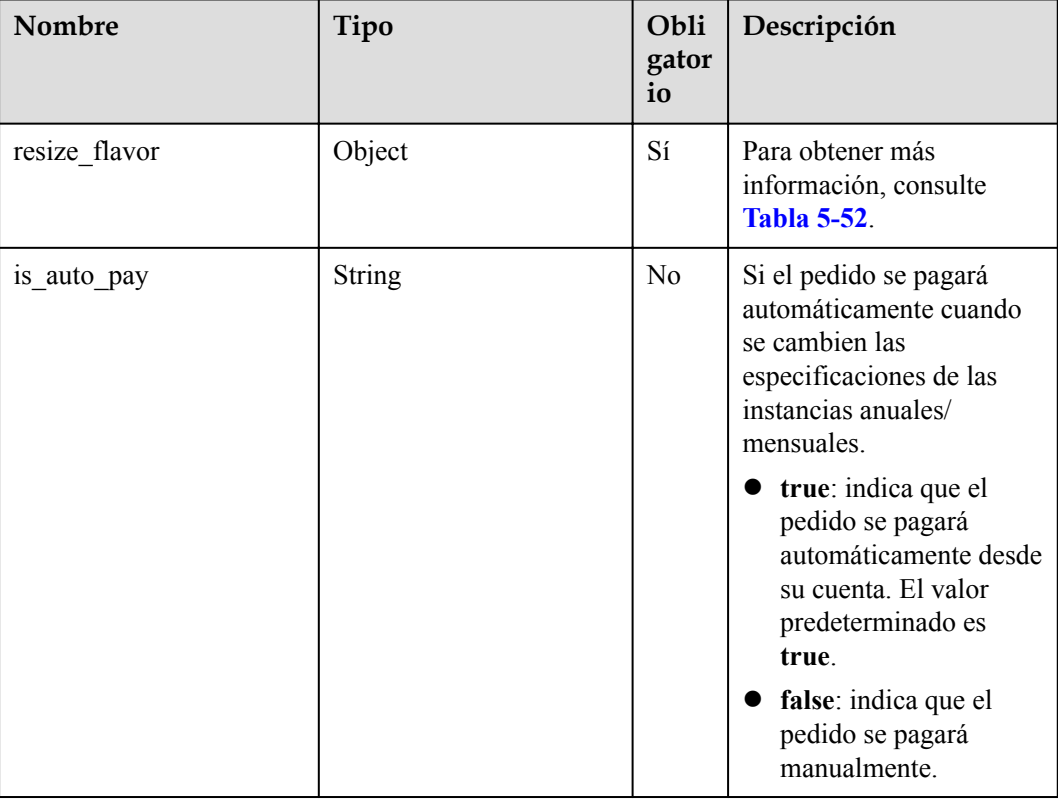

**Tabla 5-52** descripción de la estructura de datos del campo resize\_flavor

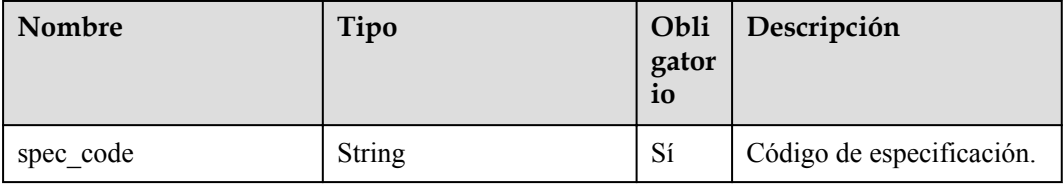

```
\bullet Ejemplo de solicitud
```

```
{
 "resize_flavor": {
 "spec_code":"gaussdb.large.4"
  }
}
```
### **Respuesta**

• Respuesta normal

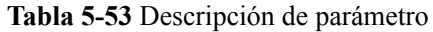

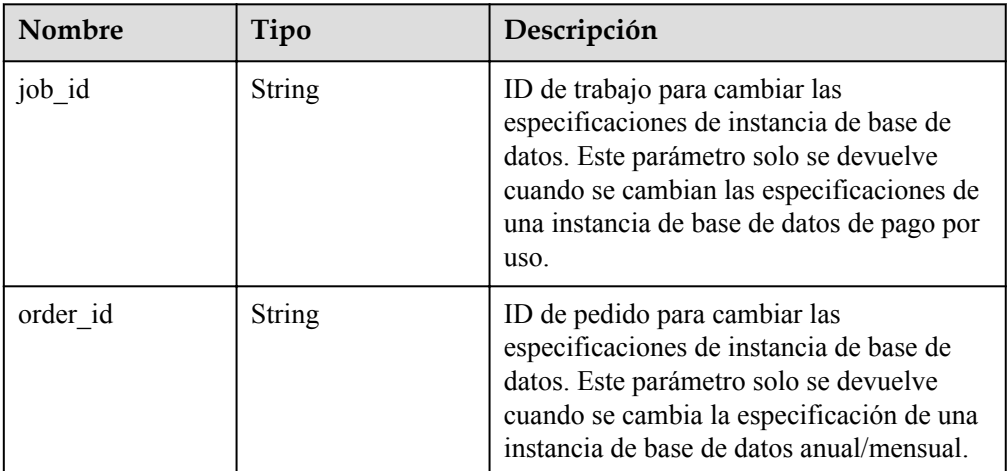

#### l Ejemplo de respuesta normal

```
{
"job_id": "0f6b6a9e-bd39-4e95-9374-e4d134e5a3d1"
}
```
### **Solicitud de ejemplo**

Cambio de las especificaciones de instancia

```
POST https://{endpoint}/mysql/v3/97b026aa9cc4417888c14c84a1ad9860/instances/
ba62a0b83a1b42bfab275829d86ac0fdin07/action
{
  "resize flavor" : {
     "spec_code" : "taurus.large.4"
\qquad \qquad}
```
#### **Ejemplo de respuesta**

Ninguna

#### **Código de estado**

Para obtener más información, consulte **[Códigos de estado](#page-367-0)**.

### **Código de error**

Para obtener más información, consulte **[Códigos de error](#page-371-0)**.

# **5.4 Gestión de copias de respaldo**

## **5.4.1 Creación de una copia de respaldo manual**

#### **Función**

Esta API se utiliza para crear una copia de respaldo manual. Antes de invocar a esta API:

#### **AVISO**

Esta API no estará disponible el 31 de marzo de 2024. Se recomienda cambiar las cargas de trabajo a la nueva API (**[Creación de una copia de respaldo manual](#page-113-0)**) antes de esa fecha.

- l Aprender cómo **[autorizar y autenticarla](#page-14-0)**.
- Obtener los **[región y punto de conexión](#page-6-0)** requeridos.

#### **URI**

● Formato de URI

POST https://{endpoint}/mysql/v3/{project\_id}/backups/create

Ejemplo

POST https://{endpoint}/mysql/v3/0483b6b16e954cb88930a360d2c4e663/backups/ create

Descripción de parámetro

**Tabla 5-54** Descripción de parámetro

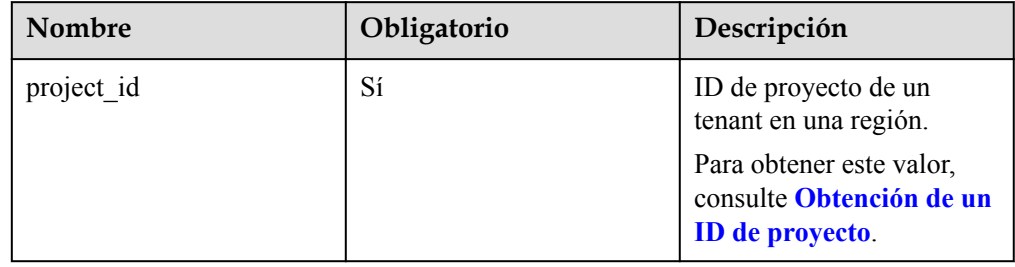

### **Solicitud**

**Tabla 5-55** Descripción de parámetro

| Nombre      | Oblig<br>atorio | Tipo          | Descripción                                                                                                    |
|-------------|-----------------|---------------|----------------------------------------------------------------------------------------------------|
| instance id | Sí              | <b>String</b> | ID de instancia, que es compatible con el<br>formato UUID.                                                                                                    |
| name        | Sí              | <b>String</b> | Nombre de copia de respaldo.<br>El valor consta de 4 a 64 caracteres y comienza<br>con una letra. Es sensible a mayúsculas y<br>minúsculas y contiene solo letras, dígitos,<br>guiones (-) y guiones bajos (). |
| description | N <sub>0</sub>  | <b>String</b> | Descripción de copia de respaldo. Contiene un<br>máximo de 256 caracteres y no puede contener<br>los caracteres especiales (>!<" $&$ "=)                                                                       |

#### $\bullet$  Ejemplo de solicitud

```
{
   "instance_id": "d8e6ca5a624745bcb546a227aa3ae1cfin01",
 "name": "backup-1",
 "description": "manual backup"
}
```
### **Respuesta**

Respuesta normal

#### **Tabla 5-56** Descripción de parámetro

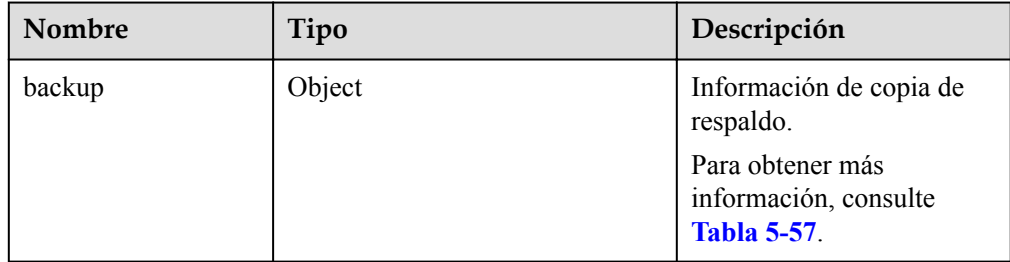

#### **Tabla 5-57** descripción de la estructura de datos del campo de backup

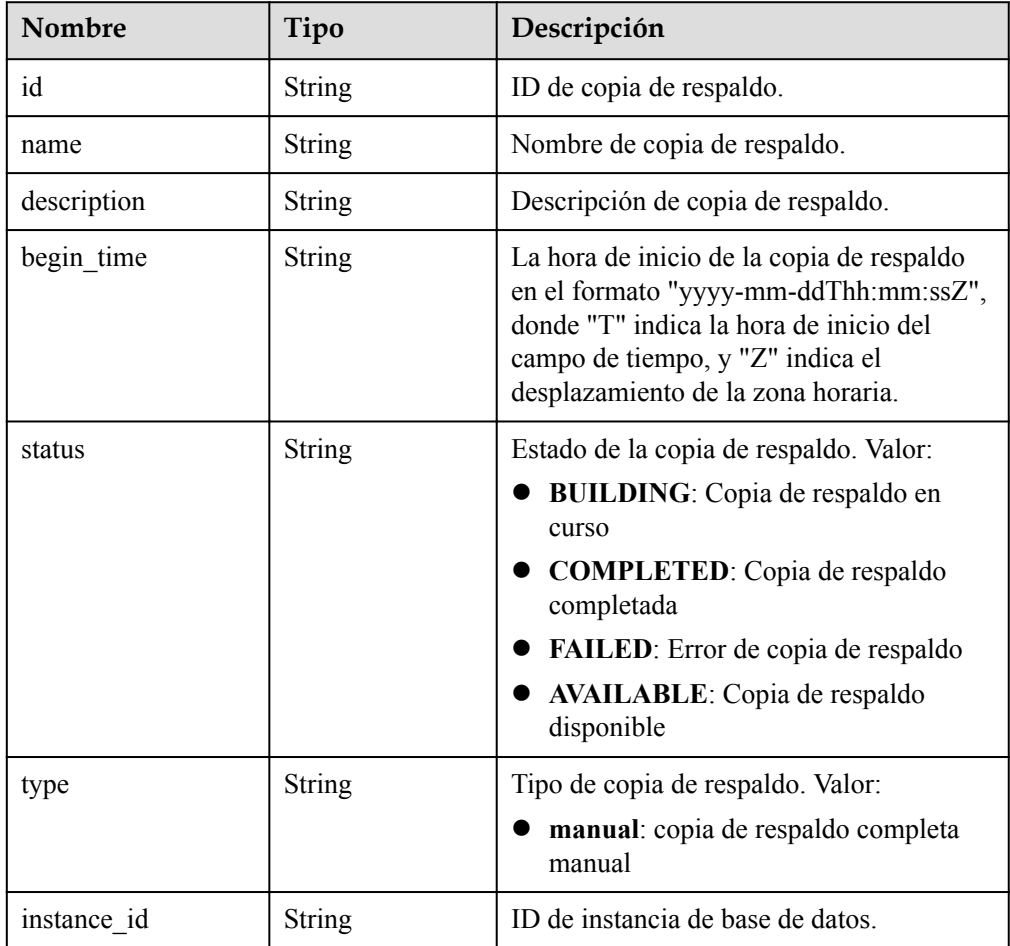

#### l Ejemplo de respuesta normal

```
{
"backup": {
"id": "2f4ddb93-b901-4b08-93d8-1d2e472f30fe",
"name": "backup-1",
"begin_time": "2020-07-07T01:17:05+0800",
"status": "BUILDING",
"type": "manual",
"instance_id": "d8e6ca5a624745bcb546a227aa3ae1cfin01",
"description": "desc"
}
```
### **Código de estado**

Para obtener más información, consulte **[Códigos de estado](#page-367-0)**.

#### **Código de error.**

Para obtener más información, consulte **[Códigos de error](#page-371-0)**.

## **5.4.2 Consulta de copias de respaldo**

}

### **Función**

Esta API se utiliza para consultar copias de respaldo de acuerdo con los criterios de búsqueda. Antes de invocar a esta API:

#### **AVISO**

Esta API no estará disponible el 31 de marzo de 2024. Se recomienda cambiar las cargas de trabajo a la nueva API (**[Consulta de copias de respaldo](#page-116-0)**) antes de esa fecha.

- l Aprender cómo **[autorizar y autenticarla](#page-14-0)**.
- Obtener los **[región y punto de conexión](#page-6-0)** requeridos.

#### **URI**

Formato de URI

GET https://{endpoint}/mysql/v3/{project\_id}/backups? instance id={instance id}&backup id={backup id}&backup type={backup type}&off set={offset}&limit={limit}&begin\_time={begin \_time}&end\_time={end\_time}

Ejemplo

GET https://{endpoint}/mysql/v3/97b026aa9cc4417888c14c84a1ad9860/backups? instance\_id=c3ec2c6148ad4d71b1a8411a62df0d3cin07&backup\_id=43e4feaab48f11e89 039fa163ebaa7e4br01&backup\_type=auto&offset=0&limit=10&begin\_time=2020-07-0 6T10:41:14+0800&end\_time=2020-07-16T10:41:14+0800

Descripción de parámetro

| Nombre          | Tipo          | Oblig<br>atorio | Descripción                                                                                                    |  |
|-----------------|---------------|-----------------|----------------------------------------------------------------------------------------------------|--|
| project_id      | <b>String</b> | Sí              | ID de proyecto de un tenant en una región.<br>Para obtener este valor, consulte Obtención de<br>un ID de proyecto.                                                                                                    |  |
| instance id     | <b>String</b> | N <sub>0</sub>  | ID de instancia de base de datos.                                                                                                    |  |
| backup id       | <b>String</b> | N <sub>0</sub>  | ID de copia de respaldo.                                                                                                    |  |
| backup_typ<br>e | <b>String</b> | N <sub>0</sub>  | Tipo de copia de respaldo. Valor:<br>auto: copia de respaldo completa<br>automatizada<br>manual: copia de respaldo completa manual                                                                                                    |  |
| offset          | <b>String</b> | N <sub>0</sub>  | Desplazamiento de índice. Si offset se establece<br>en N, la consulta de recursos comienza desde el<br>dato N+1. El valor es 0 de forma predeterminada,<br>lo que indica que la consulta comienza desde el<br>primer dato. El valor no puede ser un número<br>negativo.                                                                                                    |  |
| limit           | <b>String</b> | N <sub>0</sub>  | Número de registros a consultar. El valor<br>predeterminado es 100. El valor debe ser un<br>número positivo entero. El valor mínimo es de 1<br>y el valor máximo de 100.                                                                                                    |  |
| begin_time      | <b>String</b> | N <sub>0</sub>  | Hora de inicio de la consulta. El formato es<br>"yyyy-mm-ddThh:mm:ssZ".<br>T es el separador entre el calendario y la notación<br>horaria del tiempo. Z indica el desplazamiento de<br>la zona horaria. Por ejemplo, en la zona horaria<br>de Beijing, el desplazamiento de la zona horaria<br>se muestra como +0800.                                                                           |  |
| end time        | <b>String</b> | No              | Hora de finalización de la consulta. El formato es<br>"yyyy-mm-ddThh:mm:ssZ" y la hora de<br>finalización debe ser posterior a la hora de inicio.<br>T es el separador entre el calendario y la notación<br>horaria del tiempo. Z indica el desplazamiento de<br>la zona horaria. Por ejemplo, en la zona horaria<br>de Beijing, el desplazamiento de la zona horaria<br>se muestra como +0800. |  |

**Tabla 5-58** Descripción de parámetro

Ninguna

### **Respuesta**

**•** Respuesta normal

**Tabla 5-59** Descripción de parámetro

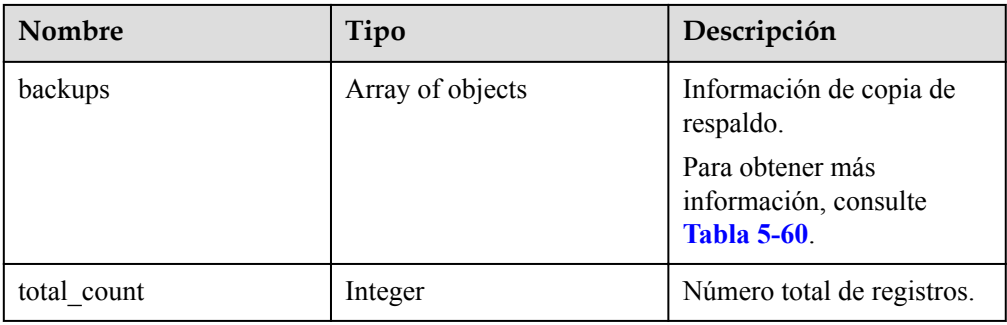

**Tabla 5-60** descripción de la estructura de datos del campo de copias de respaldo

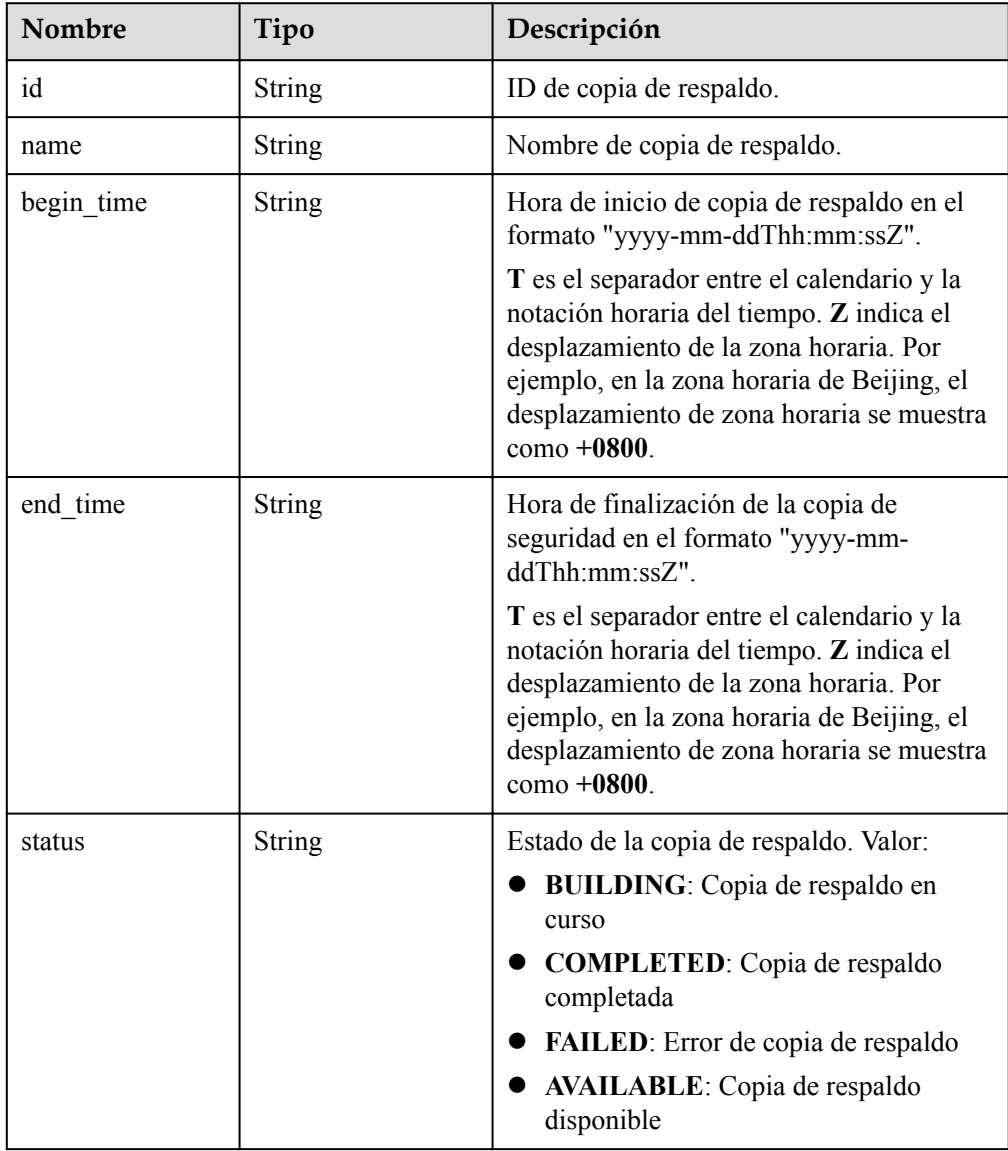

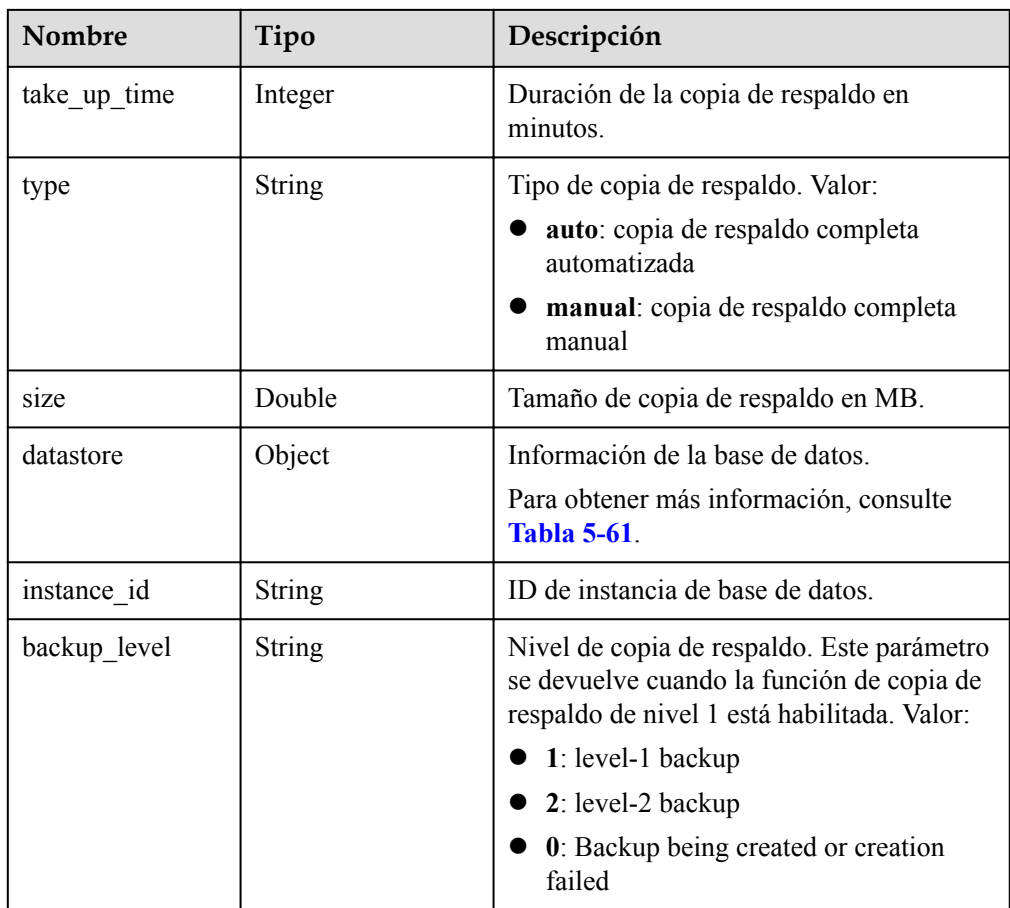

**Tabla 5-61** descripción de la estructura de datos del campo del almacén de datos

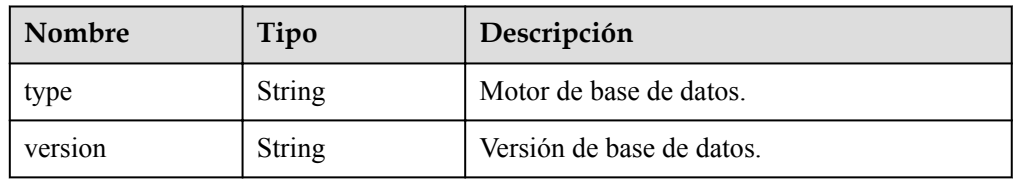

#### $\bullet$  Ejemplo de respuesta normal

```
{
"backups": [{
"id": "43e4feaab48f11e89039fa163ebaa7e4br01",
"name": "GaussDBforMySQL-gauss-e747-20200705185048266",
"begin_time": "2018-08-06T12:41:14+0800",
"end_time": "2018-08-06T12:45:14+0800",
"take_up_time": 2,
"status": "COMPLETED",
"type": "auto",
"size": 2803,
"datastore": {
"type": "gaussdb-mysql",
"version": "8.0"
},
"instance_id": "c3ec2c6148ad4d71b1a8411a62df0d3cin07",
"backup level": "2"
}],
```
"total count": 1 }

#### **Código de estado**

Para obtener más información, consulte **[Códigos de estado](#page-367-0)**.

#### **Código de error.**

Para obtener más información, consulte **[Códigos de error](#page-371-0)**.

## **5.4.3 Consulta de una política de copia de respaldo automatizada**

### **Función**

Esta API se utiliza para consultar una política de copia de respaldo automatizada. Antes de invocar a esta API:

#### **AVISO**

Esta API no estará disponible el 31 de marzo de 2024. Se recomienda cambiar las cargas de trabajo a la nueva API (**[Consulta de una política de copia de respaldo automatizada](#page-121-0)**) antes de esa fecha.

- l Aprender cómo **[autorizar y autenticarla](#page-14-0)**.
- Obtener los **[región y punto de conexión](#page-6-0)** requeridos.

### **URI**

Formato de URI

GET https://{endpoint}/mysql/v3/{project\_id}/instances/{instance\_id}/backups/policy

Ejemplo

GET https://{endpoint}/mysql/v3/97b026aa9cc4417888c14c84a1ad9860/instances/ c3ec2c6148ad4d71b1a8411a62df0d3cin07/backups/policy

Descripción de parámetro

**Tabla 5-62** Descripción de parámetro

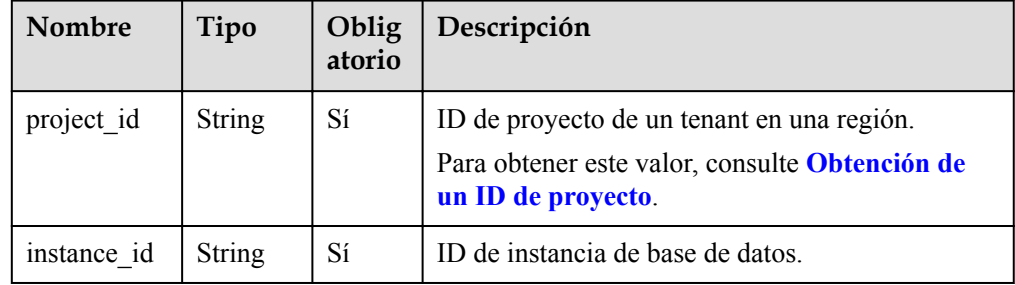

Ninguna

### **Respuesta**

**•** Respuesta normal

**Tabla 5-63** Descripción de parámetro

| <b>Nombre</b> | Tipo   | Descripción                                                     |
|---------------|--------|-----------------------------------------------------------------|
| backup policy | object | Información de política de<br>copia de respaldo.                |
|               |        | Para obtener más<br>información, consulte<br><b>Tabla 5-64.</b> |

**Tabla 5-64** descripción de la estructura de datos del campo de backup\_policy

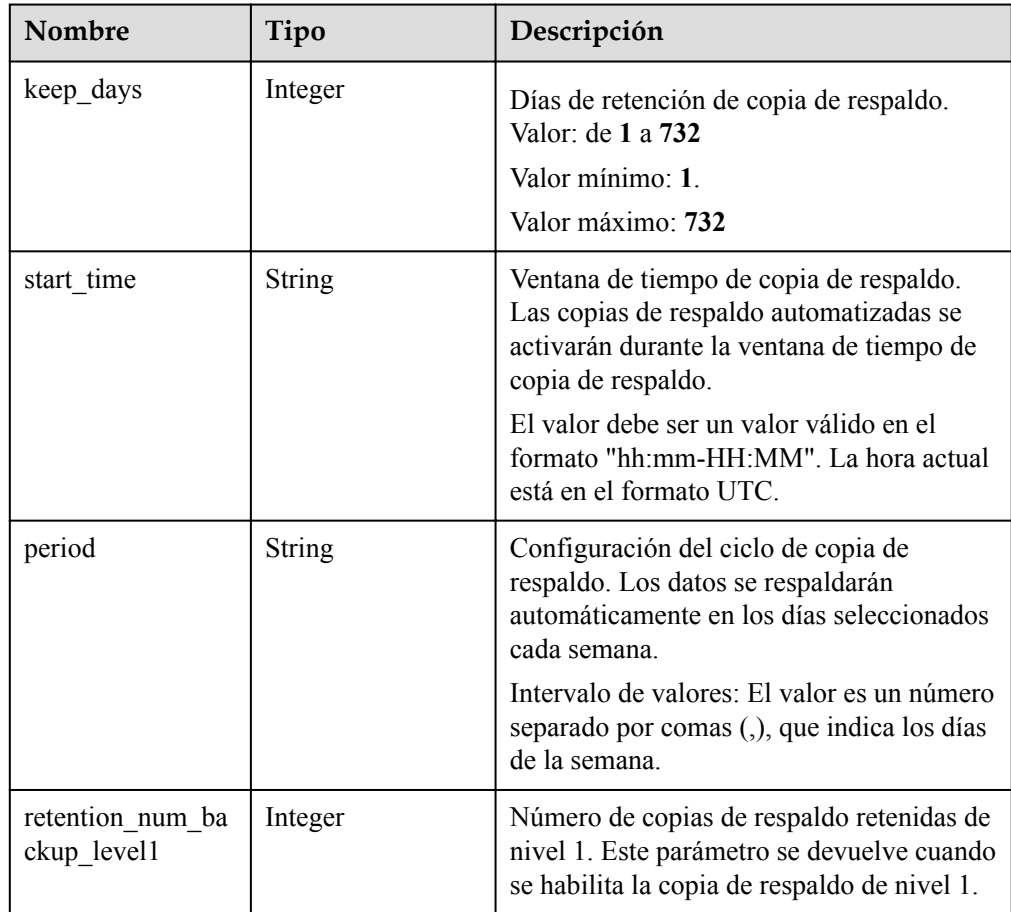

 $\bullet$  Ejemplo de respuesta normal

```
{
"backup_policy": {
"keep_days": 7,
```

```
"start time": "19:00-20:00",
"period": "1,2",
" retention_num_backup_level1": 1
}
}
```
### **Código de estado**

Para obtener más información, consulte **[Códigos de estado](#page-367-0)**.

#### **Código de error**

Para obtener más información, consulte **[Códigos de error](#page-371-0)**.

## **5.4.4 Modificación de la política de copia de respaldo automatizada**

#### **Función**

Esta API se utiliza para modificar la política de copia de respaldo automatizada. Antes de invocar a esta API:

#### **AVISO**

Esta API no estará disponible el 31 de marzo de 2024. Se recomienda cambiar las cargas de trabajo a la nueva API (**[Modificación de una política de copia respaldo automática](#page-124-0)**) antes de esa fecha.

- l Aprender cómo **[autorizar y autenticarla](#page-14-0)**.
- Obtener los **[región y punto de conexión](#page-6-0)** requeridos.

### **URI**

Formato de URI

PUT https://{endpoint}/mysql/v3/{project\_id}/instances/{instance\_id}/backups/policy/ update

Ejemplo

PUT https://{endpoint}/mysql/v3/97b026aa9cc4417888c14c84a1ad9860/instances/ c3ec2c6148ad4d71b1a8411a62df0d3cin07/backups/policy/update

Descripción de parámetro

**Tabla 5-65** Descripción de parámetro

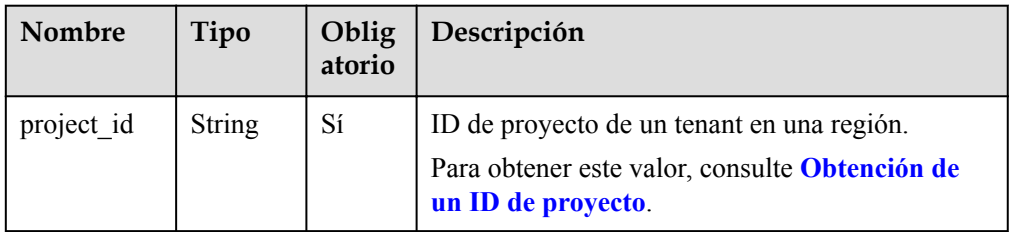

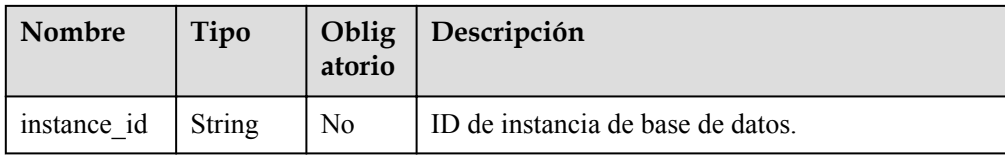

**Tabla 5-66** Descripción de parámetro

| Nombre        | Tipo   | Obli<br>gator<br>io | Descripción                                                                                                    |
|---------------|--------|---------------------|----------------------------------------------------------------------------------------------------|
| backup policy | object | Sí                  | Información de política de<br>copia de respaldo.<br>Para obtener más<br>información, consulte<br><b>Tabla 5-67.</b> |

**Tabla 5-67** descripción de la estructura de datos del campo de backup\_policy

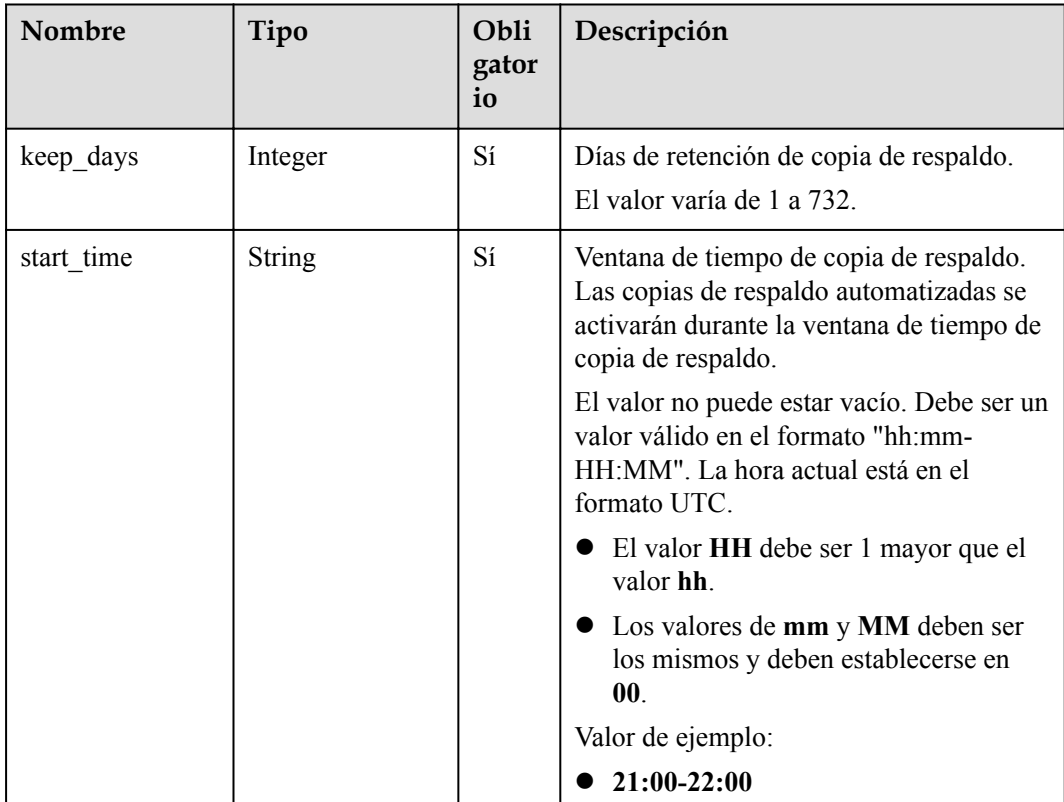

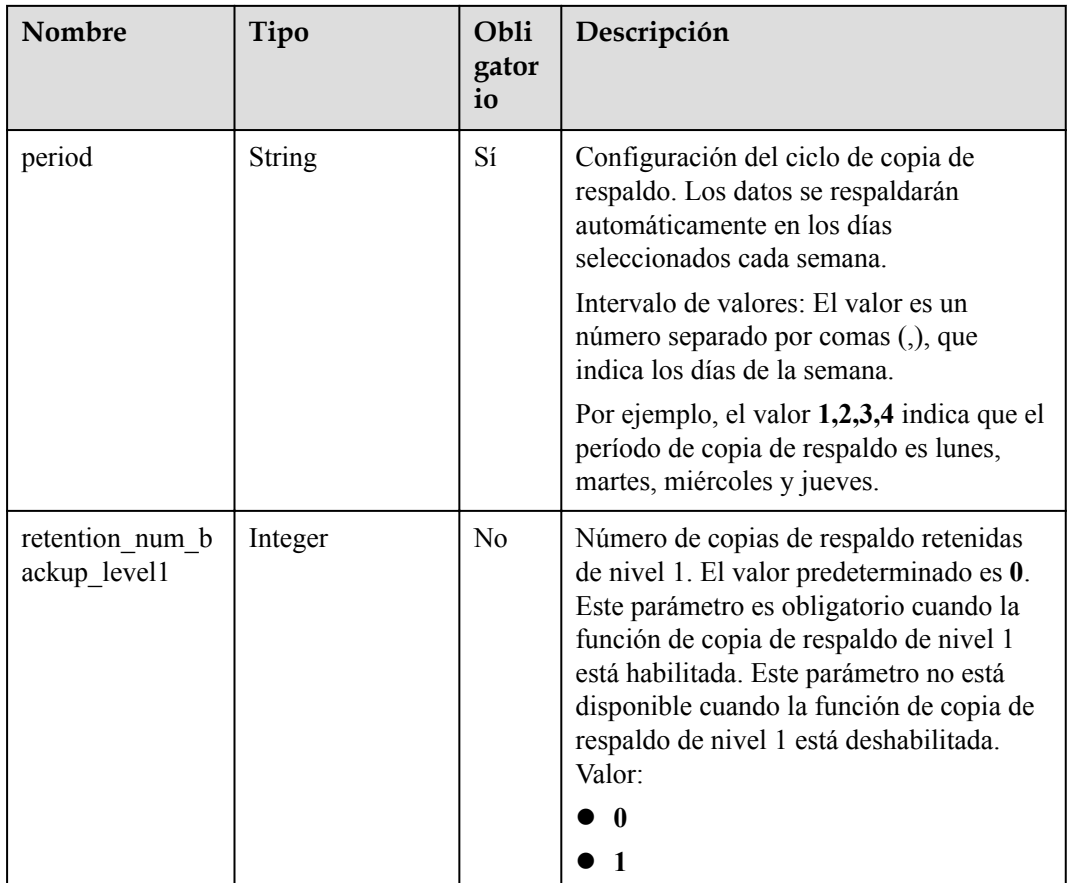

#### $\bullet$  Ejemplo de solicitud

```
{
 "backup_policy": {
 "keep_days": 7,
 "start_time": "19:00-20:00",
 "period": "1,2,3,4,5"
    }
}
```
### **Respuesta**

Respuesta normal

#### **Tabla 5-68** Descripción de parámetro

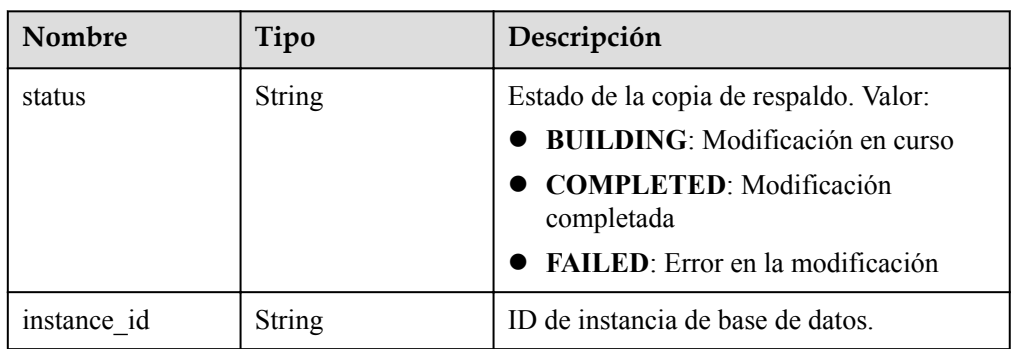

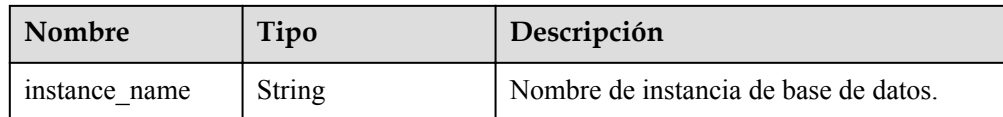

#### l Ejemplo de respuesta normal

```
{
"status": "COMPLETED",
"instance_id": "ef25188419f941309882d2986b2210b9in07",
"instance_name": "gauss-fhc"
}
```
#### **Código de estado**

Para obtener más información, consulte **[Códigos de estado](#page-367-0)**.

#### **Código de error**

Para obtener más información, consulte **[Códigos de error](#page-371-0)**.

# **5.5 Gestión de plantillas de parámetros**

## **5.5.1 Consulta de plantillas de parámetros**

#### **Función**

Esta API se utiliza para consultar plantillas de parámetros, incluidas las plantillas de parámetros predeterminadas y personalizadas de todas las bases de datos. Antes de invocar a esta API:

#### **AVISO**

Esta API no estará disponible el 31 de marzo de 2024. Se recomienda cambiar las cargas de trabajo a la nueva API (**[Consulta de plantillas de parámetros](#page-130-0)**) antes de esa fecha.

- l Aprender cómo **[autorizar y autenticarla](#page-14-0)**.
- Obtener los **[región y punto de conexión](#page-6-0)** requeridos.

#### **URI**

Formato de URI

GET https://{endpoint}/mysql/v3/{*project\_id*}/configurations

- Ejemplo GET https://{endpoint}/mysql/v3/0483b6b16e954cb88930a360d2c4e663/configurations
- Descripción de parámetro

| <b>Nombre</b> | Oblig<br>atorio | Tip<br>$\Omega$ | Descripción                                                                                                    |
|---------------|-----------------|-----------------|----------------------------------------------------------------------------------------------------|
| project id    | Sí              | Stri<br>ng      | ID de proyecto de un tenant en una región.<br>Para obtener este valor, consulte Obtención de un<br><b>ID</b> de proyecto. |

**Tabla 5-69** Descripción de parámetro

Ninguna

### **Respuesta**

Respuesta normal

**Tabla 5-70** Descripción de parámetro

| Nombre             | Tipo             | Descripción                                                                                    |
|--------------------|------------------|------------------------------------------------------------------------------------------------|
| configuratio<br>ns | Array of objects | Lista de plantillas de parámetros.<br>Para obtener más información, consulte Tabla<br>$5 - 71$ |
| total count        | Integer          | Número total de plantillas de parámetros.                                                      |

**Tabla 5-71** descripción de estructura de datos de campo de configuraciones

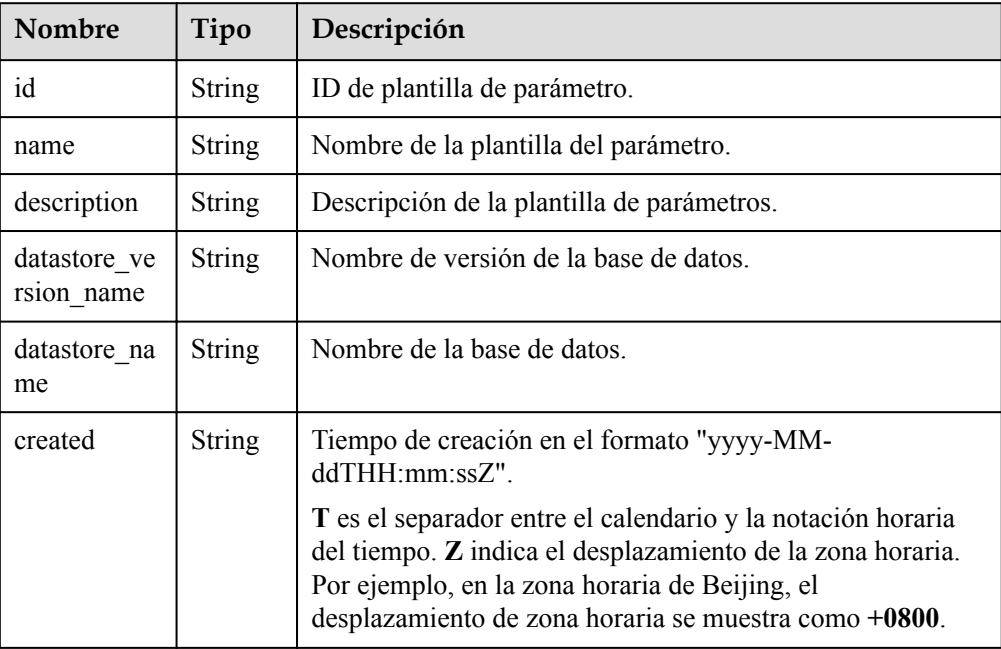

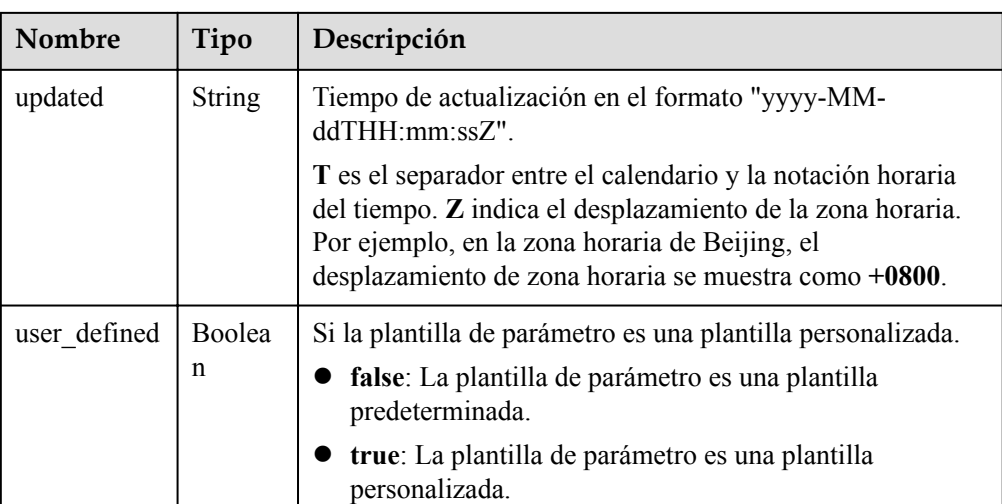

#### l Ejemplo de respuesta normal

{

] }

```
 "configurations":[
\left\{ \begin{array}{cc} 0 & 0 & 0 \\ 0 & 0 & 0 \\ 0 & 0 & 0 \\ 0 & 0 & 0 \\ 0 & 0 & 0 \\ 0 & 0 & 0 \\ 0 & 0 & 0 \\ 0 & 0 & 0 \\ 0 & 0 & 0 \\ 0 & 0 & 0 \\ 0 & 0 & 0 \\ 0 & 0 & 0 \\ 0 & 0 & 0 & 0 \\ 0 & 0 & 0 & 0 \\ 0 & 0 & 0 & 0 \\ 0 & 0 & 0 & 0 & 0 \\ 0 & 0 & 0 & 0 & 0 \\ 0 & 0 & 0 & 0 & 0 \\ 0 & 0 & 0 & 0 & 0 & 0 \\ 0 "id":"1ad028f5f6b8482483948860feb33339pr07",
                          "name":"DBS_GaussDB_ParameterTemple_Apply_001",
                          "description":"GaussDB-Test",
                         "datastore version name":"8.0",
                          "datastore_name":"gaussdb-mysql",
                          "created":"2020-04-08 07:12:17",
                          "updated":"2020-04-08 07:12:17",
                         "user defined":true,
                 }
```
### **Código de estado**

Para obtener más información, consulte **[Códigos de estado](#page-367-0)**.

#### **Código de error.**

Para obtener más información, consulte **[Códigos de error](#page-371-0)**.

# **5.6 Gestión de cuotas**

## **5.6.1 Consulta de cuotas de recursos**

### **Función**

Esta API se utiliza para obtener las cuotas de recursos de un proyecto de empresa especificado. Antes de invocar a esta API:
#### **AVISO**

Esta API no estará disponible el 31 de marzo de 2024. Se recomienda cambiar las cargas de trabajo a la nueva API (**[Consulta de cuotas de recursos](#page-147-0)**) antes de esa fecha.

- l Aprender cómo **[autorizar y autenticarla](#page-14-0)**.
- Obtener los **[región y punto de conexión](#page-6-0)** requeridos.

#### **URI**

- Formato de URI GET https://{endpoint}/mysql/v3/{project\_id}/quotas
- Ejemplo GET https://{endpoint}/mysql/v3/619d3e78f61b4be68bc5aa0b59edcf7b/quotas
- Descripción de parámetro

**Tabla 5-72** Descripción de parámetro

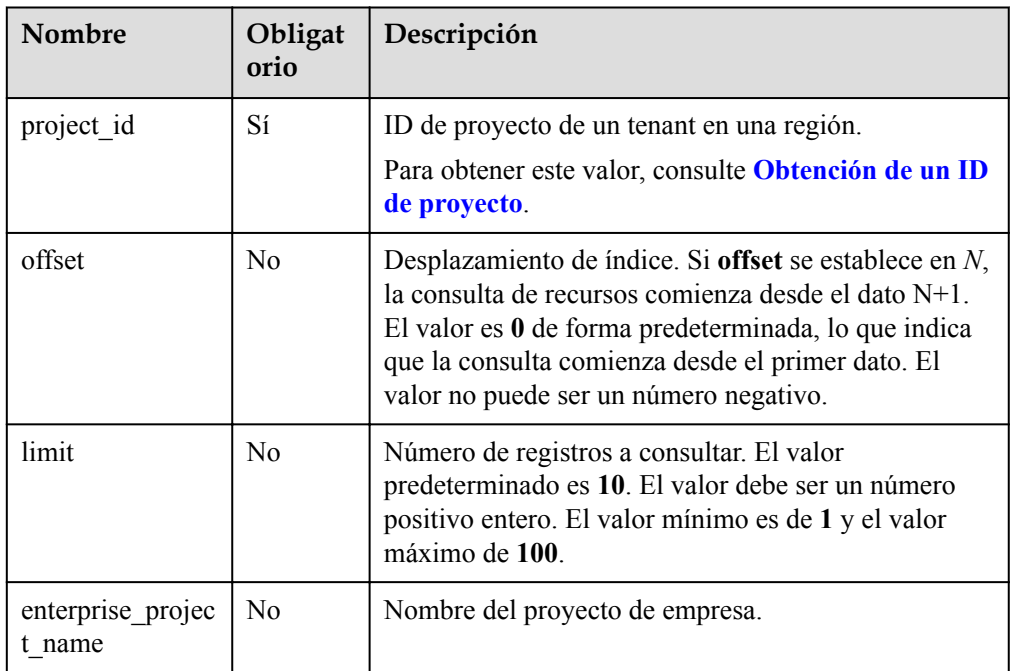

## **Solicitud**

Ninguna

## **Respuesta**

Descripción de parámetro

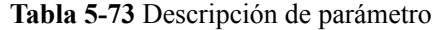

| <b>Nombre</b> | Tipo             | Descripción                                                                                        |
|---------------|------------------|----------------------------------------------------------------------------------------------------|
| quota list    | Array of objects | Lista de información sobre cuotas.<br>Para obtener más información, consulte<br><b>Tabla 5-74.</b> |
| total count   | Integer          | Número de registros de cuotas.                                                                     |

**Tabla 5-74** descripción de la estructura de datos del campo de quota\_list

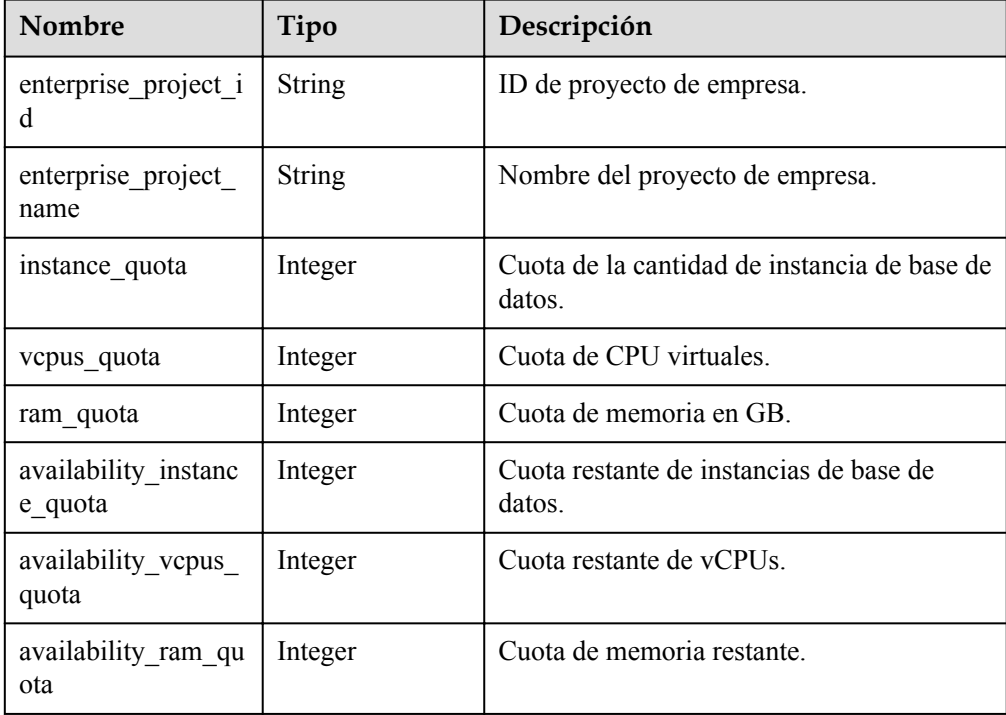

l Ejemplo de respuesta

```
"quota_list": [
  {
    "enterprise_project_id": "0",
   "enterprise project name":"default",
   "instance quota": 20,
   "vcpus quota": 20,
    "ram_quota": 40,
   "availability instance quota": 1,
    "availability_vcpus_quota ": 4,
    "availability_ram_quota": 8
  },
   {
    "enterprise_project_id": "d72ebb42-9110-464c-a8e2-f9b9f349f80f",
    "enterprise_project_name":"eps_auto_test",
   "instance quota": 0,
   "vcpus quota": 0,
    "ram_quota": 0,
   "availability instance quota ": 1,
    "availability_vcpus_quota ": 4,
    "availability ram quota ": 8"
```

```
 }
],
"total_count": 2
}
```
## **Código de estado**

Para obtener más información, consulte **[Códigos de estado](#page-367-0)**.

## **Código de error**

Para obtener más información, consulte **[Códigos de error](#page-371-0)**.

# **5.6.2 Configuración de cuotas de recursos**

#### **Función**

Esta API se utiliza para configurar cuotas de recursos para un proyecto de empresa especificado. Antes de invocar a esta API:

#### **AVISO**

Esta API no estará disponible el 31 de marzo de 2024. Se recomienda cambiar las cargas de trabajo a la nueva API (**[Configuración de cuotas de recursos](#page-150-0)**) antes de esa fecha.

- l Aprender cómo **[autorizar y autenticarla](#page-14-0)**.
- Obtener los **[región y punto de conexión](#page-6-0)** requeridos.

## **URI**

- Formato de URI POST https://{endpoint}/mysql/v3/{project\_id}/quotas
- Ejemplo POST https://{endpoint}/mysql/v3/0483b6b16e954cb88930a360d2c4e663/quotas
- Descripción de parámetro

#### **Tabla 5-75** Descripción de parámetro

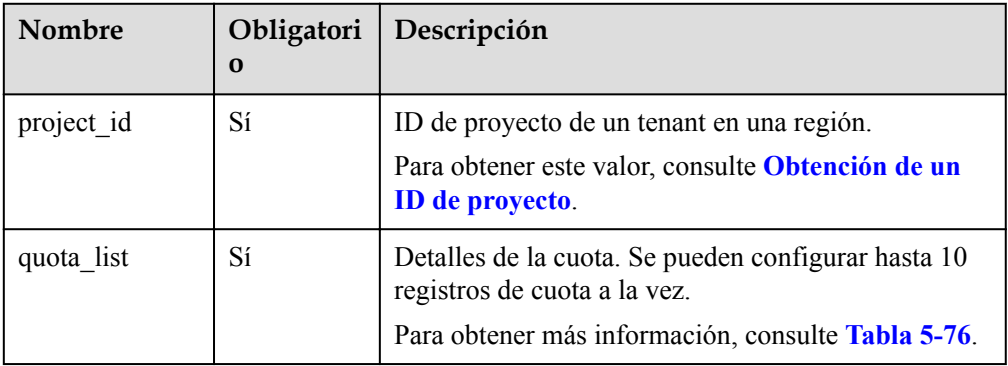

# <span id="page-327-0"></span>**Solicitud**

Descripción de parámetro

**Tabla 5-76** descripción de la estructura de datos del campo de quota\_list

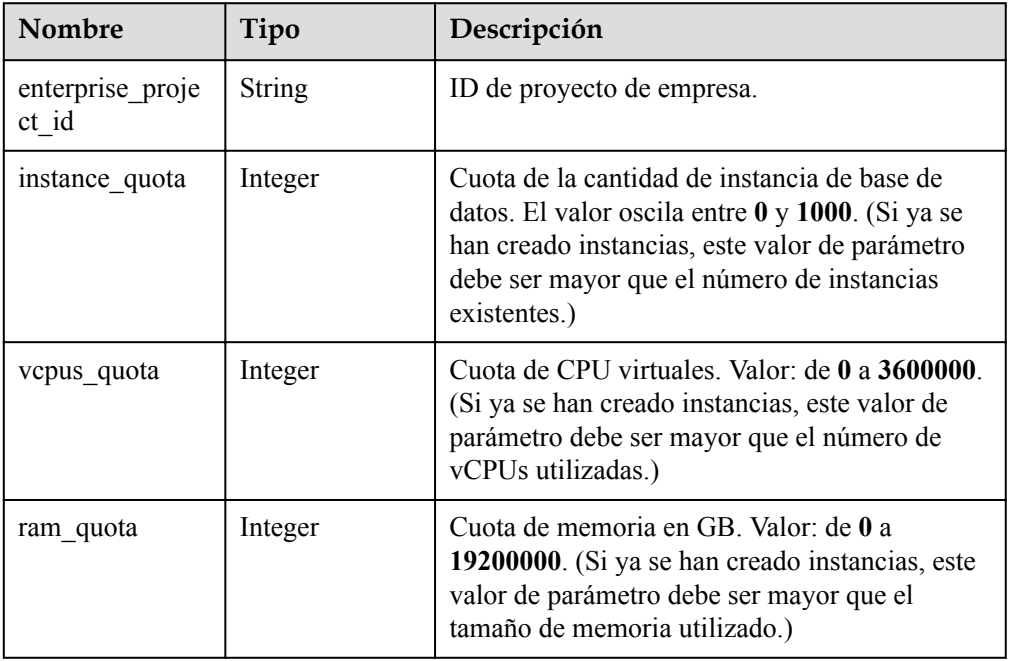

#### l Ejemplo de solicitud

```
{
  "quota_list": [
    {
      "enterprise_project_id": "0",
      "instance_quota": 1,
 "vcpus_quota": 4,
 "ram_quota": 8
    }
  ]
}
```
# **Respuesta**

Descripción de parámetro

**Tabla 5-77** Descripción de parámetro

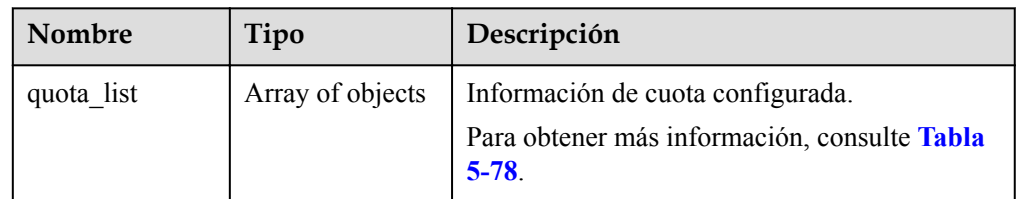

| <b>Nombre</b>             | Tipo    | Descripción                                            |
|---------------------------|---------|--------------------------------------------------------|
| enterprise_proje<br>ct id | String  | ID de proyecto de empresa.                             |
| instance quota            | Integer | Cuota de la cantidad de instancia de base de<br>datos. |
| vepus quota               | Integer | Cuota de CPU virtuales.                                |
| ram quota                 | Integer | Cuota de memoria en GB.                                |

<span id="page-328-0"></span>**Tabla 5-78** descripción de la estructura de datos del campo de quota\_list

```
l Ejemplo de respuesta
```

```
{
   "quota_list": [
\left\{\begin{array}{ccc} \end{array}\right\} "enterprise_project_id": "0",
        "instance quota": 1,
        "vcpus quota": 4,
        "ram quota": 8
      }
   ]
}
```
# **Código de estado**

Para obtener más información, consulte **[Códigos de estado](#page-367-0)**.

## **Código de error.**

Para obtener más información, consulte **[Códigos de error](#page-371-0)**.

# **5.6.3 Modificación de las cuotas de recursos**

# **Función**

Esta API se utiliza para modificar las cuotas de recursos de un proyecto de empresa especificado. Antes de invocar a esta API:

#### **AVISO**

Esta API no estará disponible el 31 de marzo de 2024. Se recomienda cambiar las cargas de trabajo a la nueva API (**[Modificación de cuotas de recursos](#page-153-0)**) antes de esa fecha.

- l Aprender cómo **[autorizar y autenticarla](#page-14-0)**.
- Obtener los **[región y punto de conexión](#page-6-0)** requeridos.

# **URI**

Formato de URI

PUT https://{endpoint}/mysql/v3/{project\_id}/quotas

## $\bullet$  Ejemplo

PUT https://{endpoint}/mysql/v3/0483b6b16e954cb88930a360d2c4e663/quotas

 $\bullet$  Descripción de parámetro

#### **Tabla 5-79** Descripción de parámetro

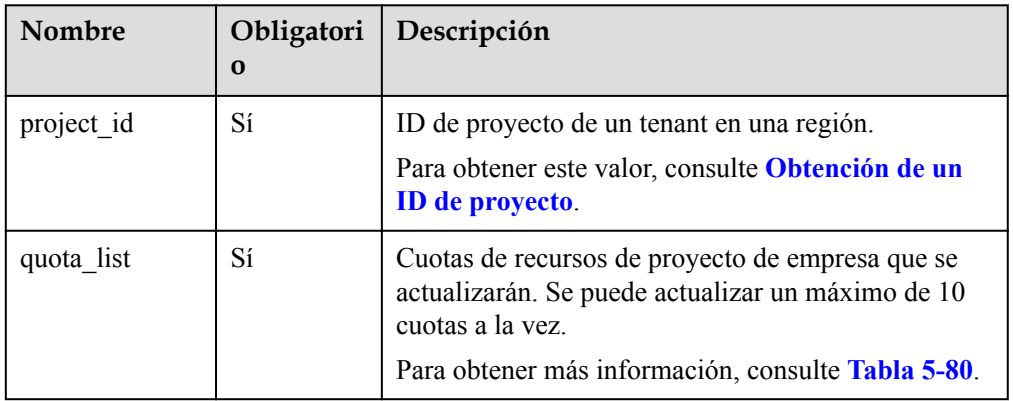

# **Solicitud**

 $\bullet$  Descripción de parámetro

**Tabla 5-80** descripción de la estructura de datos del campo de quota\_list

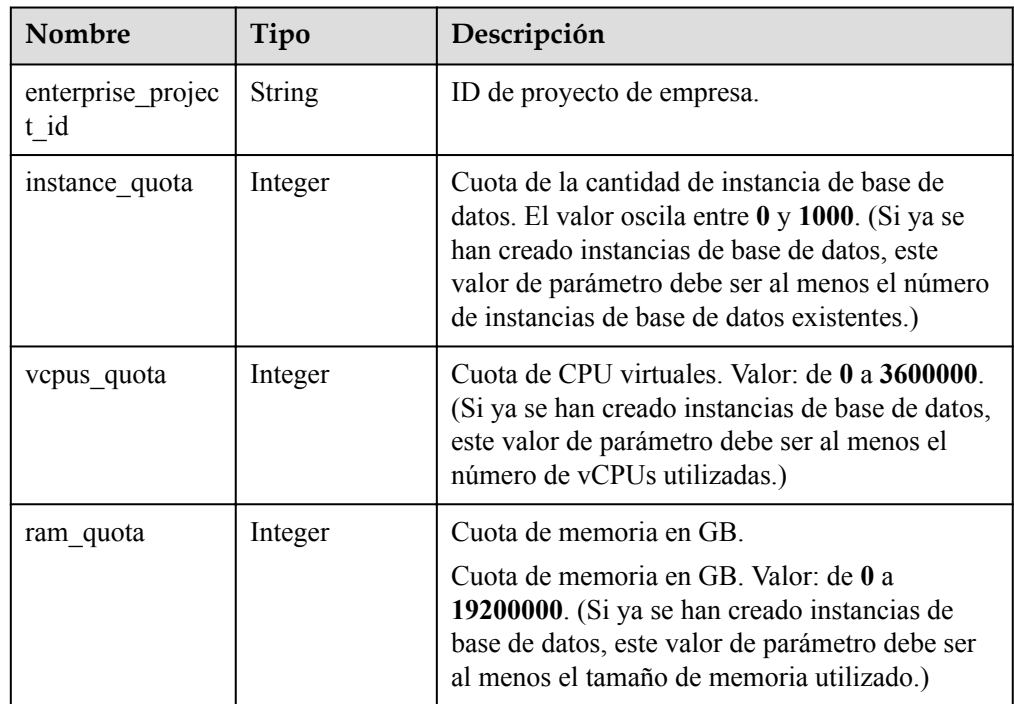

**·** Ejemplo de solicitud

```
{
  "quota_list": [
     {
       "enterprise_project_id": "0",
      "instance quota": 1,
```

```
 "vcpus_quota": 4,
     "ram_quota": 8
   }
 ]
```
## **Respuesta**

Descripción de parámetro

}

#### **Tabla 5-81** Descripción de parámetro

| Nombre     | Tipo                | Descripción                                                                                     |
|------------|---------------------|-------------------------------------------------------------------------------------------------|
| quota list | Array of<br>objects | Información de cuota configurada.<br>Para obtener más información, consulte Tabla<br>$5 - 82$ . |

**Tabla 5-82** descripción de la estructura de datos del campo de quota\_list

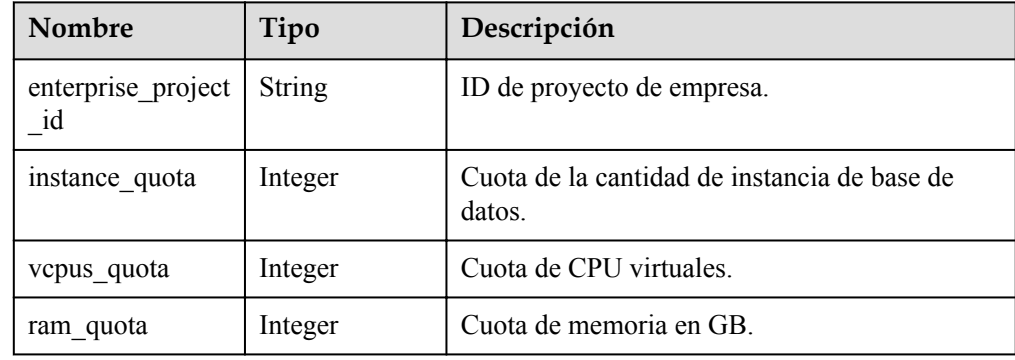

l Ejemplo de respuesta

```
{
   "quota_list": [
     {
       "enterprise_project_id": "0",
       "instance_quota": 1,
       "vcpus_quota": 4,
      "ram quota": 8
     }
   ]
}
```
# **Código de estado**

Para obtener más información, consulte **[Códigos de estado](#page-367-0)**.

#### **Código de error.**

Para obtener más información, consulte **[Códigos de error](#page-371-0)**.

# **5.6.4 Consulta de las cuotas de instancia de un tenant**

# **Función**

Esta API se utiliza para modificar las cuotas de recursos de un proyecto de empresa especificado. Antes de invocar a esta API:

#### **AVISO**

Esta API no estará disponible el 31 de marzo de 2024. Se recomienda cambiar las cargas de trabajo a la nueva API (**[Consulta de las cuotas de instancia de un tenant](#page-156-0)**) antes de esa fecha.

- l Aprender cómo **[autorizar y autenticarla](#page-14-0)**.
- **e** Obtener los **[región y punto de conexión](#page-6-0)** requeridos.

# **URI**

GET /mysql/v3/{project\_id}/project-quotas

**Tabla 5-83** Parámetros de URI

| Parámetro  | Obligatorio | Tipo   | Descripción      |
|------------|-------------|--------|------------------|
| project id | ړي.         | String | ID del proyecto. |

**Tabla 5-84** Parámetros de Query

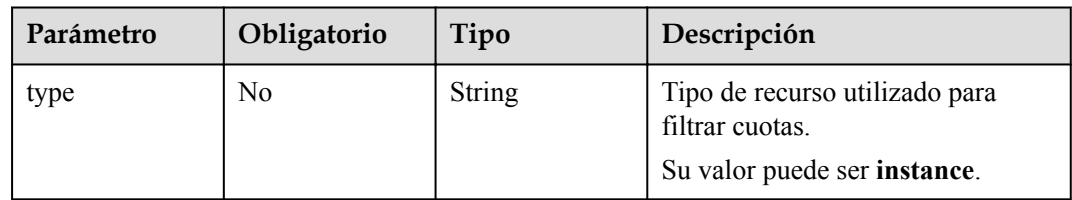

# **Parámetros de solicitud**

**Tabla 5-85** Parámetros de encabezado de solicitud

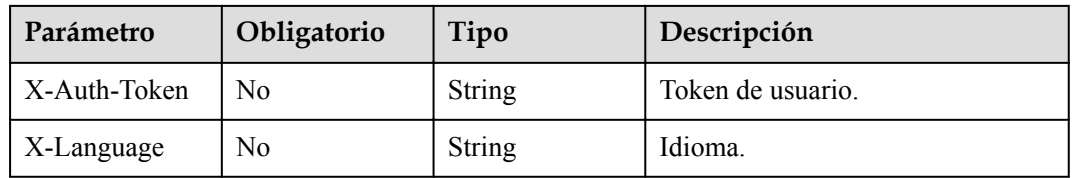

## **Parámetros de respuesta**

#### **Código de estado: 200**

**Tabla 5-86** Parámetros de body de respuesta

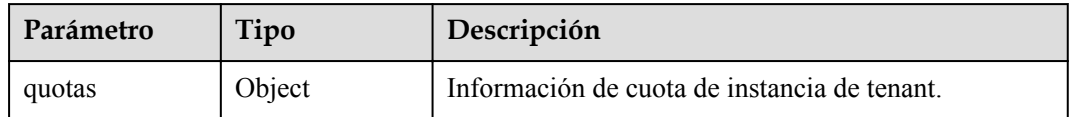

#### **Tabla 5-87** project-quotas

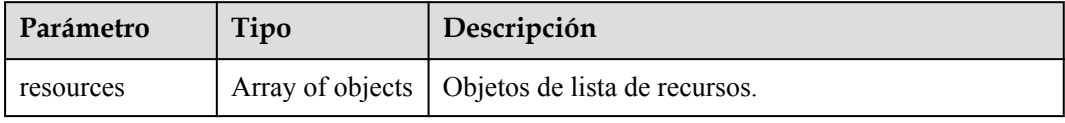

#### **Tabla 5-88** resource

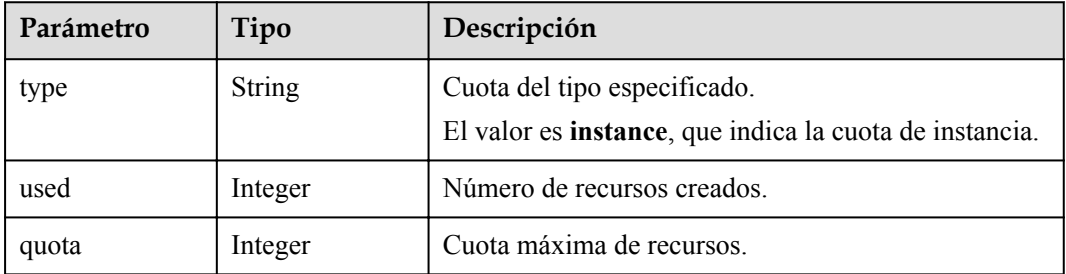

#### **Código de estado: 400**

**Tabla 5-89** Parámetros de body de respuesta

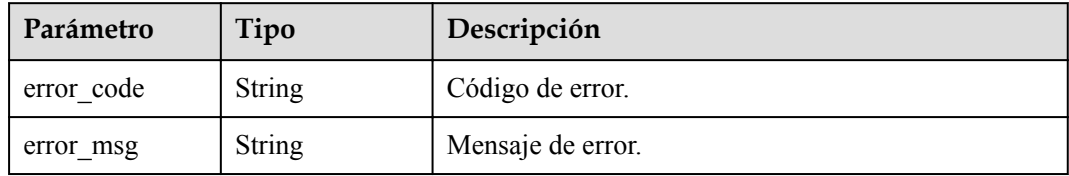

#### **Código de estado: 500**

**Tabla 5-90** Parámetros de body de respuesta

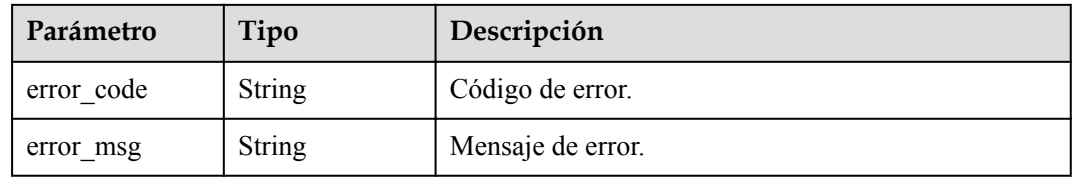

# **Solicitud de ejemplo**

```
GET https://{endpoint}/mysql/v3/054e292c9880d4992f02c0196d3ea468/quotas?
type=instance
```
## **Ejemplo de respuesta**

#### **Código de estado: 200**

Success.

```
{ 
   "quotas" : { 
     "resources" : [ { 
       "type" : "instance", 
       "used" : 4, 
       "quota" : 50
      } ] 
   } 
}
```
## **Código de estado**

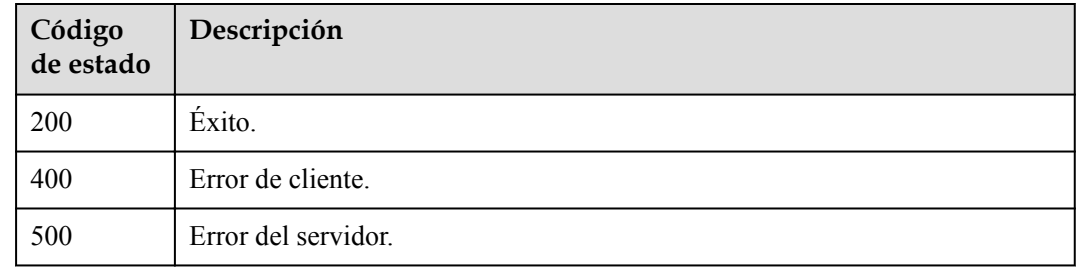

## **Código de error**

Para obtener más información, consulte **[Códigos de error](#page-371-0)**.

# **5.7 Proxy de base de datos**

# **5.7.1 Consulta de especificaciones del proxy de base de datos**

## **Función**

Esta API se utiliza para consultar especificaciones de proxy de base de datos. Antes de invocar a esta API:

#### **AVISO**

Esta API no estará disponible el 31 de marzo de 2024. Se recomienda cambiar las cargas de trabajo a la nueva API (**[Consulta de especificaciones del proxy de base de datos](#page-169-0)**) antes de esa fecha.

- l Aprender cómo **[autorizar y autenticarla](#page-14-0)**.
- **e** Obtener los **[región y punto de conexión](#page-6-0)** requeridos.
- l El proxy de base de datos no está disponible para instancias de base de datos en un DeC.

## **URI**

 $\bullet$  Formato de URI

GET https://{endpoint}/mysql/v3/{project\_id}/instances/{instance\_id}/proxy/flavors

- Ejemplo GET https://{endpoint}/mysql/v3/97b026aa9cc4417888c14c84a1ad9860/instances/
- 436aaafb689c4250a9a5bb33cb271e8cin07/proxy/flavors Descripción de parámetro

#### **Tabla 5-91** Descripción de parámetro

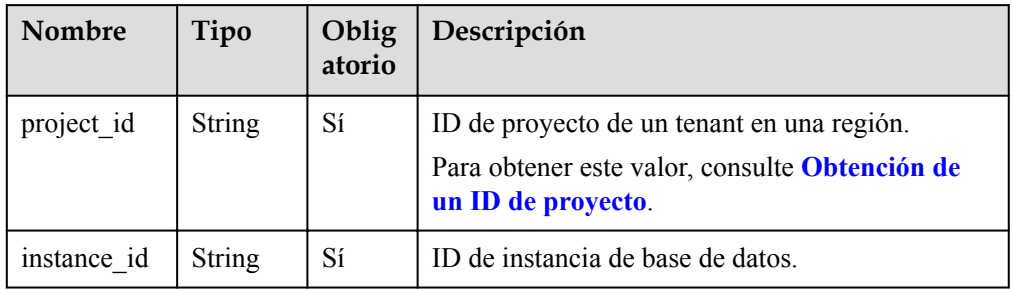

# **Solicitud**

Ninguna

## **Respuesta**

Respuesta normal

#### **Tabla 5-92** Descripción de parámetro

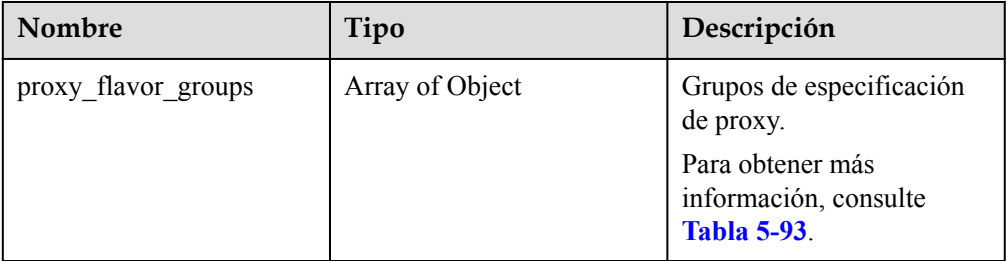

**Tabla 5-93** descripción de la estructura de datos del campo de proxy\_flavor\_groups

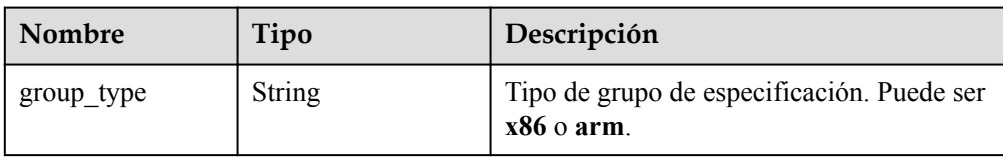

| <b>Nombre</b> | Tipo            | Descripción                                                                      |
|---------------|-----------------|----------------------------------------------------------------------------------|
| proxy_flavors | Array of Object | Especificaciones de proxy. Para obtener<br>más información, consulte Tabla 5-94. |

**Tabla 5-94** descripción de la estructura de datos del campo de proxy\_flavors

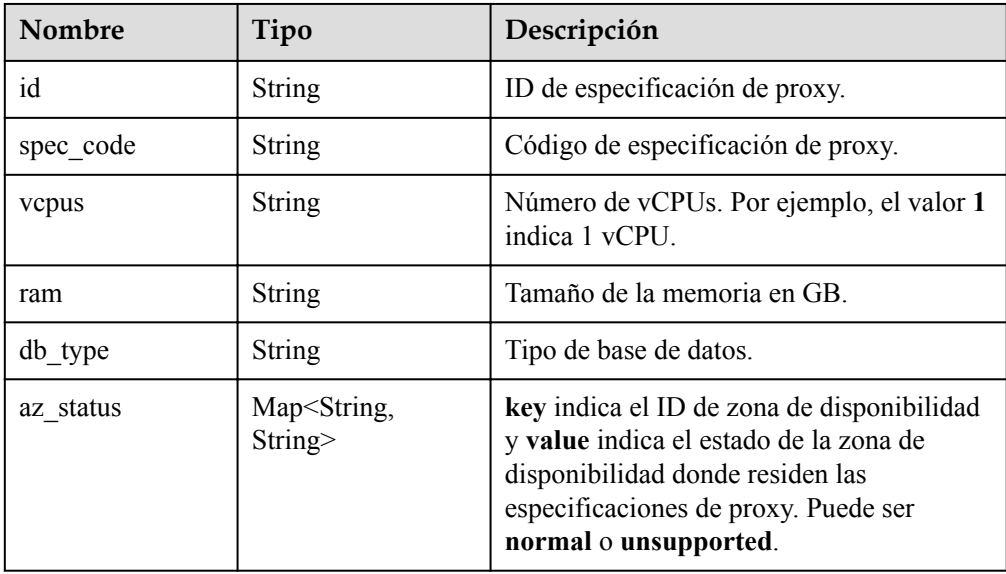

l Ejemplo de respuesta normal

```
{
"proxy_flavor_groups":[
{
"group_type":"x86",
"proxy_flavors":[
{
"id":"19be4c5d-d363-3342-bdbc-0dd9dbf7fafe",
"spec_code":"gaussdb.proxy.large.x86.2",
"vcpus":"2",
"ram":"4",
"db_type":"Proxy",
"az_status":{
"az1xahz":"normal"
}
}
]
},
{
"group_type":"arm",
```

```
"proxy_flavors":[
{
"id":"2ff9a704-f238-3e7a-9ed2-208c2542c8b9",
"spec_code":"gaussdb.proxy.large.arm.2",
"vcpus":"2",
"ram":"4",
"db_type":"Proxy",
"az_status":{
"az1xahz":"normal"
}
}
]
}
]
}
```
# **Código de estado**

Para obtener más información, consulte **[Códigos de estado](#page-367-0)**.

## **Código de error.**

Para obtener más información, consulte **[Códigos de error](#page-371-0)**.

# **5.7.2 Habilitación del proxy de base de datos**

## **Función**

Esta API se utiliza para habilitar el proxy de base de datos en modo ELB. Antes de invocar a esta API:

#### **AVISO**

Esta API no estará disponible el 31 de marzo de 2024. Se recomienda cambiar las cargas de trabajo a la nueva API (**[Habilitación del proxy de base de datos](#page-158-0)**) antes de esa fecha.

- l Aprender cómo **[autorizar y autenticarla](#page-14-0)**.
- Obtener los **[región y punto de conexión](#page-6-0)** requeridos.
- l El proxy de base de datos no está disponible para instancias de base de datos en un DeC.

# **URI**

Formato de URI

POST https://{endpoint}/mysql/v3/{project\_id}/instances/{*instance\_id*}/proxy

#### $\bullet$  Ejemplo

POST https://{endpoint}/mysql/v3/0483b6b16e954cb88930a360d2c4e663/instances/ c3ec2c6148ad4d71b1a8411a62df0d3cin07/proxy

Descripción de parámetro

#### **Tabla 5-95** Descripción de parámetro

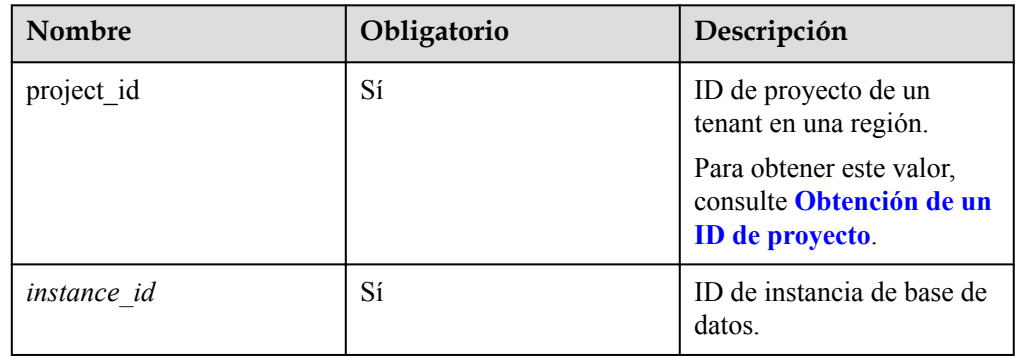

# **Solicitud**

**Tabla 5-96** Descripción de parámetro

| <b>Nombre</b> | Oblig<br>atorio | Tipo          | Descripción                                                           |
|---------------|-----------------|---------------|-----------------------------------------------------------------------|
| flavor ref    | Sí              | <b>String</b> | Código de especificación de proxy.                                    |
| node num      | Sí              | Integer       | Número de nodos de instancia proxy. Es un<br>número entero de 2 a 32. |

Ejemplo de solicitud

```
{
" flavor_ref ":"gaussdb.mysql.large.x86.4",
" node_num ":2
}
```
# **Respuesta**

Respuesta normal

#### **Tabla 5-97** Descripción de parámetro

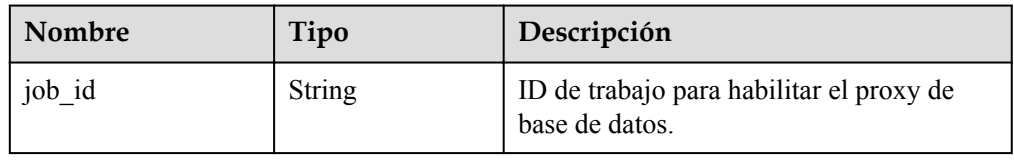

```
– Ejemplo de respuesta normal
{
" job_id ":"3a4ea53b-3c6c-4f88-9dd0-e21ed77b7e6a"
}
```
# **Código de estado**

Para obtener más información, consulte **[Códigos de estado](#page-367-0)**.

## **Código de error**

Para obtener más información, consulte **[Códigos de error](#page-371-0)**.

# **5.7.3 Deshabilitación del proxy de base de datos**

#### **Función**

Esta API se utiliza para deshabilitar proxy de base de datos. Antes de invocar a esta API:

#### **AVISO**

Esta API no estará disponible el 31 de marzo de 2024. Se recomienda cambiar las cargas de trabajo a la nueva API (**[Deshabilitación del proxy de base de datos](#page-161-0)**) antes de esa fecha.

- l Aprender cómo **[autorizar y autenticarla](#page-14-0)**.
- Obtener los **[región y punto de conexión](#page-6-0)** requeridos.
- l El proxy de base de datos no está disponible para instancias de base de datos en un DeC.

## **URI**

Formato de URI

DELETE https://{endpoint}/mysql/v3/{project\_id}/instances/{instance\_id}/proxy

- Ejemplo DELETE https://{endpoint}/mysql/v3/0483b6b16e954cb88930a360d2c4e663/instances/ dsfae23fsfdsae3435in01/proxy
- Descripción de parámetro

**Tabla 5-98** Descripción de parámetro

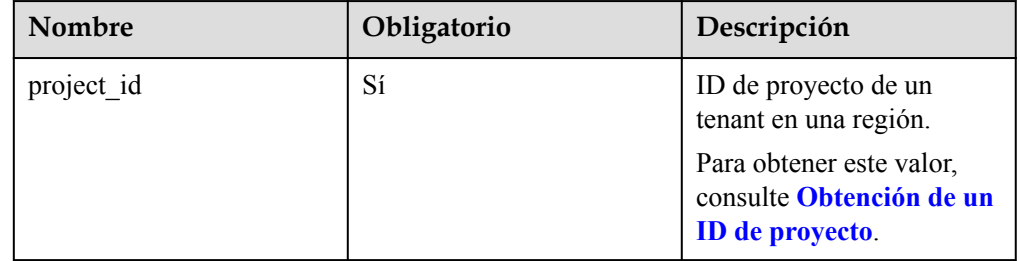

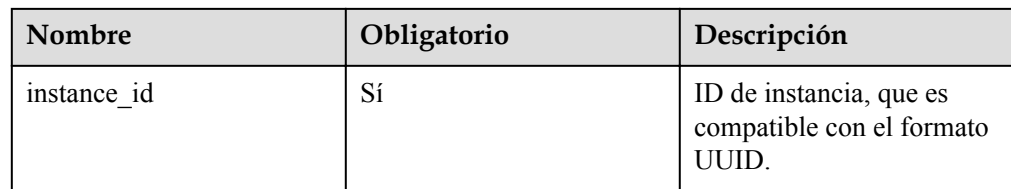

# **Solicitud**

Ninguna

## **Respuesta**

Respuesta normal

**Tabla 5-99** Descripción de parámetro

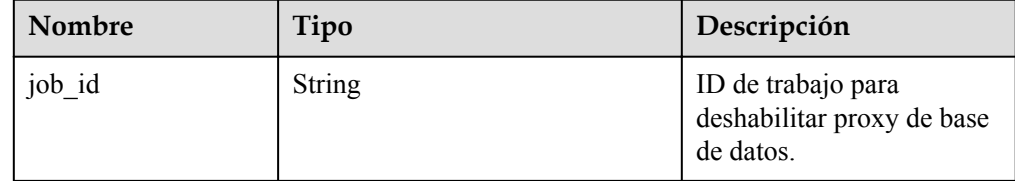

#### Ejemplo de respuesta normal

{ "job\_id": "dff1d289-4d03-4942-8b9f-463ea07c000d" }

# **Código de estado**

Para obtener más información, consulte **[Códigos de estado](#page-367-0)**.

## **Código de error**

Para obtener más información, consulte **[Códigos de error](#page-371-0)**.

# **5.7.4 Consulta de información acerca de un proxy de base de datos**

## **Función**

Esta API se utiliza para consultar información de un proxy de base de datos. Antes de invocar a esta API:

#### **AVISO**

Esta API no estará disponible el 31 de marzo de 2024. Se recomienda cambiar las cargas de trabajo a la nueva API (**[Consulta de instancias de proxy de base de datos](#page-163-0)**) antes de esa fecha.

l Aprender cómo **[autorizar y autenticarla](#page-14-0)**.

- $\bullet$  Obtener los **[región y punto de conexión](#page-6-0)** requeridos.
- l El proxy de base de datos no está disponible para instancias de base de datos en un DeC.

#### **URI**

GET  $/v3$ /{project\_id}/instances/{instance\_id}/proxy

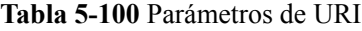

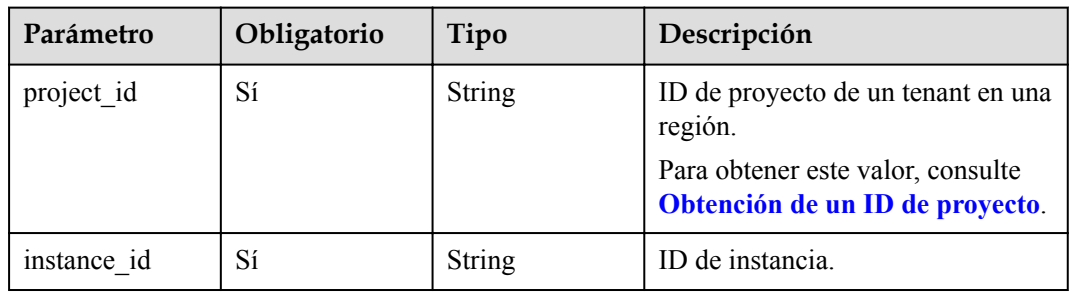

# **Parámetros de solicitud**

**Tabla 5-101** Parámetros de encabezado de solicitud

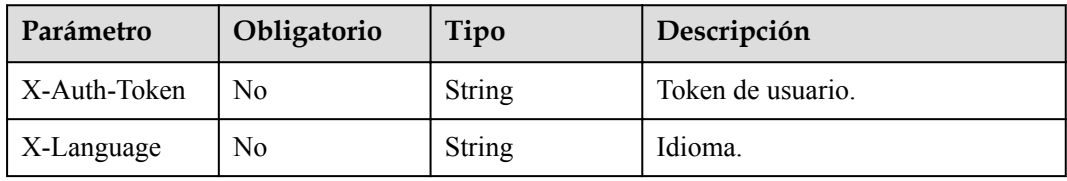

#### **Parámetros de respuesta**

**Código de estado: 200**

**Tabla 5-102** Parámetros de body de respuesta

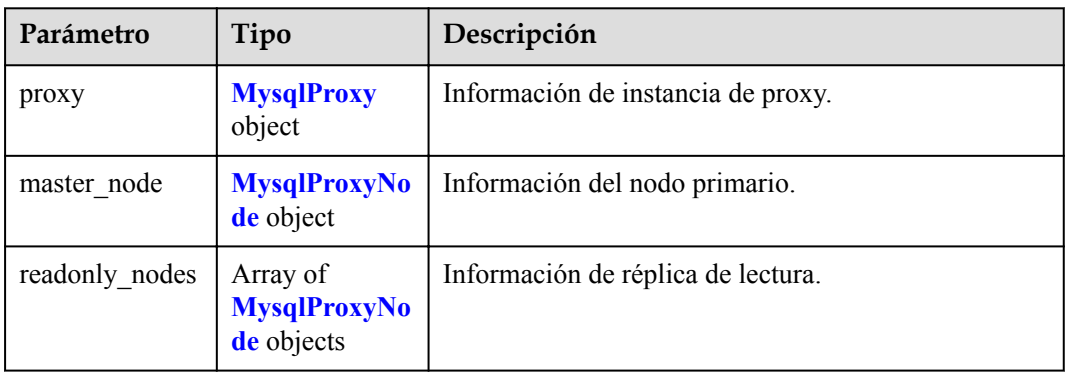

| Parámetro                     | Tipo                                           | Descripción                                                                         |
|-------------------------------|------------------------------------------------|-------------------------------------------------------------------------------------|
| pool id                       | String                                         | ID de instancia de proxy.                                                           |
| status                        | String                                         | Estado operativo de la instancia de proxy.                                          |
|                               |                                                | Valor: closed, open, frozen, opening, closing,<br>enlarging, freezing y unfreezing. |
| address                       | String                                         | Dirección de división de lectura/escritura de proxy.                                |
| port                          | Integer                                        | Información de puerto de proxy.                                                     |
| pool status                   | String                                         | Estado de instancia de proxy. Valor: ACTIVE,<br><b>BUILD, FAILED o DELETED.</b>     |
| delay threshold<br>in seconds | Integer                                        | Umbral de retardo en segundos.                                                      |
| elb vip                       | String                                         | Dirección IP virtual en modo ELB.                                                   |
| eip                           | String                                         | Información de la EIP.                                                              |
| vcpus                         | String                                         | Número de vCPUs de la instancia de proxy.                                           |
| ram                           | <b>String</b>                                  | Tamaño de la memoria de la instancia de proxy.                                      |
| node num                      | Integer                                        | Número de nodos de proxy.                                                           |
| mode                          | String                                         | Proxy primario/en espera. El valor es Cluster.                                      |
| nodes                         | Array of<br><b>MysqlProxyNo</b><br>des objects | Información del nodo de proxy.                                                      |
| flavor ref                    | <b>String</b>                                  | Especificaciones de proxy.                                                          |
| name                          | String                                         | Nombre de instancia de proxy.                                                       |

<span id="page-341-0"></span>**Tabla 5-103** MysqlProxy

**Tabla 5-104** MysqlProxyNodes

| Parámetro | Tipo          | Descripción                                                               |
|-----------|---------------|---------------------------------------------------------------------------|
| id        | <b>String</b> | ID de nodo de proxy.                                                      |
| status    | <b>String</b> | Estado del nodo de proxy. Valor: normal, abnormal,<br>creating o deleted. |
| name      | <b>String</b> | Nombre del nodo de proxy.                                                 |
| role      | String        | Rol del nodo de proxy. Puede ser master o slave.                          |
| az code   | <b>String</b> | Zona de disponibilidad.                                                   |

<span id="page-342-0"></span>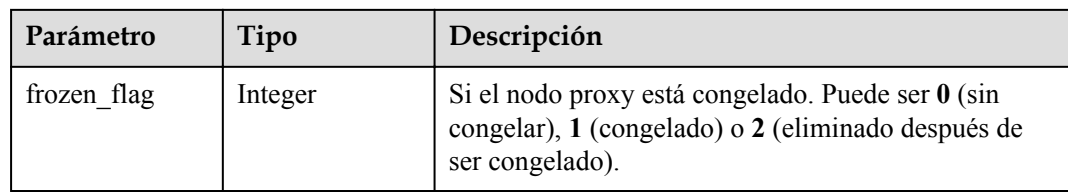

#### **Tabla 5-105** MysqlProxyNode

| Parámetro       | Tipo                                               | Descripción                            |
|-----------------|----------------------------------------------------|----------------------------------------|
| id              | <b>String</b>                                      | ID del nodo.                           |
| instance id     | String                                             | ID de instancia.                       |
| status          | String                                             | Estado del nodo.                       |
| name            | <b>String</b>                                      | Nombre del nodo.                       |
| weight          | Integer                                            | Ponderación de lectura del nodo.       |
| available_zones | Array of<br><b>MysqlProxyAv</b><br>ailable objects | Información de zona de disponibilidad. |

**Tabla 5-106** MysqlProxyAvailable

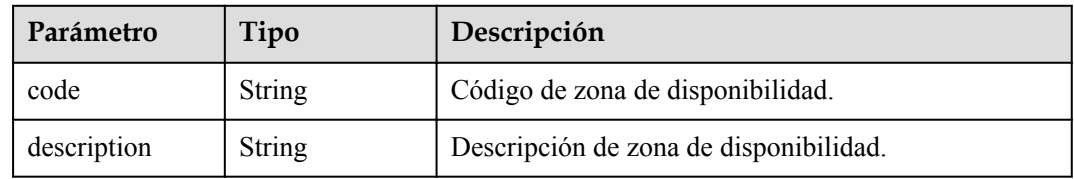

#### **Código de estado: 400**

**Tabla 5-107** Parámetros de body de respuesta

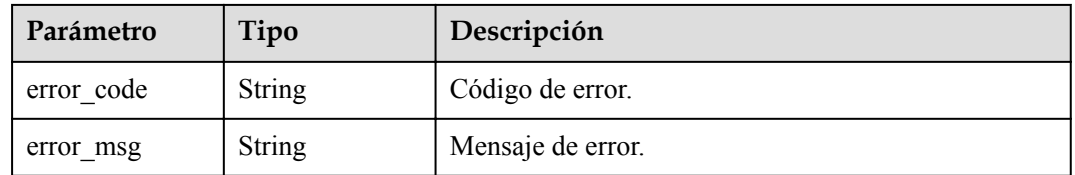

#### **Código de estado: 500**

| Parámetro  | Tipo          | Descripción       |
|------------|---------------|-------------------|
| error code | String        | Código de error.  |
| error msg  | <b>String</b> | Mensaje de error. |

**Tabla 5-108** Parámetros de body de respuesta

#### **Solicitud de ejemplo**

```
GET https://{endpoint}/v3/054e292c9880d4992f02c0196d3ea468/instances/
096c0fc43e804757b59946b80dc27f8bin07/proxy
```
## **Ejemplo de respuesta**

#### **Código de estado: 200**

Success.

```
{
  "proxy" : {
 "pool_id" : "2e7cf21d14794bafab623a334efd9ad8po01",
 "status" : "open",
 "address" : "192.168.125.69",
    "port" : 3306,
   "pool status" : "ACTIVE",
    "delay_threshold_in_seconds" : 30,
   "elb_vip" : "192.168.125.60",
    "eip" : "192.168.125.50",
    "vcpus" : 4,
    "ram" : 8,
 "node_num" : 2,
 "mode" : "Cluster",
    "nodes" : {
      "id" : "db53a238a02240c49365e72e284a4890pn01",
       "name" : "PROXY-2e7cf21d14794bafab623a334efd9ad8po01_0",
       "role" : "master",
      "az_code" : "az1xahz",
      "status" : "ACTIVE",
      "frozen_flag" : 0
    },
    "name" : "proxy-name"
   },
  "master node" : {
    "id" : "5ee8010ab992460d8d9cffcc5edabb59no07",
    "instance_id" : "7a871d6d494e4327ad2e326afb591108in07",
    "status" : "ACTIVE",
   "name" : "taurus mysql80 x86-ondemand-2-1U4G 1 202103070251274842281 node01",
    "weight" : 0,
   "available zones" :
       "code" : "az1xahz",
         "description": "AZ1"
    }
   },
  "readonly_nodes" : {
    "id" : "d23535333138462880bfa1838fdfced2no07",
    "instance_id" : "7a871d6d494e4327ad2e326afb591108in07",
    "status" : "ACTIVE",
    "name" : "taurus_mysql80_x86-ondemand-2-1U4G_1_202103070251274842281_node02",
    "weight" : 100,
    "available_zones" : {
      "code" : "az1xahz",
        "description": "AZ1"
\qquad \qquad \}
```
 } }

## **Código de estado**

Para obtener más información, consulte **[Códigos de estado](#page-367-0)**.

## **Código de error**

Para obtener más información, consulte **[Códigos de error](#page-371-0)**.

# **5.7.5 Consulta de información del proxy de base de datos**

## **Función**

Esta API se utiliza para consultar información de proxy de base de datos. Antes de invocar a esta API:

#### **AVISO**

Esta API no estará disponible el 31 de marzo de 2024. Se recomienda cambiar las cargas de trabajo a la nueva API (**[Consulta de instancias de proxy de base de datos](#page-163-0)**) antes de esa fecha.

- l Aprender cómo **[autorizar y autenticarla](#page-14-0)**.
- Obtener los **[región y punto de conexión](#page-6-0)** requeridos.
- l El proxy de base de datos no está disponible para instancias de base de datos en un DeC.

# **URI**

**•** Formato de URI

GET https://{endpoint}/mysql/v3/{project\_id}/instances/{instance\_id}/proxy

Ejemplo

GET https://{endpoint}/mysql/v3/97b026aa9cc4417888c14c84a1ad9860/instances/ 436aaafb689c4250a9a5bb33cb271e8cin07/proxy

Descripción de parámetro

**Tabla 5-109** Descripción de parámetro

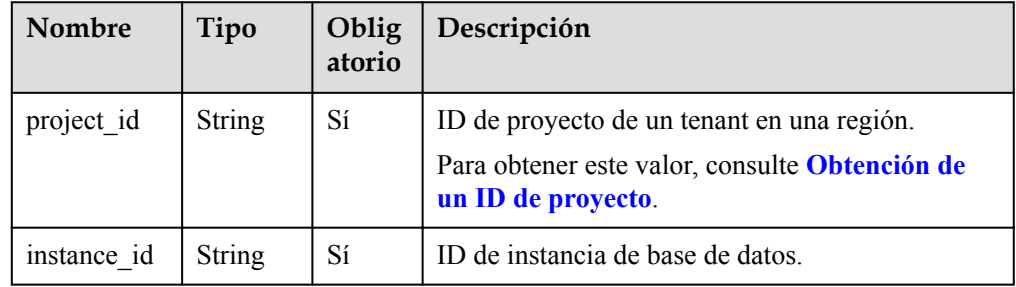

# **Solicitud**

Ninguna

# **Respuesta**

• Respuesta normal

## **Tabla 5-110** Descripción de parámetro

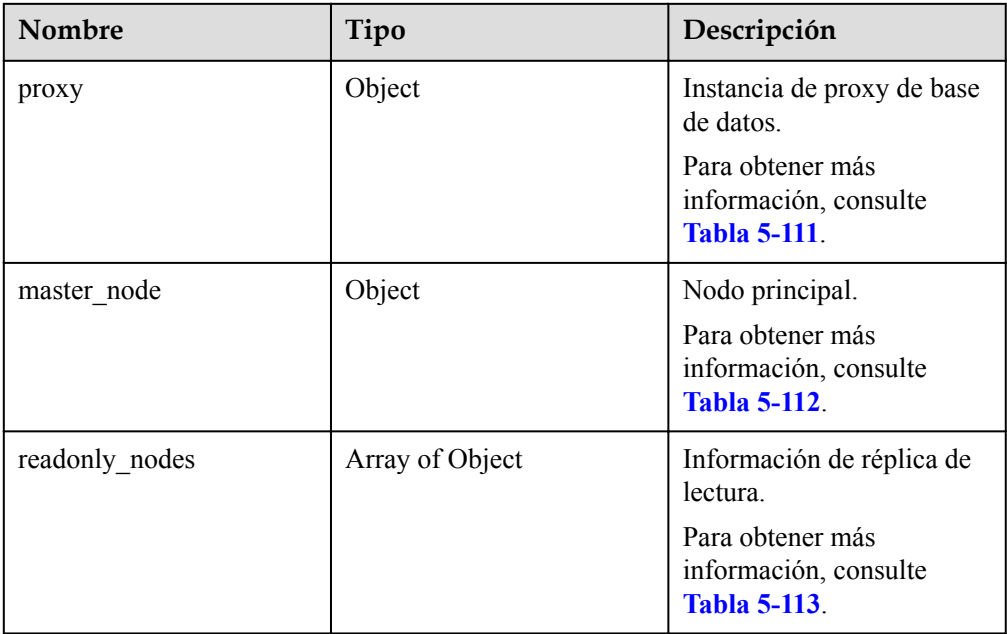

**Tabla 5-111** descripción de la estructura de datos del campo de proxy

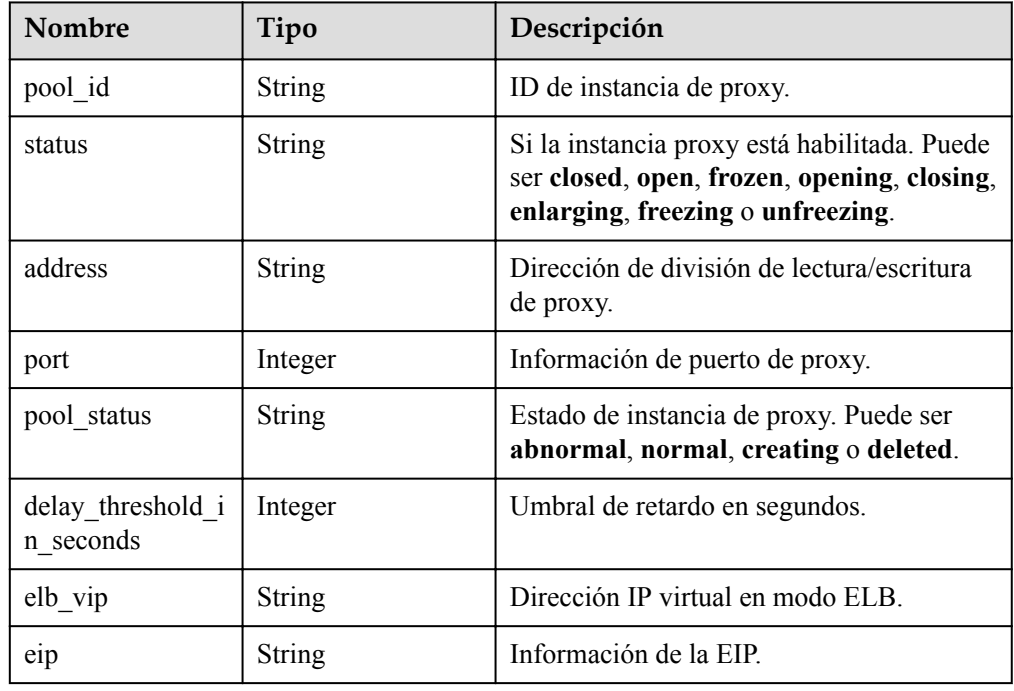

<span id="page-346-0"></span>

| Nombre     | Tipo          | Descripción                                                   |
|------------|---------------|---------------------------------------------------------------|
| vepus      | <b>String</b> | Número de vCPUs de la instancia de<br>proxy.                  |
| ram        | <b>String</b> | Tamaño de la memoria de la instancia de<br>proxy.             |
| node num   | Integer       | Número de nodos de proxy.                                     |
| mode       | String        | Proxy primario/en espera. Puede ser<br>Cluster.               |
| nodes      | Object        | Información del nodo de proxy.                                |
|            |               | Para obtener más información, consulte<br><b>Tabla 5-114.</b> |
| flavor ref | String        | Código de especificación de proxy.                            |

**Tabla 5-112** descripción de la estructura de datos de master\_node

| <b>Nombre</b>   | Tipo            | Descripción                                                                                            |
|-----------------|-----------------|----------------------------------------------------------------------------------------------------|
| id              | <b>String</b>   | ID de nodo primario.                                                                                   |
| instance id     | <b>String</b>   | ID de instancia de base de datos.                                                                      |
| status          | String          | Estado del nodo primario.                                                                              |
| name            | String          | Nombre del nodo principal.                                                                             |
| weight          | Integer         | Ponderación de división de lectura/<br>escritura del nodo principal.                                   |
| available zones | Array of object | Información de zona de disponibilidad.<br>Para obtener más información, consulte<br><b>Tabla 5-115</b> |

**Tabla 5-113** descripción de estructura de datos de campo de readonly\_nodes

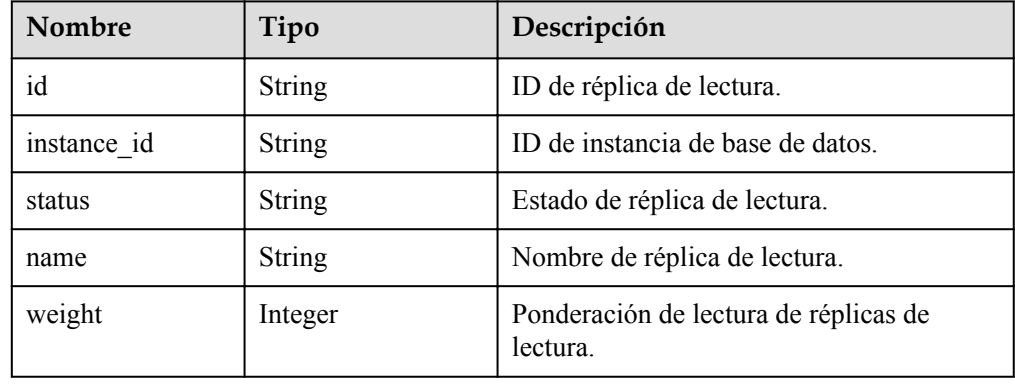

<span id="page-347-0"></span>

| Nombre          | Tipo            | Descripción                            |
|-----------------|-----------------|----------------------------------------|
| available zones | Array of object | Información de zona de disponibilidad. |

**Tabla 5-114** descripción de estructura de datos de campo de nodos

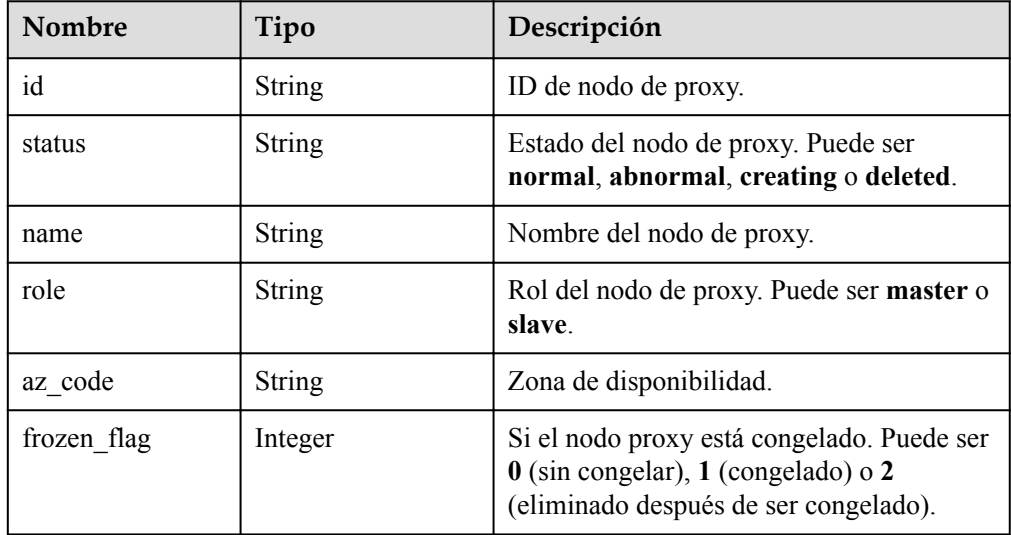

**Tabla 5-115** descripción de la estructura de datos del campo de available\_zones

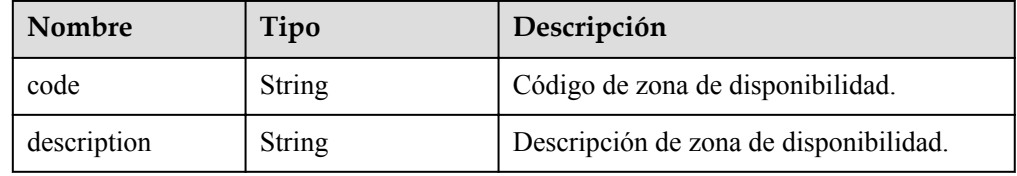

l Ejemplo de respuesta normal

```
{
"proxy":{
"pool_id":null,
"status":"closed",
"address":null,
"port":null,
"pool_status":null,
"delay_threshold_in_seconds":null,
"elb_vip":null,
"eip":null,
"vcpus":null,
"ram":null,
"node_num":null,
"mode":null,
```

```
"nodes":[
],
"flavor_ref": "gaussdb.proxy.xlarge.arm.2"
},
"master_node": {
"id":"294daeb0ec9e4c4eacaf2c6dbd8246a9no07",
"instance_id":"71215aadf19c428db088e51b157583f2in07",
"status":"ACTIVE",
"name":"BUG-gauss-dw_node01",
"weight":null,
"available_zones":[
{
"code":"az1xahz",
"description":"az1xahz"
}
]
},
"readonly_nodes":[
{
"id":"b36d70cc3c3b4ef680e34c5b25b168dano07",
"instance_id":"71215aadf19c428db088e51b157583f2in07",
"status":"ACTIVE",
"name":"BUG-gauss-dw_node02",
"weight":null,
"available_zones":[
{
"code":"az1xahz",
"description":"az1xahz"
}
]
}
]
}
```
# **Código de estado**

Para obtener más información, consulte **[Códigos de estado](#page-367-0)**.

# **Código de error**

Para obtener más información, consulte **[Códigos de error](#page-371-0)**.

# **5.7.6 Adición de nodos de proxy de base de datos**

## **Función**

Esta API se utiliza para agregar nodos de proxy de base de datos. Antes de invocar a esta API:

#### **AVISO**

Esta API no estará disponible el 31 de marzo de 2024. Se recomienda cambiar las cargas de trabajo a la nueva API (**[Adición de nodos de proxy de base de datos](#page-172-0)**) antes de esa fecha.

- l Aprender cómo **[autorizar y autenticarla](#page-14-0)**.
- Obtener los **[región y punto de conexión](#page-6-0)** requeridos.
- l El proxy de base de datos no está disponible para instancias de base de datos en un DeC.

## **URI**

- Formato de URI POST https://{endpoint}/mysql/v3/{project\_id}/instances/{instance\_id}/proxy/enlarge
- Ejemplo

post https://{endpoint}/mysql/v3/619d3e78f61b4be68bc5aa0b59edcf7b/instances/ e73893ef73754465a8bd2e0857bbf13ein07/proxy/enlarge

Descripción de parámetro

**Tabla 5-116** Descripción de parámetro

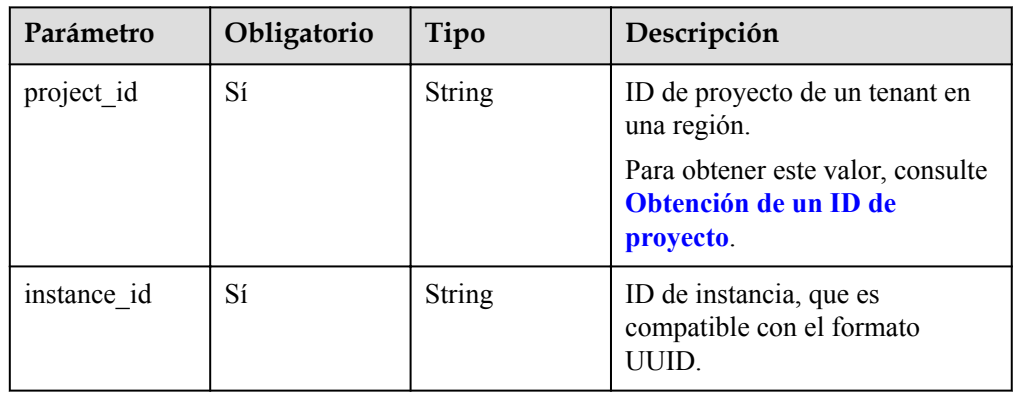

# **Solicitud**

**Tabla 5-117** Descripción de parámetro

| Parámetro | Obligatorio | Tipo    | Descripción                                                                                                    |
|-----------|-------------|---------|----------------------------------------------------------------------------------------------------|
| node num  | Sí          | Integer | El número de nodos de proxy que<br>se van a agregar. El valor es un<br>entero de 1 a 30. Restricciones: El<br>número total de nodos de proxy<br>para una instancia no es superior a<br>32. |

```
Ejemplo de solicitud
```

```
{ 
  "node_num" : 2
}
```
## **Respuesta**

Respuesta normal

**Tabla 5-118** Descripción de parámetro

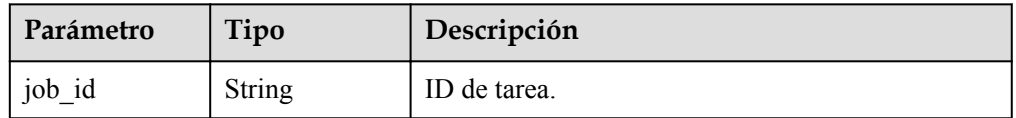

– Ejemplo de respuesta normal { "job\_id" : "04efe8e2-9255-44ae-a98b-d87cae411890" }

# **Código de estado**

Para obtener más información, consulte **[Códigos de estado](#page-367-0)**.

## **Código de error.**

Para obtener más información, consulte **[Códigos de error](#page-371-0)**.

# **5.8 Gestión de registros**

# **5.8.1 Consulta de registros de errores de base de datos**

# **Función**

Esta API se utiliza para consultar los registros de errores de la base de datos. Antes de invocar a esta API:

#### **AVISO**

Esta API no estará disponible el 31 de marzo de 2024. Se recomienda cambiar las cargas de trabajo a la nueva API (**[Consulta de registros de errores de base de datos](#page-183-0)**) antes de esa fecha.

- l Aprender cómo **[autorizar y autenticarla](#page-14-0)**.
- Obtener los **[región y punto de conexión](#page-6-0)** requeridos.

# **URI**

Formato de URI

GET https://{endpoint}/mysql/v3/{project\_id}/instances/{instance\_id}/errorlog? offset={offset}&limit={limit}&level={level}&start\_date={start\_date}&end\_date={end\_ date}&node\_id={node\_id}

Ejemplo

GET https://{endpoint}/mysql/v3/97b026aa9cc4417888c14c84a1ad9860/instances/ c3ec2c6148ad4d71b1a8411a62df0d3cin07/errorlog? offset=0&limit=100&level=ALL&start\_date=2018-08-06T10:41:14+0800&end\_date=2 018-08-07T10:41:14+0800&node\_id=cc07c60e94ec4575989840e648fb4f66no07

Descripción de parámetro

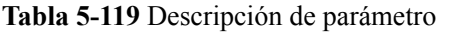

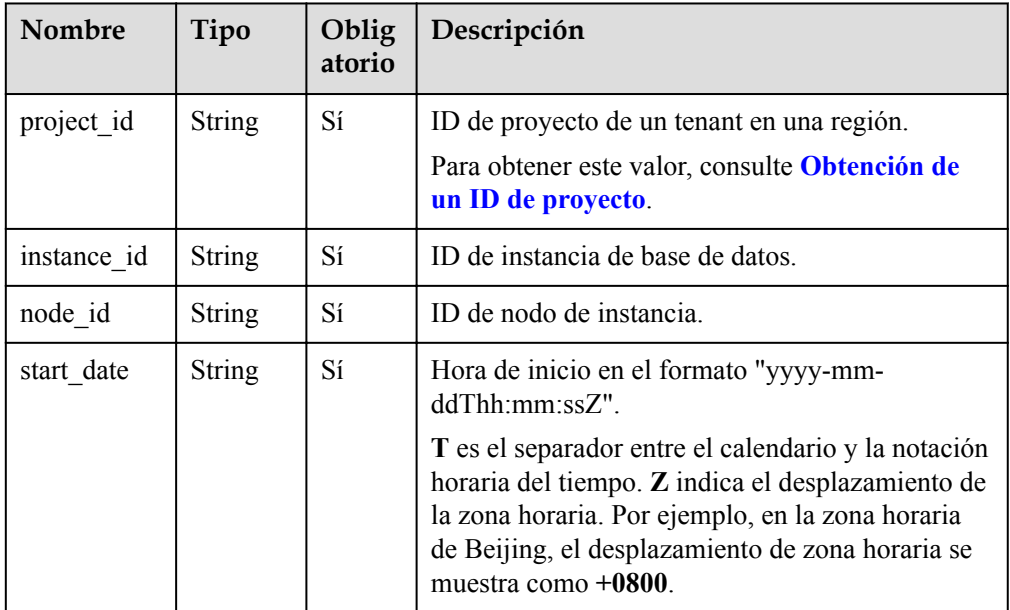

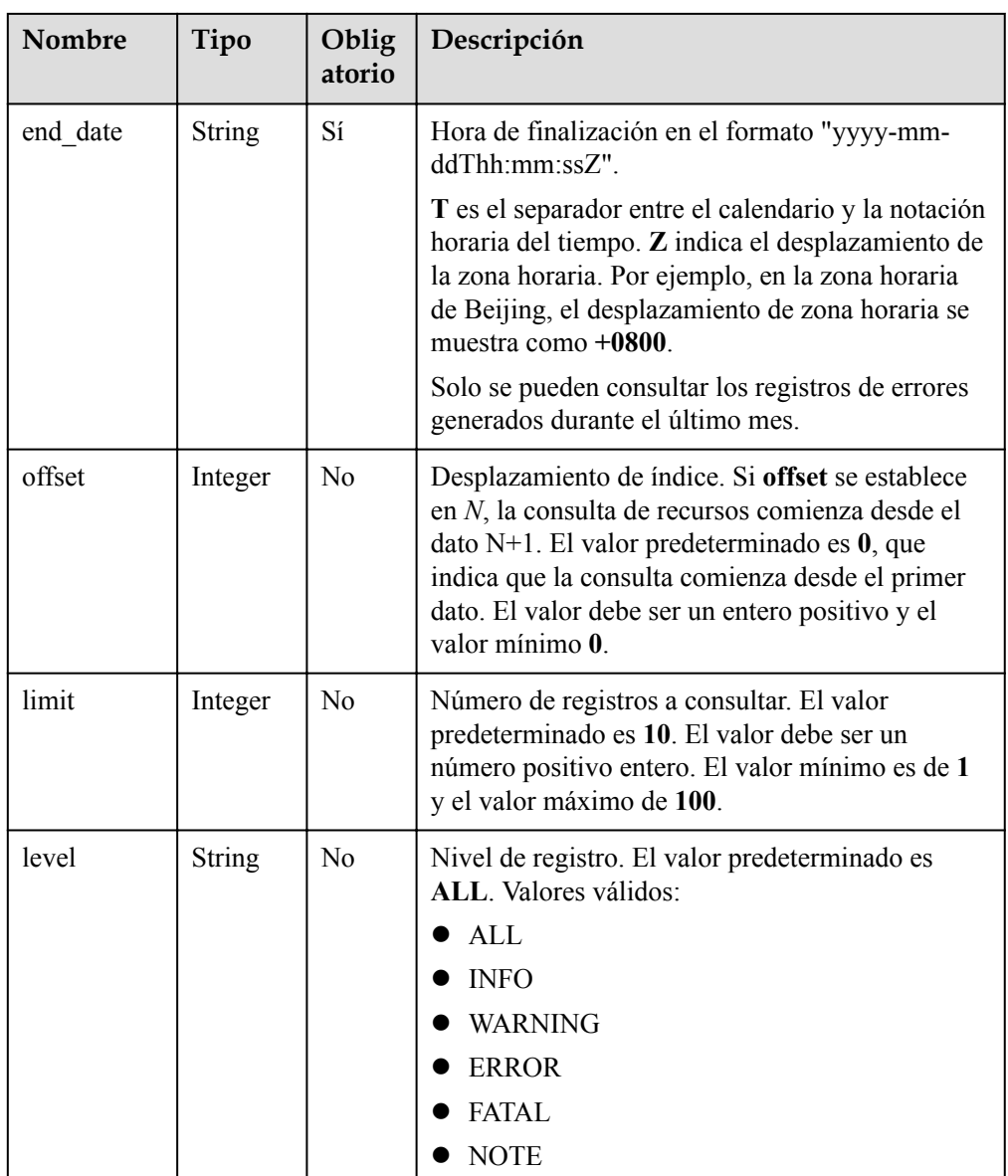

# **Solicitud**

Ninguna.

# **Respuesta**

 $\bullet$  Respuesta normal

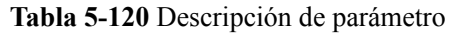

| <b>Nombre</b>  | Tipo             | Descripción                                                                     |
|----------------|------------------|---------------------------------------------------------------------------------|
| error log list | Array of objects | Detalles del registro de<br>errores.<br>Para más detalles, consulte<br>Tabla 3. |
| total record   | Integer          | Número total de registros.                                                      |

**Tabla 5-121** descripción de parámetro de error\_log\_list

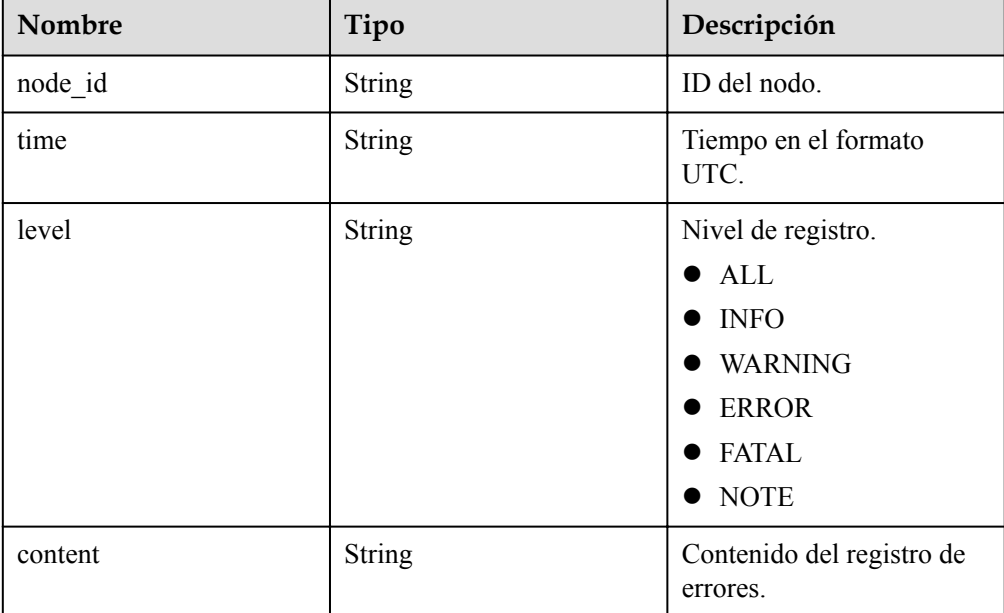

l Ejemplo de respuesta normal

```
{
"error_log_list":[
{
"node_id":"cc07c60e94ec4575989840e648fb4f66no07",
"time":" 2021-03-06T12:07:05",
"level":"ERROR",
"content":"[MY013508] [Repl] do failed: 1"
}
],
"total_record":15
}
```
# **Código de estado**

Para obtener más información, consulte **[Códigos de estado](#page-367-0)**.

# **Código de error**

Para obtener más información, consulte **[Códigos de error](#page-371-0)**.

# **5.8.2 Consulta de registros lentos de la base de datos**

## **Función**

Esta API se utiliza para consultar registros lentos de la base de datos. Antes de invocar a esta API:

#### **AVISO**

Esta API no estará disponible el 31 de marzo de 2024. Se recomienda cambiar las cargas de trabajo a la nueva API (**[Consulta de registros lentos de la base de datos](#page-187-0)**) antes de esa fecha.

- l Aprender cómo **[autorizar y autenticarla](#page-14-0)**.
- Obtener los **[región y punto de conexión](#page-6-0)** requeridos.

## **URI**

Formato de URI

GET https://{endpoint}/mysql/v3/{project\_id}/instances/{instance\_id}/slowlog? offset={offset}&limit={limit}&level={level}&start\_date={start\_date}&end\_date={end\_ date}&node\_id={node\_id}

Ejemplo

GET https://{endpoint}/mysql/v3/97b026aa9cc4417888c14c84a1ad9860/instances/ c3ec2c6148ad4d71b1a8411a62df0d3cin07/slowlog? offset=0&limit=100&level=ALL&start\_date=2018-08-06T10:41:14+0800&end\_date=2 018-08-07T10:41:14+0800&node\_id=cc07c60e94ec4575989840e648fb4f66no07

– Descripción de parámetro

**Tabla 5-122** Descripción de parámetro

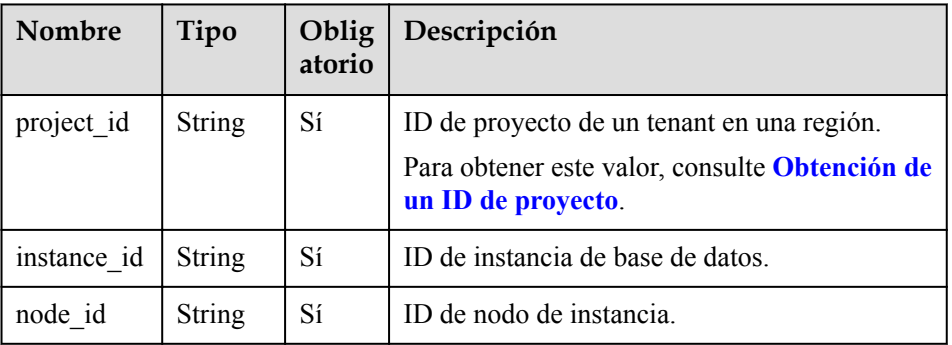

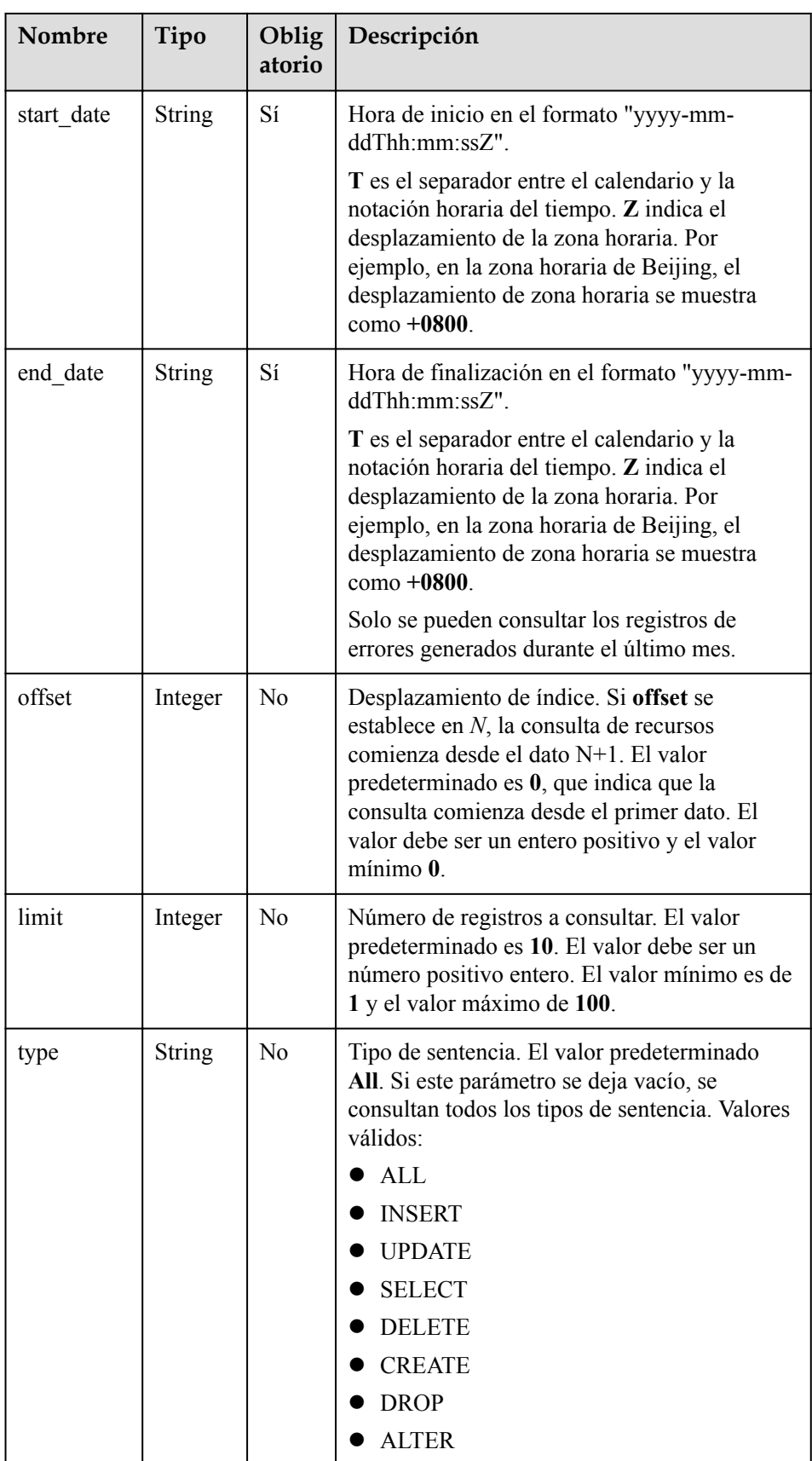

Ninguna.

# **Respuesta**

• Respuesta normal

**Tabla 5-123** Descripción de parámetro

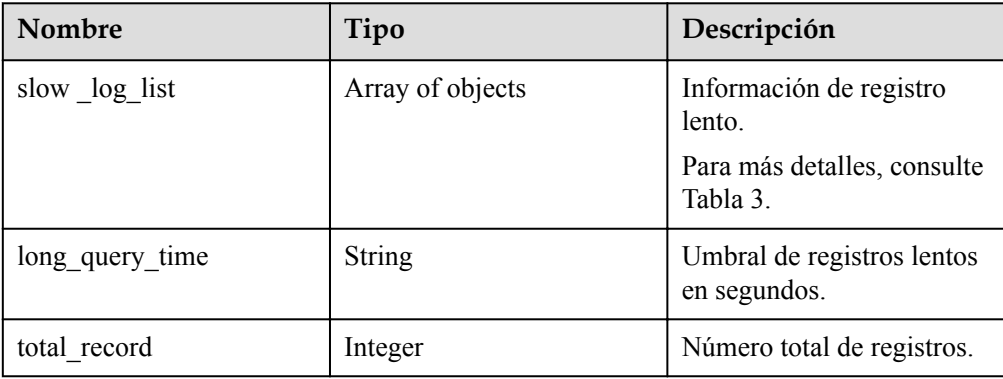

#### **Tabla 5-124** descripción de parámetro de error\_log\_list

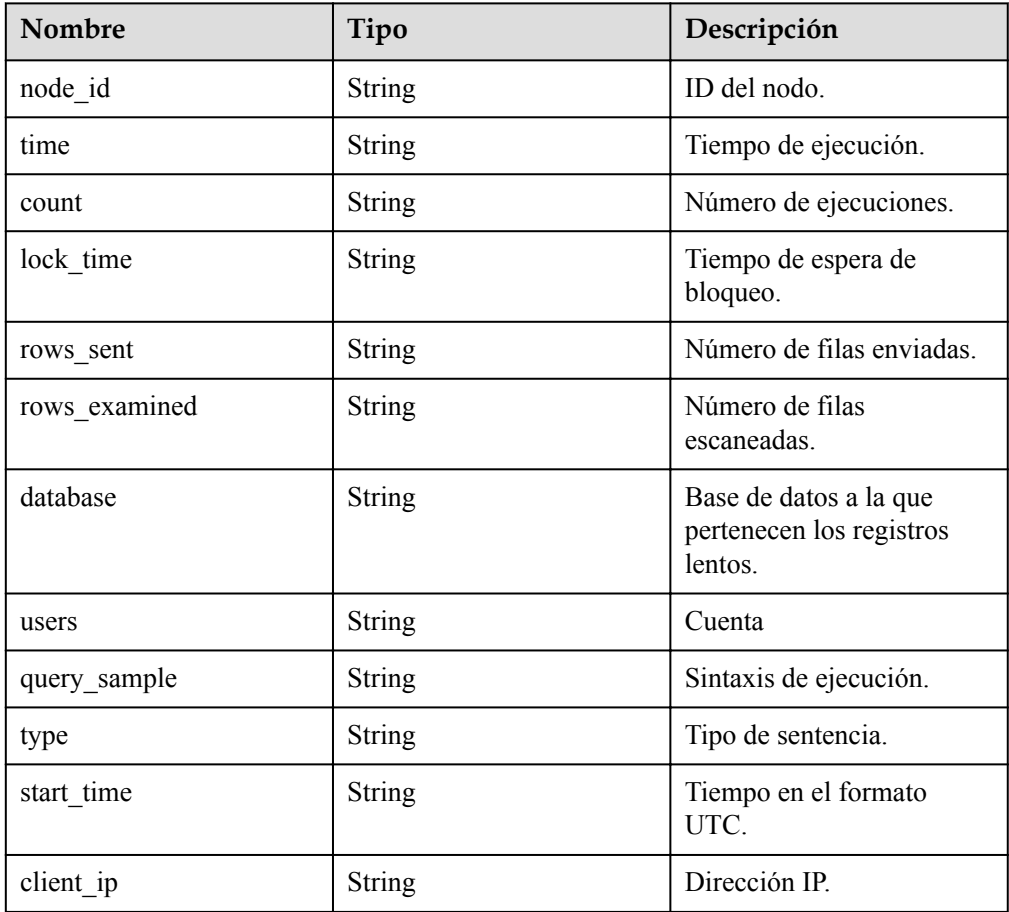

 $\bullet$  Ejemplo de respuesta normal

```
{
```

```
"slow_log_list":[
{
"node_id":"cc07c60e94ec4575989840e648fb4f66no07",
"count":"1",
"time":"1.04899 s",
"lock_time":"0.00003 s",
"rows_sent":"0",
"rows_examined":"0",
"database":"gaussdb-mysql",
"users":"root",
"query_sample":"INSERT INTO time_zone_name (Name, Time_zone_id) VALUES (N,
@time_zone_id);",
"type":"INSERT",
"start_time":"2121-03-25T10:55:16",
"client ip ":"192.*.*.1"
}
],
"long_query_time":" 10",
"total_record":15
}
```
# **Código de estado**

Para obtener más información, consulte **[Códigos de estado](#page-367-0)**.

## **Código de error**

Para obtener más información, consulte **[Códigos de error](#page-371-0)**.

# **5.9 Obtención de información acerca de una tarea**

## **Función**

Esta API se utiliza para obtener información de tareas del centro de tareas. Antes de invocar a esta API:

#### **AVISO**

Esta API no estará disponible el 31 de marzo de 2024. Se recomienda cambiar las cargas de trabajo a la nueva API (**[Obtención de información acerca de una tarea con un ID](#page-244-0) [especificado](#page-244-0)**) antes de esa fecha.

l Aprender cómo **[autorizar y autenticarla](#page-14-0)**.

**e** Obtener los **[región y punto de conexión](#page-6-0)** requeridos.

## **URI**

Formato de URI

GET https://{endpoint}/mysql/v3/{project\_id}/jobs?id={id}

- Ejemplo GET https://{endpoint}/mysql/v3/0483b6b16e954cb88930a360d2c4e663/jobs? id=a9767ede-fe0f-4888-9003-e843a4c90514
- Descripción de parámetro

#### **Tabla 5-125** Descripción de parámetro

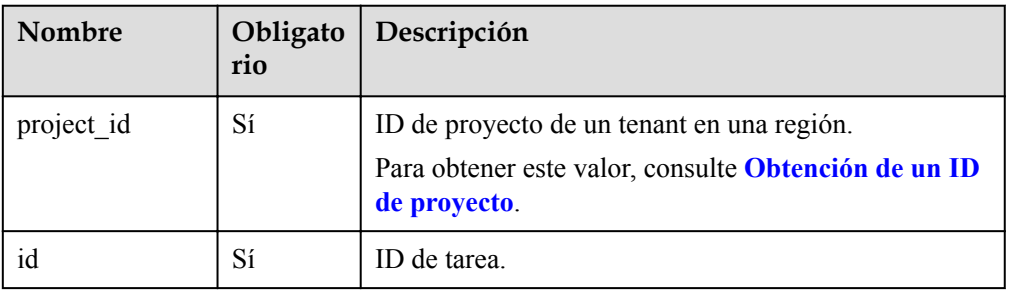

# **Solicitud**

Ninguna

## **Respuesta**

Respuesta normal

**Tabla 5-126** Descripción de parámetro

| Nombre | Tipo   | Descripción                                                                           |
|--------|--------|---------------------------------------------------------------------------------------|
| job    | Object | Información de la tarea. Para obtener<br>más información, consulte Tabla<br>$5 - 127$ |

**Tabla 5-127** descripción de la estructura de datos del campo de job

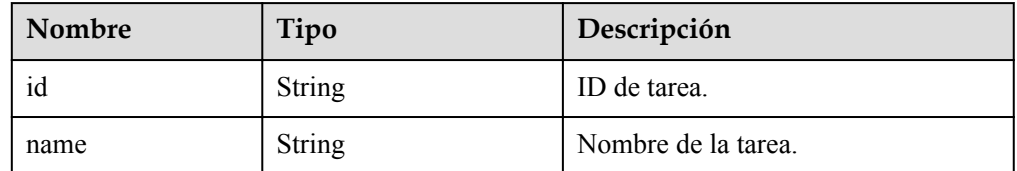

| <b>Nombre</b> | Tipo          | Descripción                                                                                                    |
|---------------|---------------|----------------------------------------------------------------------------------------------------|
| status        | String        | Estado de ejecución de tareas.<br>Valores válidos:<br>Running: La tarea se está<br>ejecutando.<br>Completed: La tarea se ejecuta<br>correctamente.<br>• Failed: No se puede ejecutar la<br>tarea.                                                                                                    |
| created       | <b>String</b> | Tiempo de creación en el formato<br>"yyyy-mm-ddThh:mm:ssZ".<br>T es el separador entre el calendario<br>y la notación horaria del tiempo. Z<br>indica el desplazamiento de la zona<br>horaria. Por ejemplo, en la zona<br>horaria de Beijing, el desplazamiento<br>de la zona horaria se muestra como<br>$+0800.$   |
| ended         | <b>String</b> | Hora de finalización en el formato<br>"yyyy-mm-ddThh:mm:ssZ".<br>T es el separador entre el calendario<br>y la notación horaria del tiempo. Z<br>indica el desplazamiento de la zona<br>horaria. Por ejemplo, en la zona<br>horaria de Beijing, el desplazamiento<br>de la zona horaria se muestra como<br>$+0800.$ |
| process       | String        | Progreso de la ejecución de tareas.                                                                                                    |
| instance      | Object        | instancia de base de datos en la que<br>se ejecuta la tarea.<br>Para obtener más información,<br>consulte Tabla 5-128.                                                                                                    |
| entities      | Object        | La información mostrada varía en<br>función de las tareas.<br>Para obtener más información,<br>consulte Tabla 5-129.                                                                                                    |
| fail reason   | <b>String</b> | Información de error de tarea.                                                                                                    |

**Tabla 5-128** descripción de la estructura de datos de campo de instancias

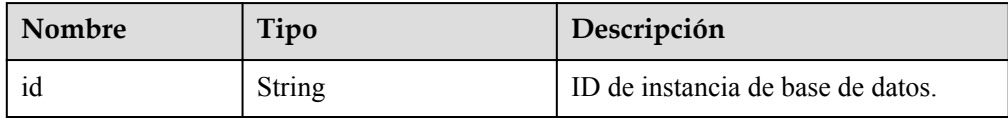
| <b>Nombre</b> | Tipo          | Descripción                              |
|---------------|---------------|------------------------------------------|
| name          | <b>String</b> | Nombre de instancia de base de<br>datos. |

**Tabla 5-129** descripción de la estructura de datos de campo de entidades

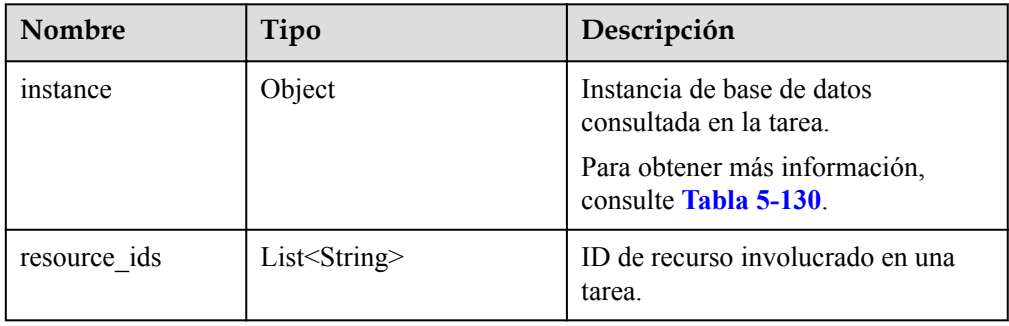

**Tabla 5-130** descripción de estructura de datos de campo de entities.instance

| Nombre    | Tipo   | Descripción                                                                                       |
|-----------|--------|---------------------------------------------------------------------------------------------------|
| endpoint  | String | Dirección de conexión de instancia de<br>base de datos.                                           |
| type      | String | Tipo de instancia de base de datos.                                                               |
| datastore | Object | Información de la base de datos. Para<br>obtener más información, consulte<br><b>Tabla 5-131.</b> |

**Tabla 5-131** descripción de la estructura de datos del campo del almacén de datos

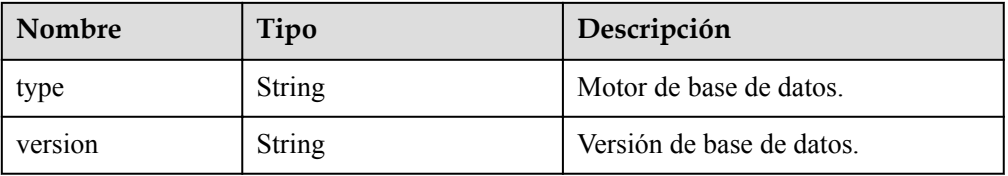

**Tabla 5-132** descripción de la estructura de datos de campo de entidades (vinculación o desvinculación de una EIP)

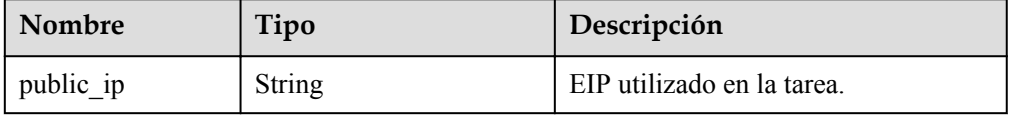

#### $\Box$  NOTA

En el ejemplo de respuesta, algunas tareas del centro de tareas se utilizan como ejemplos.

l Ejemplo de respuesta normal

```
{
  "job": {
    "id": "31b8ae23-c687-4d80-b7b4-42a66c9bb886",
    "name": " RestartGaussDBInstance",
    "status": "Completed",
    "created": "2018-08-06T10:41:14+0000",
     "ended": "2018-08-06T16:41:14+0000",
     "process": "",
     "instance": {
       "id": "a48e43ff268f4c0e879652d65e63d0fbin01",
       "name": "DO-NOT-TOUCH-mgr2-gaussdb"
     },
     "entities": {}
     }
}
```
#### **Código de estado**

Para obtener más información, consulte **[Códigos de estado](#page-367-0)**.

#### **Código de error.**

Para obtener más información, consulte **[Códigos de error](#page-371-0)**.

# **6 Políticas de permisos y acciones admitidas**

## **6.1 Políticas de permisos y acciones admitidas**

En este capítulo se describe la gestión detallada de permisos para GaussDB(for MySQL). Si su cuenta no necesita usuarios individuales de IAM, puede omitir este capítulo.

De forma predeterminada, los nuevos usuarios de IAM no tienen permisos asignados. Debe agregar un usuario a uno o más grupos y adjuntar políticas o roles de permisos a estos grupos. Los usuarios heredan permisos de los grupos a los que se agregan y pueden realizar operaciones específicas a servicios en la nube según los permisos.

Puede conceder permisos a los usuarios mediante **[Roles](https://support.huaweicloud.com/intl/es-us/usermanual-iam/iam_01_0601.html)** y **[Políticas](https://support.huaweicloud.com/intl/es-us/usermanual-iam/iam_01_0017.html)**. Los roles son un tipo de mecanismo de autorización de grano grueso que define permisos relacionados con las responsabilidades del usuario. Las políticas definen permisos basados en API para operaciones en recursos específicos bajo ciertas condiciones, lo que permite un control de acceso más detallado y seguro de los recursos en la nube.

#### $\Box$  NOTA

La autorización basada en políticas es útil si desea permitir o denegar el acceso a una API.

Una cuenta tiene todos los permisos necesarios para invocar a todas las API, pero a los usuarios de IAM se les deben asignar los permisos necesarios. Los permisos necesarios para invocar a una API están determinados por las acciones admitidas por la API. Solo los usuarios a los que se les han concedido permisos para permitir las acciones pueden invocar a la API con éxito. Por ejemplo, si un usuario de IAM consulta a instancias de GaussDB mediante una API, se deben tener permisos que permitan la acción **gaussdb:instance:list**.

#### **Acciones admitidas**

GaussDB(for MySQL) proporciona políticas definidas por el sistema que se pueden usar directamente en IAM. También puede crear políticas personalizadas y utilizarlas para complementar las políticas definidas por el sistema, implementando un control de acceso más refinado. Las operaciones admitidas por las políticas son específicas de las API. Los siguientes son conceptos comunes relacionados con las políticas:

- l Permiso: Sentencia de una política que permite o niega ciertas operaciones.
- l APIs: Las API de REST que se pueden llamar en una política personalizada.
- l Acciones: Agregó a una política personalizada para controlar los permisos para operaciones específicas.
- l Acciones relacionadas: Acciones de las que depende una acción específica para que surtan efecto. Al asignar permisos para la acción a un usuario, también debe asignar permisos para las acciones dependientes.
- l Proyectos de IAM o proyectos de empresa: Tipo de proyectos en los que se pueden utilizar políticas para conceder permisos. Una política se puede aplicar a proyectos de IAM, proyectos de empresa o ambos. Las políticas que contienen acciones que admiten proyectos de IAM y de empresa se pueden asignar a grupos de usuarios y tener efecto tanto en IAM como en Enterprise Management. Las políticas que solo contienen acciones que admiten proyectos de IAM se pueden asignar a grupos de usuarios y solo tienen efecto para IAM. Estas políticas no tendrán efecto si se asignan a grupos de usuarios en Enterprise Management. Para obtener más información sobre las diferencias entre IAM y proyectos empresariales, consulte **[Diferencias entre IAM y Enterprise](https://support.huaweicloud.com/intl/es-us/iam_faq/iam_01_0101.html) [Management](https://support.huaweicloud.com/intl/es-us/iam_faq/iam_01_0101.html)**.

#### $\Box$  NOTA

La marca de verificación  $(\sqrt{})$  indica que una acción tiene efecto. La marca de cruz  $(x)$  indica que una acción no tiene efecto.

## **6.2 Acciones de GaussDB(for MySQL)**

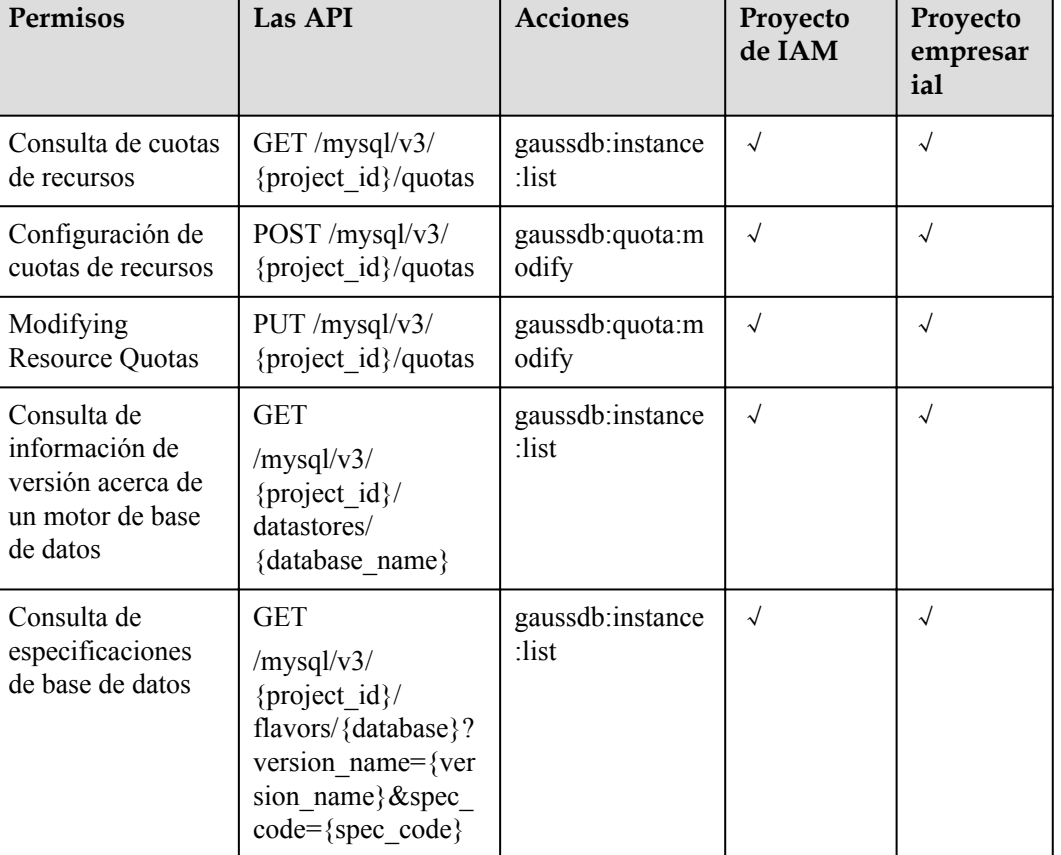

#### **Tabla 6-1** Acciones

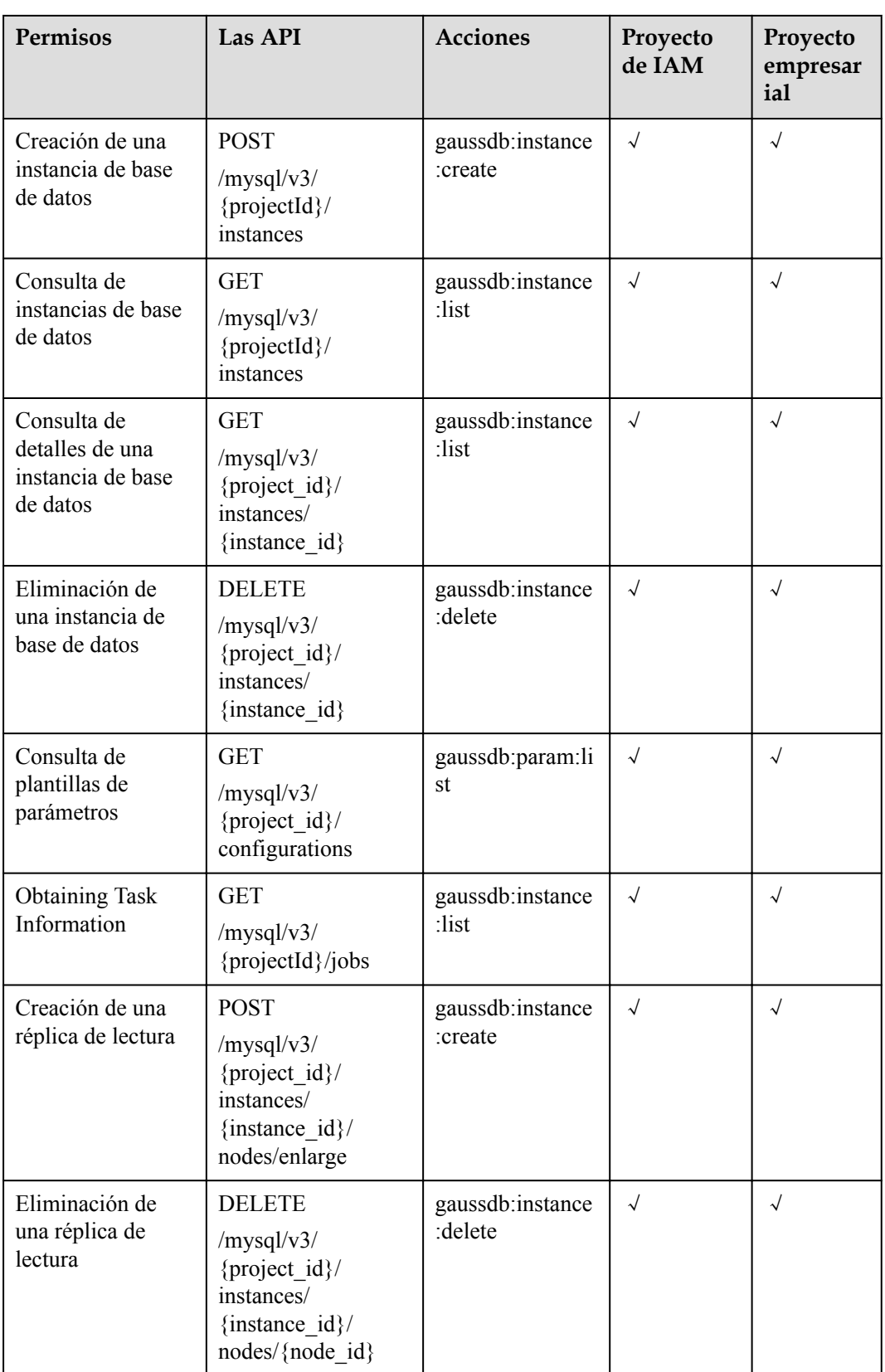

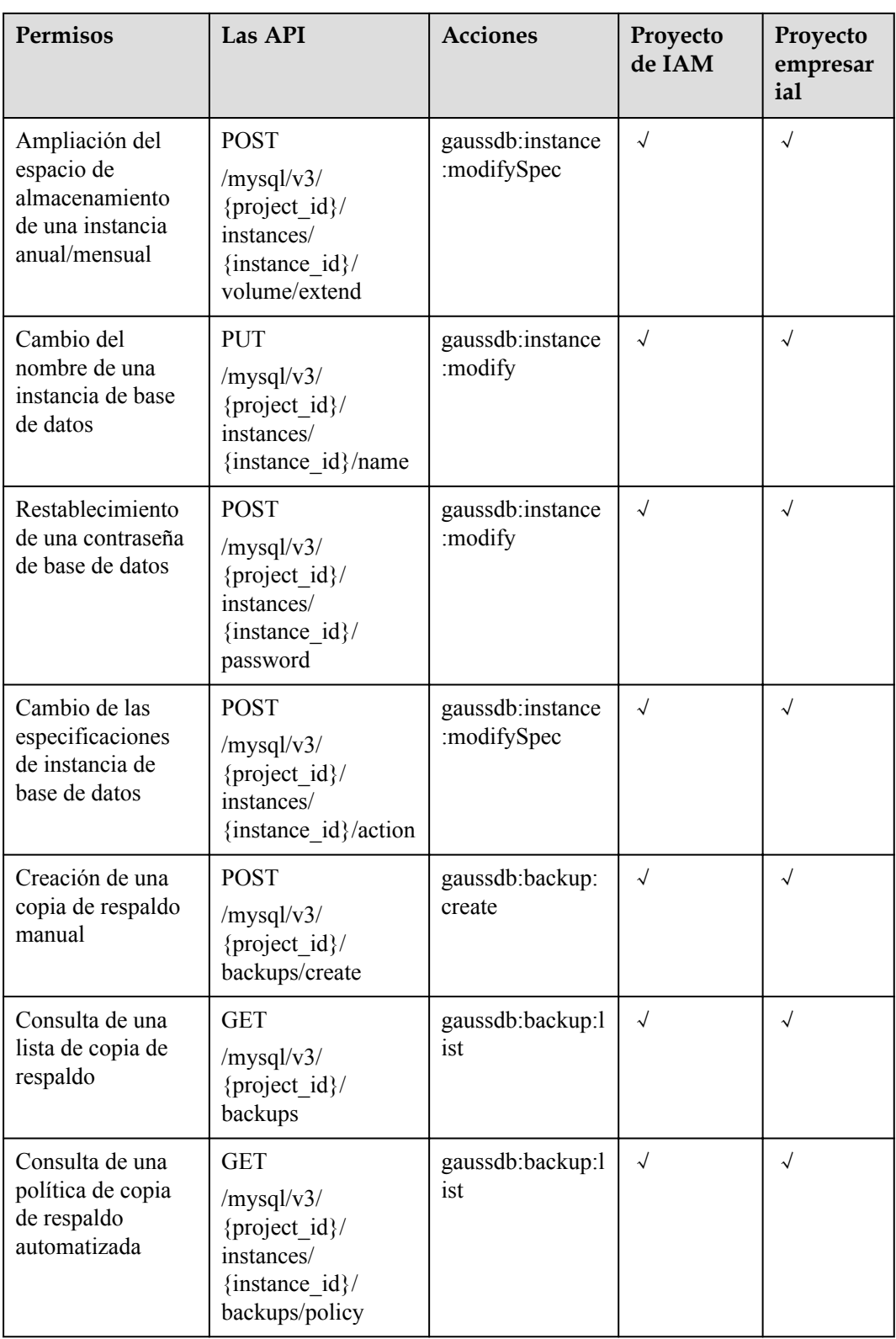

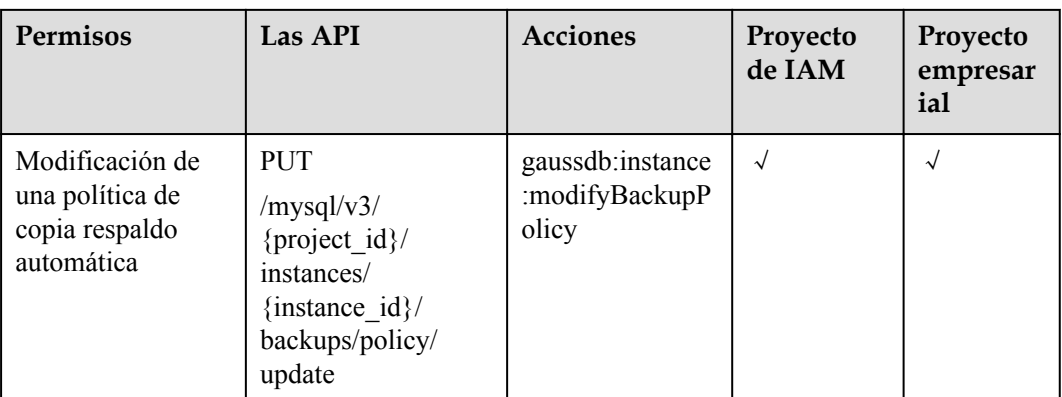

## **7 Apéndice**

## <span id="page-367-0"></span>**7.1 Resultados de solicitud anormales**

l Descripción de la respuesta anormal

**Tabla 7-1** Descripción de la respuesta anormal

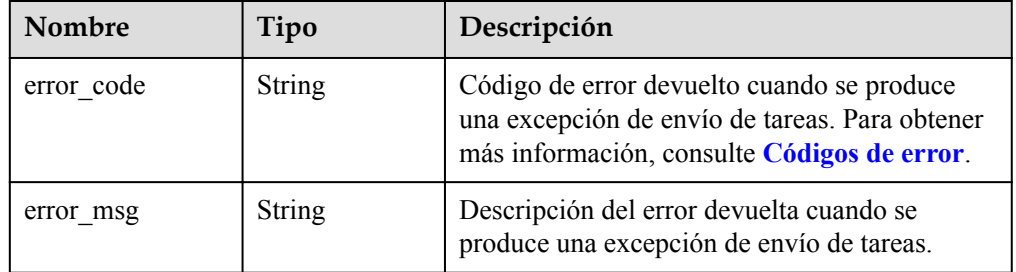

l Ejemplo de respuesta

```
{
 "error_code": "DBS.280234",
 "error_msg": "Invalid DB instance name."
}
```
### **7.2 Códigos de estado**

En la siguiente tabla se describen los códigos de estado.

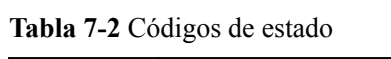

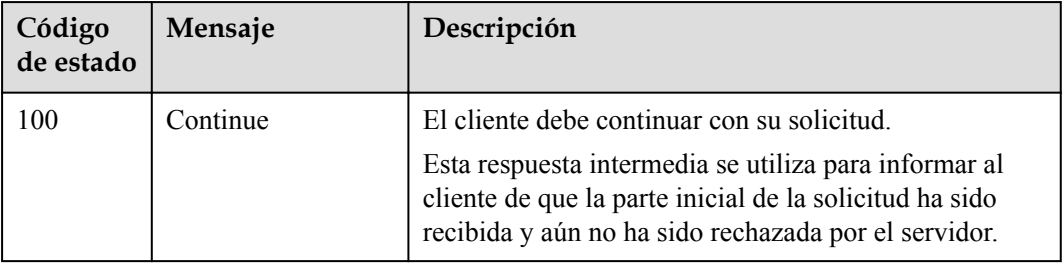

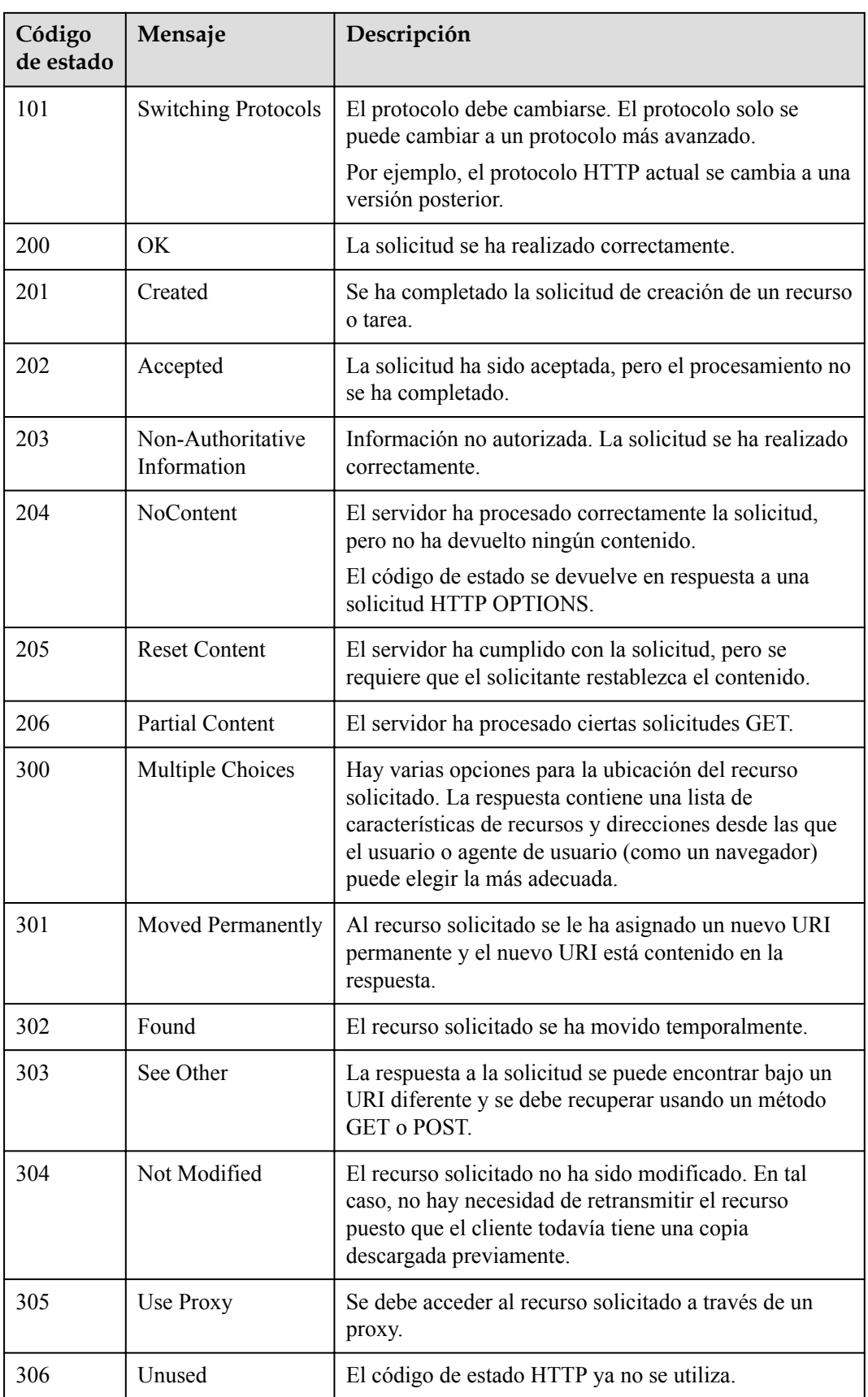

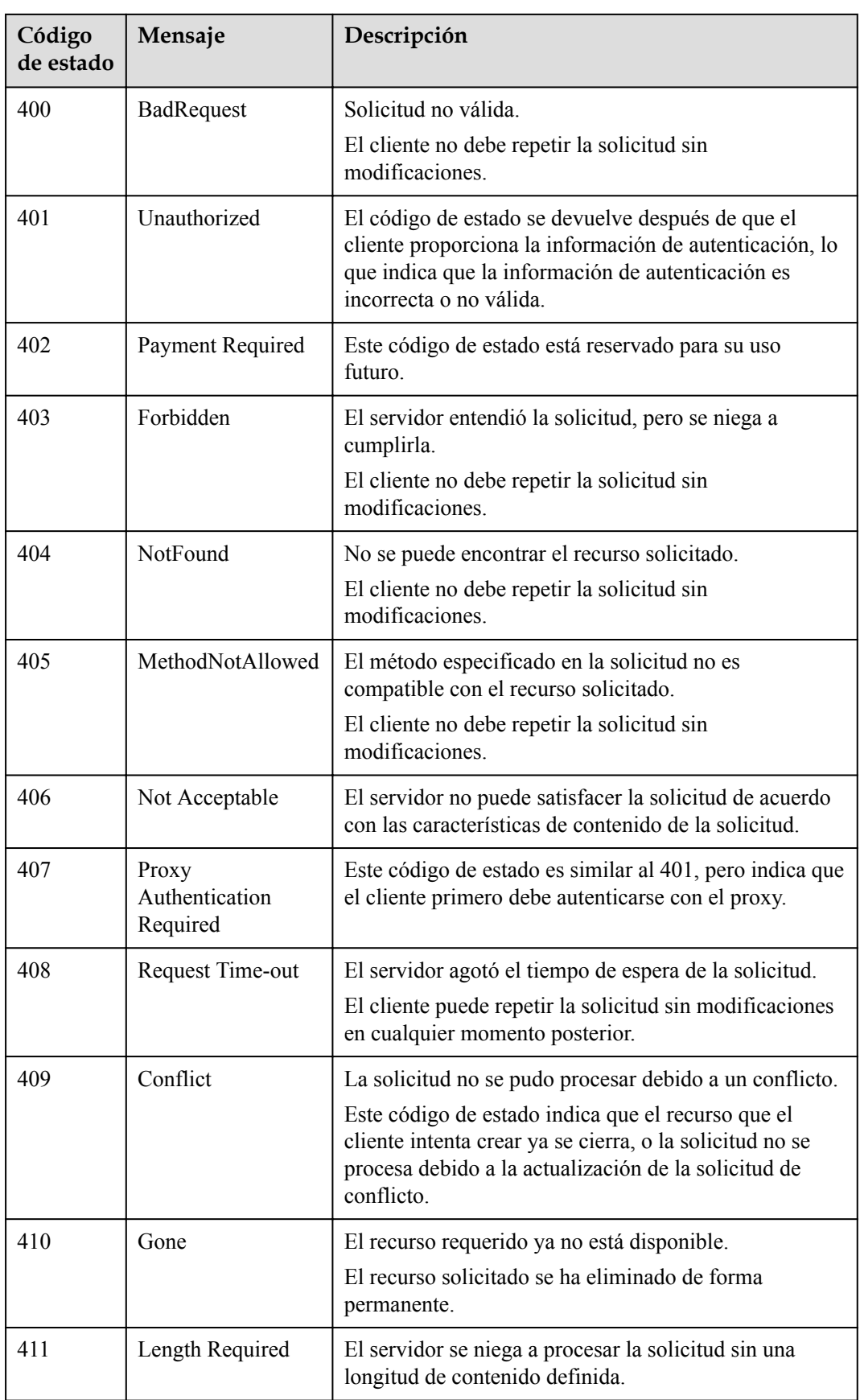

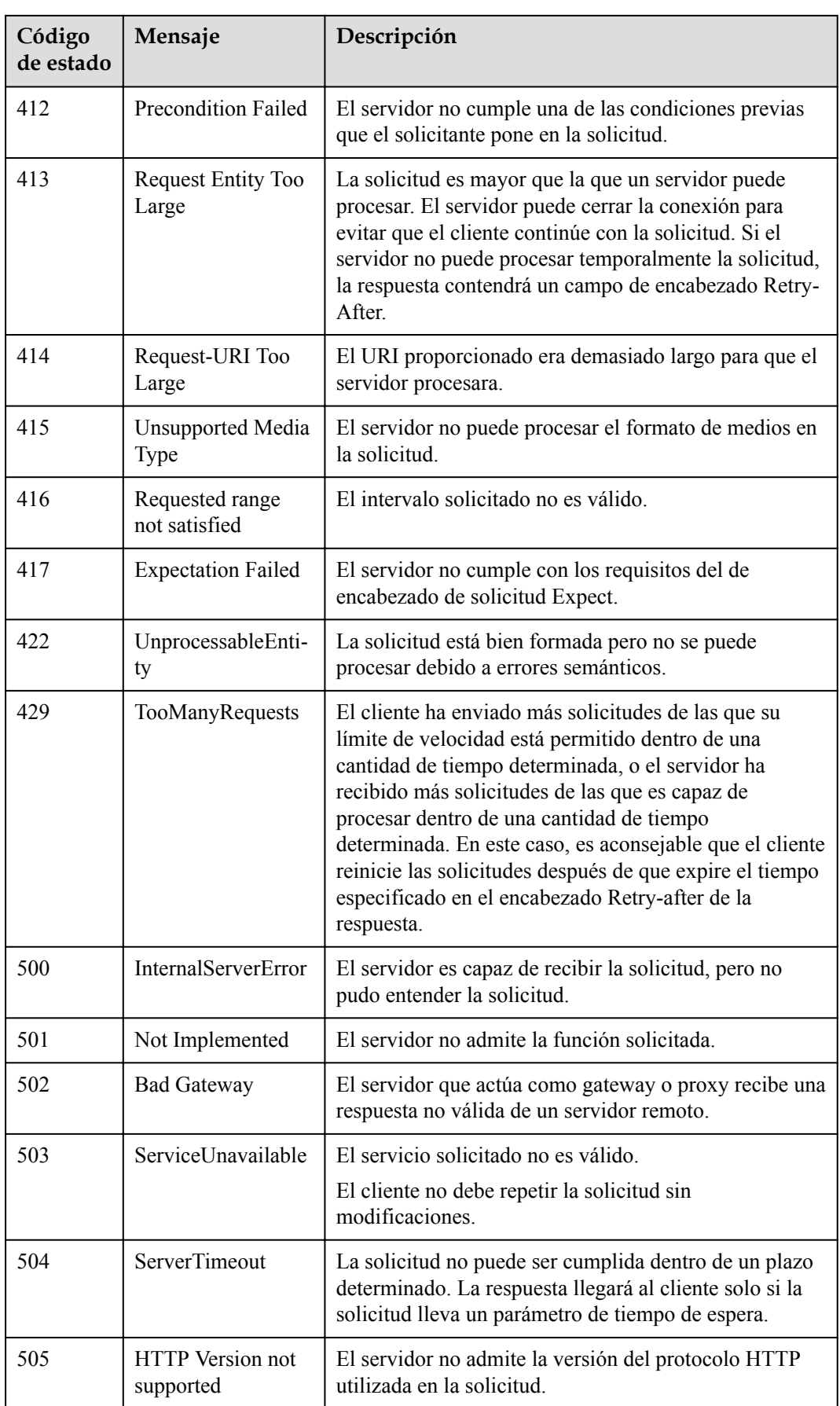

## <span id="page-371-0"></span>**7.3 Códigos de error**

Si se devuelve un código de error que comienza con **APIGW** después de invocar a una API, rectifique el error haciendo referencia a las instrucciones proporcionadas en **[Códigos de](https://support.huaweicloud.com/intl/es-us/devg-apisign/api-sign-errorcode.html) [error](https://support.huaweicloud.com/intl/es-us/devg-apisign/api-sign-errorcode.html)**.

En la siguiente tabla se describen los códigos de error.

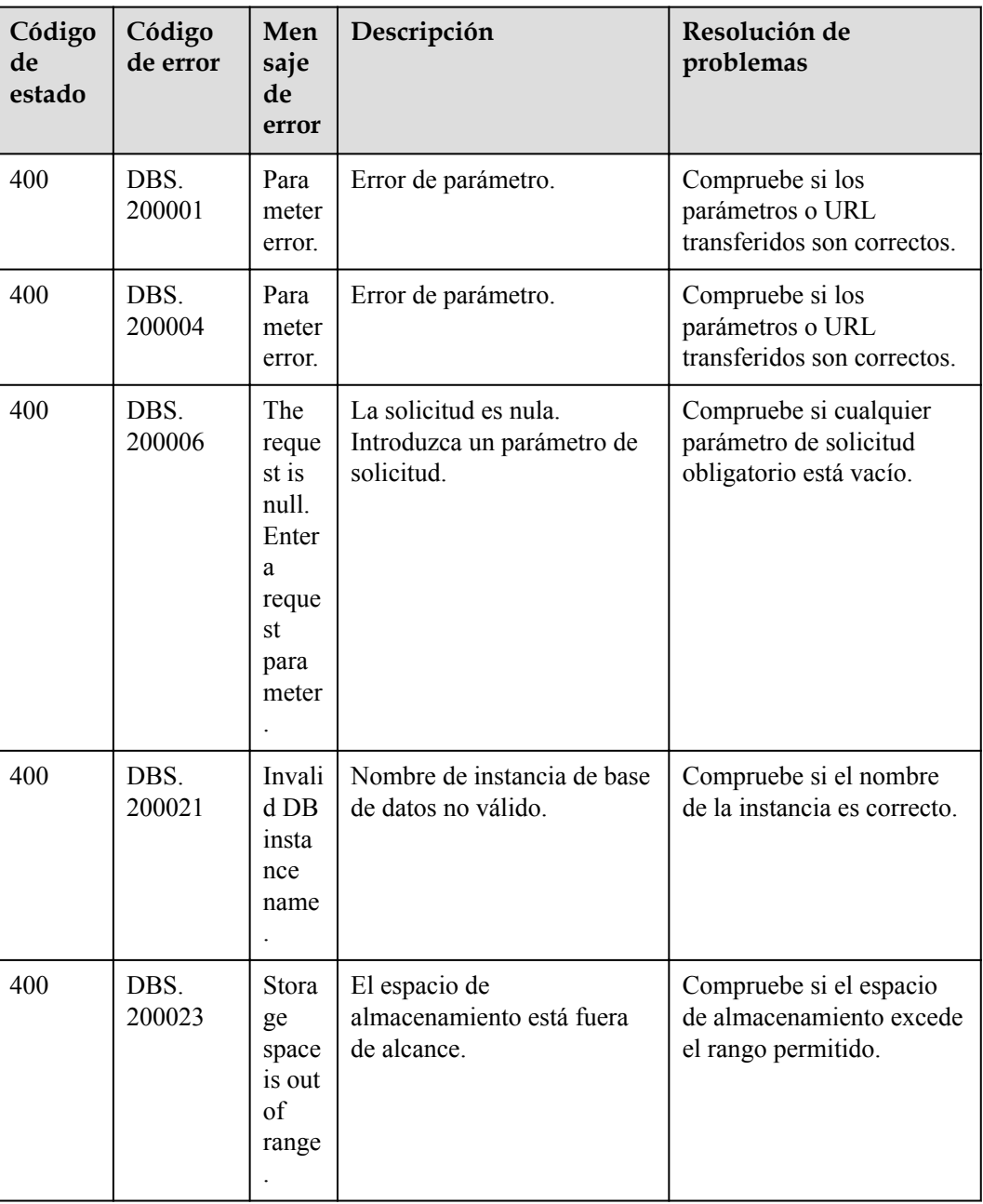

**Tabla 7-3** Códigos de error

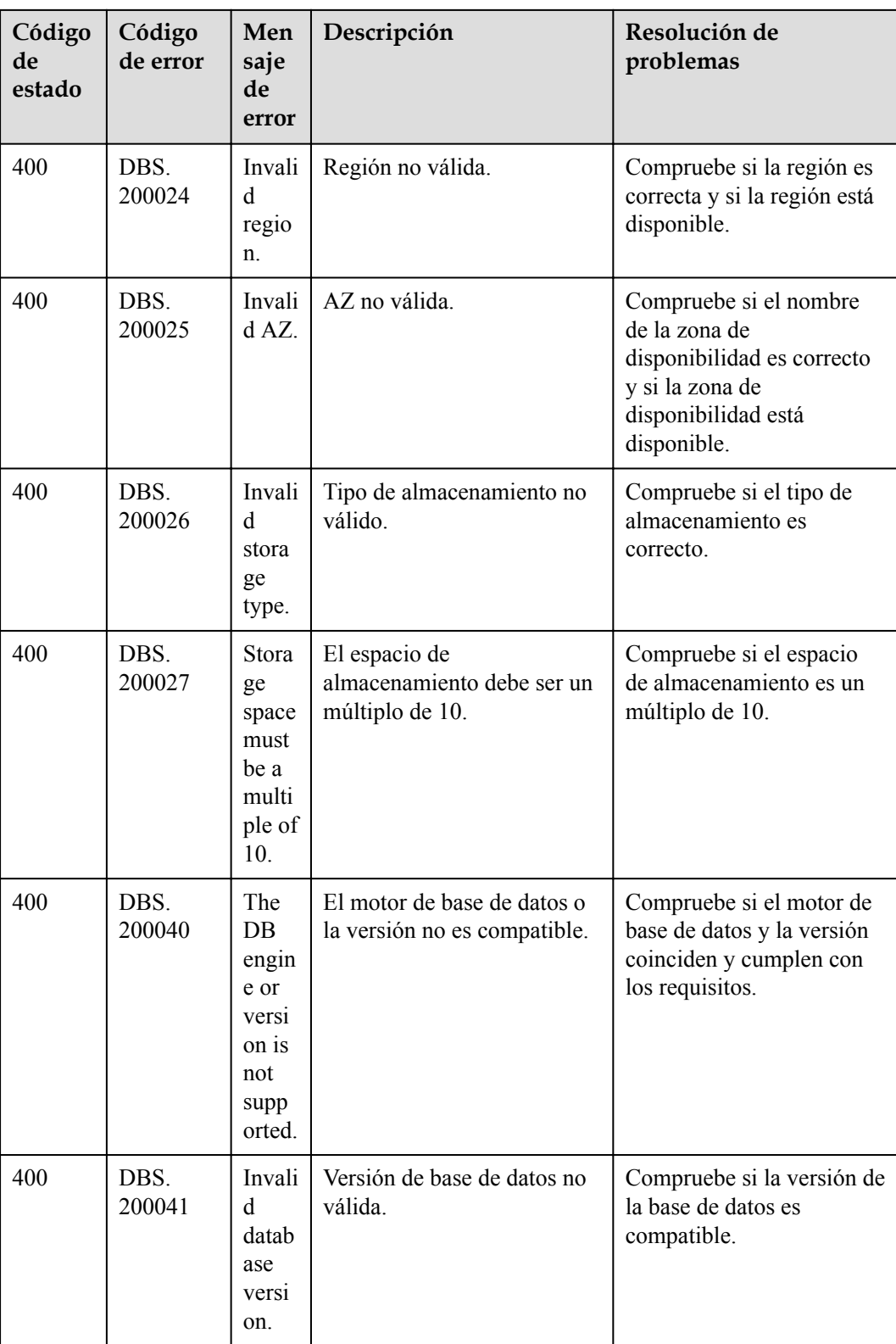

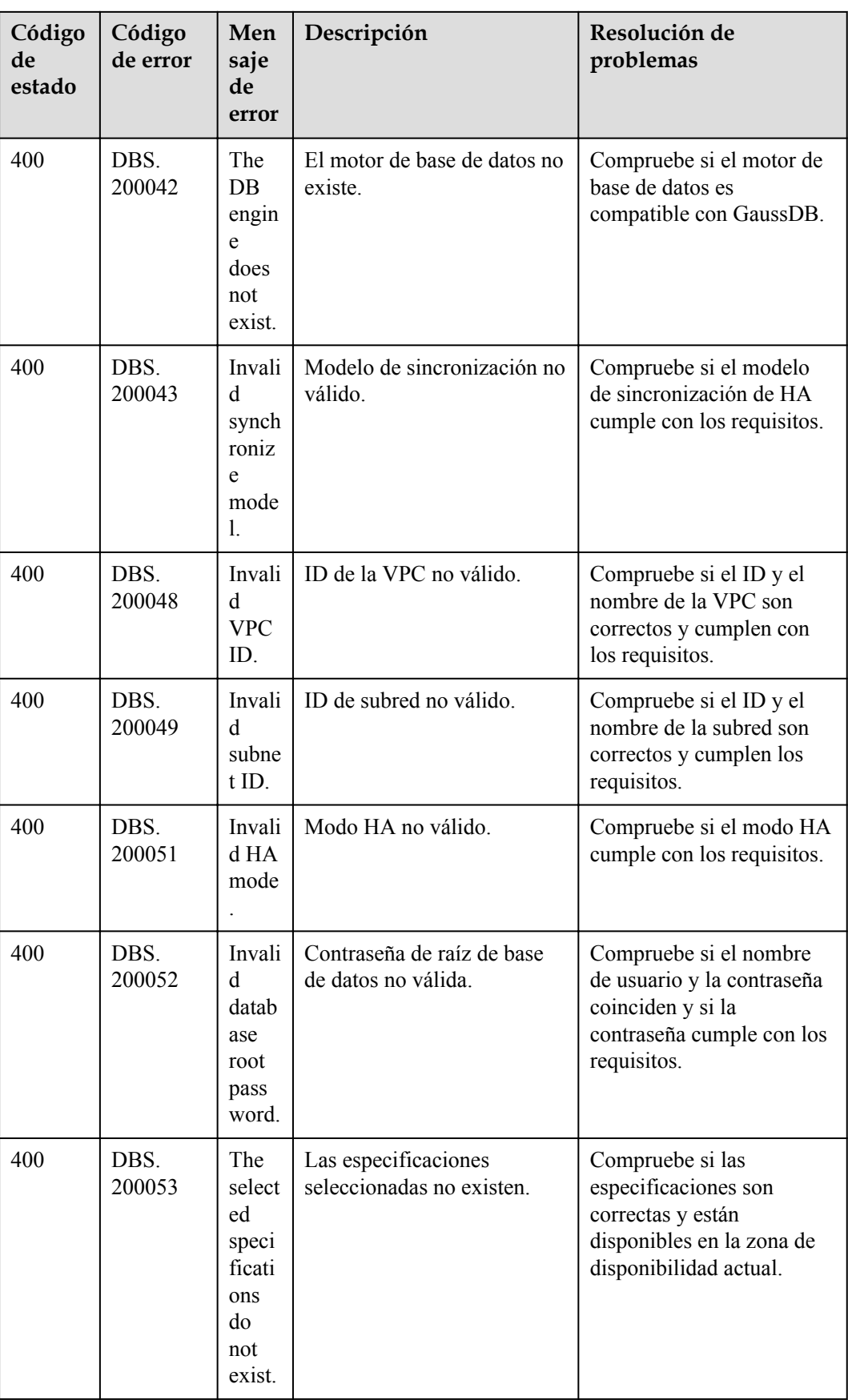

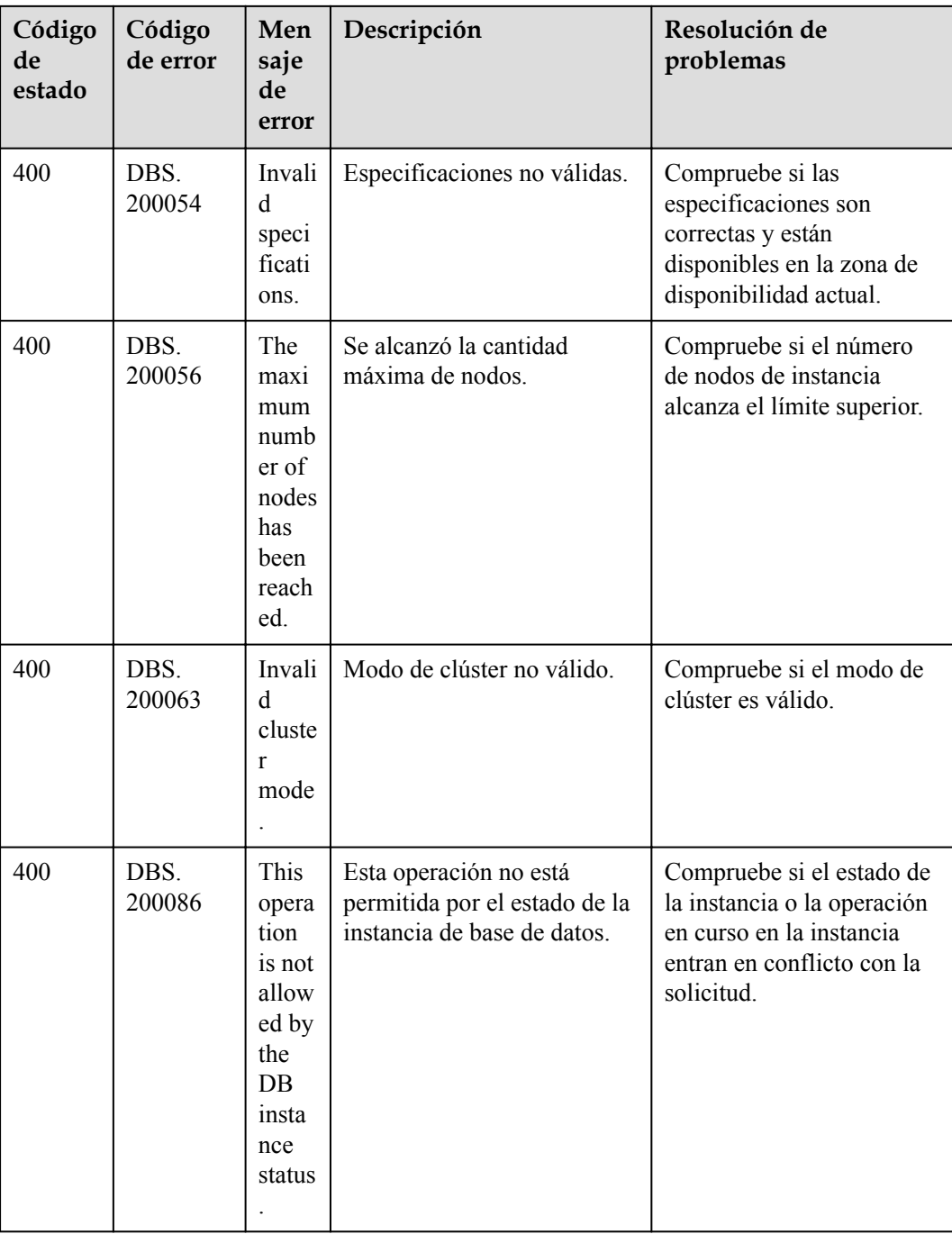

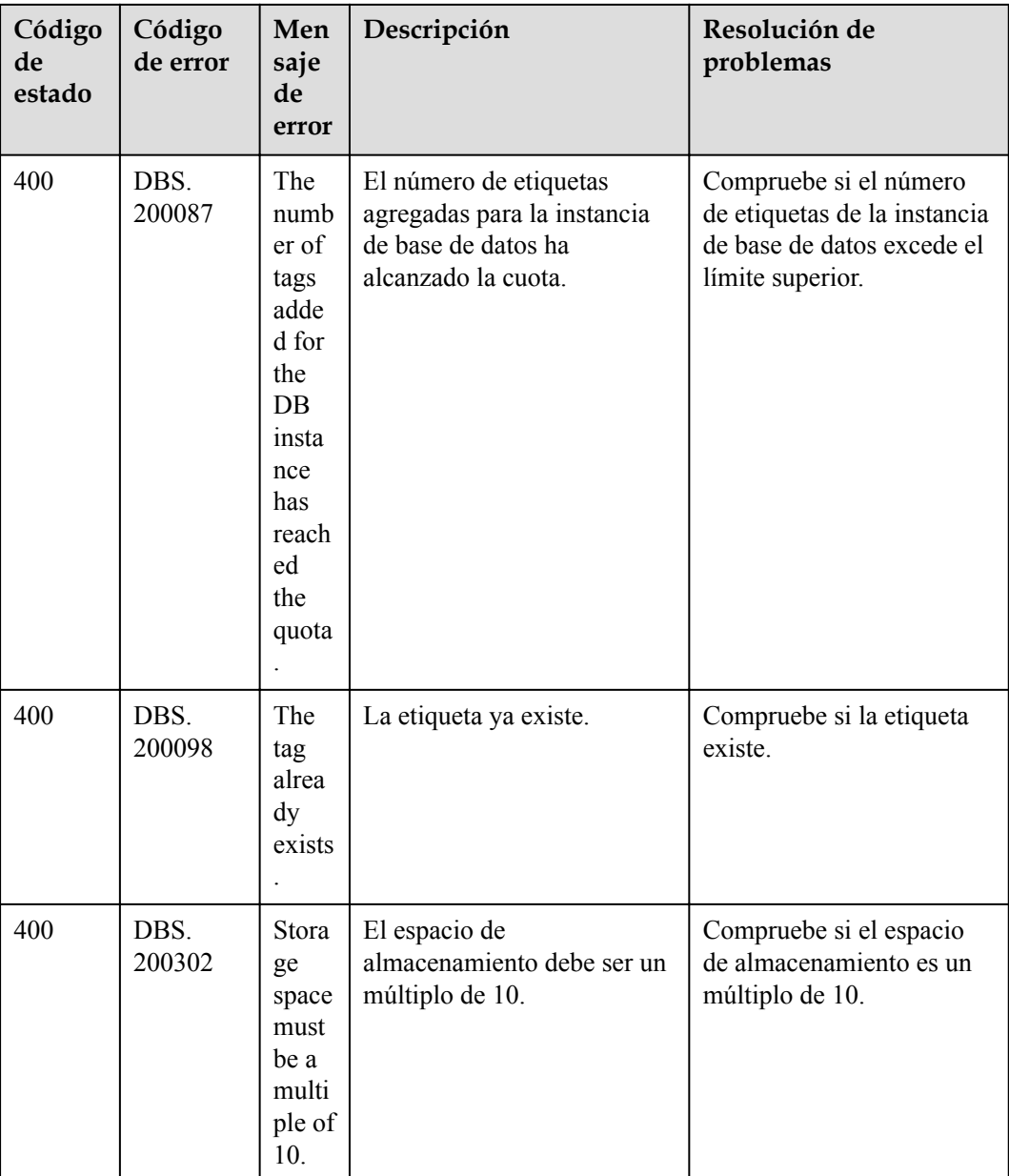

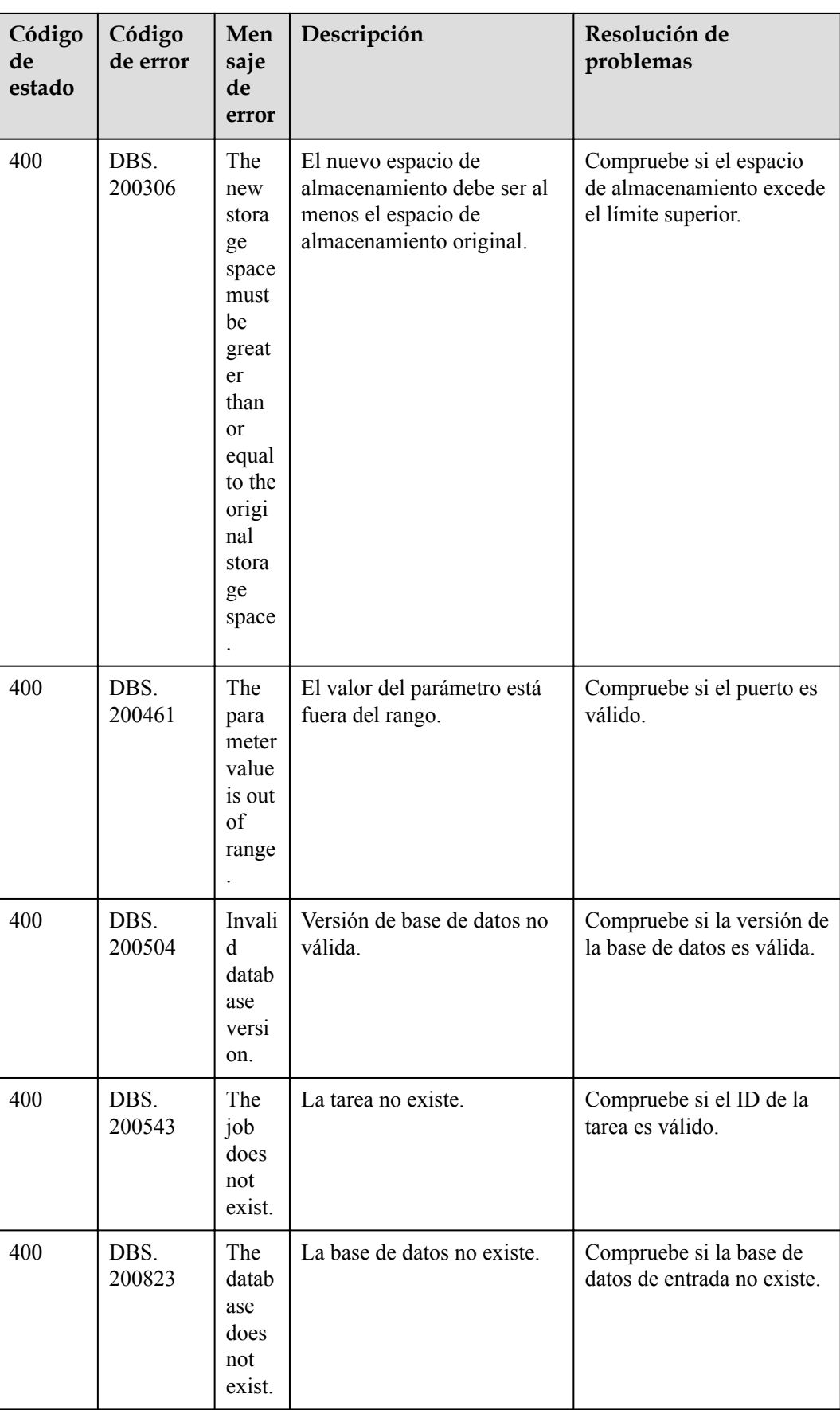

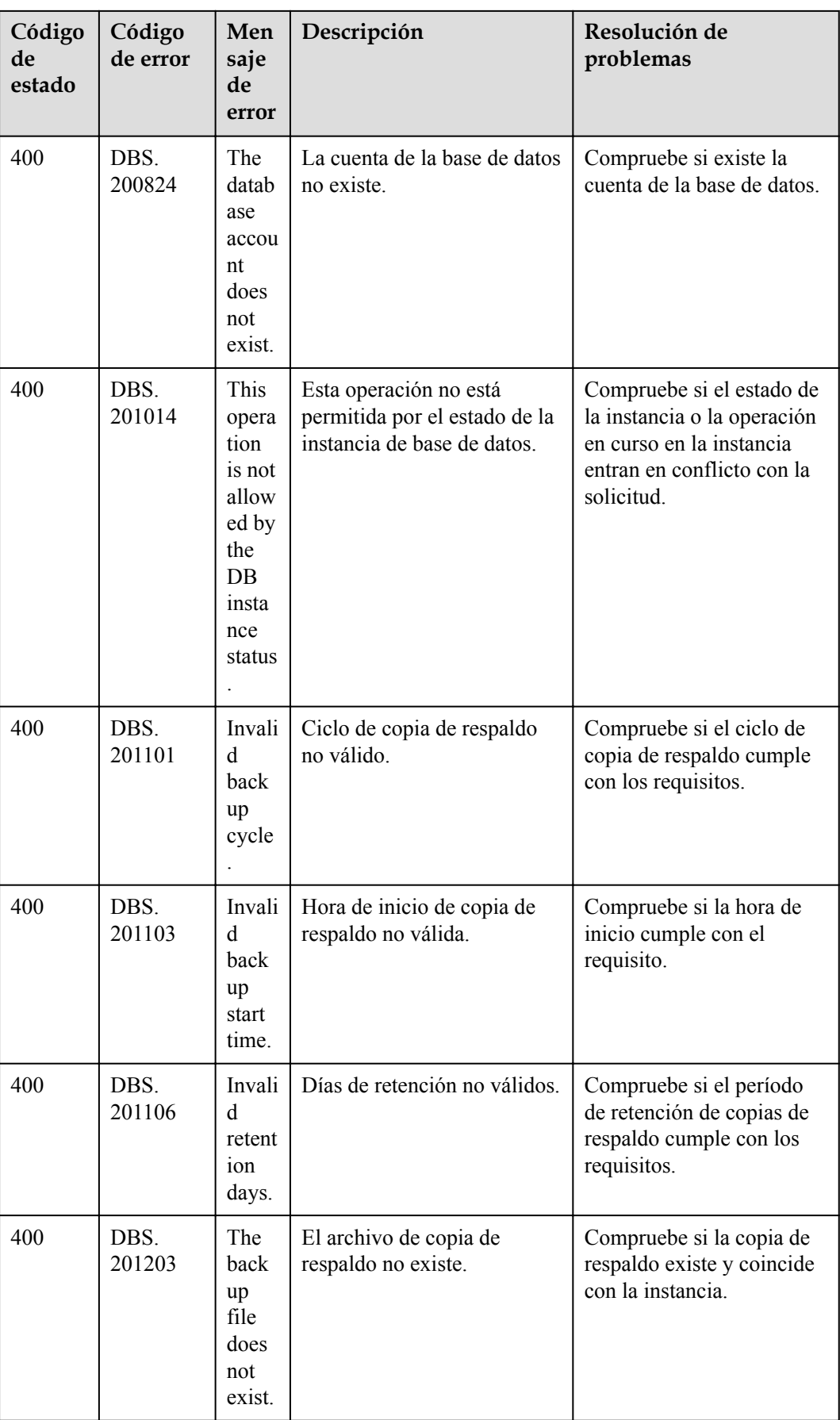

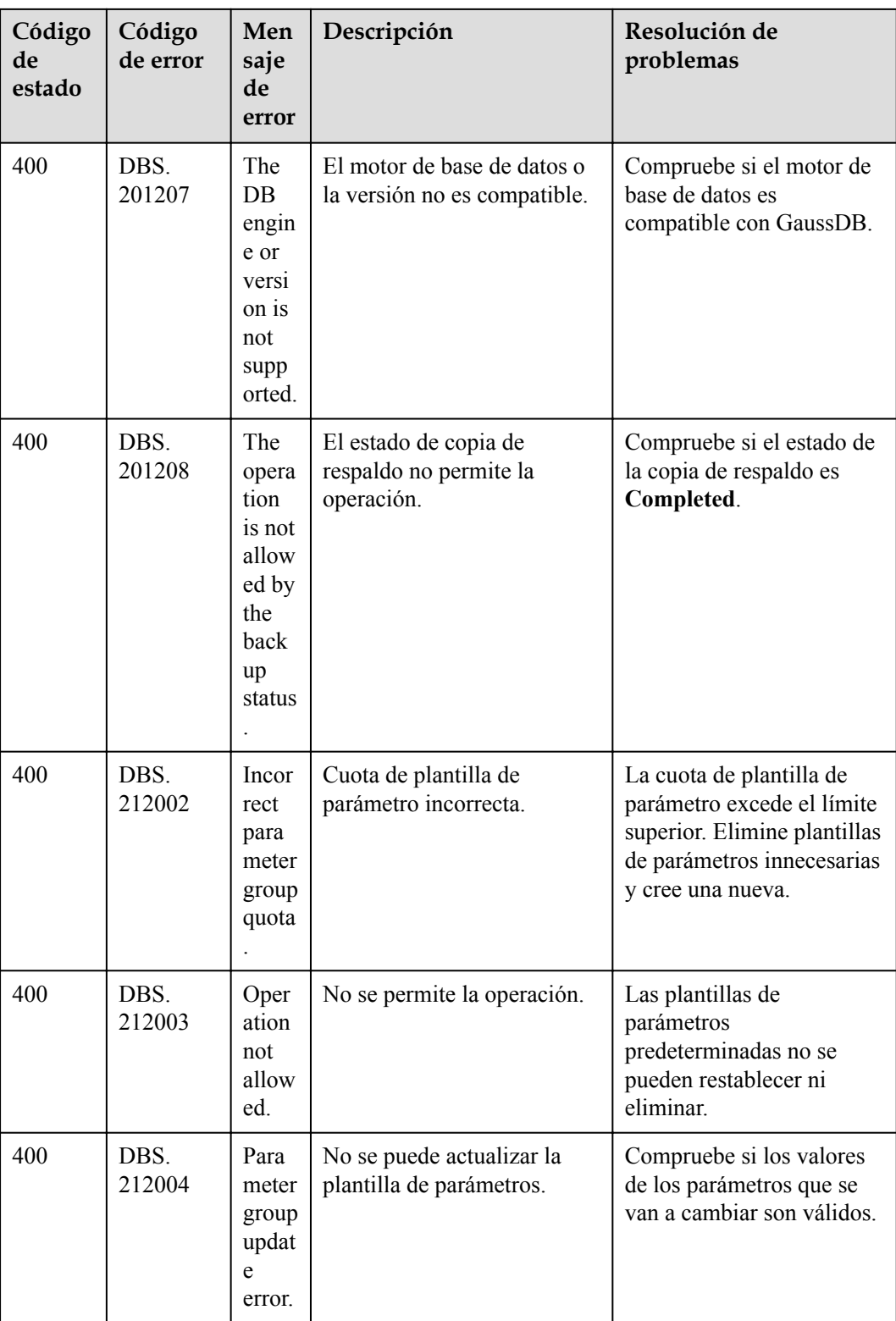

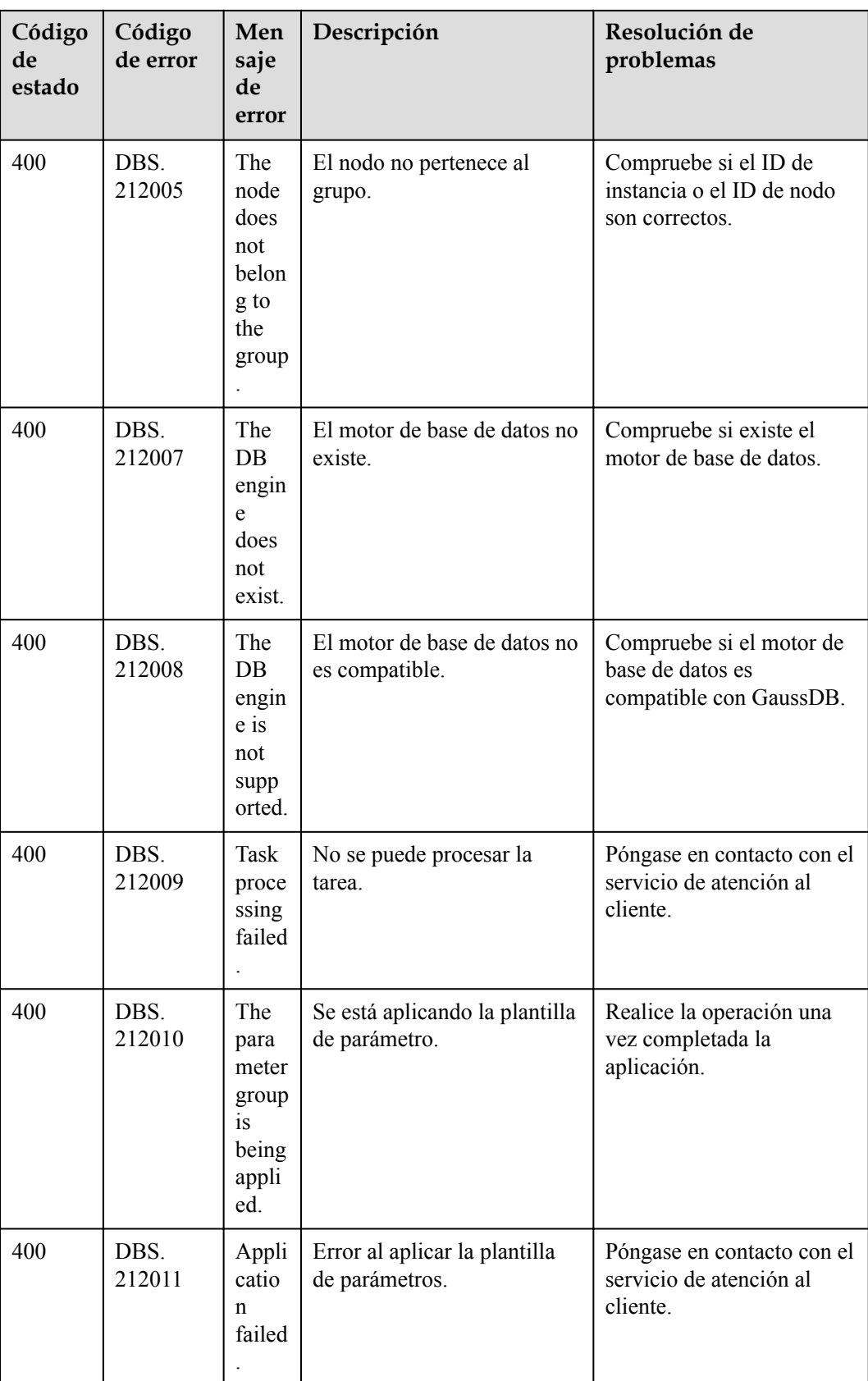

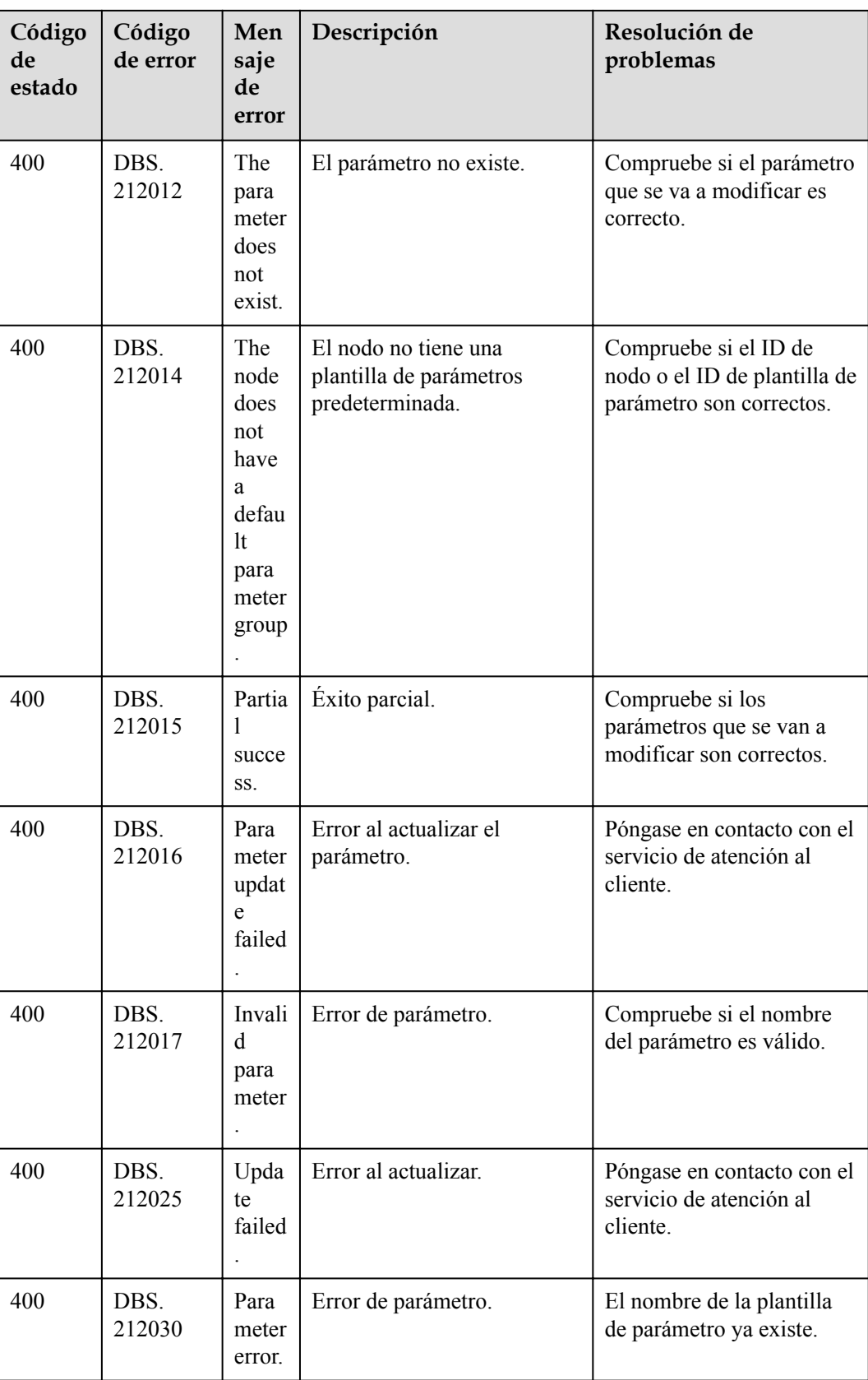

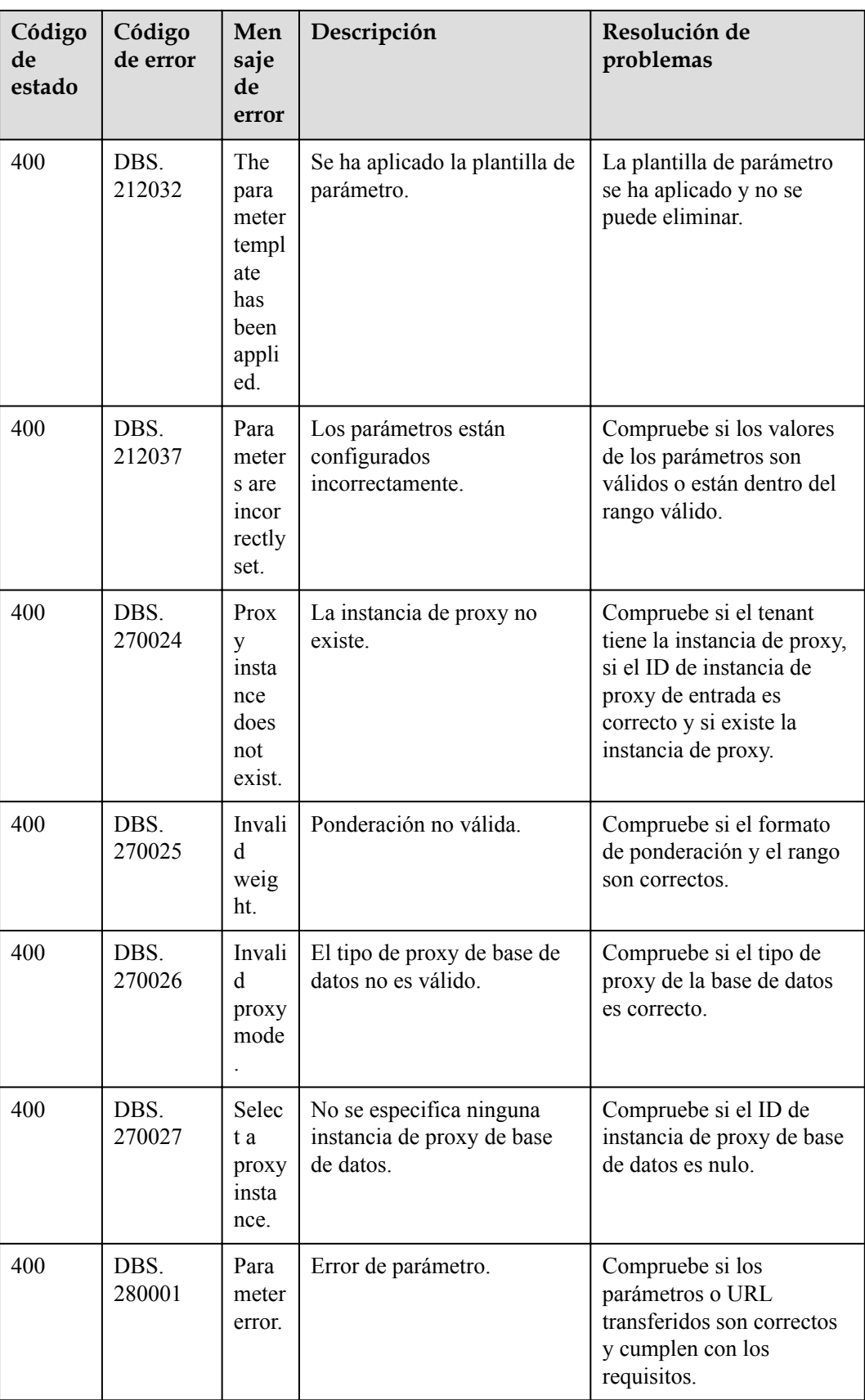

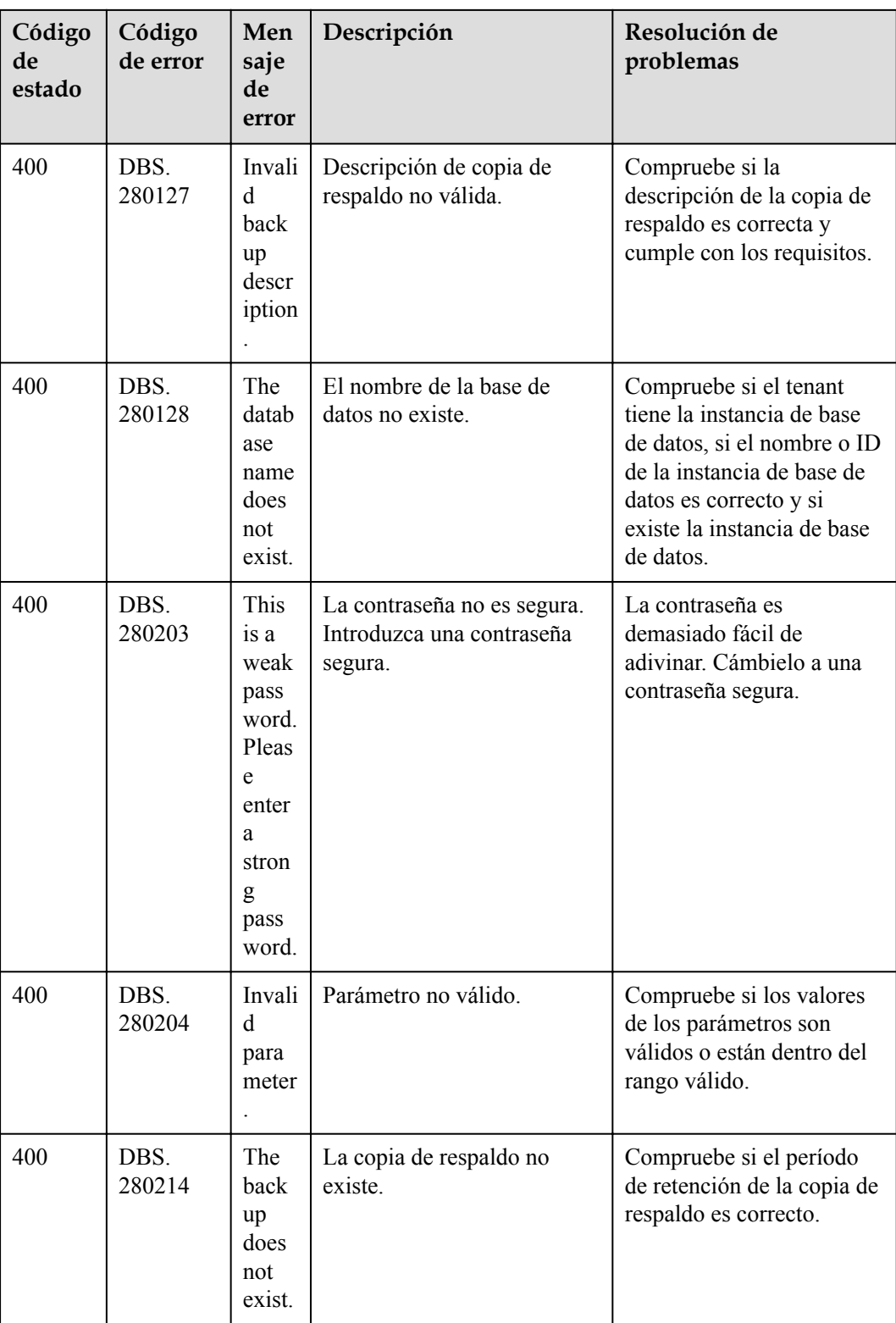

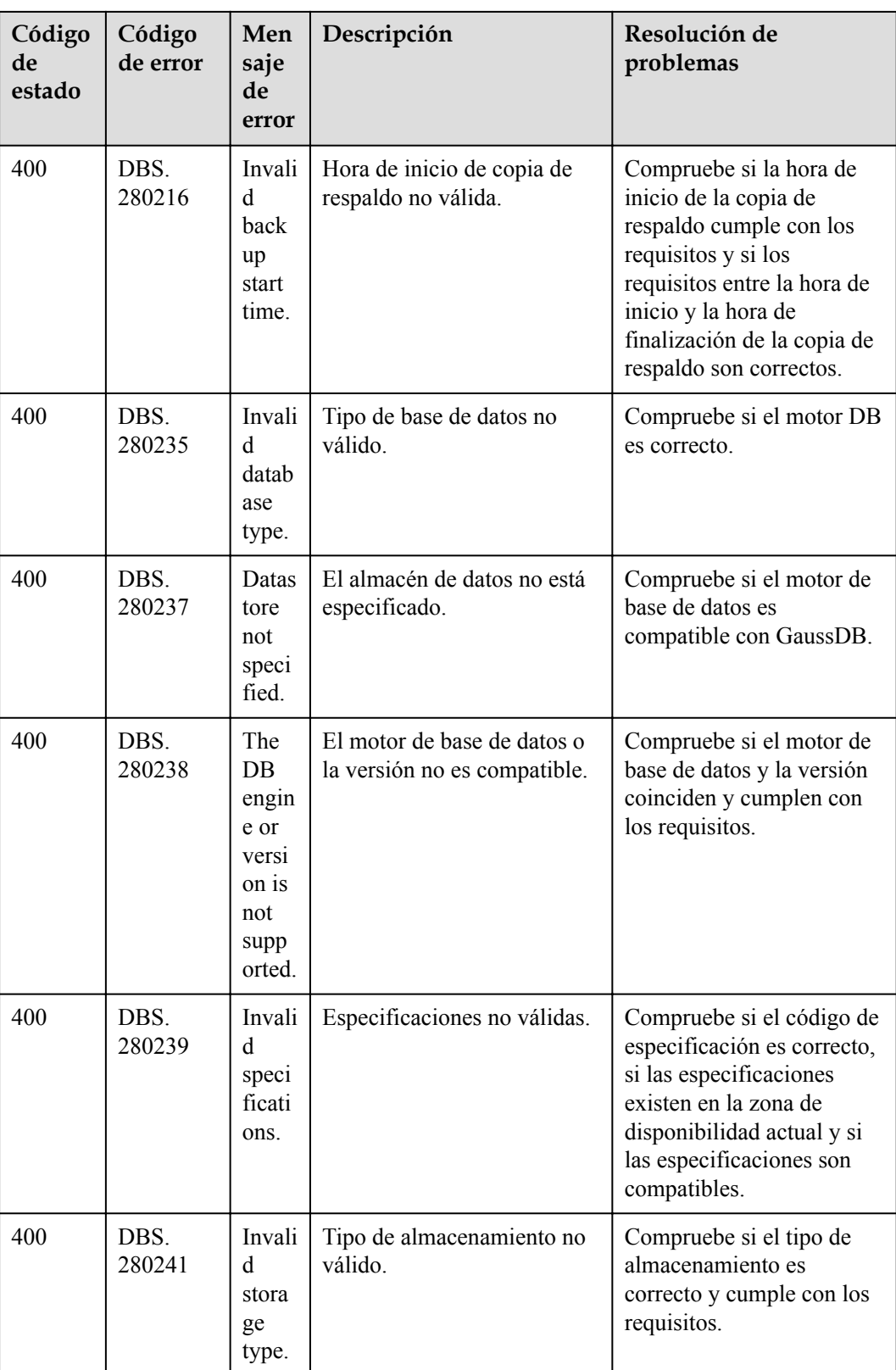

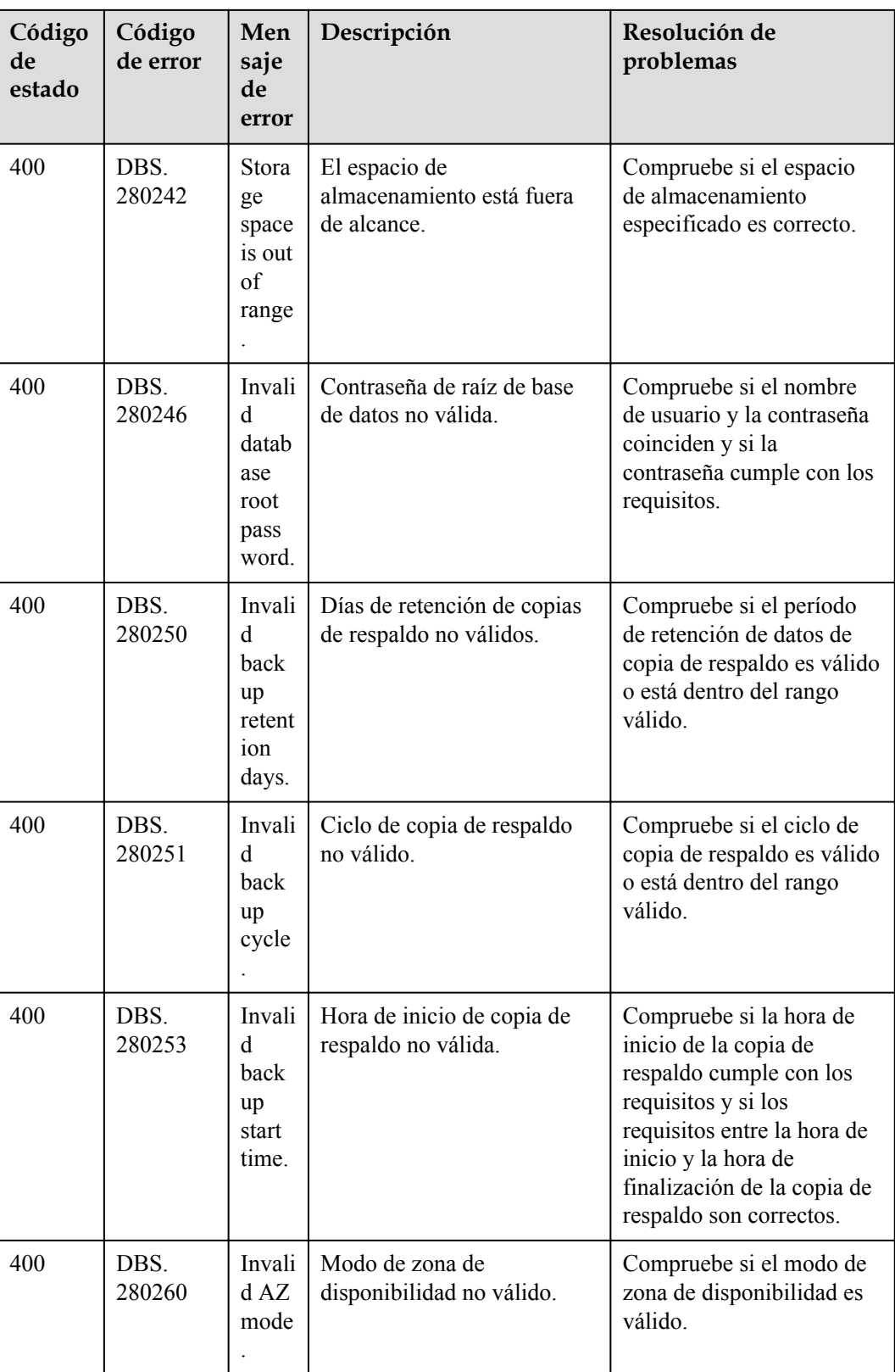

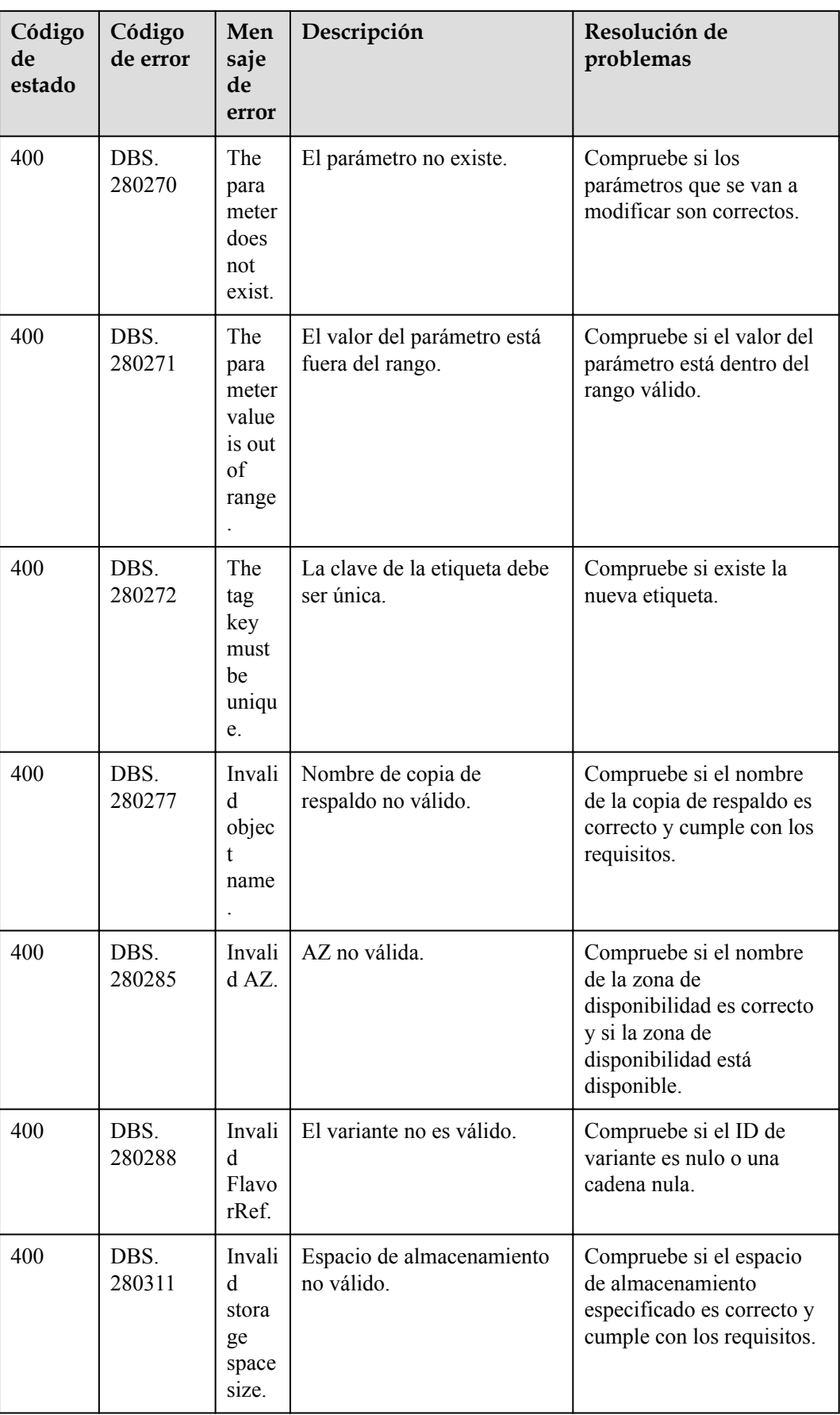

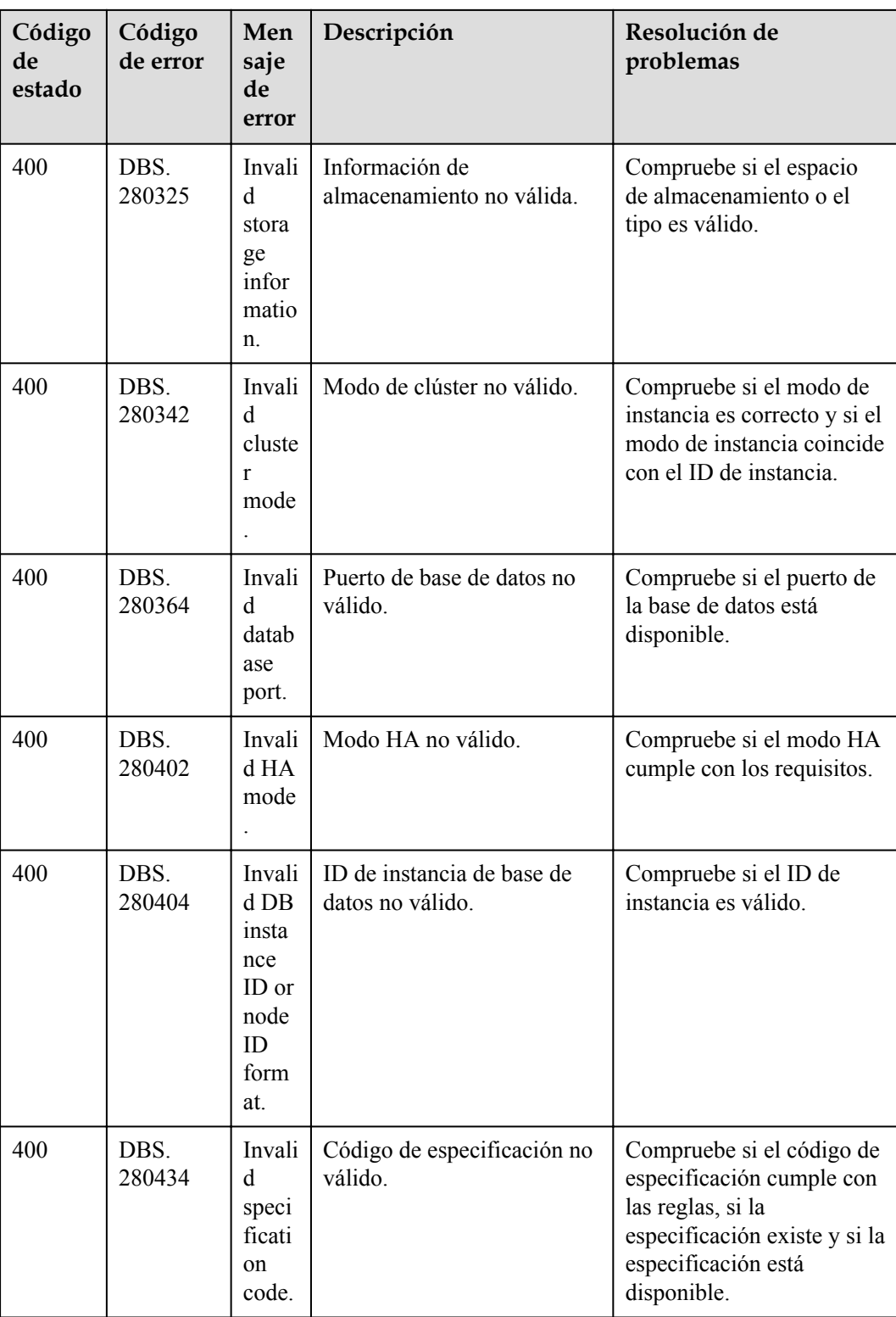

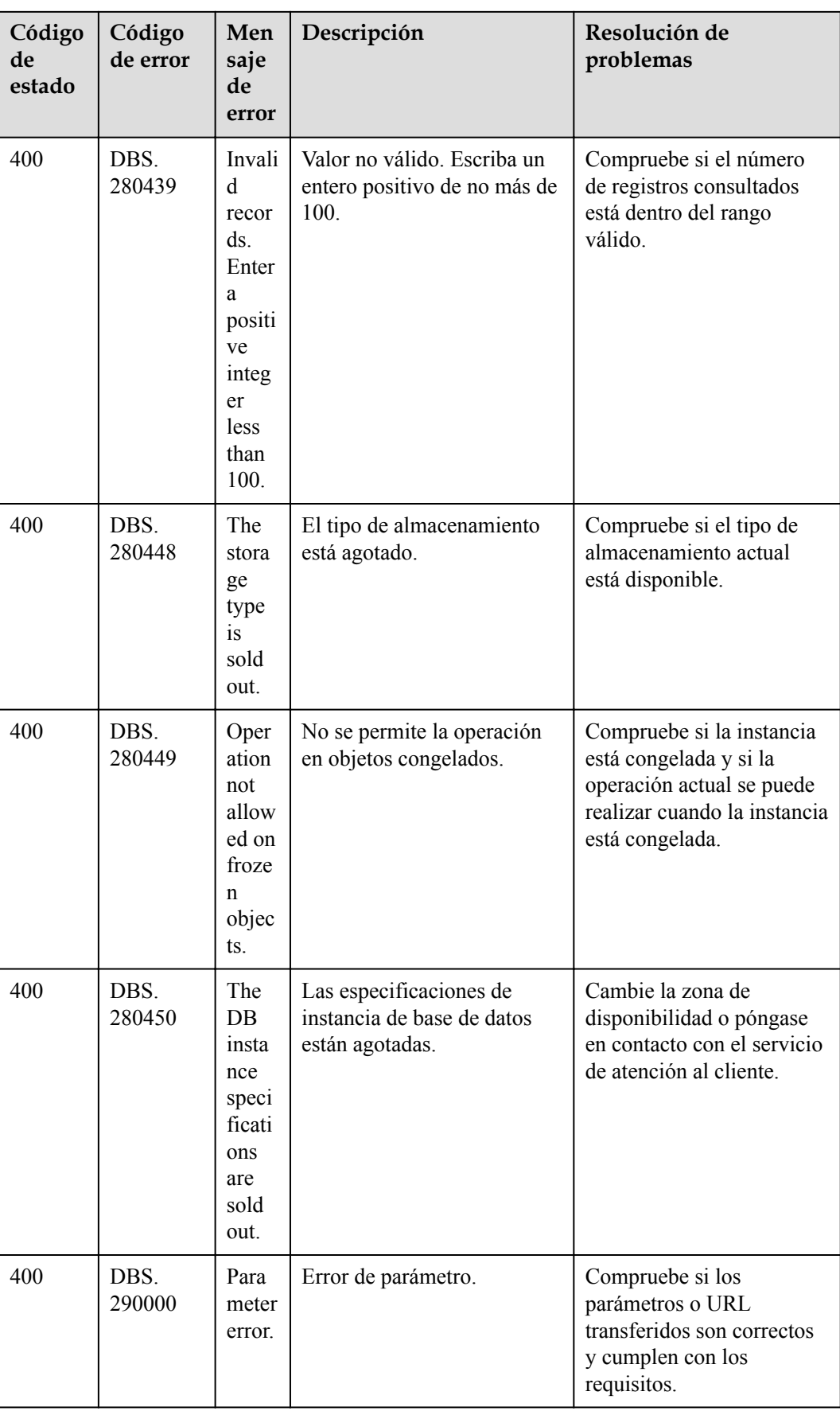

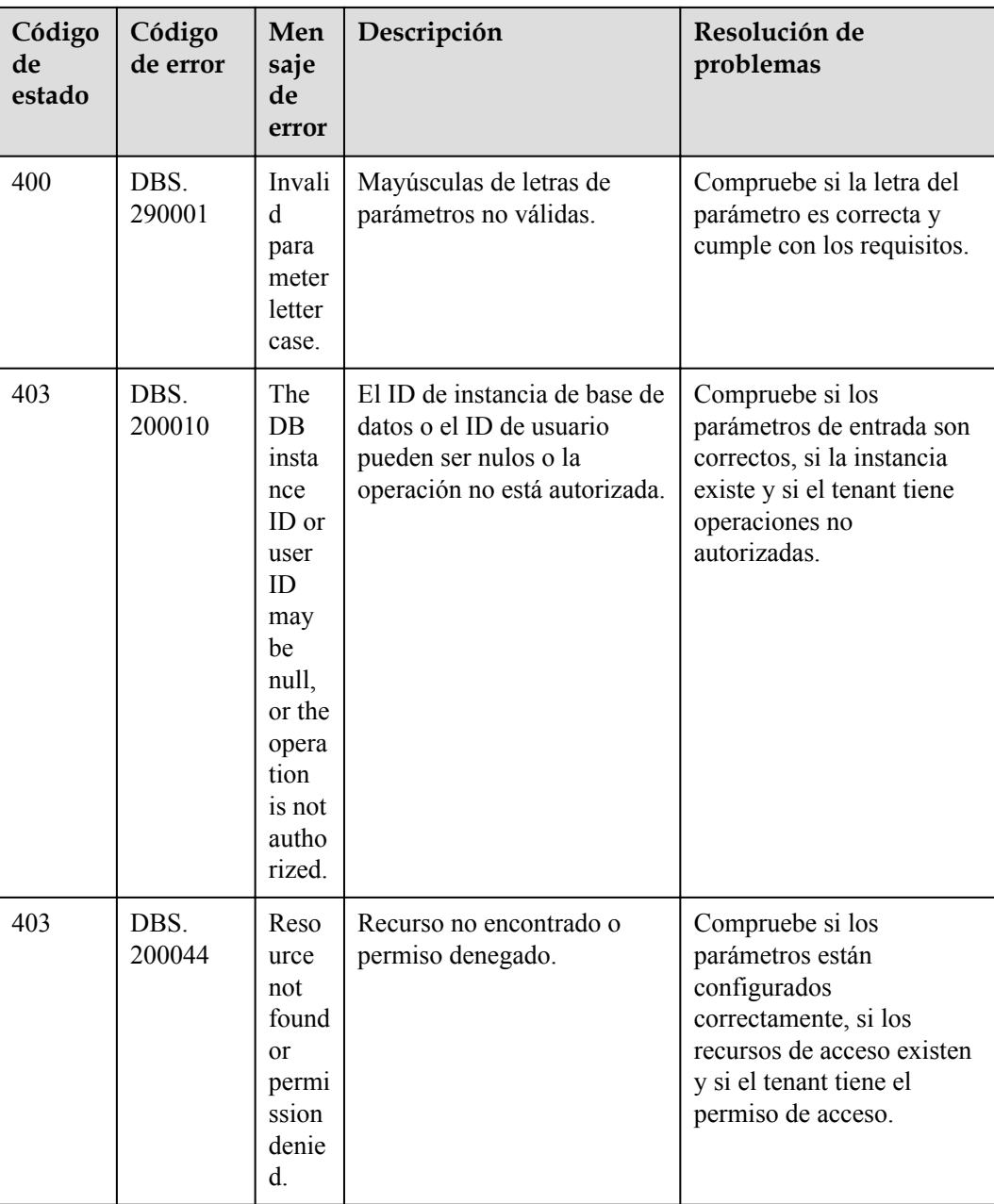

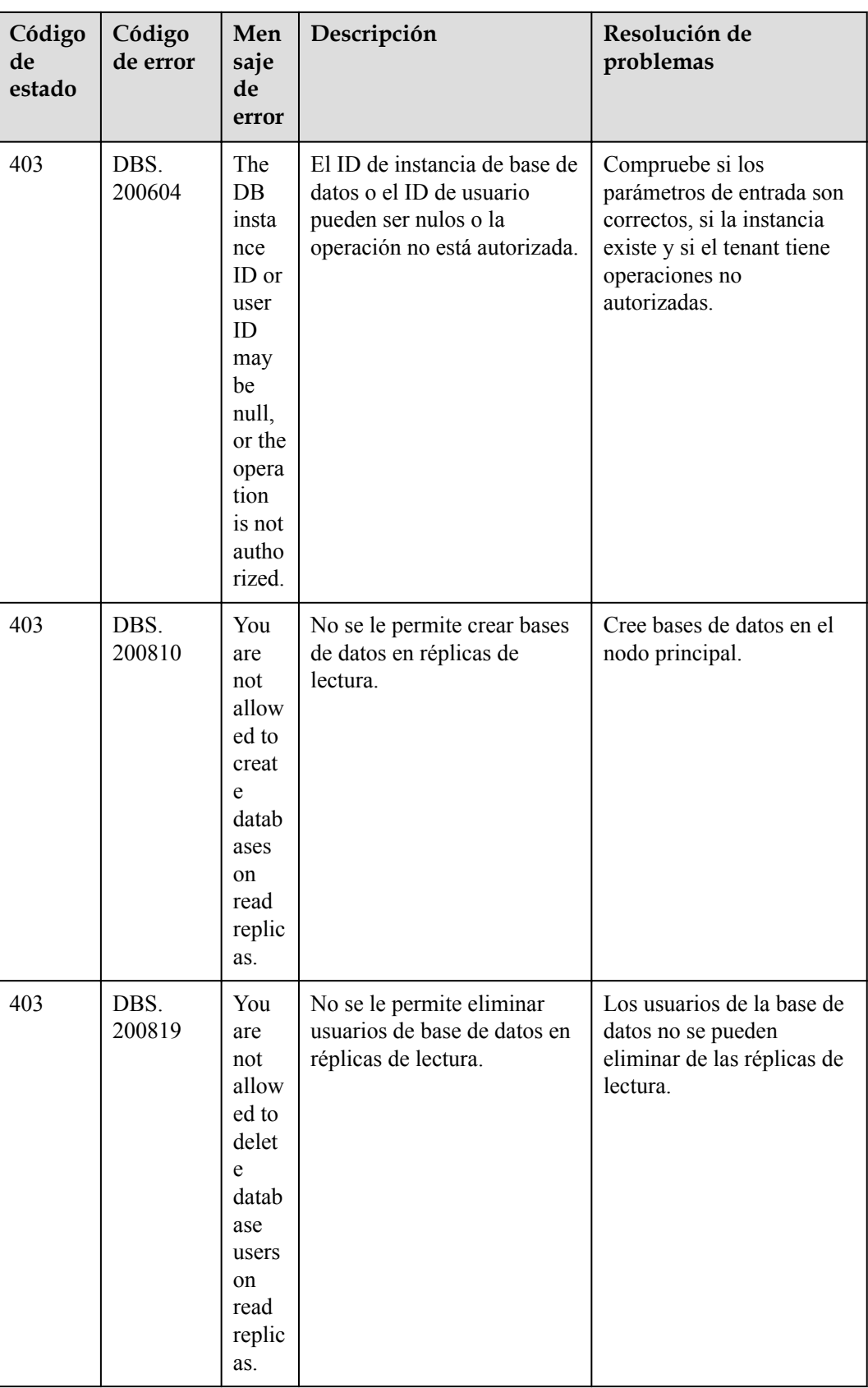

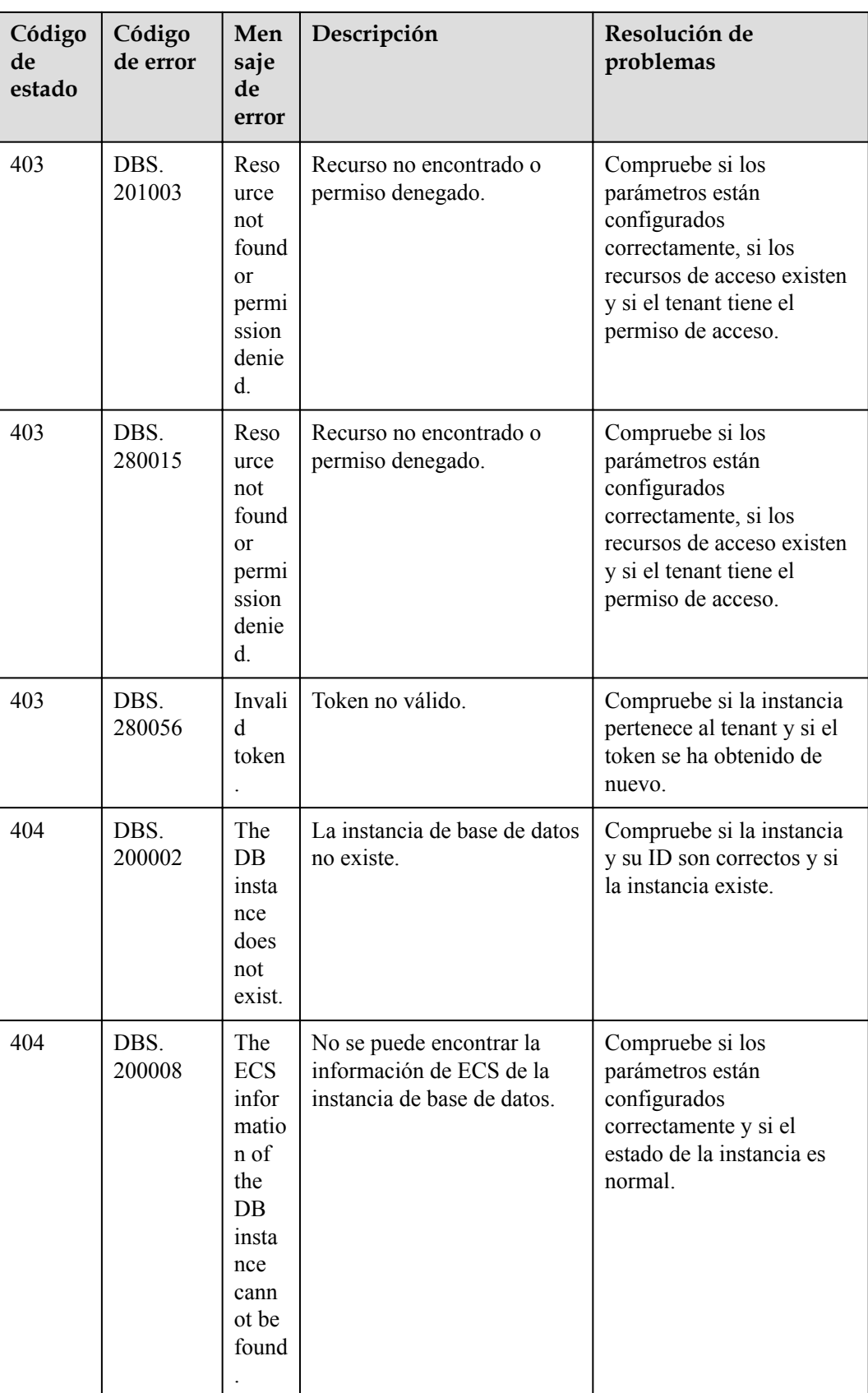

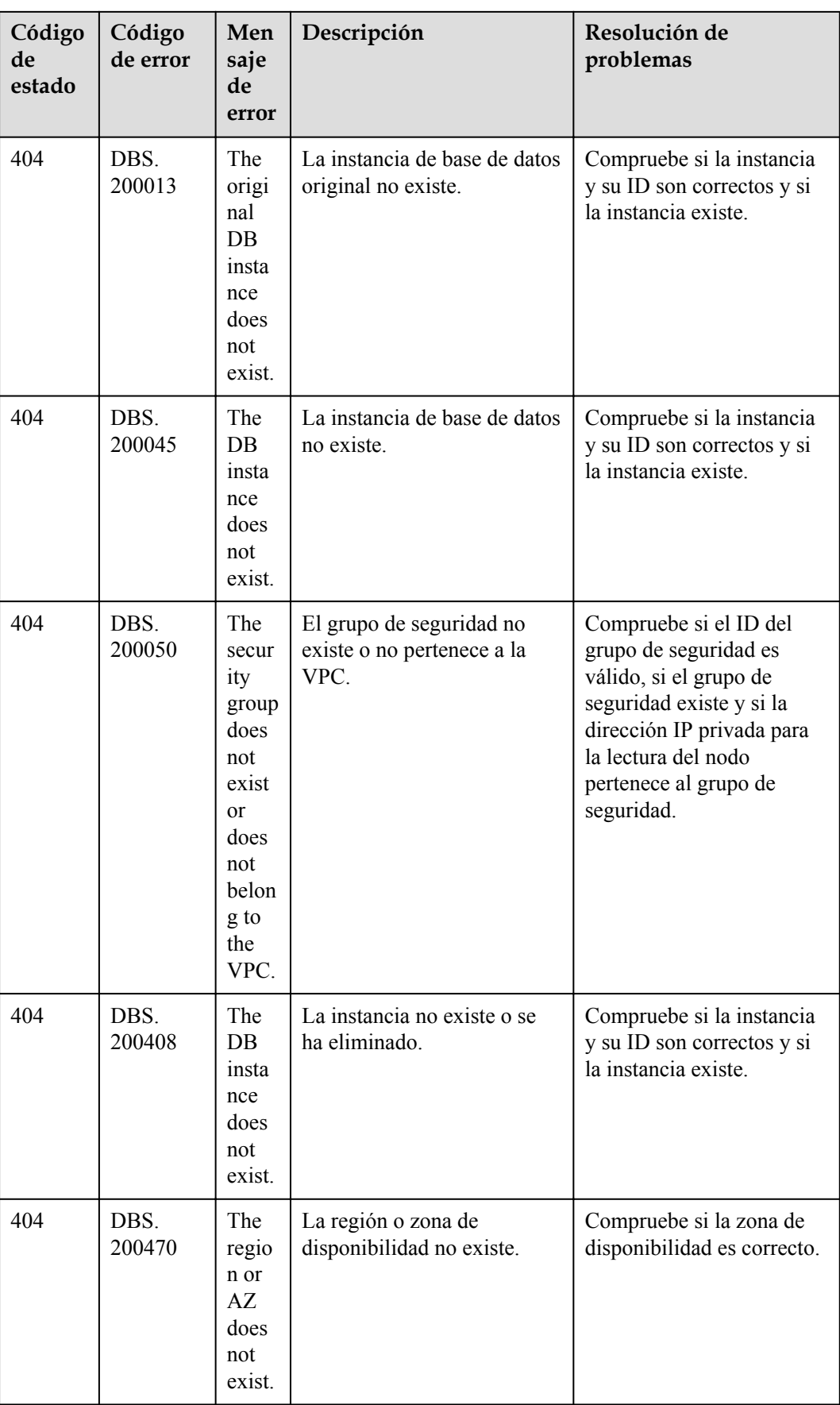

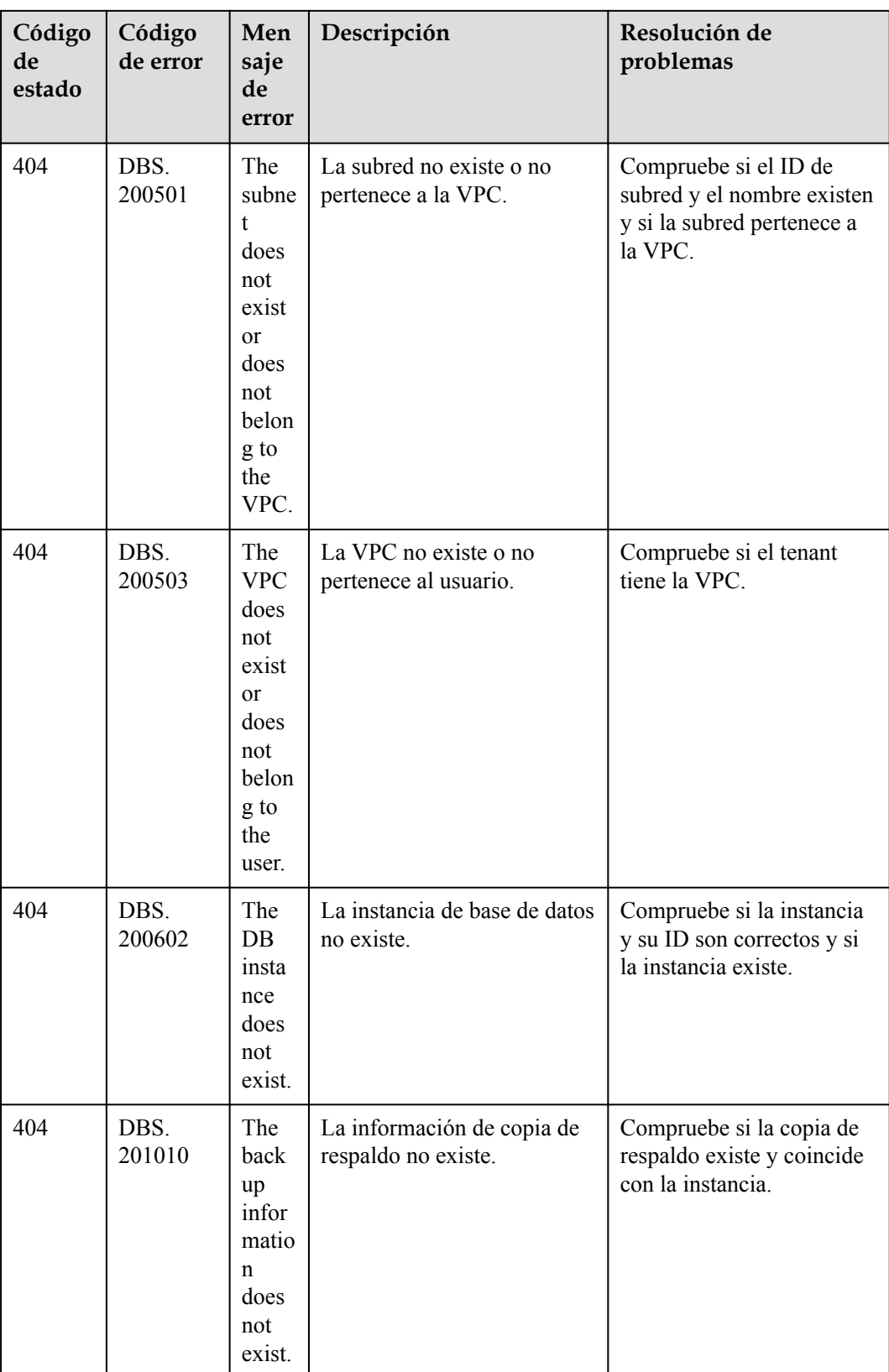

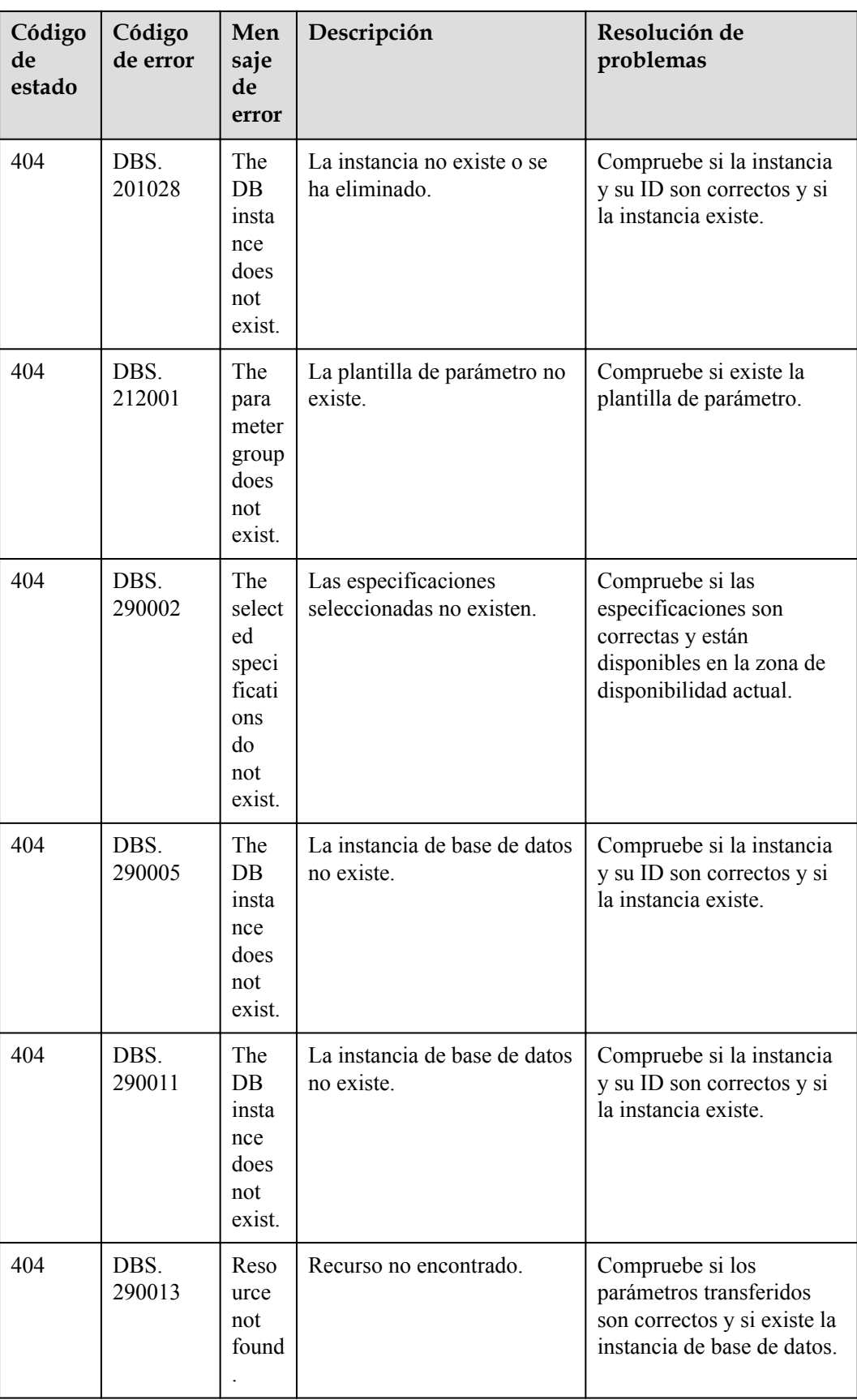

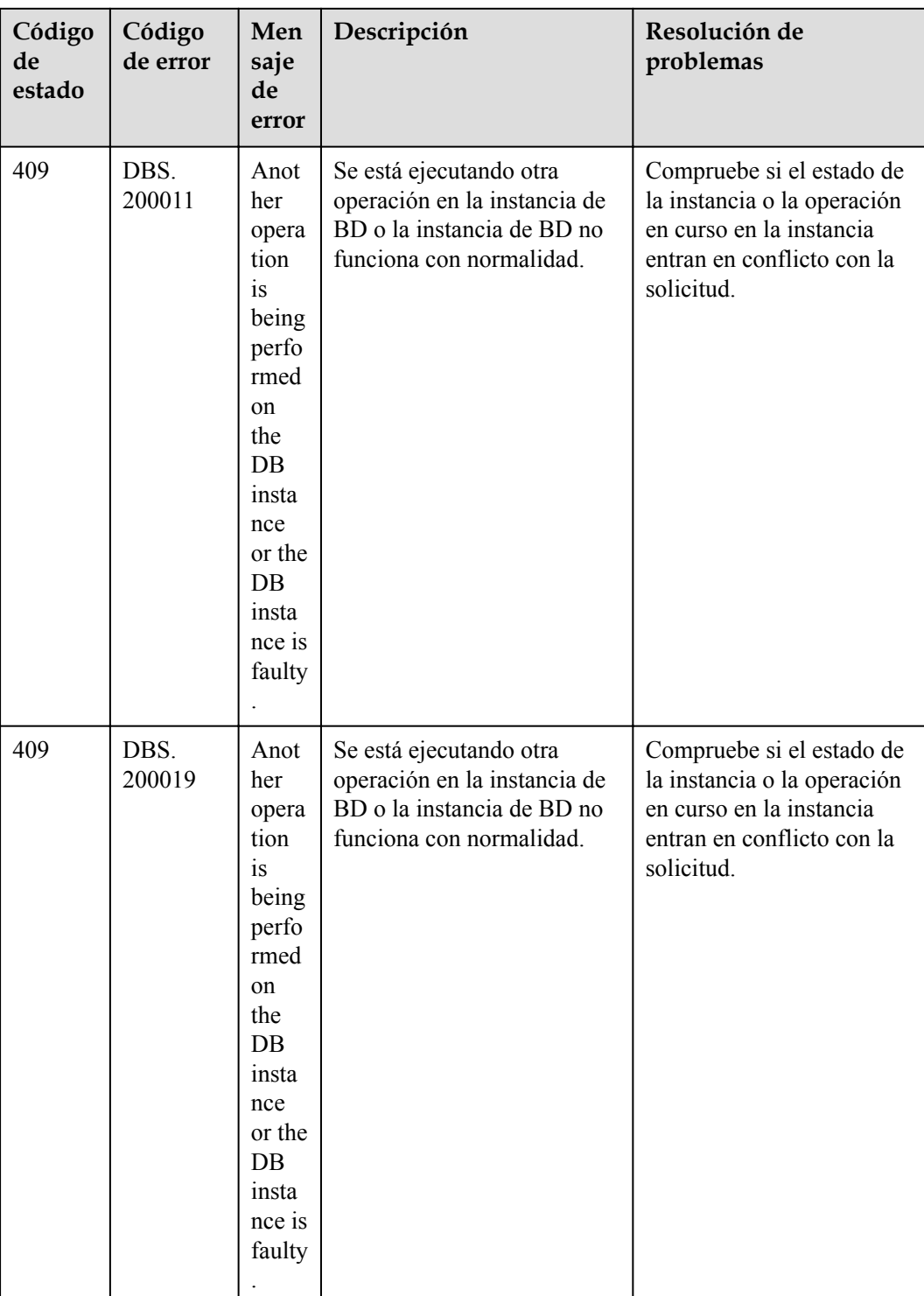

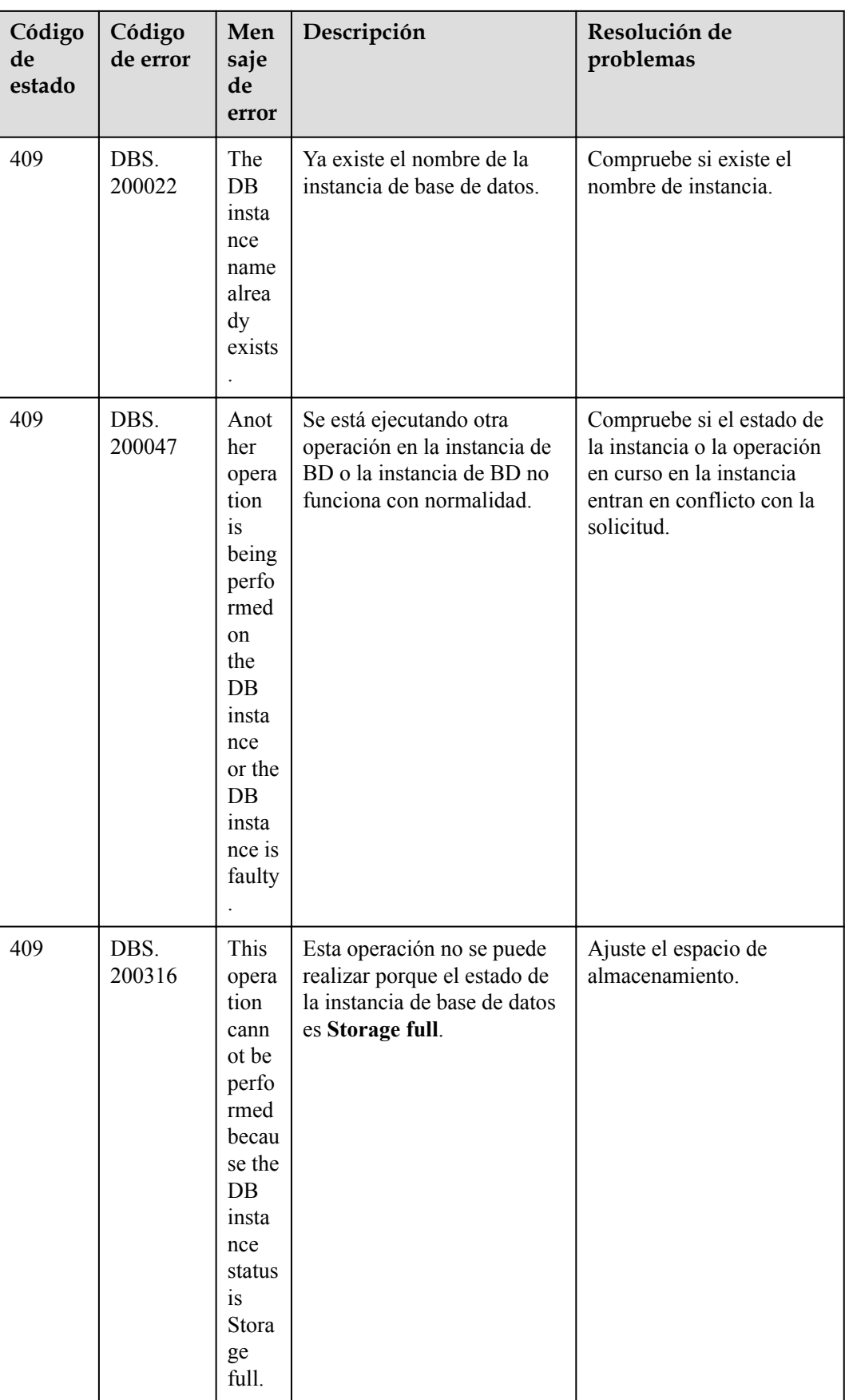
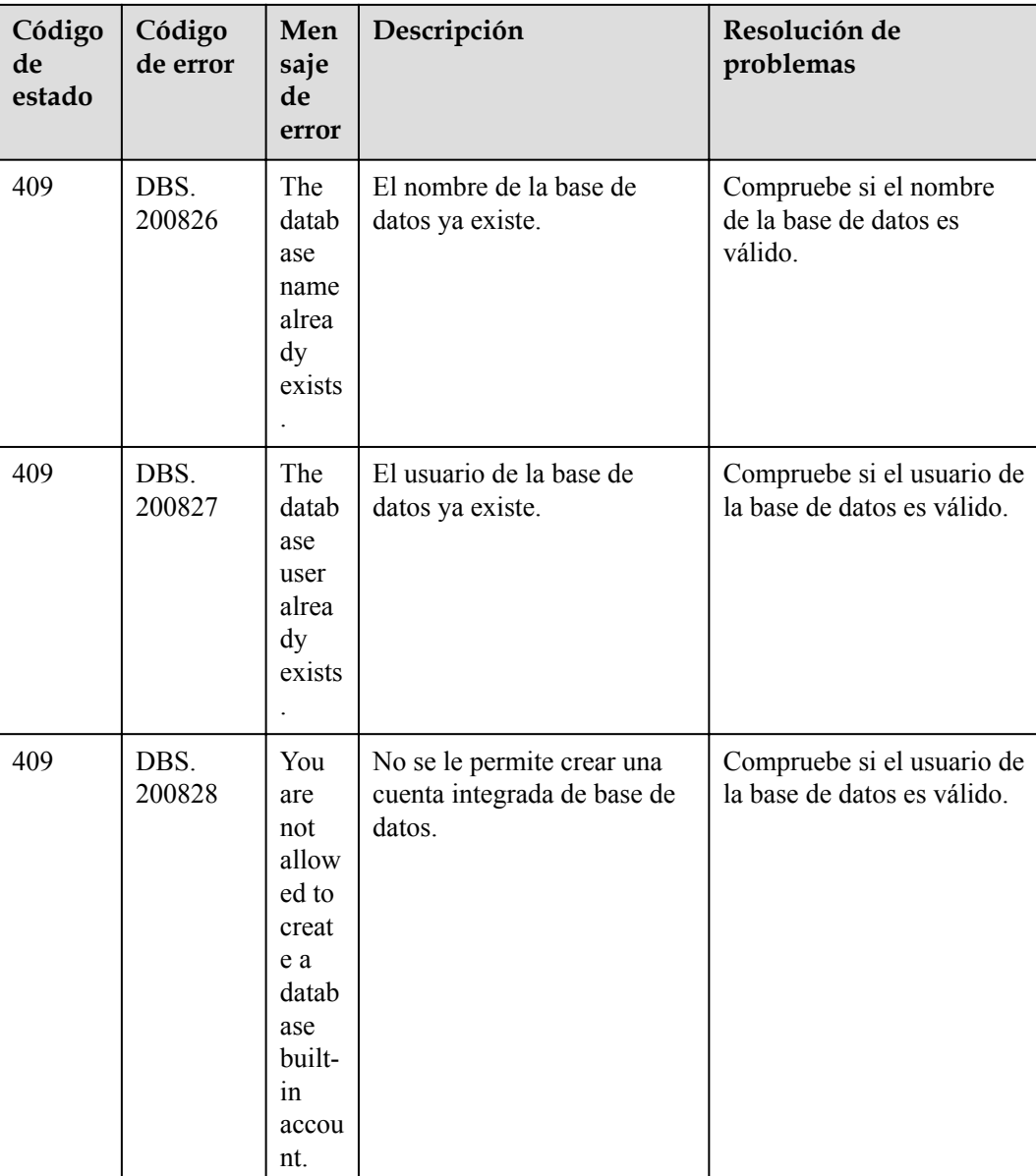

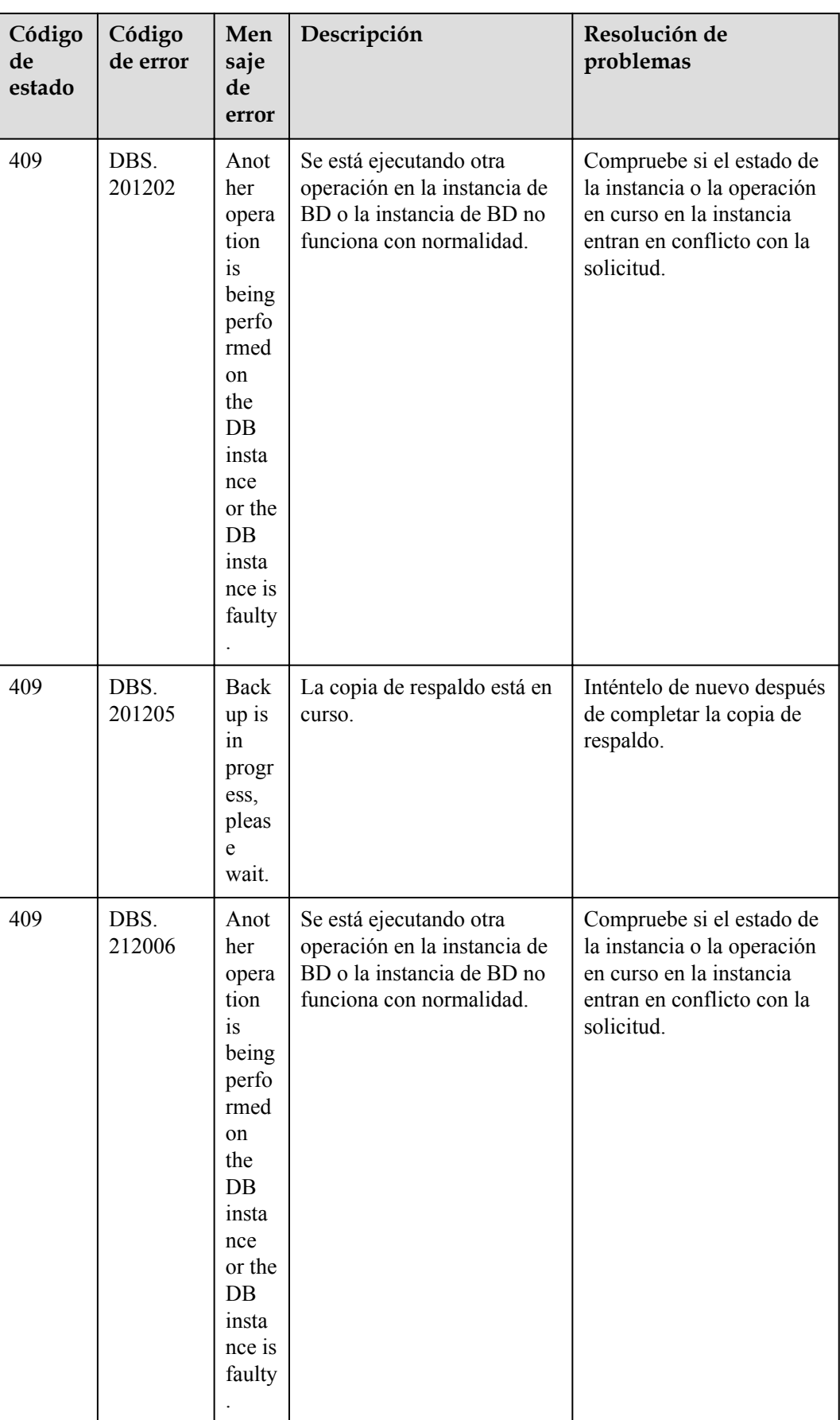

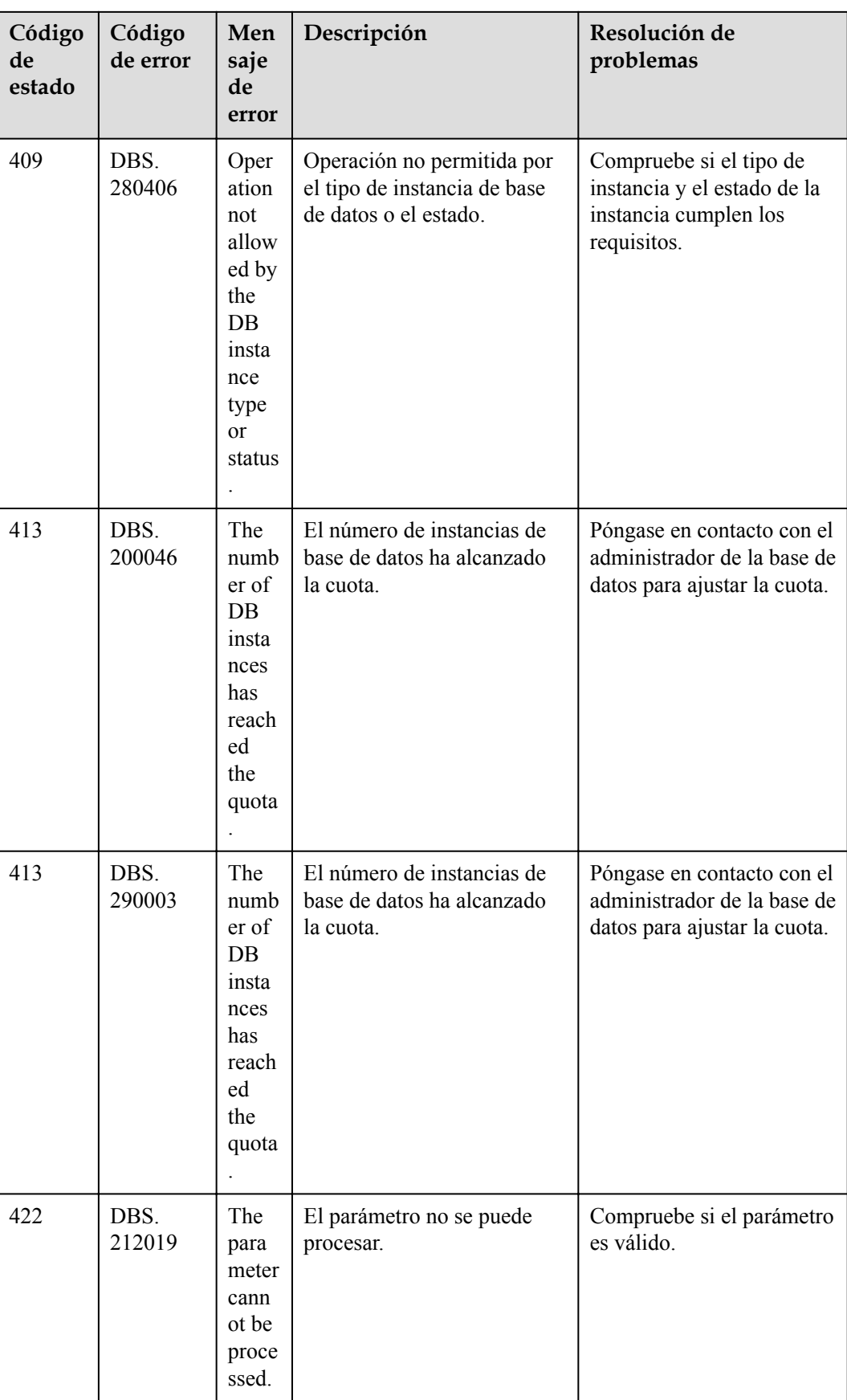

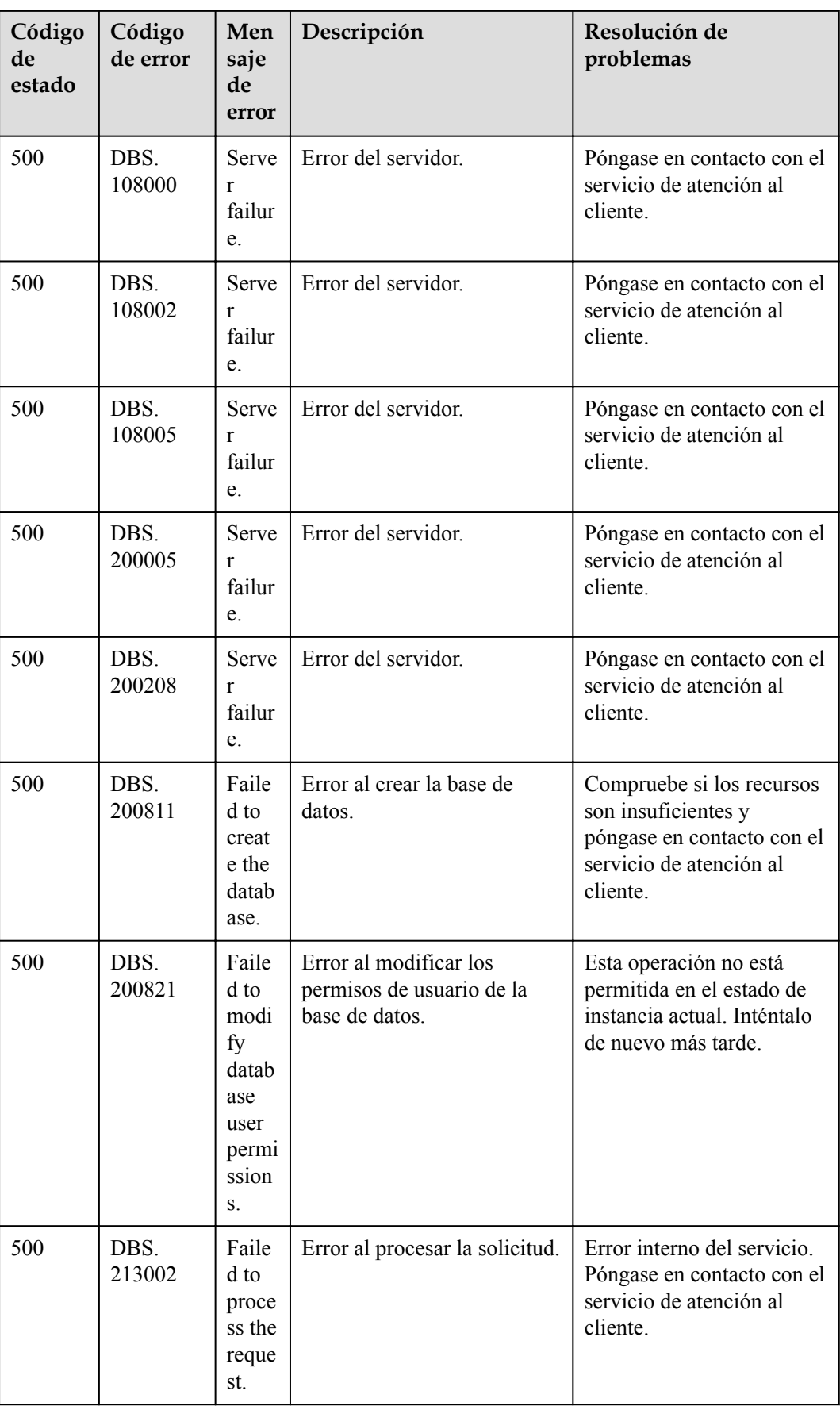

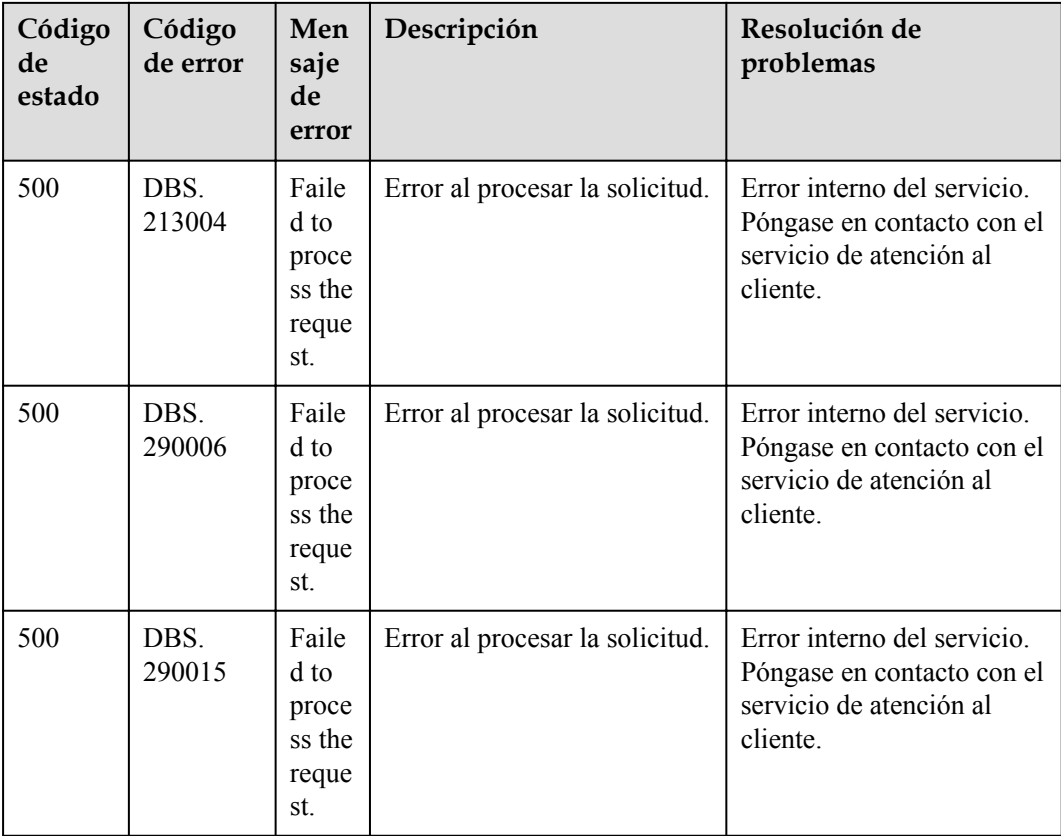

# **7.4 Obtención de un ID de proyecto**

#### **Escenarios**

Al invocar a las API, debe especificar el ID del proyecto en algunas URL. Para ello, primero debe obtener el ID del proyecto. Hay dos métodos disponibles:

- l **Obtención del ID del proyecto invocando a una API**
- l **[Obtener un ID de proyecto desde la consola](#page-401-0)**

#### **Obtención del ID del proyecto invocando a una API**

Puede obtener el ID del proyecto invocando a la API utilizada para **[consultar la información](https://support.huaweicloud.com/intl/es-us/api-iam/iam_06_0001.html) [del proyecto en función de los criterios especificados](https://support.huaweicloud.com/intl/es-us/api-iam/iam_06_0001.html)**.

La API utilizada para obtener un ID de proyecto es **GET https://{Endpoint}/v3/projects**. **{Endpoint}** es el punto de conexión de IAM y se puede obtener de **[Regiones y puntos de](https://developer.huaweicloud.com/intl/en-us/endpoint) [conexión](https://developer.huaweicloud.com/intl/en-us/endpoint)**. Para obtener más información sobre la autenticación de API, consulte **[Autenticación](#page-14-0)**.

El siguiente es un ejemplo de respuesta. El valor de **id** es el ID del proyecto.

```
 "projects": [
       {
 "domain_id": "65382450e8f64ac0870cd180d14e684b",
"is domain": false,
```
{

```
 "parent_id": "65382450e8f64ac0870cd180d14e684b",
           "name": "project name",
            "description": "",
 "links": {
 "next": null,
               "previous": null,
               "self": "https://www.example.com/v3/projects/
a4a5d4098fb4474fa22cd05f897d6b99"
\},
 "id": "a4a5d4098fb4474fa22cd05f897d6b99",
            "enabled": true
 }
    ],
    "links": {
        "next": null,
        "previous": null,
        "self": "https://www.example.com/v3/projects"
    }
}
```
### **Obtener un ID de proyecto desde la consola**

- Paso 1 Regístrese en la consola de gestión e inicie sesión en ella.
- **Paso 2** Pase el ratón sobre el nombre de usuario en la esquina superior derecha y seleccione **My Credentials** en la lista desplegable.

En la página **API Credentials**, vea el ID de proyecto en la lista de proyectos.

**Figura 7-1** Consulta de los ID de proyecto

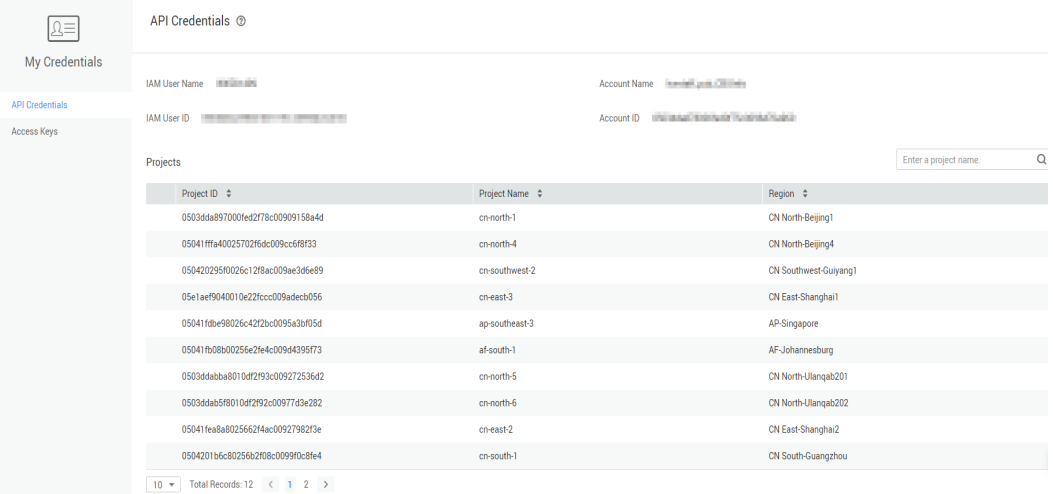

**----Fin**

# **7.5 Métricas de monitoreo de GaussDB(for MySQL)**

#### **Descripción de función**

En esta sección se describen los espacios de nombres, las descripciones y las dimensiones de las métricas de supervisión que se deben informar a Cloud Eye. Puedes usar las API proporcionadas por Cloud Eye para recuperar las métricas de monitoreo y la información de alarma generada para GaussDB(for MySQL).

## **Espacio de nombres**

#### SYS.GAUSSDB

### **Métricas de monitoreo**

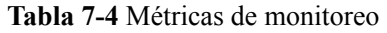

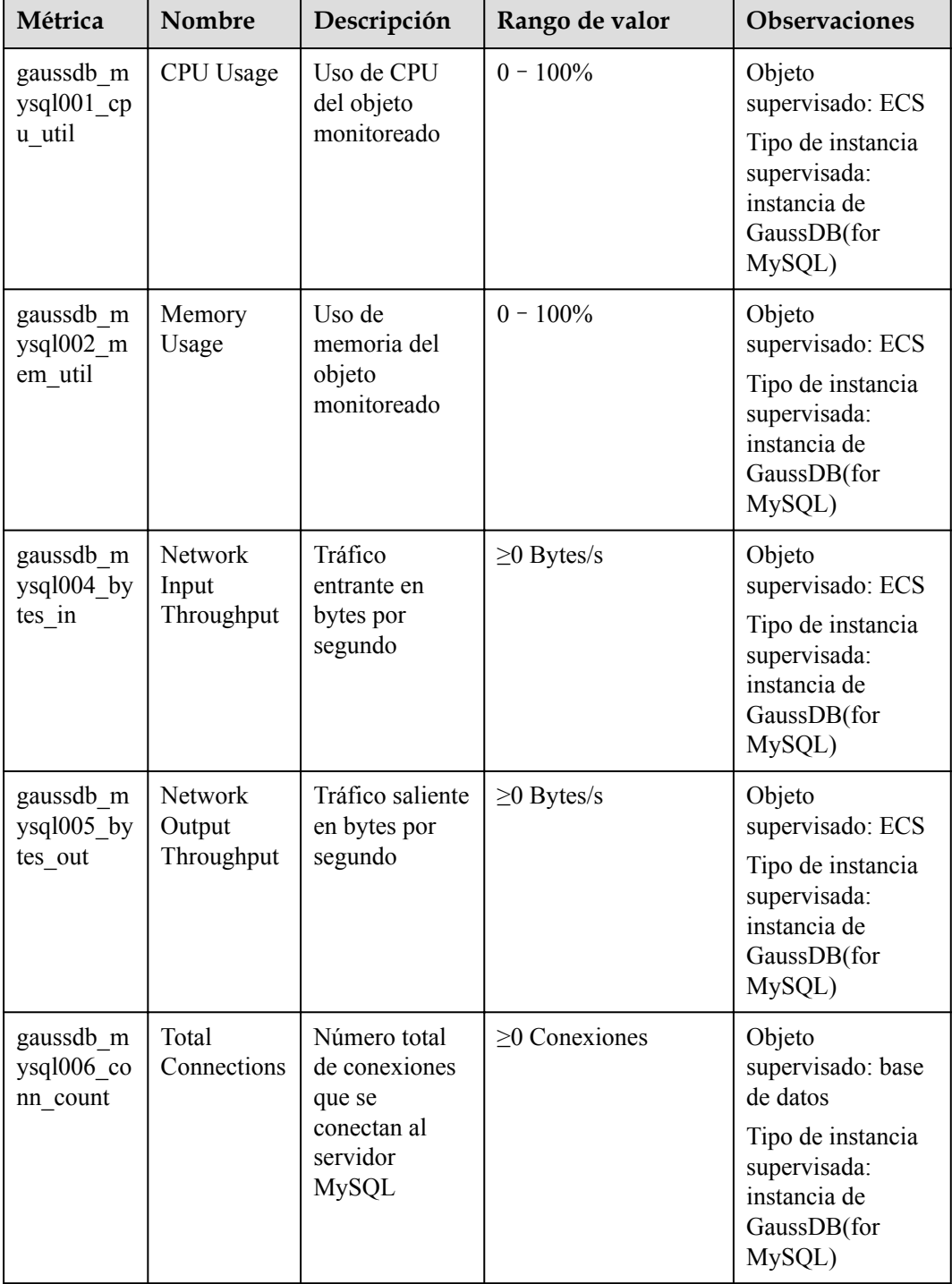

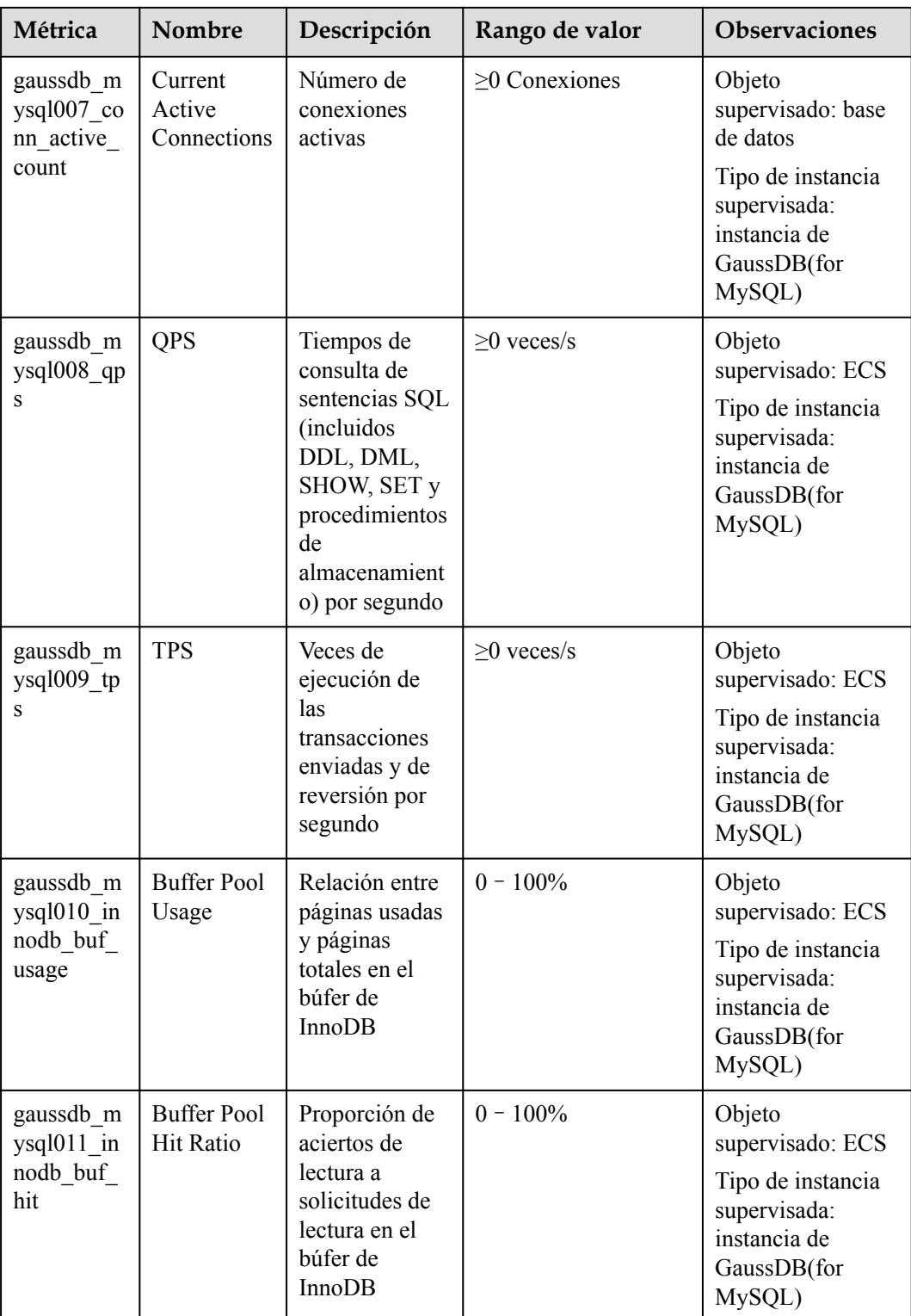

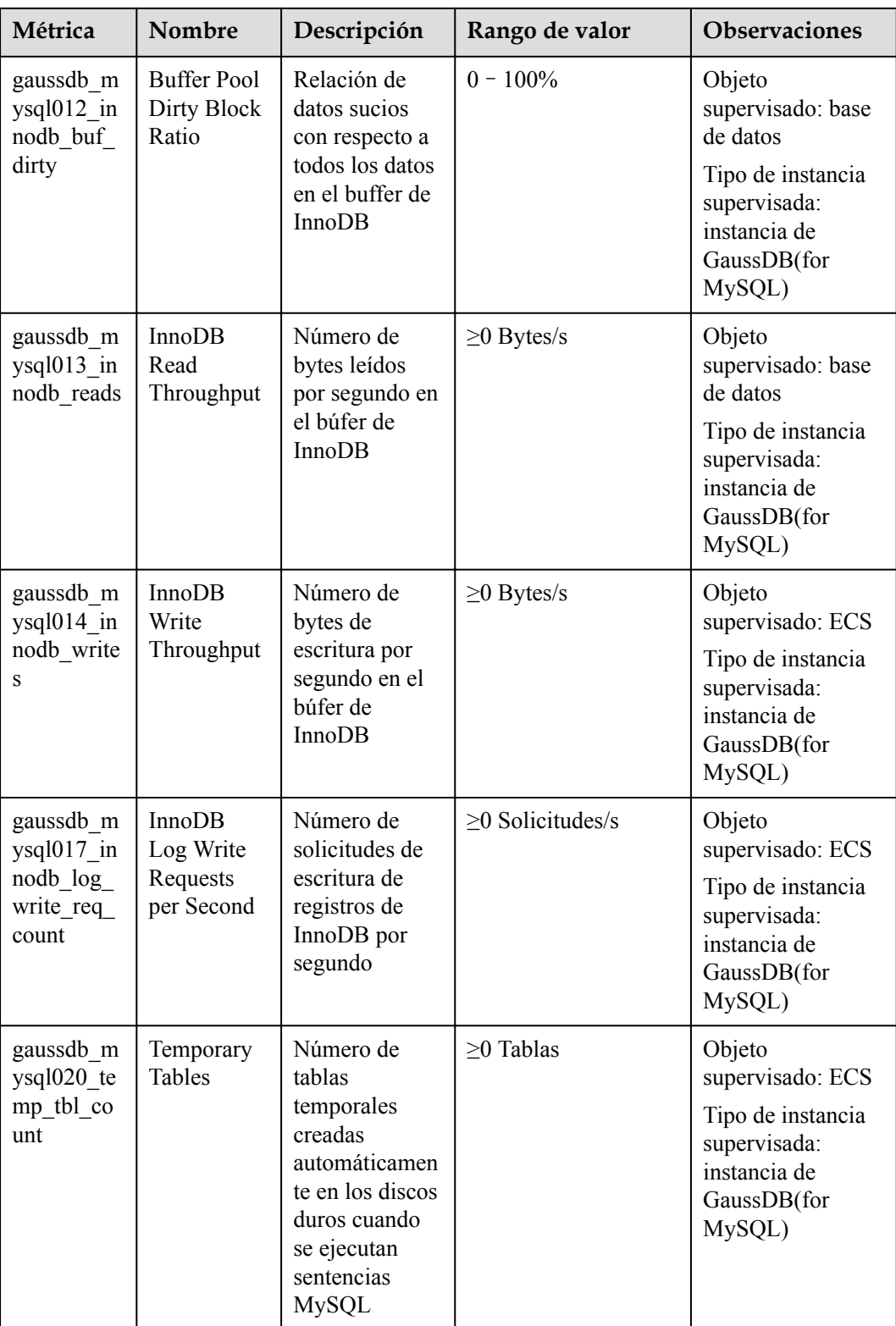

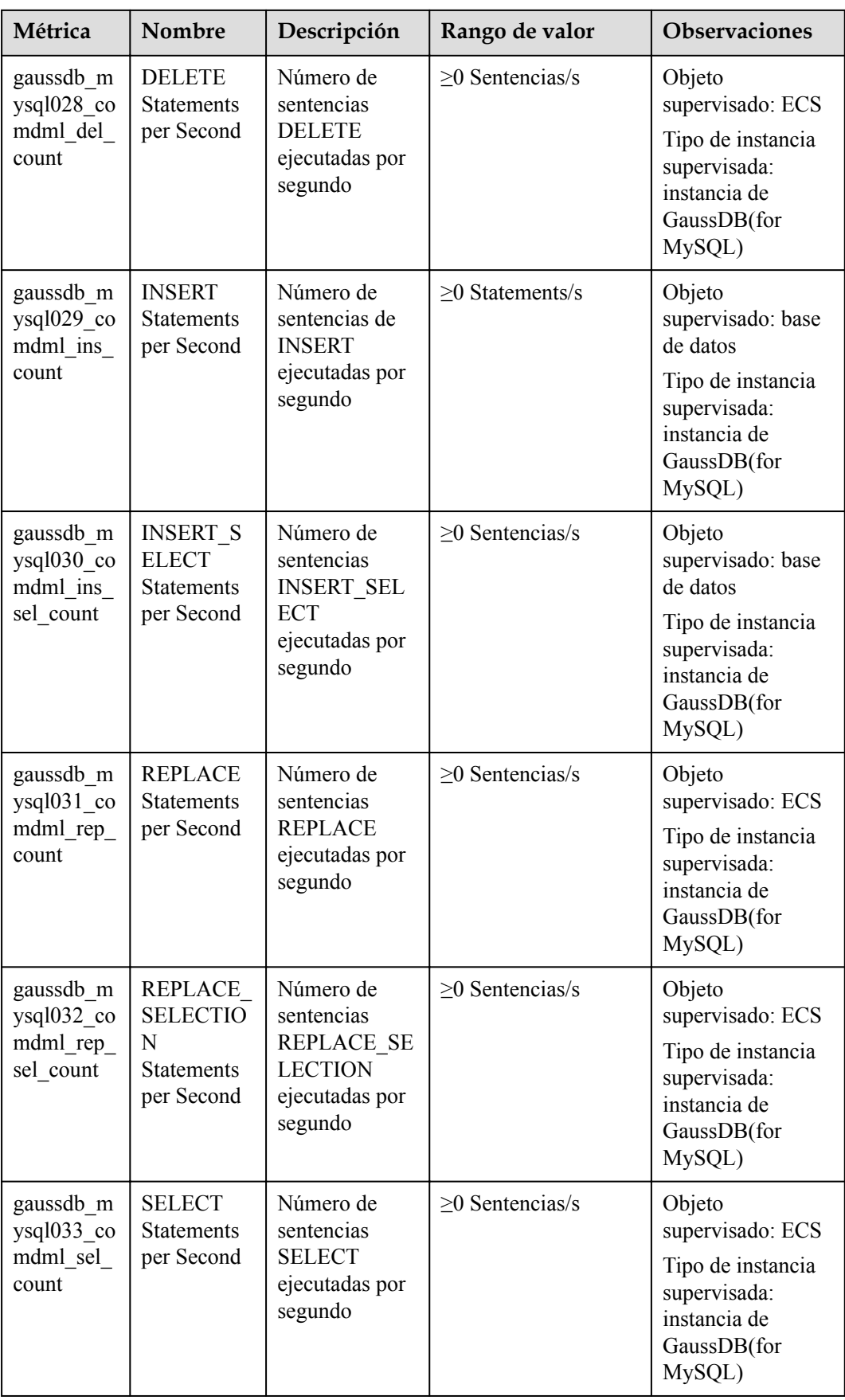

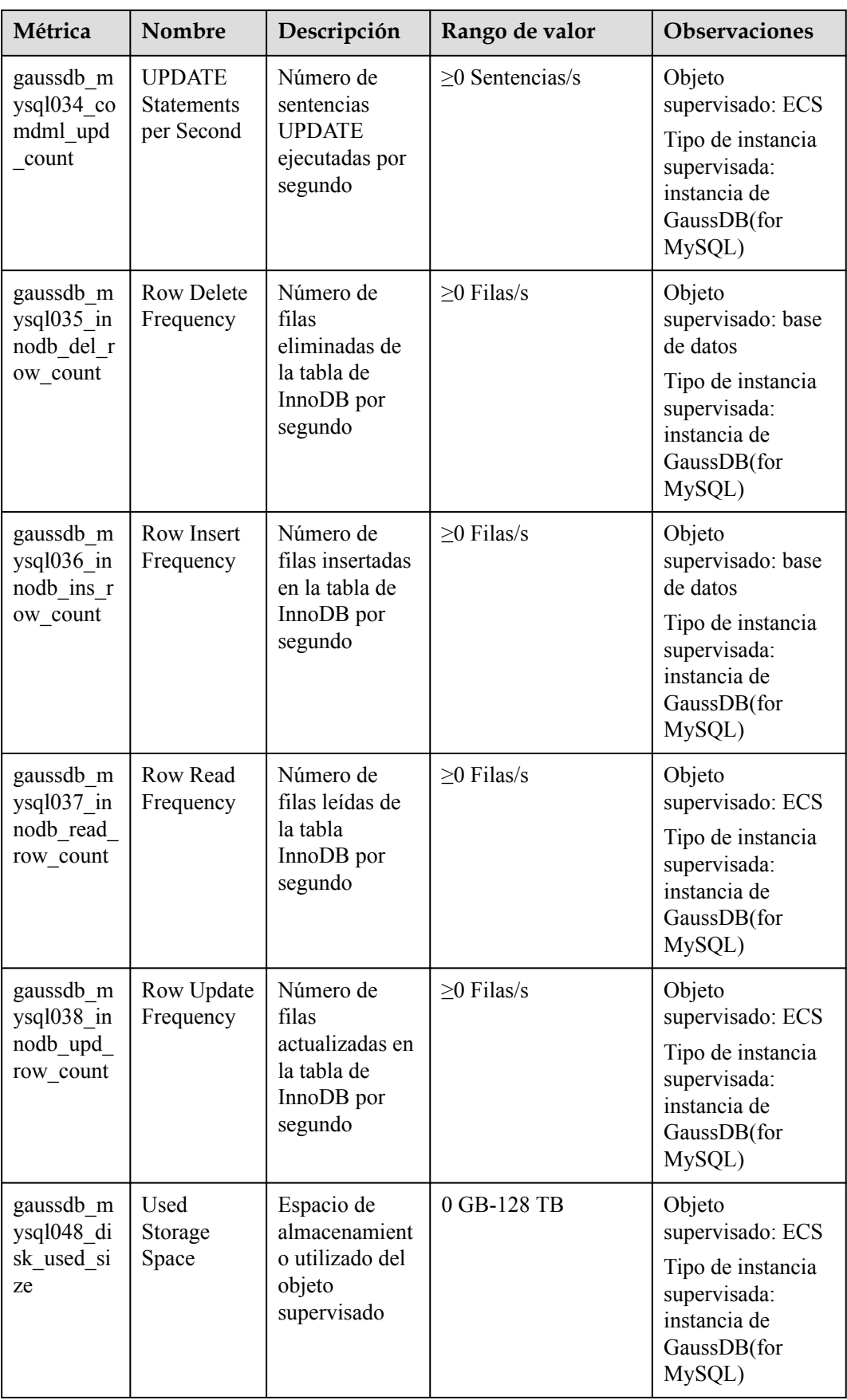

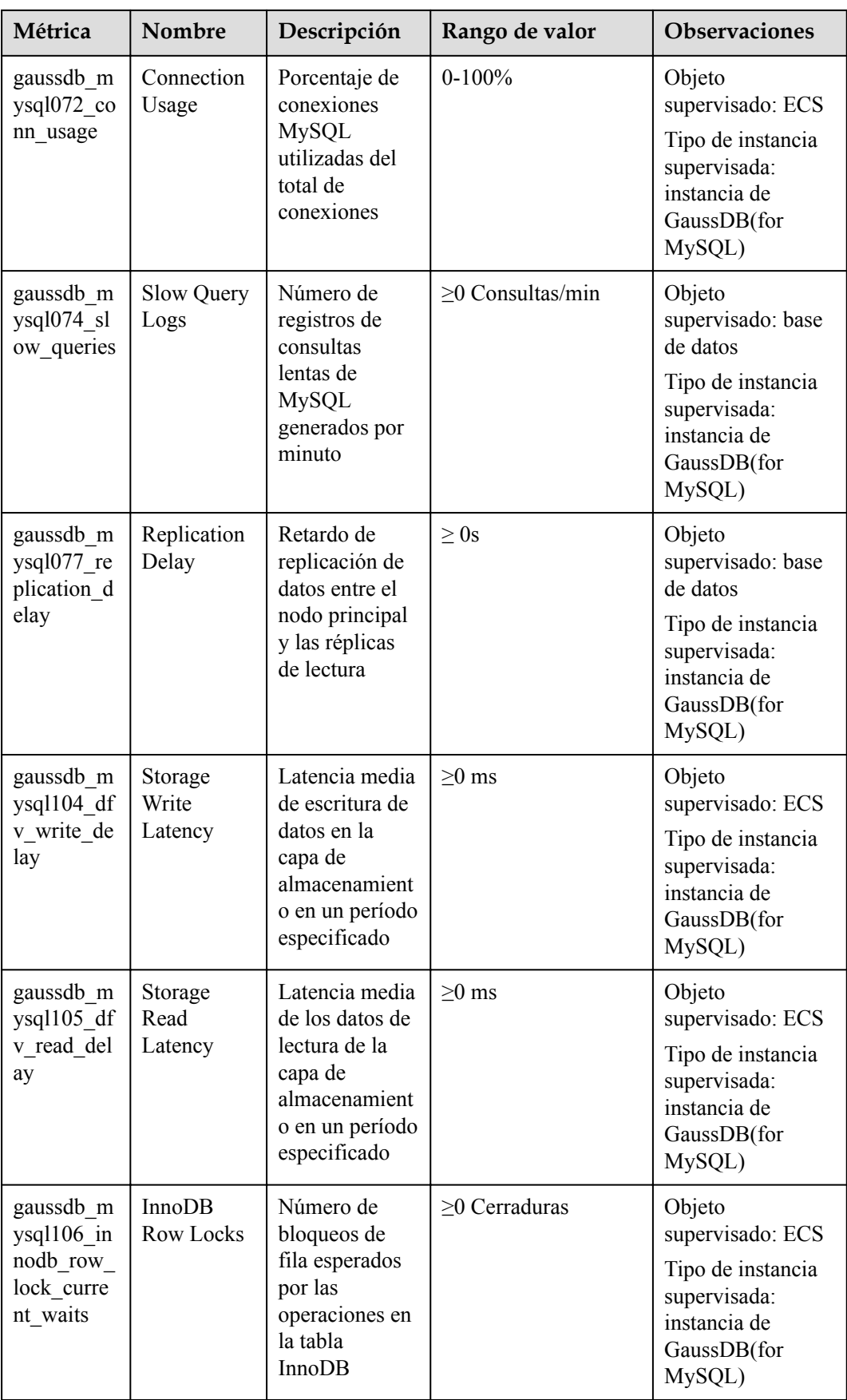

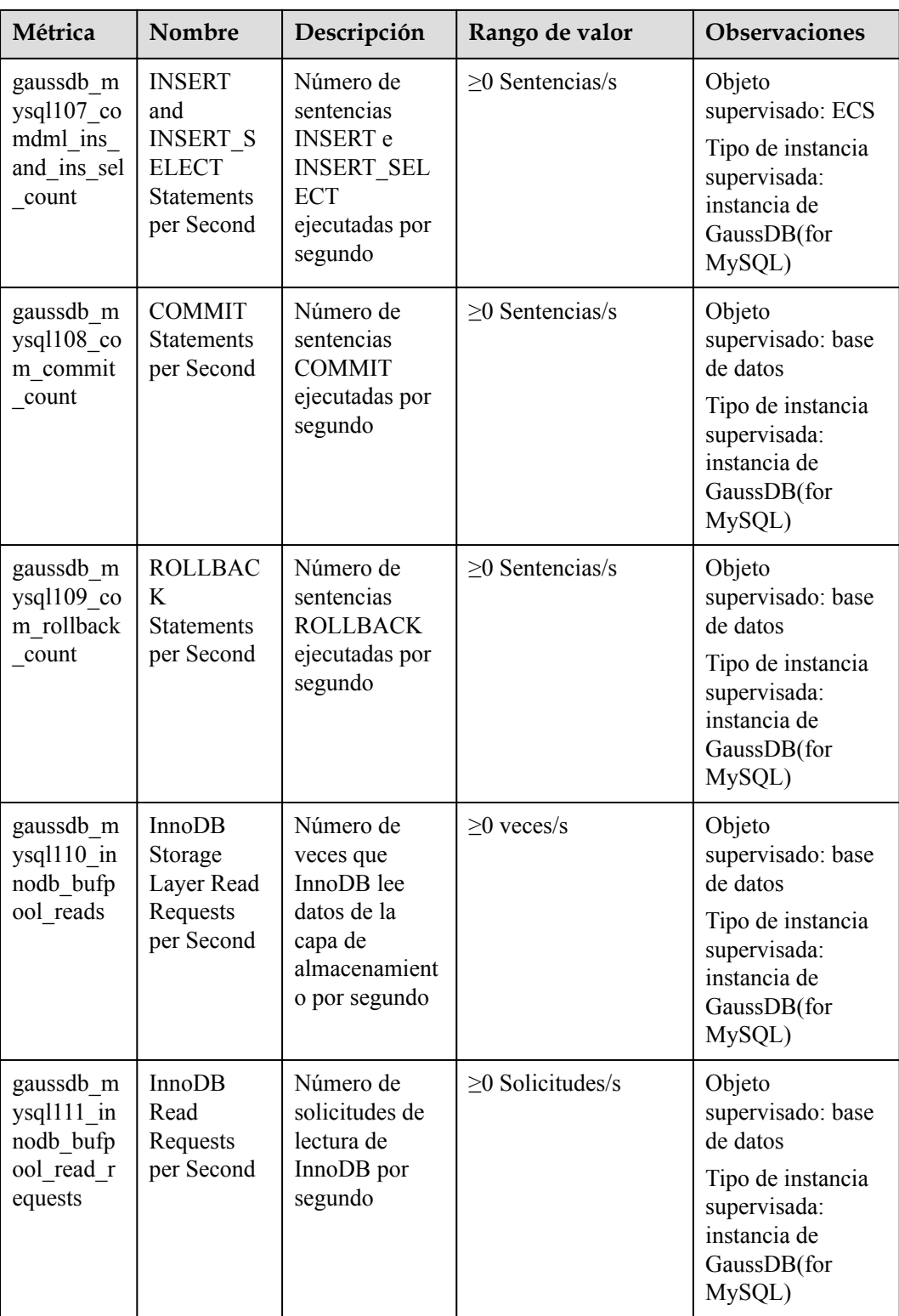

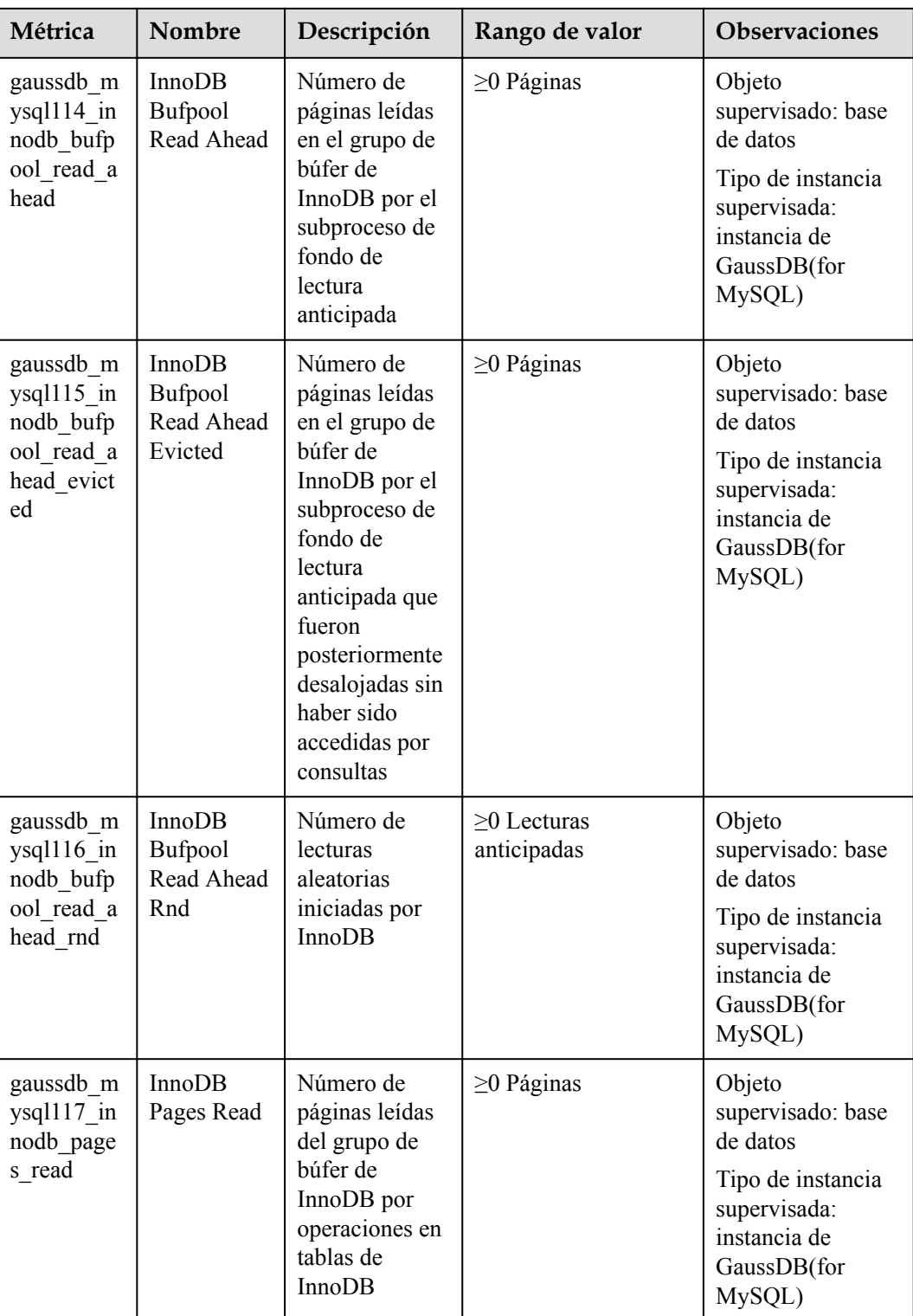

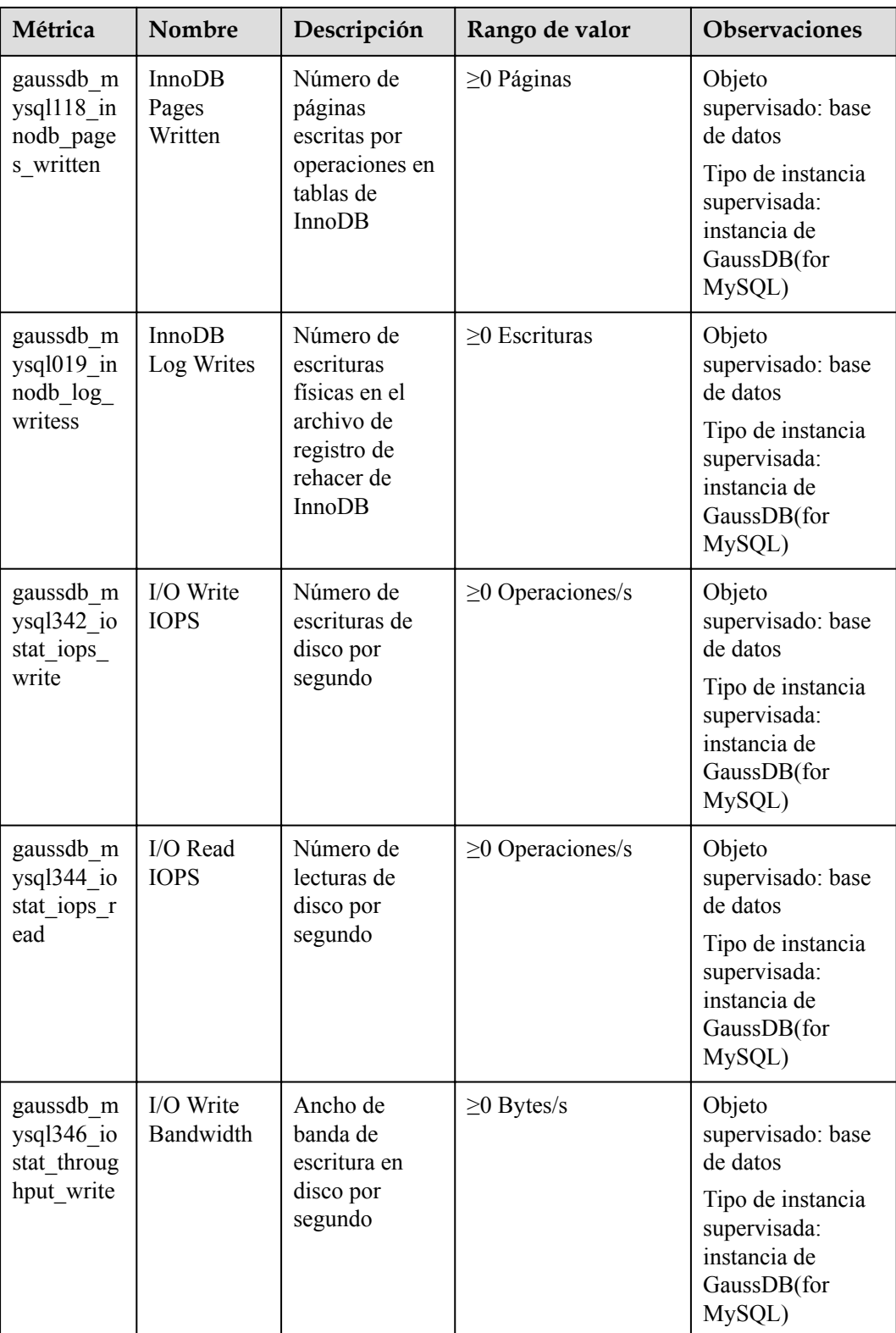

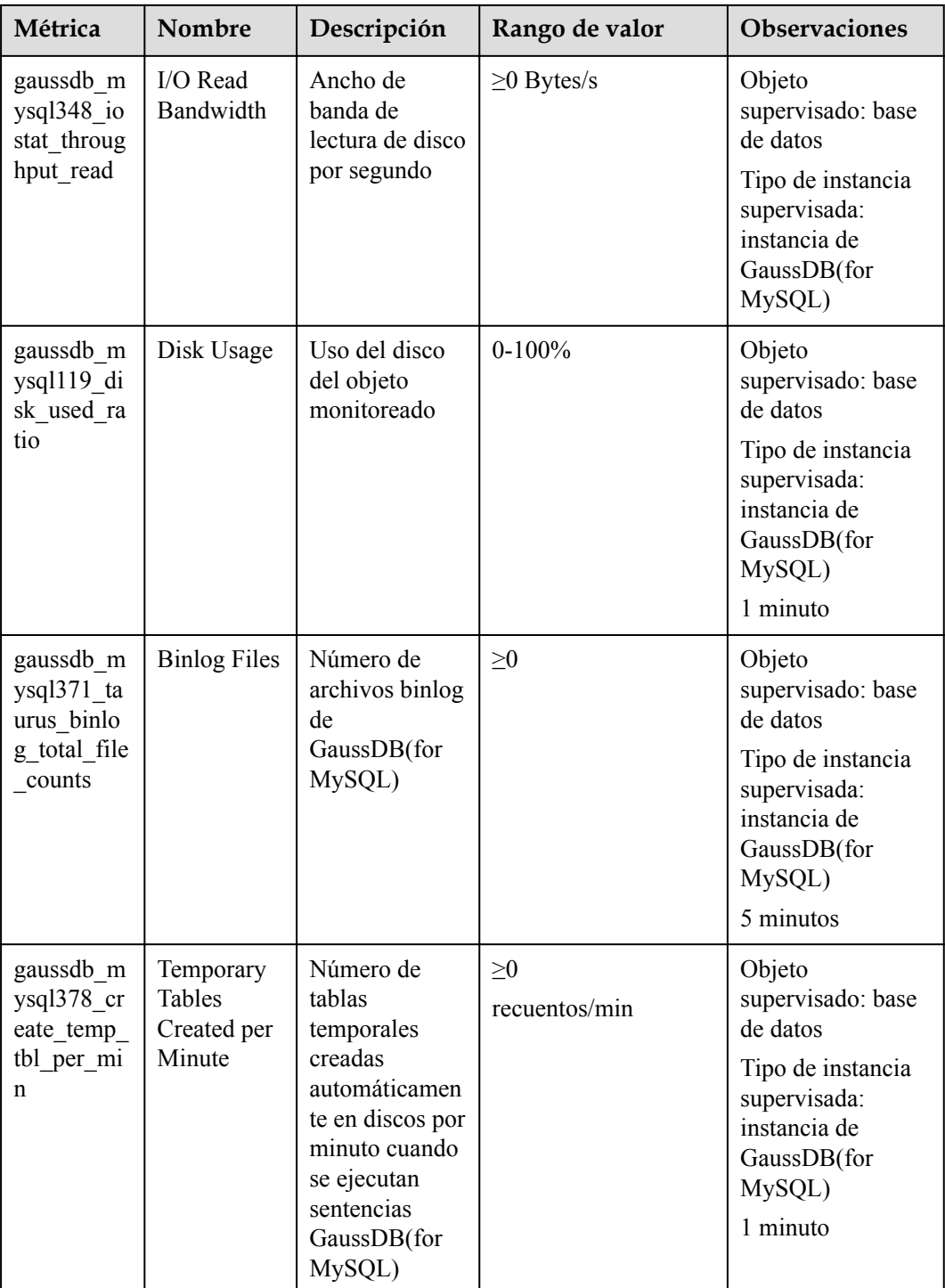

## **Dimensión**

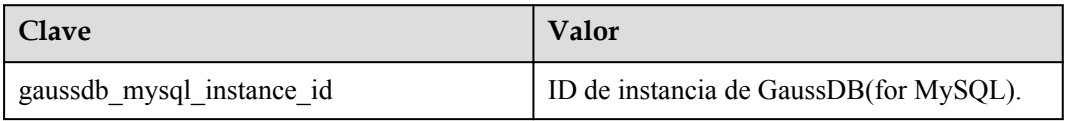

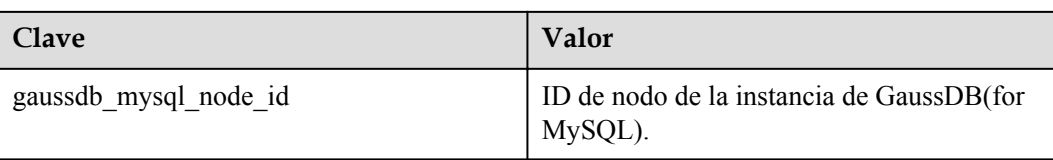